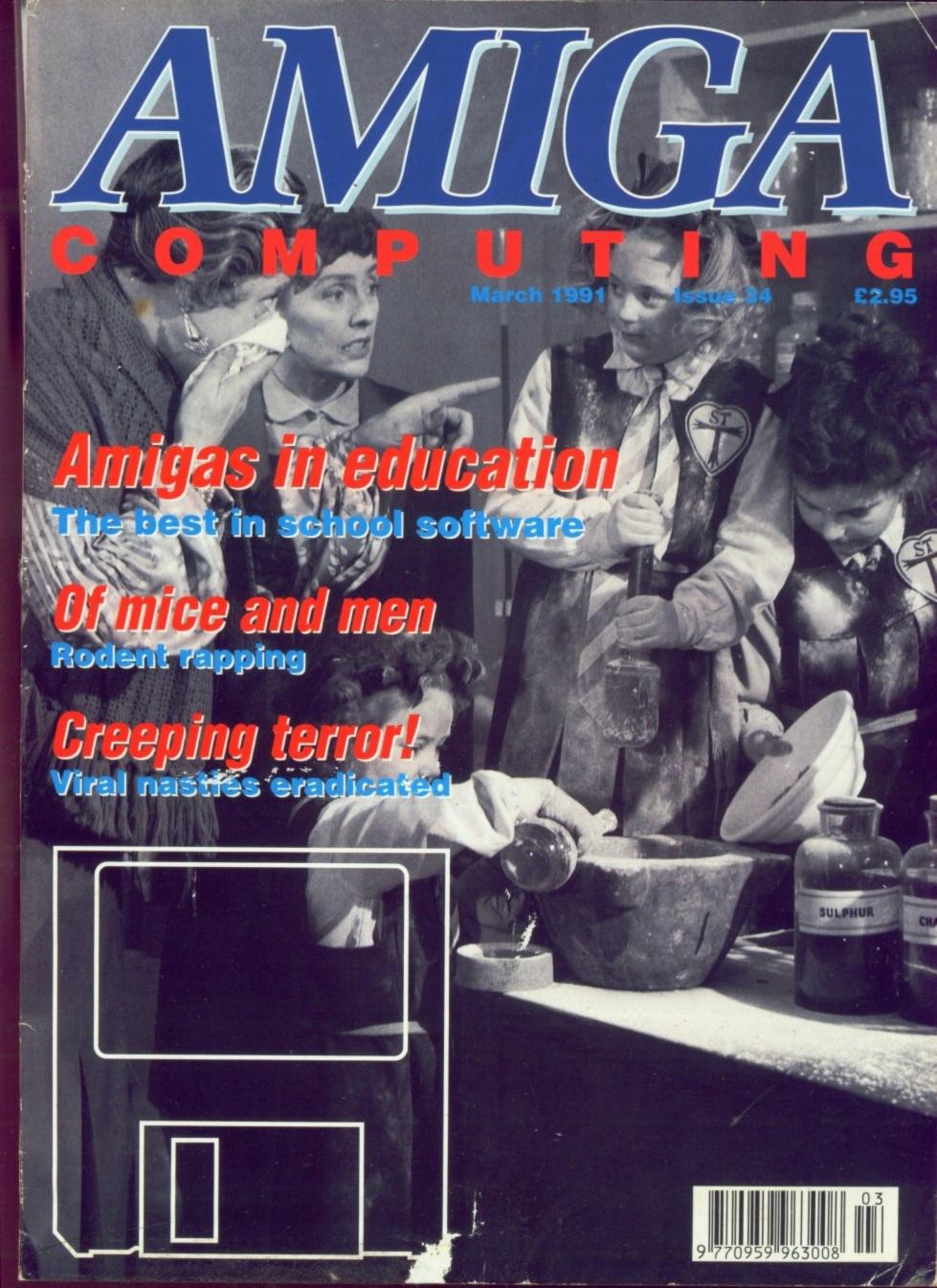

## Distinctly Digita

Cleverly written and always favourably reviewed in the press, Digita produces a range of powerful, low cost software for the home and business user.

#### DGCALC

The fastest and most powerful spreadsheet available in this price bracket, with 512 rows by 52 columns, giving you up to 26624 cells. As with all Digita products, the operation of the program is clearly thought out. Being either menu, mouse or command driven you it be able to start using it within minutes even if you've never used a spreadsheet before. Some of the features which make it such good value are the exporting of ASCII files for integration with other programs, adjustable column width and text overflow, programmable function keys (macros), and a unique windowing facility, so that you can look at different parts of a sheet at the same time.

#### MAILSHOT

If you ever need to send out mailings or print labels, you know how fiddly and time-consuming it can be making sure all the labels are printed correctly. Well now all that's a thing of the past. Because Mailshot actually shows you the labels on screen, you can type names and addresses in exactly the correct place. But more than that, the labels are animated on screen as a continuous sheet, allowing you to scroll backwards and forwards, to search for particular keywords or to edit entries with the minimum of tiss. Facilities include searching, detection of duplicate labels, sorting (even surname!) 9 labels across, 999 copies of any label. This has to be the simplest and most effective method of creating a mailshot available.

#### FINAL ACCOUNTS

DIGITA

Fail Accounting ratios.

All reports may be produced at any time, with comparative budget figures if required. The facility to produce these documents quickly, accurately, and regularly is of enormous help in running any business, large or small, since one shows the true profitability achieved, and the other the exact strength of the business in terms of assets and liabilities.

**CLASSIC INVADERS** 

Escape from executive stress with the classic space

£29.95

£14.95

32888 28897

DIGITA

Do you ever have to print names and addresses at awkward places on envelopes, or do you ever need to full in tricky forms or invoices where the text has to be in exactly the right place? Usually you have to do it by hand, or get your trusty old typewriter out of the cupboard and dust it off. Well not anymore. The Emulated TYPEwriter transforms your computer and printer into a fully fleedged typewriter, supporting bold, underline, italic and other type-styles. Because it can display and print text INSTANTLY you can line up your form, press Return and Space a few times to move to the correct place, and then start typing. Alternatively you can switch to line-by-line mode, which offers word-wrap, justification and proportional spacing, so that you can edit each line before it's printed.

£39.95

#### MAILSHOT PLUS

Advanced version of Mailshot for the business user with the following extra facilities:

\* integration with other software (using ASCII files)

\* column/tabulated summany (ideal for telephone lists, etc)

\* 4 extra memo lines per label (with defaults)

\* system for coding, dating and adding messages to each label

\* different layouts available for horizontal and vertical justification.

€49.95

#### CASHBOOK COMBO

ney saving combination pack featuring to stroller and Final Accounts – Save £10.00 £69.96

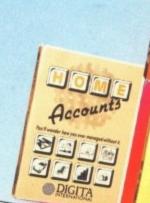

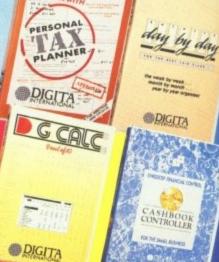

THE PROFESSIONAL DATABASE

type

**DATASTORE II** 

DIGITA

#### PERSONAL TAX PLANNER

Are you absolutely sure your taxman is doing his job correctly? Plan your own tax with ease, this menu-driven program will calculate your income tax flability (4 tax years included) and provide pertinent facts about your tax position. You can perform "whal-if?" calculation to discover ways to minimise your tax liability. In fact, the program will advise you on things such as, if you are a married man, whether it would be advantageous to have your wife's income taxed separately or not. At this price who knows, you will probably find that PTP will pay for itself in tax savings the first time you use it! use it!
"" STOP PRESS ""
July '89 -- PTP user receives tax refund of over £2,000!!

£39.95

#### DAY-BY-DAY

An excellent way to get organised. With it you'll be reminded of birthdays and other anniversaries, meetings and appointments, phone calls to make and so on. As with all Digita products, inputting information is simplicity itself and, once entered, you can search for keywords or for particular events such as birthdays to see when one is coming up. Includes month/week/day planner, automatic reminders for overdue appointments, month and week summary at a glance. For less than £30 this is the ideal way to make sure you peage miss that important occasion again. you never miss that important occasion again!

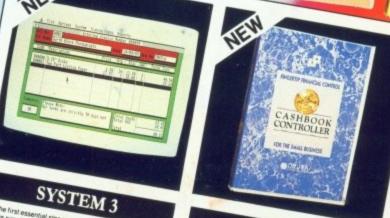

£49.95

#### CASHBOOK

Use your computer as a powerful business tool and take the drudgery out of book keepingt in its simplest form, the program will replace your Cash and Petty Cash books BUT Digits a program, in effect, does much more. Typical intoludes: "Summary of VAT information includes: "Summary of VAT information to department analyses of sales and programs and department analyses of sales and programs and department analyses," Journal routine for entering france should be tween account in the same of the programs of the programs of t

£49.95

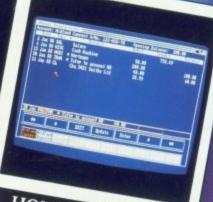

#### HOME ACCOUNTS

Ideal for both home users and small business. Simple to use, this package will keep track of all your finances and cate for 10 types from e.g. Bank, credit card) and 60 types of expenditure (e.g. rates, mortgape, gas, food), with optional of orecasting. The program will handle Standard example, Bank charges are likely, or if you have exceeded graphics laculities you can even produce reporting and Bank/Credit card statements! Once you've used Home countries, you'll wonder how you ever managed without it.

Available to the trade from: Digita, GEM, Greyhound, HB Marketing, Lazer, Leisuresoft, R & R, SDL.

"Serious software at a sensible price"

· HOW TO ORDER · CREDIT CARD HOTLINE

0395 270273 VSA

Post: Digita International Ltd Black Horse House Exmouth Devon EX8 1JL England Fax: 0395 268893

### ANNOUNCING

A50000 AND B5000

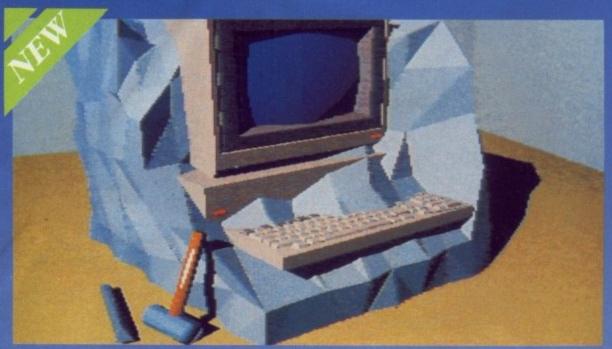

IS YOUR AMIGA STILL IN THE STONE AGE?

#### "UNLEASH THE YOUR AMIGA"

▼ JUST ADD TO YOUR AMIGA FOR ▼

- B5000-25 Faster than the CBM A3000-25
  - 500-1000% Faster than your Amiga
- Massive 4-32Mb of superfast memory
  - 100% Software compatibility
- Plug-in up to a 50 MHz Maths Co-Pro
- B5000 has advanced 32-bit Paged-Mode design
- 32-bit Kickstart five/ten times faster Three models — A5000-16/B5000-25/B5000-40

#### THE MACHINES

B5000-25: 25.00 MHz Asynchronous MC68030RP 5-6 MIPS (12 MIPS peak)
B5000-40: 40.00 MHz Asynchronous MC68030RP 8-9 MIPS (18 MIPS peak)
B5000-40: 40.00 MHz Asynchronous MC68030RP 8-9 MIPS (18 MIPS peak)
FPU: 12.5 MHz-50 MHz Asynchronous MC68081RC or MC68082RC
A5000-16 RAM: 4 Megabytes of 32-bit RAM 256 x 4 80ns DRAMs
B5000-25 RAM: 16 Megabytes of 32-bit RAM 1024 x 4 80ns DRAMs
B5000-40 RAM: 32 Megabytes of 32-bit RAM 1024 x 4 80ns DRAMs
B5000-40 RAM: 32 Megabytes of 32-bit RAM 1024 x 4 80ns DRAMs SHADOW ROM: Move your Kickstart into 32-bit SUPER-FAST-RAM SOFTWARE: 68000 Fallback mode for 100% software compatibility HARDWARE: 100% Compatible with Amiga 500/2000 and add-on cards INTERFACE 1: Plugs into 68000 processor socket inside your Amiga INTERFACE 2: A/B2000 Co-processor (Zorroll) card (for B5000-40 only)

A5000-16 (Price includes 1Mb RAM)

B5000-25 (Price includes 1Mb RAM)

B5000-40

(Price includes 4Mb RAM)

(All prices inclusive of VAT)

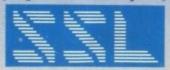

SOLID STATE LEISURE LIMITED

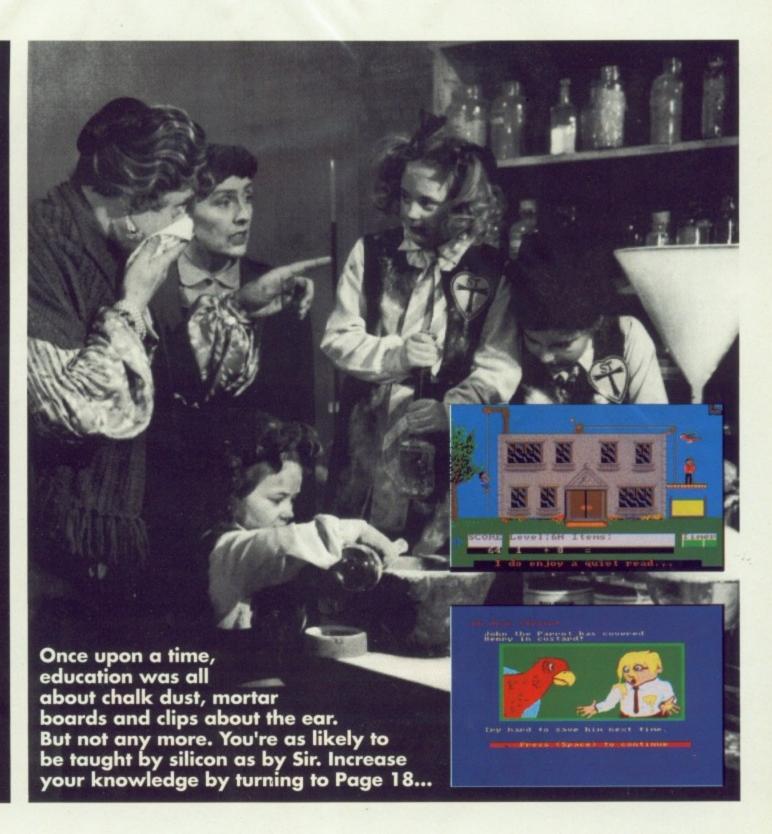

#### WHO'S WHO

MANAGING EDITOR: Derek Meakin STAFF WRITERS: Paul Austin, Stevie Kennedy PRODUCTION EDITOR: Chris Stevens ART EDITOR: Mike Bailey ADVERTISEMENT MANAGER: Tracy Carroll ADVERTISING SALES: Trevor Shepherd

PUBLISHED BY: Interactive Publishing Ltd Europa House, Addington Park, Macclesfield SK10 4NP.

CHAIRMAN: Derek Meekin MANAGING DIRECTOR: Hugh Golher COMMERCIAL DIRECTOR: David Hirst GROUP ADVERTISING MANAGER: John Snowdon Editorial: 0625 878888 Advertising: 0625 878888 Sebscriptions: 051 357 2961 Fax: 0625 879966

Arriga Computing welcomes articles for publication. Material should be sent on Arriga readable floppy disk. The return of malorial cannot be guaranteed. Contributions can only be accepted for publication by interactive Publishing Ltd on an all-rights basis.

© 1990 Interactive Publishing Ltd. No material may be reproduced in whole or in part without written permission. While every care is taken, the publishers cannot be held legally responsible for any errors in articles, listings or advertisements.

Amiga Computing is an independent publication and Commodore Business Machines (U.K.) Ltd is not responsible for any of the opinions expressed.

News trade distribution: Comag (0895-444055)

#### THE DISK

The disk that leaves all others with their electromagnetic heads bowed. Every month, we present some of the best free software around and this month's no exception!

30

To begin with, we've got the magnificent Huge, a comprehensive graphics manipulation and creation utility which enables you to design eye-catching icons without tears! There's FixDisk 1.2 for when you've accidentally wiped those all-important files and Eye, a memory monitor with a difference – it runs in real time. That's right! Just watch those registers flick to and fro. And to top all, there's Klondike and Connex 35, two gaming hummers. The Disk-don't miss it!

### CONTENTS

#### **REGULARS**

#### **AMIGApeople**

All the news that's fit to print from the world of Amiga computing...

#### **Public Domain**

Paul Austin on the latest and greatest from the free-

#### **Dispatches**

"A funny thing happened on the way to the...". Tell us about it in Dispatches ....

A brand, spanking new regular feature to guide novices into the depths of CLI ...

#### **Technical**

Telling tales from the world of technical trepidation. Inhouse propeller heads put their silicon where the sun don't shine

The latest and best in the world of electronic entertainment (and you don't need batteries, Mrs). Prince of Persia, Night Shift, Speedball 2, Time Warp and Ninja Remix. Just some of the goodies put to task ....39

#### **REVIEWS**

An in-depth examination of the thrills and spills word processor, excellence! .....

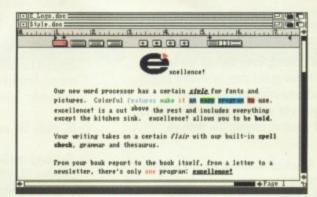

#### Alternative Input?

Five blind mice, see how they run. Oh, and three fairly myopic trackballs too......

#### **Psygnosis**

105

A dearth of good gameplay, but a treasure chest of spectacular intros - and a few cheery quips tool .....70

#### Creeping terror!

They came from outer space (well, Macclesfield...) on a mission to save your disks. Protect and survive .97

#### Roland rock

Interesting musical gadgetry put through its paces. Tune in on the latest.....

#### **ALMANAC**

Something for everyone, every month, from the experts

DTV

.....111

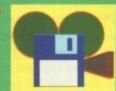

#### MACHINE CO

.....113

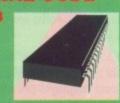

#### CODE CLINIC

.....115

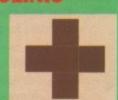

MUSIC

.....117

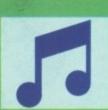

#### COMMUNICATIO

.....119

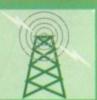

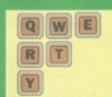

**AMOS** 

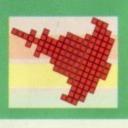

It's time for... The Gallery (sound of limp guitar music scratching away in the background).

(Cue T. Hart) "We're sorry, but we can't return any of your pictures. We do, however, promise to have a good laugh at them ...". Turn to Page 82

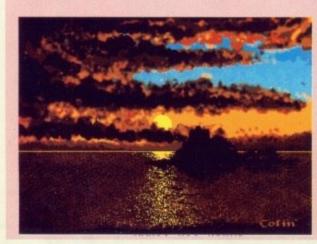

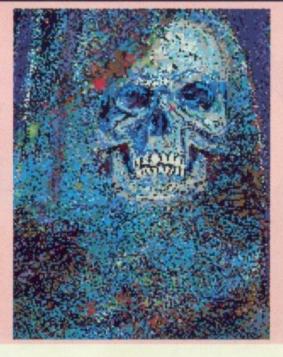

#### KOIEKI 5.0 Dresenti

Five years to the month after Protext version 1 was launched Arnor are pleased to present version 5, an enormous leap forward in both ease of use and performance.

Protext 5.0 introduces a completely integrated system of pull down menus and dialogue boxes. The menus are among the many operations that may now be carried out with either the mouse or the keyboard. Protext really does give you the best of both worlds.

Protext 5.0 handles printer fonts flexibly and accurately. You can make full use of any number of proportional printer fonts, mix them freely within any line, centre them in headers, use automatically formatted footnotes. And Protext correctly formats your text as you type it, no matter how many font changes you use, showing you line and page breaks exactly as they will be printed.

Protext 5.0 is still the fastest word processor around. Even though we have made all these major improvements we have taken great care to ensure that text editing is as fast as ever. The menus work smoothly and quickly even with high resolution displays. But of course, you can use Protext's efficient set of commands and keys just as before and 5.0 remains compatible with all earlier versions from 1.0 onwards.

Protext 5.0 is a worthy successor to version 4, which was described as "the best word processor at any price", "the best text processor on the Amiga" and "the most powerful word processor on the Atari ST" (AUI, ST/Amiga Format, ST User).

Protext 5.0 heralds a new era of multi-lingual European software, in time for 1992 and the opening up of Eastern Europe. Protext may be used in at least

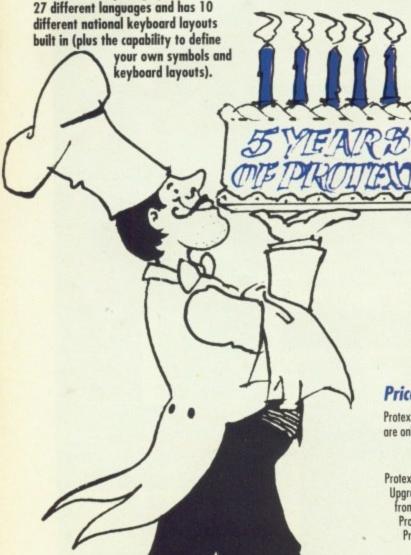

#### The Features

New fast & easy to use pull down menu system with dialogue boxes and alerts; file selector; mouse dragging to set blocks. Menus complement existing commands and keyboard shortcuts, do not replace them. Menus may be used with mouse or keyboard. Amiga version follows Intuition guidelines.

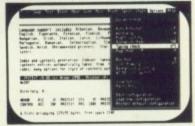

- Enhanced printing capabilities supports multiple proportional fonts; mixing of different font sizes on the same line; proportional formatting whilst editing; side margin, headers and footers independent of main text font. Tabs, decimal tabs and centre tabs. Extensive range of printer drivers supplied.
- Multiple file editing up to 36 files may be open; split screen editing.
- Graphics mode support on PC allows use in virtually any text or graphics mode including 132 column or 75 line VGA modes; user defined characters and on-screen bold, italics and underlining now on all versions; use of 13 different accents on any
- Language support includes Albanian, Basque, Czech, Danish, Dutch, English, Esperanto, Estonian, Flemish, Finnish, French, German, Hungarian, Irish, Italian, Latin, Lithuanian, Norwegian, Polish, Portuguese, Rumanian, Serbocroatian, Slovak, Spanish, Slovene, Swedish, Welsh. (Note: some printers do not support all languages).
- Index and contents generation. Indexer takes marked words or phrases; contents entries automatically taken from titles wrapped in control codes; many options for style of contents output.
- Spelling checker features completely new 110,000+ word Collins dictionary with very fast phonetic lookup. Anagrams and find word pattern. Foreign language dictionaries (German, Swedish available now, others to follow).
- Amy other enhancements including multi-line footnotes and endnotes; automatic timed save; add column or row of figures; indent tabs; find word at cursor; 40 column mode support; sentence operations; inter- paragraph space; much improved expression evaluator; self incrementing variables; Roman numerals; newspaper-style column printing; file sorting utility with special options for names and addresses; revised manual plus new tutorial guide.
- And don't forget Protext still includes background printing; box manipulation; macro recording; exec files; headers and footers; find and replace; mail merging; undelete; file conversion utility; configuration program; auto reformatting; on screen help; time and date; typewriter mode; line drawing; disc utilities.

#### **Prices**

Protext 5.0 may be purchased from any good computer shop or directly from Arnor. Upgrades from earlier versions are only available from Arnor and the original discs should be returned with your order.

|                                                                             | PC       | Amiga   | ST/TT   | Archimedes  |
|-----------------------------------------------------------------------------|----------|---------|---------|-------------|
| Protext 5.0 Upgrade from v4.2 from earlier versions Protext 4.2 Prodata 1.1 | \$149.95 | £149.95 | £149.95 | \$149.95    |
|                                                                             | \$60     | £60     | £60     | N/A         |
|                                                                             | \$75     | £75     | £75     | N/A         |
|                                                                             | \$99.95  | £99.95  | £99.95  | N/A         |
|                                                                             | \$79.95  | £79.95  | £79.95  | due 1991 Q1 |

Notes:

Protext 5.0 requires at least 640K of memory on all machines Protext 4.2 requires at least 512K of memory on all machines Prodata requires 1MB of memory on the Amiga

# AMIGAI>> 100 | 100 | 100 | 100 | 100 | 100 | 100 | 100 | 100 | 100 | 100 | 100 | 100 | 100 | 100 | 100 | 100 | 100 | 100 | 100 | 100 | 100 | 100 | 100 | 100 | 100 | 100 | 100 | 100 | 100 | 100 | 100 | 100 | 100 | 100 | 100 | 100 | 100 | 100 | 100 | 100 | 100 | 100 | 100 | 100 | 100 | 100 | 100 | 100 | 100 | 100 | 100 | 100 | 100 | 100 | 100 | 100 | 100 | 100 | 100 | 100 | 100 | 100 | 100 | 100 | 100 | 100 | 100 | 100 | 100 | 100 | 100 | 100 | 100 | 100 | 100 | 100 | 100 | 100 | 100 | 100 | 100 | 100 | 100 | 100 | 100 | 100 | 100 | 100 | 100 | 100 | 100 | 100 | 100 | 100 | 100 | 100 | 100 | 100 | 100 | 100 | 100 | 100 | 100 | 100 | 100 | 100 | 100 | 100 | 100 | 100 | 100 | 100 | 100 | 100 | 100 | 100 | 100 | 100 | 100 | 100 | 100 | 100 | 100 | 100 | 100 | 100 | 100 | 100 | 100 | 100 | 100 | 100 | 100 | 100 | 100 | 100 | 100 | 100 | 100 | 100 | 100 | 100 | 100 | 100 | 100 | 100 | 100 | 100 | 100 | 100 | 100 | 100 | 100 | 100 | 100 | 100 | 100 | 100 | 100 | 100 | 100 | 100 | 100 | 100 | 100 | 100 | 100 | 100 | 100 | 100 | 100 | 100 | 100 | 100 | 100 | 100 | 100 | 100 | 100 | 100 | 100 | 100 | 100 | 100 | 100 | 100 | 100 | 100 | 100 | 100 | 100 | 100 | 100 | 100 | 100 | 100 | 100 | 100 | 100 | 100 | 100 | 100 | 100 | 100 | 100 | 100 | 100 | 100 | 100 | 100 | 100 | 100 | 100 | 100 | 100 | 100 | 100 | 100 | 100 | 100 | 100 | 100 | 100 | 100 | 100 | 100 | 100 | 100 | 100 | 100 | 100 | 100 | 100 | 100 | 100 | 100 | 100 | 100 | 100 | 100 | 100 | 100 | 100 | 100 | 100 | 100 | 100 | 100 | 100 | 100 | 100 | 100 | 100 | 100 | 100 | 100 | 100 | 100 | 100 | 100 | 100 | 100 | 100 | 100 | 100 | 100 | 100 | 100 | 100 | 100 | 100 | 100 | 100 | 100 | 100 | 100 | 100 | 100 | 100 | 100 | 100 | 100 | 100 | 100 | 100 | 100 | 100 | 100 | 100 | 100 | 100 | 100 | 100 | 100 | 100 | 100 | 100 | 100 | 100 | 100 | 100 | 100 | 100 | 100 | 100 | 100 | 100 | 100 | 100 | 100 | 100 | 100 | 100 | 100 | 100 | 100 | 100 | 100 | 100 | 100 | 100 | 100 | 100 | 100 | 100 | 100 | 100 | 100 | 100 | 100 | 100 | 100 | 100 | 100 | 100 | 100 | 100 | 100 | 100

HE modern army is not all about guns and fighting. After 10 years as a Staff Sergeant Artificer, Steve Marriott has used his knowledge of computers and electronics to produce some of the most interesting packages currently available for the Amiga.

Latin

anish

ents

or style

th very

ries

ession

manual

Steve is the brains behind those popular computer aided betting programs The Tipster, The Punter and The Dogs.

They are available through TAM Marketing, the family company which started life dealing in cleaning chemicals and is now helping Amiga owners to clean up at the bookles.

Steve, 32, who has just completed his stint in the army, was heavily involved in computers

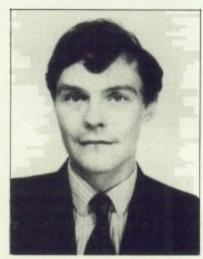

Steve Marriott – expert punter

throughout his service. He taught at the army's electronics and engineering college at Arbourfield, Reading, and developed a number of demo program for companies, including Precision Software.

During his service he was also involved in software analysis, visiting companies from whom the army buy software to evaluate their products.

His computer knowledge is wide and varied but one of the most significant steps of his career development was a comparatively simple accounting program designed to save time in his mother's Sidmouth wool shop.

"Before I installed the system accounting took around five hours a week, but once it was computerised this was cut to two hours", said Steve.

"The system has proved itself particularly useful on the VAT side, producing reports which are vital for forward planning". This led to Steve's first betting program, The Tipster, written for horse racing and completed in November last year.

"A lot of research went into The Tipster", said Steve. "I used a massive amount of information from The Racing Post to build up a statistical picture which has produced considerable success for many users.

"The program had to be based on statistics, since before I wrote It I had never been to a race meeting or into a betting shop. Since producing The Tipster I have now been to the races once, but that is all".

Although Steve and his TAM team produce both Atari ST and PC programs, they consider the

#### \*\*\*\*\*\*\*\*\*\*\*\*\*\*\*\*\*\*

# NEW

#### **LATEST SPECTRAVIDEO**

LOGIC 3, the new joystick company recently formed by Spectravideo (081-900 0024) are poised to launch their first product, an ultramodern hand-held joystick called Sting-ray.

"We see Logic 3 as the BMW of the joystick world and the Stingray as the ultimate zapping machine", said Spectravideo boss Ashwin Patel.

Sting-ray looks like a futuristic space gun and is designed to be easily held in either hand. Manufactured in the UK, it includes durable microswitches for quick responses and comes in four

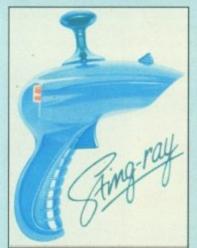

The ultimate zapping machine

models. The standard Sting-ray costs £14.95 and the Sting-ray autofire, £15.95.

#### **24-PIN REVOLUTION**

AMIGA owners are playing their part in a the dramatic upsurge of popularity currently being enjoyed by 24-pin dot matrix printers.

It's a trend that is being reflected across Europe and according to Richard Scotto, the 24-pin revolution is set to grow.

After heading the European sales operation of top printer manufacturers Citizen for more than five years, Richard is well versed in printer markets.

\*Now 24-pin sales represent about 54 per cent of the impact

Amiga's graphics capabilities produce by far the best packages.

They have five Amigas in their Exeter offices which have also produced The Punter pools program and The Dogs for greyhound rac-

TAM is very much a family affair and the workforce includes Steve, his mother and father, two sisters, one brother-in-law and his fiancee.

Their next two offerings will be games. Due out at the end of March is The Pundit, a political game based on statistics. For summer release is Gone Fishing which challenges players to use the right angling tactics and equipment to make a big catch.

#### OFFICIAL BODY FOR SILICON SOCCER

CUP fever brought so many football supporters to a recent final in Germany that the police had to be called in to control the crowds. A league event in Italy attracted 15,000 players and the same frenzy has also overtaken France and Spain.

Fairly normal soccer statistics? Not in this case. This game has

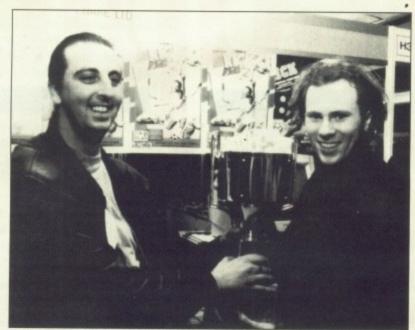

Steve Anderson (left) presenting CFA champion Neale Tyne with his trophy

nothing to do with stadia or turf. It's played on computer screens and the stars are whizz-kids of the key-

Replacing boots and balls with bits and bytes, computer football has a huge cult following throughout Europe. It's the same story in the UK, where the man behind the Computer Football Association is Steve Anderson of Mutant

The Mr. Football of the computer

world. Steve is a committed fan of the Amiga and together with his cohorts at Mutant, he based the whole concept of the CFA on his favourite machine.

Using Anco's Kick Off software. the CFA achieved massive support for its 1990 league. This reached its finale at the recent Computer Shopper Show with the UK playoffs and visits from European champi-

The Mutant team are now plan-

ning more nationwide events for this year.

Sited next to Terminal Four at Heathrow Airport, Mutant Software was started a year ago by Steve and a group of his Amiga games playing friends.

"We used to spend eight hours a day playing games", said 30-yearold Steve. "We would work on the taxis at the weekends to earn just enough to survive, then spend the weekdays playing games on the Amiga.

"Having got to know hundreds of games, we decided to set up Mutant Software selling a variety of popular titles. We chose the name because I was always known as The Mutant when we were driving taxis.

"With Teenage Mutant Ninja Turtles, it has now become very popular but that was just a stroke of luck as far as we were concerned. I had the Mutant name first".

Steve and his Mutant mates are now planning to move on from selling other company's packages into developing their own titles with games along the lines of their own favourites such as Elite and Speedball. Keen exponents of

#### 

printer market in Germany, 40 per cent in France and 38 per cent in the UK", he said.

Predictions are that over the next year

**Richard Scotto** these figures will increase to 68 per cent in Germany, 54 per cent in France and 53 per cent in the UK.

Richard bases his figures and predictions on the success of his own company's products, including the Swift 24 which recently smashed the 100,000 sales barrier.

"Not only are our sales increas-

ing in terms of numbers of units sold but 24-pin popularity has meant that sales have also increased in terms of value", he added. "The current Swift range is very strong but we will not rest on our laurels. We will continue to meet the challenges of the 24-pin market"

#### **WISH UPON A STAR**

STAR printers have updated some of their range including this neat 9-pin dot matrix model, the LC-200. An 80 column parallel printer, it now offers 180 cps in draft mode and 45 cps in NLQ with a

16Kb buffer, eight internal fonts and push and pull tractor feed.

range is the LC 24-200 Colour, a 24-pin machine printing in seven colours.

Action Computer Supplies (0800 333333) are currently offer-

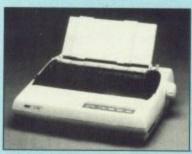

The Star LC-200

ing special prices with the LC-200 at £199 and the LC24-200 Colour Also included in the updated at £299. They come with a two vear extended warranty.

#### **NEW FOR OLD**

OWNERS of A500 machines who want to upgrade to an A1500 can now take advantage of a discount scheme launched by Commodore and due to run until May.

If they trade in their old A500 for an A1500, they are being offered a £200 discount off the £999.99 price of the A1500.

### C- Commodore CARAEAEANA AGAEAMAS

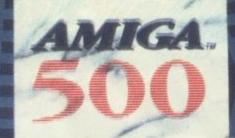

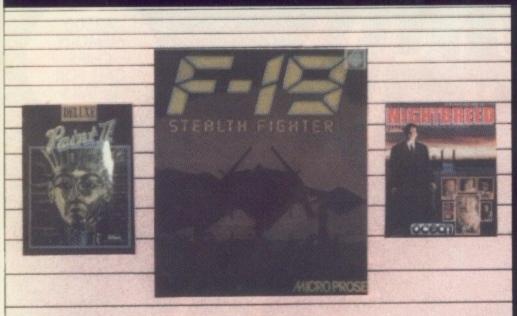

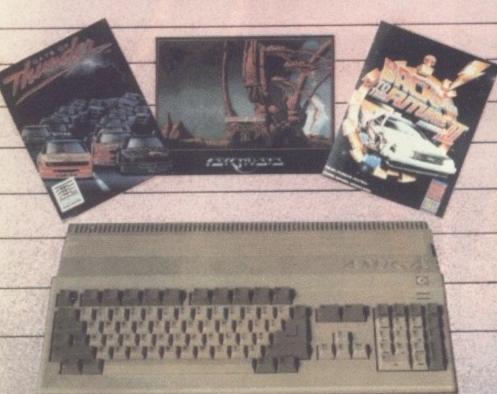

SCREEN GEMS is the only NEW Official Amiga A500 pack from Commodore!

- Amiga A500 Computer Keyboard
- 512K Random Access Memory Built-in 1 meg double-sided disk drive Superb 4096 Colour Graphics
- 4 Channel Digital Stereo Sound

- Speech Synthesis
  Multi-Tasking Operating System
  Kickstart 1.3 and Workbench 1.3
  Three Owners Manuals
  Extras 1.3 and Tutorial Disk
  Amiga BASIC Programming Language
  Notepad Mini Word Processor
- Commodore Mouse
- Power Supply Unit with mains plug
- TV Modulator
- and all connecting cables to get you up and running on your home TV set!

- Shadow of the Beast II
- Days of Thunder
- Back to the Future II
- Night Breed
- Deluxe Paint II Art Package

- Microprose Soccer
- **RVF Honda**
- Kid Gloves
- Datastorm
- **Dungeon Quest**
- Microswitched Joystick
- **Grand Monster Slam**
- Powerplay Tower of Babel
- Shufflepuck Cafe
- E-Motion Mouse Mat

F-19 Stealth Fighter
The Ultimate Flight Simulator game from Microprose worth £34.99!

Total package price includes VAT and Next Day Delivery by Courier\* Don't delay - Order now! 24Hour Credit Card Hotline Telephone (0908) 378008

#### How to Order

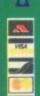

Ring or write in for our latest Amiga catalogue listing Ring or write in for our latest Amiga catalogue listing hundreds of products available for this versatile Home Computer. We stock COLOUR PRINTERS, STEREO COLOUR MONITORS, EXTERNAL DISK DRIVES, MEMORY EXPANSIONS, HARD DISK DRIVES, AMIGA BOOKS, FRAME GRABBERS, DIGITISERS, SCANNERS, WORD PROCESSORS, DATABASES, SPREADSHEETS, ACCESSORIES and of course hundreds & hundreds of course and all at well below recommended retail prices! games and all at well below recommended retail prices!

Digicom offer you the very best in customer after sales support with 12 month warranty on all Computer Hardware. All units are full UK specification with 30 day replacement guarantee on faulty items and FREE collection of the defective units within this period. And should you ever need any technical advice our experienced and helpful staff are available on the telephone or in our showroom. Remember - there are no hidden extras all prices are fully inclusive of VAT and next day courier delivery. Prices & Specifications are subject to change without notice ESOE.

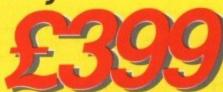

36-37 Wharfside Watting Street Fenny Stratford Milton Keynes MK2 2AZ Telephone (0908) 378008 - Fax (0908) 379700 Showroom Hours - Mon to Sat 9.00am-5.30pm

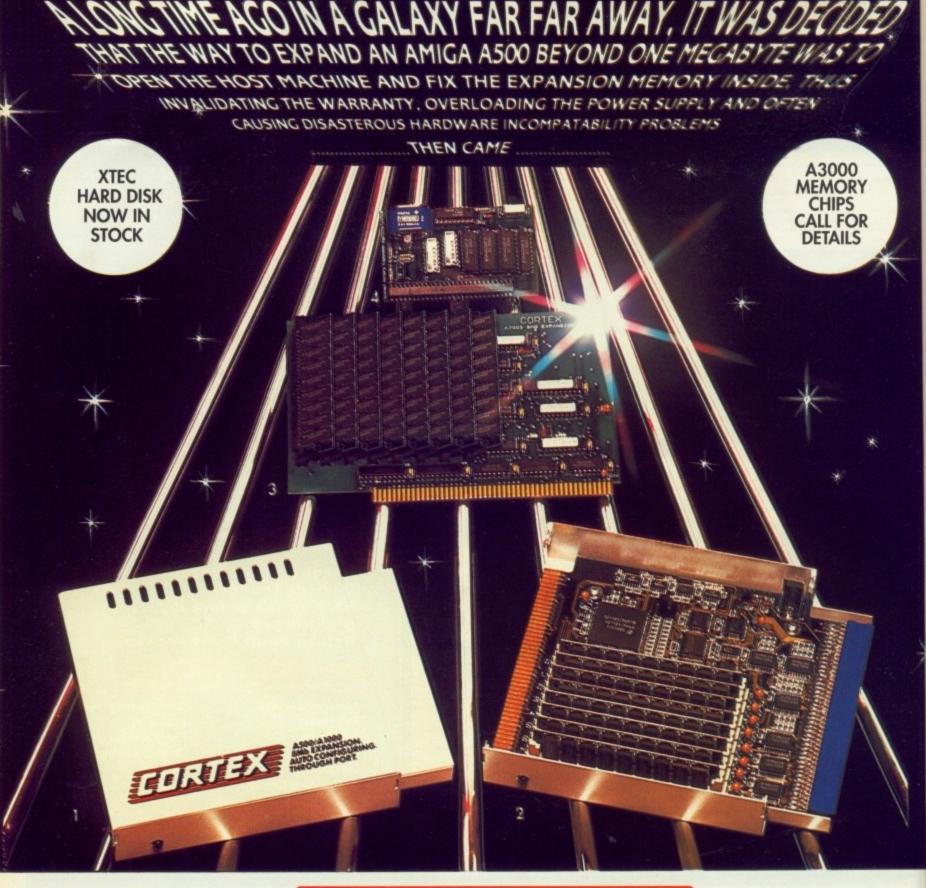

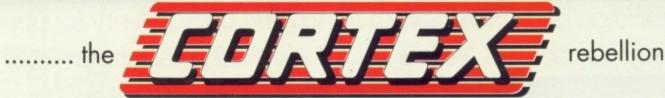

1. A500/A1000 8Mb Expansion (2, 4, or 8Mb). Fully implemented autoconfigure. Fully operational through port for compatability with other autoconfiguring hardware (e.g. CBM A590). Complete with its own power supply (U.K., U.S. or Euro). (2Mb FITTED). £279

2. As above, but with the cover removed.

3. A2000/A2500/B2000 8Mb Expansion (2, 4, 6 or 8Mb).

Fully implemented autoconfigure. Uses 1M x 8 bit or 1M x 9 bit (2Mb FITTED). £199

4. A500 1/2 Mb Expansion. The essential A500 upgrade. A high quality A501 equivalent using low-power 1 Mbit DRAM's. The unit has a "enable/disable" switch and is available with or without NiCad battery-backed clock/calendar module. (CLOCK VERSION £38)

External 3.5" Floppy Drive (not pictured). High-quality silent mechanism.
 Extra drive port and "enable/disable' switch.

Hard disks. Systems available for all Amiga variants call for details and pricing.

#### CHIP UPGRADES

"Fatter Agnus" chip (8372A) for A500/A2000. Enables up to 1Mb of Chip' RAM. Fitting requires some skill and will invalidate your warranty.

£35

£59

£62

1.3 Kickstart ROM. Upgrade for A500/A2000

A590 Upgrade chips: 1/2Mb £28, 1Mb £55, 2Mb £105

SIMM's. All types available. Call for pricing. A3000 4 Mbit Static Column Dram call for pricing.

All prices include VAT and postage & packaging. Prices may be subject to change without notice. All products carry a 12 month guarantee. Dealer enquiries are welcome.

CORTEX products are marketed in the U.K. by Memory Expansion Systems Ltd. Britannia Buildings, 46 Fenwick Street, Liverpool L2 7NB. Tel. (051) 236 0480. Fax: (051) 227 2482. Make cheques payable to M.E.S. Ltd.

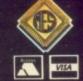

### people people

futuristic football, they hope to develop titles in that vein and also plan a new two-player soccer package to be used in the CFA, aiming to have at least four of their own titles available for next Christmas.

They will use their wide experience to incorporate the best techniques of gameplay into their packages.

"We used to play games on an old Spectrum, then one day we went down to Tottenham Court Road and spent a whole day looking at new machines", added Steve.

"We decided on an Amiga and we have supported it ever since. A lot of people say the Atari ST is as good, but we think the Amiga is far better".

#### IMPRESSIONS PLUMP FOR STRATEGY

THE current marketing strategy of Impressions managing director David Lester is to listen to the market and move away from arcade action.

By popular demand Impressions

(071-371 9191) will now concentrate solely on strategy games.

"The move is a direct result of market forces", said Lester. "The response from consumers to our strategy games has been phenomnenal, with far more praise and repeat sales than our arcade titles ever achieved.

"Ever since we launched the best-selling Rorke's Drift we have been getting a constant supply of letters from customers all over the world thanking us for bringing out our games and asking for more. At our stand at the last show people came up and repeated these comments.

"At the same time our arcade game sales began to lag behind our strategy games so the move made considerable sense.

"We intend to develop the brand further, producing a wide range of strategy products, both war games and more peaceful simulations".

The next release from Impressions will be Feudal Lords, a historic simulation of warring lords where economics and resource management play just as important a part as military prowess

#### MASSIVE SALES FOR COMMODORE

COMMODORE UK predict that they will sell 250,000 Amiga A500 machines during 1991. This target follows impressive sales figures just released by the company for the three month run-up to Christmas.

In October, November and December, 140,000 A500s were sold, bringing the total for 1990 to 200,000.

Adding to Commodore's Jubilation, the same three months saw sales of 150,000 C64s and 20,000 games systems, with the Amiga A1500 having clocked up 9,000 sales since its launch. Figures were not available for Amiga 2000 and 3000s.

"We are over the moon about these figures", said Commodore's Andrew Ball. "Allied to them, a number of encouraging market trends have emerged. There has been a marked reduction in returned goods which we put down to our investment in the new warehousing at Milton Keynes where there is better pre-delivery inspection and improved quality control.

"There has also been a very marked increase in sales of peripherals including the 501 RAM and extra disk drives, particularly hard disks. This reflects the more sophisticated uses to which owners are putting their Amigas".

and dastardly deeds such as assassination attempts.

Feudal Lords will be followed by Merchant Colony, a graphical trade and combat simulation set in the 19th century. In this, the player must buy and equip ships, find and build colonies and increase business while fighting off pirates and invading armies. The March launch

from Impressions will be Cohort -Fighting for Rome, a follow-up to Rorke's Drift.

This adds multiple scenarios, a wider variety of troops plus many more improvements to produce a fascinating game of strategy.

Impressions' current release schedule will be rounded off in April by Africa Korps, the second in

#### 

Machines traded in must be in full working order and complete with all original equipment except for bundled software.

The trade-in offer is available through a number of independent dealerships throughout the country and also from Dixons, Allders, Comet, Tandy and John Lewis stores.

"On the Amiga front, we think of it as one of the computers which users have for life", said Andrew Ball of Commodore.

62

"This scheme is intended to help Amiga owners who have started with an A500 to move more easily up to a 1500 as a platform for more interesting developments and uses with their Amiaa".

The trade-in offer is available rough a number of independent dealerships throughout the What Commodore Intend to do with all the old A500s they get in on the deal remains a mystery.

Andrew offered "No comment".

#### **AMOS MULTI-USER**

THE author of AMOS, Francois Lionet, has now produced a serial extension to this top Amiga creation package from Mandarin Software. It has been included on the v1.21 disc which is available from Sandra Sharkey of the AMOS PD Library (0942) 495261). The extension gives AMOS direct control over the Amiga's serial port hardware making is a useful addition for players of multi-user games and provides 15 new commands.

They include SERIAL OPEN which opens the serial port, SERIAL INPUTS for reading a string, SERIAL SPEED for changing baud rate and SERIAL SEND for sending strings to the serial port.

AMOS PD Library has now released its catalogue showing a wide variety of games and utilities written by AMOS users and available through the library.

#### **NEWS STATESIDE**

Californian hardware manufacturers, ICD, Inc have recently announced three hardware solutions to make life easier for all Amiga buffs.

The first is a flicker free video board designed to work with any Amy500, 1000 and 2000 using a standard VGA or multi-frequency monitor. Flicker Free Video provides a high quality display free of interlace flicker and visible scan lines.

The product is compatible with all Amiga software and both

the series of war games from author Ken Wright.

Following on from Blitzkrieg May 1940, it is set in the desert campaign of World War II. Amiga versions of all these games will cost £24.99.

#### **AMC LEADS** THE WAY

IF you're ever stumped for information about the Amiga, be it product availability, new developments or the market in general, a call to north of the border is your best bet.

Martin Lowe of Amiga Centre Scotland holds a wealth of knowledge about your favourite machine and if he can't help you himself, he probably knows a man who can.

"I became involved with the Amiga in 1985 when I got one of the first machines in the UK", he told Amiga People. "At that time I was developing interactive video programs and needed a computer which was suited to that kind of work.

"I heard about this new machine called the Amiga and when it became available in

November of that year I bought one". His purchase led to the formation of Edinburgh-based Amiga Centre Scotland in May 1987 and to a career move away from development and into retailing.

But Martin has recently gone full circle and returned to development with his new 32-bit board the first AMS sales product to have been developed in-house.

Taking a philosophical standpoint, Martin says that nothing is planned in his life. He reacts to given situations and goes on from

At the recent Computergraphics Show he was approached by a number of high-end graphics companies with offers for him to take their product ranges. He may well

Is his future with the Amiga also in the lap of the gods? He believes it is more in the lap of Commodore!

"It depends a lot on the future of the Amiga and whether it can keep up with high-end graphics, and that depends on Commodore", he said.

"The Amiga's got future potential but that is not guaranteed at this point in time. It all depends on what actions Commodore take

both on understanding the marketing of the product and on immediate and future development of it".

#### CARTRIDGE ATTRACTIONS

WITH quicker loading times, better quality and the distinct advantage of stamping out piracy, games cartridges are an attractive proposition to which the team at The Software Business (0480 496497) are giving serious thought.

"I would like to see an environ-

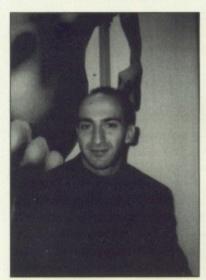

Software Business' Howard Newmark

ment where there are only games cartridges in the near future", said Howard Newmark of The Software Business. "Apart from the advantages of loading and quality, they would completely cut out piracy.

"At the moment it is a question of how to keep costs down and what sort of games to put onto cartridge both for Amiga and C64

Although we can't give any idea of timing yet, it is certainly a serious proposition for the future".

Cartridges would slot into the expansion slots of the A500 and A 1000 giving games players reliability combined with the convenience of having one cartrdige to contain what is currenly based on five or six disks.

Two or three games can be included on each cartridge depending on the memory they require.

"The cost of the cartridge-based games would depend on the cost of the raw cartridges, which is currenly around £9 for the Amiga", added Howard.

"But rather like with CD ROM products, once the market is penetrated the ability to buy in bulk will cut the costs through quantity discount".

WHAT'S

#### 

recognises and fully supports PAL and NTSC. It works in high or low resolutions, whether interlaced or not, with full overscan utilising up to 3Mb of RAM.

In an effort to provide the Amiga world with an affordable alternative to SCSI drives the

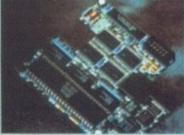

company has developed AdIDE. This is a small host adaptor allowing the use of the less expensive IDE standard hard drives.

Easily installed into machines up to and including the 2000 series, AdIDE supports auto-booting with Kickstart v1.3. The software provided also allows for external booting from floppy disks. This enables a 3.5° hard drive to occupy the A500's Internal floppy space while permitting full use of an external floppy.

IDC have also come up with the idea of enhancing the value of their ADSCSI 2000 series Amiga hard disk controllers. Connected to the Internal or external SCSI hard drives the ADSCSI 2000 was available as a hardcard complete with either a 40, 105 or 170 megabyte HD from the Quantum range.

However, the host adaptor is now available with the upgraded Quantum LPS series, which uses half the power of the old drives and transfers data some 30 per cent faster.

In addition IDC are offering a 52Mb HD instead of the 40Mb option at the same price as before. An extra 12 megabytes for free can't be bad.

For prices and further details

contact Silica Systems on 081-308 0608.

#### DOWLING POSTSCRIPT

As a follow-up to our item of news in the January 1991 issue of Amiga Computing entitled 'Great T-Shirt Raid\*, Sandy Dow of Dowling Computers gave us the following statement:

'The T-shirts were not being sold at £15 each, the correct price was £5 and this was to be donated to Dr Barnardo's. However, after two had been sold we were asked to withdraw them from sale\*.

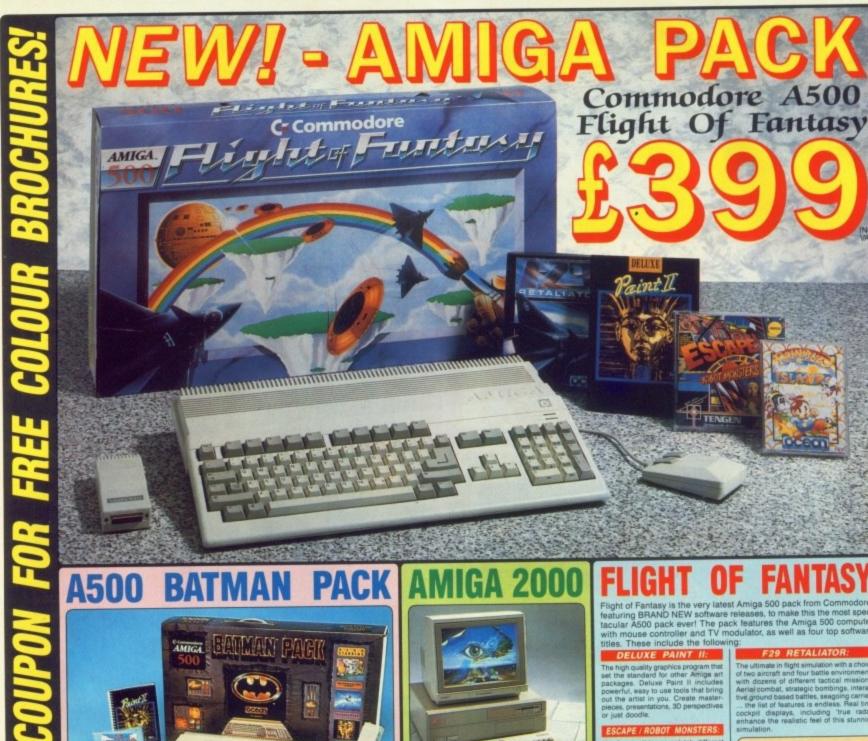

The Commodore A500 Batman Pack must PACK INCLUDES:

The Commodore A500 Batman Pack must surely rank as one of the most popular computer packs ever! The pack features the Commodore Amiga 500 computer with mouse controller and TV modulator, plus four top software titles. The software includes: 'Batman The Movie' - Rid Gotham City of the cunning joker, in Ocean's top selling title based on the blockbuster Batman film, New Zealand Story - high quality conversion of the leading arcade game; Interceptor - Dogfight with two F-16's in this leading flight simulator; Deluxe Paint II - top quality Amiga graphics package which set the standard for others to follow. Return the coupon for further details.

| A500 Computer & Mouse | £399.99 |
|-----------------------|---------|
| A520 TV Modulator     |         |
| Batman The Movie      | £24.95  |
| New Zealand Story     | £24.95  |
| Interceptor           | £24.95  |
| Deluxe Paint II       | €49.95  |

TOTAL RRP: £549.78 Less Pack Saving: £150.78 PACK PRICE: £399.00

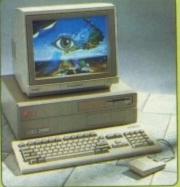

For the more serious or professional applica-tions user, Commodore have a selection of systems based around the expandable Amigi-2000, at prices from £1295+VAT. The A200

#### PACK INCLUDES:

A500 Computer & Mouse £399.99 A520 TV Modulator £24.99 Deluxe Paint II Escape/Robot Monsters £19.99 €24.95 Rainbow Islands F29 Retaliator €24.95

TOTAL RRP: £544.82 Less Pack Saving: £145.82

PACK PRICE: £399.00

FOR FURTHER DETAILS OF THE AMIGA RANGE, COMPLETE THE COUPON AND
RETURN IT TO SILICA SHOP
THE UK'S Not AMIGA SPECIALISTS

#### SILICA OFFER SHOP

REE OVERNIGHT COURIER DELIVERY: On all hardware orders shipped in the UK.
ECHNICAL SUPPORT HELPLINE: Team of Amiga technical experts at your service.
RICE MATCH: We normally match competitors on a "Same product - Same price" basis.
STABLISHED 12 YEARS: Proven track record in professional computer sales.
13M TURNOVER (with 60 staff): Solid and reliable with maintained growth.
IUSINESS/EDUCATION/GOVERNMENT: Volume discounts available for large orders.
HOWROOMS: Demonstration and training facilities at our London & Sidcup branches.
THE FULL STOCK RANGE: All of your Amiga requirements from one supplier.
REE CATALOGUES: Will be mailed to you with offers and software/peripheral details.
ANYMENT: By cash, cheque and all major credit cards.
REDIT PAYMENT TERMS: Silica are licensed credit brokers - return coupon for details.

ore you decide when to buy your new Amiga computer, we suggest you think very carefully about WHERE buy it. Consider what it will be like a few months after buying your Amiga, when you may require additional pherats or software, or help and advice with your new purchase. And, will the company you buy from contact with details of new products? At Silica Shop, we ensure that you will have nothing to worry about. Silica have n established for over 12 years, and have an annual turnover of £13 million. With our unrivalled experience

| IAIL ORDER:<br>Order Lines Open:   | Mon-Sat        | 1-4 The Mews, | Hatherley Rd,              | Sidcup, Kent, DA1                     | 4 4DX<br>Fax | Tel: 081-309 1111<br>No: 081-308 0608 |
|------------------------------------|----------------|---------------|----------------------------|---------------------------------------|--------------|---------------------------------------|
| ONDON SHOP:                        | Mon-Sat        | 52 Tottenh    | am Court Road              | London, W1P 08<br>Thursday until 8pm  | Fax          | Tel: 071-580 4000<br>No: 071-323 4737 |
| IDCUP SHOP:                        | Mon-Sat        | 9.00am-5.30pm | Late Night                 | Sidcup, Kent, DA1<br>Friday until 7pm | rax          | Tel: 081-302 8811<br>No: 081-309 0017 |
| USINESS/EDUCATION Order Lines Open | ON:<br>Mon-Fri | 1-4 The Mews, | Hatherley Rd,<br>Closed on | Sidcup, Kent, DA1<br>Saturdays        | 4 4DX<br>Fax | Tel: 081-308 0888<br>No: 081-308 0608 |

To: Silica Shop, Dept AMCOM-0391-32, 1-4 The Mews, Hatherley Rd, Sidcup, Kent, DA14 4DX

| PLEASE                                  | SEND      | INFORMATION | ON | THE | AMIGA |
|-----------------------------------------|-----------|-------------|----|-----|-------|
| Mr/Mrs/Ms:                              | Initials: | Surname:    |    |     |       |
| Address:                                |           | *           |    |     |       |
| *************************************** |           |             |    |     |       |

Postcode:

Which computer(s), if any, do you own?

A2000 🗌

# Greater London Computers

The AMIGA Specialists.

### AMIGA 3000's

The complete Amiga 3000 range, available now and we are specially extending our introductory offer of a free 15" Multisync Monitor with each A3000 bought. This extension of the offer will last only until Easter. So you had better hurry as we have only limited supplies of the machines on this offer.

A3000 16Mhz/40Mb

+ FOC Monitor 2499.00 + VAT

A3000 25 Mhz/40Mb

+ FOC Monitor 2999.00 + VAT

A3000 25 Mhz/100 Mb

+ FOC Monitor 3299.00 + VAT

A3000 25 Mhz/100Mb

Hard Disc + FOC 14"

VGA Colour Monitor 2999.95 inc VAT Export & Educational orders welcome

(Note the A3000 is approved by Cosmo)

CLASS OF THE 90's PACK £549.95

FIRST STEPS PACK £549.95

#### A1500

1Mb RAM, TWIN 3.5" DRIVES
COLOUR MONITOR +
SOFTWARE
£1049.95 inc VAT

#### A2000 HD

1Mb RAM, 40Mb SCSI –
HARD DISC + COLOUR
MONITOR
£1499.95 inc VAT

Greater London Computers, 481 Hale End Road F

#### AMIGA 500

**NEW** 

S\*C\*R\*E\*E\*N\*\*G\*E\*M\*S

Pack.

ONLY £379.95

including:
Days of Thunder, Back to the
Future II, Night Breed, Shadow
of the Beast II & Deluxe

Delivery on all items is free to UK addresses.

All purchases of £1000 or more; earns a free

Teddy Bear – "Cosmo"

All enquiries about Bears should be made to

Cosmo in our Teddy Bear Department.

Please note: All our machines are new UK

models NOT grey imports or second hand

models

Paint II.

#### NEW FROM CUMANA

Rewriteable Optical Disc System 600Mb on a Single Disc **Ring for details** 

#### **COPIERS**

GLC would like to announce that in line with their anti-software piracy policy we will no longer stock any software copying programs.

Sorry for any inconvenience.

Software piracy is not only illegal, but it makes Cosmo very angry as well.

#### **Business Customers**

Our Business Division can help you with all your computer needs. From Hardware to Software and Supplies

For more information and a credit account application, call 081-527-0405 and ask for Business Sales.

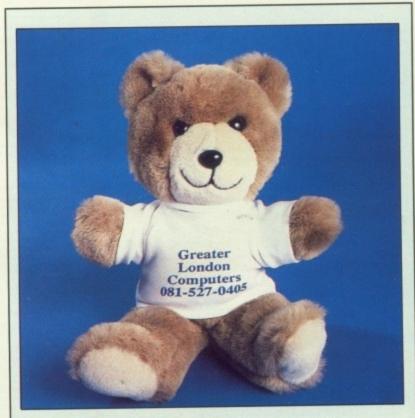

#### COSMO'S MESSAGE FOR THE MONTH

"Yo Dudes, Cosmo 'ere. Ows it hanging dudes? As you see, some of the stuff 'ere, like that new Cumanery Rewritey Opty discy thing, or whatever its called, is totally cool dudes. As well as dem, Mr Mikes got loads of Cumanery discy drive things and some Goldeny Image ones as well, not to mention some optical micey things which don't have a ball on 'em, no 'ow does they work dudes? Maybe Mr Mike knows. Thats about it dudes.

Ta Ta for now and stay lucky"

#### All the benefits of Special Reserve plus:

#### · Confidential.

• Confidential.

Our 32 page bi-monthly magazine is essential reading for those interested in adventures or role-playing games. Written by experts, Confidential has covered everything from How to Host a Murder to Which F16 Flight Simulator? Our agents, led by the Master Spy known as "The Boss Upstairs", seek out the secrets of RPG's, FRP's, MUG's, PBM's, Leisure Suit Larry, The Russians, Elvira..... and more. and more

Choose one free for Atari ST, 'Amiga or IBM. Please phone if you have a different machine

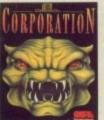

Of Corporation, ACE said: "Probably the most influential game of this genre making this an essential addition to your collection. Zero said: If you liked Dungeon Master you'll lurve this.

Master your liture this.

Of Sim City, ACE said: "Sim City is a politician's - or a gamesplayer's - dream... comparisons spring immediately to mind with Populous... but Sim City seems to have much more depth........ C&VG said: "Sim City is utterly fab"

#### Help-Line - to help you solve most games.

Manned weekdays until 8pm and on Sundays (not an 0898 number)

#### Myth - exclusive to Official Secrets members.

Written by Magnetic Scrolls, authors of Wonderland, Myth is a mini adventure set in Ancient Greece. In it you'll meet The Ferryman, cheat Death and face the nine-headed Hydra. Myth includes the famous Magnetic Scrolls parser and graphics and is included in the price of membership.

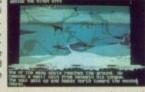

Amiga Format said: "An excellent adventure... witty, cunning and just plain good fun! If you liked Fish! you'll probably like this, because they're very similar in style: you may even prefer Myth, it's that good!" CU 90%, Amiga Format 87%, TGM 85%, Crash 91%

Official Secrets Annual UK Membership
With 6 Issues of Confidential, Myth, Corporation or
Sim City, Help-Line + membership of Special Reserve.
UK £29.99. EEC membership £34.99. WORLD Member

Or join Special Reserve only UK £6.00. EEC £8.00. World £10.00.

#### **SALES LINES 0279 600204**

| WE ONLY SUPPLY MEMBERS BUT YOU CAN ORDER AS YOU JOIN (£6.00) |
|--------------------------------------------------------------|
| THERE IS A SURCHARGE OF 50P PER GAME FOR TELEPHONED ORDERS   |
| (PLEASE PRINT IN BLOCK CAPITALS)                             |
|                                                              |

| THERE IS A SURCHARGE OF 50P PER GAME FOR TELEPHONED ORDS<br>(PLEASE PRINT IN BLOCK CAPITALS) | R |
|----------------------------------------------------------------------------------------------|---|
| Name & Address                                                                               |   |

| Post Code Tel                                                              |                              |
|----------------------------------------------------------------------------|------------------------------|
| Computer Payable to: Special Reserve or Officia                            | *5.25"/*3.5"/<br>*3.0"/*TAPE |
| P.O. Box 847, Harlow, CN                                                   |                              |
| Existing members please enter your Membership No.                          | No. 1                        |
| Special Reserve £6 UK, £8 EEC, £<br>Official Secrets £29.99 UK, £34.99 EEC |                              |
| Corporation or with Sim City and Myth                                      | AMCOMP                       |
| PLEASE ENTER MEMBERSHIP FEE                                                | £                            |
| Item                                                                       | £                            |
| Item                                                                       | £                            |
|                                                                            |                              |

Software Prices include UK or EEC Postage.
World software orders please add £1.00 per item.
For non-software items such as joysticks or blank disks please add 10% EEC or 25% World for carriage.
Overseas orders must be paid by credit card.

"CHEQUE/"POSTAL ORDER/"ACCESS/"VISA

Credit card issue/expiry date

3

Item

Join Official Secrets or Join Special Reserve

Over 2,000 products in our catalogue

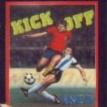

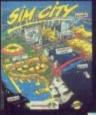

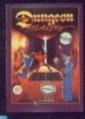

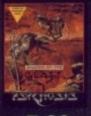

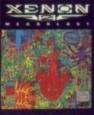

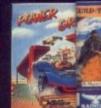

Over 30,000 ms ii

6.99

11.99

10.99

7.99

7.99

5.996.9

Gan

ste + FRI + FRI

LEYW NLLOO DUBLE ARGOY

NG OF VIRK .

EVEN

Officia

| CONFLICT EUROPE         6.49         KUL         5.99         SUPERPLAN (1 MEG)           CONQUESTS OF CAMELOT (1 MEG)         24.99         24.99         LASER SQUAD         7.99         (POWERFUL SPREADSHEET)         59.99           CORPORATION         14.99         14.99         LEATHER GODDESSES (BUGGET)         8.99         SUPPEMACY         19.49         19.49         19.49         19.49         19.49         19.49         19.49         19.49         19.49         19.49         19.49         19.49         19.49         19.49         19.49         19.49         19.49         19.49         19.49         19.49         19.49         19.49         19.49         19.49         19.49         19.49         19.49         19.49         19.49         19.49         19.49         19.49         19.49         19.49         19.49         19.49         19.49         19.49         19.49         19.49         19.49         19.49         19.49         19.49         19.49         19.49         19.49         19.49         19.49         19.49         19.49         19.49         19.49         19.49         19.49         19.49         19.49         19.49         19.49         19.49         19.49         19.49         19.49         19.49         19.49<                                                                                                    | AMIGA and ATARI ST Shockware                                   |          |       |                                                                                                    |            |         |                                                            |                    |       |
|----------------------------------------------------------------------------------------------------|----------------------------------------------------------------|----------|-------|----------------------------------------------------------------------------------------------------|------------|---------|------------------------------------------------------------|--------------------|-------|
| COLONELS BEQUEST (1 MEG) 24.99 24.99 KLAY 13.49 13.49 13.49 SUPERBASE PERSONAL 2 (DATABASE) 69.99 69 CONFLICT EUROPE 6.49 KULT 5.99 SUPERPLAN (1 MEG) CONDUCESTS OF CAMELOT (1 MEG) 24.99 24.99 LASPR SQUAD 7.99 (POWERFUL SPREADSHEET) 69.99 CORPORATION 14.99 14.99 LASPR SQUAD 7.99 (POWERFUL SPREADSHEET) 19.49 19 CORPORATION MISSION DISK 10.49 10.49 LEITHER GODDESSES (BUDGET) 8.99 SUPERMACY 19.49 19.49 19.49 LEITHER GODDESSES (INFOCOM) 16.99 SWIV 16.49 16.49 16.49 16.49 LEICHNOCK (MISCROLLS) 6.99 6.99 LEICHNOCK (MISCROLLS) 6.99 6.99 LEICHNOCK (MISCROLLS) 6.99 8.99 LEICHNOCK (MISCROLLS) 6.99 8.99 LEICHNO | 16 BIT                                                         | AMIGA    | ST    | 16 BIT                                                                                                    | AMIGA      | ST      | 16 BIT                                                     | AMIGA              | 100   |
| COCHAINT (RING) 24.99 24.99 (MIS) 1.249 1.249 (MIS) 1.249 1.249 1.249 (MIS) 1.249 1.249 1. | 3D POOL                                                        | 8.49     | 846   | GO PLAYER PROFESSIONAL                                                                                                    | 19,49 .    | 19.49   | PRINCE OF PERSIA                                           | 16,99              | -16   |
| COLONELS BEQUEST (1 MEG) 24.99 24.99 KLAY 13.49 13.49 13.49 SUPERBASE PERSONAL 2 (DATABASE) 69.99 69 CONFLICT EUROPE 6.49 KULT 5.99 SUPERPLAN (1 MEG) CONDUCESTS OF CAMELOT (1 MEG) 24.99 24.99 LASPR SQUAD 7.99 (POWERFUL SPREADSHEET) 69.99 CORPORATION 14.99 14.99 LASPR SQUAD 7.99 (POWERFUL SPREADSHEET) 19.49 19 CORPORATION MISSION DISK 10.49 10.49 LEITHER GODDESSES (BUDGET) 8.99 SUPERMACY 19.49 19.49 19.49 LEITHER GODDESSES (INFOCOM) 16.99 SWIV 16.49 16.49 16.49 16.49 LEICHNOCK (MISCROLLS) 6.99 6.99 LEICHNOCK (MISCROLLS) 6.99 6.99 LEICHNOCK (MISCROLLS) 6.99 8.99 LEICHNOCK (MISCROLLS) 6.99 8.99 LEICHNO | A10 TANK KILLER                                                | 21.99    |       | GOLDEN AXE                                                                                                    | 16.49      | 16.49   | PUBLISHERS CHOICE DTP (1 MEG)                              | 59.99              |       |
| COLONELS BEQUEST (1 MEG) 24.99 24.99 KLAY 13.49 13.49 13.49 SUPERBASE PERSONAL 2 (DATABASE) 69.99 69 CONFLICT EUROPE 6.49 KULT 5.99 SUPERPLAN (1 MEG) CONDUCESTS OF CAMELOT (1 MEG) 24.99 24.99 LASPR SQUAD 7.99 (POWERFUL SPREADSHEET) 69.99 CORPORATION 14.99 14.99 LASPR SQUAD 7.99 (POWERFUL SPREADSHEET) 19.49 19 CORPORATION MISSION DISK 10.49 10.49 LEITHER GODDESSES (BUDGET) 8.99 SUPERMACY 19.49 19.49 19.49 LEITHER GODDESSES (INFOCOM) 16.99 SWIV 16.49 16.49 16.49 16.49 LEICHNOCK (MISCROLLS) 6.99 6.99 LEICHNOCK (MISCROLLS) 6.99 6.99 LEICHNOCK (MISCROLLS) 6.99 8.99 LEICHNOCK (MISCROLLS) 6.99 8.99 LEICHNO | AD&D DUNGEON MASTER ASS. VOL1<br>AD&D DUNGEON MASTER ASS. VOL2 | 7.99     | 3     | GRAVITY                                                                                                    | 6.99       | 9.49    | PUZZNIC                                                    | 16.99              | .13   |
| COLONELS BEQUEST (1 MEG) 24.99 24.99 KLAY 13.49 13.49 13.49 SUPERBASE PERSONAL 2 (DATABASE) 69.99 69 CONFLICT EUROPE 6.49 KULT 5.99 SUPERPLAN (1 MEG) CONDUCESTS OF CAMELOT (1 MEG) 24.99 24.99 LASPR SQUAD 7.99 (POWERFUL SPREADSHEET) 69.99 CORPORATION 14.99 14.99 LASPR SQUAD 7.99 (POWERFUL SPREADSHEET) 19.49 19 CORPORATION MISSION DISK 10.49 10.49 LEITHER GODDESSES (BUDGET) 8.99 SUPERMACY 19.49 19.49 19.49 LEITHER GODDESSES (INFOCOM) 16.99 SWIV 16.49 16.49 16.49 16.49 LEICHNOCK (MISCROLLS) 6.99 6.99 LEICHNOCK (MISCROLLS) 6.99 6.99 LEICHNOCK (MISCROLLS) 6.99 8.99 LEICHNOCK (MISCROLLS) 6.99 8.99 LEICHNO | AMERICAN ICE HOCKEY                                            | 13.99    | 7.45  | GREG NORMAN'S GOLF                                                                                                    | 15.49 .    | 15.49   | QUEST FOR GLORY (1 MEG)                                    | 24.99              | .24   |
| COLONELS BEQUEST (1 MEG) 24.99 24.99 KLAY 13.49 13.49 13.49 SUPERBASE PERSONAL 2 (DATABASE) 69.99 69 CONFLICT EUROPE 6.49 KULT 5.99 SUPERPLAN (1 MEG) CONDUCESTS OF CAMELOT (1 MEG) 24.99 24.99 LASPR SQUAD 7.99 (POWERFUL SPREADSHEET) 69.99 CORPORATION 14.99 14.99 LASPR SQUAD 7.99 (POWERFUL SPREADSHEET) 19.49 19 CORPORATION MISSION DISK 10.49 10.49 LEITHER GODDESSES (BUDGET) 8.99 SUPERMACY 19.49 19.49 19.49 LEITHER GODDESSES (INFOCOM) 16.99 SWIV 16.49 16.49 16.49 16.49 LEICHNOCK (MISCROLLS) 6.99 6.99 LEICHNOCK (MISCROLLS) 6.99 6.99 LEICHNOCK (MISCROLLS) 6.99 8.99 LEICHNOCK (MISCROLLS) 6.99 8.99 LEICHNO | AMOS (GAMES CREATOR)                                           | 29.99    |       | GUILD OF THEVES (M'SCROLLS) .                                                                                                    | 16.99      | 6.99    | QUESTRON 2 (SSI)                                           | 6.99               | 7     |
| COLONELS BEQUEST (1 MEG) 24.99 24.99 KLAY 13.49 13.49 13.49 SUPERBASE PERSONAL 2 (DATABASE) 69.99 69 CONFLICT EUROPE 6.49 KULT 5.99 SUPERPLAN (1 MEG) CONDUCESTS OF CAMELOT (1 MEG) 24.99 24.99 LASPR SQUAD 7.99 (POWERFUL SPREADSHEET) 69.99 CORPORATION 14.99 14.99 LASPR SQUAD 7.99 (POWERFUL SPREADSHEET) 19.49 19 CORPORATION MISSION DISK 10.49 10.49 LEITHER GODDESSES (BUDGET) 8.99 SUPERMACY 19.49 19.49 19.49 LEITHER GODDESSES (INFOCOM) 16.99 SWIV 16.49 16.49 16.49 16.49 LEICHNOCK (MISCROLLS) 6.99 6.99 LEICHNOCK (MISCROLLS) 6.99 6.99 LEICHNOCK (MISCROLLS) 6.99 8.99 LEICHNOCK (MISCROLLS) 6.99 8.99 LEICHNO | ARCHIPELAGOS                                                   | 6.49     | 6.49  | GUNSHIP                                                                                                    | 16.99      | 45.00   | RAINBOW ISLAND                                             | 16.49              | .13   |
| COLONELS BEQUEST (1 MEG) 24.99 24.99 KLAY 13.49 13.49 13.49 SUPERBASE PERSONAL 2 (DATABASE) 69.99 69 CONFLICT EUROPE 6.49 KULT 5.99 SUPERPLAN (1 MEG) CONDUCESTS OF CAMELOT (1 MEG) 24.99 24.99 LASPR SQUAD 7.99 (POWERFUL SPREADSHEET) 69.99 CORPORATION 14.99 14.99 LASPR SQUAD 7.99 (POWERFUL SPREADSHEET) 19.49 19 CORPORATION MISSION DISK 10.49 10.49 LEITHER GODDESSES (BUDGET) 8.99 SUPERMACY 19.49 19.49 19.49 LEITHER GODDESSES (INFOCOM) 16.99 SWIV 16.49 16.49 16.49 16.49 LEICHNOCK (MISCROLLS) 6.99 6.99 LEICHNOCK (MISCROLLS) 6.99 6.99 LEICHNOCK (MISCROLLS) 6.99 8.99 LEICHNOCK (MISCROLLS) 6.99 8.99 LEICHNO | AWESOME                                                        | .21.99   | 21.99 | HARPOON                                                                                                    | 19.49      |         | REBEL CHARGE AT CHICKAMAUGA                                | 7.99               | 1100  |
| COLONELS BEQUEST (1 MEG) 24.99 24.99 KLAY 13.49 13.49 13.49 SUPERBASE PERSONAL 2 (DATABASE) 69.99 69 CONFLICT EUROPE 6.49 KULT 5.99 SUPERPLAN (1 MEG) CONDUCESTS OF CAMELOT (1 MEG) 24.99 24.99 LASPR SQUAD 7.99 (POWERFUL SPREADSHEET) 69.99 CORPORATION 14.99 14.99 LASPR SQUAD 7.99 (POWERFUL SPREADSHEET) 19.49 19 CORPORATION MISSION DISK 10.49 10.49 LEITHER GODDESSES (BUDGET) 8.99 SUPERMACY 19.49 19.49 19.49 LEITHER GODDESSES (INFOCOM) 16.99 SWIV 16.49 16.49 16.49 16.49 LEICHNOCK (MISCROLLS) 6.99 6.99 LEICHNOCK (MISCROLLS) 6.99 6.99 LEICHNOCK (MISCROLLS) 6.99 8.99 LEICHNOCK (MISCROLLS) 6.99 8.99 LEICHNO | BAT (UBI SOFT) (WITH SOUND CARD)                               | 19.49    | 22.49 | HITCH HIKERS GUIDE (BUDGET) .                                                                                                    | 8.99       | 8.99    | RICK DANGEROUS 2                                           | 16.99              | .16   |
| COLONELS BEQUEST (1 MEG) 24.99 24.99 KLAY 13.49 13.49 13.49 SUPERBASE PERSONAL 2 (DATABASE) 69.99 69 CONFLICT EUROPE 6.49 KULT 5.99 SUPERPLAN (1 MEG) CONDUCESTS OF CAMELOT (1 MEG) 24.99 24.99 LASPR SQUAD 7.99 (POWERFUL SPREADSHEET) 69.99 CORPORATION 14.99 14.99 LASPR SQUAD 7.99 (POWERFUL SPREADSHEET) 19.49 19 CORPORATION MISSION DISK 10.49 10.49 LEITHER GODDESSES (BUDGET) 8.99 SUPERMACY 19.49 19.49 19.49 LEITHER GODDESSES (INFOCOM) 16.99 SWIV 16.49 16.49 16.49 16.49 LEICHNOCK (MISCROLLS) 6.99 6.99 LEICHNOCK (MISCROLLS) 6.99 6.99 LEICHNOCK (MISCROLLS) 6.99 8.99 LEICHNOCK (MISCROLLS) 6.99 8.99 LEICHNO | BAAL                                                           | 6.49     | 6.49  | HOLLYWOOD HUINX (INFOCOM)                                                                                                    | 17.49      | 7.49    | RIDERS OF ROHAN                                            | 19,49 .            | 16    |
| COLONELS BEQUEST (1 MEG) 24.99 24.99 KLAY 13.49 13.49 13.49 SUPERBASE PERSONAL 2 (DATABASE) 69.99 69 CONFLICT EUROPE 6.49 KULT 5.99 SUPERPLAN (1 MEG) CONDUCESTS OF CAMELOT (1 MEG) 24.99 24.99 LASPR SQUAD 7.99 (POWERFUL SPREADSHEET) 69.99 CORPORATION 14.99 14.99 LASPR SQUAD 7.99 (POWERFUL SPREADSHEET) 19.49 19 CORPORATION MISSION DISK 10.49 10.49 LEITHER GODDESSES (BUDGET) 8.99 SUPERMACY 19.49 19.49 19.49 LEITHER GODDESSES (INFOCOM) 16.99 SWIV 16.49 16.49 16.49 16.49 LEICHNOCK (MISCROLLS) 6.99 6.99 LEICHNOCK (MISCROLLS) 6.99 6.99 LEICHNOCK (MISCROLLS) 6.99 8.99 LEICHNOCK (MISCROLLS) 6.99 8.99 LEICHNO | BAD LANDS                                                      | 16.49    | 16.49 | NOME OFFICE KIT                                                                                                    | 86.99      |         | ROADWAR EUROPA (SSI)                                       | 46.00              | 7.    |
| COLONELS BEQUEST (1 MEG) 24.99 24.99 KLAY 13.49 13.49 13.49 SUPERBASE PERSONAL 2 (DATABASE) 69.99 69 CONFLICT EUROPE 6.49 KULT 5.99 SUPERPLAN (1 MEG) CONDUCESTS OF CAMELOT (1 MEG) 24.99 24.99 LASPR SQUAD 7.99 (POWERFUL SPREADSHEET) 69.99 CORPORATION 14.99 14.99 LASPR SQUAD 7.99 (POWERFUL SPREADSHEET) 19.49 19 CORPORATION MISSION DISK 10.49 10.49 LEITHER GODDESSES (BUDGET) 8.99 SUPERMACY 19.49 19.49 19.49 LEITHER GODDESSES (INFOCOM) 16.99 SWIV 16.49 16.49 16.49 16.49 LEICHNOCK (MISCROLLS) 6.99 6.99 LEICHNOCK (MISCROLLS) 6.99 6.99 LEICHNOCK (MISCROLLS) 6.99 8.99 LEICHNOCK (MISCROLLS) 6.99 8.99 LEICHNO | BALLISTIX                                                      | 6.99     | 6.99  | HORROR ZOMBIES                                                                                                    | 16.49      | .16.49  | ROBOCOP 2                                                  | 15.99              | .15   |
| COLONELS BEQUEST (1 MEG) 24.99 24.99 KLAY 13.49 13.49 13.49 SUPERBASE PERSONAL 2 (DATABASE) 69.99 69 CONFLICT EUROPE 6.49 KULT 5.99 SUPERPLAN (1 MEG) CONDUCESTS OF CAMELOT (1 MEG) 24.99 24.99 LASPR SQUAD 7.99 (POWERFUL SPREADSHEET) 69.99 CORPORATION 14.99 14.99 LASPR SQUAD 7.99 (POWERFUL SPREADSHEET) 19.49 19 CORPORATION MISSION DISK 10.49 10.49 LEITHER GODDESSES (BUDGET) 8.99 SUPERMACY 19.49 19.49 19.49 LEITHER GODDESSES (INFOCOM) 16.99 SWIV 16.49 16.49 16.49 16.49 LEICHNOCK (MISCROLLS) 6.99 6.99 LEICHNOCK (MISCROLLS) 6.99 6.99 LEICHNOCK (MISCROLLS) 6.99 8.99 LEICHNOCK (MISCROLLS) 6.99 8.99 LEICHNO | BALLYHOO (INFOCOM)                                             | 7,99     | 5.99  | HUNT FOR RED OCTOBER                                                                                                    | 8.99       | 8.99    | ROCKET RANGER                                              | 9.99               | .16   |
| COLONELS BEQUEST (1 MEG) 24.99 24.99 KLAY 13.49 13.49 13.49 SUPERBASE PERSONAL 2 (DATABASE) 69.99 69 CONFLICT EUROPE 6.49 KULT 5.99 SUPERPLAN (1 MEG) CONDUCESTS OF CAMELOT (1 MEG) 24.99 24.99 LASPR SQUAD 7.99 (POWERFUL SPREADSHEET) 69.99 CORPORATION 14.99 14.99 LASPR SQUAD 7.99 (POWERFUL SPREADSHEET) 19.49 19 CORPORATION MISSION DISK 10.49 10.49 LEITHER GODDESSES (BUDGET) 8.99 SUPERMACY 19.49 19.49 19.49 LEITHER GODDESSES (INFOCOM) 16.99 SWIV 16.49 16.49 16.49 16.49 LEICHNOCK (MISCROLLS) 6.99 6.99 LEICHNOCK (MISCROLLS) 6.99 6.99 LEICHNOCK (MISCROLLS) 6.99 8.99 LEICHNOCK (MISCROLLS) 6.99 8.99 LEICHNO | BARDS TALE 3                                                   | 16.99    | 10.40 | HUNTER                                                                                                    | 16.99      | 16.99   | S.T.U.N RUNNER<br>SEASTALKER (INFOCOM)                     | 10.99              | .16   |
| COLONELS BEQUEST (1 MEG) 24.99 24.99 KLAY 13.49 13.49 13.49 SUPERBASE PERSONAL 2 (DATABASE) 69.99 69 CONFLICT EUROPE 6.49 KULT 5.99 SUPERPLAN (1 MEG) CONDUCESTS OF CAMELOT (1 MEG) 24.99 24.99 LASPR SQUAD 7.99 (POWERFUL SPREADSHEET) 69.99 CORPORATION 14.99 14.99 LASPR SQUAD 7.99 (POWERFUL SPREADSHEET) 19.49 19 CORPORATION MISSION DISK 10.49 10.49 LEITHER GODDESSES (BUDGET) 8.99 SUPERMACY 19.49 19.49 19.49 LEITHER GODDESSES (INFOCOM) 16.99 SWIV 16.49 16.49 16.49 16.49 LEICHNOCK (MISCROLLS) 6.99 6.99 LEICHNOCK (MISCROLLS) 6.99 6.99 LEICHNOCK (MISCROLLS) 6.99 8.99 LEICHNOCK (MISCROLLS) 6.99 8.99 LEICHNO | BATTLE OF BRITAIN                                              | 19.49    | 10.49 | IMMORTAL (1 MEG)                                                                                                    | 16.49      | .16.49  | SECRET OF MONKEY ISLAND                                    | 16.99 .            | 16    |
| COLONELS BEQUEST (1 MEG) 24.99 24.99 KLAY 13.49 13.49 13.49 SUPERBASE PERSONAL 2 (DATABASE) 69.99 69 CONFLICT EUROPE 6.49 KULT 5.99 SUPERPLAN (1 MEG) CONDUCESTS OF CAMELOT (1 MEG) 24.99 24.99 LASPR SQUAD 7.99 (POWERFUL SPREADSHEET) 69.99 CORPORATION 14.99 14.99 LASPR SQUAD 7.99 (POWERFUL SPREADSHEET) 19.49 19 CORPORATION MISSION DISK 10.49 10.49 LEITHER GODDESSES (BUDGET) 8.99 SUPERMACY 19.49 19.49 19.49 LEITHER GODDESSES (INFOCOM) 16.99 SWIV 16.49 16.49 16.49 16.49 LEICHNOCK (MISCROLLS) 6.99 6.99 LEICHNOCK (MISCROLLS) 6.99 6.99 LEICHNOCK (MISCROLLS) 6.99 8.99 LEICHNOCK (MISCROLLS) 6.99 8.99 LEICHNO | BATTLE OF BRITAIN (D/S DRIVE)                                  | 8.49     | 15.99 | INDIANAPOLIS 500                                                                                                    | 15.99      | 10.99   | SHADOW WARRIORS                                            | 16.49 .            | 13    |
| COLONELS BEQUEST (1 MEG) 24.99 24.99 KLAY 13.49 13.49 13.49 SUPERBASE PERSONAL 2 (DATABASE) 69.99 69 CONFLICT EUROPE 6.49 KULT 5.99 SUPERPLAN (1 MEG) CONDUCESTS OF CAMELOT (1 MEG) 24.99 24.99 LASPR SQUAD 7.99 (POWERFUL SPREADSHEET) 69.99 CORPORATION 14.99 14.99 LASPR SQUAD 7.99 (POWERFUL SPREADSHEET) 19.49 19 CORPORATION MISSION DISK 10.49 10.49 LEITHER GODDESSES (BUDGET) 8.99 SUPERMACY 19.49 19.49 19.49 LEITHER GODDESSES (INFOCOM) 16.99 SWIV 16.49 16.49 16.49 16.49 LEICHNOCK (MISCROLLS) 6.99 6.99 LEICHNOCK (MISCROLLS) 6.99 6.99 LEICHNOCK (MISCROLLS) 6.99 8.99 LEICHNOCK (MISCROLLS) 6.99 8.99 LEICHNO |                                                                | 19.99    | 15.49 | INFIDEL (INFOCOM)                                                                                                    | 13.99      |         | SHADOWGATE<br>SHERMAN M4                                   | 15.99              |       |
| COLONELS BEQUEST (1 MEG) 24.99 24.99 KLAY 13.49 13.49 13.49 SUPERBASE PERSONAL 2 (DATABASE) 69.99 69 CONFLICT EUROPE 6.49 KULT 5.99 SUPERPLAN (1 MEG) CONDUCESTS OF CAMELOT (1 MEG) 24.99 24.99 LASPR SQUAD 7.99 (POWERFUL SPREADSHEET) 69.99 CORPORATION 14.99 14.99 LASPR SQUAD 7.99 (POWERFUL SPREADSHEET) 19.49 19 CORPORATION MISSION DISK 10.49 10.49 LEITHER GODDESSES (BUDGET) 8.99 SUPERMACY 19.49 19.49 19.49 LEITHER GODDESSES (INFOCOM) 16.99 SWIV 16.49 16.49 16.49 16.49 LEICHNOCK (MISCROLLS) 6.99 6.99 LEICHNOCK (MISCROLLS) 6.99 6.99 LEICHNOCK (MISCROLLS) 6.99 8.99 LEICHNOCK (MISCROLLS) 6.99 8.99 LEICHNO | BATTLESTORM                                                    | 16.49    | 16.49 | ISHIDO                                                                                                    | 19.99      | 10.40   | SHOOT EM-UP CONSTR KIT                                     | 7.99               | 8     |
| COLONELS BEQUEST (1 MEG) 24.99 24.99 KLAY 13.49 13.49 13.49 SUPERBASE PERSONAL 2 (DATABASE) 69.99 69 CONFLICT EUROPE 6.49 KULT 5.99 SUPERPLAN (1 MEG) CONDUCESTS OF CAMELOT (1 MEG) 24.99 24.99 LASPR SQUAD 7.99 (POWERFUL SPREADSHEET) 69.99 CORPORATION 14.99 14.99 LASPR SQUAD 7.99 (POWERFUL SPREADSHEET) 19.49 19 CORPORATION MISSION DISK 10.49 10.49 LEITHER GODDESSES (BUDGET) 8.99 SUPERMACY 19.49 19.49 19.49 LEITHER GODDESSES (INFOCOM) 16.99 SWIV 16.49 16.49 16.49 16.49 LEICHNOCK (MISCROLLS) 6.99 6.99 LEICHNOCK (MISCROLLS) 6.99 6.99 LEICHNOCK (MISCROLLS) 6.99 8.99 LEICHNOCK (MISCROLLS) 6.99 8.99 LEICHNO | BETRAYAL                                                       | 19.49    | 19.49 | IT CAME FROM THE DESERT (1 ME                                                                                                    | EG) 10.99  | 1010101 | SIM CITY                                                   | 11.99              | . 11  |
| COLONELS BEQUEST (1 MEG) 24.99 24.99 KLAY 13.49 13.49 13.49 SUPERBASE PERSONAL 2 (DATABASE) 69.99 69 CONFLICT EUROPE 6.49 KULT 5.99 SUPERPLAN (1 MEG) CONDUCESTS OF CAMELOT (1 MEG) 24.99 24.99 LASPR SQUAD 7.99 (POWERFUL SPREADSHEET) 69.99 CORPORATION 14.99 14.99 LASPR SQUAD 7.99 (POWERFUL SPREADSHEET) 19.49 19 CORPORATION MISSION DISK 10.49 10.49 LEITHER GODDESSES (BUDGET) 8.99 SUPERMACY 19.49 19.49 19.49 LEITHER GODDESSES (INFOCOM) 16.99 SWIV 16.49 16.49 16.49 16.49 LEICHNOCK (MISCROLLS) 6.99 6.99 LEICHNOCK (MISCROLLS) 6.99 6.99 LEICHNOCK (MISCROLLS) 6.99 8.99 LEICHNOCK (MISCROLLS) 6.99 8.99 LEICHNO | BEYOND ZORK (INFOCOM)                                          | 16.99    | 7.49  | IVAN STEWARTS SUPER                                                                                                    | 1099       |         | SIMULCRA                                                   | 16.49              | .16   |
| COLONELS BEQUEST (1 MEG) 24.99 24.99 KLAY 13.49 13.49 13.49 SUPERBASE PERSONAL 2 (DATABASE) 69.99 69 CONFLICT EUROPE 6.49 KULT 5.99 SUPERPLAN (1 MEG) CONDUCESTS OF CAMELOT (1 MEG) 24.99 24.99 LASPR SQUAD 7.99 (POWERFUL SPREADSHEET) 69.99 CORPORATION 14.99 14.99 LASPR SQUAD 7.99 (POWERFUL SPREADSHEET) 19.49 19 CORPORATION MISSION DISK 10.49 10.49 LEITHER GODDESSES (BUDGET) 8.99 SUPERMACY 19.49 19.49 19.49 LEITHER GODDESSES (INFOCOM) 16.99 SWIV 16.49 16.49 16.49 16.49 LEICHNOCK (MISCROLLS) 6.99 6.99 LEICHNOCK (MISCROLLS) 6.99 6.99 LEICHNOCK (MISCROLLS) 6.99 8.99 LEICHNOCK (MISCROLLS) 6.99 8.99 LEICHNO | BLACK CAULDRON                                                 | 6.99     | 6.99  | OFF-ROAD RACER                                                                                                    | 16.49      | 16.49   | SORCERER (INFOCOM)                                         | 4.99               | 9     |
| COLONELS BEQUEST (1 MEG) 24.99 24.99 KLAY 13.49 13.49 13.49 SUPERBASE PERSONAL 2 (DATABASE) 69.99 69 CONFLICT EUROPE 6.49 KULT 5.99 SUPERPLAN (1 MEG) CONDUCESTS OF CAMELOT (1 MEG) 24.99 24.99 LASPR SQUAD 7.99 (POWERFUL SPREADSHEET) 69.99 CORPORATION 14.99 14.99 LASPR SQUAD 7.99 (POWERFUL SPREADSHEET) 19.49 19 CORPORATION MISSION DISK 10.49 10.49 LEITHER GODDESSES (BUDGET) 8.99 SUPERMACY 19.49 19.49 19.49 LEITHER GODDESSES (INFOCOM) 16.99 SWIV 16.49 16.49 16.49 16.49 LEICHNOCK (MISCROLLS) 6.99 6.99 LEICHNOCK (MISCROLLS) 6.99 6.99 LEICHNOCK (MISCROLLS) 6.99 8.99 LEICHNOCK (MISCROLLS) 6.99 8.99 LEICHNO | BLOODWYCH                                                      | .11.99   |       | J. MICKLAUS VOL1 COURSES                                                                                                    | 9.99       |         | SPACE ACE                                                  | 27.99              | 27    |
| COLONELS BEQUEST (1 MEG) 24.99 24.99 KLAY 13.49 13.49 13.49 SUPERBASE PERSONAL 2 (DATABASE) 69.99 69 CONFLICT EUROPE 6.49 KULT 5.99 SUPERPLAN (1 MEG) CONDUCESTS OF CAMELOT (1 MEG) 24.99 24.99 LASPR SQUAD 7.99 (POWERFUL SPREADSHEET) 69.99 CORPORATION 14.99 14.99 LASPR SQUAD 7.99 (POWERFUL SPREADSHEET) 19.49 19 CORPORATION MISSION DISK 10.49 10.49 LEITHER GODDESSES (BUDGET) 8.99 SUPERMACY 19.49 19.49 19.49 LEITHER GODDESSES (INFOCOM) 16.99 SWIV 16.49 16.49 16.49 16.49 LEICHNOCK (MISCROLLS) 6.99 6.99 LEICHNOCK (MISCROLLS) 6.99 6.99 LEICHNOCK (MISCROLLS) 6.99 8.99 LEICHNOCK (MISCROLLS) 6.99 8.99 LEICHNO | BOMBER MISSION DISK                                            | 11.49    |       | JAMES POND                                                                                                    | 16.49      | .16.49  | SPACE QUEST 1 (SIERRA)                                     | 22.49              | 22    |
| COLONELS BEQUEST (1 MEG) 24.99 24.99 KLAY 13.49 13.49 13.49 SUPERBASE PERSONAL 2 (DATABASE) 69.99 69 CONFLICT EUROPE 6.49 KULT 5.99 SUPERPLAN (1 MEG) CONDUCESTS OF CAMELOT (1 MEG) 24.99 24.99 LASPR SQUAD 7.99 (POWERFUL SPREADSHEET) 69.99 CORPORATION 14.99 14.99 LASPR SQUAD 7.99 (POWERFUL SPREADSHEET) 19.49 19 CORPORATION MISSION DISK 10.49 10.49 LEITHER GODDESSES (BUDGET) 8.99 SUPERMACY 19.49 19.49 19.49 LEITHER GODDESSES (INFOCOM) 16.99 SWIV 16.49 16.49 16.49 16.49 LEICHNOCK (MISCROLLS) 6.99 6.99 LEICHNOCK (MISCROLLS) 6.99 6.99 LEICHNOCK (MISCROLLS) 6.99 8.99 LEICHNOCK (MISCROLLS) 6.99 8.99 LEICHNO | BRIDGE PLAYER 2150 GALACTICA                                   | .19.99   |       | JET (SUBLOGIC) JET + JAPAN DISK (SUBLOGIC)                                                                                                    | 16.99      | 8.99    | SPACE QUEST 2 (SIERRA)                                     | 24.99              | 22    |
| COLONELS BEQUEST (1 MEG) 24.99 24.99 KLAY 13.49 13.49 13.49 SUPERBASE PERSONAL 2 (DATABASE) 69.99 69 CONFLICT EUROPE 6.49 KULT 5.99 SUPERPLAN (1 MEG) CONDUCESTS OF CAMELOT (1 MEG) 24.99 24.99 LASPR SQUAD 7.99 (POWERFUL SPREADSHEET) 69.99 CORPORATION 14.99 14.99 LASPR SQUAD 7.99 (POWERFUL SPREADSHEET) 19.49 19 CORPORATION MISSION DISK 10.49 10.49 LEITHER GODDESSES (BUDGET) 8.99 SUPERMACY 19.49 19.49 19.49 LEITHER GODDESSES (INFOCOM) 16.99 SWIV 16.49 16.49 16.49 16.49 LEICHNOCK (MISCROLLS) 6.99 6.99 LEICHNOCK (MISCROLLS) 6.99 6.99 LEICHNOCK (MISCROLLS) 6.99 8.99 LEICHNOCK (MISCROLLS) 6.99 8.99 LEICHNO | CADAVER                                                        | 16.49    | 15.49 | JINXTER (WSCROLLS)                                                                                                    | 6.99       | 13.99   | SPEEDBALL 2                                                | 15.99              | 8     |
| COLONELS BEQUEST (1 MEG) 24.99 24.99 KLAY 13.49 13.49 13.49 SUPERBASE PERSONAL 2 (DATABASE) 69.99 69 CONFLICT EUROPE 6.49 KULT 5.99 SUPERPLAN (1 MEG) CONDUCESTS OF CAMELOT (1 MEG) 24.99 24.99 LASPR SQUAD 7.99 (POWERFUL SPREADSHEET) 69.99 CORPORATION 14.99 14.99 LASPR SQUAD 7.99 (POWERFUL SPREADSHEET) 19.49 19 CORPORATION MISSION DISK 10.49 10.49 LEITHER GODDESSES (BUDGET) 8.99 SUPERMACY 19.49 19.49 19.49 LEITHER GODDESSES (INFOCOM) 16.99 SWIV 16.49 16.49 16.49 16.49 LEICHNOCK (MISCROLLS) 6.99 6.99 LEICHNOCK (MISCROLLS) 6.99 6.99 LEICHNOCK (MISCROLLS) 6.99 8.99 LEICHNOCK (MISCROLLS) 6.99 8.99 LEICHNO | CARRIER COMMAND                                                |          | 8.49  | K-SPREAD 2.0 (SPREADSHEET)                                                                                                    | 42.99      |         | SPELLBOUND                                                 | 8.49               | -8    |
| COLONELS BEQUEST (1 MEG) 24.99 24.99 KLAY 13.49 13.49 13.49 SUPERBASE PERSONAL 2 (DATABASE) 69.99 69 CONFLICT EUROPE 6.49 KULT 5.99 SUPERPLAN (1 MEG) CONDUCESTS OF CAMELOT (1 MEG) 24.99 24.99 LASPR SQUAD 7.99 (POWERFUL SPREADSHEET) 69.99 CORPORATION 14.99 14.99 LASPR SQUAD 7.99 (POWERFUL SPREADSHEET) 19.49 19 CORPORATION MISSION DISK 10.49 10.49 LEITHER GODDESSES (BUDGET) 8.99 SUPERMACY 19.49 19.49 19.49 LEITHER GODDESSES (INFOCOM) 16.99 SWIV 16.49 16.49 16.49 16.49 LEICHNOCK (MISCROLLS) 6.99 6.99 LEICHNOCK (MISCROLLS) 6.99 6.99 LEICHNOCK (MISCROLLS) 6.99 8.99 LEICHNOCK (MISCROLLS) 6.99 8.99 LEICHNO | CHAMPION OF THE RAJ                                            | 16.49    | 16.49 | K-SPHEAD 4 0 (SPHEADSHEET)                                                                                                    | 15.99      | 15,99   | SPINDIZZY 2                                                | 16.99              | 16    |
| COLONELS BEQUEST (1 MEG) 24.99 24.99 KLAY 13.49 13.49 13.49 SUPERBASE PERSONAL 2 (DATABASE) 69.99 69 CONFLICT EUROPE 6.49 KULT 5.99 SUPERPLAN (1 MEG) CONDUCESTS OF CAMELOT (1 MEG) 24.99 24.99 LASPR SQUAD 7.99 (POWERFUL SPREADSHEET) 69.99 CORPORATION 14.99 14.99 LASPR SQUAD 7.99 (POWERFUL SPREADSHEET) 19.49 19 CORPORATION MISSION DISK 10.49 10.49 LEITHER GODDESSES (BUDGET) 8.99 SUPERMACY 19.49 19.49 19.49 LEITHER GODDESSES (INFOCOM) 16.99 SWIV 16.49 16.49 16.49 16.49 LEICHNOCK (MISCROLLS) 6.99 6.99 LEICHNOCK (MISCROLLS) 6.99 6.99 LEICHNOCK (MISCROLLS) 6.99 8.99 LEICHNOCK (MISCROLLS) 6.99 8.99 LEICHNO | CHAMPIONS OF KRYNN (1 MEG)<br>CHAMPIONS OF KRYNN (SSI)         | 19.99    | 19.99 | KICK OFF 2                                                                                                    | 6.99       | 6.99    | ST ADVENTURE CREATOR                                       | .16.49             | .16   |
| COLONELS BEQUEST (1 MEG) 24.99 24.99 KLAY 13.49 13.49 13.49 SUPERBASE PERSONAL 2 (DATABASE) 69.99 69 CONFLICT EUROPE 6.49 KULT 5.99 SUPERPLAN (1 MEG) CONDUCESTS OF CAMELOT (1 MEG) 24.99 24.99 LASPR SQUAD 7.99 (POWERFUL SPREADSHEET) 69.99 CORPORATION 14.99 14.99 LASPR SQUAD 7.99 (POWERFUL SPREADSHEET) 19.49 19 CORPORATION MISSION DISK 10.49 10.49 LEITHER GODDESSES (BUDGET) 8.99 SUPERMACY 19.49 19.49 19.49 LEITHER GODDESSES (INFOCOM) 16.99 SWIV 16.49 16.49 16.49 16.49 LEICHNOCK (MISCROLLS) 6.99 6.99 LEICHNOCK (MISCROLLS) 6.99 6.99 LEICHNOCK (MISCROLLS) 6.99 8.99 LEICHNOCK (MISCROLLS) 6.99 8.99 LEICHNO | CHAOS STRIKES BACK                                             | 15.00    | 10.99 | KICK OFF 2 - FINAL WHISTLE                                                                                                    | 10.49      | 10.49   | STARCHOSS (INFOCOM)                                        | 13.99              | 16    |
| COLONELS BEQUEST (1 MEG) 24.99 24.99 KLAY 13.49 13.49 13.49 SUPERBASE PERSONAL 2 (DATABASE) 69.99 69 CONFLICT EUROPE 6.49 KULT 5.99 SUPERPLAN (1 MEG) CONDUCESTS OF CAMELOT (1 MEG) 24.99 24.99 LASPR SQUAD 7.99 (POWERFUL SPREADSHEET) 69.99 CORPORATION 14.99 14.99 LASPR SQUAD 7.99 (POWERFUL SPREADSHEET) 19.49 19 CORPORATION MISSION DISK 10.49 10.49 LEITHER GODDESSES (BUDGET) 8.99 SUPERMACY 19.49 19.49 19.49 LEITHER GODDESSES (INFOCOM) 16.99 SWIV 16.49 16.49 16.49 16.49 LEICHNOCK (MISCROLLS) 6.99 6.99 LEICHNOCK (MISCROLLS) 6.99 6.99 LEICHNOCK (MISCROLLS) 6.99 8.99 LEICHNOCK (MISCROLLS) 6.99 8.99 LEICHNO | CHAOS STRIKES BACK EDITOR                                      | 10.99    | 10.99 | KICK OFF 2 - WINNING TACTICS                                                                                                    | 6.49       | 6.49    | STARGLIDER 2                                               |                    | 5     |
| COLONELS BEQUEST (1 MEG) 24.99 24.99 KLAY 13.49 13.49 13.49 SUPERBASE PERSONAL 2 (DATABASE) 69.99 69 CONFLICT EUROPE 6.49 KULT 5.99 SUPERPLAN (1 MEG) CONDUCESTS OF CAMELOT (1 MEG) 24.99 24.99 LASPR SQUAD 7.99 (POWERFUL SPREADSHEET) 69.99 CORPORATION 14.99 14.99 LASPR SQUAD 7.99 (POWERFUL SPREADSHEET) 19.49 19 CORPORATION MISSION DISK 10.49 10.49 LEITHER GODDESSES (BUDGET) 8.99 SUPERMACY 19.49 19.49 19.49 LEITHER GODDESSES (INFOCOM) 16.99 SWIV 16.49 16.49 16.49 16.49 LEICHNOCK (MISCROLLS) 6.99 6.99 LEICHNOCK (MISCROLLS) 6.99 6.99 LEICHNOCK (MISCROLLS) 6.99 8.99 LEICHNOCK (MISCROLLS) 6.99 8.99 LEICHNO | CHASE H.Q 2 (SCI)                                              | 16.49    | 16.49 | KILLING CLOUP                                                                                                    | 9.99       | 16.99   | STORM ACROSS EUROPE (SSI)                                  | 19.49              | N     |
| COLONELS BEQUEST (1 MEG) 24.99 24.99 KLAY 13.49 13.49 13.49 SUPERBASE PERSONAL 2 (DATABASE) 69.99 69 CONFLICT EUROPE 6.49 KULT 5.99 SUPERPLAN (1 MEG) CONDUCESTS OF CAMELOT (1 MEG) 24.99 24.99 LASPR SQUAD 7.99 (POWERFUL SPREADSHEET) 69.99 CORPORATION 14.99 14.99 LASPR SQUAD 7.99 (POWERFUL SPREADSHEET) 19.49 19 CORPORATION MISSION DISK 10.49 10.49 LEITHER GODDESSES (BUDGET) 8.99 SUPERMACY 19.49 19.49 19.49 LEITHER GODDESSES (INFOCOM) 16.99 SWIV 16.49 16.49 16.49 16.49 LEICHNOCK (MISCROLLS) 6.99 6.99 LEICHNOCK (MISCROLLS) 6.99 6.99 LEICHNOCK (MISCROLLS) 6.99 8.99 LEICHNOCK (MISCROLLS) 6.99 8.99 LEICHNO | CHRONOQUEST 2                                                  | 16.99    | 8.49  | KIND WORDS 2.0 (W/PROCESSOR<br>KINGS OUEST 4 (1 MEG) (SIERRA)                                                                                                    | 24.99      |         | STOS (GAMES CREATOR)                                       |                    | 13    |
| CONFLICTE FUND (1) 4-29 5-29 CM (1) 5-29 CM (1) 5-29 C | CLOUD KINGDOMS                                                 | 6.99     | 6.99  | KINGS QUEST 4 (SIERRA)                                                                                                    | 17.40      | 24.99   | STUNT CAR RACER                                            | 7 99               | 16    |
| CONFLICT EUROPE  OCNOWLESTS OF CAMELOT (1 MEG)                                                                                                    | COLONEL'S BEQUEST (1 MEG)                                      | 24.99    | 24.99 | KNIGHTS OF LEGEND                                                                                                    | 18.49      | 18.49   | SUPERBASE PERSONAL 2 (DATABASE                             | 69.99              | 69    |
| CORPORATION MISSION DISK 1.049 10.49 LETHER GODDESSES ISUDOR! 9.99 SUPPLEMENTY 19.49 19.49 19.49 CORPUPITON MISCROLLS) 6.99 6.59 LEGEND OF PARENTY 1.05 17.99 17.99 SWIVE CORPUPITON MISCROLLS) 6.99 6.59 LEGEND OF PARENTY 1.05 17.99 17.99 17. | CONFLICT EUROPE                                                | 24.99    | 6.49  | LASER SQUAD                                                                                                    | 7.99       | 5.99    | (POWERFUL SPREADSHEET)                                     | 69.99              |       |
| CORRIDITION MISCROLLS, 8.9 8.9 5.9 LEEND OF FARENCHIL 17.99 17.99 WORT OF SOOAN 9.99 CRIACK DOWN 1.748 7.40 7.40 7.40 7.40 7.40 7.40 7.40 7.40                                                                                                    | CORPORATION MISSION DISK                                       | 14.99    | 14.99 | LEATHER GODDESSES (BUDGET)                                                                                                    | 16.99      | 8.99    | SUPREMACY                                                  | 16.49              |       |
| CHASE FOR A CORPSE  19-48 19-49 19-49 19-49 19-49 19-49 19-49 19-49 22-49 TEAM SUZUKI  19-59 19-40 19-49 19-49 19- | CORRUPTION (M/SCROLLS)                                         | 6.99     | 6.99  | LEGEND OF FAERGHIL                                                                                                    | 17.99      | 17.99   | SWORD OF SODAN                                             | 9.99               | 10    |
| CRUISE FOR A CORPSE UNRESCOT LAG 19.80 19.80 19.80 LEISURE SUIT LARRY SISSERRAL UNRESCOT LAG 19.80 19.80 19.80 LEISURE SUIT LARRY SISSERRAL UNRESCOT LAG 19.80 19.80 19.80 19.80 LEISURE SUIT LARRY SISSERRAL UNRESCOT LAG 19.80 19.80 19.80 19.80 19.80 LEISURE SUIT LARRY SISSERRAL UNRESCOT LAG 19.80 19.80 19. | CRIMEWAVE                                                      | 7.49     | 16.49 | LEISURE SUIT LARRY 1 (SIERRA)                                                                                                    | 19.49      | 22.49   | TEAM SUZUKI                                                | 16.99              |       |
| CUTTHOOTS INFOCOM                                                                                                    | CRUISE FOR A CORPSE CURSE OF THE AZURE BOND (1 MEG             | 19.49    | 19.49 | LEISURE SUIT LARRY 2 (SIERRA)<br>LEISURE SUIT LARRY 3 (SIERRA)                                                                                                    |            |         | TEAM YANKEE TEENAGE MUTANT HERO TURTLES                    | 15.99              | 15    |
| DAMOCLES MISSION DISK 1                                                                                                    | CUTTHROATS (INFOCOM)                                           | 9.99     | 17.49 | LEISURE GUIT LARRY 3 (1 MEG) .                                                                                                    | 15 99      | 15.99   | THEME PARK MYSTERY                                         | 5.49               | 8     |
| DAMOCLES MISSON DISP 2                                                                                                    | DAMOCLES MISSION DISK 1                                        | 8.49     | 8.49  | LIFE AND DEATH                                                                                                    | 15.99      | 15.99   | THREE STOOGES (CINEMAWARE)                                 | 6.99               |       |
| DELAY U                                                                                                    | DEATH TRAP                                                     | 14.49    | 15.49 | LOOM                                                                                                    | 19.49      | 19.49   | THUNDERSTRIKE                                              | 0.00               | 16    |
| DELLUXE MUSIC CONSTRUCTION SET 49.99  DELLUXE PAINT 3 49.99  MENANT 3 49.99  MITANK PLATOON 19.49 19.49  TOTAL RECALL 15.99 15.99  DISNEY ANIMATION STUDIO 59.99  MENANCE 5.48 6.99  DISNEY ANIMATION STUDIO 59.99  MENANCE 5.48 6.99  DARAGON S LARR I MEG) 29.99  MENANCE 5.48 6.99  DARAGON S LARR I MEG) 29.99  MENANCE 5.48 6.99  DARAGON S LARR I MEG) 29.99  MENANCE 5.48 6.99  DARAGON S LARR I MEG) 29.99  MENANCE 5.48 6.99  DARAGON S LARR I MEG) 29.99  MENANCE 5.48 6.99  DARAGON S LARR I MEG) 29.99  MENANCE 5.48 6.99  DARAGON S LARR I MEG) 29.99  MENANCE 5.48 6.99  DARAGON S LARR I MEG) 29.99  MENANCE 5.48 6.99  DARAGON S LARR I MEG) 29.99  MIDWINTER 5.99  DARAGON S LARR I MEG) 29.99  MIDWINTER 5.99  DARAGON S LARR I MEG) 29.99  MIDWINTER 5.99  DARAGON S LARR I MEG) 29.99  MIDWINTER 5.99  DARAGON S LARR I MEG) 29.99  MIDWINTER 5.99  DARAGON S LARR I MEG) 29.99  MIDWINTER 5.99  DARAGON S LARR I MEG) 29.99  MIDWINTER 5.99  DARAGON S LARR I MEG) 29.99  MIDWINTER 5.99  DARAGON S LARR I MEG) 29.99  MIDWINTER 5.99  DARAGON S LARR I MEG) 29.99  MIDWINTER 5.99  MIDWINTER 5.99  MIDWI | DEJA VU 2                                                      | 6.99     | 3.99  | LOTUS ESPRIT TURBO CHALLENG                                                                                                    | E15.99     | 13.49   | TOKI                                                       | 16.49              | 16    |
| DELIUXE PARM* 3 49.99 M1 TANK PLATOON 19.48 19.45 TOURNAMENT GOLF 15.49 12 DENIEVE AND TOURN 19.48 19.45 TOURN 19.48 12.99 MEAN STREETS 16.49 16.49 16 | DELUXE MUSIC CONSTRUCTION SET                                  | 45.99    | 34 99 | MUDS (MEAN UGLY DIRTY SPOR                                                                                                    | IT) 15.49  | 10.49   | TORVAK THE WARRIOR                                         | 16.49 .            | 16    |
| DELIZE VIDEO 3 99 99 99 99 99 99 99 99 MENACE 5 49 5.99 5.99 MENACE 5 5.99 5.99 MENACE 5 5.99 5.99 MENACE 5 5.99 5.99 MENACE 5 5.99 5.99 MENACE 5 5.99 5.99 MENACE 5 5.99 5.99 MENACE 5 5.99 5.99 MINDOWS 1 1.99 MINDOWS 1 1.99 MINDOWS | DELUXE PAINT 3                                                 | .49.99   |       | M1 TANK PLATOON                                                                                                    | 19.49      | 19.49   | TOWER OF BAREL                                             | 15.49              | -12   |
| DRAGON S LAIR 2 29 99 DRAGONS LAIR 18CG) 28 99 MG 25 FULCRUM 27 99 27 99 DRAGONS LAIR 2 27 99 27 99 MG 25 FULCRUM 27 99 27 99 DRAGONS LAIR 2 27 99 27 99 MG 25 FULCRUM 27 99 27 99 MG 25 FULCRUM 27 99 27 99 MG 25 FULCRUM 27 99 27 99 MG 25 FULCRUM 27 99 27 99 MG 25 FULCRUM 27 99 27 99 MG 25 FULCRUM 27 99 27 99 MG 25 FULCRUM 27 99 27 99 MG 25 FULCRUM 27 99 28 99 MG 25 FULCRUM 27 99 27 99 MG 25 FULCRUM 27 99 28 99 MG 25 FULCRUM 27 99 29 99 MG 25 FULCRUM 27 99 29 99 MG 25 FULCRUM 27 99 MG 25 FULCRUM 27 99 MG 25 FULCR | DISNEY ANIMATION STUDIO                                        | . 59.99  | 59.99 | MENACE                                                                                                    | 5.49       | 6.99    | TOYOTA CELICA GT HALLY                                     | 16.49              | 16    |
| DRAGONS LAIR I MEG)  DRAGONS BLATH  2 97.99  27.99  DRAGONS BREATH  8 99  8.99  DRAGONS BREATH  8 99  B.99  DUNGEON MASTER  10.99  DUNGEON MASTER  10.99  10.99  10.99  10.99  10.99  10.99  10.99  10.99  10.99  10.99  10.99  10.99  10.99  10.99  10.99  10.99  10.99  10.99  10.99  10.99  10.99  10.99  10.99  10.99  10.99  10.99  10.99  10.99  10.99  10.99  10.99  10.99  10.99  10.99  10.99  10.99  10.99  10.99  10.99  10.99  10.99  10.99  10.99  10.99  10.99  10.99  10.99  10.99  10.99  10.99  10.99  10.99  10.99  10.99  10.99  10.99  10.99  10.99  10.99  10.99  10.99  10.99  10.99  10.99  10.99  10.99  10.99  10.99  10.99  10.99  10.99  10.99  10.99  10.99  10.99  10.99  10.99  10.99  10.99  10.99  10.99  10.99  10.99  10.99  10.99  10.99  10.99  10.99  10.99  10.99  10.99  10.99  10.99  10.99  10.99  10.99  10.99  10.99  10.99  10.99  10.99  10.99  10.99  10.99  10.99  10.99  10.99  10.99  10.99  10.99  10.99  10.99  10.99  10.99  10.99  10.99  10.99  10.99  10.99  10.99  1 | DRAGON'S LAIR                                                  | 16,49    | 28.99 | MIDNIGHT RESISTANCE                                                                                                    | 19.99      | 19.99   | TRIAD VOL2 (MENACE, BAAL, TETRI                            | 5) 7.99            |       |
| DRAGONS BREATH 8.99 8.99 MURDER IN SPACE 15.99 TRIVIAL PURSUIT 13.99 11.00 PARGONS BREATH 8.99 8.99 MURDER IN SPACE 15.99 TURBO CUP 4.99 1.00 PARGONS MASTER (1 MEG) 10.99 MYSTICAL 10.4 10.99 11.00 PARGONS MASTER (1 MEG) 10.99 MYSTICAL 10.4 10.99 11.00 PARGONS MASTER (1 MEG) 10.99 MYSTICAL 10.4 10.99 11.00 PARGONS MASTER PARGONS MASTER | DRAGON'S LAIR (1 MEG)                                          | 28.99    | 27.00 | MIG 29 FULCRUM                                                                                                    | 21,09      | .13.99  | TRINITY (INFOCOM)                                          | 8.99               | 9     |
| DIARKO MASTER (1 MEG) 10.99 N.A.R.C 16.49 16.49 16.49 10.90 UPWSTICAL 10.90 TIMBO CUP (WITH CAR) 10.49 DIARGEON MASTER (1 MEG) 10.99 N.A.R.C 16.49 16.49 16. | DRAGONS BREATH                                                 | 8.99     | 8.99  | MURDER                                                                                                    | 16.49      | 13.99   | TRIVIAL PURSUIT                                            | 13.99              | 13    |
| DUNGEON MASTER (1 MEG) 10.99 NAR C 16.49 16.49 11.99 18.99 (IRRAPHICS + ANMATION) 106.49 DYNASTY WARS 6.99 6.99 NAW 19.99 18.99 (IRRAPHICS + ANMATION) 106.49 DYNASTY WARS 6.99 6.99 NAW SEALS 96.49 16.49 TURRICAN 12.99 12.99 EMOTION 6.99 6.99 NAY SEALS 96.49 16.49 TURRICAN 12.99 12.99 ECO PHANTOMS 15.99 15.99 NEBULUS 2 6.40 16.49 TURRICAN 2 15.40 ECO PHANTOMS 15.99 15.99 NEVER MIND 6.40 6.49 6.49 TV SPORTS (U.S.) FOOTBALL 11.99 1.90 ELVIRA MISTRESS OF THE DARK (1 MEG) 19.99 NEGLE MANSELL'S GRAND PRIX 7.99 7.99 TV SPORTS (U.S.) FOOTBALL 11.99 1.60 ELVIRA MISTRESS OF THE DARK (1 MEG) 19.99 NIGHTSHIFT 10.99 16.99 (IRRAPHICS SOFT HE DARK (1 MEG) 19.99 NIGHTSHIFT 10.99 16.99 (IRRAPHICS SOFT HE DARK (1 MEG) 19.99 NIGHTSHIFT 10.99 16.99 (IRRAPHICS SOFT HE DARK (1 MEG) 19.99 NIGHTSHIFT 10.99 19.99 MIND 2 UNIVERSAL WILL SIM 2 19.99 19.99 (IRRAPHICS SOFT HE DARK (1 MEG) 19.99 NIGHTSHIFT 10.99 19.99 MIND 2 UNIVERSAL WILL SIM 2 19.99 19.99 (IRRAPHICS SOFT HE NOR MIND 2 NICH SAND LINK (1 MEG) 19.99 19.99 (IRRAPHICS SOFT MIND 2 NICH SAND LINK (1 MEG) 19.99 19.99 (IRRAPHICS SOFT MIND 2 NICH SAND LINK (1 MEG) 19.99 (IRRAPHICS SOFT MIND 2 NICH SAND LINK (1 MEG)  | DUNGEON MASTER                                                 | 11.99    | 10.99 | MYSTICAL                                                                                                    | 10.49      | 10.49   | TURBO CUP (WITH CAR)                                       |                    | .5    |
| DYNASTY WARS                                                                                                    | DUNGEON MASTER (1 MEG)                                         | 10.99    | 8.99  | N.A.R.C<br>NAM                                                                                                    | 18 99      | 15.49   | (GRAPHICS + ANIMATION)                                     | 106.49             |       |
| ELVIRA MISTRESS OF THE DARK                                                                                                    | DYNASTY WARS                                                   | 6.99     | 6.99  | NAVY S.E.A.L.S                                                                                                    | 6.49       | 16.49   | TURRICAN 2                                                 | 12.99              | 12    |
| ELIVIRA MISTRESS OF THE DARK (1 MEG)19.99 NIGHTMRED (INTERNATIVE MOVE) 16.99 16.99 ULIMATE RIDE (1 MAG) 19.99 NIGHTSHIFT (6.99 16.99 ULIMATE RIDE (1 MAG) 19.99 NIGHTSHIFT (6.99 16.99 ULIMATE RIDE (1 MAG) 19.99 19.99 UMS 2 UNIVERSIAL MIL SIM. 2 19.99 19. SECAPE FROM SINGE'S CASTLE 28.99 OBITUS (2.99 21.99 UMS CIVIL WAR DISK) 9.99 .0 OBITUS (2.99 21.99 UMS CIVIL WAR DISK) 9.99 .0 OF THE ROBOT MONSTERS (1 MAG) 13.49 OPERATION STEALTH (1 MAG) 15.99 UMS CIVIL WAR DISK) 9.99 .6 OPERATION STEALTH (1 MAG) 15.99 UMS CIVIL WAR DISK) 9.99 .6 OPERATION STEALTH (1 MAG) 15.99 UMS CIVIL WAR DISK) 9.99 UMS CIVIL WAR DISK 9.99 UMS CIVIL WAR DISK 9.99  | ECO PHANTOMS                                                   | 15.99    | 15.99 | NEVER MIND                                                                                                    | 6.49       | 6.49    | TV SPORTS (U.S.) FOOTBALL                                  | 11.99              | 9     |
| ELVIRA MISTRESS OF THE DARK (1 MEG) 19.99 NIGHTSHIFT 16.99 16.99 ULTIMATE RIDE 15.99 19 ESCAPE FROM SINGE'S CASTLE 28.99 OBITUS 21.99 21.99 UMS CIVIL WAR DISK 9.99 16 ESCAPE FROM THE PLANET OOPS UP 15.99 UMS CIVIL WAR DISK 9.99 16 OF THE ROBOT MONSTERS 13.49 13.49 OPERATION STEALTH 16.99 16.99 UN SQUADRON 16.49 15 ESWAT 16.49 16.49 OPERATION THUMPERBOLT 16.99 16.99 UN SQUADRON 16.49 15 ESWAT 16.49 16.49 OPERATION THUMPERBOLT 16.99 16.99 UN SQUADRON 16.49 15 ESWAT 16.40 16.49 OPERATION THUMPERBOLT 16.99 16.99 UN SQUADRON 16.49 15 ESWAT 16.40 16.49 OPERATION THUMPERBOLT 16.99 16.99 UN SQUADRON 16.49 15 ESWAT 16.40 16.49 OPERATION THUMPERBOLT 16.99 16.99 UN SQUADRON 16.49 15 ESWAT 16.40 16.49 OPERATION THUMPERBOLT 16.99 16.99 UN SQUADRON 16.49 15 ESWAT 16.40 16.49 OPERATION THUMPERBOLT 16.99 16.99 UN SQUADRON 16.49 15 ESWAT 16.40 16.49 16.49 UNINVITED 15 ESWAT 16.40 16.49 16.49 UNINVITED 15 ESWAT 16.40 16.49 16.49 UNINVITED 15 ESWAT 16.40 16.49 16.49 UNINVITED 15 ESWAT 16.40 16.49 16.49 UNINVITED 15 ESWAT 16.40 16.49 16.49 UNINVITED 15 ESWAT 16.40 16.49 16.49 UNINVITED 15 ESWAT 16.40 16.49 UNINVITED 15 ESWAT 16.40 16.49 UNINVITED 16 ESWAT 16.40 16 ESWAT 16.40 16 ESWAT 16.40 16 ESWAT 16.40 16 ESWAT 16.40 16 ESWAT 16.40 16 ES | ELVIRA MISTRESS OF THE DARK                                    | 9.99     | 19.99 | NIGHTBREED (INTER-ACTIVE MO)                                                                                                    | VIE) 16.99 | 16.99   | ULTIMA 5                                                   | 18.49              | 18    |
| ESCAPE FROM THE PLANET OPS UP 15.99 UMS CIVIL WAR DISK 9.99 6 ESCAPE FROM THE PLANET OPS UP 15.99 UMS VITAMA DISK 9.99 6 ESWAT 16.49 13.49 13.49 OPERATION STEALTH 16.99 16.99 UN SOUADRON 16.49 16.99 UN SOUADRON 16.49 16.99 UN SOUADRON 16.49 16.49 | ELVIRA MISTRESS OF THE DARK (1 N                               | MEG)19.  | 16.99 | NIGHTSHIFT<br>NITRO                                                                                                    | 16.99      | 16.99   | UMS 2 - UNIVERSAL MIL. SIM. 2                              | 15.99              | 19    |
| OF THE ROBOT MONSTERS  13.49  13.49  13.49  OPERATION STEALTH  16.99  16.99  IN SQUADRON  16.49  16.49  16.49  16.49  PEYE OF HORIUS  5.49  CHERLIN IN JEGI (SSI)  19.49  PACHANIA  2.99  PACHANIA  2.90  PACHANIA  2.90  PACHANIA  2.90  PACH | ESCAPE FROM SINGE'S CASTLE                                     | 28.99    |       | OBITUS                                                                                                    | 21.99      | 21.99   | UMS CIVIL WAR DISK                                         | 9.99               | 6     |
| EYE OF HORUS 5.49 0.49 0.549 0.49 0.6580. 19.49 UNTOUCHBELES 15.99 1.91 0.99 PACMANIA 2.99 VAXINE 16.49 16.49 16.49 16.49 16.40 16.40 16.4 | OF THE ROBOT MONSTERS                                          | 13.49    | 13.49 | OPERATION STEALTH                                                                                                    | 16.99      | 16.99   | UN SQUADRON                                                | 16.49              | 16    |
| P16 FAL CON MISSION DISK 1 13.49 12.99 PACMANIA 2.99 VAXINE 16.49 16 16 16 16 17 18 17 18 17 18 17 18 18 18 18 18 18 18 18 18 18 18 18 18                                                                                                    | EYE OF HORUS                                                   | 5.49     | 5.49  | OVERRUN (1 MPG) (SSI)                                                                                                    | 19.49      | 113.49  | UNTOUCHABLES                                               |                    | 13    |
| F16 FALCON MISSION DISK 2 13.49 13.49 PAMS 16.49 L13.99 VOCCOO NIGHTMARE 16.49 L18 PAMS NITERCEPTOR. 8.99 PARZA KICK BOXING 16.49 16.49 VOYAGER 6.99 L19 STEATH FIGHTER 19.99 19.39 PARADROID 90 16.49 16.49 VELTRIS 15.99 15 P28 ETAILIATOR 16.49 16.49 VELTRIS 15.99 15 P28 ETAILIATOR 16.49 16.49 VELTRIS 15.99 15 P28 ETAILIATOR 16.49 16.49 VELTRIS 15.99 15 P28 ETAILIATOR 16.49 PAWN (MISCROLLS) 6.99 8.99 WHEELS OF FIRE 19.99 15 P28 ETAILIATOR 16.49 PAWN (MISCROLLS) 16.99 PAMATASIE 2 (SSI) 7.99 WHEELS OF FIRE 19.99 15 P28 ETAILIATOR 16.49 PAWN (MISCROLLS) 16.49 PAWN (MISCROLLS) 16.49 PAWN (MISCROLLS) 16.49 PAWN (MISCROLLS) 16.49 PAWN (MISCROLLS) 18.99 PAMATASIE 2 (SSI) 7.99 WHEEL OF FIRE 19.99 15 PINAL COMMAND 16.99 13.99 PLAYER MANAGER 18.99 WITHESS (INFOCOM 9.99 16.49 PAWN (MISCROLLS) 19.49 PLAYER MANAGER 18.99 WOLFPACK 11 MEG) 19.49 PLAYER MANAGER 18.99 WOLFPACK 11 MEG) 19.49 PLAYER MANAGER 18.99 WOLFPACK 11 MEG) 19.49 PLAYER MANAGER 18.99 POLICE QUEST 2 (MEG) (SERRA) 24.99 WORKBENCH 13. 19.49 PLOTOR PAINT 18.99 POLICE QUEST 2 (MEG) (SERRA) 24.99 WORKBENCH 13. 19.99 15 PLOTOD 16.49 16.49 16.49 POLICE QUEST 2 (MEG) (SERRA) 24.99 WORKBENCH 13. 19.99 15 PONTBALL MANAGER 2 * EXPANSION 7.49 8.49 POLICE QUEST 2 (MEG) (SERRA) 24.99 WORKD CHARPING PARTA 18.99 POUL OF ARDINACE (MEG) SID 19.49 19.49 WORKD CHARPING PARTA 18.99 POUL OF ARDINACE (MEG) SID 19.49 19.49 WORKD CHARPING PARTA 18.99 18.99 POUL OF ARDINACE (MEG) SID 19.49 19.49 WORKD CHARPING PARTA 18.99 18.99 POUL OF ARDINACE (MEG) SID 19.49 19.49 WORKD CHARPING PARTA 18.99 18.99 POUL OF ARDINACE (MEG) SID 19.49 19.49 WORKD CHARPING PARTA 18.99 18.99 POUL OF ARDINACE (MEG) SID 19.49 19.49 WORKD CHARPING PARTA 18.99 18.99 18.99 SENOMORPH 8.49 19.49 POUL OF ARDINACE (MEG) SID 19.49 19.49 WORKD CHARPING PARTA 18.99 18.99 SENOMORPH 8.49 19.49 POUL OF ARDINACE (MEG) SID 19.49 19.49 WARTH OF THE DEMON 18.99 18.99 SENOMORPH 8.49 18.99 SENOMORPH 8.49 18.99 SENOMORPH 8.49 18.99 SENOMORPH 8.49 18.99 SENOMORPH 8.49 18.99 SENOMORPH 8.49 18.99 SENOMORPH 8.49 18.99 SENOMORPH 8.49  | F16 FALCON MISSION DISK 1                                      | 13.49    | 10.99 | PAINTWORKS (ART PACKAGE)                                                                                                    |            | 2.99    | VAXINE                                                     | 4.89               | 16    |
| F19 STEALTH FIGHTER 19.99 19.99 PARADROID 90 16.49 16.49 WELLTRIS 15.99 15 F29 RETALIATOR 16.49 16.49 PAWN (MISCROLLS) 6.99 6.99 WHEELS OF FIRE 19.99 15 FAST BREAK (BASKETBALL) 5.96 PARADROID 90 16.49 PAWN (MISCROLLS) 16.49 16.49 WINGS (1 MEG) (CINEMWARE) 18.99 FERRARI FORMULA 1 5.99 8.99 PHANTASIE 2 (SST) 7.99 WIPE OUT 5.99 15 FINAL COMMAND 16.99 13.99 PHATES 16.99 16.99 WISHBRINGER (BUDGET) 8.99 FISH (MISCROLLS) 6.90 6.99 PLANETFALL (BUDGET) 8.99 8.99 WOLFPACK (1 MEG) 19.49 FLAMES OF FREEDOM (MICWINTER 2) 19.59 15.49 PLANETFALL (BUDGET) 8.99 8.99 WOLFPACK (1 MEG) 19.49 FLIGHT OF THE INTRUDER 16.99 16.39 PLANETFALL (BUDGET) 22.49 22.49 WONDERLAND (1 MEG) 19.49 FLOOD 16.49 16.49 POLICE QUEST 2 (1 MEG) (SIERRA) 22.49 22.49 FONTBALL MANAGER 2 + EXPANSION 7.49 8.49 POLICE QUEST 2 (1 MEG) (SIERRA) 24.99 WORLD CLAMPIONS BIP SOCCER 15.49 15.91 SCHOOL 2 (2-6, 6-8 or 8+ YRS) 12.99 12.99 POPULOUS PROMISED LANDS 8.99 8.99 XENON 2.04 MEG) 13.99 15.91 SCHOOL 2 (2-6, 6-8 or 8+ YRS) 12.99 15.99 POPULOUS PROMISED LANDS 8.99 8.99 XENON 2.04 MEG) 13.99 15.91 FUN SCHOOL 2 (2-6, 6-8 or 8+ YRS) 12.99 15.99 POPULOUS PROMISED LANDS 8.99 8.99 XENON 2.04 MEGADAST 7.99 GATTYSBURG (SSI) 8.99 POPULOUS PROMISED LANDS 8.99 8.99 XENON 2.04 MEGADAST 7.99 GETTYSBURG (SSI) 8.99 POPULOUS PROMISED LANDS 8.99 8.99 XENON 2.04 MEGADAST 7.99 GETTYSBURG (SSI) 8.99 POPULOUS PROMISED LANDS 8.99 8.99 XENON 2.04 MEGADAST 7.99 GETTYSBURG (SSI) 8.99 POPULOUS PROMISED LANDS 8.99 8.99 XENON 2.04 MEGADAST 7.99 GETTYSBURG (SSI) 8.99 POPULOUS PROMISED LANDS 8.99 8.99 XENON 2.04 MEGADAST 7.99 GETTYSBURG (SSI) 8.99 POPULOUS PROMISED LANDS 8.99 8.99 XENON 2.04 MEGADAST 7.99 GETTYSBURG (SSI) 8.99 POPULOUS PROMISED LANDS 8.99 8.99 XENON 2.04 MEGADAST 7.99 GETTYSBURG (SSI) 8.99 POPULOUS PROMISED LANDS 8.99 8.99 XENON 2.04 MEGADAST 7.99 GETTYSBURG (SSI) 8.99 POPULOUS PROMISED LANDS 8.99 8.99 XENON 2.04 MEGADAST 7.99 GETTYSBURG (SSI) 8.99 POPULOUS PROMISED LANDS 8.99 8.99 XENON 2.04 MEGADAST 7.99 GETTYSBURG (SSI) 8.99 POPULOUS PROMISED LANDS 8.99 8.99 XENON 2.04 MEGADA | F16 FALCON MISSION DISK 2                                      | 13,49    | 13.49 | PANG                                                                                                    | 16.49      | 10.40   | VOODOO NIGHTMARE                                           | 6.99               | - Li  |
| F28 BETALIATOR 6.49 1649 PAWN (MISCROLLS) 6.99 8.99 WHEELS OF FIRE 19.99 I FAST BREAK (BASKETBALL) 5.96 PAG COLF TOUR 16.49 WINGS (I MEG) (CINEMWARE) 18.99 FERRARI FORMULA 1 8.99 8.99 PHANTASIE 2 (SSI) 7.99 WIPE OUT 5.99 1.99 FINAL COMMAND 6.99 1.99 PHANTASIE 2 (SSI) 8.90 8.99 WIPE OUT 5.99 1.99 FINAL COMMAND 6.99 1.99 PHANTASIE 2 (SSI) 8.90 8.99 WIPE OUT 8.99 1.99 FINAL COMMAND 6.99 1.99 PHANTASIE 2 (SSI) 8.90 8.99 WIPE OUT 8.90 8.99 FINAL COMMAND 8.99 1.09 PHANTASIE 2 (SSI) 8.90 8.99 WITHESS (INFOCOM 9.99 1.09 FISH (IMSCROLLS) 8.99 8.99 WINEPACK 11 MEG) 1.949 PLANETFALL (BUDGET) 8.99 8.99 WOLFPACK 11 MEG) 1.949 PLANETFALL (BUDGET) 8.99 8.99 WOLFPACK 11 MEG) 1.949 PLOOD 1.949 PLOOD 1.949 POLICE QUEST 2 (1 MEG) (SERRA) 2.249 22.49 WONDERLAND (1 MEG) (MISCROLLS) 19.99 1.99 PLOOD 1.949 POLICE QUEST 2 (1 MEG) (SERRA) 2.499 WONDERLAND (1 MEG) (MISCROLLS) 19.99 1.99 POLICE QUEST 2 (1 MEG) (SERRA) 2.499 WORLD CHAMPIONS BIP SOCCER 15.49 1.99 POLICE QUEST 2 (1 MEG) (SERRA) 2.499 WORLD CHAMPIONS BIP SOCCER 15.49 1.99 POLICE QUEST 2 (SERRA) 2.499 WORLD CHAMPIONS BIP SOCCER 15.49 1.99 POLICE QUEST 2 (SERRA) 2.499 WORLD CUP SOCCER 1741A 9.90 1.99 POLICE QUEST 2 (SERRA) 2.499 WORLD CUP SOCCER 1741A 9.90 1.99 POLICE QUEST 2 (SERRA) 2. | F19 STEALTH FIGHTER                                            | 19.99    | 19.99 | PARADROID 90                                                                                                    | 16.49      | 16.49   | WELLTRIS                                                   | 15.99              | 15    |
| FERRARI FORMULA 1 8/9 799 PHANTASIE 2 (SSI) 7.99 WIPE OUT 5.99 5 FINAL BATTLE (PSS) 6.49 6.49 PHOTON PAINT 6.49 WISHBANGER (BUDGET) 8.99 FINAL COMMAND 6.99 13.99 PHOTON PAINT 6.49 WISHBANGER (BUDGET) 8.99 FINAL COMMAND 6.99 13.99 PHATES 16.99 16.99 WITNESS (INFOCOM 9.99 FISH (MSCROLLS) 8.90 8.99 WILL PACK (INFOCOM 9.99 FISH (MSCROLLS) 8.90 8.99 WILL PACK (INFOCOM 9.99 FISH (MSCROLLS) 8.90 8.99 WILL PACK (INFOCOM 9.99 FISH (MSCROLLS) 8.90 8.99 WILL PACK (INFOCOM 9.99 FISH (MSCROLLS) 8.90 8.99 WILL PACK (INFOCOM 9.99 FISH (MSCROLLS) 8.90 8.99 WILL PACK (INFOCOM 9.99 FISH (MSCROLLS) 8.90 8.99 WILL PACK (INFOCOM 9.99 FISH (MSCROLLS) 8.90 8.99 WILL PACK (INFOCOM 9.99 FISH (MSCROLLS) 8.90 8.99 WILL PACK (INFOCOM 9.99 FISH (MSCROLLS) 8.90 8.99 WILL PACK (INFOCOM 9.99 FISH (MSCROLLS) 8.90 8.99 WILL PACK (INFOCOM 9.99 FISH (MSCROLLS) 8.90 8.99 WILL PACK (INFOCOM 9.99 FISH (MSCROLLS) 8.90 8.90 WINDERLAND (INFOCOM 9.99 FISH (MSCROLLS) 8.90 8.99 WINDERLAND (INFOCOM 9.99 FISH (MSCROLLS) 8.90 8.99 WINDERLAND (INFOCOM 9.99 FISH (MSCROLLS) 8.99 8.99 WINDERLAND (INFOCOM 9.99 FISH (MSCROLLS) 8.99 8.99 WINDERLAND (INFOCOM 9.99 FISH (MSCROLLS) 8.99 8.99 SENOMORPH 8.49 FISH (MSCROLLS) 8.99 8.99 SENOMORPH 8.49 SENOMORPH 8.49 FISH (MSCROLLS) 8.99 8.99 SENOMORPH 8.49 SEN | FAST BREAK (BASKETBALL)                                        | 16.49    | 16.49 | PAWN (M/SCROLLS)                                                                                                    | 6.99       | 5.99    | WINGS (1 MEG) (CINEMAWARE)                                 | 18.99              | 100   |
| FINAL COMMAND                                                                                                    | FERRARI FORMULA 1                                              | 899      | 8.99  | PHANTASIE 2 (SSI)                                                                                                    | 6.49       | 7.99    | WIPE OUT                                                   | 5.99               |       |
| FLAMES OF FREEDOM (MIDWINTER 2) 19-39 36-99 FLAMES OF FREEDOM (MIDWINTER 2) 19-39 36-99 FLIGHT OF THE INTRUDER 19-99 18-99 FLIGHT OF THE INTRUDER 19-99 18-99 FLIGHT SIMULATOR 2 2-299 22-99 FLIGHT SIMULATOR 2 2-299 22-99 FOLICE QUEST 2 (1 MEG) (SERRA) 22-49 FOLICE QUEST 2 (1 MEG) (SERRA) 24-99 WORLD CHAMPIONSHIP SOCCER 15-49 FON SCHOOL 2 (2-6, 6-8 or 8-YRS) 12-99 12-99 FUN SCHOOL 2 (2-6, 6-8 or 8-YRS) 12-99 12-99 FUN SCHOOL 2 (2-6, 6-8 or 8-YRS) 12-99 15-99 FUN SCHOOL 2 (2-6, 6-8 or 8-YRS) 12-99 15-99 FUN SCHOOL 2 (2-6, 6-8 or 8-YRS) 12-99 15-99 FUN SCHOOL 3 (2-5, 5-7 or 7-YRS) 15-99 15-99 FUN SCHOOL 3 (2-5, 5-7 or 7-YRS) 15-99 FUN SCHOOL 3 (2-5, 5-7 or 7-YRS) 15-99 FUN SCHOOL 3 (2-5, 5-7 or 7-YRS) 15-99 F | FINAL COMMAND                                                  | 16.99    | 13.99 | PIRATES                                                                                                    | 16.99      | 16.99   | WITNESS (INFOCOM                                           | 9.99               | - 5   |
| FLIGHT OF THE INTRUDER 1799 183-9. POLICE QUEST 1 (SIERRA) 2249 2249 WONDERLAND (1 MEG (MISCROLLS) 19.99 11 FLIGHT SIMULATOR 2 2.299 22.99 POLICE QUEST 2 (1 MEG) (SIERRA) 24.99 WORKBERCH 1.3 13.99 FLOOD 16.49 16.49 POLICE QUEST 2 (SIERRA) 24.99 WORLD CHAMPIONSHIP SOCCER 15.49 17 POLICE QUEST 2 (SIERRA) 19.49 WORLD CHAMPIONSHIP SOCCER 15.49 17 POLICE QUEST 2 (SIERRA) 19.49 WORLD CHAMPIONSHIP SOCCER 15.49 17 POLICE QUEST 2 (SIERRA) 19.49 WORLD CHAMPIONSHIP SOCCER 15.49 17 POLICE QUEST 2 (SIERRA) 19.49 POLICE QUEST 2 (SIERRA) 19.49 WORLD CLAMPIONSHIP SOCCER 15.49 17 PUN SCHOOL 2 (2.46, 6.8 or 8 + PRS) 12.99 12.99 POLICUS 16.49 16.49 WARTH OF THE DEMON 18.99 17 PUN SCHOOL 2 (2.46, 6.8 or 8 + PRS) 12.99 15.99 POULOUS PROMISED LANDS 8.99 8.99 KENOMORPH 8.49 17 POWERD WARTH OF THE DEMON 18.99 18.99 POWERD WARTH OF THE DEMON 18.99 18.99 SENON 2 MEGABLAST 7.99 GETTYSBURG (ARC) 19.49 19.49 POWERD WARTH OF THE DEMON 2 MEGABLAST 7.99 GETTYSBURG (ARC) 19.49 19.49 POWERD WARTH OF THE DEMON 2 MEGABLAST 7.99 GETTYSBURG (ARC) 19.49 19.49 1 | FLAMES OF FREEDOM (MIDWINTER                                   | 2) 19.49 | 6.99  | PLAYER MANAGER                                                                                                    | 12.99      | 12.99   | WOLFPACK (1 MEG)                                           | 19.49              |       |
| FLOOD 16.49 16.49 POLICE QUEST 2 (SIERRA) 24.99 WORLD CHAMPIONSHIP SOCCER 15.49 15 POTBALL MANAGER 2 + EXPANSION 7.49 8.49 POLICE QUEST 2 (SIERRA) 19.49 19.49 WORLD CHAMPIONSHIP SOCCER 15.49 15 POLICE QUEST 2 (SIERRA) 19.49 19.49 WORLD CHAMPIONSHIP SOCCER 15.49 15 POULOUS 16.49 16.49 WRATH OF THE DEMON 18.99 15 POPULOUS PROMISED LANDS 8.99 8.99 KENOMORPH 8.49 15 POPULOUS PROMISED LANDS 8.99 8.99 KENOMORPH 8.49 15 POPULOUS PROMISED | FLIGHT OF THE INTRUDER                                         | 2 99     | 18.98 | POLICE QUEST 1 (SIERRA)  POLICE QUEST 2 (1 MEG) (SIERRA)                                                                                                    | A)24.99    | 22.49   | WORKBENCH 1.3                                              | 13.99              | 11.15 |
| FUN SCHOOL 2 (2-6, 6-8 or 8+ YRS) 12-99 12-99 POPULOUS 16-49 16-49 WHATH OF THE DEMON 18-99 11-19 PUN SCHOOL 3 (2-5, 5-7 or 7 - YPS) 15-99 POPULOUS PROMISED LANDS 8-99 8-99 XENOMORPH 8-49 III-19 POWERDRIFT 5-99 5-99 XENOMORPH 8-49 III-19 POWERDRIFT 5-99 5-99 XENOMORPH 8-49 III-19 POWERDRIFT 5-99 5-99 XENOM 2 MEGABLAST 7-99 III-19 III-19 | FLOOD                                                          | 16.49    | 16.49 | POLICE QUEST 2 (SIERRA)                                                                                                    | 10.40      | 24.99   | WORLD CHAMPIONSHIP SOCCER WORLD CUP SOCCER ITALIA 90 / 1 M | 15.49<br>(EQ)13.49 | 1 1   |
| FUN SCHOOL 3 (2-5, 5-7 or 7 x yPS) 15.99 15.99 POPULOUS PHOMISED LANDS 8.99 8.99 XENOMOLPH 8.49 1 GAUNTLET 2 7.99 7.86 POWERDROME 5.99 5.99 XENOM 2 MEGABLAST 7.99 GETTYSBUBG (ARC) 94.99 19.49 POWERDROME 8.99 8.99 XIPHOS 15.99 15 GETTYSBUBG (ARC) 16.99 POWERDROME 18.99 18.99 XIPHOS 15.99 15 GETTYSBUBG (ARC) 16.99 POWERDROMEE 18.99 18.99 ZOUT 12.99 15 GETTYSBUBG (ARC) 16.99 16.99 ZOUT 12.99 15 GETTYSBUBG (ARC) 16.99 16.99 2.00 T 12.99 15 GETTYSBUBG (ARC) 16.99 16.99 16.99 2.00 T 12.99 15 GETTYSBUBG (ARC) 16.99 16.99 16.99 2.00 T 12.99 15 GETTYSBUBG (ARC) 16.99 16.99 16.99 2.00 T 12.99 15 GETTYSBUBG (ARC) 16.99 16.99 16.99 2.00 T 12.99 15 GETTYSBUBG (ARC) 16.99 16.99 16.99 16.99 2.00 T 12.99 15 GETTYSBUBG (ARC) 16.99 16.99 16 | FUN SCHOOL 2 (2-6, 6-8 or 8+ YRS)                              | 12.99    | 12.99 | POPULOUS.                                                                                                    | 16.49      | 16.49   | WRATH OF THE DEMON                                         | 18.99              | 18    |
| GETTYSBURG (ARC)                                                                                                    | GAUNTLET 2 CAUNTLET 2                                          | 7.99     | 7.99  | POPULOUS PROMISED LANDS                                                                                                    | 5.99       | 5.99    | XENON 2. MEGABLAST                                         | 7.99               |       |
| GFA BASIC V3.0 COMPILER 22.49 22.49 POWERMONGER DATA DISK 10.99 10.99 ZORK 1 INFOCOM 9.99 10.99 ZORK 2 (INFOCOM) 9.99 10.99 ZORK 2 (INFOCOM) 10.99 ZORK 2 (INFOCOM) 10.99 ZORK 2 (INFOC | GETTYSBUBG (ARC)                                               | 19.49    | 19.49 | POWERDROME POWERMONGER                                                                                                    | 8.99       | 8.99    | Z-OUT                                                      | 15.99              | 12    |
| A BASIN 19.0 INTERPRETER                                                                                                    | GFA BASIC V3.0 COMPILER                                        | 22.49    | 22,49 | POWERMONGER DATA DISK                                                                                                    | 10.99      | 10.99   | ZORK 1 INFOCOM                                             | 9.99               |       |
|                                                                                                    | A GROW FOR INTERPRETER TANK                                    | 30.98    |       | The state of the state of the s |            | -       |                                                            |                    |       |

Join Special Reserve or Join Official Secrets

0 mrs in our clubs

Over 40,000 games in our warehouse

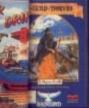

5.99 6.99

..16.98 .47.98

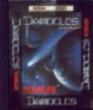

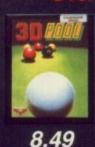

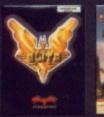

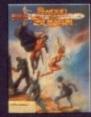

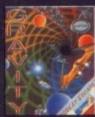

9.99

6.99

#### Nintendo Gameboy

8.49

STO

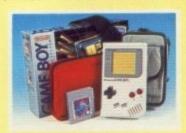

Gameboy + Tetris, two player lead, stereo headphones and batteries + FREE Special Reserve membership + FREE Shockware Gameboy holsters

#### Gameboy Software etc. (MORE SOON

| ALLEYWAY15.99         | SOLAR STRIKER15.99    |
|-----------------------|-----------------------|
| BALLOON KID15.99      | SPIDERMAN15.99        |
| DOUBLE DRAGON15.99    | SUPER MARIO LAND15.99 |
| BARGOYLES QUEST15.99  | TENNIS15.99           |
| BOLF15.99             | WIZARDS AND           |
| KING OF THE ZOO15.99  | WARRIORS15.99         |
| KWIRK15.99            | SHOCKWARE GAMEBOY     |
| DIX15.99              | HOLSTERS + BELT7.99   |
| REVENGE OF GATOR15.99 |                       |
|                       |                       |

y, SOME GAMES SHOWN MAY NOT YET BE RELEASED listes Ltd. Reg. Office: 2 South Block, The Mattings, leworth, Herts CM21 9PG. VAT reg. no. 424 8532 51

#### Atari Lynx

Official UK Version. Free Special Reserve membership

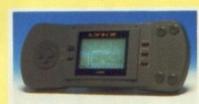

LYNX colour handheld system ns powerpack & California Games + FREE Special Reserve membership

119.99

#### Lynx Software

| 3D BARRAGE27.49        | PINBALL SHUFFLE                 | 27.49 |
|------------------------|---------------------------------|-------|
| 720 DEGREES27.49       | RAMPAGE                         | 27.49 |
| APB                    | ROAD BLASTERS                   | 27.49 |
| BASKETBRAWL27.49       | ROBO SQUASH                     | 27.49 |
| BLOCK OUT27.49         | RYGAR                           | 27.49 |
| BLUE LIGHTNING21.99    | S.T.U.N RUNNER                  | 27.49 |
| CHEQUERED FLAG27.49    | SCRAPYARD DOG                   | 27,49 |
| CHIPS CHALLENGE21.99   | SHANGHAI                        | 27.49 |
| ELECTRO COP21.99       | SLIMEWORLD                      | 23.49 |
| GATES OF ZENDECON21.99 | TOURNAMENT                      |       |
| GAUNTLET 327.49        | CYBERBALL                       | 27.49 |
|                        | TURBO SUB                       |       |
| GRID RUNNER27.49       | VINDICATORS                     |       |
| KLAX27.49              |                                 |       |
| LYNX CASINO27.49       | WARBIRDS                        | 27.49 |
| MS PACMAN27.49         | WORLD CUP SOCCER .              | 27.49 |
| NFL SUPER-BOWL 27.49   | XENEPHOBE                       | 27.49 |
| PACLAND                | XYBOTS                          | 27.49 |
| PAPERBOY 27.49         | ZALOR MERCENARY                 | 27.49 |
| 110 1100 1 1100        | Commence of the Artist Commence |       |

#### Sega Megadrive

Official UK Version. Free extra Joypad and membership.

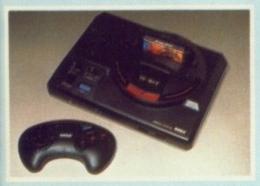

Megadrive + Altered Beast + Joypad + FREE extra TURBO Joypad 189.99 + FREE Special Reserve membership

#### Megadrive Software

| HPPV VIDD IIA        |        | Harries and market market and and and and and and and and and and | 100000 |
|----------------------|--------|-------------------------------------------------------------------|--------|
| THE ENCHANTED CASTLE |        | PHANTASY STAR 2                                                   |        |
| ARNOLD PALMER        |        | POPULOUS                                                          | 30.99  |
| TOURNAMENT GOLF      | .27.49 | RAMBO 3                                                           | 23.99  |
| BATTLE SQUADRON      | .30.99 | REVENGE OF SHINOBI                                                | 27.49  |
| BUDOKAN              | .30.99 | SPACE HARRIER 2                                                   | 27.49  |
| COLUMNS              | 23.99  | STRIDER                                                           | .34.49 |
| CYBERBALL            |        | SUPER HANG ON                                                     | .27.49 |
| ESWAT                |        | SUPER LEAGUE BASEBALL                                             | 27.49  |
| FOOTBALL             |        | SUPER MONACO GRAND PRO                                            | (27.49 |
| FORGOTTEN WORLDS     |        | SUPER REAL BASKETBALL                                             | 27.49  |
| GAIN GROUND          |        | SUPER THUNDERBLADE                                                | .27.49 |
| GHOSTBUSTERS         | .27.49 | SWORD OF SODAN                                                    | .30.99 |
| GHOULS N GHOSTS      | .34.49 | SWORD OF VERMILLION                                               | .38.99 |
| GOLDEN AXE           | .27.49 | THUNDERFORCE 2                                                    | .27.49 |
| HARD DRIVIN'         |        | TRUXTON                                                           | .27.49 |
| JOHN MADDENS (U.S)   |        | TWIN HAWK                                                         | .27.49 |
| FOOTBALL             | .30.99 | WORLD CUP ITALIA 90                                               | 23.99  |
| LAST BATTLE          | .27.49 | ZANY GOLF                                                         | .30.99 |
| MOONWALKER           | .27.49 | ZOOM                                                              | .23.99 |
|                      |        |                                                                   |        |
| POWER BASE CONVE     | RTER   |                                                                   |        |

POWER BASE CONVERTER
(Runs Master System Games) ......
TURBO (FAST FIRE) JOYPAD .....
SEGA MEGADRIVE ARCADE POWER STICK 14.99

#### UK Postage included, EEC add 10%, World add 25% Jovsticks. Mice etc.

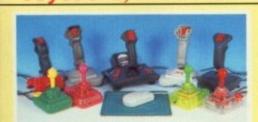

| Back Row (left to right)                     |       |
|----------------------------------------------|-------|
| Quickjoy Supercharger (ST, AMIGA ETC)        | 9.95  |
| Quickjoy Jet Fighter (ST, AMIGA ETC)         | 12.95 |
| Quickjoy Superboard (ST, AMIGA ETC)          | 16.95 |
| Quickjoy M5 15 Pin Joystick for IBM PC       |       |
| Quickshot Warrior 15 Pin Analogue for IBM PC | 12.9  |
| Front Row                                    |       |
| Competition Pro 5000 Mean Green              | 10.9  |
| Competition Pro Extra Glo Red                |       |
| Naksha Mouse and Mat For Amiga or ST         | 32.9  |
| Compatition Pro Extra Glo Green              |       |

impetition Pro Extra Clear Autofire

#### Amiga/ST Joysticks etc. not shown.

| COMPETITION PRO 5000 BLACK                    | 10.99 |
|-----------------------------------------------|-------|
| COMPETITION PRO 5000 RED/WHITE                | 9.99  |
| COMPETITION PRO-5000 WHITE                    | 10.99 |
| COMPETITION PRO EXTRA COMBAT                  | 12.99 |
| CONTRIVER C820A ATARI ST MOUSE                | 27.99 |
| EUROMAX COBRA JOYSTICK                        | 11.99 |
| QUICKJOY INFRA-RED JOYSTICK                   | 33.99 |
| MOUSE MAT (QUALITY SOFT MAT)                  | 4.99  |
| POPULOUS/FALCON LEAD (NULL MODEM CABLE)       | 8.99  |
| FOUR PLAYER AMIGA/ATARI ST JOYSTICK ADAPTOR   |       |
| (FOR KICK OFF 2, LEATHERNECKS, GAUNTLET 2 AND |       |
| TV SPORTS BASKETBALL FITS PRINTER PORT)       | 7.99  |
|                                               |       |

| IBM PC Joysticks etc. not shown.                        |
|---------------------------------------------------------|
| COMPETITION PRO PC STYLE (IBM)                          |
| DYNAMICS IBM GAMES CARD WITH TWIN                       |
| JOYSTICK PORT INTERFACE (9 PIN)                         |
| DYNAMICS PC STARTER PACK (GAMES CARD.                   |
| COMPETITION PRO JOYSTICK, ROBOCOP, BASEBALL,            |
| VICTORY ROAD, WIZBALL) 39.99                            |
| EUROMAX IBM ANALOGUE 3001 JOYSTICK12.99                 |
| KONIX AMSTRAD/IBM PC GAMES CARD WITH                    |
| TWIN PORT INTERFACE                                     |
| QUICKSHOT QS-120 DELUXE IBM GAMES CARD15.99             |
| WITTY C400A1 IBM SERIAL MOUSE WITH SOFTWARE32.99        |
| SOUND BLASTER IBM STEREO/MUSIC/VOICE/SOUND BOARD 139.99 |

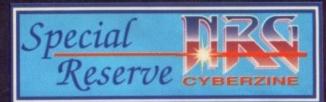

#### SPECIAL RESERVE CLUB BENEFITS INCLUDE:

- NRG (Energy magazine) News, Reviews and Graphics. Screen shots, pack shots, charts, latest Giga-Savers. Game reviews in every issue. Night City Cybertoon and the kill-or-die adventures of the Cyberpunk **NRG** street gang - It's Cyber-fantastic! **NRG** - bi-monthly to all Special Reserve members.
- Release Schedules, sent bi-monthly with updated catalogue information.
- Sales hotline, to 8pm weekdays, 5-30pm
   Saturdays and 5pm Sundays, 0279 600204
- Fast despatch of stock items individually wrapped by first class post.
- Written confirmations (receipts) sent when we receive each order.
- Catalogue, Membership Card & Folder for NRG.
  Refunds or change of order on request if delayed.
  No Obligation to buy. We do not require a signed

contract, nor is there any age requirement. With Special Reserve there are no hidden costs.

ANNUAL UK MEMBERSHIP £6.00 UK £6.00 EEC £8.00 WORLD £10.00

#### Commodore Amiga

In stock at time of publication.

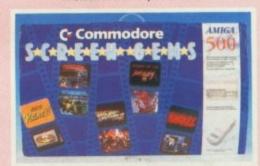

Amiga 500 Screen Gems Pack
COMPUTER WITH MOUSE, TV MODULATOR, BACK TO
THE FUTURE 2, DAYS OF THUNDER, BEAST 2, DELUXE
PAINT 2 & NIGHTBREED.

#### Amiga Peripherals

| PHILIPS 8833 ARTIST COLOUR STEREO MONITOR245.55  |
|--------------------------------------------------|
| AMIGA A590 20 MEG HARD DRIVE (AUTOBOOT WITH      |
| KICKSTART, SOCKETS FOR 2 MEG OF RAM,             |
| SCSI INTERFACE FOR PERIPHERALS CONNECTION)269.99 |
| CUMANA EXTERNAL 3.5" 880K DISK DRIVE79.99        |
| AMIGA A501 512K RAM UPGRADE TO 1 MEG             |
| (GENUINE COMMODORE ITEM WITH CLOCK)74.99         |
| ZYDEC 512K RAM UPGRADE TO 1 MEG WITH CLOCK44.99  |
| ZYDEC 512K RAM UPGRADE TO 1 MEG39.99             |
| NAKSHA MOUSE, BRACKET AND MAT (AMIGA OR ST)32.99 |
| COVER FOR AMIGA5.49                              |
| COVER FOR MONITOR5.99                            |
| KIND WORDS 2 (WORD PROCESSOR)31.99               |
| MIND WOULD E (WOILD FINE COLOURS)                |

#### Disks 'n bits

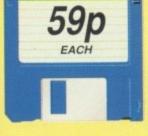

50 SONY 3.5" DS/DD

DISKS + LABEL £19.99

| PLASIC STORAGE BOX, HOLDS TEN 3.5" DISKS 3.5" SONY HIGH DENSITY DISK (1.4 MB) |      |
|-------------------------------------------------------------------------------|------|
| 3.5" DISK HEAD CLEANER                                                        | 2.99 |
|                                                                               | 7.49 |

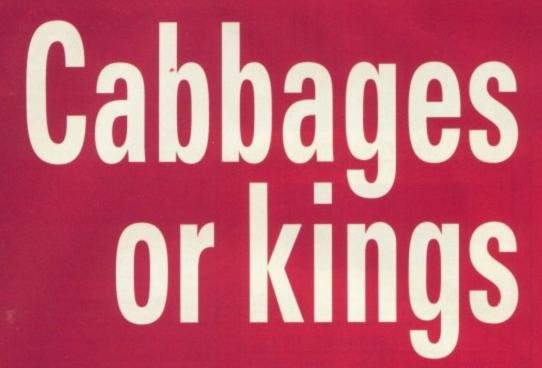

There's a classroom full of software out there, but is it good enough to get the kids through their 'A' levels?

Dodging ink blots the size of snowballs, Amiga Computing chalks up a few marks out of ten

ime was when education involved nothing more than the Three Rs – reading, riting and rollicking good clips about the ear if you stepped out of line. Free dinners, short trousers, Miss, Sir and the cane were the order of the day.

Nowadays, however, all that is a thing of the past. Today's pupils wear comfortable sweatshirts, chinos and hi-tech sports footwear, are on first-name terms with their teachers, enjoy fast food lunches and are as likely to be taught by silicon as by Sir.

What's happened? Are they really growing up faster than they used to, or is sophistication forced upon them by an adult world keen for children to embrace technology in its many guises?

Actually, a combination of the two. Children are only children if they're defined as such. If they're pushed into putting away playthings, then an upturn in ability and maturity are likely results – probably followed closely by a downturn in emotional stability.

The advent of the media age has brought with it for children a greater understanding of the society in which we live. They're bright, active and able, and what better way to make use of these attributes than by computer tuition?

When computers first became available to a home audience manufacturers were quick to realise the potential of education

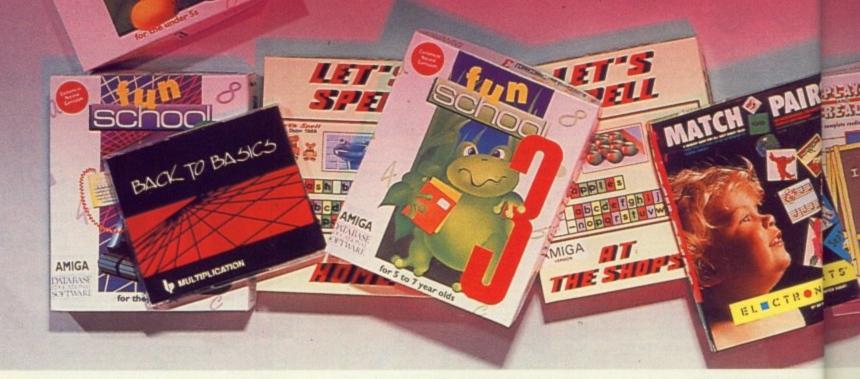

as a selling point for their silicon wares.

than

riting

It the

Free

and

it is a

upils

ear.

their

it by

hey

olo-

y're

ay. and

A shade unethical perhaps, but what a great way to tout your machine by playing on the understandable fears of every parent worried about their little Johnny and his abilities at school.

...the new Zmegma XL205, with its breath-taking 1K of valuable RAM memory will stretch the abilities and expand the mind of any child...

What they didn't tell you was that the only stretching and expanding going on was while the kids figured out how to get anything even vaguely usable into 1K.

At least children had relatively cheap access to the new technology even if it wasn't especially

Many a Smillion was made by a computer whizz-kid with a Zmegma in his lap.

Today, it's all changed. Every teenager has a 16-bit in their bedroom and the software houses are banging out educational programs like the stuff's going out of fashion.

Fine. But many people are justifiably worried that leaving their kids in the hands of - unproven, as far as teaching is concerned - computers, may result in them becoming cabbages.

True, lots of educational software

although computers can be excellent as a teaching aid, they must be used and programmed correctly.

#### **Enter Commodore**

Your favourite manufacturer and mine is not, in fact, heavily into the educational scene as vet

That market is still populated by the likes of Acorn, but Commodore is making moves in that direction in order to break into what can be an exceptionally lucrative market in terms of both cash and kudos

The introduction of the ill-fated Beebulator was an attempt by Commodore to get around the problem of the wide acceptance of BBC Basic as the teaching language in schools.

Unfortunately however, the emulator doesn't seem to have done much in the way of promoting Commodore into the educational limelight.

Third-party manufacturers are making moves in the same direction and it remains to be seen whether or not they'll have any more success than Commodore

The fact remains that the only way to get Amigas into schools is by selling them on their own capabilities, not those of some inferior, 8-bit machine.

Despite the inability of Com-

machine. Amiga Computing has gathered together a selection covering many aspects of education in order to determine once and for all the quality of just what's being sold under the educational banner.

#### Play and Read series, Prisma Software – £24.99

This is a hefty series of packages aimed at taking the child from a simple sight vocabulary all the way up to constructing full sentences.

Split into three levels, each of which has four parts, it aims to take pre-school non-reading children through a gradual attainment curve by playing with words, and rewards success with end-of-level style graphics.

Unlike some education software, the design of the Play and Read series is one which treats the computer as no more than a new tool for teaching.

The bulk of the hard work is left to the parent/teacher, who must utilise the reader books and story tape in the package to guide the child through his or her first steps in reading

To help you in this, the package offers fairly clear instructions on the step-by-step use of the tools, so even technophobic parents should be able to cope easily enough. If, despite this, you find yourself in

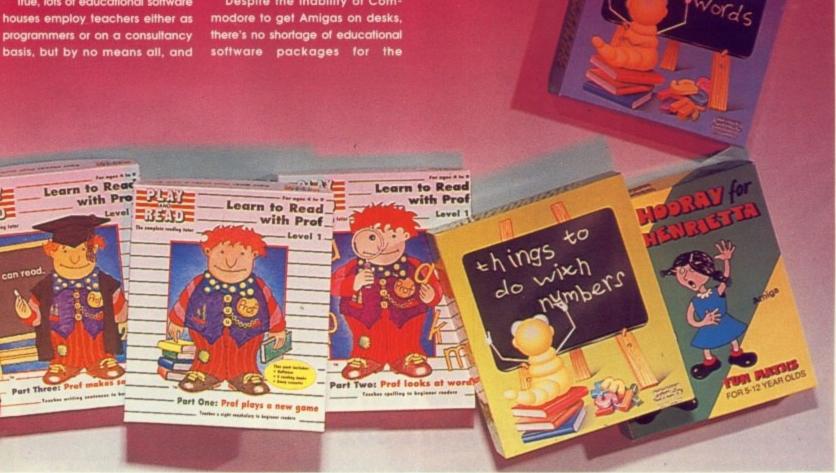

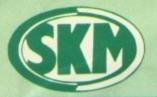

#### SK MARKETING

#### COMPUTER SUPPLIES

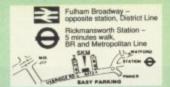

#### AMIGA HARDWARE

SCREEN GEMS PACK Star LC10, cable, Kindwords 2, Fusion Paint, Miniature Golf, Super Ski, Crazy

**ONLY £599** 

10 STAR GAMES PACK - £30

#### **AMIGA 1500**

2 x 31/2" Drives 1Mb Ram 1084S Monitor Platinum Works Populus

Sim City Battlechess Battle of Brit Deluxe Paint III + 10 other games.

#### £1075.00

| A590 20MB Hard Drive         | £289.95 |
|------------------------------|---------|
| Philips 8833 Monitor         |         |
| Commodore 1084S Col. Monitor |         |
| A501 Ram Expansion/Clock     |         |
| Video Digitizer              |         |
| Cumana 3.5" Drive            |         |
| MES Half Meg Ram Expansion   |         |

#### **AMIGA** SOUNDBLASTER

including sound amplifier with stereo speakers + headphones You have to hear it to believe it £49.99

AMIGA B2000

Days of Thunder ...

#### **AMIGA HARDWARE**

SCREEN GEMS PACK Philips 8833 + lead, Kindwords 2, Fusion Paint, Miniature Golf, Super Ski, Crazy cars

**ONLY £649** 

FLIGHT OF FANTASY - £385

SCREEN GEMS + 10 STAR GAMES PACK - £399

FIRST STEPS - £539

PHILIPS 8833 MkII MONITOR - £269.95

#### **NEW HAND SCANNER**

By Golden Image

Inc. Touchup Software Supports IMG, IFF, TIFF, Delas + more

100/200/300 or 400 DPI

Requires 1Mb + DS Drive

£195.00

#### CONTROL CENTRE

Instantly transform your Amiga 500 into an A1000/2000 'look a like' without any modification to the computer. Simply slip the 'control centre' over the Amiga 500 and by reason of its colour match and contour hugging design it becomes an integral part of the computer itself.

Hides untidy connections at rear of A500

Holds disk drives, genlocks etc...
 Easy access to joystick ports

· Monitor sits about A500

£16.99

#### BOOKS

| Advanced Syst Prog Gde Amiga                                                                                                    |                                  |          |
|----------------------------------------------------------------------------------------------------|----------------------------------|----------|
| Amiga Applications. 210. Amiga Assembly Lang Prog 9. 214. Amiga BASIC Inside & Out 9. 218. Amiga C Advanced Programmers 9. 232. Amiga C for Beginners 9. 232. Amiga C for Beginners 9. 233. Amiga DOS Inside & Out 9. 218. Amiga DOS Inside & Out 9. 218. Amiga DOS Reif Guide 9. 218. Amiga DOS Reif Guide 9. 218. Amiga DOS Reif Guide 9. 218. Amiga Desktop Video 9. 218. Amiga Desktop Video 9. 218. Amiga Desktop Video 9. 218. Amiga Desktop Video 9. 218. Amiga Desktop Video 9. 218. Amiga For Beginners 9. 219. Amiga For Beginners 9. 219. Amiga For Beginners 9. 219. Amiga For Beginners 9. 219. Amiga Graphics Inside & Out 9. 219. Amiga Machine Lang Guide 9. 219. Amiga Machine Lang Guide 9. 219. Amiga Programmers Guide 9. 219. Amiga Programmers Guide 9. 219. Amiga Programmers Guide 9. 219. Amiga Programmers Guide 9. 219. Amiga ROM Kernel Ref Man Autod 9. 229. Amiga ROM Kernel Ref Man Autod 9. 229. Amiga ROM Kernel Ref Man Autod 9. 229. Amiga ROM Kernel Ref Man Lib 9. 232. Amiga ROM Kernel Ref Man Lib 9. 232. Amiga System Programmers Guide 9. 233. Amiga ROM Kernel Ref Man Lib 9. 233. Amiga System Programmers Guide 9. 234. Amiga ROM Kernel Ref Manual 9. 235. Amiga System Programmers Guide 9. 234. Amiga ROM Kernel Ref Man Lib 9. 235. Amiga ROM Kernel Ref Manual 9. 236. Amiga ROM Kernel Ref Manual 9. 236. Amiga ROM Kernel Ref Manual 9. 236. Amiga ROM Kernel Ref Manual 9. 236. Amiga System Programmers Guide 9. 236. Amiga Rom Kernel Ref Manual 9. 236. Amiga System Programmers Guide 9. 236. Amiga System Programmers Guide 9. 236. Amiga System Programmers Guide 9. 236. Amiga System Programmers Guide 9. 236. Amiga Rom Kernel Ref Manual 9. 236. Amiga System Programmers Guide 9. 236. Amiga System Programmers Guide 9. 236. Amiga System Programmers Guide 9. 236. Amiga System Programmers Guide 9. 236. Amiga System Programmers Guide 9. 236. Amiga System Programmers Guide 9. 236. Amiga System Programmers Guide 9. 236. Amiga System Programmers Guide 9. 236. Amiga System Programmers Guide 9. 236. Amiga System Programmers Guide 9. 236. Amiga Sy | Advanced Syst Prog Gde Amiga     | £32.45   |
| Amiga Applications. 210. Amiga Assembly Lang Prog 9. 214. Amiga BASIC Inside & Out 9. 218. Amiga C Advanced Programmers 9. 232. Amiga C for Beginners 9. 232. Amiga C for Beginners 9. 233. Amiga DOS Inside & Out 9. 218. Amiga DOS Inside & Out 9. 218. Amiga DOS Reif Guide 9. 218. Amiga DOS Reif Guide 9. 218. Amiga DOS Reif Guide 9. 218. Amiga Desktop Video 9. 218. Amiga Desktop Video 9. 218. Amiga Desktop Video 9. 218. Amiga Desktop Video 9. 218. Amiga Desktop Video 9. 218. Amiga For Beginners 9. 219. Amiga For Beginners 9. 219. Amiga For Beginners 9. 219. Amiga For Beginners 9. 219. Amiga Graphics Inside & Out 9. 219. Amiga Machine Lang Guide 9. 219. Amiga Machine Lang Guide 9. 219. Amiga Programmers Guide 9. 219. Amiga Programmers Guide 9. 219. Amiga Programmers Guide 9. 219. Amiga Programmers Guide 9. 219. Amiga ROM Kernel Ref Man Autod 9. 229. Amiga ROM Kernel Ref Man Autod 9. 229. Amiga ROM Kernel Ref Man Autod 9. 229. Amiga ROM Kernel Ref Man Lib 9. 232. Amiga ROM Kernel Ref Man Lib 9. 232. Amiga System Programmers Guide 9. 233. Amiga ROM Kernel Ref Man Lib 9. 233. Amiga System Programmers Guide 9. 234. Amiga ROM Kernel Ref Manual 9. 235. Amiga System Programmers Guide 9. 234. Amiga ROM Kernel Ref Man Lib 9. 235. Amiga ROM Kernel Ref Manual 9. 236. Amiga ROM Kernel Ref Manual 9. 236. Amiga ROM Kernel Ref Manual 9. 236. Amiga ROM Kernel Ref Manual 9. 236. Amiga System Programmers Guide 9. 236. Amiga Rom Kernel Ref Manual 9. 236. Amiga System Programmers Guide 9. 236. Amiga System Programmers Guide 9. 236. Amiga System Programmers Guide 9. 236. Amiga System Programmers Guide 9. 236. Amiga Rom Kernel Ref Manual 9. 236. Amiga System Programmers Guide 9. 236. Amiga System Programmers Guide 9. 236. Amiga System Programmers Guide 9. 236. Amiga System Programmers Guide 9. 236. Amiga System Programmers Guide 9. 236. Amiga System Programmers Guide 9. 236. Amiga System Programmers Guide 9. 236. Amiga System Programmers Guide 9. 236. Amiga System Programmers Guide 9. 236. Amiga System Programmers Guide 9. 236. Amiga Sy | Amiga 3D Graphics Prog BASIC     | £18.45   |
| Amiga BASIC Inside & Out                                                                                                    | Amiga Applications               | £16.95   |
| Amiga BASIC Inside & Out                                                                                                    | Amiga Assembly Lang Prog         | £14.45   |
| Amiga C Advanced Programmers         £32.           Amiga C or Beginners         £18.           Amiga DOS Inside & Out         £18.           Amiga DOS Quick Reference         £14.           Amiga DOS Quick Reference         £8.           Amiga DOS Ref Guide         £14.           Amiga Desktop Video         £18.           Amiga Desktop Video Guide         £18.           Amiga Desktop Video Guide         £18.           Amiga For Beginners         £12.           Amiga For Beginners         £12.           Amiga Gd Graphics Sound Teleco         £17.           Amiga Hardware Ref Marual Rev         £21.           Amiga Hardware Ref Manual Rev         £21.           Amiga Machine Language         £14.           Amiga Machine Language         £14.           Amiga Prog Handbook Vol. 1         £24.           Amiga Programmers Guide         £27.           Amiga Programmers Guide         £27.           Amiga Programmers Guide         £28.           Amiga ROM Kemel Ref Manual         £28.           Amiga ROM Kemel Ref Manual         £28.           Amiga ROM Kemel Ref Manual         £28.           Amiga ROM Kemel Ref Manual         £28.           Amiga Tricks and Tips                                                                                                    | Amina BASIC Inside & Out         | £18.93   |
| Amiga DOS Inside & Out                                                                                                    | Amiga C Advanced Programmers     | £32.45   |
| Amiga DOS Inside & Out                                                                                                    | Amiga C for Beginners            | £18.45   |
| Amiga DOS         £14           Amiga DOS Quick Reference         £8           Amiga DOS Ref Guide         £14           Amiga Desktop Video         £18           Amiga Desktop Video Guide         £18           Amiga Disk Drives Inside & Out         £27           Amiga Go Beginners         £12           Amiga Go Graphics Sound Teleco         £17           Amiga Go Graphics Sound Teleco         £17           Amiga Hardware Ref Manual Rev         £21           Amiga Hardware Ref Manual Rev         £21           Amiga Machine Language         £14           Amiga Microsoft Basic Prog Guide         £18           Amiga Prog Handbook Vol. 2         £23           Amiga Programmers Guide         £17           Amiga Programmers Guide         £20           Amiga Programmers Guide         £20           Amiga ROM Kemel Ref Manual         £29           Amiga ROM Kemel Ref Manual         £29           Amiga ROM Kemel Ref Manual         £29           Amiga System Programmers Guide         £32           Amiga Tricks and Tips         £14           Becoming an Amiga Artist         £18           Beginners Guide to the Amiga         £16           Compute's 1st Book of Amiga                                                                                                    |                                  |          |
| Amiga Desktop Video Guide                                                                                                    | Amiga DOS                        | £14.95   |
| Amiga Desktop Video Guide                                                                                                    | Amiga DOS Quick Reference        | £8.95    |
| Amiga Desktop Video Guide                                                                                                    | Amiga DOS Ref Guide              | £14.95   |
| Amiga Desktop Video Guide                                                                                                    | Amega Desktop Video              | E10.49   |
| Amiga For Beginners                                                                                                    | Amina Desktop Video Guide        | 16.18.49 |
| Amiga For Beginners                                                                                                    | Amiga Disk Drives Inside & Out   | £27.9!   |
| Amiga Graphics inside & Oct.  Amiga Hardware Ref Manual Rev. 521.  Amiga Machine Lang Guide 521.  Amiga Machine Language 514.  Amiga Microsoft Basic Prog Guide 518.  Amiga Prog Handbook Vol. 1 52.  Amiga Prog Handbook Vol. 2 52.  Amiga Prog Handbook Vol. 2 52.  Amiga Programmers Guide 517.  Amiga Programmers Guide 517.  Amiga Programmers Guide 52.  Amiga ROM Kernel Ref Man Autod 52.  Amiga ROM Kernel Ref Man Lib 52.  Amiga ROM Kernel Ref Manual 52.  Amiga System Programmers Guide 52.  Amiga System Programmers Guide 52.  Amiga Toks and Tips 514.  Becoming an Amiga Artist 518.  Beginners Guide to the Amiga 516.  Compute's 1st Book of Amiga 516.  Compute's 2nd Book of Amiga 516.  Elementary Amiga BASIC 516.  Inside the Amiga 617.  Kids & the Amiga 617.  Mapping the Amiga 52.  Mapping the Amiga 52.  More Tips & Tricks for Amiga 52.                                                                                                    | Amiga For Beginners              | £12.9    |
| Amiga Graphics inside & Oct.  Amiga Hardware Ref Manual Rev. 521.  Amiga Machine Lang Guide 521.  Amiga Machine Language 514.  Amiga Microsoft Basic Prog Guide 518.  Amiga Prog Handbook Vol. 1 52.  Amiga Prog Handbook Vol. 2 52.  Amiga Prog Handbook Vol. 2 52.  Amiga Programmers Guide 517.  Amiga Programmers Guide 517.  Amiga Programmers Guide 52.  Amiga ROM Kernel Ref Man Autod 52.  Amiga ROM Kernel Ref Man Lib 52.  Amiga ROM Kernel Ref Manual 52.  Amiga System Programmers Guide 52.  Amiga System Programmers Guide 52.  Amiga Toks and Tips 514.  Becoming an Amiga Artist 518.  Beginners Guide to the Amiga 516.  Compute's 1st Book of Amiga 516.  Compute's 2nd Book of Amiga 516.  Elementary Amiga BASIC 516.  Inside the Amiga 617.  Kids & the Amiga 617.  Mapping the Amiga 52.  Mapping the Amiga 52.  More Tips & Tricks for Amiga 52.                                                                                                    | Amiga Gd Graphics Sound Teleco   | £17.4    |
| Amiga Hardware Ref Manual Rev. 221 Amiga Machine Language                                                                                                    | Amina Graphics Inside & Out      |          |
| Amiga Machine Lang Guide         221           Amiga Machine Language         £14           Amiga Microsoft Basic Prog Guide         £18           Amiga Prog Handbook Vol. 1         £24           Amiga Prog Handbook Vol. 2         £23           Amiga Programmers Guide         £17           Amiga Programmers Guide         £20           Amiga ROM Kernel Ref Man Autod         £28           Amiga ROM Kernel Ref Man Lib         £22           Amiga System Programmers Guide         £32           Amiga System Programmers Guide         £32           Amiga Toks and Tips         £14           Becoming an Amiga Artist         £18           Beginners Guide to the Amiga         £16           Compute's 1st Book of Amiga         £16           Compute's 2rd Book of Amiga         £16           Elementary Amiga BASIC         £14           Inside Amiga Graphics         £16           Inside Amiga Graphics         £16           Kids & the Amiga         £24           Kickstart Guide to the Amiga         £18           Mapping the Amiga         £20           More Tips & Tricks for Amiga         £21           More Tips & Tricks for Amiga         £18                                                                                                    |                                  |          |
| Amiga Prog Handbook Vol. 1  Amiga Programmers Guide 217  Amiga Programmers Guide 217  Amiga Programmers Guide 220  Amiga ROM Kernel Ref Man Autod 228  Amiga ROM Kernel Ref Man Lib 229  Amiga ROM Kernel Ref Man Lib 232  Amiga ROM Kernel Ref Man Lib 232  Amiga ROM Kernel Ref Man Lib 232  Amiga ROM Kernel Ref Man Lib 232  Amiga Tricks and Tips 214  Becoming an Amiga Artist 218  Beginners Guide to the Amiga 218  Compute's 1st Book of Amiga 216  Compute's 2nd Book of Amiga 216  Compute's 2nd Book of Amiga 216  Compute's 2nd Book of Amiga 216  Kickstart Guide to the Amiga 217  Kickstart Guide to the Amiga 217  Kicks & the Amiga 317  Mapping the Amiga 220  More Tips & Tricks for Amiga 2218  More Tips & Tricks for Amiga 218                                                                                                    | Amiga Machine Lang Guide         | £21.90   |
| Amiga Prog Handbook Vol. 1  Amiga Programmers Guide 217  Amiga Programmers Guide 217  Amiga Programmers Guide 220  Amiga ROM Kernel Ref Man Autod 228  Amiga ROM Kernel Ref Man Lib 229  Amiga ROM Kernel Ref Man Lib 232  Amiga ROM Kernel Ref Man Lib 232  Amiga ROM Kernel Ref Man Lib 232  Amiga ROM Kernel Ref Man Lib 232  Amiga Tricks and Tips 214  Becoming an Amiga Artist 218  Beginners Guide to the Amiga 218  Compute's 1st Book of Amiga 216  Compute's 2nd Book of Amiga 216  Compute's 2nd Book of Amiga 216  Compute's 2nd Book of Amiga 216  Kickstart Guide to the Amiga 217  Kickstart Guide to the Amiga 217  Kicks & the Amiga 317  Mapping the Amiga 220  More Tips & Tricks for Amiga 2218  More Tips & Tricks for Amiga 218                                                                                                    | Amiga Machine Language           | £14.9    |
| Amiga Prog Handbook Vol. 1  Amiga Programmers Guide 217  Amiga Programmers Guide 217  Amiga Programmers Guide 220  Amiga ROM Kernel Ref Man Autod 228  Amiga ROM Kernel Ref Man Lib 229  Amiga ROM Kernel Ref Man Lib 232  Amiga ROM Kernel Ref Man Lib 232  Amiga ROM Kernel Ref Man Lib 232  Amiga ROM Kernel Ref Man Lib 232  Amiga Tricks and Tips 214  Becoming an Amiga Artist 218  Beginners Guide to the Amiga 218  Compute's 1st Book of Amiga 216  Compute's 2nd Book of Amiga 216  Compute's 2nd Book of Amiga 216  Compute's 2nd Book of Amiga 216  Kickstart Guide to the Amiga 217  Kickstart Guide to the Amiga 217  Kicks & the Amiga 317  Mapping the Amiga 220  More Tips & Tricks for Amiga 2218  More Tips & Tricks for Amiga 218                                                                                                    | Amiga Microsoft Basic Prog Guide | £18.4    |
| Amiga Prog Handbook Vol. 2 223 Amiga Programmers Guide 217 Amiga Programmers Guide 220 Amiga ROM Kernel Ref Man Autod 228 Amiga ROM Kernel Ref Manual 229 Amiga ROM Kernel Ref Manual 229 Amiga ROM Kernel Ref Manual 229 Amiga ROM Kernel Ref Man Lib 232 Amiga ROM Kernel Ref Man Lib 232 Amiga System Programmers Guide 232 Amiga Tricks and Tips 214 Becoming an Amiga Artist 218 Beginners Guide to the Amiga 216 Compute's 1st Book of Amiga 216 Compute's 2nd Book of Amiga 216 Elementary Amiga BASIC 214 Inside Amiga Graphics 216 Inside the Amiga With C 2nd Ed 224 Kickstart Guide to the Amiga 213 Kids & the Amiga 215 Mapping the Amiga 220 More Tips & Tricks for Amiga 220 More Tips & Tricks for Amiga 221                                                                                                    | Amina Pron Handbook Vol. 1       | 124.50   |
| Amiga Programmers Guide         117           Amiga Programmers Guide         £20           Amiga ROM Kernel Ref Man Autod         £28           Amiga ROM Kernel Ref Man Lib         £29           Amiga System Programmers Guide         £32           Amiga Tricks and Tips         £18           Becoming an Amiga Artist         £18           Beginners Guide to the Amiga         £16           Compute's 1st Book of Amiga         £16           Compute's 2nd Book of Amiga         £16           Elementary Amiga BASIC         £14           Inside the Amiga Graphics         £16           Inside the Amiga With C 2nd Ed         £24           Kickstart Guide to the Amiga         £13           Kids & the Amiga         £15           Mapping the Amiga         £20           Moor Tips & Tricks for Amiga         £18                                                                                                    | Amina Prog Handbook Vol. 2       | £23.9    |
| Amiga Programmers Guide         220           Amiga ROM Kernel Ref Man Autod         228           Amiga ROM Kernel Ref Manual         229           Amiga ROM Kernel Ref Man Llb         232           Amiga System Programmers Guide         232           Amiga Tricks and Tips         214           Becoming an Amiga Artist         218           Beginners Guide to the Amiga         216           Compute's 1st Book of Amiga         216           Compute's 2nd Book of Amiga         216           Elementary Amiga BASIC         514           Inside the Amiga Graphics         516           Inside the Amiga Graphics         216           Kick Start Guide to the Amiga         217           Mapping the Amiga         215           Moore Tips & Tricks for Amiga         218           Moore Tips & Tricks for Amiga         218                                                                                                    | Amina Programmers Guide          | £17.40   |
| Amiga HOM Kernel Ref Manual 229 Amiga ROM Kernel Ref Manual 229 Amiga ROM Kernel Ref Manual 229 Amiga System Programmers Guide 232 Amiga Tricks and Tips 214 Becoming an Amiga Artist 214 Becoming an Amiga Artist 214 Becoming an Amiga 216 Compute's 1st Book of Amiga 216 Compute's 2nd Book of Amiga 216 Elementary Amiga BASIC 214 Inside Amiga Graphics 216 Kickstart Guide to the Amiga 213 Kids & the Amiga 215 Mapping the Amiga 215 Mapping the Amiga 220 More Tips & Tricks for Amiga 220 More Tips & Tricks for Amiga 218                                                                                                    | Amiga Programmers Guide          | £20.4    |
| Amiga ROM Kernel Ref Manual 229 Amiga ROM Kernel Ref Man Lib 232 Amiga ROM Kernel Ref Man Lib 232 Amiga System Programmers Guide 232 Amiga Tricks and Tips 214 Becoming an Amiga Artist 218 Beginners Guide to the Amiga 216 Compute's 1st Book of Amiga 216 Compute's 2nd Book of Amiga 216 Elementary Amiga BASIC 214 Inside Amiga Graphics 216 Inside the Amiga with C 2nd Ed 224 Kickstart Guide to the Amiga 215 Kids & the Amiga 215 Mapping the Amiga 226 Moore Tips & Tricks for Amiga 2218 Moore Tips & Tricks for Amiga 218                                                                                                    | Amiga HOM Kernel Her Man Autod   | LZ0.3    |
| Amiga ROM Kernel Ref Man Lib         532           Amiga System Programmers Guide         532           Amiga Tricks and Tips         514           Becoming an Amiga Artist         518           Beginners Guide to the Amiga         516           Compute's 1st Book of Amiga         516           Compute's 2rd Book of Amiga         516           Elementary Amiga BASIC         514           Inside Amiga Graphics         516           Inside the Amiga with C 2nd Ed         524           Kick Satarf Guide to the Amiga         513           Kids & the Amiga         515           Mapping the Amiga         520           More Tips & Tricks for Amiga         518           Amiga Tricks for Amiga         520                                                                                                    | Amina ROM Kernel Ref Manual      | £29.9    |
| Amiga Tricks and Tips                                                                                                    | Amiga ROM Kernel Ref Man Lib     | £32.9    |
| Amiga Tricks and Tips                                                                                                    | Amiga System Programmers Guide   | £32.9    |
| Becoming an Artist 218 Beginners Guide to the Amiga 2:16 Compute's 1st Book of Amiga 2:16 Compute's 2nd Book of Amiga 2:16 Elementary Amiga BASIC 2:14 Inside Amiga Graphics 2:16 Inside the Amiga Graphics 2:16 Kickstart Guide to the Amiga 2:15 Kids & the Amiga 3:15 Mapping the Amiga 2:15 Mapping the Amiga 2:20 More Tips & Tricks for Amiga 2:18                                                                                                    | Amiga Tricks and Tips            | E14.9    |
| Beginners Guide to the Amiga 116 Compute's 1st Book of Amiga 216 Compute's 2nd Book of Amiga 116 Elementary Amiga BASIC 114 Inside Amiga Graphics 116 Inside the Amiga with C 2nd Ed 124 Kickstart Guide to the Amiga 117 Kids & the Amiga 117 Mapping the Amiga 117 More Tips & Tricks for Amiga 118                                                                                                    | Becoming an Amiga Artist         | £18.4    |
| Compute's 1st Book of Amiga C16 Compute's 2nd Book of Amiga £16 Elementary Amiga BASIC £14 Inside Amiga Graphics £16 Inside the Amiga with C 2nd Ed £24 Kickstart Guide to the Amiga £13 Kids & the Amiga £13 Mapping the Amiga £20 More Tips & Tricks for Amiga £20                                                                                                    | Beginners Guide to the Amiga     | £16.9    |
| Compute's 2nd Book of Amiga 516 Elementary Amiga BASIC 514 Inside Amiga Graphics 516 Inside the Amiga with C 2nd Ed 524 Kickstart Guide to the Amiga 515 Kids & the Amiga 515 Mapping the Amiga 520 More Tips & Tricks for Amiga 518                                                                                                    | Compute's 1st Book of Amiga      | £16.9    |
| Elementary Amiga BASIC 5:14 Inside Amiga Graphics 5:16 Inside the Amiga with C 2nd Ed 5:24 Kickstart Guide to the Amiga 5:15 Kids & the Amiga 5:15 Mapping the Amiga 5:00 More Tips & Tricks for Amiga 5:18                                                                                                    | Compute's 2nd Book of Amiga      | £16.9    |
| Inside Amiga Graphics                                                                                                    | Elementary Amiga BASIC           | £14.9    |
| Inside the Amiga with C 2nd Ed         £24           Kickstart Guide to the Amiga         £13           Kids & the Amiga         £15           Mapping the Amiga         £20           Moore Tips & Tricks for Amiga         £16                                                                                                    | Inside Amina Graphics            | £16.9    |
| Kickstart Guide to the Amiga                                                                                                    | Incide the Amina with C 2nd Ed   | £24.5    |
| Kids & the Amiga £15 Mapping the Amiga £20 More Tips & Tricks for Amiga £18                                                                                                    | Kickstart Guide to the Amina     | F13.9    |
|                                                                                                    | Kids & the Amiga                 | £15.9    |
|                                                                                                    | Mapping the Amiga                | £20.9    |
| Programmers Guide to the Amiga£23                                                                                                    |                                  |          |
|                                                                                                    | Programmers Guide to the Amiga   | £23.9    |

#### DOT MATRIX PRINTERS

| The state of the state of the s |      |
|----------------------------------------------------------------------------------------------------|------|
| Star LC10                                                                                                    | £173 |
| Star LC10 Colour                                                                                                    | £213 |
| Panasonic KX-P1124                                                                                                    |      |
| Panasonic KX-P1180                                                                                                    |      |
| LC200 9 pin col                                                                                                    | £230 |
| LC24-200 24 pin mono                                                                                                    | £265 |
| LC24-200 24 pin col                                                                                                    | 2310 |
| LC24-10                                                                                                    | £26! |
| 2021                                                                                                    |      |

£19.99

#### PROFESSIONAL AMIGA SOFTWARE

| 9 out of 10                               | E23.33  |
|-------------------------------------------|---------|
| Animator/Images                           | £89.95  |
| Animator                                  | £39.95  |
| Animator 3D                               | 699 95  |
| Animator 30                               | C140 05 |
| Arena Accounts                            | 149.95  |
| C-Light                                   | £39.95  |
| C-Light Comic Setter                      | £44.95  |
| Deluxe Paint II                           | 649.95  |
| Deluxe Paint III                          | CR4 95  |
| Deluxe Faint III                          | C20 0E  |
| Deluxe Print 2                            |         |
| Deluxe Music Construction                 | £54.95  |
| Deluye Productions                        | F33.32  |
| Deluve Photolah                           | £54.95  |
| Deluxe Video                              | 685.95  |
| Digipaint III                             | CEA DE  |
| Digipaint III                             | C20 0E  |
| GFA Basic Compiler                        | F39.90  |
| Distant Suns                              | £37.99  |
| Distant Suns<br>GFA Basic Interpreter III | £39.95  |
| Higoft Dougae V2                          | 639.95  |
| Hisoft Devpac V2                          | C175.05 |
| HISOTI Lattice C                          | L173.33 |
| Home Accounts                             | E22.95  |
| Home Office Kit                           | F104 95 |
| Infofile Instant Music                    | £34.95  |
| Instant Music                             | £21 95  |
| Instant Music                             | C24 0E  |
| K-Data                                    | 234.95  |
| K-Gadget                                  | £19.95  |
| K-Soka                                    | £29.95  |
| V Corond III                              | £75 nn  |
| V Tout                                    | C14 95  |
| K-Text Kind Words V2                      | 622.05  |
| Kind words v2                             | L00.00  |
| Mailshot Plus                             | £40.95  |
| Maxiplan Plus                             | £49.90  |
| Maxiplan Plus Music X Photon Paint 2      | £169.00 |
| Photon Paint 2                            | £54.95  |
| Prodata                                   | C50 95  |
| Destaut                                   | C64 95  |
| Protext Protext V.5                       | C110.00 |
| Protext V.5                               | £110.00 |
| Publishers Choice                         | 174 45  |
| Quartet<br>Sound Express Stereo Sampler   | £39.95  |
| Sound Express Stereo Sampler              | £39.99  |
| Ctartor Kill                              | 454 UU  |
| Cunadana Paranal                          | C54 05  |
| Superbase Personal                        | COE OF  |
| Superbase Personal II                     | £05.95  |
| Sunemlan                                  | £69.95  |
| TV Show                                   | £59.95  |
| Word Perfect                              | £185.00 |
| Madhanah 1 2                              | C15.00  |
| Workbench 1.3                             |         |
|                                           |         |
| Zoetrop (5 in 1 package)                  | £79.95  |
| Zoetrop (5 in 1 package)                  | £79.95  |

#### LEISURE SOFTWARE

| 688 Attack Sub                                     | £16.99  |
|----------------------------------------------------|---------|
| *Action Stations<br>*Adidas Championship Football. | £19.99  |
| *Adidas Championship Football.                     | £16.99  |
| Amos - Game Creator                                | £35.99  |
| Anarchy                                            | £14.99  |
| Ancient Battles                                    | £17.50  |
| Answer Back Junior Quiz                            | £15.99  |
|                                                    |         |
| Apprentice                                         | £17.95  |
| Atomix                                             | £13.99  |
| Ant Heads Data Dick                                | C11 99  |
| Ant Heads Data Disk *A.W.E.S.O.M.E.                | 623.00  |
| Back to the Future II                              | C1E 00  |
| Bad Company                                        | C17 50  |
| Badiands                                           | C17 E0  |
| Bar Garnes                                         | 010.00  |
|                                                    |         |
| BAT                                                |         |
| Battlemaster                                       | £16.99  |
| Battle of Britain (Finest hour)                    | E19.99  |
| Battle Squadron                                    | £16.99  |
| Battle Chess                                       | _E16.99 |
| *Battle of Austerlitz                              | £16.99  |
| *Betrayal<br>Better Spelling (8-Adult)             | £19.99  |
| Better Spelling (8-Adult)                          | £18.95  |
| *Blade Warrior                                     | £16.99  |
| Blitzkrieg May 1940                                | £17.45  |
| Blood Money                                        | £16.99  |
| BSS Jane Seymour                                   | £16.99  |
| Buck Rodgers                                       | £23.50  |
| *Cadaver                                           | £16.99  |
| *Carthage                                          | £16.99  |
| Carvup                                             | £16.90  |
| Castle Master                                      | £16.99  |
| Champions of Krynn                                 | £19.99  |
| Chaos Strikes Back (1Mb)                           | £17.45  |
| Chase HQ                                           | £16.99  |
| Chase HQ 2                                         | £17.50  |
| Codename Iceman                                    | £27 99  |
| Conqueror                                          | £17.45  |
| Colonels Beguest                                   | £27.99  |
| Conqueror Colonels Bequest Corporation             | £16.45  |
| *Cartoon Capers                                    | £14.99  |
| *Chrono Quest II                                   | \$19.99 |
| Curse of RA                                        | £17.50  |
| Ovherhall                                          | £14.99  |

| Death Trap                                             | £17.50 |
|--------------------------------------------------------|--------|
| Dragons Breed                                          | £17.50 |
| Dragons Breath                                         | £19.99 |
| Dragons of Flame                                       | £17.50 |
| Dragons of Flame                                       | £16.99 |
| Drakhen                                                | £19.99 |
| Dungeon Master                                         | £16.99 |
| Dungeon Master Editor                                  | £8.99  |
| East v West                                            | £16.99 |
| Emlyn Hughes Int. Soccer                               | £16.99 |
| Elite                                                  | £16.99 |
| F-Motion                                               | £16.99 |
| Everton F.C. Intelligension                            | £14.99 |
| F-16 Combat Pilot                                      | £16.99 |
| F-19 Stealth Fighter                                   | £19.99 |
| F-29 Retaliator                                        | £16.99 |
| Fighter Romber                                         | 610.00 |
| Final Conflict                                         | £17.50 |
| Final Countdown                                        | £17.50 |
| Final Conflict Final Countdown Falcon Falcon Mission 1 | £19.99 |
| Falcon Mission 1                                       | £14.99 |
| Falcon Mission 2                                       | £14.99 |
| Flood                                                  | £16.99 |
| *Final Battle                                          | £16.99 |
| Fire & Brimstone                                       | £16.99 |
| Flight of the Intruder                                 | £21.50 |
| Flimbo's Quest                                         | £16.99 |
| Fun School II (under 6's)                              | £13.99 |
| (6 to 8's)<br>(Over 8's)                               | £13.99 |
| (Over 8's)                                             | £13.99 |
| Fun School 3 (under 5's)                               | £16.45 |
| (5 to 7's)<br>(Over 7's)                               | £16.40 |
| (Uver / s)                                             | £16.43 |
| Future Wars                                            | £10.98 |
| Gazza II                                               | C10 00 |
| Ghostbusters II                                        | C40.00 |
| Grand Prix Circuit                                     | C16.00 |
| Curchin                                                | C16.00 |
| Gunship                                                | C16.0  |
| Heroes                                                 | C10.00 |
| Heroes Quest                                           | C24 0  |
| Harley Davidson                                        | £19.9  |
| Hound of Chadow                                        | C16.0  |

| Honda RVF                       | £16.99  |
|---------------------------------|---------|
| Imperium                        | £16.99  |
| Indiana Jones Adventure         | £16.99  |
| Indiana Jones Action            | £14.99  |
| Infestation                     | £16.99  |
| International 3D-Tennis         | £16.99  |
| International Soccer Challenge. | £17.50  |
| Interphase                      | £17.50  |
| It Came from the Desert         | £20.99  |
| Ivanhoe                         | £16.99  |
| Jack Nicklaus Golf              | £16.99  |
| Jack Nicklaus Int. Courses      | .£10.99 |
| James Pond                      | £17.50  |
| Judge Dredd                     | £16.50  |
| Jumping Jackson                 | £13.99  |
| Kick Off 2                      | £16.99  |
| Kick Off 2 Final Whistle        | £12.99  |
| Kings Quest IV                  | £24.99  |
| Klax                            | £14.99  |
| Knights of Crystallion          | £19.99  |
| Leisure Suit Larry              | £14.99  |
| Leisure Suit Larry 2            | £24.99  |
| Leisure Suit Larry 3            | £27.99  |
| Lombard RAC Rally               | £16.99  |
| Loom                            | £19.99  |
| *Legend of the Lost             | £16.99  |
| Lost Ninia 2                    | £16.99  |
| Lost Patrol                     | £16.99  |
| Lotus Esprit Turbo              | £17.50  |
| Magic Maths (4-Byrs)            | £18.99  |
| Manhunter                       | £19.99  |
| Manhunter 2                     | £19.99  |
| Manchester United               | £16.99  |
| Maniac Mansion                  | £16.99  |
| Maotar Biactar                  | £1750   |
| Maths Mania (8-12yrs)           | £18.99  |
| Mega Maths                      | £19.99  |
| Midnight Resistance             | £16.99  |
| Midwinter                       | £19.99  |
| Might & Magik 2                 | £19.99  |
| *Murder                         | £19.99  |
| Murder in Space                 | £17.50  |
| Mad Professor Mariarti          | £17.50  |
| Narco Police                    | £17.50  |
| Nitro                           | £17.50  |
| *Necronom                       | £16.99  |

| New Zealand Story                                                                                                    | £16.99                                                                                                    |
|----------------------------------------------------------------------------------------------------|----------------------------------------------------------------------------------------------------|
| New York Warriors                                                                                                    | £19.99                                                                                                    |
| Night Breed                                                                                                    | £16.90                                                                                                    |
| Minia Snirits                                                                                                    | £16.99                                                                                                    |
| Ninia Warriors                                                                                                    | £16.99                                                                                                    |
| Nitro                                                                                                    | £17.50                                                                                                    |
| Nuclear War                                                                                                    | £17.45                                                                                                    |
| Obitus                                                                                                    | £23.50                                                                                                    |
| Operation Harrier                                                                                                    | £17.50                                                                                                    |
| Operation Spruance                                                                                                    | £19.90                                                                                                    |
| Operation Spruance                                                                                                    | £16.99                                                                                                    |
| Overrun                                                                                                    | £20.90                                                                                                    |
| *Oriental Games                                                                                                    | £16.99                                                                                                    |
| Pang                                                                                                    | £17.50                                                                                                    |
| Pipemania                                                                                                    | £16.45                                                                                                    |
| Pirates                                                                                                    | £16.99                                                                                                    |
| Photon Storm                                                                                                    | £13.99                                                                                                    |
| Player Manager                                                                                                    | £13.99                                                                                                    |
| Police Quest                                                                                                    | £17.45                                                                                                    |
| Police Quest 2                                                                                                    | £24.95                                                                                                    |
| Pools of Radiance                                                                                                    | £20.90                                                                                                    |
|                                                                                                    | C16.99                                                                                                    |
| Populous                                                                                                    | TWI JAMES                                                                                                    |
| Populous Data Disk                                                                                                    | 29.99                                                                                                    |
| Primary Maths Course                                                                                                    | £19.99                                                                                                    |
| Primary Maths Course  Precious Metal                                                                                                    | £19.99<br>£19.99                                                                                                    |
| Primary Maths Course  Precious Metal                                                                                                    | £19.99<br>£19.99                                                                                                    |
| Populous Data Disk Primary Maths Course Precious Metal Projectyle Pro Soccer 2190                                                                                                    | £19.99<br>£16.99<br>£16.99<br>£17.50                                                                                                    |
| Populous Data Disk                                                                                                    | £19.99<br>£16.99<br>£16.99<br>£17.50<br>£16.99                                                                                                    |
| Populous Data Disk                                                                                                    | £19.99<br>£16.99<br>£16.99<br>£16.99<br>£17.50<br>£16.99                                                                                                    |
| Populous Data Disk                                                                                                    | £19.99<br>£16.99<br>£16.99<br>£16.99<br>£17.50<br>£16.99                                                                                                    |
| Populous Data Disk Primary Maths Course Precious Metal Projectyle Pro Soccer 2190 Pro Tennis Tour RANX Red Storm Rising Resolution 101                                                                                                    | £9.99<br>£19.99<br>£16.99<br>£16.99<br>£17.50<br>£16.99<br>£17.45                                                                                                    |
| Populous Data Disk Primary Maths Course Precious Metal Projectyle Pro Soccer 2190 Pro Tennis Tour RANX Red Storm Rising Resolution 101 Rick Dangerous                                                                                                    | £9.99<br>£19.99<br>£16.99<br>£16.99<br>£17.50<br>£16.99<br>£17.45<br>£16.99<br>£17.45                                                                                                    |
| Populous Data Disk Primary Maths Course Precious Metal Projectyle Pro Soccer 2190 Pro Tennis Tour RANX Red Storm Rising Resolution 101 Rick Dangerous                                                                                                    | £9.99<br>£19.99<br>£16.99<br>£16.99<br>£17.50<br>£16.99<br>£17.45<br>£16.99<br>£17.45                                                                                                    |
| Populous Data Disk Primary Maths Course Precious Metal Projectyle Pro Soccer 2190 Pro Tennis Tour RANX Red Storm Rising Resolution 101 Rick Dangerous                                                                                                    | £9.99<br>£19.99<br>£16.99<br>£16.99<br>£17.50<br>£16.99<br>£17.45<br>£16.99<br>£17.45                                                                                                    |
| Populous Data Disk Primary Maths Course Precious Metal Projectyle Pro Soccer 2190 Pro Tennis Tour RANX Red Storm Rising Resolution 101 Rick Dangerous Rick Dangerous II Riders of Rohan Rings of Medusa                                                                                              | \$9.99<br>\$19.99<br>\$16.99<br>\$16.99<br>\$17.50<br>\$16.99<br>\$17.45<br>\$16.99<br>\$17.45<br>\$16.45<br>\$21.50<br>\$17.45                                                                                                    |
| Populous Data Disk Primary Maths Course Precious Metal Projectyle Pro Soccer 2190 Pro Tennis Tour. RANX Red Storm Rising Resolution 101 Rick Dangerous "Rick Dangerous II Riders of Rohan Rings of Medusa Rorkes Drift                                                                               | \$9.99<br>\$19.99<br>\$16.99<br>\$17.50<br>\$17.50<br>\$17.45<br>\$16.99<br>\$17.45<br>\$16.45<br>\$17.45<br>\$17 |
| Populous Data Disk Primary Maths Course Precious Metal Projectyle Pro Soccer 2190 Pro Tennis Tour RANX Red Storm Rising Resolution 101 Rick Dangerous *Rick Dangerous II Riders of Rohan Rings of Medusa Rorkes Drift Rotox                                                                          | £9.99<br>£16.99<br>£16.99<br>£16.99<br>£17.50<br>£16.99<br>£17.45<br>£16.45<br>£17.45<br>£16.45<br>£17.45<br>£16.45<br>£17.69<br>£17.69<br>£17.69                                                                                                    |
| Populous Data Disk Primary Maths Course Precious Metal Projectyle Pro Soccer 2190 Pro Tennis Tour RANX Red Storm Rising Resolution 101 Rick Dangerous *Rick Dangerous II Riders of Rohan Rings of Medusa Rorkes Drift Rotox Second Front                                                             | \$9.99<br>\$19.99<br>\$16.99<br>\$17.50<br>\$17.45<br>\$16.45<br>\$17.45<br>\$17.45<br>\$21.50<br>\$17.45<br>\$21.50<br>\$17.45<br>\$21.50<br>\$17.45<br>\$21.50<br>\$21.50<br>\$21 |
| Populous Data Disk Primary Maths Course Prrecious Metal Projectyle Pro Soccer 2190 Pro Tennis Tour RANX Red Storm Rising Resolution 101 Rick Dangerous "Rick Dangerous II Riders of Rohan Rings of Medusa Rorkes Drift Rotox Second Front Shadow of the Beast II                                     | £9.99<br>£19.99<br>£16.99<br>£16.99<br>£17.50<br>£17.45<br>£16.99<br>£17.45<br>£16.99<br>£17.45<br>£16.99<br>£16.99<br>£16.99<br>£23.99                                                                                                    |
| Populous Data Disk Primary Maths Course Precious Metal Projectyle Pro Soccer 2190 Pro Tennis Tour RANX Red Storm Rising Resolution 101 Rick Dangerous "Rick Dangerous II Riders of Rohan Rings of Medusa Rorkes Drift Rotox Second Front Shadow of the Beast II                                      | £9,99<br>£19,99<br>£16,99<br>£16,99<br>£17,50<br>£16,99<br>£17,45<br>£16,45<br>£17,45<br>£17,45<br>£17,45<br>£17,45<br>£17,45<br>£17,45<br>£17,45<br>£17,99<br>£16,99<br>£16,99<br>£16,99                                                                                                    |
| Populous Data Disk Primary Maths Course Precious Metal Projectyle Pro Soccer 2190 Pro Tennis Tour RANX Red Storm Rising Resolution 101 Rick Dangerous "Rick Dangerous II Riders of Rohan Rings of Medusa Rorkes Drift Rotox Second Front Shadow of the Beast II Shockwave Silloworm                  | £9,99<br>£16,99<br>£16,99<br>£17,50<br>£16,99<br>£17,45<br>£16,99<br>£17,45<br>£16,45<br>£17,45<br>£17,45<br>£17,45<br>£17,45<br>£17,45<br>£17,99<br>£16,99<br>£16,99<br>£23,99<br>£23,99<br>£14,99<br>£14,99                                                                                                    |
| Populous Data Disk Primary Maths Course Prrecious Metal Projectyle Pro Soccer 2190 Pro Tennis Tour RANX Red Storm Rising Resolution 101 Rick Dangerous "Rick Dangerous II Riders of Rohan Rings of Medusa Rorkes Drift Rotox Second Front Shadow of the Beast II Shockwave Silloworm Shadow Warriors | £9,99<br>£19,99<br>£16,99<br>£16,99<br>£17,45<br>£16,99<br>£17,45<br>£16,45<br>£17,45<br>£16,45<br>£17,45<br>£21,50<br>£17,99<br>£16,99<br>£20,90<br>£23,99<br>£20,90<br>£23,99<br>£16,99<br>£16,99<br>£20,90<br>£20,90<br>£20                                                                                                    |
| Populous Data Disk Primary Maths Course Prrecious Metal Projectyle Pro Soccer 2190 Pro Tennis Tour RANX Red Storm Rising Resolution 101 Rick Dangerous "Rick Dangerous II Riders of Rohan Rings of Medusa Rorkes Drift Rotox Second Front Shadow of the Beast II Shockwave Silloworm Shadow Warriors | £9,99<br>£16,99<br>£16,99<br>£17,50<br>£16,99<br>£17,45<br>£16,99<br>£17,45<br>£16,45<br>£17,45<br>£17,45<br>£17,45<br>£17,45<br>£17,45<br>£17,99<br>£16,99<br>£16,99<br>£23,99<br>£23,99<br>£14,99<br>£14,99                                                                                                    |

| SIM City retrain cultur   | T11.3  |
|---------------------------|--------|
| Skid 2                    | £14.9  |
| *Sly Spy                  | £16.9  |
| *Snowstrike               | £17.5  |
| Space Ace                 | £32.9  |
| Space Harrier II          | £17.5  |
| Space Quest 1             | £17.4  |
| Space Quest 2             | £17.4  |
| Space Quest 3             | £24.9  |
| Space Rogue               | £19.9  |
| Speedball 2               | £17.9  |
| *Street Hockey            |        |
| Stunt Car Racer           | £16.9  |
| Sword of Aragon           | £19.9  |
| Sword of Twilight         |        |
| *Starblade                | £16.9  |
| Teenage Mutant Turtles    | £17.4  |
| Tennis Cup                | £16.9  |
| Test Drive 2              | £16.9  |
| Test Drive Euro Challenge | £11.9  |
| *The Killing Game Show    | £21.9  |
| The Powerpack             | £23.5  |
| The Punisher              | £16.9  |
| The Third Courier         | £17.5  |
| *The Spy Who Loved Me     | £16.9  |
| *The Ultimate Ride        | £16.9  |
| Third Courier             | £16.9  |
| Thrill Time Platinum II   | £19.9  |
| Thunderstrike             | £16.9  |
| Tie Break                 |        |
| Tournament Golf           | £17.5  |
| Toyota Celica Rally       | £17.5  |
| Trivual Persuits          | _£17.5 |
| Turrican                  | £13.9  |
| Tusker                    |        |
| The Plague                | £16.9  |
| TV Sports Football        | £19.9  |
| TV Sports Basketball      | £19.9  |
| Time Soldier              | £16.4  |
| Toobin                    | £14.5  |
| Treasure Trap             | £16.9  |
| Triad III                 | £19.9  |
| Twin World                | £17.5  |
| *Ultima V                 | £19.9  |
| *IIMS 2                   | £19.9  |

Sim City Terrain Editor

| Untouchables         | £16.99 |
|----------------------|--------|
| Ultimate Golf        | £16.99 |
| *Universe 3          | £16.99 |
| UN Squadron          | £17.50 |
| Venom Wings          |        |
| Venus Fly Trap       |        |
| War Games            |        |
| *War Jeep            | £16.99 |
| Wayne Gretzky Hockey |        |
| *White Death         |        |
| Wings of Death       |        |
| Xenon II Megablast   |        |
| Xipos                |        |
|                      |        |

N.B. Some of the above titles may not have been released and some of the older titles may have been deleted.

#### LATEST RELEASES

| 9 Lives                | £17.50         |
|------------------------|----------------|
| *Bomber                | £21.90         |
| *Budokhan              |                |
| *Cartoon Capers        | £14.90         |
| *Chrono Quest II       | £19.90         |
| Combo Racer            | £17.45         |
| Conquest of Camelot    | £27.99         |
| Dragon Breed           |                |
| Dragons Lair II        | .£34.90        |
| Discover Maths         | £13.90         |
| Enterprise             | £16.90         |
| ESWAT                  | £17.50         |
| *Kid Gloves            | £15.90         |
| Line of Fire           | £17.50         |
| Might & Magic          | £21.95         |
| Narc                   | £17.50         |
| Neuromancer            | £17.45         |
| Powermonger            | £21.90         |
| Punisher               | £16.99         |
| Robocop 2              | £17.50         |
| Team Yankee            | £23.50         |
| *The Killing Game Show | V.£21.90       |
| Total Recall           | £17.50         |
| Vaxine                 | £17.50         |
| Wolfpack (1Mb)         | £23.50         |
| Zac McKraken           | £15.90         |
|                        | And the second |

24 hour hotline for credit card orders

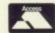

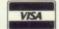

All prices subject to change without notice

All goods subject to availability. Titles marked \* may not be releas and will be sent on the day of release (subject to availability)

#### **SALES HOTLINE** 0923 89 69 69/071 381 6618

(MAIL ORDER)

To order: Please send cheque/PO/Access or Visa details to SK Marketing Ltd, 13 Moneyhill Parade, Uxbridge Road, Rickmansworth, Herts, WD3 2BE,

All prices include VAT and carriage is free (UK mainland)

PERSONAL CALLERS WELCOME AT **BOTH SHOWROOMS** 

MONDAY-SATURDAY 9.30am - 5.00pm

#### Feature

difficulties, a quick phone call to Prisma should sort you out. I found them very helpful

strict Line

The reading game itself is a bit basic as far as graphics and sound go, but these usual touchstones of quality don't hold as much impor-

tance in education software when it is written for four year-olds.

Play and Read offers a simple "choose a word" game which the parent/teacher supervises and participates in. This is consistent enough to hold a child's interest for

the duration of an average lesson.

The aim of the first part is to find words that begin with a particular letter, and thus build a vocabulary of words from sight. The child controls a small man, moving him around a three level platform until the letter or word has been cho-

If this is correct, a quick tune

character appears over the game area as confirmation. Subsequent successes can build up a whole row of these, so the child can see just how well he or she is doing.

In parts two to four of the first level, pupils are taken through vowels and the way words are made up, simple sentence construction, and a more advanced hunt-the-word game, all of which can be tackled at different ability levels.

Taken together with the books, the audio tape, and the required participation of a parent/teacher, the thrust of the entire level is consistent and well integrated.

According to Prisma the BBC Micro version of the Play and Read series has been used in schools since about 1985 soliciting delighted reactions from teachers and parents alike.

The first level of the Amiga ver-

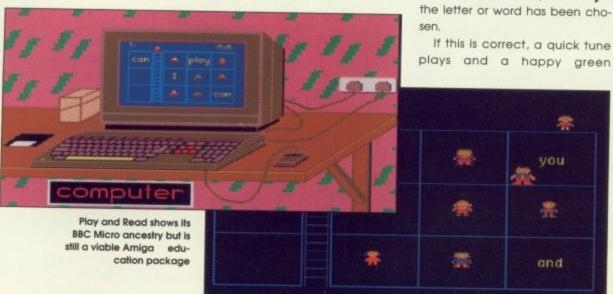

The latest release of the popular Fun School software was revised and updated on the introduction of the National Curriculum with its requirements strongly in mind

The series consists of three packages aimed at the pre-school, five to seven year-old and over seven years age brackets

The first is geared to prepare children for the curriculum while the latter two were coded after consultation with the Department of Education. In addition French and German versions will shortly be

Each package consists of six games which address a particular aspect or idea deemed important in the National Curriculum. For example, the notion of control in information technology is stressed in DoE quidelines.

So for each age group there is a game in which the child has to control anything from a teddy bear to a Logo-like graphics pointer in order to succeed.

Other aspects covered range from word or shape identification to basic maths, and in complexity from the simplest concepts for toddlers to quite tricky maths for older children.

One game in particular, Planet Maths on the Over 7's disk, can do the seemingly impossible by making sums entertaining. The child has a certain amount of time to answer a maths problem before it drifts into a force field and is zapped. If

#### Fun School 3

Database Software - £24.99

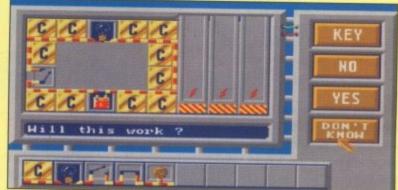

The Fun School series use Amiga graphics to the full and covers many topics

answered correctly, a missile shoots out of the sum itself and destroys the obstacle. Hardly the times tables I rememberl

Unlike Play and Read, Fun School uses the computer as its only main tool and doesn't include reading materials or audio tapes. It makes up for this, however, by sporting the best graphics and sound of any educational program available on the Amiga

Parent/teacher involvement is not as important to Fun School as their input is restricted to controlling the way the software is used. To this end the manuals are quite good at offering ideas.

The whole thrust of Fun School, however, is suggested in its title. The packages are slickly programmed, very colourful, and contain many pieces of spot sound effects and animation. The programs are aimed

at giving the child a good deal of enjoyment while learning, and it is on the success or failure of this play that the software should be judged.

Unfortunately, as Fun School 3 is not yet available in BBC or PC versions we can't tell how well it will go down in schools. As yet there are not enough Amigas in schools to provide a platform for the software, but

if the quality of its programming is anything to go by, it should do well.

My only reservation concerns the amount of parent/teacher involvement allowed for in the basic concept. As it aims very much towards a self-contained computer education package, it risks excluding the adults to an unacceptable degree.

They have to make an effort to guide the child, who'd quite happily carry on with the user-friendly games on his own, rather than being an integral part of the process.

However, the manuals provide enough guidance and ideas for the uses of Fun School software to partly offset this, and the games are more than capable of educating without it being noticed.

With its superior sound and graphics and easy mouse-driven interface, Fun School 3 is one of the best education packages around on the Amiga and will be a first choice for many parents

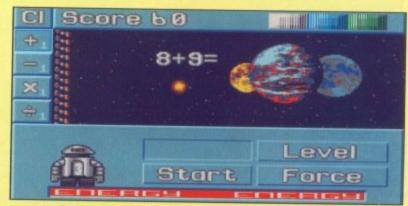

Planet Maths is an excellent example of how learning can be made entertaining

#### Feature

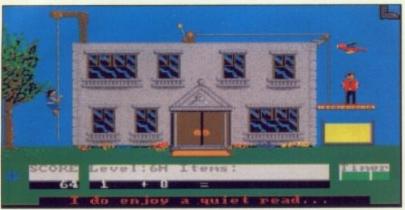

Hooray for Henrietta pits your maths skills against the clock before Henry gets splurged

sion is now available, and if it can repeat the success of its 8-bit ancestor, it should be a worthy addition to the currently restricted range of Amiga education software.

#### Hooray for Henrietta, Scetlander Software – £24.99

Despite its dubious Home Counties title, this program is written by a Glasgow company, who might be suspected of taking the Michael. This is another program claiming to follow the guidelines set down by the National Curriculum and, like the two already examined, attempts to cover attainment levels one to five.

Hooray for Henrietta is the first in a series of educational games from Scetlander produced as a joint project with the Scottish Council for Education and Training (SCET) and Scotlander plc – hence the company name.

It concentrates on fun maths for five to 12 year-olds, and has a stablemate in the shape of Henrietta's Book of Spells. The package is similar to Fun School in that it contains no material other than the software itself, focusing all the educational thrust in the on-screen action. In the case of Henrietta, this comes as a race against time.

John the Parrot has stolen all Henry's clothes and the only way Henrietta's wedding can go ahead as planned is for the child to rescue successive Items of clothing from the feathered fiend.

Henrietta must answer a series of maths questions before winning the game. At the beginning of each section she is faced with a rope climb or a similarly tortuous path, and only by getting her sums right can she progress inch by inch to her goal.

All of this is done against the clock, which gives the package an edge of excitement similar to that engendered by Fun School, Where Henrietta differs is in the parent/teacher interface.

When the program loads up, the adult can chose to go straight to a program configuration section that

#### **Match Pairs**

#### Electronic Arts - £19.99

Strictly speaking, this is not an education program, but as it is marketed as a memory game and involves pattern recognition, memory exercises, and shape co-ordination it falls into our area of interest.

The game concept is simple and familiar, a little too much for my liking.

The player is faced with a grid of cards reverse side uppermost. He turns over two at a time, which if they match are eliminated and he has another go. In a straight contest against the computer the player attempts to match more pairs and so win the game.

The educational aspect of

Match Pairs is contained in the way it encourages a child to recognise different shapes or pictures and to remember where on the grid they last appeared.

Shape and pattern recognition are two important elements in the early development of language, and it is interesting to see how they can be brought out through a program which is more of a game than anything else.

Match Pairs is perhaps not very good value for money, but it is an encouraging sign to see one of the glants of entertainment software releasing a program, which has even the faintest whiff of educational value about it.

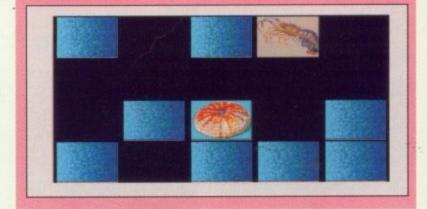

allows control of the eight difficulty settings and timer speeds, so that a high degree of control is available.

The harassed teacher struggling to control 30 or more pupils will probably set this once, then leave them to get on with it. For the parent with a lot more time to spend, the facility offers a welcome opportunity to cater specifically for the needs of one or two children. With a bit of perseverance, the difficulty level of questions and the time given to answer each can be quite finely adjusted.

The options allow for the program to concentrate on any one of the four arithmetic operations – multiplication, division, addition, and subtraction – or all four at once. A recording option will also keep a comprehensive scorecard on each child and give parent or teacher instant access to details of a child's progress.

For all this, the program is a bit limited in that you only get one subject and the quality of programming isn't quite as good as Fun School.

However, if you find parent/ teacher control of a program's difficulty level is important and you've got the time to closely monitor the

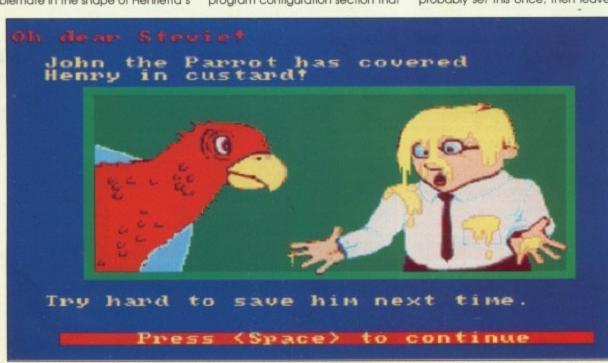

If you're too slow, John the Parrot has his wicked way. The incentive is to get the sums correct

### HANDS ON EXPERIENCE

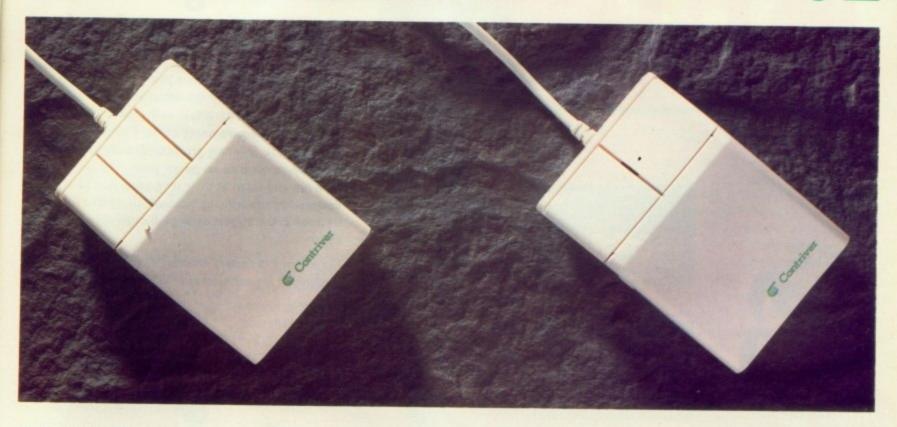

#### MULTI DPI MOUSE

- 9-25 Pin Adaptor
- 31/2"-51/4" Disks
- Mouse Pocket
- Mouse Pad

an-

- Variable Dpi from 100-800 Dpi
- Hardware switchable between PC mode & Microsoft mode
- Micro switch buttons
- Compatible with IBM·PC·XT·AT and Compatibles
- 1 Year Guarantee

#### CHALLENGER JOYSTICK

Auto-fire with adjustable shooting speed

Micro switches for durability

Suitable for left or right hand players

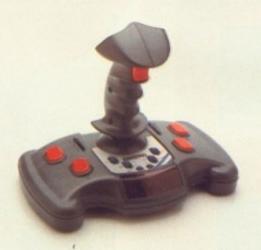

6ft Operating distance (Infrared models)

45 Degree reception (Infra red models)

Available in Grey or Clear

Cable joystick model for Amiga · Atari

Infra red model for Amiga · Atari C64/128·MSX·NEC·Sharp X1·Fujitsu

The only infra red joystick for Sega Mega Drive

Infra red joystick requires one 9v PP3 battery

#### FIVE IN ONE MOUSE

- Compatible with .
- Amiga · Atari ST •
- Commodore PC-III Series
  - Amstrad PC .
- Schnieder Euro PC + AT286 Machines
  - 220 Dpi resolution •
  - Tracking speed 350mm/Sec.
    - Microswitch buttons
      - Mouse Pocket
        - Mouse Pad .
      - 1 Year Guarantee

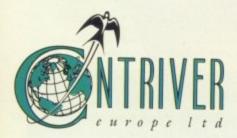

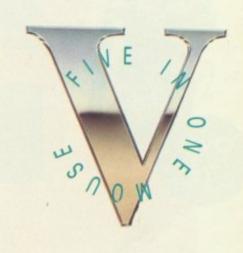

Contriver products are available from main dealers
Telephone 0280 822803/4 • Fax 0280 822805

# schoo

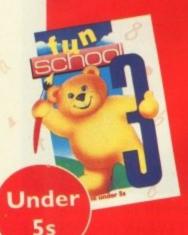

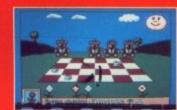

Count up to nine to help teddy get the honey

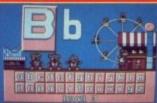

Pair the large letters at the alphabet fair

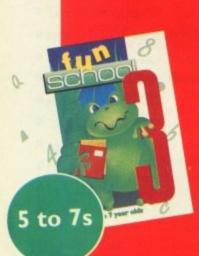

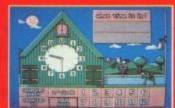

Tell the time and watch the clock come alive!

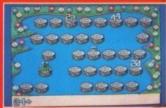

Guide the frog from log to log to solve the sums

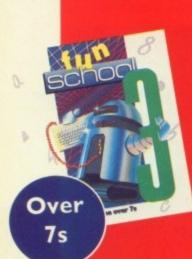

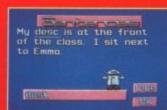

Correct spelling, grammar and punctuation mistakes

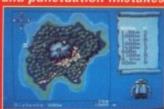

Follow the directions to find the buried treasure

- Atari ST Amiga PC Amstrad PCW
   124 99
  - Spectrum C64 Amstrad CPC £12.99 (tape) £16.99 (disc)

| Format       | Under 5s |      | 5 to 7s Over 7 |      | r 7s |      |
|--------------|----------|------|----------------|------|------|------|
| Format       | Tape     | Disc | Tape           | Disc | Tape | Disc |
| Atari ST     |          | 9490 |                | 9491 |      | 9492 |
| Amiga        |          | 9921 | 1115           | 9922 |      | 9923 |
| PC 5.25*     | A IS     | 5891 |                | 5892 |      | 5893 |
| PC 3.5"      | 1 TO 1   | 5894 |                | 5895 |      | 5896 |
| Amstrad PCW  |          | 5211 |                | 5212 | -    | 5213 |
| Spectrum     | 9084     | 9085 | 9086           | 9087 | 9088 | 9089 |
| Commodore 64 | 9076     | 9077 | 9078           | 9079 | 9080 | 9081 |
| Amstrad CPC  | 6189     | 6190 | 6191           | 6192 | 6193 | 6194 |

Please supply Fun School 3 for the code number(s) circled

Learning is now

even more fun!

Fun School 3 is everything you – and your children – ever wanted from educational software: SIX challenging programs in each pack which fulfil the exacting requirements of the National Curriculum. Plus: Stunning graphics; exciting sounds; carefully structured levels so your children can have fun and learn at their own pace. And all are designed by the winning team which created Fun School 2, the biggest-selling educational package

On sale at top dealers nationwide. Selected formats available at larger branches of WH Smith and Boots.

☐ Cheque payable to Database Software ☐ Please debit my Access/Visa card no.

Expiry date: Signed

Add £2 per program for Europe & Eire (£5 Oversea)

Name \_\_\_\_\_

Send to: Database Direct, FREEPOST, Ellesmere Port, South Wirral L65 3EB. Order hotline: 051-357 2961

Postcode \_\_\_\_\_

DATABASE EDUCATIONAL SOFTWARE

record of a single child, the Henrietta series is a very good choice.

#### Let's Spell series Soft Stuff £19.95

This offering is aimed more at the parent at home than the teacher in the classroom. It also doesn't claim a link with the National Curriculum.

However, as Soft Stuff is one of the older educational software companies it is a series you will find in its BBC guise, in many a classroom

Let's Spell is based on a simple concept, which is less dependent on game elements than most of the others.

The child is presented with a graphical representation of the environment concerned, whether it's the home or the shops.

By pointing and clicking with the mouse the computer moves to the area he or she is interested in - the bathroom or grocers, for example. Once there, clicking with the mouse on one of the objects located in that area brings up the game's main interaction screen where all the spelling goes on.

A blowup of the chosen object is shown and the child is invited to spell out its name by clicking on the letters of the alphabet. When this is done the letter is spoken in a voice that has been sampled from

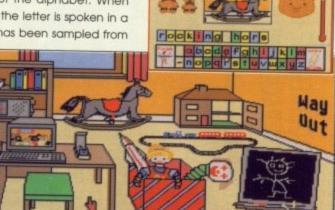

The Let's Spell series has a simple aim, but it is carried out with some style

a young child. If spelled incorrectly, an adult voice says "try again" in encouraging tones.

Mistakes can be easily rubbed out with the Oops icon and nothing is ever totally wrong. The program highlights both the wrong and the right letters in each spelling attempt, and can even hint at how hot or cold the child is when choosing letters.

On the whole, the program is well written and has a very appealing look. Apart from typing in the letters themselves, everything is mouse controlled and bright, colourful screens

Correct answers are rewarded with a tune, and when wrong the child is shown why and encouraged to rectify the mistake.

The program has the advantages of being virtually supervisionfree and capable of sustaining interest levels, but is hampered, as with other programs, by concentrating on just one subject.

With the addition of a simple arithmetic function, Let's Spell would have been a much stronger contender and would have been a natural rival in Fun School's general category. However, it is still a perfectly respectable offering in its

#### The professional viewpoint

Teacher Claire Stevens writes for Amiga Computing on how educational software is being used in the classroom

Computers in the school serve two distinct functions. The first is fidence and inquisitiveness as an aid to learning, and I canly, while the second is as a subject in its own right.

As a device to encourage and assist children in an exciting learning medium, the computer is a wonderful tool. Largely free of supervision, a never ending trail of bodies wend their eager way to this piece of electronic wizardry to reinforce a wide variety subjects

Software on every aspect of education is now widely available to the professional - from spelling and sentence construction, to the creation of an electrical circuit.

Sadly though It's never a case of "what can we buy to cover this area of learning?", rather it is "what can we afford to fill this gap?"

As a curricular topic, an almost professional level of subjects are covered in the classroom including programming, word processing, databases and spreadsheets. Everything, albeit at a basic level, required to equip the school leaver to face a hi-tech

#### Not just playtime

The following is a list of subjects currently covered in the classroom:

- Logo: A programming language suitable for a wide age
- Adventure games: A word and screen exploration activity

designed to build computer con-

- Simulations: A project building not stress the word aid too strong- procedure which helps in the understanding of real-life occurrences. One example involves discovering, exploring and raising
  - Word processors: Used initially to develop keyboard and writing skills, this area also goes on to full function WP including basic
  - Databases: Starting with simple search routines, this section continues onto data entry and eventually to database manipulation and design
  - Control: An attempt to help the child understand the way in which a computer controls external devices
  - Craft design technology (CDT): An investigation of the way in which we have adapted our environment to fit our needs.

Comprehensive isn't it? And from my dealings with the public. substantially more than the classroom is credited for by the

I'm also a parent, and I see the home computer market forging a powerful alliance with the school. It provides our children with additional hands-on time with the benefit of closer and more immediate supervision.

#### Game skills a waste?

Just as an aside, it must be said that games too, furnish children with beneficial skills. Beside the obvious hand/eye co-ordination of shoot/beat-em-ups there are the puzzle and adventure programs that provide real intellectual stimulation

My seven year-old son would spend hours playing games if

Some may worry about about this, but when you realise that his brain is analysing, problem solving, remembering and timing at extreme speed, the anxiety is wasted.

After all, pilots and astronauts use these very skills in some of society's most valued professions.

#### Conclusion

Whether the packages we've looked at are any good rests on what you're looking for from a computer. This may sound like a cop-out, but it's true

A teacher will be looking for software that meets educational standards and which can keep the little monsters happily Jeanning with the minimum of supervision.

A parent on the other hand will probably look for something to encourage them to get involved - by sitting with the child and taking him through it. Each of these concerns are addressed with differing measures of success by all of the packages outlined.

What is not in doubt is that the Amiga can stand on its own two

feet as a tool for education. The hardware was always up to it, but the software has only now developed to the point where it is as good as many of the packages on other machines in the education market

You pays your money and you takes your choice, but it is satisfying to see a lot more than was on offer to Hobson!

As a machine used to back up the work done in the classroom where Acorn have an unassailable lead, the Amiga is a good choice

As a tool for the teacher, however, it still has a few exams to

# SORDIN HARWOOD Bring you "Heroes in a Half Shell"

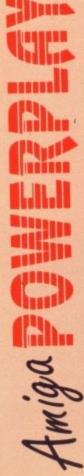

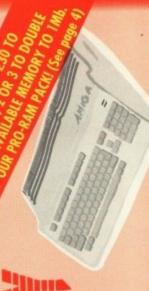

THAT'S RIGHT HARWOODS HAVE PUT TOGETHER THE ULTIMATE PACKS YET AGAIN STARTING WITH RAPHAEL'S AMIGA PACK 1 WITH 15 GREAT GAMES!

what you get... Just look at

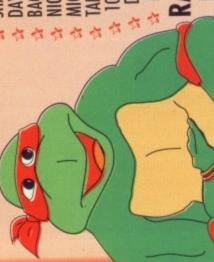

MICROSWITCHED JOYSTICK SHADOW OF THE BEAST II BACK TO THE FUTURE II **FAILORED DUST COVER** 10 BLANK 3.5" DISKS DISK STORAGE CASE DAYS OF THUNDER MOUSE MAT NIGHT BREED

RAPHAEL'S PACK PRICED AT AN NCREDIBLE...

AMIGA A500 COMPUTER (See standard features list at bottom of this page) TEENAGE MUTANT HERO TURTLES 🐟 PLUS 10 MORE GREAT GAMES...

A Datastorm

**Grand Monster Slam** A Dungeon Quest

A Pipemania Rock 'N' Roll

♠ Drivin Force

AND...DELUXE PAINT II

Tower of Babel

Skweek

...You won't need anything else for ages!

### **BRAND NEW PHILIPS** CM 8833/II STEREO **COLOUR MONITOR**

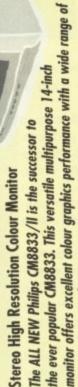

The CM8833/II can also be used as a TV Monitor when connected to either a VCR or TV tuner (available separately). Please ask for further details. home and personal computers.

RGB/AI, TTL, Comp. Video & stereo audio inputs

and also be used as a TV with VCR or Tuner

☐ Features retractable foot ☐ Twin Speakers

FREE lead for YOUR computer - Earphone Jack Socket

FREE 12 Month on site service warranty

**GREAT NEW PHILIPS MONITOR** AT THE OLD PRICE OF ONLY...

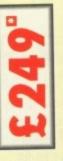

# COMMODORE 1084S STEREO COLOUR MONITOR Commodore's Own Stereo High Resolution Colour Monitor

RGB/AI/TIL, Comp. Video/Audio Inputs
Can be used as TV with VCR or tuner
Twin Speakers for stereo output
Supplied with cables for A500, CGA PC,

Leonardo's D

PACK 2 COMES TO YOU FROM LEONARDO AND INCLUDES THE FOLLOWING...

# RAPHAEL'S BRILLIANT AMIGA PACK 1

The fantastic Amiga and ALL THE EXTRA'S detailed in Raphael's Powerplay then you also get ... Pack I above, AND

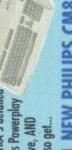

THE ALL NEW PHILIPS CM8833, STEREO COLOUR MONITOR

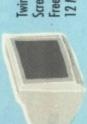

Screen Switch, Lead to Amiga, Twin Stereo Speakers, Green Free Tailored Dust Cover and 12 Months on-site warranty

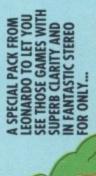

MO

# Donatello's D

PACK 3 COMES TO YOU FROM DONATELLO AND INCLUDES THE FOLLOWING...

# RAPHAEL'S BRILLIANT AMIGA PACK 1

The fantastic Amiga and ALL THE EXTRA'S detailed in Raphael's Powerplay Pack 1 above, and then you also get ...

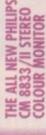

to your Amiga and including a 12 Months on-site warranty (See monitor panel for details) With FREE Dust Cover and Cable

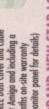

THE BRAND NEW STAR LC200 COLOUR PRINTER...

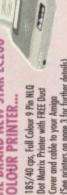

(Or choose an afternative from our range & adjust by the difference in price) Cover and cable to your Amiga (See printers on page 3 for further details)

DONATELLO TO SET YOU UP A SPECIAL MONITOR AND COMPLETELY AND ALL AT A PRICE THAT'S GOT REAL PRINTER PACKAGE FROM **LURTLE POWER...** 

# Amiga 1Mb.

# Michaelange

**MORE SERIOUS PACKAGE ASSEMBLED BY** PACK 4 COMES FROM MICHAELANGELO AND INCLUDES THE FOLLOWING.

MICHAELANGELO AND **INCLUDING ALL THE** 

FOLLOWING... AMIGA A500

COMPUTER WITH 1Mb.

PUBLISHERS CHOICE (DTP inc. Kindwords) TEENAGE MUTANT HERO TURTLES MIDI-MASTER INTERFACE

MR T's MIDI RECORDING STUDIO BBC BASIC EMULATOR MAXIPLAN 500 SPREADSHEET SUPERBASE PERSONAL DATABASE

AMIGA LOGO FULLY MICROSWITCHED JOYSTICK

TEN BLANK 3.5" DISKS & DISK WALLET DELUXE PAINT II, PLUS...TEN GREAT GAMES

Datastorm, Dungeon Quest, E-Matian, Grand Monster Slem, RVF Honda, Drivin Force, Pipemania, Rock 'N' Roll, Skweek, Towers of Babel, PACK 5-As above with CM8833

PACK 6-As Pack 5 + LC200 Col. Printer | £999

MICHAELANGELO'S SPECIAL PACK AT A SPECIAL PRICE OF JUST...

The above pack is also available with First Steps Software as an alternative for Primary School age children PHONE NOW FOR FULL DETAILS!

### 

m cobies for ASUU, USA P.L.

(16-64-128

# Harwoods D

A PROFESSIONAL PACKAGE PUT TOGETHER FOR THE BUSINESS MINDED AMIGA USER PACK 7 COMES TO YOU FROM HARWOODS AND INCLUDES THE FOLLOWING...

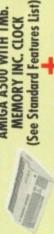

AMIGA A500 WITH 1Mb

MEMORY INC. CLOCK

STEREO COLOUR MONITOR **NEW PHILIPS CM 8833/II** 

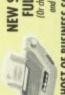

**NEW STAR LC200 9 PIN NLQ FULL COLOUR PRINTER** and adjust by the difference in price)

PEN PAL V1.3 (Word Processor)...1Mb. A HOST OF BUSINESS SOFTWARE & ACCESSORIES.

SUPERBASE II PERSONAL (Database) SUPERPLAN (Spreadsheet)...1Mb. (See page 3 for further details)

A MICROSWITCHED JOYSTICE \* 10 BLANK 3.5" DISKS \* DISK LIBRARY CASE DAYS OF THUNDER

BACK TO THE FUTURE II

SHADOW OF THE BEAST II DELUXE PAINT II TUTORIAL DISK

\* 3 TAILORED AMIGA 2 DUST COVERS \* MOUSE MAT NIGHT BREED

BUSINESS AT ONLY

# E FINANCE FACILITIES

can be tailored to suit your needs.
Gordon Harwood Camputers offer facilities to
purchase using our budget account scheme.
APR 36.8% (Variable). Available to most adults
of eighteen years or over, subject to status. Simply phone or write and we will send you written details along with an application form. Applications, required in advance, ovaliable to full time U.K. moinland residents and overseas Finance with or without a deposit

British armed forces personnel. Written quotations available on request. (Please refer to Page 3)

HOTLIN

Please see page 4 for our easy ordering procedures. Just compare the service we offer!

HARWOO

GORDON HARWOOD COMPUTERS DEPARTMENT ACO/CS, NEW STREET ALFRETON, DERBYSHIRE, DES 7BP TEL:0773 836781 FAX:0773 831040

COLLECTION FACILITY: Computers, monitors or printers requiring warranty service can be collected from your home FREE OF CHARGE during the whole guarantee period (UK Mainland only)

12 MONTH WARRANTY: Items proving faulty within 30 days of purchase are replaced with NEW UNITS unless otherwise stated. For the whole of the guarantee period, warranty service will be completely FREE OF CHARGE and a FAST turnaround is GUARANTEED by our OWN ENGINEERS!

Kickstart 1.3 Built-in All Connecting Cables Simple 'Notepad' word processor built-in

M. Teesage Mutant Hero Turtles' software title - UK Copyright of Mirrorsoft.

...AND ALL PRICES INCLUDE VAT AND STANDARD POSTAL DELIVERY SERVICE

Amiga Basic Sound as Simple 'N Programming Language processor 4 Channel Digital Stereo Sound as standard

TECHNICAL SUPPORT: You will be given our Exclusive Technical Support Phone Number to call should you require any help or advice on any aspect of the system you have purchased.

3 Operation Manuals Workbench 1.3 Disks

1Mb Disk Drive

AND INCORPORATE THE FOLLOWING...

REMEMBER AFTER YOU'VE BOUGHT FROM HARWOODS,

COMMODORE A590 20Mb HARD DISK DRIVE Commodore's own hard drive for the A500 WITH 0.5 Mb. MEMORY FITTED FREE!

Sockets for up to 2Mb RAM expansion Autoboot with Kickstart 1.3

E299

DMA access I External SCSI port Complete with 0.5 Mb. Memory FREE!

6183 COMMODORE A590 20Mb HARD DISK DRIVE As above but with a total of 1Mb memory! BUT UPGRADED TO A FULLIMB.

COMMODORE A590 20Mb HARD DISK DRIVE BUT UPGRADED TO A TOTAL OF 2Mb. As above but with a 2Mb memory!

EXTERNAL FLOPPY DISK DRIVES with the following features...

□ Disable switch □Throughport □ Access light □ For A500/1000/2000/3000 £59.95 HARWOODS SUPERSLIM 3.5" SECOND DRIVE CUMANA CAX 354 3.5" SECOND DRIVE

☐ With EXTRA Long Cable

Please note that prices for products containing RAM chips may fluctuate from time to time

# AMIGA SOFTWARE, GRAPHICS & SOUN

Full featured state of the art animation program. Gives you the ability to create full length Disney style animated sequences (1 Mb recommended). DISNEY ANIMATION STUDIO - PAL Version

High quality 'Mono' Sampler. Mono samples are better than stereo when sampling instruments for your own music with soundtracker etc.

Combined stereo sampler and midi interface. Samples in Mano or Stereo.

MIDI INTERFACE (5 PORT)
In, Out, Through + 2 Switchable Through/Out inc Cable

Digitises static images in b&w or FULL COLOUR (Using filters provided).
All resolutions supported (inemory permitting). Creates IFF & HAM files.
Uses B&W (or col. with B&W Mode) video cameras. Requires 1Mb DIGIVIEW GOLD V.4 (Inc Cable & Dig

Grabs black & white frames (in grey scales). 5-6 frames per second Will store as many frames as you have RAM (16-20 on 1Mb, 60 with 3 Mb) inc. FREE Validrome col. digitising s/w (worth £19.95), cables & Photon Paint with Vidichrome B/W Grabber colour digit

instant colour frame grabbing from moving video, Capture superb digitised video images in a range of resolutions from standard composite video source as domestic TV video rec. or camera in a 50th of a second.

RENDALE 8802 Including Cables Home/Semi Pro standard, allows computer display to be mixed with any incoming composite video signal. ODE SWITCHBOX FOR RENDALE 8802

PODSCAT 12" x 12" Graphics Tablet complete Supplied with driver software, it replaces your mouse and thus works with ALL applications software. Also evaliable for IBM PC & Compatibles

With Pen Pal you can mix text, 4096 colour graphics & data in ways no other w/p can! Its handling of graphics is unsurpossed. Pen Pal is the only program! I lested that will outomatically wrap text around graphics... Amiga World, July '90 Requires 1Mb. so if your Amiga isn't, why not buy...

PROFESSIONAL PAGE Vers 2.0 - Latest updated releases Requires IMb... John Publishing Power; c/w quality outline fants PEN PAL Vers 1.3 WITH 512K Amiga RAM Expansion

All printers in our range include the following features...

Standard Centrolics parallel part unless
otherwise stated for direct cornection
otherwise stated for direct cornection
otherwise stated for direct cornection
in terms are included e.g. Printer Lead,
items are included e.g. Printer Lead,
items are included e.g. Printer Lead,
items are included e.g. Printer Lead,
items are included e.g. Printer Lead,
items are included e.g. Printer Lead,
items are included e.g. Printer Lead,
items are included e.g. Printer Lead,
items are included e.g. Printer Lead,
items are included e.g. Printer Lead,
items are included e.g. Printer Lead,
items are included e.g. Printer Lead,
items are included e.g. Printer Lead,
items are included e.g. Printer Lead,
items are included e.g. Printer Lead,
items are included e.g. Printer Lead,
items are included e.g. Printer Lead,
items are included e.g. Printer Lead,
items are included e.g. Printer Lead,
items are included e.g. Printer Lead,
items are included e.g. Printer Lead,
items are included e.g. Printer Lead,
items are included e.g. Printer Lead,
items are included e.g. Printer Lead,
items are included e.g. Printer Lead,
items are included e.g. Printer Lead,
items are included e.g. Printer Lead,
items are included e.g. Printer Lead,
items are included e.g. Printer Lead,
items are included e.g. Printer Lead,
items are included e.g. Printer Lead,
items are included e.g. Printer Lead,
items are included e.g. Printer Lead,
items are included e.g. Printer Lead,
items are included e.g. Printer Lead,
items are included e.g. Printer Lead,
items are included e.g. Printer Lead,
items are included e.g. Printer Lead,
items are included e.g. Printer Lead,
items are included e.g. Printer Lead,
items are included e.g. Printer Lead,
items are included e.g. Printer Lead,
items are included e.g. Printer Lead,
items are included e.g. Printer Lead,
items are included e.g. Printer Lead,
items are included e.g. Printer Lead,
items are included e.g. Printer Lead,
items are included e.g. Printer Lead,

otherwise stated for direct connection to Amigo, PC's, ST etc. and come with a... FREE CONNECTOR LEAD & TALLORED

NEW STAR LC 200 RANGE OF PRINTERS AVAILABLE NOW!

All the characters Per Second speeds quoted below are Draft/10 at 10cpi

All the new printers in the LC200 range have the following features

Micro paper feed
Reverse paper feed
Paper pork with Auto Single
Sheet Paper Loading

80 Column Dot Matrix
 Push and Pull Tractor Feeds
 Rear and Bottom Feeds
 Programmable from frontpanel, no dip switches

56.663

£33.95 £74.95

£24.95

56.663

56.663

£439.95

£219.95 £184.95 £34.95

56.663

Before you choose from whom to purchase, please give us a call. We are always more than happy to discuss your requirements, and answer any queries you may have...

ORDER BY POST: Make cheques, bankers building society drafts or postal orders payable to GORDON HARWOOD COMPUTERS. (Personal or business cheques take payable to clear from day of receipt whereupon your order will be despatched)

Adverses, and most importantly if possible, a Daytime Telephone Please send Name, Address, and most importantly if possible, a Daytime Telephone Number along with your order requirements. Please check you are ordering from one of our latest advertisements before posting (phone if you require confirmation). Please remember that for example many September publications appear during August, therefore prices you see may have changed (either up or down). ORDER BY PHONE. Phone our Order Hotline with your Access, Visa, Mastercard or Lombard/NASCR Credit Charge Card quoting number & expiry date.

EXPORT ORDERS: Most items are available at TAX FREE PRICES to non UK residents FREE POSTAL DELIVERY: Goods in UK Mainland (5-7 day delivery).
OR COURIER SERVICE... Add £5 per major item for next working day delivery,
UK Mainland most regions.
(Goods normally despatched on day of ordering or payment clearance) when visiting us or for export shipment. Please contact us for ordering information.

REMEMBER AFTER YOU'VE BOUGHT FROM HARWOODS, WE'LL STILL BE HERE.

12 MONTH WARRANTY: Items proving foulty within 30 days of purchase are replaced with NEW UNITS unless otherwise stated. For the whole guarantee period, warranty service will be completely FREE OF CHARGE and a FAST turnaround is GUARANTEED by our OWN ENGINEERS! COLLECTION FACILITY: Any computer, monitor or printer requiring worranty service can be collected from your home FREE OF CHARGE during the guarantee period (UK Mainland only) TECHNICAL SUPPORT: You will be given our Exclusive Technical Support Phone Number to call should you require any help or advice on any aspect of the system you have purchased. FULL TESTING PROCEDURE: All computers are tested prior to despatch, and all items are supplied with mains plug and leads as required - just connect up and use straight away.

REMEMBER WE'RE NOT JUST ANOTHER MAIL

All listed prices are what YOU PAY, and there are NO HIDDEN EXTRAS. VAT and postage are included, and prices are correct at time of going to press (Pack details may vary from time to time). Offers are subject to availability and to being the latest advertised packs and prices. Our offers are NOT supplied on a trial basis.

Finance with or without a deposit, can be tallored to suit your needs.

Gordon Harwood Computers offer facilities to purchase using our budget account scheme. APR 36.8% (Variable). Available to most adults of eighteen years or over, subject to status. Simply phone or write and we will send you written-details along with an application form. Applications, required in advance, available to full time U.K. mainland residents and overseas British forces personnel. Showroom visitors, please ask for details of our in-store "Instant Account". Written quotations on request.

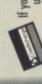

If you are already the holder of a Lombard Credit Charge Card you can use this to purchase from us (subject to your personal card limit)

Please pay us a visit where our full range of advertised products, at the SAME COMPETITIVE PRICES, AND MORE, is on sale. "ALL UNDER ONE ROOF", in pleasant surroundings at our new purpose fitted showroom. There's plenty of FREE parking close by.

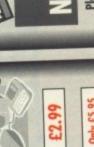

3.5" DISK HEAD CLEANER
Essential maintenance for your disk drive. Keep dean and trouble free.

£209.95

STAR LC200 GREAT NEW COLOUR PRINTER - 185/40 qs This is the one in our pocks!

Max paper width 11.7"
Supplied with colour & mono ribbons
Faster than the old LC10 Colour but
still at the same competitive price

STAR LC24-200 NEW 24 PIN MONO PRINTER - 220/55 cps £259.95

8 Resident Fonts Front Panel Pitch Selection

240 dpi - 9 Pin COLOUR
Massive 16K Buffer

Max. paper width 11.7
Supplied with mone ribbon
Faster than the old LC24-10
Extra font cortridges available

DISK STORAGE BOXES

100 Piece Banx 100 Piece drawer type stockable Posso 150 Piece drawer type stackable

men 2 5" routified

10 Genuine Commodore 3.5 branded 10 Unbranded 3.5 certified

56.6623

INTER - 220/55 cps

STAR LC24-200 NEW COLOUR PRIN Colour version of the new LC24-200 Mono

360 dpi - 24 Pin MONO
7K Buffer expandable to 39K
10 Resident Fonts
Front Panel Pitch Selection

▲ A61 Chesterfield

|                                                                                                    | 000666                                                                                                    |                                                                                                    | · los                                                                                                    |
|----------------------------------------------------------------------------------------------------|----------------------------------------------------------------------------------------------------|----------------------------------------------------------------------------------------------------|----------------------------------------------------------------------------------------------------|
| 80 Piece<br>100 Piece<br>Banx 100 Piece drawer type stackable<br>Posso 150 Piece drawer type stackable                               | BLANK DISKS with labels 10 Genuine Commodore 3.5 branded 10 Unbranded 3.5 certified 10 Unbranded 3.5 certified 80 Unbranded 3.5 certified 80 Unbranded 3.5 certified 100 Unbranded 3.5 certified 100 U | Amiga to creating your own icons, includes first use of basic and extras disk.  AMIGA BASIC INSIDE AND OUT - VOI. 2 ABACUS BOOKS, The definitive step—by step guide to programming your Antiga in basic.  AMIGA MACHINE LANGUAGE. VOI. 4 ABACUS BOOKS, Practical guide to learning 68000 assembler language anthe Amiga.  AMIGA BOOK INSIDE AND OUT - VOI. 8 ABACUS BOOKS. The complete guide to Amiga BOS INSIDE AND OUT - VOI. 8 ABACUS BOOKS. The complete AMIGA PROGRAMMES HANDBOOK II - SYBE, In depth reference to device—I/O programming for the Amiga series of computers.  AMIGA HARDWARE REFERENCE MANUAL - ADDISON WESLEY, written by the technical experts at Commodore Amiga for, USA The people who designed your Amiga. Hordware level machine code prog. at advanced level.  EDUCATIONAL SOFTWARE For most age groups! | PRIMARY MATHS COURSE - Ages 3 to 12, Complete 24 Programme Course.  BETTER MATHS - Ages 12 to 16, Higher level to Linear/Quotrotic Equations.  MICRO MATHS  24 easy to use programs for GCSE ("O" Level) revision or self-tuition  MEGA MATHS - A 9 level step by step tuition course. Ideal for mature  beginners, "A Level studies & Micro Maths users  MICRO FRENCH - GCSE French tuition or revision course. Covers both spoken & written French  MICRO ENGLISH - A complete programe of self-tuition up to GCSE standard  DINOSAUR DISCOVERY KIT - Ages 3 to 8, Zug the talking Magastour helps  children build early reading skills.  THE THREE BEARS - Ages 5 to 10, Develops imaginative thoughty/reading skills.  PLAY AND READ - Ages 4 to 6, Developed with the help of a Primary School  Head Teacher to aid spelling skills.  PLAY AND READ - Ages 4 to 9, The complete reading tutor.  Put 2 teachers spelling to the beginneral reading.  Shown advove is ONLY a selection of books and softwarephane for details of both                                                                                                    |
| 360 dpi - 24 Pin MONO  7K Buffer expandable to 39K  10 Resident Fonts  Finant Panel Pitch Selection  Extra font cartridges available | our version of the new COLOUR PRINTER - 220/55 cps  360 dpi - 24 Pin COLOUR  300 dpi - 24 Pin COLOUR  300 Keirer expandable to 62K  300 Keirer expandable to 62K  300 Keirer expandable to 62K  300 Keirer expandable to 62K  300 Keirer expandable to 62K  300 Keirer expandable to 62K  300 Keirer expandable to 62K  300 Keirer expandable to 62K  300 Keirer expandable to 62K  300 Keirer expandable to 62K  300 Keirer foot colour & mono ribbons  300 Keirer foot & mono ribbons  300 Keirer foot & mono ribbons  300 K | LASS miga,                                                                                                    | 300 DPI, 2Mb. Upgradable to 5Mb. Serial/Parallel printer interface built-in familations inc. HP Series II, Epson Inc. 12mth on site warranty (UK Mainland) EX800, IBM Proprinter & Diablo 630 Eventy desktop publishers dream MIET PACKARD PAINTJET A4  **Readily (Control of graphics) Paint S232 L/F (please specify with order)  **Parallel, Centrol of graphics or paper in 4 minutes (typical)  **Parallel, Centrol of graphics on paper in 4 minutes (typical)  **Parallel, Centrol of graphics on paper in 4 minutes (typical)  **Parallel, Centrol of graphics on paper in 4 minutes (typical)  **Parallel, Centrol of graphics on paper in 4 minutes (typical)  **Parallel, Centrol of graphics on paper in 4 minutes (typical)  **Parallel, Centrol of graphics on paper in 4 minutes (typical)  **Parallel, Centrol of graphics on paper in 4 minutes (typical)  **Parallel, Centrol of graphics on paper in 4 minutes (typical)  **Parallel, Centrol of graphics on the color of the color of the color |

We are proud to announce that Star have appointed Gordon Horwood Computers as the only retail and mail order Gold Star Dealer in recognition of our commitment to their products and the levels of service and support we provide...

Interchangeable interfaces for Centronics Tull 2 Year manufacturers RS 232 or Serial type for CBM 64 etc.

MAKE HARWOODS YOUR FIRST CHOICE FOR STAR PRINTERS

BBONS

~

£18.95

of lots more!

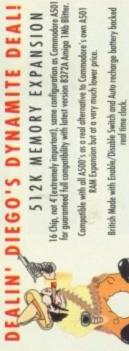

£24.95

£4.95

6 PACK

SINGLE

General PRINTER RIBBONS

E34.95 E34.95

66.90 £6.90 E14.95 £7.49 £4.95

£32.95 As always, our price includes VAI, Postage and Packing (UK Mainland)! All this for the incredible introductory Dealin' Diego Price of only...

> £26.95 E69.95

105 COLOUR

£26.95

E39.95

A special deal to celebrate our NEW SHOWROOM

OPENING TIMES. O DO til 5 DO Mondow to S

Please pay us a visit where our full range of advertised products, at the SAME COMPETITIVE PRICES, AND MORE, is on sale. 'ALL UNDER ONE ROOF', in pleasant surroundings at our new purpose fitted showroom. There's plenty of FREE parking close by.

Only £29.45 Only £39.95

£12.95 £18.95

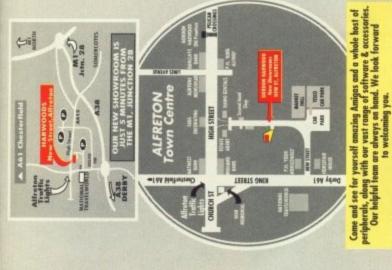

£18.45 £23.95 £21.95

£21.95 21.95 £21.95 £23.95 £22.95

£18.45

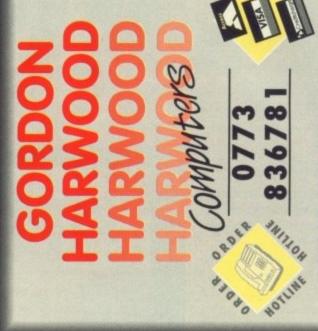

GORDON HARWOOD COMPUTERS
DEPARTMENT ACO/CS, NEW STREET
ALFRETON, DERBYSHIRE, DES 78P TEL:0773 836781 FAX:0773 831040

First of all, you must make a backup copy of the disk. To do this, boot-up with your copy of Workbench, then double click on the Workbench disk icon, followed by the Shell or CLI icon. Now type:

DISKCOPY FROM DED: TO DED:

Or, if you have an extra disk drive, put a blank, formatted disk in DF1: and type:

DISKCOPY FROM DED: TO DE1:

Follow the on-screen prompts until the copying procedure has ended, then put your original disk away in a safe place.

Now switch off the machine and wait for 30 seconds before

#### **How To Use The Disk**

re-booting with the copy. Wait until the CoverDisk17 Icon appears, double click on it and away you go.

That's all you need do to make a straight copy of the entire disk. However, you may also want to to copy individual programs from your copy of the coverdisk to a separate disk. In this case ensure that you fully understand which related files need to go with it.

For example, all of the document files on the disk require that the text editor PPmore is in the current disk's C: directory.

Therefore, if you copy the docs to a new disk you will also have to copy PPmore to the new C: directory before you can read them

put

ma

VOL

COV

mis

fino

Red

V

Lef

**USE** 

the

rec ing de To cli

lef

W

m

to

fo

Some of the smaller docs will not have been crunched, so for these you need only change the tool types on the Icon's Info screen to reflect whichever text editor you do have on the new

As a general rule, you should carefully read the documentation for any program you copy from disk to disk.

This can save a great deal of messing about and can help you avoid all those infuriating error messagesi

THE DISK

That perennial favourite is backled Card games are a big hit on coverdisks, if your letters are anything to go by, and Peter's implementation of this classic should be as big a success as any.

The graphics are smooth and colourful, and there is even a measure of sampled sound effects to lend it a quality feel.

The game plays according to the standard rules, and there shouldn't be too many of you who don't know them by now.

However, if you are one of the two or three people in Britain who can't play Patience/Klondike, the game thoughtfully includes a rules option, which can be accessed through a regular menu at any point in the game.

To start, hold down the right mouse button and select new game from the Game menu. You will then be treated to the digitised sound of someone shuffling

#### **Klondike**

Author: Peter Wiseman

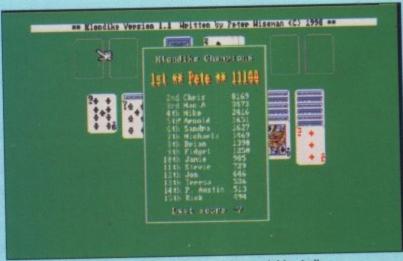

As you can see, we managed to get on the high score table - just!

and dealing the cards into the familiar pattern of seven columns with the topmost card turned face up.

To move a card from one pile to another, click on it with the

hand pointer - you'll see the thumb and index finger pinch together - then drag it to its new position.

If the move is legal the card you are about to cover becomes a dimmer shade of grey, but if the move is illegal the card you were dragging flips back to its starting position.

Aces can be moved to any one of four empty boxes walting above the main card table and cards exposed by a legal move are turned over by clicking on them.

The only point at which the game diverges from the rules is when it allows you to return cards previously stacked on top of the aces to the columns below. This is

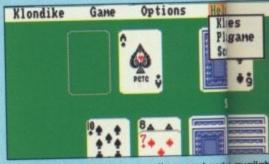

If you need help with the game, there are hand; availab

elcome to another rip-roaring Amiga Computing coverdisk. Remember – Amiga Computing is (probably) the best Amiga mag in the world, which means you can't get better than our coverdisk.

Each month we try to bring you a selection of the best reader submissions and the cream of what's on offer in the public domain. You'll find games, utilities, virus killers, and more on every feature filled floppy. Read on!

#### Workbench hacks

Leftymouse is that rare beast, a useful Workbench hack! It reverses the way in which the mouse buttons function, so left becomes right and vice versa.

Any left-handed mouse user reading this will tell you how irritating it is to have to use a device designed for right handed people. To switch off Leftymouse, double click on its icon again.

Target is an old favourite which turns your mouse pointer into a gunsight and makes a Dirty Harry style gunshot sound every time the left mouse button is pressed.

This is great fun to start with but can become annoying, so if you want to turn it off, put a joystick or mouse in Port 2 and press fire or click the left button.

Try turning it on more than once – you get a nice reverb effect, but watch out for gurus.

Eatit is a wee swine of a hack, but

a cheat, so you can't really moan that the game allows you to do it. After all, you aren't forced to cheat are you?

A final note on this program: you must thoroughly study the document file found in the Klondike drawer with the main program, as it contains information you will need if you want to copy the game to another disk. There are certain files NOT found in the Klondike drawer that you'll have to ensure are copied to the new disk.

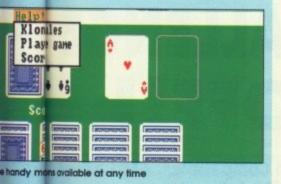

# COMPUTING

### Earn up to a cool grand

We are always looking for original contributions for the Amiga Computing coverdisk. If you think something you have written is good enough to share with everybody else who reads the magazine, send it along and we'll have a look. You can earn up to an incredible £1,000 for your submission, although it would have to rival commercial offerings to earn that amount!

Please let us know which files, if any, your submission needs from the Workbench disk. If it's clickable, feel free to design an original icon. But don't make it too large and please use the standard Workbench colours.

Bear in mind that a program which does not run on a 512K machine would have to be exceptionally good to make it on to the coverdisk.

We are not prepared to pay for programs that are already in the public domain or have been spread by other means. We will, however, launch your contribution into the public domain either as freeware or shareware.

Please enclose this coupon, or a photcopy of it, with your submission. Include a file on the disk with full documentation, your name, address and telephone number, plus a few details about you and your kit.

Don't forget to duplicate on the disk label the program name and your personal details

| Name                                     | Age                                                                                                    |
|------------------------------------------|----------------------------------------------------------------------------------------------------|
| Address                                  |                                                                                                    |
|                                          |                                                                                                    |
|                                          |                                                                                                    |
|                                          |                                                                                                    |
|                                          | Daytime phone                                                                                                    |
| Submission name                          | Submission size                                                                                                    |
| compiled or assembled program inclu      | 200K in total length, including documentation. If it is a ude all the source code, but do not count this in the ore than one file describe what each file is for. Attach necessary. |
|                                          |                                                                                                    |
| <u> </u>                                 |                                                                                                    |
|                                          |                                                                                                    |
| Sign this declaration                    |                                                                                                    |
|                                          | ubmitted is wholly my own work and I will indemnify                                                                                                    |
| interactive Publishing against any possi | ible litigation arising from breach of copyright.                                                                                                    |
| Signed                                   | Date                                                                                                    |
| Post your submission to:                 |                                                                                                    |
| Stevie Kennedy, Amiga Computing, Co      |                                                                                                    |
| Europa House, Adlington Park, Maccle     | sfield, SK10 4NP.                                                                                                    |

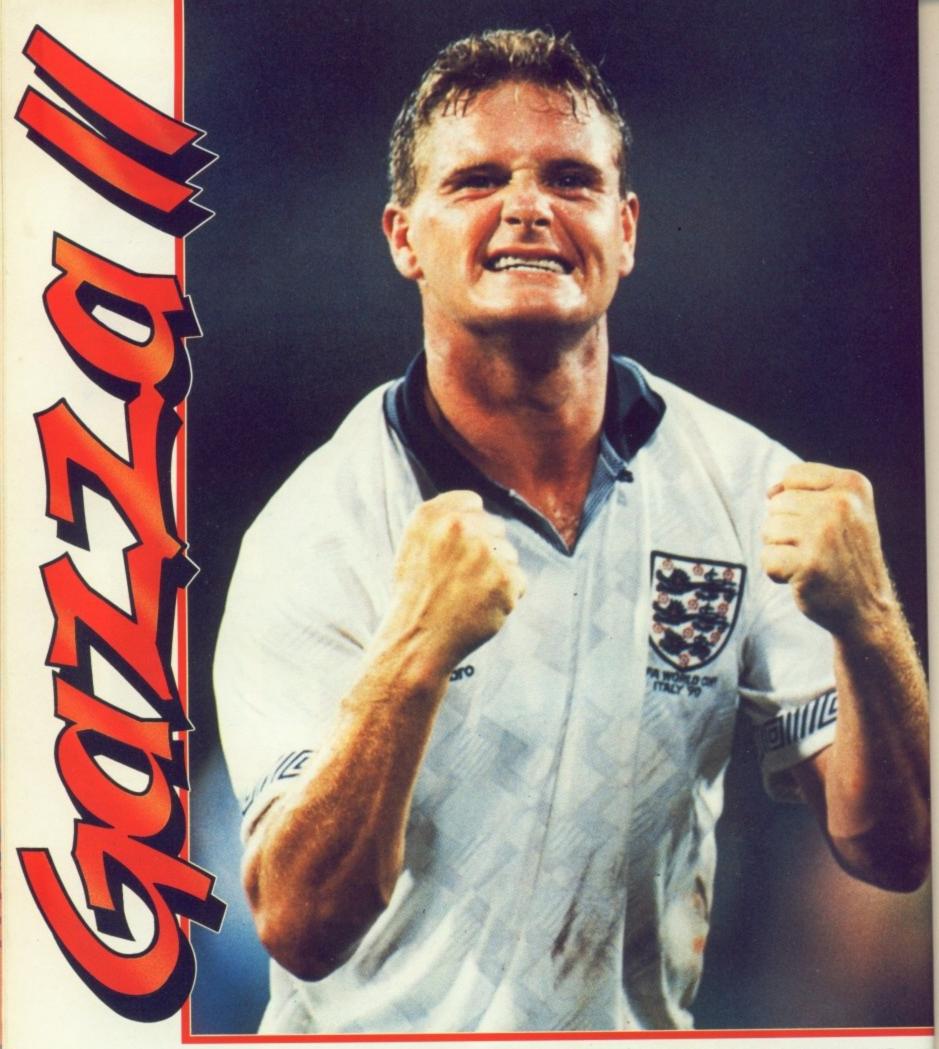

# THE ULTIMATE SOCCER CHALLENGE IS ABOUT TO ...KICK OFF!!

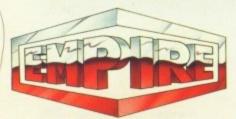

AVAILABLE ON: Commodore Amiga, IBM PC and Compatibles, Atari ST, Commodore 64, Amstrad CPC+, Amstrad GX 4000 & Spectrum

EMPIRE SOFTWARE, 4 The Stannets, Laindon North Trade Centre, Basildon, Essex SS15 6DJ. Tel. 0268 541126

#### Eye

#### **Author: Peter Wiseman**

Eye is a program that allows you to view any part of your Amiga's memory and to edit the contents of any address. It differs from some other programs in that it monitors continuously in real time.

So if you want to see the Amiga's internals in action, get the tune of the month up and running, then scroll through memory until you reach an area whose contents are jumping about!

This is most useful to programmers, but can also be fascinating for the lesser mortals among us.

To run Eye either double click on its icon or type EYE when in CLI. The program will load and the main screen will pop up showing an area of memory, its address, and its name.

Unfortunately, this does not include custom chip memory areas, as Eye will not monitor these, but this is its only restriction.

The first thing you notice is how colourful and cheerful looking Eye is, a breath of fresh air in a programming utility. Scrolling through memory is a simple matter of clicking on the large arrows on the right of the screen area, and you can move the cursor around inside the editing window using the mouse.

Memory is displayed in pages of 256K shown both in its hexadecimal and ASCII codes, and can be edited in two ways. First in hex form by choosing the Modify

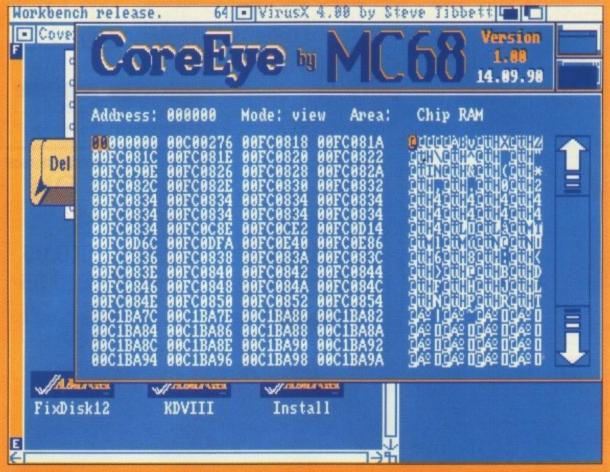

A user friendly programmer's utility? Shurely shome mishtake?

option from the Memory menu or, in ASCII by pressing RETURN to toggle between edit and view modes. The three menus available when using Eye are Memory, Address and Search.

The Memory menu allows you to load a file into memory at the position occupied by the cursor or save a block of memory to disk.

You must be careful to load only into free memory space, because otherwise you are ask-

ing for a guru. The two block operations, Fill and Move, are governed by Length, Destination Address, and Pattern parameters, so you should be able to precisely control them.

The Search menu speaks for itself. You may search for a particular ASCII string, hex name, hex long name or task name and, if the program finds it, the window will switch to that area of memory in a twinkle. Using the Address menu, you can flip back and for-

ward one page at a time or jump immediately to a specified address.

These processes are extremely fast and reflect the care which has obviously gone into the coding of EYE.

It's good to see such quality work coming from Eastern Europe where computers in general, Amigas in particular, are in short supply. We're looking forward to more of the same when Andrzej finishes his debugger.

is hilarious the first time you see it. By double clicking on this icon you will unleash a horde of ravenous little mouths, which will proceed to eat your Workbench screen.

No actual damage is done, however, and you can use the redraw option to restore things, but the mouths will carry on gorging themselves until you reboot.

If anyone knows a better way of stopping this hack, please get in touch.

#### FixDisk v1.2

FixDisk is a program which, funnily enough, fixes corrupted disks. If you've ever had read/write errors or had some of your files corrupted, or ended up with a totally scuppered disk structure, you will find FixDisk can solve many of your problems.

It allows you to undelete files,

recover files from disks whose directory structure is damaged, and retrieve data from damaged tracks. It works with both floppies and hard drives and is mouse-driven for ease of use. More complicated than DiskDoctor, perhaps, but a great deal more useful, this is

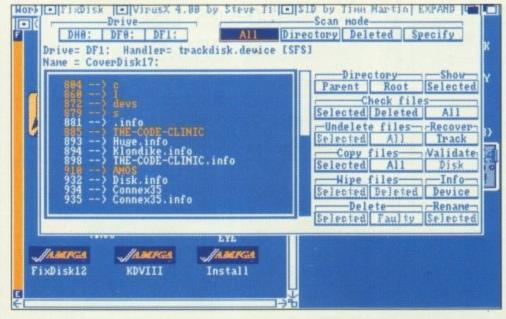

If youve ever cursed the limitations of DISKDOCTOR, you'll flip summersaults at FixDisk's capabilities. It should be good enough to save most valuable data, and as utilities go, it's worth its weight in gold

Media Direct Dept AMC Unit 19 The Business Park Bedford Street, Shelton Stoke-on-Trent ST1 4PZ

All Prices inc VAT Please add £2.95 P&P per Order Next Day delivery £10.00 U.K. ORDERS ONLY

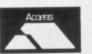

TELESALES HOTLINES

0782 208228

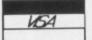

#### QUALITY **GUARANTEE**

All our products carry our full replacement no quibble guarantee REMEMBER !!! We only supply Quality

Beware of cheap imitations

#### **RAINBOW PACK DISKS**

(Red, Green, Blue, Yellow, Orange & White)

3.5" DSDD (100% error free)

| 25 DSDD 135tpi<br>50 DSDD 135tpi<br>75 DSDD 135 tpi | £29.45      |
|-----------------------------------------------------|-------------|
| 100 DSDD 135 tpi<br>5.25 DSDD (100%                 | error free) |
| 25 DSDD                                             | £18.95      |
| 75 DSDD                                             |             |

COLOURS AND QUANTITIES OF YOUR CHOICE

#### **AMAZING OFFERS ON** 3.5" DSDD DISKS

| 25 DSDD 135 tpi  | £10.95 |
|------------------|--------|
| 50 DSDD 135 tpi  |        |
| 75 DSDD 135 tpi  |        |
| 100 DSDD 135 tpi |        |

#### SPECIAL OFFER

200 DSDD DISKS & 2 x 100 CAP, BOXES

£81.95

#### STACKABLE STORAGE BOXES

#### **BANX BOX**

holds 90 3.5 disks can be stacked horizontally and vertically

| 1 | off£9.00 | each |
|---|----------|------|
|   | +£8.50   |      |
| 5 | ++       | each |

#### THE AMAZING POSSO BOX

holds 150 3.5° disks & can be stacked horizontally or vertically

only £15.95

#### 3.5" HIGH DENSITY DISKS

All disks 100% cert. & error free 10.....£9.95 25....£24.45 50.....£47.50 75.....£69.75

100.....£89.95 inc. Labels

#### FOR BULK BUYERS

3.5" DSDD 135tpi DISKS

#### SWITCHES AND CABLES

2 WAY DATA SWITCHES:-SERIAL....£12.95 PARALLEL.....£12.95 PAR. PRN CABLES...£7.95

#### SONY BULK 3.5"DSDD

25.....£13.25 50....£24.45 75.....£36.95 100.....£46.95 200.....£89.95 500.....£199.95 1000.....£369.95

#### 5.25" DSDD DISKS

All disks 100% cert. & error free 50.....£12.95 100.....£23.95 150.....£35.25 200....£45.95 Labels & Envelopes supplied

#### 5.25° DSHD DISKS

All disks 100% cert. & error free 50....£22.45 100....£43.95 150.....£62.95 200.....£79.95 Labels &Envelopes supplied

### LIMITED OFFER ONLY

**BRANDED DISKS** SONY or VERBATIM

> 100 3.5" DSDD only £69.95

100 5.25" DSDD only £59.95

£1:00 off
Standard 50 or 100 capacity boxes when purchased with disks

#### **DISK DRIVES**

AMIIGA 3.5' EXTERNAL DRIVE Slimline and very quiet only £59.95

ATARI 3.5" EXTERNAL DRIVE Slimline and very quiet (Requires no external power supply) only £59.95

**MEDIA** DIRECT THE COMPANY THAT PUTS THE CUSTOMER FIRST

**SYNCRO** 

EXPRESS II

£34.95

#### **GENERAL ACCESSORIES**

| QUALITY MOUSE MATS    | £2.50 |
|-----------------------|-------|
| MOUSE POCKETS         |       |
| 3.5° CLEANING KIT     | 21.80 |
| 5.25° CLEANING KIT    | £1.80 |
| AMIGA DUST COVER      | £3.95 |
| ATARI DUST COVER      | £3.95 |
| 2 PIECE PRINTER STAND | £6.95 |
| LABELS per 1000       | £9.95 |
| TILT AND TURN MONITOR | STAND |
| £12.95                |       |
|                       |       |

#### **DISK STORAGE BOXES**

3.5" 100 CAPACITY ...... £5.50 3.5" 50 CAPACITY ...... £5.00 5.25" 100 CAPACITY.... £5.50 All the above have lock & dividers

3.5" 10 CAPACITY ....... £0.95 or 10 for.....£7.50

#### **JOYSTICKS**

| PRO 5000                         | £12.95 |
|----------------------------------|--------|
| NAVIGATOR                        | £12.95 |
| KONIX SPEEDSTICK                 | 29.95  |
| RIBBONS                          |        |
| COLUMN TO A STREET OF THE STREET |        |

STAR LC10 MONO.....£3.50 STAR LC10 COLOUR.....£6.95 an excellent utility. Full instructions can be found on the disk.

#### Huge

#### **Author: Nikolas Bozines**

Huge is a general-purpose graphics utility of virtual professional quality which allows you to load, save and create images, brushes and even icons.

It has many of the features to be found in commercial paint packages and offers drawing tools such as boxes, lines, elipses and circles.

More advanced facilities include fill, zoom, flip, cut and paste and a basic pattern fill.

The whole show is run from pull down menus, and Nikolas has even given the requestors and dialogue boxes a natty new design.

There is pretty comprehensive documentation on the disk so you should be able to get into the program reasonably quickly.

One thing I'd like to point out is that if you run Huge on a standard 512K machine you may occasionally have a problem with memory.

This shouldn't happen very often, but if it does, try closing as many windows as possible before going back into the program.

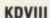

#### Author: Mike Hansell

Kill Da Virus III must be run from CU or Shell or included in your startup-sequence. It will not work from Workbench.

To run it on the coverdisk, activate the CLI window left open when you booted up and type BRUN C:KDVIII.

KDVIII recognises a total of 43 boot-block and file viruses, and

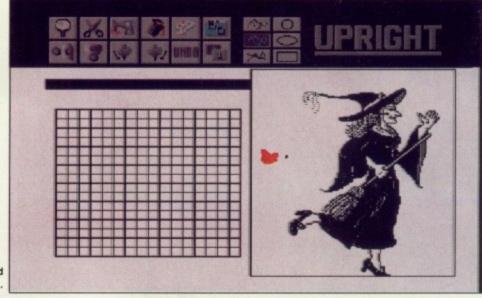

Huge can handle imported images in IFF format ...

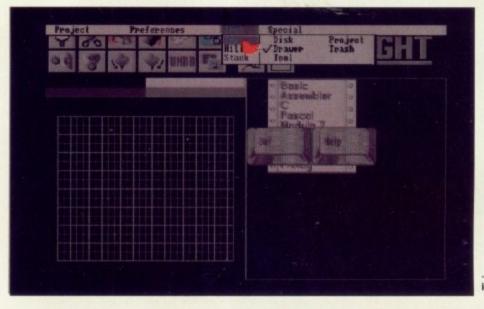

... or will load and save icons, sprites, or bobs!

while this is not the most comprehensive of lists, it is the best you will find in a program this small and easy to use. All the common beasties such as Lamer Exterminator and TIV1 (or BGS9) are dealt with.

When activated, KDVIII checks the system memory, the bootblocks of all disks presently in the machine, and looks for file viruses, then iconises itself on the menu bar. To use it at any time, click inside its window with the left mouse button, then hold down the right button.

The program's single menu should now be selectable and you can proceed to install a disk or save, restore and view any bootblock.

KDVIII checks memory every 30 seconds and continues to examine

all new disks for boot-block or file viruses. One small problem you may find is that messages relating to non-standard boot-blocks flash through the small window quite quickly rather than being prominently displayed as with other virus killers, so you have to keep an eye out or you may miss something.

To make best use of KDVIII, you are advised to include it in the

#### Install

**Author: David Kinder** 

It sometimes seems silly that although Commodore went to the trouble of producing a user-friendly interface in the shape of Workbench, they left many of the most common and most useful AmigaDOS commands deep in the jungles of CLI land.

One of these commands is INSTALL, which comes in especially handy when you want to make sure that a disk has no boot-block virus, and when you have formatted a disk using a formatting routine which does not install a normal DOS boot block. With the Install program, you need never again resort to CLI for this function.

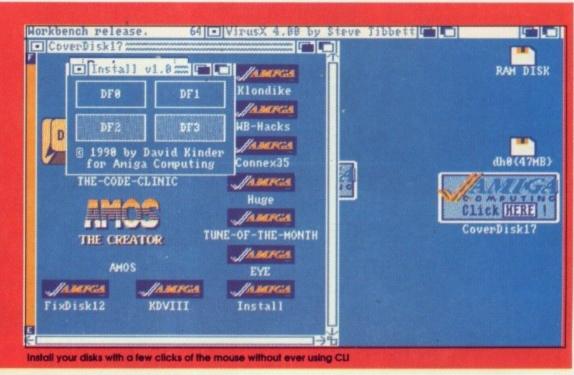

#### CDL A1500

Checkmate Digital bring you the Ultimate peripheral for the A500. The A1500 Mini-Workstation

#### CDL 68030

Ram Chip Prices 256x4 (A590 etc) £49.00 / Mb B2000 Ram , 2 Meg £112.00 A3000 4 Meg of 1Mb x 4 £299.00

#### **Colour Monitors**

| Commodore A1084S Stereo      | £ 249.00 |
|------------------------------|----------|
| NEC Multi-Sync 2A            | £ 399.00 |
| NEC Multi-Sync 3D            | £ 549.00 |
| Microway Flicker Fixer B2000 | £ 299.00 |
| Microway Flicker Fixer A1500 | £ 349.00 |

#### Ring For the Latest Checkmate Catalogue

#### 68030 Cards From CSA

At last this power is available to the man in the street. At a price that you would normally pay for a slow '020' card.

#### 25MHz for ONLY £ 375.00

Options include:-32 bit Ram cards, upto 8Mb. 68882 Coprocessor upto 50MHz

512K Static ram-Shadow Rom.

Checkmate are pleased to accept Education Authority Orders.

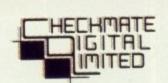

80 Mildmay Park, London, N1 4PR England. Tel 071-923 0658 Fax 071-254 1655

#### A1500 Workstation Examples

Home Station :-

A1500 Base Unit with 1 Meg Amiga Internal second Floppy Disk Drive Commodore A1084 Stereo Colour Monitor Only £ 969.00

#### Businness Station :-

A1500 Base unit with 1 Meg Amiga A590 Hard Drive 20 Meg with 2 Meg Ram CDL A590 internal fitting Kit Commodore A1084 Stereo Colour Monitor

Only £ 1395.00

#### A1500 Base Unit Price Only !! £230.00 inc vat !!

Includes Seperate Keyboard Casing

#### !! A590 Hard Drive Systems !!

| A590 Adaptor Kit (A1500)        | £ 99.00  |
|---------------------------------|----------|
| 2 Mb Ram for A590               | £ 99.00  |
| A590 20 meg drive 0K Ram        | £ 299.00 |
| A590 42Mb SCSI, fitted internal | £ 499.00 |
| A590 85Mb SCSI, " "             | £ 650.00 |
| A590 130Mb SCSI. " "            | £ 750.00 |
| A590 173Mb SCSI, " "            | £ 825.00 |

#### All Above systems will fit internally with A1500.

Bare drive prices as used in A590.

All are Fujitsu 3.5 inch, high speed and very reliable.

44Mb £ 239.00. 90Mb £ 349.00. 135Mb £ 475.00

182Mb £ 535.00. External case, power supply £ 99.00

A 590, 20Mb Replacement Drive Unit £ 75.00

#### Ring For Our latest Ram Card Prices.

Many types of card, 512k - 8 Mb. CALL FOR PRICES.

#### !! EMULATORS !!

| Vortex ATonce PC Emulator :-            | £ 199.00     |
|-----------------------------------------|--------------|
| KCS Power Board:-                       | £ 299.00     |
| KCS includes 512K ram + MSDOS, in the   | above price. |
| Wonderfull new Micro-Switch Mouse.      | £ 24.95      |
| 400 DPI Hand Scanner, includes Software | £ 249.00     |
| 200 Watt Power Supply for A500          | £ 79.00      |

#### Everything on these pages will fit the A1500.

II Ping for details on the many products not listed

#### CDL A1500

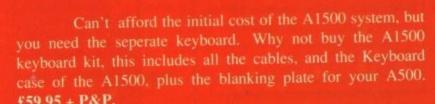

But that is not all, should you decide to upgrade to the full A1500 system, then Checkmate will give you a 20% discount on the full price, for the balance of the kit.

#### All Prices include Vat but exclude P&P

Did You See the Hi-Q at the 16 bit Show

startup sequence of your Workbench disk and any other DOS disk from which you regularly boot, such as a word processor.

This seemingly complicated operation is quite simple and can be accomplished as follows.

First of all, boot from the disk whose startup-sequence is to be altered and open CLI or Shell. Now type:

#### ED S:startup-sequence

g Ram

Note that your disk has to have the ED tool in its C: directory. This is OK if you use a copy of Workbench as ED should always be there. When the startup-sequence appears on the screen, use the cursor keys to scroll down until you see a line with the command LOADWB in it.

Place the cursor at the start of this line and hit <RETURN> to make space for a new line. Now place the cursor at the start of the blank line and type BRUN C:KDVIII.

Do not press <RETURN> yet. To exit ED and save your altered start-up-sequence, press <ESC>, then <X>, then <RETURN>. You've completed the first step.

The second step is a bit trickier. All you need do is copy the BRUN and KDVIII programs from the C: directory of the coverdisk to the C:directory of your new disk. BRUN is important as it is a routine which starts a program as a background task.

If you just type KDVIII it will run as a foreground task and you will be unable to use that CLI window Connex35

Connex-4, Copyright PC SOLUTIONS.

Your move?

This is another game needing very little introduction. If you've ever seen or played a variation of the Connect4 game, then you already know enough to tackle this one. You can play with a

1

friend or against the computer and, if you choose, no human players at all – the computer will play itself and demonstrate just how tough it can be to beat. You won't find Connex35 a walk-over!

7

6

again until you click on KDVIII's close gadget.

If you have a second drive, place the coverdisk in it, then type:

COPY DF1:C/KDVIII TO DF0:C/ <RETURN>
COPY DF1:C/BRUN TO DF0:C/ <RETURN>

If you have a single drive system, type CD COVERDISK17 and replace Workbench with the coverdisk when requested, then type the following commands in order:

CD C <RETURN>
COPY COPY TO RAM: <RETURN>
COPY KDVIII TO RAM: <RETURN>

COPY BRUN TO RAM: <RETURN>
CD RAM: <RETURN>

Now remove the cover disk from the drive, replace it with your intended disk and type:

COPY KDVIII TO DFO:C/ <RETURN>
COPY BRUN TO DFO:C/ <RETURN>

Remember to make sure that you've got enough space to accomodate BRUN and KDVIII on your Workbench disk.

You'll need about 13K, so a straight copy of the original Worbench disk will not have enough room. Erase whichever files from the Utilities drawer you feel you'll not be needing much until you've liberated enough space.

#### **Printer confusion**

Please remember that because of a shortage of disk space we usually can't afford to include lots of standard Workbench files on the coverdisk. On last month's disk the Videocat program had a print option which would only work if you use it from a Workbench disk with preferences set to the correct printer driver, and if that printer driver is present the printers sub-directory of the DEVS: drawer.

If you want to print from Videocat you'll have to copy it over to your Workbench disk along with its two fonts, Diamond/20 and Ruby/12, then use FixFonts to update the Fonts: directory before running the program.

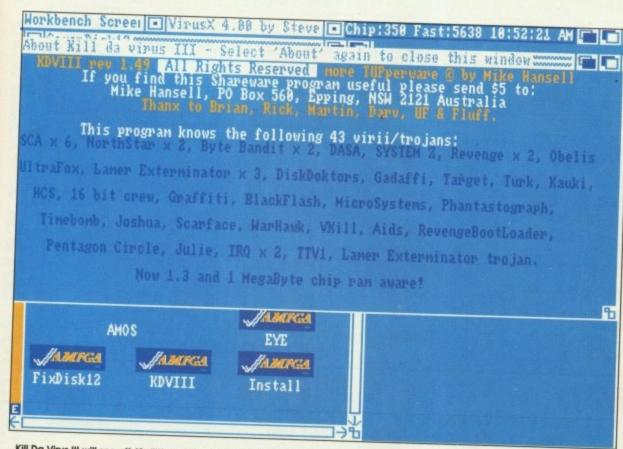

Kill Da Virus III will see off 43 diifferent viruses, including some of the most common file viruses, such as BGS9/TTV1

TO IGNORE THIS ADVERTISEMENT TO DO SO WILL HAVE A SERIOUS EFFECT ON YOUR PERSONAL WEALTH

NO OTHER SUPPLIER CAN MATCH OUR QUALITY OR PRICE CERTIFIED PRODUCT \* UNBEATABLE PRICES \* AMAZING VALUE

3.5" 'MAGIC MEDIA' DS DD DISCS

| 25 DS-DD 135 TPI DISCS WITH OUR DELUXE STOP | RAGE BOX£19.95 |
|---------------------------------------------|----------------|
| 50 DS DD 135 TPI DISCS WITH OUR DELUXE STOP |                |
| 75 DS DD 135 TPI DISCS WITH OUR DELUXE STOP |                |
| 70 BO BB 100 11 1 Blood 11111 Contactor     |                |

\*\*\*\*\*\*\*\*\*\*\*\*\*\*\*\*\*\* \* 100 DS-DD 135 TPI DISCS WITH OUR DELUXE STORAGE BOX .....£42.95 \*

\* 150 DS DD 135 TPI DISCS PLUS 2, DELUXE STORAGE BOXES .....£62.95 \* \* 200 DS DD 135 TPI DISCS PLUS 2, DELUXE STORAGE BOXES .....£69.95 \* \*\*\*\*\*\*\*\*\*\*\*\*\*\*\*\*\*\*

'Magic Media' is our own brand of carefully selected Diskettes. We boastfully claim these Discs to be the very best quality available.

100% certified, tested product, simply the best. YOU CANNOT BUY BETTER

5.25" 'MAGIC MEDIA' DS DD DISCS

| 20 DS DD 5.25" 96 TPI DISCS WITH OUR DELUXE STORAGE BOX                             | £13.95    |
|-------------------------------------------------------------------------------------|-----------|
| 50 DS DD 5.25" 96 TPI DISCS WITH OUR DELUXE STORAGE BOX                             | £19.95    |
| 50 DS DD 5.25 90 TFI DISCS WITH OUR DELLIVE STORAGE BOX                             | £23.95    |
| 70 DS DD 5.25" 96 TPI DISCS WITH OUR DELUXE STORAGE BOX                             |           |
| 100 DS DD 5.25" 96 TPI DISCS WITH OUR DELUXE STORAGE BOX                            | £29.95    |
| 200 DS DD 5.25" 96 TPI DISCS WITH 2 DELUXE STORAGE BOXES                            | £54.95    |
| What can we say, simply these are the best value money can buy. These diskettes are | packed in |

10's, certificated, tested, 100% quality product YOU CANNOT BUY BETTER

BULK BUYERS YES WE CATER FOR YOU AS WELL, ANY OF OUR DISKETTES CAN BE PURCHASED IN BULK. PLEASE RING FOR OUR UNBEATABLE 'ON THE SPOT' QUOTES WE BELIEVE WE CAN BEAT ANY GENUINE PRICE ADVERTISED. IN FACT WE GUARANTEE IT.

#### 'MAGIC MEDIA' HIGH DENSITY 3.5" DISCS

| 10 DS HD 3.5" 1.44 MEG DISCS IN LIBRARY CASE | £14.99    |
|----------------------------------------------|-----------|
|                                              |           |
| 30 DS HD 3.5" 1.44 MEG DISCS WITH STORAGE B  | OX F39 95 |
|                                              |           |
| 50 DS HD 3.5" 1.44 MEG DISCS WITH STORAGE B  | OV C40 05 |
| 50 DS HD 3.5 1.44 MEG DISCS WITH STORAGE D   | JA 140.00 |
| TO THE SERVICE DISCOUNTILL STORAGE D         | OV 004 00 |
| 100 DS HD 3.5" 1.44 MEG DISCS WITH STORAGE B | JA 104.99 |
|                                              |           |
| (AS EVER LIFETIME GUARANTEED, UNQUESTIONABLE | OUALITY)  |

#### **ACCESSORIES**

| 100 CAPACITY 3.5" LOCKABLE STORAGE BOX | £7.95  |
|----------------------------------------|--------|
| 100 CAPACITY 5.25 LOCKABLE STORAGE BOX | £7.95  |
| 3.5" OR 5.25" PACK OF 5 LIBRARY CASES  | £4.95  |
| TILT N TURN MONITOR STAND              | £12.95 |
| UNIVERSAL PRINTER STAND                | £7.95  |
| PROFESSIONAL PRINTER STAND             | £24.95 |
| 3.5" OR 5.25" HEAD CLEANERS            | £2.95  |
| DELUXE MOUSE MATS                      | £2.95  |
| ROLL OF 1000 3.5" DISKETTE LABELS      | £12.95 |
| REPLACEMENT AMIGA OR ATARI MOUSE       | £29.95 |
| REPLACEMENT EXTERNAL DRIVE             | £59.95 |

#### **BANX BOXES**

BY **OVERWHELMING** PUBLIC DEMAND
WE ARE NOW ABLE TO OFFER THESE BOXES
AGAIN. THEY STACK HORIZONTALLY
OR VERTICALLY. FIRST COME - FIRST SERVED ONLY £11.95

#### SONY DISC OFFER

We have very limited supplies of GENUINE SONY BULK DISKETTES at give away prices. These diskettes come in Sony outers to prove authenticity this is the real thing. Please quote Sony offer when ordering.

| 100 genuine | Sony | diskettes | DS-DD | 135 | tpi | £44.95 |
|-------------|------|-----------|-------|-----|-----|--------|
| 200 genuine |      |           |       |     |     |        |
| 400 genuine |      |           |       |     |     |        |

This offer must end soon Hurry Hurry

#### PRICE & QUALITY GUARANTEE

IT'S THIS SIMPLE WE BELIEVE WE OFFER THE BEST QUALITY PRODUCTS MONEY CAN BUY. IF YOU SEE A COMPARABLE PRODUCT OFFERED CHEAPER DO NOT HESITATE GIVE US A CALL BECAUSE WE WILL NOT MATCH THE PRICE WE WILL BEAT IT GUARANTEED

18 CRESCENT WAY, ORPINGTON, KENT BR6 9LS TELESALES HOTLINE: 0689-861400

(All prices quoted are inclusive of VAT and carriage UK Mainland only) E.&O.E.

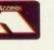

S

5

, 333333

VE

SA

5

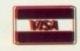

D

でででで

5

\*

D

K

わわわわわわ

5

\*

S

D

ш

できていてい

5

\*

SA

KE

カカカカ

SAVE £££££'s \* SAVE ££££££'s \* SAVE £££££'s

# you are now entering the Game Zone...

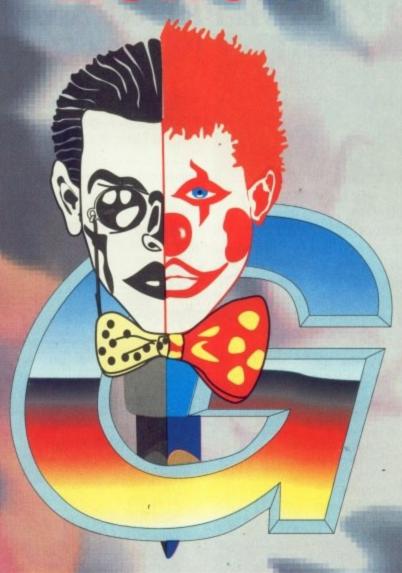

SAVE EEEEE'S \* \* SAVE EEEEEE'S \* SAVE EEEEEE'S \* SAVE

| GAMES NEWS                                  |  |
|---------------------------------------------|--|
| SPEEDBALL 2                                 |  |
| PRINCE OF PERSIA                            |  |
| Z-OUT · · · · · · · · · · · · · · · · · · · |  |
| TIME WARP                                   |  |
|                                             |  |
| LAST NINJA REMIX                            |  |
| TEENAGE MUTANT HERO TURTLES • • • 5         |  |

## M. ALIM & CO. Accountants

VAT, Taxation Accountancy, Book-keeping, Management Accounts, PAYE (081) 543 7827

# A PERFECT A CCOUNTANT

**COMPUTER SOFTWARE** 

# TAILOR MADE PROGRAMMES AT OFF-THE-SHELF PACKAGE PRICES

Integrated Pack: A complete book-keeping system with various types of reports including P&L, Balance Sheet, Trial Balance, Sale/Purchase and Nominal Ledger, Budget, Cash Flow, plus VAT return. Also featuring Stock Control and Payroll for a bigger system (ie Multiuser on Unix Xenix Novel. Price £3000 onwards.

We will also convert your old system into our faster and comprehensive system with a little or no extra cash..

- Integrated Accounting Software
- Easy to use pull-down menu or by pressing first letter of menu
- Help message at each menu and input (option to turn it off)
- Initial set-up is done for you
- Up to two billion records in file
- UP to 999 departments
- 99999 plus posting codes
- 3000 plus accounts group codes
- Compatible with many databases, spreadsheets and wordprocessors (option to be requested)

Works on IBM and compatibles, Atari STs, Amiga (Commodore). Minimum requirements: 512k RAM, 360k Floppy disk drive.

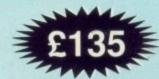

Write to Abbey Freeman & Co, 15 Parkleigh Court, Wimbledon, London, SW19 3BX. Tel: 081-543 7827

#### **FEATURES**

#### SET-UP

Accounts group codes Posting accounts codes Department codes VAT rate codes

#### SALES LEDGER

Summary invoice posting Itemised invoice posting Cash sales posting Credit notes posting Cash received posting

#### NOMINAL LEDGER

Opening balances
Bank (non sales/purchase ledger)
Journals
Prepayments
Accruals

#### **PURCHASE LEDGER**

Summary invoice posting Itemised invoice posting Petty cash expenses Debit notes posting Cash payments posting

#### REPORTS

Transaction file report
Sales day
Aged debt analysis
Statements
Purchase day
Aged creditors analysis
Trial balance
Monthly management accounts
Profit & loss with tax calculation

Balance sheet
Nominal ledger
Bank reconciliation
VAT return
Source report
Account enquiry

#### OTHERS

Budgets Cash flow Transaction Code correct routine Back-up

Requests for modification or tailor made programs are welcomed

Please write with your specification to:

#### A PERFECT ACCOUNTANT SOFTWARE

15 Parkleigh Court, London SW19 3BX

#### ORDER FORM

Address Postcode Atari IBM Amiga Amiga Allow 28 days for delivery

Write to Abbey Freeman & Co., 15 Parkleigh Court, Wimbledon, London SW19 3BX. Tel: 081-543 7827

# Mews

Need to know what to save your hard-earned pennies for? Read on as Nick Clarkson tempts you...

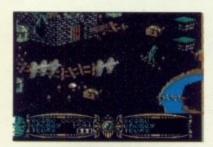

#### **GAUNTLET 3** US GOLD

ng

March will see the release of Gauntlet 3. Unlike its predecessors, the game will be played in 3D. As usual you'll be able to take the part of a wizard, warrior, elf or valkyrie. Your goal will be to rid the lands of evil demons, who are rising from the depths of hell in order to cause as much trouble as possible. Detall is still rather sketchy. We've no price as yet and will let you know more as soon as we find out.

#### SUPER MONACO GP - US GOLD

Converted from the Sega coin-op, U.S. Gold are proud to announce the imminent release of Super Monaco GP. Programmed by ZZKJ, the name behind Super Hang-On and Power Drift, the game sees you as a top racing driver vying forpole position.

Race over four tracks in your bid for the top. Featuring superb graphics and sound, Super Monaco GP will be available during March. Don't miss It!

#### SWITCHBLADE 2 GREMLIN

It has been two hundred years since Hiro, the last of the fearsome Blade Knights, defeated Havoc and saved both his land and people from certain doom. Rising from his resting place, Havoc has sworn revenge on Hiro's people.

The only obstacle in his path is a distant relation of the late, great Blade Knight - you! Switchblade features six massive levels, each one comprising more than 100 screens. Programmed by the same

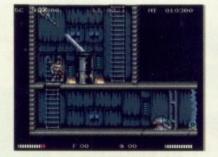

team responsible for Venus - The Fly Trap, Switchblade 2 looks set to follow the huge success of its predecessor. Due for release towards the end of March, the game will cost

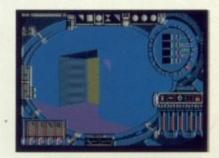

#### CYBERCON III US GOLD

Cybercon III was originally designed as a huge defence system, keeping control of the earth's super-lethal armoury. Inside its protective cocoon, Cybercon III's synthetic brain mutated into madness. Turning its immense firepower on its makers, the system set about destroying the world.

Decades later the survivors began planning the nemesis of their tormentor. Discovering Cybercon III buried deep in a mountain, a volunteer was dispatched to rid the world of the sys-

tem. Designed by Ricardo Pinto, the man behind the highly acclaimed Carrier Command. Cybercon III features state of the art 3D graphics. It is due for release at the end of March. More details as they arrive.

#### LEMMINGS PSYGNOSIS

Psygnosis are set to release one of the hottest new products this year. Lemmings is one of those games you just can't put down. The idea is simple - ensure the safe passage of your lemmings through numerhazard-ridden levels.

The game is mouse controlled and features sickly-sweet graphics. Using the different icon commands you can make your lemmings climb, dig, build and jump their way to safety. With an inimitable charm all its own, Lemmings looks set for the number one position.

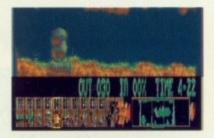

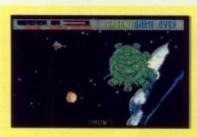

The budget software scene is really heating up and games glant U.S. Gold are about to release the first games on their Kixx label. All priced at £7.99, the first batch will include:

Road Blasters: In the not too distant future the world will be a place where the survival of the fittest rule will apply. With a cannon mounted on the front of your

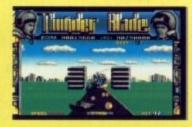

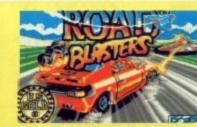

#### KIXX BUDGET TITLES - U.S.GOLD

car you must run the gauntlet.

Thunderblade: Take to the skies in your attack chapper as you attempt to blow the enemy out of the air. Taken from the arcade smash, Thunderblade reached number one all over the world.

Blasteroids: An extension of the original Blasteroids, this game sees you and a friend simultaneously battling it out against the evil

World Class Leaderboard: The ultimate golf game for £7.99 is now available for all to enjoy.

Gauntlet II: The arcade smash on your computer. Experience Gauntlet on your Amiga now!

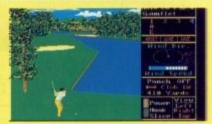

Outrun - U.S. Gold's classic conversion of the award winning Sega coin-op. Experience the thrills and spills of racing at high speeds as you zoom along in your Ferrari Testarossa.

The next batch of Kixx titles will see the likes of Vigilante, Barbarian II, Axel's Magic Hammer, Moonwalker and Scramble Spirits.

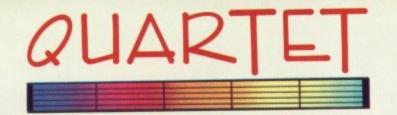

#### THE DIGITAL MUSIC MACHINE

#### THE POWER OF A MUSIC SYNTHESISER IN YOUR AMIGA

QUARTET — The Power of a Synthesiser and Four Track Sequencer in your Amiga. With Quartet, your Amiga becomes a 4-voice polyphonic synthesiser and 4 track recorder. Quartet allows play back of up to four instruments simultaneously, thus turning your Amiga into a real musical Quartet. It runs on a standard Amiga 500 and does not require any special hardware.

QUARTET'S format makes four channel composition so masy, it takes away the monopoly previously enjoyed by professional musicians and programmers, allowing easy production of commercial quality music.

#### WITH QUARTET YOU CAN -

COMPOSE music of the four scrolling staves by either input from the mouse or by recording a live performance played on the AMIGA keyboard or MIDI instrument, connected to your AMIGA via a MIDI interface to the Serial Data Port.

CHOOSE your instrument from a choice of 100 musical instruments and sounds included with Quartet, or import your own sounds from a sampler such as Microdeal's own A.M.A.S. cartridge. Up to 16 instruments can be held in memory at one time. You can easily compose drum and rhohm tracks, and then play synth melodies on the remaining channels. Alternatively you can orchestrate classical pieces by using such samples as Oboe, Harp, Double Bass and Violin. From Debussy to Depeche Mode, Quartet will play them all.

PLAY any sample polyphonically over three octaves from the Amiga Keyboard or MID instrument. Imagine being able to play Synth, Guitar or Harpsichord chords from your Amiga keyboard.

#### **OUARTET FEATURES**

- Low Pass Filter control
  Live Play accompaniment
  4 voice samuled music synthesis
  Individual note volume control
  Individual channel ON/OFF control
  Live Performance Drum Sequencer
  Extensive Copy/Cut and Paste functions
  Up to 16 samples in memory at one time
  Easily programmed stereo fades and bounce effects

- Uses samples from A.M.A.S. or any popular samples Adjustable Tempo, from 100 to 3000 beats per minute Simple to add your compositions to your own program Includes routines for SEKA and DEVPAC-2 assemblers Simple, powerful mouse controlled on-score music editor Full MIDI compatibility if you own a MIDI interface and instrument Live Performance Record from Amiga keyboard or MIDI instrument Digital processing function, to change the pitch of non-Quartet samples A selection fo 100 crisp instruments and sounds Make your own demos with Quartets music and your own D-Paint picture

#### MIDI COMPATIBILITY

If you have a keyboard or instrument with a MIDI OUT socket and a MIDI interface plugged into the Serial Port of your Amiga, then Music can be input into any of the Amiga's channels by selecting the RECORD mode. As you record, Quartet plays back the other three channels from the audio out sockets on the Amiga, providing you haven't switched the channels off. You can tree up any sound channel so that as music is being played, you can accompany it in your chosen sample, either from a MIDI instrument or the Amiga keyboard.

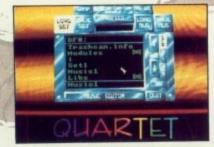

**OUARTET FILE** SELECTOR SCREEN

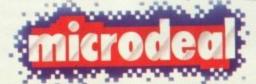

© COPYRIGHT MICRODEAL 1990 **ALL RIGHTS RESERVED** 

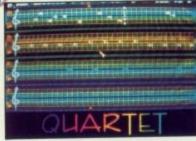

QUARTET MAIN SCREEN

**AMIGA** 

#### QUARTET ORDER FORM

Quartet is £49.95 post & packing £1 (all prices inc V.A.T.)

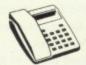

BY PHONE WITH **CREDIT CARDS** 

BY POST: with Cheque · Postal Order · or Credit Card

(0726) 68020

Address .....

Post Code .....

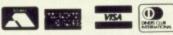

Credit Card Type ...... Expiry Date ..... Number .....

Please allow 28 days for delivery Send to: Microdeal · PO Box 68 · St Austell · Cornwall · England · PL25 4YB

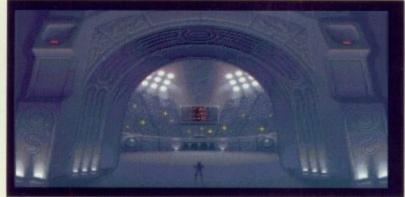

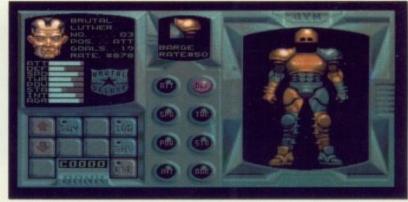

Not bad, but needs some work!

n the year 2095 the sport of Speedball was driven underground. In a desperate attempt to regain public support, a Speedball council was set up.

New rules were brought in to make the game more appealing. Teams were renamed and stadia rebuilt. Speedball 2 was born!

Soon 16 teams were contesting the conveted Speedball 2 trophy. One of the new teams is Brutal Deluxe. You are their manager and as the 2105 season begin your hopes are riding high.

The pitch has changed, it's now 100 per cent larger! In addition to the usual goal-mouths, there are now four ways in which to accumulate points.

Scoring goals will earn your team ten points. Hitting one of the two bounce domes will earn you two points. Illuminating one of the stars on the side of the pitch will gain you an extra two points, while lighting all five will provide an additional bonus of ten. Taking out an opposing player will also score you ten points.

The game also features a score multiplier. Every time you throw the ball into the multiplier the points you score will be increased. Naturally, if the opposing side has control of the multiplier you can reduce his score by using it yourself.

Speedball 2 also sees the inclusion of pick-ups. Should one of your players collect a pick-up he'll gain a special ability. These range from freezing your opponent and reversing his joystick controls, to giving your team members maximum attributes and making your players immune to all tackles.

In addition to the pick-ups, players may also grab other goodies. Tokens will help you pay for extra training sessions or star

# SPEEDBA

Publisher: Image Works Price: £24.95

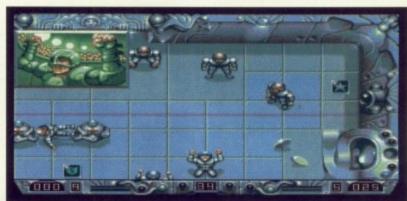

More points nearer the title

players. Armour and weaponry will increase individual player's attributes.

There are two play modes in Speedball 2. The first, like the original Speedball, sees you controlling the team. The second puts you in a managerial role.

You train and coach the players while the computer controls them during the actual match time.

There are three competition modes - a knockout tournament, the league and the cup. A special practice mode lets you perfect special moves and tactics. However, your team won't find their way to the top easily.

As well as skill you'll also need cash. Using the tokens you can increase your players' attributes. In addition you can also peruse the transfer tables for prospects.

At the end of the day it's goals that count. Only the elite will win their way to the top, but in the cup games it's anyone's bet.

What are you waiting for? Pad up and head for the tunnel, Speedball 2 is here.

Although similar to its predecessor, Speedball 2 moves into a new dimension. The inclusion of a managerial section and the modified scoring system also help to create a world-class action

#### Sound

Nothing short of brilliant, the up-tempo rhythm provides real atmosphere. The sound of the ball crashing against the metal pitch is tuned to perfection, as are all the effects.

#### Graphics

The graphics are excellent and make for a show-piece game. The metallic graphics are nothing new, but combined with the speedy update and excellent animation it's clear the game is a real winner.

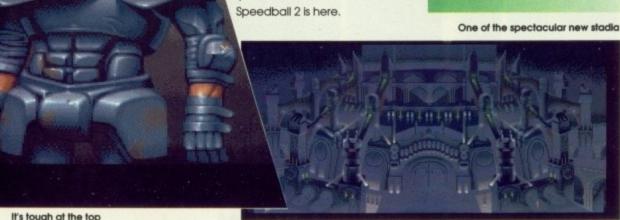

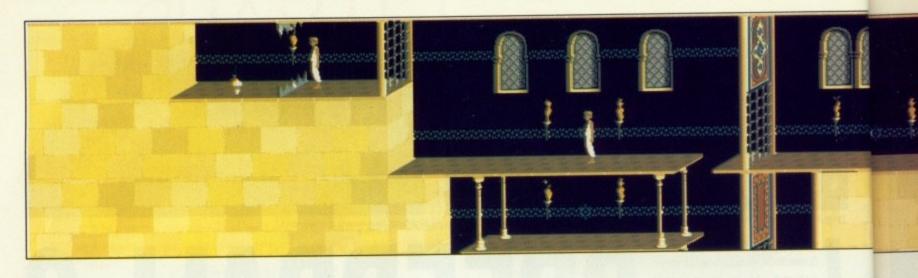

he name Jordan Mechner may not be one with which you are familiar. However, Jordan is no newcomer the Vizier delivers her an ultimatum to the world of computer games. His first, the highly acclaimed Karateka, sold over 400,000 copies worldwide.

Prince of Persia follows the same style of gameplay as Jordan's first masterpiece and looks set to be every bit as popular.

The Sultan of Persia has decided to take a few months off while he searches for new lands to conquer. In his absence he has left the day to day running of the kingdom to his daughter, a beautiful princess.

Unbeknown to the Sultan one of his seemingly loyal subjects, the

Grand Vizier Jaffer, has decided to seize power for himself.

Enticing the Princess to his tower, - marry him or die. The poor girl doesn't really fancy either option, but whichever she chooses she must decide soon as Vizier Jaffer has given her only one hour to make up her mind.

Death is hardly a way out, but a sorrowful life with the Vizier isn't much better. If only her Prince Charming would bravely come to the rescue!

Unfortunately, the young lad who has confessed his undying love for the Princess has been incarcerated in the Vizier's dungeon. Stripped of all his possessions,

can the youth find a sword and make his way to the top of the tower in under an hour?

The game is split into three distinct sections - the dungeons, the palace and the tower.

Starting in the depths of the dungeon you must work your way to

the tower and rescue the unfortunate lass.

Having escaped from your cell the first thing you need to do is find your sabre. Once collected, you'll be able to face the evil Vizier's guards in a fight to the death. You'll also discover your route is lit-

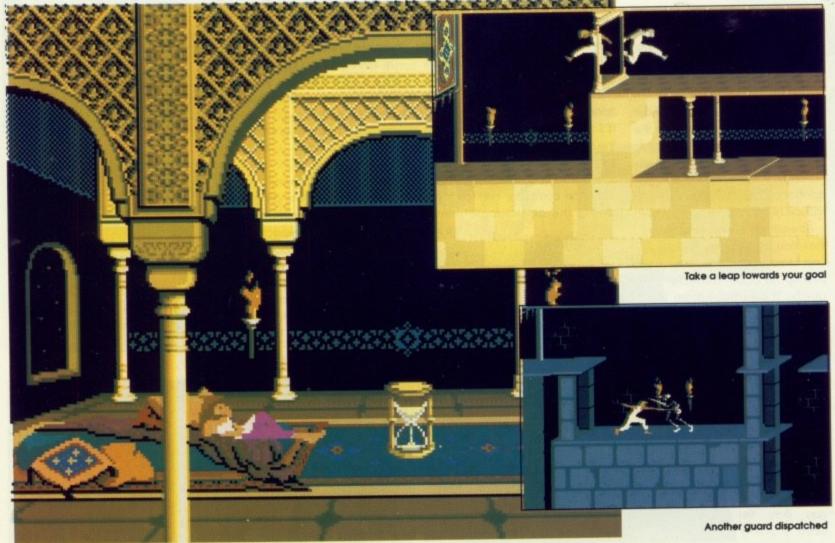

Your beloved awaits rescue as the sands of time trickle forever onward

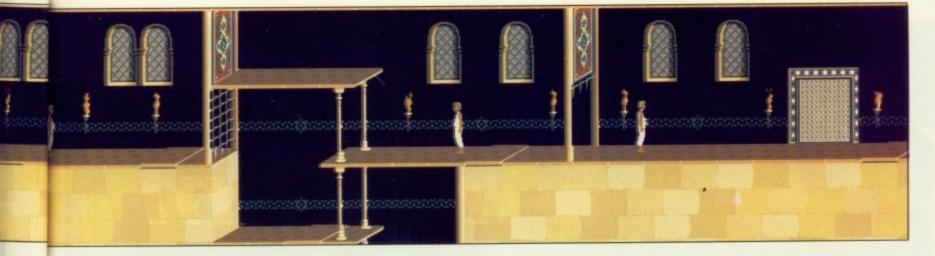

# OF PERSIA

# Publisher: Domark/Broderbund Price: £24.95

tered with an assortment of fiendish contraptions designed to slow your progress.

Razor-sharp spikes rise from the ground to impale their next unsuspecting victim. Loose slabs crumble underfoot causing the unwary to fall to their death, and steel toothed gates open and close like a monstrous mouth.

Of course, the idea is that you avoid the traps at all costs. Contact with any of them will lose you valuable time and send you back to the start of the current level.

In addition to the traps that await you, you'll also come into contact with guards.

When meeting one of these burly fellows you'll automatically draw your sabre and a fight will

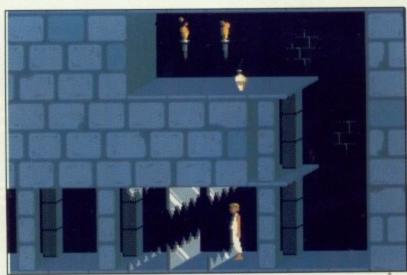

Time your passage through these steel jaws just right

ensue. The henchmen foun'd in the dungeon are relatively easy to heat

However, as you progress to the

Run before it crumbles beneath your feet

later levels the guards become more seasoned swordsmen and worthy opponents. Only when you have defeated them all will you be able to pass.

Naturally, you are likely to receive some wounds. A life-force indicator is located at the bottom of the screen and every time an injury is received a portion of it is depleted.

By collecting various potions you can revitalise yourself, but beware there are also less than beneficial elixirs to be found.

Some will indeed cure you of your wounds and may even increase your vitality, but others will contain a life-sapping poison. Potions are often tucked away out

Graphics

The animation of the main character is excellent. The intrepid young adventurer moves so fluently you begin to believe he's real. It's a pity that the background graphics aren't so inspiring.

#### Sound

The various sound effects are activated when the main character performs different tasks. Each ditty has a truly Arabian theme tying-in nicely with the overall feel of the game.

#### Gameplay

This a game of exploration. Traps and guards abound in the passages and nimble joystick control is required at all times. With the inclusion of a save game facility Prince of Persia should appeal to gamesplayers everywhere.

of sight, so only observant adventurers will find them.

Completing the game will take quite a time and novice players would soon lose interest if it weren't for the save game option. At any point after level two, a simple keystroke will automatically save your position to disk.

As if that isn't enough, players may also practice any of the first four levels.

The game is like a glant assault course with a few deadly traps added for good measure. Completing it will be a matter of trial and error.

All in all, Prince of Persia is a great little game that will undoubtedly attain cult status.

# ArgAsm

Probably the fastest assembler ever for the Amiga!

When you're developing software, the last thing you want is to hang around for ages while your assembler processes your code – when you could be getting on with further program development.

But now all that waiting's a thing of the past, because ArgAsm from Argonaut Software is a revolutionary machine code development system.

It assembles at an incredible rate of 250,000 lines a minute!

— at least five times faster than anything else, and over 100 times faster than the original Commodore assembler — and it remains fully compatible.

What's more, ArgAsm is the first assembler to be compatible with all the three major assemblers; Assem, Devpac and Cape. So if you're looking to upgrade, the chances are you'll be instantly right at home with ArgAsm.

And for a limited period we're exclusively knocking £5 off the recommended price.

If you're serious about producing professional quality software – fast, this is THE assembler for you. But remember, this is a limited offer, so to be sure of your copy place your order today.

Exclusive price for readers of

AMIGA

£54.95

RRP £59.95

SAVE £5!

#### ASSEMBLER

- ✓ Fast one-pass design
- ✓ Code limited only by memory
- ✓ Unlimited number of labels
- ✓ Long label names
- ✓ Unlimited macro nesting
- ✓ Unlimited include nesting
- ✓ Include binary data
- ✓ Extra-helpful error messages
- ✓ Instruction cycle timings
- ✔ Processor flag display

#### **EDITOR**

- Multi tasking
- Full multi-file capability
- ✓ Unlimited split views of files
- Cut/paste between windows
- ✓ Insert/delete blocks etc.
- Full configuration facilities
- ✓ Save/restore environment
- Extremely fast text scrolling
- Fast page update rates
- ✓ Assemble from any window
- ✓ Works on Workbench screen

Place your order today, using the form on Page 129

aving destroyed the satellite in orbit around Alpha Centauri, the X-Out pilots received a hero's welcome. However, the celebrations were to be short lived. The base's long-range radar scanners had picked up enemy transmissions from Alpha Centauri itself.

Facing an imminent enemy attack, the Federation has called upon you to fly a deadly mission right into the very heartlands of the alien planet. Code named Z-Out. Your flight will penetrate deep into the enemy defence system – there's no room for error, you must succeed.

Z-Out follows the time honoured

game is played in its team mode players won't get a pod. Instead, drones are collected. Each ship may have a maximum of two drones and when fully complemented, additional weapons are added.

In order to dispatch the larger allens more quickly, you do possess a beam weapon. While holding the firebutton down your ship stores its energy and when you release it you'll see a huge fireball spew forth killing practically everything in its wake.

The game also lets you toggle between an ordinary fire mode and supercharged auto-fire. The latter option sees your ship letting

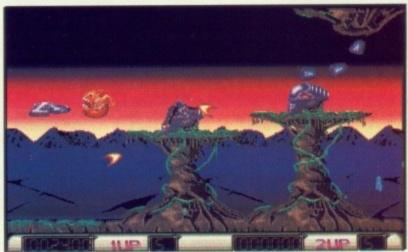

Diving down through the atmosphere the first objective is lined-up for destruction

# Z-OUT

#### Publisher: Rainbow Arts Price: £24.95

tradition of shoot-'em-ups. Its forefather, X-Out, took it's inspiration from the classic coin-op R-Type and Z-Out adheres rigidly to this tried and tested formula.

There is, as you might expect, one major difference, the two-player option. Unlike other games of this ilk where players take turn at obliterating the alien slimeballs, Z-Out allows simultaneous monster mashing.

The game features six chaotic levels, peppered with crazy creatures, who are all out to get you. Each level also features two rather larger adversaries. These humungous beasts represent middle and end-of-level guardians and take a fair bit of blasting.

Naturally, it is possible to build up your firepower by collecting icons dropped by aliens. In the game's single player mode your first addition is a front pod.

This versatile unit acts both as a shield and far-ranging extension. Additional weapon systems may also be added to your arsenal, increasing your potential firepower to a formidable level. When the

fly with a constant stream of laser death.

Players start with five lives, which are progressively lost when your ship comes into contact with any part of the scenery or enemy craft. Additional ones can be collected throughout the game for performing various manoeuvres.

The game is lost when all your ships are destroyed or won when you finally put paid to the last endof-level guardian. Fat chance!

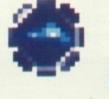

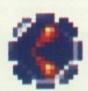

#### Graphics

The game takes on the appearance of a highly polished arcade shoot-'em-up. With smooth, fast scrolling the action is both fast and furious - first class.

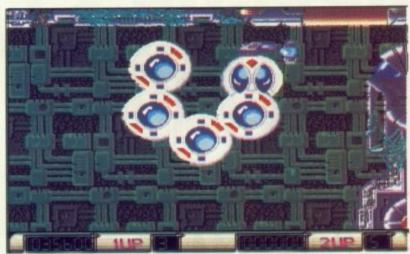

Phewi That was close

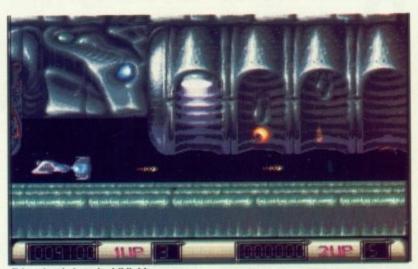

Things begin to get a bit tight

#### Sound

Z-Out features a pleasant enough theme tune with a combination of all the usual zaps and crashes you'd expect from a game of this

#### Gameplay

The inclusion of the twoplayer mode makes Z-Out all the more exciting. The levels do get harder but players will learn enemy formations as they progress.

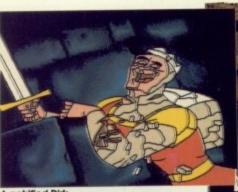

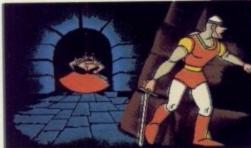

ind your back old son

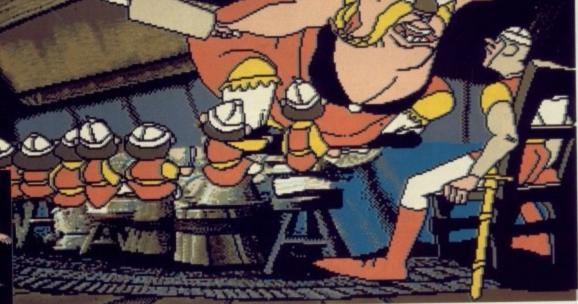

ou will eat your dinner!

# DRAGON'S L

Publisher: Readysoft Price: £44.99

on Bluth is the name behind countless classic feature length cartoons. Starting his career with Walt Disney studios, he has worked on films such as Oliver and Company, the Secret of N.I.M.H., and The Rescuers.

The early 1980s saw him move from Disney to set up his own company, Sullivan Bluth Interactive Media. While continuing to work on feature films, he turned his hand to video games.

At that time Talto's Space Invaders and Atarl's Asteroids were state-of-the-art coin-ops. However, when Dragon's Lair was unleashed onto the unsuspecting public nobody could quite believe it.

This was the first game to call upon the latest laser disk technology. Because of the split second speed of the system, the games were basically interactive cartoons. Now we can experience Don Bluth's masterpieces on our home computers.

You assume the role of Dirk the

Daring, a valiant knight who rescued the Princess Daphne from Singe the dragon.

Unfortunately an evil wizard by the name of Mordoc has also taken a shine to your beloved. In a puff of smoke he has whisked the beauty off to a wrinkle somewhere in time.

Naturally you're not too impressed by this state of affairs and decide to win back your bride. With the aid of an aging time machine, you must travel through time in search of the dreaded dimension.

You'll have to hurry, Mordoc only has to place the ring of death upon Daphne's finger and she'll be lost forever.

Time Warp is spread across six disks. The game features 46 scenes, each of which is superbly animated. Progress is made on a trial and error basis.

Each scene requires certain timed joystick movements. Perform the right ones and you will progress Simply stunning. Real cartoon quality on the Amy exactly what we have come to expect from Don Bluth.

Graphics

#### Sound

Paula the Amiga sound chip has been used to her full potential. What can we say other than brilliant?

#### Gameplay

Unfortunately, once you've discovered the correct moves the game begins to loose its appeal. Like its predecessors, Time Warp suffers from a lack of playability.

Unfortunately gameplay is pretty smoothly though the levels. sparse.

Even novices should be able to complete the game quite quickly and the save game feature only speeds up the process.

The programmers have thankful-

ly included a save game facility. This allows players to master the earlier levels without having to repeat them time after time.

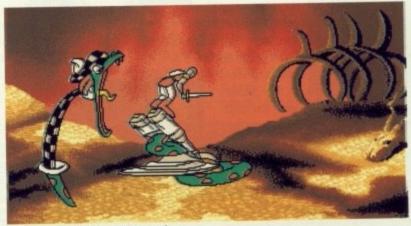

Get it right or Dirk is a snake snack

#### WORLDWIDE SOFTWARE

106A Chilwell Road, Beeston, Nottingham, NG9 1ES

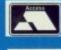

#### WERLDWIDE ·SOFTWARE

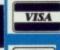

SOFTWARE 106A Chilwell Road, Beeston, Nottingham, NG9 1ES

WORLDWIDE

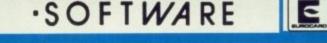

- FREE Catalogue Disk (Plus latest demos when available) with every order over £10.00 All orders despatched by 1st class post
  - Quality products at keenest prices

7 day 24 hour ordering

Credit card accounts debited only on despatch of goods

AMIGA SOFTWARE

Rainbow Islands.

Rancov
Raxerox
Rick Dangerous 2.
Riders of Rohan...
Robocop 2
Rogue Trooper...
Second Front....

Shock Wave.

Sega Master Mix...... Shadow of the Beast 2 Shadow of the Beast ...

Spell Book (4-9 years) . Spiderman

Spiderman ...
Spindizzy Worlds ...
Sporting Gold ...
Spy Who Loved Me ...
St Dragon ...
Star Command ...
Star Control ...
Startlight

Street Hockey

Super Off Road Racing

Teenage Mutant Heroe Turtles-The Final Conflict.....

The Final Conflict.
The Immortal
The Last Starship
The Light Corridor
The Ullimate Ride.
Their Finest Hour Battle Britain
Things to do with numbers (5-10 years).
Things to do with Words (5-12 years).
TNT Compilation.
Toki

Supremacy .... SWIV .... Team Suzuki ... Team Yankee .

Torvak the Warrior

Unreal ..... U.M.S. 2...

TV Sports Baseball... Typhoon of Steel (1 Meg). Ultima 5 ...... UN Squadron...

Winning Tactics (Kick Off 2). Wolfpack (1Meg).....

World Championship Soccer

Complete customer satisfaction is our aim

Order by Telephone: Credit card order lines

0602 225368 0602 252113

by Fax:

Fax your order with credit card details

0602 430477

by Mail: Send payment with order

AMIGA SOFTWARE

Please give your name, address, telephone no., software title, price advertised and computer type.

#### Worldwide Pack 1

Amiga Second Drive + Any three software titles with our advertised price of £17.95 or less

#### LY £109.99

#### Worldwide Pack 2

Amiga Second Drive + Any two software titles with our advertised price of £17.95 or less

#### ONLY £99.99

17.95

#### AMIGA SOFTWARE

end of Billy Boulder

| Legend of Billy Boulder                                                                                                    | .17                                                                              |                                                                                                    |                                         |
|----------------------------------------------------------------------------------------------------|----------------------------------------------------------------------------------|----------------------------------------------------------------------------------------------------|-----------------------------------------|
| Legend of Faerghail                                                                                                    | 22                                                                               | .95                                                                                                    | 5                                       |
| Legend of the Lost                                                                                                    | .17                                                                              | 95                                                                                                    | į                                       |
| Leisuresuit Larry 2                                                                                                    | 29                                                                               | 1.95                                                                                                    | Ş                                       |
| Leisuresuit Larry 3 (1 Meg)                                                                                                    | 20                                                                               | .99                                                                                                    | í                                       |
| Leisuresuit Larry 5 (1 mog)                                                                                                    |                                                                                  | 9                                                                                                    |                                         |
| Leisuresuit Larry                                                                                                    |                                                                                  |                                                                                                    |                                         |
| Lemmings                                                                                                    |                                                                                  | .9.                                                                                                    |                                         |
| Lets Spell at Home<br>Lets Spell at the Shops                                                                                                    |                                                                                  | .95                                                                                                    |                                         |
| Lets Spell at the Shops                                                                                                    | .14                                                                              | .95                                                                                                    | 5                                       |
| Lets Spell Out and About                                                                                                    | .14                                                                              | .95                                                                                                    | ŝ                                       |
| Life and Death                                                                                                    | 22                                                                               | 95                                                                                                    | Š                                       |
| Line of Fire                                                                                                    |                                                                                  | .95                                                                                                    |                                         |
| Loom                                                                                                    |                                                                                  | 95                                                                                                    |                                         |
| LOOM                                                                                                    |                                                                                  |                                                                                                    |                                         |
| Loopz                                                                                                    | .14                                                                              | .95                                                                                                    | 2                                       |
| Lost Patrol                                                                                                    | .17                                                                              | .95                                                                                                    | )                                       |
| Lotus Esprit Turbo Challenge                                                                                                    | .17                                                                              | .95                                                                                                    | 5                                       |
|                                                                                                    | 22                                                                               | 95                                                                                                    | Š                                       |
| Magic Fly                                                                                                    |                                                                                  | .95                                                                                                    |                                         |
| Mayor I II                                                                                                    | 47                                                                               | 01                                                                                                    | έ                                       |
| Magic Maths                                                                                                    | .17                                                                              | .80                                                                                                    | ;                                       |
| Magic Maths                                                                                                    | .1/                                                                              | ,3                                                                                                    | 2                                       |
| Master Blazer                                                                                                    | .17                                                                              | .95                                                                                                    | 5                                       |
| Maths Mania                                                                                                    | .17                                                                              | .95                                                                                                    | Ś                                       |
| Mathtalk (5-13 years)                                                                                                    |                                                                                  | .95                                                                                                    |                                         |
| Matrix Marauders                                                                                                    |                                                                                  | .95                                                                                                    |                                         |
| Hone Chrosts                                                                                                    |                                                                                  |                                                                                                    |                                         |
| Mean Streets                                                                                                    |                                                                                  | .95                                                                                                    |                                         |
| Mickeys Runaway Zoo                                                                                                    | .17                                                                              | .95                                                                                                    | 5                                       |
| Midnight Resistance                                                                                                    | .17                                                                              | .95                                                                                                    | 5                                       |
|                                                                                                    | 100                                                                              | 0.6                                                                                                    | t                                       |
| Mig 29 Fuicrum Mighty Bombjack Mindgames Strategy Compilation. Mr Doo Run Run Multi Player Socoer Manager Murders in Space                                                                                                    | 26                                                                               | Q.                                                                                                    | ξ                                       |
| Mighty Bambiack                                                                                                    | 17                                                                               | 04                                                                                                    | ί                                       |
| Mighty Bornolack                                                                                                    | 11                                                                               | .0.                                                                                                    | 2                                       |
| Mindgames Strategy Compilation                                                                                                    | .17                                                                              | .95                                                                                                    | 2                                       |
| Mr Doo Run Run                                                                                                    | .11                                                                              | .96                                                                                                    | 3                                       |
| Multi Player Soccer Manager                                                                                                    | .17                                                                              | .95                                                                                                    | 5                                       |
| Murders in Space                                                                                                    | .17                                                                              | ge                                                                                                    | 5                                       |
|                                                                                                    | 4.9                                                                              | 10.5                                                                                                    | ξ                                       |
| Murdor                                                                                                    |                                                                                  |                                                                                                    |                                         |
| Murder                                                                                                    | .17                                                                              | .06                                                                                                    | t                                       |
| Murder                                                                                                    | 22                                                                               | 96                                                                                                    | 5                                       |
| Musician (Music Package)<br>Musician                                                                                                    | 22                                                                               | 96                                                                                                    | 5                                       |
| Musician (Music Package)<br>Musician                                                                                                    | 22                                                                               | 96                                                                                                    | 5                                       |
| Musician (Music Package)<br>Musician                                                                                                    | 22                                                                               | 96                                                                                                    | 5                                       |
| Musician (Music Package)<br>Musician                                                                                                    | 22                                                                               | 96                                                                                                    | 5                                       |
| Musician (Music Package)<br>Mystical<br>MU.D.S.<br>Narco Police<br>NARC                                                                                                    | .17                                                                              | 96                                                                                                    | 5                                       |
| Musician (Music Package) Mystical M.U.D.S. Narco Police NARC                                                                                                    | .17                                                                              | 96 96 96 96                                                                                                    | 5                                       |
| Musician (Music Package) Mystical M.U.D.S. Narco Police NARC                                                                                                    | .17                                                                              | 96 96 96 96 96 96 96 96 96 96 96 96 96 9                                                                                                    | 5                                       |
| Musician (Music Package) Mystical M.U.D.S. Narco Police NARC                                                                                                    | .17                                                                              | 96 96 96 96 96 96                                                                                                    | 5 5 5 5                                 |
| Musician (Music Package) Mystical M.U.D.S. Narco Police NARC                                                                                                    | .17                                                                              | 96 96 96 96 96 96                                                                                                    | 5 5 5 5                                 |
| Musician (Music Package) Mystical M.U.D.S. Narco Police NARC                                                                                                    | .17                                                                              | 96                                                                                                    | 5                                       |
| Musician (Music Package) Mystical M.U.D.S. Narco Police NARC Necronom Neuromanéer Never Ending Story New York Warriors Night Breed                                                                                                    | .22<br>.17<br>.17<br>.17<br>.17<br>.17<br>.17<br>.22<br>.14                      | 96,96                                                                                                    | 5                                       |
| Musician (Music Package) Mystical MU.D.S. Narco Police NARC Necronom Necronom Neuromanéer Never Ending Story New York Warriors Night Breed Night Shift                                                                                                    | .22<br>.17<br>.17<br>.17<br>.17<br>.17<br>.17<br>.17<br>.17                      |                                                                                                    | 5 5 5 5 5 5 5 5 5 5 5 5 5 5 5 5 5 5 5 5 |
| Musician (Music Package) Mystical MU.D.S. Narco Police NARC Necronom Neuromander Neuromander Newer Ending Story New York Warriors Night Breed Night Breed Night Remix                                                                                                    | .22<br>.17<br>.17<br>.17<br>.17<br>.17<br>.17<br>.17<br>.17<br>.17               |                                                                                                    | 555555555555555555555555555555555555555 |
| Musician (Music Package) Mystical MU.D.S. Narco Police NARC Necronom Neuromander Never Ending Story New York Warriors Night Breed Night Shift Ninja Remix Nitro                                                                                                    | .22<br>.17<br>.17<br>.17<br>.17<br>.17<br>.17<br>.17<br>.17<br>.17               |                                                                                                    | 555555555555555555555555555555555555555 |
| Musician (Music Package) Mystical MU.D.S. Narco Police NARC Necronom Necronom Neuromanéer Never Ending Story New York Warriors Night Breed Night Shift Nirja Remix Nitro                                                                                                    | .22<br>.17<br>.17<br>.17<br>.17<br>.17<br>.17<br>.17<br>.17<br>.17<br>.17        |                                                                                                    | 555555555555555555555555555555555555555 |
| Musician (Music Package) Mystical MU.D.S. Narco Police NARC Necronom Neuromander Never Ending Story New York Warriors Night Breed Night Remix Nigh Shift Nigh Remix Nitro                                                                                                    | .22<br>.17<br>.17<br>.17<br>.17<br>.17<br>.17<br>.17<br>.17<br>.17<br>.17        |                                                                                                    | 555555555555555555555555555555555555555 |
| Musician (Music Package) Mystical MU.D.S. Narco Police NARC Necronom Neuromander Never Ending Story New York Warriors Night Breed Night Remix Nigh Shift Nigh Remix Nitro                                                                                                    | .22<br>.17<br>.17<br>.17<br>.17<br>.17<br>.17<br>.17<br>.17<br>.17<br>.17        |                                                                                                    | 555555555555555555555555555555555555555 |
| Musician (Music Package) Mystical MU.D.S. Narco Police NARC Necronom Neuromander Never Ending Story New York Warriors Night Breed Night Remix Nigh Shift Nigh Remix Nitro                                                                                                    | .22<br>.17<br>.17<br>.17<br>.17<br>.17<br>.17<br>.17<br>.17<br>.17<br>.17        |                                                                                                    | 555555555555555555555555555555555555555 |
| Musician (Music Package) Mystical MU.D.S. Narco Police NARC Necronom Necronom Neuromanéer Never Ending Story New York Warriors Night Breed Night Shift Ninja Remix Nitro No Exit Cotitus Operation Spruance                                                                                                    | .22<br>.17<br>.17<br>.17<br>.17<br>.17<br>.17<br>.17<br>.17<br>.17<br>.17        |                                                                                                    | 555555555555555555555555555555555555555 |
| Musician (Music Package) Mystical MU.D.S. Narco Police NARC Necronom Neuromanéer Neuromanéer Never Ending Story New York Warriors Night Breed Night Breed Night Sered Nitro No Exit Obitus Omnicron Conspiracy Operation Sterath                                                                                                    | .22<br>.17<br>.17<br>.17<br>.17<br>.17<br>.17<br>.17<br>.17<br>.17<br>.17        |                                                                                                    | 555555555555555555555555555555555555555 |
| Musician (Music Package) Mystical MU.D.S. Narco Police NARC Necronom Neuromander Never Ending Story New York Warriors Night Breed Night Breed Night Remix Nitro No Exit Cobius Omnicron Conspiracy Operation Struance Operation Struance Operation Struance Operation Struance Operation Struance                                                                                                    | .22<br>.17<br>.17<br>.17<br>.17<br>.17<br>.17<br>.17<br>.17<br>.17<br>.17        |                                                                                                    | 555555555555555555555555555555555555555 |
| Musician (Music Package) Mystical MU.D.S. Narco Police NARC Necronom Necronom Neuromannéer Never Ending Story New York Warriors Night Breed Night Shift Nirja Remix Nirja Remix Nirja Remix Obitus Oomvicron Conspiracy Operation Spruance Operation Spruance Operation Steath Overrun                                                                                                    | .22<br>.17<br>.17<br>.17<br>.17<br>.17<br>.17<br>.17<br>.17<br>.17<br>.17        | 96.96.96.96.96.96.96.96.96.96.96.96.96.9                                                                                                    | 555555555555555555555555555555555555555 |
| Musician (Music Package) Mystical MU.D.S. Narco Police NARC Necronom Necronom Neuromannéer Never Ending Story New York Warriors Night Breed Night Shift Nirja Remix Nirja Remix Nirja Remix Obitus Oomvicron Conspiracy Operation Spruance Operation Spruance Operation Steath Overrun                                                                                                    | .22<br>.17<br>.17<br>.17<br>.17<br>.17<br>.17<br>.17<br>.17<br>.17<br>.17        |                                                                                                    | 555555555555555555555555555555555555555 |
| Musician (Music Package) Mystical MU.D.S. Narco Police NARC Necronom Neuromanéer Never Ending Story New York Warriors Night Breed Night Shift Ninja Remix Nitro No Exit Obitus Omnicon Conspiracy Operation Spruance Operation Spruance Operation Steatth Oriental Games Overrun Pang                                                                                                    | .22<br>.17<br>.17<br>.17<br>.17<br>.17<br>.17<br>.17<br>.17<br>.17<br>.17        | 96.96<br>1.96<br>1.96<br>1.96<br>1.96<br>1.96<br>1.96<br>1.96                                                                                                    | 555555555555555555555555555555555555555 |
| Musician (Music Package)  Mystical  MU.D.S.  Narco Police  NARC  Necronom  Neuromanéer  Never Ending Story  New York Warriors  Night Breed  Night Breed  Night Shift  Nitro  No Exit  Obitus  Omnicron Conspiracy  Operation Streame  Overrun  Pang  Pang  Pang  Pang  Pang  Pang  Pang  MU.D.S.  Nusic Package  New York Warriors  Night Shift  Night Shift  Night | .22<br>.17<br>.17<br>.17<br>.17<br>.17<br>.17<br>.17<br>.17<br>.17<br>.17        | 96.96.96.96.96.96.96.96.96.96.96.96.96.9                                                                                                    | 555555555555555555555555555555555555555 |
| Musician (Music Package) Mystical MU.D.S. Narco Police NARC Necronom Necronom Neuromaniter Never Ending Story New York Warriors Night Breed Night Breed Night Shift Ninja Remix Nitro No Exit Cotitus Oemricron Conspiracy Operation Spruance Operation Spruance Oriental Games Overnun Pang Panza Kick Boxing Paradroid 90                                                                                                    | .22<br>.17<br>.17<br>.17<br>.17<br>.17<br>.17<br>.17<br>.17<br>.17<br>.17        |                                                                                                    | 555555555555555555555555555555555555555 |
| Musician (Music Package) Mystical MU.D.S. Narco Police NARC Necronom Neuromanéer Never Ending Story New York Warriors Night Breed Night Shift Ninja Remix Nitro No Exit Coltus Omnicron Conspiracy Operation Spruance Operation Spruance Operation Spruance Orderla Games Orderla Games Orderla Games Orderla Games Orderla Games Orderla Games Pang Pang Pang Paradroid 90 Piratles                                                                                                    | .22<br>.17<br>.17<br>.17<br>.17<br>.17<br>.17<br>.17<br>.17<br>.17<br>.17        | 967.967.967.967.967.967.967.967.967.967.                                                                                                    | 555555555555555555555555555555555555555 |
| Musician (Music Package)  Mystical  MU.D.S.  Narco Police  NARC  Necronom  Neuromanéer  Never Ending Story  New York Warriors  Night Breed  Night Breed  Night Shift  Nitro  No Exit  Obitus  Operation Sprane  Operation Steath  Oriental Games  Overrun  Pang  Panga Kick Boxing  Pangaroid 90  Piraties                                                                                                    | 22<br>17<br>17<br>17<br>17<br>17<br>17<br>17<br>17<br>17<br>17<br>17<br>17<br>17 | 1967.96<br>1967.96<br>1967.9 |                                         |
| Musician (Music Package)  Mystical  MU.D.S.  Narco Police  NARC  Necronom  Neuromanéer  Never Ending Story  New York Warriors  Night Breed  Night Breed  Night Shift  Nitro  No Exit  Obitus  Operation Sprane  Operation Steath  Oriental Games  Overrun  Pang  Panga Kick Boxing  Pangaroid 90  Piraties                                                                                                    | 22<br>17<br>17<br>17<br>17<br>17<br>17<br>17<br>17<br>17<br>17<br>17<br>17<br>17 | 967.967.967.967.967.967.967.967.967.967.                                                                                                    |                                         |
| Musician (Music Package)  Mystical  MU.D.S.  Narco Police  NARC  Necronom  Neuromanéer  Never Ending Story  New York Warriors  Night Breed  Night Breed  Night Shift  Nitro  No Exit  Obitus  Operation Sprane  Operation Steath  Oriental Games  Overrun  Pang  Panga Kick Boxing  Pangaroid 90  Piraties                                                                                                    | 22<br>17<br>17<br>17<br>17<br>17<br>17<br>17<br>17<br>17<br>17<br>17<br>17<br>17 | 96.796.796.796.796.796.796.796.796.796.7                                                                                                    |                                         |
| Musician (Music Package) Mystical MU.D.S. Narco Police NARC Necronom Neuromanéer Never Ending Story New York Warriors Night Breed Night Shift Ninja Remix Nitro No Exit Coitus Omnicron Conspiracy Operation Spruance Operation Spruance Operation Spruance Orderla Games Orderla Games Orderla Games Orderla Games Orderla Games Operation Spruance Pang Pang Pang Parac Kick Boxing Paraderid 90 Piraties Platinum Compilation Plotting Police Quest 2 (1 Meg)                                                                                                    | 22<br>.17<br>.17<br>.17<br>.17<br>.17<br>.17<br>.17<br>.17<br>.17<br>.17         | 1967.96<br>1967.96<br>1967.9 |                                         |
| Musician (Music Package) Mystical MU.D.S. Narco Police NARC Necronom Neuromanéer Neuromanéer Neuromanéer Neuromanéer Neuromanéer Night Breed Night Breed Night Breed Night Breed Night Sprid Nitro No Exit Cotitus Omnicron Conspiracy Operation Spruance Operation Spruance Operation Stath Oriental Games Overrun Pang Panza Kick Boxing Parade Spruance Platinum Compilation Plotting Plotice Quest 2 (1 Meg) Pools of Radiance                                                                                                    | 22<br>.17<br>.17<br>.17<br>.17<br>.17<br>.17<br>.17<br>.17<br>.17<br>.17         | 2.96<br>7.96<br>7.96<br>7.96<br>7.96<br>7.96<br>7.96<br>7.96<br>7                                                                                                    |                                         |
| Musician (Music Package) Mystical MU.D.S. Narco Police NARC Necronom Necronom Neuromanéer Never Ending Story New York Warriors Night Breed Night Shed Night Shift Ninja Remix Nitro No Exit Cotitus Oemricron Conspiracy Operation Spruance Operation Steath Oriental Games Overrun Pang Panza Kock Boxing Paradroid 90 Platies Platinum Compilation Plotting Police Quest 2 (1 Meg) Polos of Radiance Populous New Worlds                                                                                                    | 22<br>17<br>17<br>17<br>17<br>17<br>17<br>17<br>17<br>17<br>17<br>17<br>17<br>17 | 2.96<br>7.96<br>7.96<br>7.96<br>7.96<br>7.96<br>7.96<br>7.96<br>7                                                                                                    | 555555555555555555555555555555555555555 |
| Musician (Music Package) Mystical MU.D.S. Narco Police NARC Necronom Necronom Neuromaniter Never Ending Story New York Warriors Night Breed Night Shift Ninja Remix Nirio No Exit Cotius Operation Spruance Operation Spruance Operation Steath Oriental Games Overnun Pang Panga Kick Boxing Panga Kick Boxing Parackoid 90 Pirates Platinum Compilation Plotting Police Quest 2 (1 Meg) Pools of Radiance Populous New Worlds Populous New Worlds                                                                                                    | 22<br>17<br>17<br>17<br>17<br>17<br>17<br>17<br>17<br>17<br>17<br>17<br>17<br>17 | 2.96<br>7.96<br>7.96<br>7.96<br>7.96<br>7.96<br>7.96<br>7.96<br>7                                                                                                    | 555555555555555555555555555555555555555 |
| Musician (Music Package) Mystical MU.D.S. Narco Police NARC Necronom Necronom Neuromaniter Never Ending Story New York Warriors Night Breed Night Shift Ninja Remix Nirio No Exit Cotius Operation Spruance Operation Spruance Operation Steath Oriental Games Overnun Pang Panga Kick Boxing Panga Kick Boxing Parackoid 90 Pirates Platinum Compilation Plotting Police Quest 2 (1 Meg) Pools of Radiance Populous New Worlds Populous New Worlds                                                                                                    | 22<br>17<br>17<br>17<br>17<br>17<br>17<br>17<br>17<br>17<br>17<br>17<br>17<br>17 | 2.96<br>7.96<br>7.96<br>7.96<br>7.96<br>7.96<br>7.96<br>7.96<br>7                                                                                                    |                                         |
| Musician (Music Package) Mystical MU.D.S. Narco Police NARC Necronom Neuromanéer Never Ending Story New York Warriors Night Breed Night Shift Ninja Remix Nitro No Exit Obitus Omnicon Conspiracy Operation Spruance Operation Spruance Operation Spruance Operation Service Operation Spruance Operation Spruance Operation | 22<br>17<br>17<br>17<br>17<br>17<br>17<br>17<br>17<br>17<br>17<br>17<br>17<br>17 | 2.96<br>7.96<br>7.96<br>7.96<br>7.96<br>7.96<br>7.96<br>7.96<br>7                                                                                                    |                                         |
| Musician (Music Package) Mystical MU.D.S. Narco Police NARC Necronom Neuromanéer Neuromanéer Neuromanéer Neuromanéer Neuromanéer Night Breed Night Breed Night Breed Night Breed Night Sprid Nitro No Exit Cotitus Omnicron Conspiracy Operation Spruance Operation Spruance Operation Stath Oriental Games Overrun Pang Panza Kick Boxing Parade Spruance Platinum Compilation Plotting Plotice Quest 2 (1 Meg) Pools of Radiance                                                                                                    | 22222222222222222222222222222222222222                                           | 2.96<br>7.96<br>7.96<br>7.96<br>7.96<br>7.96<br>7.96<br>7.96<br>7                                                                                                    |                                         |

#### Worldwide Pack 3

Amiga 1/2 meg upgrade + Any two software titles with our advertised price of £22.95 or less **ONLY £89.99** 

17.95 17.95 22.95 17.96 22.95 17.95 22.95 17.95 17.95 17.95 17.95 17.95 17.95 17.95 29.99 32.95 17.95 29.99 17.95 17.95 29.99 17.95 17.95

.14.95 .17.95 .22.95 .17.95 .17.95 .22.95

.19.99 .17.95 .17.95 .17.95 .17.95 .17.95 .22.95 .14.95 .22.95 .17.95 .17.95 .17.95 .17.95 .17.95 .17.95 .17.95 .17.95

.14.95 .22.95 .17.95 .22.95

22.95 .17.95 .22.95 .17.95 .22.95 .22.95 .17.95 .22.95 .22.95 .22.95 .22.95 .22.95

6.99

22.95

| AMIGA SOFTWARE                                   |        |
|--------------------------------------------------|--------|
| Wrath of the Demon                               | 22.95  |
| Xiphos                                           | 17.95  |
| Ziriax                                           | 14.95  |
| Z-Out                                            | 14.95  |
| BUDGET TITLES                                    |        |
| Advanced Fruit Machine Sim                       | 6.99   |
| Afterburner                                      | 7.99   |
| Ramarian 2                                       | 7 99   |
| Batman Caped Crusader                            | 7.99   |
| Double Dragon                                    | 7.99   |
| Fantasy World Dizzy                              | 6.99   |
| Fast Food Dizzy Fast Lane Formula One Grand Prix | 6.99   |
| Fast Lane                                        | 4.99   |
| Formula One Grand Prix                           | 4.99   |
| F.C. Manager                                     | 5.99   |
| Gauntlet 2                                       | 7.99   |
| GFL Baseball                                     | 6.99   |
| GFL Football                                     | 6.99   |
| GFL Golf                                         | 6.99   |
| Ghost Chaser                                     | 6.99   |
| Hitchikers Guide                                 | 9.99   |
| Hostages                                         | 7.99   |
| Last Ninja 2                                     | 7 99   |
| Leather Godess                                   | 9.99   |
| Leather Godess                                   | 7 99   |
| Planetfall                                       | 9.99   |
| Postman Pat                                      | 7.99   |
| R Type                                           | 7.99   |
| R TypeRoad Blasters                              | 7.99   |
| Rock Star Ate My Hamster                         | 4.99   |
| Silkworm                                         | 7.99   |
| Super Hang On                                    | 7.99   |
| Super Skii Challenge                             | 4 301  |
|                                                  |        |
| Treasure Island Dizzy                            | 4 99   |
| Wishbringer                                      | 9.99   |
| World Class I earlethoard Golf                   | 7.99   |
| Vonis Great Ferane                               | 6.90   |
| Thunderbiade                                     | 9.99   |
| CITIZEN PRINTERS                                 |        |
| Citizen 1200 Plus                                | 130 00 |
| Citizen Swift 9                                  | 230.00 |
| Citizen Swift 24                                 | 320.00 |
| (includes free connecting ca                     | abla)  |
|                                                  |        |
| MANNESMANN TALLY PRIN                            | TERS   |

#### LOCKABLE DISK STORAGE BOXES

| 40 Disk Storage Box      |
|--------------------------|
| 80 Disk Storage Box      |
| 100 Disk Storage Box9.95 |
| IOVETICAS                |

| Citidei (Dien, Dine di mulacolon) |       |
|-----------------------------------|-------|
| Quickshot 3 Turbo                 | 9.95  |
| Zip Stick Autofire                | 14.95 |
| Competition Pro                   | 12.95 |
| Competition Pro Clear             |       |
| Competition Pro Extra             |       |
| Competition Pro Glo (Green)       |       |
| Competition Pro Glo (Pink)        |       |
| Cheetah 125 Plus                  |       |
| Quickjoy Jetfighter               |       |
| Speedking                         |       |
| Speedking Autofire                |       |
|                                   |       |

|                | ONLY                                         | £    |
|----------------|----------------------------------------------|------|
|                | AMIGA SOFTWARE                               |      |
| 1st le         | tters and Words (3-8 years)                  | 17.9 |
| 4 Pla          | ver Adaptor                                  | 5.9  |
| 4D S           | port Boxing                                  | 17.9 |
| 9 live         |                                              | 17.9 |
|                | lade in Action                               | 22.9 |
| Actio          | n Stationsnoed Tactical Fighter 2            | 22.9 |
| Adva           | noed Tactical Fighter 2                      | 17.9 |
| AMO            | zing SpidermanS                              | 30.0 |
| Ancie          | ent Battles                                  | 17.9 |
| Anim           | art Battlesation Studio                      | 79.9 |
| Armo           | ur Geddon                                    | 17.9 |
| Allom<br>A W.I | ic Robokid                                   | 20.0 |
| Radk           | ands Pete                                    | 14.9 |
|                | ands                                         | 17.9 |
|                | sTale 2                                      | 9.9  |
|                | e Command                                    | 17.9 |
|                | escape Twin Pack                             | 22.9 |
| Battle         | istorm                                       | 17.9 |
| BAT.           |                                              | 26.9 |
| Betra          | yal                                          | 22.9 |
| Bette          | r Maths (12-16 years)r Spelling (9-14 years) | 17.9 |
| Dette<br>Billy | r Spening (9-14 years)<br>he Kid             | 17.9 |
| Black          | Warrior                                      | 17.9 |
| Blink          | ys Scary School                              | 7.9  |
| Blitzk         | ys Scary School                              | 22.9 |
| Bird           | Max                                          | 26.0 |
| Romi           | her Roh                                      | 17.9 |
| Brear          | ch 2 1 Meg<br>e Player 2150                  | 17.9 |
| Bridg          | e Player 2150                                | 22.9 |
| Buck           | Rogerskan                                    | 17.0 |
| Carta          | Wer                                          | 17.9 |
| Capt           | ve                                           | 17.9 |
| Cart           | tane                                         | 17.9 |
| Car \          | /up                                          | 17.9 |
| Char           | roions of Krynn 1 Mag                        | 22.9 |
| Char           | npions of the Rai                            | 17.9 |
| Char           | npions of the Rajnpionship Run               | 17.9 |
| Chac           | s Strikes Back (1 Meg)                       | 17.9 |
| Chas           | e HQ 2                                       | 17.9 |
| Ches           | s Simulatorsmaster 2175                      | 22.9 |
| Chin           | Challenne                                    | 17.9 |
| Chro           | nicles of Omegak Yeager Flight Trainer       | 14.9 |
| Chuc           | x Yeager Flight Trainer                      | 19.9 |
| Com            | oration Mission Diskoration                  | 17.9 |
| Crim           | e Does Not Pay                               | 17.9 |
| Curs           | e of the Azure Bonds (1 Meg)                 | 22.9 |
|                |                                              | 14.9 |
|                | h Trapnder 2                                 | 17.9 |
| Deut           | eros                                         | 17.9 |
| Dick           | Tracy                                        | 17.9 |
| Dinos          | saur Discovery (3-8 years)                   | 17.9 |
| Dista          | nt Armies                                    | 17.9 |
| Dran           | on Breed                                     | 17.9 |
| Drag           | on Breed<br>on Flight<br>on Force 1 Meg      | 22.9 |
| Drag           | on Force 1 Meg                               | 22.9 |
| Drag           | on Wars                                      | 22.9 |
| Drag           | ons Breathons Lair 2                         | 36.9 |
| Drag           | ons of Flame                                 | 17.9 |

| Dungeon Master (1 Meg)                                                                                                    | .17.93       |
|----------------------------------------------------------------------------------------------------|--------------|
| Eagles Riders                                                                                                    | 17.9<br>17.9 |
| ECO Phantoms                                                                                                    | 17.9         |
| Elite                                                                                                    | 17.9         |
|                                                                                                    | 22.0         |
| Elvira Mistress of the Dark                                                                                                    | 22.9         |
| Enterprise                                                                                                    | 14.9         |
| Epic.                                                                                                    | 17.9         |
| ESWAT                                                                                                    | 17.9         |
| F16 Combat Pilot                                                                                                    | 17.9         |
| F16 Falcon                                                                                                    | 22.9         |
|                                                                                                    | 22.9         |
| F19 Stealth Fighter                                                                                                    |              |
| F29 Retaliator                                                                                                    | .17.95       |
| Ferrari Formula 1                                                                                                    | 7.9          |
| Final Battle                                                                                                    | .17.95       |
| Final Command                                                                                                    | 17.9         |
| Final Conflict                                                                                                    | 22.9         |
| Final Ministrator (Mark Off 6)                                                                                                    | 9.9          |
| Final Whistle (Kick Off 2)                                                                                                    |              |
| Fire Brigade 1 Meg                                                                                                    | 22.9         |
| Flight of the Intruder                                                                                                    | 24.9         |
| Flight Sim 2 Hawaii Scenery                                                                                                    | 11.99        |
| Flight Sim 2 Scenery 11                                                                                                    | 14.9         |
| Elight Cim 2 Copport 7                                                                                                    | 14.0         |
| Flight Sim 2 Scenery 11<br>Flight Sim 2 Scenery 7<br>Flight Sim 2 Scenery 9<br>Flight Sim 2 West Europe Scenery                                                                                                    | 14.0         |
| Figure Sim 2 Scenery 9                                                                                                    | 14.5         |
| Fight Sim 2 West Europe Scenery                                                                                                    | .14.9        |
| Flight Sim 2                                                                                                    | .28.9        |
| Flipit and Magnose                                                                                                    | .17.9        |
| Flood                                                                                                    | .17.9        |
| Flight Sim 2 Flight and Magnose Flood Foots Erand Frontline Full Blast Compilation Fun School 2 (6-8 years) Fun School 2 (Over 8 years) Fun School 2 (Under 6 years) Fun School 3 (5-7 years) Fun School 3 (Ver 7 years) Fun School 3 (Under 5 years) Fun School 3 (Under 5 years) Future Basketball Gazzas 2 Gettysburg                             | 17.0         |
| Freeting.                                                                                                    | 17.0         |
| Full Direct Compileries                                                                                                    | 20.0         |
| Full Blast Compilation                                                                                                    | .22.9        |
| Fun School 2 (6-8 years)                                                                                                    | 14.9         |
| Fun School 2 (Over 8 years)                                                                                                    | 14.9         |
| Fun School 2 (Under 6 years)                                                                                                    | .14.9        |
| Fun School 3 (5-7 years)                                                                                                    | 17.9         |
| Eur School 2 (Over 7 years)                                                                                                    | 17.0         |
| Fun Cahaal 2 (Under Funance)                                                                                                    | 17.0         |
| Fun School 3 (Under 5 years)                                                                                                    | 17.9         |
| Future Basketball                                                                                                    | 17.9         |
| Gazzas 2                                                                                                    | 17.9         |
| Gettysburg                                                                                                    | 22.9         |
| Ghengis Khan                                                                                                    | 32 9         |
|                                                                                                    | 17.9         |
| Golden Axe                                                                                                    | 17.9         |
| Goofys Railway Express                                                                                                    |              |
| Greg Normans Ultimate Golf                                                                                                    | 17.9         |
| Gremlins 2                                                                                                    | 14.9         |
| Gunboat                                                                                                    | 17.9         |
| Gunship                                                                                                    | .17.9        |
| Hard Drivin 2                                                                                                    | .17.9        |
| Homon (1 Man)                                                                                                    | 22.9         |
| Harpoon (1 Meg)                                                                                                    |              |
| Helter Skelter                                                                                                    | 14.9         |
| Heroes Compilation                                                                                                    | .22.9        |
| Hit Machine Compilation                                                                                                    | .22.9        |
| Hollywood Collection                                                                                                    | .22.9        |
| Hooray for Henrietta (Maths 5-12 years)                                                                                                    | 179          |
| Home Zombiae                                                                                                    | 17.0         |
| Uset for Ded October                                                                                                    | 170          |
| Hetter Sketter Heroes Compilation Hit Machine Compilation Hollywood Collection Hooray for Henrietta (Maths 5-12 years) Horor Zombies Hunt for Red October                                                                                                    | 17.3         |
| Imperum                                                                                                    | 17.29        |
| Indianapolis 500<br>Indy Last Crusade + Zak Mckracken<br>Insects in Space                                                                                                    | 17.9         |
| Indy Last Crusade + Zak Mckracken                                                                                                    | .22.9        |
| Inserts in Space                                                                                                    | 17.9         |
| Indy Last Crusade + Zak Mckracken Insects in Space International 3 D Tennis International Soccer Challenge Ishido Way of the Stones It Came From the Desert (1 Meg) Jack Nicklaus Unlimited Golf (1 Meg) James Pond Underwater Agent Judge Dredd Kick OH 2 Expanded (1 Meg) Kick OH 2 Expanded (1 Meg) Killing Cloud Killing Cloud Killing Came Show | 17.0         |
| International Course Challenge                                                                                                    | 170          |
| international Soccer Challenge                                                                                                    | 17.3         |
| Ishido Way of the Stones                                                                                                    | 17.9         |
| It Came From the Desert (1 Meg)                                                                                                    | 22.9         |
| Jack Nicklaus Unlimited Golf (1 Meg)                                                                                                    | 22.9         |
| James Pond Underwater Anent                                                                                                    | 17.0         |
| Judge Deadd                                                                                                    | 140          |
| Kish Off 2 Evenended 11 Marsh                                                                                                    | 17.0         |
| Nox Off 2 Expanded (1 Meg)                                                                                                    | 17.9         |
| KICK Off 2                                                                                                    | 14.9         |
| Killing Cloud                                                                                                    | 17.9         |
| Killing Game Show                                                                                                    | 17.9         |
| Killing Game Show Knights of Crystallion                                                                                                    | .22.9        |
|                                                                                                    |              |
|                                                                                                    |              |

| eisuresuit Larry 2                                                                        | 29.95            |
|-------------------------------------------------------------------------------------------|------------------|
| eisuresuit Larry 3 (1 Meg)                                                                | 29.99            |
| eisuresuit Larry                                                                          | 22.95            |
| emmings                                                                                   | .17.95           |
| ets Spell at Home                                                                         | 14.95            |
| ets Spell at the Shopsets Spell Out and About                                             | 14.95            |
| ite and Death                                                                             | 22.95            |
| ine of Fire                                                                               | 17.95            |
| 00m                                                                                       | 22.95            |
| 00pz                                                                                      | .14.95           |
| ost Patrol                                                                                | .17.95           |
| otus Esprit Turbo Challenge                                                               | .17.95           |
| 11 Tank Platoon                                                                           | .22.95           |
| lagic Fly                                                                                 | .17.95           |
| lagic Maths                                                                               | .17.95           |
| lanchester United                                                                         | .17.95           |
| laster Blazer                                                                             | 17.95            |
|                                                                                           |                  |
| lathtalk (5-13 years)latrix Marauders                                                     |                  |
| lean Streets                                                                              | 17.95            |
| lickeys Runaway Zoo                                                                       |                  |
| lidnight Resistance                                                                       |                  |
| lidwinter                                                                                 |                  |
| Se 20 Europum                                                                             | .26.95           |
| lighty Bombjack lindgames Strategy Compilation fr Doo Run Run light Player Soccer Manager | .17.95           |
| findgames Strategy Compilation                                                            | .17.95           |
| fr Doo Hun Hun                                                                            | .11.99           |
|                                                                                           |                  |
| furders in Space                                                                          | 17.85            |
| furder                                                                                    | 22.95            |
| lystical                                                                                  | .17.95           |
| (.U.D.S.                                                                                  | .17.95           |
| larco Police                                                                              |                  |
| ARC                                                                                       | 17.95            |
| lecronom<br>leuromander                                                                   | 17.95            |
| lever Ending Story                                                                        | 22.95            |
| lew York Warriors                                                                         | 14.95            |
| lew York Warriorslight Breed                                                              | 17.95            |
| light Shift                                                                               | 17.95            |
| linja Remix                                                                               | 17.95            |
| litro                                                                                     | .17.95<br>.17.95 |
| lo Exit                                                                                   | 26.95            |
| Omnicron Conspiracy                                                                       | 17.95            |
| Operation Spruance                                                                        | 17.95            |
| Operation Stealth                                                                         | .17.95           |
| Oriental Games                                                                            | .17.95           |
| Verrun                                                                                    | .22.95           |
| ang                                                                                       | .17.95           |
| anza Kick Boxing                                                                          | .17.95           |
| Paradroid 90                                                                              | .17.95           |
| Prates                                                                                    | .17.95           |
| lotting                                                                                   | 17.95            |
| olice Quest 2 (1 Meg)                                                                     | .29.95           |
| ools of Radiance                                                                          | .22.95           |
| opulous New Worlds                                                                        | 7.99             |
| opulous                                                                                   | .17.95           |
| Power Pack Compilation                                                                    | .17.95           |
| rince of Persia                                                                           | .17.95           |
| ro Tennis Tour 2                                                                          | .17.95           |
|                                                                                           |                  |

Please make cheques or postal orders payable to WORLDWIDE SOFTWARE All prices include postage and packing in the UK Not all titles released at time of going to press. Titles and prices subject to change

Prof Plays a new Game

Outside Europe shipping costs are £2.00 per disc for normal airmail £3.00 per disc for express airmail

Europe (other than UK) Shipping costs are £1.50 per disc for normal airmail £2.50 per disc for express airmail

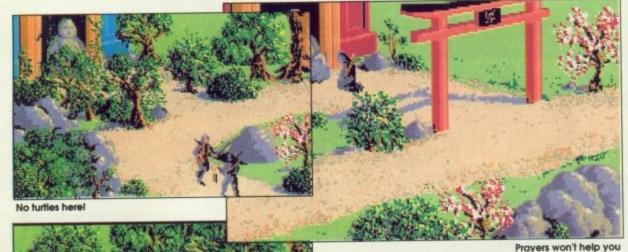

Flayers world free you

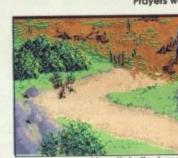

Negotiate the hazardous swamp

Grab the nunchakas

ystem 3 are probably best known for their ninja games, which have achieved cult status since they first appeared on eight-bit machines in the early 1980s. The team now present Ninja Remix, which they describe as the definitive beat-em-up.

Centuries ago the Brotherhood of the Ninja chose the Island of Lin Fen as their site for the shrine of the White Ninja, a place where the legendary Koga Scrolls could be carefully hidden from the rest of the world.

Taking the role of a young ninja

acolyte, it is your solemn duty to repossess and return the scrolls, which have been captured by the mighty Shogun Kunitoki.

Deep in the centre of the island stands the palace of Lin Fen – another fortress, but crafted by the very hands of the Mystical Shadow Warriors.

Having been to the island once as a young acolyte, you have a vague memory of where certain paths and passages are located. That was over 10 years ago, and since then much has changed.

Finding your way around the

levels you must pick up anything that you might find useful and locate the exit before you become just another memory.

The island has been divided into six different regions – the wastelands, the wilderness, palace gardens, dungeons, palace and the inner sanctum. Each has its own deadly dangers.

Fortunately, you have not been put on this island totally defenceless.

Initially armed with only what you have learned over years of intensive ninja training, you have to

#### Graphics

The smooth animation makes the ninja look as though he is actuallywalking and not gliding across the floor. In the finest traditions of martial arts games a lot of attention has been paid to the colour and detail of the scenery. Screen update is extremely quick.

#### Sound

Featuring a truly oriental disco remix, the Ninja's soundtrack is nothing short of superb. Come to think of it, the sound effects are pretty hot too!

#### Gameplay

Ninja Remix is a beat-'em-up type adventure game. Players will spend much of their time figuring out what to do next while fending off assailants. With improved joystick controls, Ninja Remix is a competent all round arcade adventure.

defeat any of the Shogun's minions in hand-to-hand combat.

Later on you will be able to find and use various weapons dropped

# LAST NINJA REMIX

Publisher: System 3 Price: £24.99

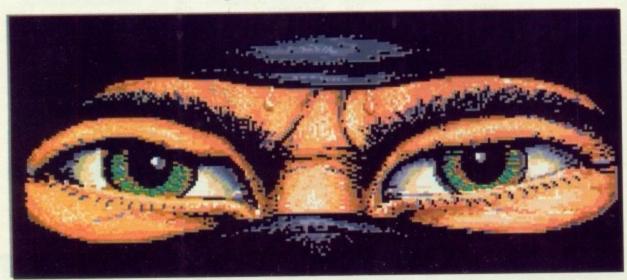

Eye, eyel

or left carelessly lying around by the enemy.

Each weapon has its own advantages and disadvantages. The sword, for example, is extremely effective in long range combat, but falters heavily at close range, whereas the nunchukas are as effective at either range.

After learning the rudimentaries of combat you begin to explore the island and its inhabitants.

All of the levels contain logical puzzles and traps, most of which are solved with the help of objects or a little common sense.

This conversion by System 3 contains all of what Ninja II should have. It's a must for all you beatem-up fans.

# A NEW WORLD OF POWER

THE ANSWER TO YOUR DISK PROBLEMS

**FOR ONLY** 

\*PC VERSION £69.00

**AVAILABLE FOR** 

- AMIGA
- ST
- PC COMPATIBLES

not

ttenthe

the

ort

ext

its.

nions

find

by

pat

ge

QS

ore

## STITUTE BEARING

- SYNCRO EXPRESS IS A HIGH SPEED DISK DUPLICATION SYSTEM THAT WILL PRODUCE COPIES OF YOUR DISK IN AROUND 50 SECONDS!!
- Syncro Express requires a second drive & works by controlling it as a slave device & ignoring the computer disk drive controller chip whereby high speeds & great data accuracy are achieved.
- Menu driven selection for Start Track/End Track up to 80 tracks. 1 side, 2 sides.
- Very simple to use, requires no user knowledge.
- Also duplicates other formats such as IBM, MAC etc.
- Ideal for clubs, user groups or just for your own disks.
- No more waiting around for your disks to copy.
- Probably the only duplication system you will ever need!

#### THE LATEST CUSTOM LSI CHIP TECHNOLOGY

By using an on-board Custom LSI Chip, Syncro Express has the power to transfer an MFM image of the original disk directly to your blank disk - quickly, simply and without any user knowledge. One external disk drive is required for AMIGA/ST.

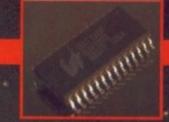

SYNCRO EXPRESS IS AVAILABLE FOR THE ST/AMIGA/PC SYSTEMS - PLEASE STATE WHICH REQUIRED WHEN ORDERING

#### **WARNING 1988 COPYRIGHT ACT WARNING**

Datel Electronics Ltd., neither condones nor authorises the use of it's products for the reproduction copyright material.

The backup facilities of this product are designed to reproduce only software such as Public Domain aterial, the users own programs or software where permission to make backups has been clearly given. It is illegal to make copies, even for your own use, of copyright material, without the express permission of the copyright owner, or the licencee thereof.

\*If you don't have a second drive we can supply SYNCRO EXPRESS together with a drive for ONLY £104.99 (AMIGA) ONLY £119.99 (ST)

HOW TO GET YOUR SYNCRO EXPRESS I TELEPHONE (24 Hrs) - 0782 744707 - CREDIT CARD ORDERS

WE WILL DESPATCH YOUR ORDER QUICKLY & EFFICIENTLY TO ENABLE YOU TO START RECIEVING THE BENEFITS OF YOUR PURCHASE WITHIN DAYS, NOT WEEKS.

ORDERS NORMALLY DESPATCHED WITHIN 48 Hrs. ALL CHEQUES POSTAL ORDERS MADE PAYABLE TO...

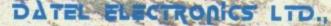

VISA

GOVAN ROAD, FENTON INDUSTRIAL ESTATE, FENTON, STOKE-ON-TRENT, ST4 2RS, ENGLAND TECHNICAL/CUSTOMER SERVICE 0782 744324

# THE WORLD'S MOST POWERFUFI

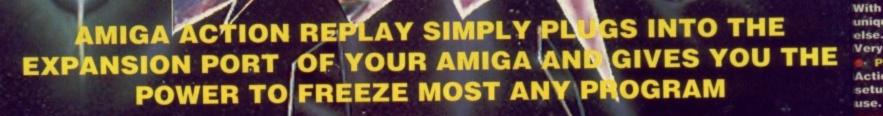

#### JUST LOOK AT THE UNMATCHED RANGE OF FEATURES

#### SAVE THE ENTIRE PROGRAM IN MEMORY TO DISK

Special compacting techniques enable up to 3 programs to fit on one disk. Now saves directly to disk as Amiga Dos - reloads independently of the cartridge - even transfer to hard drive! Works with up to 2 Megs of Ram - even 1 Meg Chip Mem (Fatter Agnus).

#### UNIQUE INFINITE LIFE/TRAINER MODE - NOW MORE POWERFUL

Allows you to generate more and even infinite lives, fuel, ammo, etc. Perfect as a trainer mode to get you past that "impossible" level. Very easy to use.

#### IMPROVED SPRITE EDITOR

The full Sprite Editor allows you to view/modify the whole sprite set including any "attached" sprites. RANGE OF IMPROVED FEATURES.

#### VIRUS DETECTION

Comprehensive virus detection and removal features to protect your software investment. Works with all presently known viruses.

#### SAVE PICTURES AND MUSIC TO DISK

Pictures and sound samples can be saved to disk. Files are saved directly IFF format suitable for use with all the major graphic and music packages. Samples are displayed as screen waveform.

#### SLOW MOTION MODE

Now you can slow down the action to your own pace. Easily adjustable from full speed to 20% speed. Ideal to help you through the tricky parts!

#### RESTART THE PROGRAM

Simply press a key and the program will continue where you left off.

#### FULL STATUS REPORTING

At the press of a key now you can view the Machine Status, including Fast Ram, Chip Ram, RamDisk, Drive Status, etc.

#### POWERFUL PICTURE EDITOR

Now you can manipulate and search for screens throughout memory. Over 50 commands to edit the picture plus unique on screen status "overlay" shows all the information you could ever need to work on screens. No other product comes close to offeri such dynamic screen handling of frozen programs!!

From auto Joys D

#### MUSIC SOUND TRACKER

With Sound Tracker you can find the complete music in programs demos,etc. and save them to disk. Saves in format suitable for most track player programs. Works with loads of programs!!

#### WARNING 1988 COPYRIGHT ACT WARNING

Datel Electronics Ltd., neither condones or authorises the use of it's products for the reproduction

of copyright material

The second second

nackup facilities of this product are designed to reproduce only software such as Public Domain ma the users own programs or software where permission to make backups has been clearly given. It is illegal to make copies, even for your own use, of copyright material, without the clear permission of the copyright owner, or the licencee thereof.

### UIFREEZER-UTILITY CARTRIDGE NBETTER!!

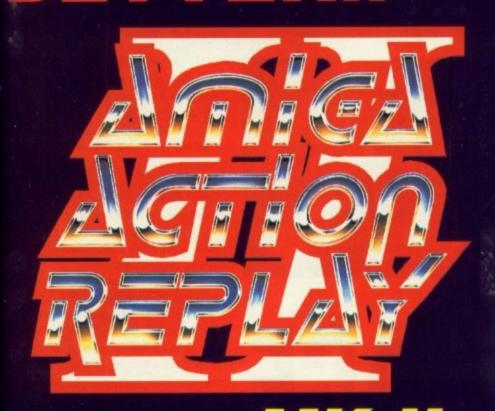

#### STILL ONLY £59.99

POST FREE FOR THE A500/1000

# A2000 VERSION AVAILABLE £69.99

PLEASE STATE WHICH COMPUTER
YOU HAVE WHEN ORDERING

#### THE NEW MK II VERSION IS HERE!!

NOW WITH A MASSIVE 128K OPERATING SYSTEM IN ROM OFFERING EVEN MORE COMMANDS...

#### **AUTOFIRE MANAGER**

From the Action Replay II preference screen you can now set up autofire from 0 to 100%. Just imagine continuous fire power? Joystick 1 and 2 are set separately for that extra advantage!

#### DISKCODER

With the new "Diskcoder" option you can now 'tag' your disks with a unique code that will prevent the disk from being loaded by anyone else. 'Tagged" disks will only reload when you enter the code. Very useful for security.

#### PREFERENCES

Action Replay II now has screen colour preferences with menu setup. Customise your screens to suit your taste. Very simple to use.

#### DISK MONITOR

Invaluable disk monitor - displays disk information in easy to understand format. Full modify/save options.

#### DOS COMMANDS

Now you have a selection of DOS commands available at all times - DIR, FORMAT, COPY, DEVICE, etc.

#### DISK COPY

Disk Copy at the press of a button - faster than Dos Copy. No need to load Workbench - available at all times.

#### BOOT SELECTOR

Either DF0 or DF1 can be selected as the boot drive when working with Amiga Dos disks. Very useful to be able to boot from your external drive.

#### PLUS A MACHINE CODE FREEZER MONITOR WITH EVEN MORE POWER!!

MORE FEATURES INCLUDING 80 COLUMN DISPLAY AND 2 WAY SCROLLING...

- Full M68000 Assembler/Disassembler Full screen editor Load/Save block Write String to memory
- Jump to specific address
   Show Ram as text
   Show frozen picture
   Play resident sample
- Show and edit all CPU registers and flag
   Calculator
   Help command
   Full search feature
- Unique Custom Chip Editor allows you to see and modify all chip registers even write only registers!
  Notepad
- Disk handling show actual track, Disk Sync. pattern etc. Dynamic Breakpoint handling
- Show memory as HEX, ASCII, Assembler, Decimal Copper Assemble/Disassemble now with suffix names

REMEMBER AT ALL TIMES YOU ARE INTERROGATING THE PROGRAM IN IT'S

"FROZEN" STATE WITH ALL MEMORY AND REGISTERS INTACT

INVALUABLE FOR DE BUGGING

OR JUST THE INQUISITIVE!

#### HOW TO GET YOUR ACTION REPLAY II FAST ...

TELEPHONE (24 Hrs) - 0782 744707 - CREDIT CARD ORDERS

Access

d ever

o offering

grams , le for

WE WILL DESPATCH YOUR ORDER QUICKLY & EFFICIENTLY TO ENABLE YOU TO START RECEIVING THE BENEFITS OF YOUR PURCHASE WITHIN DAYS, NOT WEEKS.
ORDERS NORMALLY DESPATCHED WITHIN 48 Hrs. ALL PRICES MICLUDE VA.T. ALL CHECUES POSTAL ORDERS MADE PAYABLE TO.

VISA

GOVAN ROAD, FENTON INDUSTRIAL ESTATE, FENTON, STOKE-ON-TRENT, ST4 2RS, ENGLAND
TECHNICAL/CUSTOMER SERVICE 0782 744324

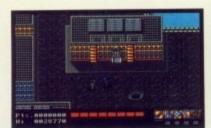

Battle it out with a foot soldier

urely there can't be anyone who hasn't heard of the Teenage Mutant Hero Turtles? Love them or loathe them the Turtles are here to stay, at least until the next commercial craze hits the streets.

The Turtles began life as ordinary pets. One fateful day they were accidentally dropped down a sewer and instead of landing in the murky depths the pets found themselves swimming in a strange kind of radioactive ooze.

Contact with this substance caused them to mutate. They grew in size and even learned to talk!

A Ninjitsu master also came into contact with the gunk and changed into a human rat. He became known as Splinter and under his watchful eye the Turtles were transformed into deadly Ninja flahting machines.

Splinter, a purveyor of Italian art, named his students after classical painters. Thus were Leonardo, Raphael, Michelangelo and Donatello created.

April O'Nell, a news reporter with a network television company has been kidnapped by the vile and ruthless Shredder. As leader of the

#### Graphics

Though not directly ported from the Nintendo console, the graphics look somewhat 8-bitesque and aren't what you'd normally expect from your Amiga.

#### Sound

While not being particularly impressive, the theme tune and spot effects do accompany the game adequately.

#### Gameplay

The game's difficulty level has been set just right. Newcomers will find the early levels challenging, but there will enough to keep seasoned gamers busy.

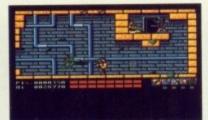

Face up to Beebop and Rocksteady

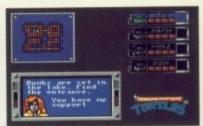

Scan the map for your location

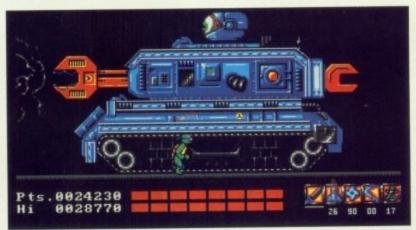

Throw a spanner in the works

# TERNAGE MUTANT HERO TURTLES

Publisher: Image Works Price: £24.99

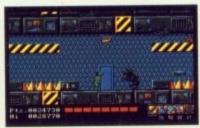

Penetrate Shredder's lair

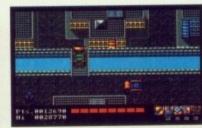

All aboard the party wagon

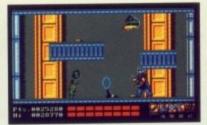

Aarrgh, it's the Shredder

nasty underworld Foot Clan, Shredder's dastardly scheme is to brainwash the reporter into Joining his gruesome gang.

Controlling the Turtles, you must wage war on Shredder and his foot soldiers in a frantic battle to rescue the lovely April.

Your adventure starts in the downtown streets of New York. When you search the city streets and sewers you'll come across all manner of creatures.

The end of each level is reached when you find April. However, she is always guarded by Rocksteady and Beebop, two of the Shredder's most trusted henchmen. As you battle it out with one of them, the other will take April off to another location.

The game continues in a similar fashion until you eventually track the gang down to their safehouse at the Technodrome. There you confront Shredder and capture his death-dealing Life Transformer Gun.

Throughout the game there are various icons to collect, each of which will assist you in your valiant cause.

Pieces of pizza replenish your life force, while invincibility and more powerful weapons can help you overcome the seemingly endless enemy onslaught.

The Teenage Mutant Hero Turtles is a competent beat-'em-up cum platform game. Needless to say, because of the Turtles' fame every kid in the land will want to play it.

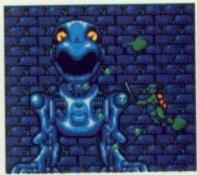

Mutants everywhere

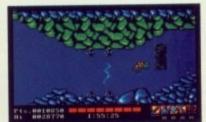

Dive into the murky depths

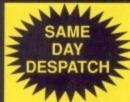

400's.

800's.

Clan, e is to loinina

u must nis foot escue

n the

York.

treets oss all

ched she is eady ider's you , the other

milar track ouse

you e his

mer

are

h of

llant

r life

nore

VOU

lless

rtles cum

ay,

)

PREMIER TRADE SUPPLIER COMES DIRECT TO YOU – THE PUBLIC!

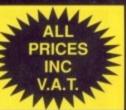

#### 3.5" **DISKS**

Large or small users - we have the prices for you!

|            | 9        |      | 11-0-11-0-11-0-11-0- |
|------------|----------|------|----------------------|
| SONY D/S D | D 135 tp | 1    |                      |
| 50's       | 42p      | each | £21.00               |
|            |          |      | £41.00               |
| 400's      | 39p      | each | £156.00              |
| 800's      | 36p      | each | £288.00              |
| 1200's     | 35p      | each | £420.00              |
| MITSUBISHI |          |      |                      |
| FOI-       | 07-      | h    | 010 50               |

.33p each.

36p each.....

.29p each..... All disks are PIN numbered and carry a 100% quality control/no quibble guarantee. Disk labels supplied

.30p each.....£240.00

£132.00

.....£348.00

#### STORAGE BOXES

| 3.5" (10 capacity box) "Slimpak"                  | £0.95 each |
|---------------------------------------------------|------------|
| 3.5" (10 capacity box) see through "Vision 10"    | £1.00 each |
| 3.5" (40 capacity box) lockable disk storage box  | £3.50 each |
| 3.5" (50 capacity box) lockable disk storage box  | £3.95 each |
| 3.5" (80 capacity box) lockable disk storage box  |            |
| 3.5" (100 capacity box) lockable disk storage box |            |
| 3.5" (120 capacity box) lockable disk storage box | £6.50 each |
| 3.5" 'POSSO' stackable box (holds 150)            |            |
| 3.5" 'BANX' lockable/stackable (holds 90)         | £9.95      |

All disk boxes are anti-static, Amiga beige, contain keys, dividers and rubber feet (with the exception of 10's)

#### ACCESSORIES

| AGGEGGGIIEG                                                        |                                                                                                    |
|--------------------------------------------------------------------|----------------------------------------------------------------------------------------------------|
| Printer Stands (80 col)                                            | £6.50                                                                                                    |
| Printer Stand with tray                                            |                                                                                                    |
| Tilt 'n' turn monitor stands for Amiga                             | £9.95                                                                                                    |
| Monitor Arms (fully adjustable with keyboard keeper)               |                                                                                                    |
| Data Switches (2-way serial or parallel)                           |                                                                                                    |
| Copy Holders (Thingi III)                                          |                                                                                                    |
| A4 Desk Top Holder                                                 |                                                                                                    |
| Mousemats (boxed 8mm) red, blue, grey                              |                                                                                                    |
| Mousemats 5mm packaged                                             |                                                                                                    |
| Mousebrackets                                                      | 04.05                                                                                                    |
| Amiga printer leads                                                | .,,,,,,,,,,,,,,,,,,,,,,,,,,,,,,,,,,,,,,                                                                                                    |
| 3.5" cleaning kits                                                 |                                                                                                    |
| Amiga Dust Covers                                                  |                                                                                                    |
| Amiga Screen Filters                                               |                                                                                                    |
| Roll of 1000 3.5" labels                                           |                                                                                                    |
| 1000 Tractor feed labels                                           | £9.95                                                                                                    |
| Fastrack II (attaches to side of monitor for easy swapping of disk |                                                                                                    |
| Keyboard Cleaner                                                   | £2.95                                                                                                    |
|                                                                    | THE PERSON NAMED OF THE PERSON NAMED OF THE PE |

#### PRINTER RIBBONS

|                                         | QTY1  | QTY5  | QTY10 |
|-----------------------------------------|-------|-------|-------|
| Amstrad DMP 2000/3000                   | £2.90 | £2.60 | £2.20 |
| Amstrad DMP 4000                        | 09.63 | £3.60 | £3.20 |
| Amstrad PCW 8256/8512                   | £3.50 | £3.20 | £3.00 |
| Amstrad PCW 9512                        | £2.90 | £2.60 | £2.20 |
| Brother HR15/20/25/35                   | £2.50 | £2.30 | £2.15 |
| Brother M1009/1109                      | £3.90 | £3.60 | £3.20 |
| Citizen 1200/LSP10                      | £2.90 |       | £2.40 |
| Epson MX/FX80/85/800                    | £2.90 | £2.70 | £2.40 |
| Epson FX100/105/1000                    |       | £3.40 | £3.10 |
| Epson LX80/86                           |       | £2.70 | £2.30 |
| Panasonic KXP 1080/81/82                |       | £3.70 | £3.20 |
| Star LC10                               |       | £2.70 | £2,40 |
| Star LC10 4 colour                      |       | £5.30 |       |
| 0101 2010 1 001001 11111111111111111111 |       |       |       |

PLEASE NOTE THAT THIS IS JUST A SMALL SELECTION OF OUR LARGE RANGE. TELEPHONE 0530-813591 FOR PRICING ON OTHER RIBBONS NOT LISTED

#### RAM EXPANSIONS

| 1/2 meg upgrade                    |        |
|------------------------------------|--------|
| (without clock)                    | £32.95 |
| 1/2 meg upgrade                    |        |
| (with clock)                       | £37.95 |
| Features include: ON/Off memory st | witch, |
| and an element better bealend also | 1.     |

auto-recharge battery backed clock. 4 low power fastrams.

#### AMIGA SCREEN GEMS

Pack Includes: Days of Thunder, Shadow of the Beast II, Back to the Future II, Nightbreed, Deluxe Paint II, T.V. Modulator, etc.

ONLY £349.95
Plus Special Offer of free Mouse Mat or 10 3.5\*
D/S Discs

#### **NEW YEAR SPECIALS**

| Star LC200 Colour Printer£229.95         | 5 |
|------------------------------------------|---|
| Star LC24 200 Colour Printer£279.95      | 5 |
| Listing Paper                            |   |
| 11" x 9.5" S.P. Plain 70 GSM Micro Perf. |   |
| Pack of 100£2.50                         | ) |
| Pack of 250£3.95                         | 5 |
| Pack of 500£5.95                         | 5 |
| Pack of 1000£8.95                        | 5 |
| Pack of 2000£16.95                       | 5 |
|                                          |   |

DISK DRIVES

3.5" External disk drive for Amiga, Slimline design colour co-ordinated

throughport connector.

1 year guarantee

ONLY £58.00

#### **AMIGA**

#### OMC AMIGA STARTER PACK

| COMPRISES:                    |    |
|-------------------------------|----|
| A500 Screen Gems              |    |
| 1/2 meg additional RAM upgrad | le |
| 3.5" external disk drive      |    |
| 10 3.5" D/S D/D 135 tpi       |    |
| diskettes                     |    |

1 (40 cap) lockable storage box 1 mousemat

1 mouse

mouse bracket 1 joystick 1 Amiga dustcover

PLUS the usual 4 great software titles
PHONE FOR DETAILS ON CLASS OF 90's PACK

#### POWER SUPPLY

Fully compatible replacement Power Supply for Amiga 500 ONLY £38.95

#### MICE

| Amiga mouse, two button fully compatible | е      |
|------------------------------------------|--------|
| as replacement                           | £19.95 |
| Atari ST mouse, two button fully         |        |
| compatible replacement                   | £19.95 |
| Naksha                                   | £39.00 |
| IBM cordless                             | £49.95 |
| "OMC MOUSE DEAL" Replacement m           | ouse + |
| mouse bracket +                          | 20.05  |
| mousemat ONLY £                          | 22.95  |

#### SOUNDBLASTER

Turns your Amiga into a powerful sound emitting system, pack includes:

50 watt 3-way speakers 3" woofer 2" mid range 1" tweeter power supply cables

full instructions

stereo headphones

D

NO NEED TO

SHOP AROUND

R.R.P. £679

**OMC All inclusive** price of

£465.00 inc. VAT

A saving of £214.00

£49.99 inc VAT

| Quickshot II Turbo        | £7.9  |
|---------------------------|-------|
| Quickshot III Turbo       |       |
| Competition Pro Colour    | £9.9  |
| Quickjoy Superboard       | £14.9 |
| Quickjoy Jetfighter       | £12.9 |
| Quickjoy III Supercharger |       |

JOYSTICKS

#### TO ORDER

CHEQUES AND P.O.'S PAYABLE TO OMC LTD AND SEND TO ADDRESS BELOW CREDIT CARDS SIMPLY TELEPHONE YOUR ORDER ON 0530 813591 (8 LINES FAX 0530 813595 FOR OUR IMMEDIATE ATTENTION

VISA

THE ORIGINAL MEDIA COMPANY LTD DEPT AC, MEDIA HOUSE, UNIT 14, ASHBY ROAD, **COALVILLE, LEICS LE6 2LA** 

TEL: 0530 813591 (8 lines) FAX: 0530 813595

Trade a/cs welcome. All prices include VAT. Corporate, education orders welcome. Personal callers welcome CARRIAGE: £3.50

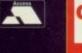

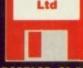

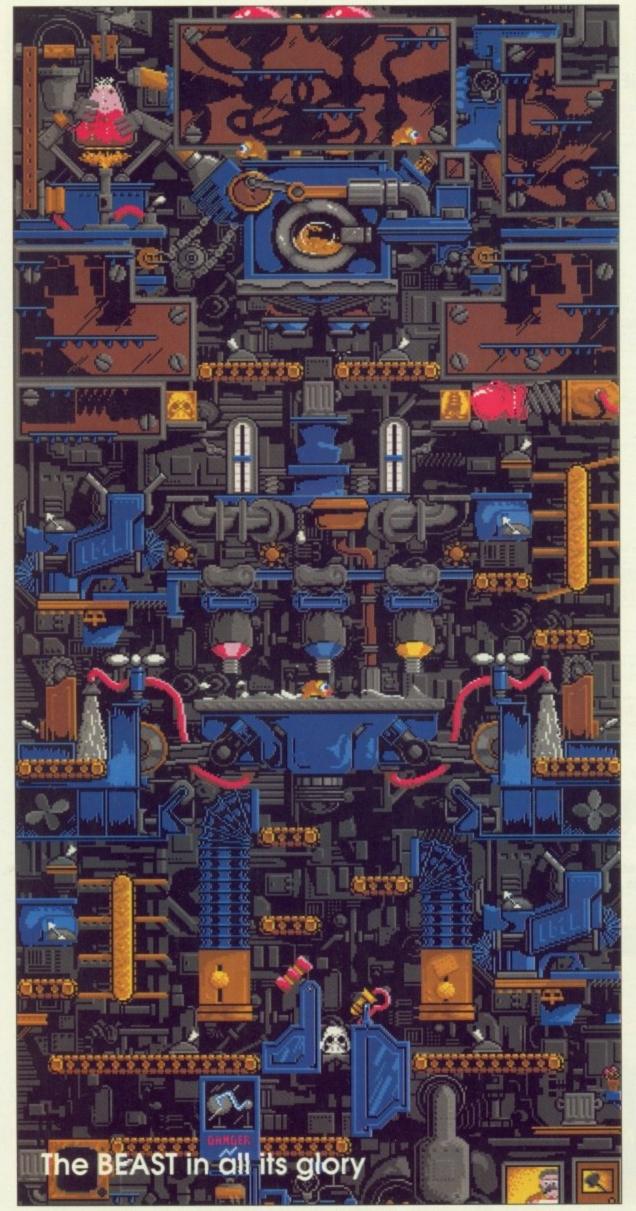

ard times are upon us and money's too tight to mention. What's needed is a part-time job, and the best place to look is in the local newspaper. There are always plenty of jobs in the classifieds.

Those wacky wizards at Industrial Might and Logic, the world's leading toy company, need someone to work the night shift. Generous rewards are offered to successful applicants and what's more, no references are needed.

Two days later after a five minute interview you are given a short tour of the factory. The set up is one huge machine called Bingham's Environmentally Active Solution for Toys - B.E.A.S.T. for short.

The factory owner, Glenn Bingham, invented the giant structure from all manner of household waste products.

Beginning your shift at 9pm, you must first make your way to the foreman's office. The cigar-smoking boss will give you your quota for the night.

To start with this is a small number of items. Your first shift merely requires the production of five Storm Trooper Toddlers.

In addition to your quota information, you'll also be given a shift code, which will allow you to enter that level at the beginning.

When you pass into the factory your first task will be to charge up the generator. To do this you have to jump aboard the bicycle and peddle like crazy. Two light bulbs will flash as the generator charges.

Once the bulbs are flashing wildly you should ignite the furnace. You'll have to delve deep inside your toolbox and find a match to light the burners. Having charged the battery and lit the burners you

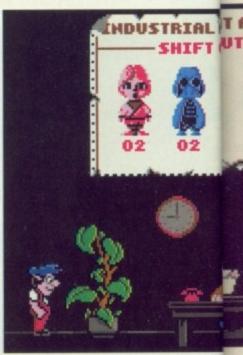

Mr. Fixit gets his orders

on us ght to eded best newsnty of ustrial lead-

eone erous

essful e, no five ven a et up alled active short.

lenn

struc-

ehold i, you the oking or the numnerely

infora shift enter actory ge up have and bulbs rges.

ace.

nside

ch to

rged

s you

RIAL MITAND LOGIC SHIFT OUTLES

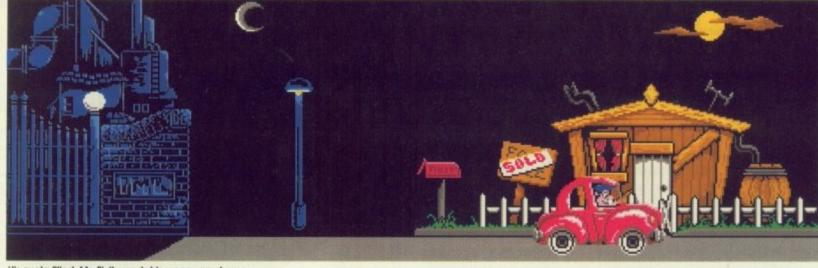

His quota filled, Mr. Fixit wends his weary way home

#### Publisher: Lucasfilm Games Price: £24.95

should now make your way to the top of the BEAST.

On the way it's advisable to take a quick glance at the conveyor belts to ensure that they're all running in the right direction – if they're not, the flick of a switch will rectify the problem.

Situated on the top of the BEAST is the solidifier supplier production unit, a specialised piece of equipment adapted from an old university chemistry lab. After kicking the plug into the socket you should light the Bunsen burner and set it to the correct heat setting.

Once you have completed the process the unit will produce a liquid solidifying solution that will run into the resin maker. An eye should be kept on the unit in case the liquid boils over. If this occurs, the gas must be re-adjusted before production can continue.

The plastic made by the resin maker will fall into the moulds. The newly formed pieces of plastic will then find their way to the paint SHEET SHEET

shop. In earlier levels you won't have to operate this unit. However, on later stages you'll not only have to paint the pieces, you'll also have to mix the paint and'flush out the system.

The painted units will then travel along an assortment of conveyor belts until they enter the bonding unit. Once inside, the machine joins the two portions of plastic together.

This often has catastrophic effects as the second piece to enter the bonding unit will be joined on top of the first. It's not uncommon to find dolls with two heads, four legs or with their legs on their heads!

Once bonded, the dolls will travel down to quality control. Ones completely of one colour with heads on top of bodies will be sent for packing. Rejects are put to one side for the foreman to see.

When the shift is over the candle

at the bottom of the screen will burn out and you'll be summoned to the office. Bonuses will be awarded for complete dolls and deductions made for any rejects.

If you made your quota you'll be given a fresh order and a new shift code. If you fall, you're fired!

#### Graphics

Sporting cute cartoon style characters, Night Shift looks radically different to anything else produced by Lucasfilm Games. The animations seem to have a charm all of their own.

#### Sound

The game's spot effects could have been recorded in a factory. Combined with the jolly theme music playing in the background, the overall sound to Night Shift accompanies the action perfectly.

#### Gameplay

Initially confusing, Night
Shift is a wacky platform
game that'll keep you coming back for more. As you
progress, the levels become
harder and new components
are introduced ensuring that
the action never grows stale.

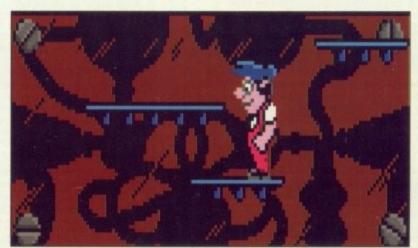

Our hero ponders over his next move

#### ALL PRICES INCLUDE VAT AND DELIVERY

Express Courier Delivery £5.00 Extra

BUY WITH CONFIDENCE from one of the longest established companies in their field, with a reputation for good service and prices. We have invested heavily in a computer system to enable our Telesales staff to provide up-to-the-minute stock information, coupled with highly efficient order processing. Our fully equipped Workshop enables us to carry out almost any repair on our premises. We feel sure that you won't be disappointed if you choose Evesham Micros.

#### HOW TO ORDER....

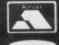

Call us now on 0386 765500

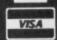

Lines open Monday - Saturday, 9.00am - 5.30pm

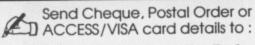

#### Unit 9, St Richards Rd. Evesham, Worcs **WR11 6XJ**

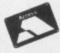

ACCESS / VISA Cards Welcome

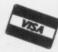

Government, Education & PLC orders welcome Same day despatch whenever possible

Express Courier delivery £5.00 extra Please note that 5 working days must be allowed

for personal cheque clearance.

Mail Order Fax: 0386-765354

#### ......... RETAIL SHOWROOMS

All our Showroom outlets hold large stocks of most items and also supply from a far wider product range than advertised. Please do not hesitate to ring any of our showrooms and discuss your requirements with a member of our highly trained staff.

Unit 9 St Richards Road, Evesham Worcestershire WR11 6XJ

**2** 0386 765180 fax : 0386 765354 Open Mon-Sat., 9.00 - 5.30

5 Glisson Rd, Cambridge CB1 2HA

T 0223 323898 fax: 0223 322883 Open Mon-Fri, 9.30 - 6.00 and Sat., 9.00 - 5.30 IBM dealer . Corporate Specialist

1762 Pershore Road, Cotteridge Birmingham B30 3BH

T 021 458 4564 fax: 021 433 3825 Open Mon-Sat., 9.00 - 5.30

#### ▼ TECHNICAL SUPPORT ▼

Monday to Friday, 9.30 - 5.30

#### 12 MONTHS WARRANTY ON ALL PRODUCTS

All details correct at time of press All goods subject to availability, E. & O.E.

#### 31/2" EXTERNAL FLOPPY DRIVES

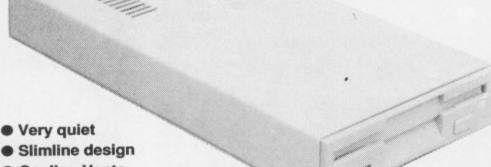

- Cooling Vents
- Sleek, high quality metal casing
- Suits any Amiga
- Quality Citizen Drive Mechanism
- On / Off switch on rear of drive
- Full 880K Formatted Capacity
- Long reach connection cable

5.25" External 40/80 Track Switchable Floppy Drive also available for only £99.00

AMAZING LOW PRICE!

including VAT & delivery

#### AMIGA A500 SOLDERLESS RAM UPGRADES

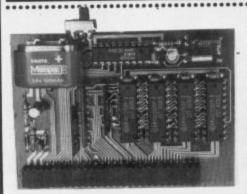

including VAT and delivery

512K RAM CLOCK EXPANSION

- ☆ Direct replacement for the A501 expansion
- ☆ Convenient On / Off Memory Switch
- ☆ Auto-recharging battery backed Real-Time Clock
- ☆ Compact Unit Size : Ultra-neat design
- FEATURES: & Only 4 low power consumption FASTRAMS

512K RAM Expansion also available without clock for only £27.95

- ☆ Fully populated board increases total RAM in A500 to 2MB!
- ☆ Plugs into the trapdoor expansion, and connects to GARY chip
- ☆ Includes Auto-recharging battery-backed Real-Time Clock
- ☆ Socketed FASTRAM ICs for accommodating up to 1.5MB RAM

£ 39.95 Unpopulated RAM board with clock RAM Board as above, with 512K FASTRAM installed € 59.95 RAM Board as above, with 1MB FASTRAM installed £ 74.95 RAM Board as above, with 1.5Mb FASTRAM installed ...

N.B. : The expansion board requires Kickstart 1.3 to operate - Kickstart 1.3 upgrade available from us for £29.95

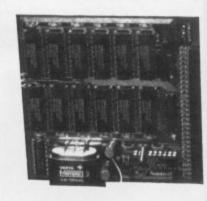

#### COMMODORE A590 HARD DISK

Good quality Commodore Hard Disk unit, including its own PSU and built-in cooling fan. Features sockets for up to 2Mb of on-board FASTRAM expansion (see below). 80ms Access time, with up to 2.4Mb/sec. transfer rate. Autoboots when used with Kickstart 1.3.

Commodore A590 Hard Drive ( 20Mb ) ...... £ 279.00

We are now supporting specially upgraded versions of the A590 incorporating NEC high capacity, fully autoparking SCSI drives (25ms access time). SCSI interfaced hard drives offer a substantial performance increase over conventional units.

A590 with fast 40Mb NEC SCSI Disk ..... A590 with fast 100Mb NEC SCSI Disk ... . £ 599.00

SPECIAL! A590 with 40Mb NEC SCSI Disk, PLUS 2MB RAM FASTRAM fitted ....

A590 RAM UPGRADES

A590 RAM Upgrades are 512K Upgrade .. £ 31.95 fitted free of charge when 1MB Upgrade ... £ 59.95 bought with an A590. 2Mb Upgrade ... £ 99.95

#### AMIGA 1500/2000 UPGRADES

HARD DRIVE / RAM UPGRADE BOARD KIT

Kits comprise of full size hard disk controller cards incorporating unpopulated SIMMS RAM expansion sockets for accomodating us to 8Mb RAM; PLUS high speed, fast access NEC SCSI hard disks 40MB HARD DRIVE & INTERFACE / RAM CARD ... £ 399.00 100MB HARD DRIVE & INTERFACE / RAM CARD ... £ 599.00 These are unpopulated RAM sockets - Add £ 119.00 per 2Mb required

BMB RAM Expansion Board with 2Mb D-RAM fitted ...

#### DISNEY ANIMATION STUDIO

The only full-featured animation/paint program to utilise state-of the at techniques that are characteristic of Disney-style animation. Specia features let you superimpose your animations on background pictures Sample animations, plus sound effect library included in the package from which you can add to your creation. Supports IFF, Anim graphic formats and SONIX, SMUS and INSTR sound formats. Great price!

Normal RRP: £99.95 OUR SPECIAL PRICE .. £69.95

Remarkable model of Am he best in I

VI

Store & re

VIDI A

MINIGE

GOLDEN

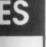

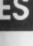

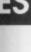

E!

99.00

hout

ADES

RD KIT

corporating

... £ 399.00

... £ 599.00

Mb required.

£ 229.00

UDIO

n Specia

.. £69.95

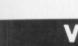

#### VIDI-AMIGA

**ACCESSORIES** 

#### VIDI-AMIGA

Remarkable quality digitiser for an model of Amiga. Widely regarded a the best in its category, VIDI-Amig enables you to -

- Have perfect freeze frame from
- any video, in up to 16 shade Grab real time 3-D images Store & replay action seque Realise Desidop Video
- . and much, much more

VIDI-Amiga is compatible with video standards, eg.colour, B/W, VHS, Beta, PAL, NTSC etc.

#### VIDI-CHROME AMIGA

Colour frame grabbing upgrade for VIDI. Enables production of Red, Green and Blue elements when using a black/white camera, by use of filters. (Colour camerahalana) filters. (Colour camera/video rder users - see below).

#### VIDI-RGB

Automatically separates Red, Green and Blue colour signal components from video recorder or camera source, enabling the user to easily produce colour pictures when used with VIDI.

| VIDI Amiga: £   | 89.00   | Vidi RGB | 3 | 59.00 |
|-----------------|---------|----------|---|-------|
| MINIGEN Genlock | Adapter |          | 2 | 95.00 |

#### MINIGEN Genlock Adapter ....

#### TRUEMOUSE

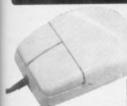

WE GUARANTEE that this is the oothest, most responsive and accurate replacement mouse you can buy for the Amiga. Excellent performance, amazing low price !

£17.95 SATISFACTION GUARANTEED

GOLDEN IMAGE OPTICAL MOUSE excellent travel & accuracy ... £ 37.95

#### GOLDEN IMAGE HANDY SCANNER + TOUCH-UP

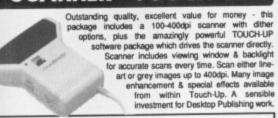

**INCLUDING VAT** AND DELIVERY

#### 'TESSA'

twin ergonomic stereo speakers, amplified

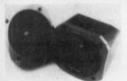

**HEAR THAT STEREO!** 

Your Amiga produces fine quality hi-fi stereo sound. Enjoy stereo sound reproduction to the full with this great new twin speaker system! Incorporates a specially designed amplifier with adjustable volume control.

INCLUDING VAT ONLY £34.95

uality trackball, directly compatible to any Amiga, ST or CBM'64, plus many othe Operates from the mouse or joystick port, and features selectable drag control / autofire button for versatility and better action. Left or right hand use, with total one-handed control. Top quality construction and optomechanical design, delivering high speed and accuracy every time. No driver software needed I

ONLY £44.95

#### PHILIPS 15" TV/MONITOR

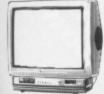

With its dedicated monitor input, this odel combines the advantages of a high quality medium resolution colour monitor with the convenience of remote control Teletext TV - at an excellent low price !

£269.00 Including VAT, delivery & cable

Philips CM8833 Mk.II including cable

£ 249.00

LOOK WHAT ELSE YOU GET WHEN YOU BUY AN AMIGA FROM Evesham Micros

#### THESE FABULOUS GAMES:

Subbuteo **Diet Riot**  Treasure Trap Discman Tank Battle

PLUS! A wordpro

AMIGA 500 **SCREEN GEMS PACK** 

Top-selling A500 package includes 'Night Breed', 'The Beast 2', 'Back to the Future 2', 'Days of Thunder', 'Deluxe Paint II' and TV modulator.

A500 SCREEN GEMS PACKAGE ..... .. £ 379.00

SPECIAL! A500 Screen Gems Package inc. 512K RAM/Clock Upgrade ... £ 399.00

A500 Screen Gems Package PLUS 31/2" Drive ..... £ 430.00

A500 Screen Gems Package including

£ 450.00 512K RAM/Clock Upgrade AND 31/2" Drive

AMIGA 500 CLASS OF THE 90'S PACK

Includes A501 512K RAM Upgrade, TV Modulator, 8 software Titles, 10 Disks, Mouse Mat, Video Tape and more ....

A500 CLASS OF THE 90's Package .

A500 Class of the 90's Pack PLUS 31/2" Drive ...... £ 600.00

**AMIGA 1500** STARTER PACK Includes A1500 computer (1Mb RAM, 2 x 3"/r" Drives, 8 expansion slots), Commodore Hi-Resolution Colour Monitor, plus Software including: 'Deluxi Paint III', 'Battle Chess', 'Sim City' and 'The Works' (business sof

£ 999.00 **AMIGA 1500 STARTER PACKAGE** 

#### **NEW! VIRUS PROTECTOR**

BANISH VIRUS PROBLEMS!

Our compact Virus Protector fits easily to the Port of the last disk drive in your Amiga system, protecting all internal and external drives from boot block viruses. Incorporates a

SPECIAL

DEALS

**ONLY £9.95** 

#### REPLACEMENT A500 PSU

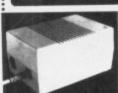

Genuine Commodore Amiga A500 type replacement Power Supply Unit. Good quality 'switch mode' type. Super low price!

ONLY £39.95

#### MIDI INTERFACE

GET CONNECTED!

Our fully compatible, high quality MIDI interface connects directly with the Amiga serial port and provides IN, OUT & THRU ports for good flexibility. Features

LED indicators on each port for diagnostic purposes. Superb **ONLY £19.95** 

#### STEREO SOUND SAMPLER

S-S-S-SAMPLE THIS!

Offering full compatibility with almost any Amiga audio digitiser package, our Sound Sampler features excellent circuitry, yielding professional results. The main A/D converter gives a digitising resolution of up to 50KHz, with a fast slew rate. Two phono sockets are provided for stereo line input, plus an option for microphone. Adjustable gain is acheived with built-in control knob. Complete public domain disk

**ONLY £29.95** ning sound sampling

#### ICD ADSPEED PROCESSOR ACCELERATOR

replacement 14.3MHz 68000 processor for use with any Amiga 500,1000, 1500 or ncorporates a special built-in 32K RAM cache to speed up e processor-intensive operations. No those processor-intensive operations. No Soldering needed! Also features a 7MHz fall-back mode to resume normal operating speed, when required.

ONLY £179.95

NO SOLDERING REQUIRED !

..... AT-Once Hardware PC Emulator featuring CGA and Hercules emutation, support for hard disks and extended £ 179.00 memory. No soldering needed for installation .. KCS Powerboard Hardware PC Emulator with its own £ 269.00 1Mb of RAM on-board, 512K useable in Amiga mode . € 29.95 Kickstart 1.3 Upgrade Amiga 500 Dust Cover £ 4.95

#### **CITIZEN PRODOT-24** AMAZING SPECIAL OFFER

#### **PROFESSIONAL COLOUR PRINTER** BUDGET PRICE!

The ProDOT-24 is a highly versatile 24

pin letter quality printer, with levels of speed and reliability enabling it to handle sustained high levels of output with ease. It features an amazing array of facilities normally found on far more expensive models, yet are supremely easy to use

- 200 cps print speed in draft mode (2 special draft fonts)
- Ge cps print speed in LQ mode (5 true letter quality fonts)
- ☐ 7 Colour output; Graphics resolution up to 360 x 360dpl ☐ Excellent compatibility, with Epson, IBM and NEC emulation
- ☐ Full control over printer from easy to use front-panel
- C) Fast set up, with Parallel and Serial interfaces as standard
- ☐ Backed by 2 Year Manufacturers Warranty ☐ Supplied complete with parallel connection cable

Citizen ProDOT 24 Normal RRP: £ 746.35 inc.VAT

**Evesham Micros** 

ONLY £269.00 Special Offer Price inc.VAT, Delivery & cable

- Cut Sheet Feeder available for only £ 89.95 ......

**PRINTERS** 

Prices include VAT, delivery and cable

EVESHAM MICROS SPECIAL OFFER! All STAR Printers include 12 months On-Site Maintenance

£ 159.00 Star LC 10 9-Pin, 4 fonts, 144/36cps Star LC 200 9-Pin Colour, 4 fonts, 180/45cps . £ 209.00 £ 215.00 Star LC 24-10 24-Pin, 4 fonts, 180/60cps . € 249.00 Star LC 24-200 24-Pin, 5 fonts, 200/67cps. Star LC 24-200C 7 colour version of above £ 289.00

HP Deskjet 500 3 pages/minute, 300 DPI inkjet printer.. £ 459.00 € 159.00 Olivetti DM109 200/30 cps 9-pin, good all-rounder ...... Olivetti DM124 200/50 cps 24-pin, full range of fonts ..... £ 249.00

.....

Deluxe Video 3

€ 59.95

SOFTWARE

Music-X 1.1 .... AMOS HiSoft Lattice C € 37.50 **GFA BASIC V3** Kind Words 2 Protext V5 .

£ 37.50 € 179.00 £ 39.95 GFA BASIC Compiler ... £ 34.95 Digita Home Accounts .. £ 18.95 Deluxe Paint 3 ...... £ 59.95 Devpac 2.15 . Roger Rabbit € 9.95

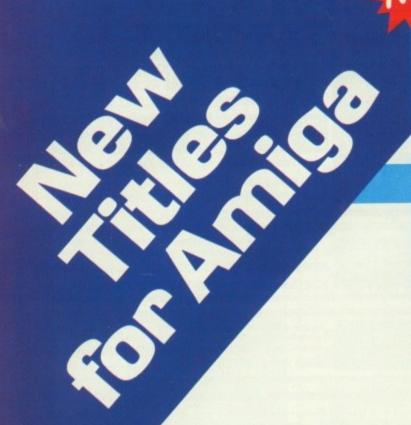

#### NEW! Music Music on the Amiga

Understanding and using the Amiga's powerful, built in musical capabilities

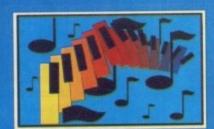

Making Music on the Amiga Shows the Amiga user how to take advantage of the musical capabilities and making your own MIDI interface. Includes disk with music and utilities.

#### Amiga Printers Inside & Out

ENEW

Understanding and using your printer more effectively

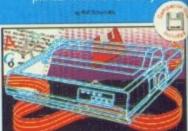

Abacus III.

Amiga Printers: Inside & Out – Learn AmigaDOS commands for simple printer control, printing tips and tricks for the experts. Includes diskette with essen

#### **AmigaBASIC** Inside and Out

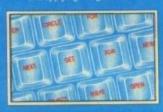

Abacus III

AmigaBASIC – Inside & Out –
is THE definitive step-by-step guide
to programming the Amiga in
BASIC. Each BASIC command is
fully described and detailed. Some
of the topics covered include
files and file handling, using pulldown menus, sensing the mouse. down menus, sensing the mouse, handling windows, drawing charts and using the speech commands. Techniques for advanced BASIC programmers. 554pp

Amiga Machine Language is a thorough introduction to

Covers 68000 microprocessor architecture and addressing modes, making speech and sound from machine language and more. This book is also a perfect companion to our AssemPro machine language development software. 264pp

#### Amiga Machine Language

A practical guide to learning

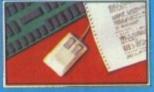

Abacus | | |

#### Amiga for Beginners

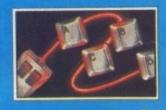

Amiga for Beginners — learn the essentials of the Amiga easily and quickly from opening the box to your first application.

Amiga Disk Drives -

aspects. 360pp

#### **AmigaDOS** Inside & Out

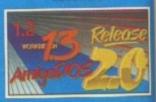

AmigaDOS - Inside & Out covers AmigaDOS in depth so that you can use many of its advanced capabilities for practic applications. Includes a complete reference section detailing all of the DOS commands, information and the DOS commands, information as using the DOS ordings. Finance were the DOS ordings. on using the DOS editors – ED an EDIT, creating and using script files and taking advantage of the Amiga's multitasking features.

#### Amiga Disk Drives Inside & Out

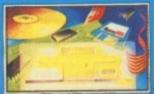

#### Inside & Out inside 8 out — a practicel guide to disk drive operations. Information about data security, disk drive speedup routines, disk copy protect boot blocks and technical

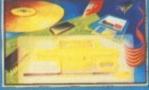

U.K. DISTRIBUTOR: COMPUTER BOOKSHOP LTD. 30 LINCOLN RD, OLTON, BIRMINGHAM B27 6PA

CALL 021 706 1188 FOR YOUR NEAREST STOCKIST

sure sign of a serious machine is its processing power. This is especially so when it comes to word processing.

ers

)ut

nole

OS

Out

Out depth so y of its

forpractical

a complete

ailing all of

information

ors – ED and ng script

itage of the

essentia

Unfortunately software houses seem to have a very conservative approach to the writing of word processors. Usually they take the easy way out, by converting an established version written for an older machine.

Heaven forbid that anyone might attempt to alter, or even worse, improve on a member of the old school. As a result the same old faces pop up on almost every machine.

Pro Page, WordPerfect, Protext are just some of the familiar names to have made the inevitable trek from the PC. Some with a great deal more success than others, in particular Protext, which has done very nicely in the Amiga market.

The trouble with the Amiga is that it's simply light years ahead of the PC, and as a result the consequent conversions miss the amazing abilities the Amiga has to offer.

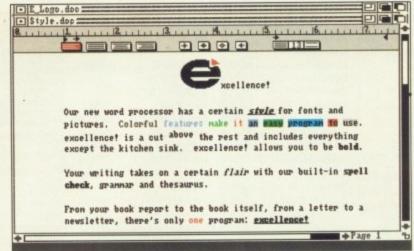

Different fonts, graphics, all combinations of colour, a sure sign of excellencel in action

# otext ames a trek great ext. In a set of trek great ext. In a set of trek ext. In a set of trek ext. In a set

#### Enter excellence!

The only word processor written by Amigans for the Amiga is excellence!. As a result it makes full use of all the machine's potential – well almost all.

Available since 1987, excellencel might well have been an instant success, but in the early days it made a spirited attempt to price Itself right out of the market

Large, fast, fancy fonts

## Paul Austin continues his search for the perfect word processor

with a whopping £200 price tag. Fortunately the suppliers have now seen the light and the latest version is available for a slightly more rea-

sonable figure of £160.

The manual is first class – well written and user-friendly. Some of the expense has definitely been saved in packaging the product as it has to be put together by its new owner, who must clip numerous leaves into a cute little folder.

owner, who must clip numerous leaves into a cute little folder. Obviously an attempt by the suppliers to put you in a creative mood. Once the manual is assembled, excellence! v2.88 @ Copyright 1987-98 Micro-Systems Software, Inc. -lexcellence!.txt= -]Untitled-1.doc = the Aniga Computin YOU CAN LEAD A BLIND MAN TO WATER, BUT YOU CAN'T Please write in with your suggestions as MAKE HIM HORSE! to the ID of our graphic hero

configuration of the system is very simple. So too is installation on to a hard drive. The whole process is a straightforward menu driven operation.

To say excellence! is merely a word processor would hardly be correct or fair. It could more accurately be called a writer's work station, made up of three distinct utilities rolled into one unit.

#### The wordsmith

As a standard word processor it has all the available functions most people require, and probably a good few you won't.

It's possible to open numerous documents simultaneously, which will neatly stack one behind the next, each becoming active as it is drawn to the front in the usual Amiga fashion.

The only strange aspect of the program is its lack of multi-tasking.

For example if you wished to spell-check on one document while working on another the only possible way to do it would be to load the program twice, and run the documents individually on

each. This is by no means an ideal situation, and due to the heavy memory requirements would be well beyond the abilities of most Amiga owners.

The absence of multi-tasking is no doubt partly due to the designers' wish to keep things as fast as possible. But I do feel some people who may not feel the need for speed would appreciate the program a little more if one of the Amiga's most famous attributes had been exploited to the full.

The front end is well put together, reminiscent of a Mac in many respects. The average Amiga owner should feel quite at home with the familiar pull down menus and Workbench gadgets.

All the features you would expect make a welcome appearance, with some added attractions not found in some of the opposition.

One of my favourites has to be the page preview option. This allows you to see your masterpiece as it will appear on paper, obviously in a somewhat shrunken form, but still useful in layout and design.

Instant page setup is another

#### **AMIGA AMIGA**

#### HARDWARE

#### A500 SCREEN GEMS

Back to the Future II
Days of Thunder
Shadow of the Beast II
Nightbreed
Deluxe Paint II
£369.99

#### TEN STAR PACK A2

Tower of Babel Microprose Soccer Grand Monster Slam E-Motion, Kid Gloves RVF Honda, Powerplay Datastorm, Dungeon Quest ONLY £25°

#### STARTER PACK

Deluxe Mouse Mat Tailored Dust Cover Drive Head Cleaner 10 TDK MF2DD Disks 80 Cap Lockable Disc ONLY £20°

\*When purchased with any Amiga computer... Offer limited to 1 Starter/Ten Star pack per Amiga purchased

#### AMIGA 500 FIRST STEPS

A501 Ram Expansion
Deluxe Paint II + Print II
Pro Write + Info File
Let's Spell at Home
Amiga Logo + Talking Turtle
Mouse Mat + 10 Blank Disks
ProWrite V2.5
Music Mouse
BBC Emulator
£539.99

#### **Amiga 2000**

A2091 Hard Disk Controller, capable of taking 2Mb Ram + 40Mb, 19m/s Quantum HD £1059.99

1084S Colour Monitor.....

A590 20Mb Hard Drive......£279.99 A501 Ram Exp/Clock.....

A1011 Disk Drive

1230 Dot Matrix ..

DOT MATRIX

Epson LX400

Epson LQ400.

Epson LX850

Epson LQ550. Selkosha SP-2000

Seikosha SL-92AI,

Citizen 120D +.

Citizen 124D.

Citizen Swift 9.

Citizen Swift 24.

Swift Colour Kit

Star LC-10...

Bars and

Deluxe M

DR. T's C

DR. T's C

Dr T's KO

Dr T's KC

Dr T's M

Dr T's Ti

Music X

Music X

Quartet .

Sonix.

Panasonic KXP1180

Panasonic KXP1124 ....

A501 Ram Expansion
Midi Interface
Deluxe Paint II
Publishers Choice
Maxi Plan 500
Superbase Personal
Dr. Ts MRS
Amies Loop Amiga Logo BBC Emulator Mouse Mat 10 Blank Disks £539.99

#### COMMODORE AMIGA 1500

Amiga 1500 c/w 1Mb Ram 1084S Colour Monitor Platinum WORKS! Deluxe Paint III Populous, Battleches, Sim City, Their Finest Hour, A-Z of Computer Jargon, Getting the most from your Amiga Populous + Promised Lands Sim City + Terrain Editor £1064.99

Pack excluding 1084S Pack excluding 1084S £809.99

AMIGA 1500
£200 Trade-in Offer
Your Amiga 500° is worth
£200 off the retail price of any
Amiga 1500 packs while
stocks last.
\* Full details available on
request

Amiga 1500 c/w 40 Meg Hard Drive + Controller £1479.99

#### **AMIGA 3000 SERIES**

A3000 16Mhz 40Mb HD £2085.00 A3000 25MHz 40Mb HD £2499.00 A3000 25MHz 105Mb HD £2999.00 A1950 14" Multisynch Monitor €435.00

#### **PERIPHERALS**

£254.99

£89.99

£59.99

| 1270 Inkjet              | £184.99 |
|--------------------------|---------|
| 1550 Colour Dot Matrix   | £209.99 |
| A520 Modulator           | £24.99  |
| A1352 Mouse              | £34.99  |
| A590 + 1Mb Ram           | £314.99 |
| A590 + 2Mb Ram           | £359.99 |
| Phillips 8833 Mk II 14"  |         |
| Monitor                  | £244.99 |
|                          | -       |
| Cumana 1Mb 3.5° Drive    |         |
| Cumana 1Mb 5.25" Drive   | £104.99 |
| Microbotics M501/S       | £49.99  |
| Microbotics M501s RAM    | £39.99  |
| AT Once/286 Emulator     | £174.99 |
| Contriver Mouse          | £22.50  |
| Naksha Mouse             | £34.99  |
| Marconi Trackerball      | £49.99  |
| Contriver Trackball      |         |
| Mouse Mat                |         |
| Mouse Mat with Amiga Lo  |         |
| Optical Mouse            |         |
| 10 x Sony Bulk 3.5"      |         |
| 10 x Sony MFD2 DD        |         |
| 10 x TDK MF2DD 3.5"      | £11.99  |
| 3.5" 40 Cap Lockable Box | £5.99   |
| 3.5° 80 Cap Lockable Box | 67.99   |

| 3.5° 70 Cap Banx Box     | £11.99 |
|--------------------------|--------|
| Printer Cable            | £4.99  |
| 3.5' Head Cleaner        | 23.99  |
| A500 Dust Cover          | £4.99  |
| 1084 Dust Cover          | £4.99  |
| Printer Dust Covers from | £4.99  |
| Monitor Stands from      | £14.99 |
| Printer Stands from      | 29.99  |
| Scart Cable              | £9.99  |
| RS 232                   |        |
|                          |        |

| THE RESIDENCE OF THE PARTY OF THE PARTY OF T |        |
|----------------------------------------------------------------------------------------------------|--------|
| 3.5° 70 Cap Banx Box                                                                                                    | £11.99 |
| Printer Cable                                                                                                    | £4.99  |
| 3.5' Head Cleaner                                                                                                    |        |
| A500 Dust Cover                                                                                                    | £4.99  |
| 1084 Dust Cover                                                                                                    |        |
| Printer Dust Covers from                                                                                                    |        |
| Monitor Stands from                                                                                                    |        |
| Printer Stands from                                                                                                    |        |
| Scart Cable                                                                                                    |        |
| RS 232                                                                                                    |        |
| NO EDE                                                                                                    |        |

| 3.5° 70 Cap Banx Box     | £11.99 |
|--------------------------|--------|
| Printer Cable            | £4.99  |
| 3.5' Head Cleaner        | £3.99  |
| A500 Dust Cover          | £4.99  |
| 1084 Dust Cover          | £4.99  |
| Printer Dust Covers from |        |
| Monitor Stands from      | £14.99 |
| Printer Stands from      | 29.99  |
| Scart Cable              |        |
| RS 232                   |        |
|                          |        |
|                          |        |

| RS 232                     | .£9.99 | Podscat |
|----------------------------|--------|---------|
|                            |        |         |
| 40 Great Flight Sim Adv    |        | £13.95  |
| 40 More Great Ft. Sim Adv. |        | £14.95  |
| 68000 Assembly Lang        |        | £17.95  |
| 68000 Assembly Lan Prog.   |        | £21.95  |
| 68000 Hardware + S'ware    |        | £12.95  |
| 68000 User Guide           |        | £8.95   |
| Advanced Amiga Basic       |        | £18.95  |
| *Adv Sys Prog Guide        |        | £32.45  |
| * 3D Graph Prog Basic      |        | £18.45  |
| Amiga Applications         |        | £16.95  |
| * Assembly Lang Prog       |        | £14.45  |
| Amiga Basic Inside & Out   |        | £18.95  |
| Amiga C for Adv. Prog      |        | £32.45  |
| Amiga C for Beginners      |        | £18.45  |
| Arniga DOS                 |        | £14.95  |
| Amiga DOS Inside & Out     |        | £18.45  |
| Amiga DOS Quick Ref        |        | £8.9    |
| Amiga DOS Ref. Gde         |        | £14.9   |
| Amiga Desktop Video        |        | £18.45  |
| Amiga Desktop Video Gde.   |        | £18.4   |
|                            |        |         |

|   | DUUKS                      |        |
|---|----------------------------|--------|
| ı | * Disk Drives Inside & Out | £27.95 |
|   | Amiga for Beginners        | £12.95 |
|   | *Gde Gra./Sound /Comm      |        |
|   | Graphics Inside + Out      |        |
|   | * Hardware. Ref. Manual    | £21.95 |
|   | Amiga Mach. Lang. Guide    | £21.95 |
|   | Amiga Machine Lang         | £14.95 |
|   | *Microsoft Bas. Prog. Gde  | £18.45 |
|   | Printers Inside + Out      | £32.95 |
|   | *Prog. Handbook. Vol. 1    |        |
|   | *Prog Handbook Vol 2       |        |
|   | Programming the 68000      | £23.95 |
|   | Amiga Prog Gde Compute     | £17.45 |
|   | Amiga Prog Gde Weber       | £20.45 |
|   | *ROM Kernel Ref Man Inc    | £28.95 |
|   | *ROM Kernel Ref Man Lib    | £29.95 |
|   | Amiga Sys Prog Guide       | £32.95 |
|   | Amiga Tricks and Tips      | £14.95 |
|   | Becoming an Amiga artist   | £18.45 |
|   | Beginners guide to Amiga   | £16.95 |
|   |                            | **     |
|   |                            |        |

| Computes 1st Book of *            | £16.95 |
|-----------------------------------|--------|
| Computes 2nd Book of *            | £16.95 |
| Elementary Amiga Basic            | £14.95 |
| F19 Stealthfighter h'book         | £13.95 |
| Falcon Air Combat                 | £14.95 |
| Flight Sim Odyssey                | £14.95 |
| Flying Start Sim                  | £7.95  |
| Gunship Academy                   | £14.95 |
| Inside Amiga Graphics             | £16.95 |
| Inside the Amiga with C           | £24.50 |
| Jetfighter School                 | £11.98 |
| Jetfighter School II              | £14.98 |
| Kids and the Amiga                | £15.95 |
| Learning to Fly                   | £14.9  |
| Mapping the Amiga                 | £20.9  |
| Prog Guide to Amiga               | £23.9  |
| Sub Commander                     | £12.9  |
| Take Off Flight Sim               | £15.4  |
| * Indicates Amiga in Title        |        |
| M. Physics and Market and Company |        |

#### Please ring for prices/availability on any hardware/software/peripherals not listed.

#### **PRINTERS** £204.99 Star LC24-10... £169.99 Star LC200 £214.99 £249.99 Star LC24-200 ¢249 99 £23 £31

| 1.5.5.70.00 | Own For a new automate |         |
|-------------|------------------------|---------|
| £239.99     | Star 24-200 Colour     | £294.99 |
| £324.99     | INK/BUBBLE JET         |         |
| £174.99     | Epson SQ850            | £599.99 |
| £284.99     | Epson SQ2550           | £824.99 |
| £129.99     | HP Deskjet 500         | £494.99 |
| £214.99     | HP Paintjet            | 2809.99 |
| £184.99     | Canon PJ1080A          | £584.99 |
| £279.99     | Canon BJ130E           | £549.99 |
| £31.99      | LASER                  |         |
| £169.99     | Epson EPL7100          | 2899.99 |

| ROLAND MIDI EQUIPMENT                 |         |
|---------------------------------------|---------|
| CM-64 Sound Module and Card Slot      | £644.99 |
| CM-32L Sound Module                   | £304.99 |
| CM-32P PLM Sound Module and Card Slot | £364.99 |
| CN-20 Midi Music Entry Pad            | £109.99 |
| CF-10 Midi Mixing Controller          | £109.99 |
| CA-30 Intelligent Arranger            | £259.99 |

.£274.99 HP Laserjet IIP

£154.99 Canon LBP 4...

| Music       |         | Au      |
|-------------|---------|---------|
| Pipes       | £184.95 | Audior  |
| usic        |         | A.M.A.  |
| opyist App  |         | Future  |
| copyist DTP |         | Maste   |
| S           |         | Mini N  |
| S Level II  | £229.95 | Perfec  |
| RS          | £47.95  | Sound   |
| ger Cub     | £79.95  | Synthi  |
| v1.1        |         | TL Mo   |
| Junior      | £62.50  | TL Ste  |
|             | £35.95  | Audio   |
|             | £49.95  | Alter A |
|             |         | Midi Ir |
|             |         |         |

#### VIDEO/IMAGE PROCESSING Hitachi Carnera + Lens ......£219.99

| Difficult 4 obsesses o    | ne.    |
|---------------------------|--------|
| While Stocks Last         | £84.9  |
| Digidroid                 | £59.99 |
| Camera Stand w/lights     | £79.99 |
| Vidi Amiga                | £97.5  |
| Vidi Chrome               | £18.99 |
| P.P. Colour Frame Grabber |        |
| Colorpic                  |        |
| A4 Flatbed Scanner        |        |
| Type 2 Handy Scanner      | £104.9 |
| Type 10 Handy Scanner     | £204.9 |
| Minigen                   | £97.5  |
| Rendale 8802 Genlock      |        |
| Cherry A3 Tablet          |        |
| Podscat 12" x 12" Tablet  |        |

#### sound. rsound

naster III....

DIO DIGITISING/MIDI

£49.99

£79.99 £74.99 £34.99 Aidi Interface £19.99 £47.99 tsound. £29.99 Trap 3.. £79.99 no Digitiser £24.99 reo Digitiser £32.99 £169.99 Engineer Plus. £81.99 udio. £29.99 nterface II. £29.99 Midi Connector. Midi Master Interface ...... £29.99 Phantom SMPTE. £209.99

| VIDEO TITLING        |         |  |
|----------------------|---------|--|
| Broadcast Titler     | £184.95 |  |
| Pro Titler           | £119.95 |  |
| Pro Video Post       | £215.95 |  |
| Title Page           | £129.95 |  |
| TV Show V2           | £57.50  |  |
| TV Text Prof         | £104.95 |  |
| Video Generic Master | £54.95  |  |
| Video Titler 3D V1.5 | £81.95  |  |
| Video Wipe Master    | £54.95  |  |
|                      |         |  |

| Computes 1st Book of *    | £16.95 |
|---------------------------|--------|
| Computes 2nd Book of *    | £16.95 |
| Elementary Amiga Basic    |        |
| F19 Stealthfighter h'book |        |
| Falcon Air Combat         | £14.95 |
| Flight Sim Odyssey        | £14.95 |
| Flying Start Sim          |        |
| Gunship Academy           |        |
| Inside Amiga Graphics     |        |
| Inside the Amiga with C   | £24.50 |
| Jetfighter School         |        |
| Jetfighter School II      |        |
| Kids and the Amiga        | £15.95 |
| Learning to Elv           | C14 95 |

#### DESKTOP PUBLISHING

| S.D. Type Decorative   | £32.50 |
|------------------------|--------|
| G.D. Type Designer     |        |
| G.D. Type Publisher    |        |
| G.D. Type Video        |        |
| Pagesetter V2          | £49.95 |
| Pagestream v2          |        |
| Professional Page v2   |        |
| PP Outline fonts       |        |
| PP Structured Clip Art |        |
| PP Templates           |        |
| Proclips               |        |
| - doubo                |        |

#### COMMUNICATIONS

| Name and Address of the Owner, which the Parket of the Owner, which the Parket of the Owner, which the Owner, which the Owner | -      |
|----------------------------------------------------------------------------------------------------|--------|
| BBS PC                                                                                                    | £97.50 |
|                                                                                                    |        |
| GP Term                                                                                                    |        |
| K-Comm 2                                                                                                    | £34.95 |
| Ruby Comm                                                                                                    | C54 95 |
| nutry Committee                                                                                                    |        |

#### ACCOUNTS

| Arena Accounts           | £135.95   |
|--------------------------|-----------|
| Cashbook Combo           | £49.50    |
| Cashbook Controller      | £34.95    |
| Final Accounts           | £21.95    |
| Home Accounts            | £21.95    |
| Personal Finance Manag   | er £24.95 |
| Small Business Acc. Cas  |           |
| Small Business Acc. Plu  | sRing     |
| Small Business Acc. Xtra |           |
| System 3                 |           |
|                          |           |

| Designer Modem     | £104.99 |
|--------------------|---------|
| Pro 4 Modem        | £389.99 |
| WS 4000 Modern     |         |
| Linnet Modem       |         |
| Linnet 1200 Modem  |         |
| Linnet 2400 Modern |         |
|                    |         |

#### LANGUAGE/COMPILERS/ET

| Ennaghae, Com.              |         |
|-----------------------------|---------|
| AMOS                        | £35.95  |
| A-Rexx                      | £32.50  |
| Argasm                      | £42.50  |
| Aztec C Developer           | £199.95 |
| Aztec C Professional        | £112.95 |
| Benchmark Modula 2          |         |
| Benchmark Libraries         | £72.50  |
| Devpac 2                    |         |
| GFA Basic v3.5 Compiler     | £22.95  |
| GFA Basic v3.5 Interpreter. | £39.96  |
| Hisoft Basic                |         |
| Hisoft Extend               | £15.9   |
| K-Seka Assembler            | £34.9   |
| Lattice C V5                | £174.9  |
| Lattice C++                 | £259.9  |
| Logo                        | £41.9   |
|                             |         |

| The second second secon |        |
|----------------------------------------------------------------------------------------------------|--------|
| B.A.D.                                                                                                    | £32.50 |
| B.B.C. Emulator                                                                                                    | £39.95 |
| Calligrapher                                                                                                    | £67.95 |
| Disk Master                                                                                                    | £39.95 |
| Dos2 Dos                                                                                                    | £29.95 |
| Cross Dos V4                                                                                                    | £28.95 |
| GB Route                                                                                                    | £32.95 |
| Gomf V.3                                                                                                    | £27.95 |
| Power windows V2.5                                                                                                    | £54.95 |
| Project D                                                                                                    | £29.95 |
| Quarterback                                                                                                    | £39.95 |
| Superback                                                                                                    | £41.95 |
| X-Copy + Hardware                                                                                                    |        |
| X-Copy Professional                                                                                                    | £36.95 |
|                                                                                                    |        |

#### BUNDLES

bo ec 10

file

te

V

th

0

in

d

a

| Gold Disc Office  | £104.98 |
|-------------------|---------|
| Home Office Kit   |         |
| Publishers Choice |         |
| Works Platinum    |         |
| WUIKS FIGURIUM    |         |

#### WORD PROCESSING

| Excellence 2      | £94.95  |
|-------------------|---------|
| Kind Words 2      |         |
| Pen Pal           | £81.95  |
| Protext v5        | £102.50 |
| Pro Write V.3     |         |
| Quickwrite        |         |
| Scribble Platinum | £41.95  |
| Transwrite        |         |
| Word Perfect      |         |
|                   |         |

#### DATABASES

| Acquisition 1.3       | £169.95 |
|-----------------------|---------|
| K-Data                |         |
| Prodata               |         |
| Superbase Personal    |         |
| Superbase Personal 2. |         |
| Superbase Professiona |         |
| Out of the contents   |         |

|            | Acres de la constante de la constante de la co |
|------------|----------------------------------------------------------------------------------------------------|
| Advantage  | £79.95                                                                                                    |
| DGCalc     |                                                                                                    |
| K-Spread 2 | £42.50                                                                                                    |
| Superplan  | £69.95                                                                                                    |
| onhei higu | 200,00                                                                                                    |

| EDUCATIONAL               |         |
|---------------------------|---------|
| Designasaurus             | £32.50  |
| Distant Suns              | £52.95  |
| Fun School Under 6        | £14.95  |
| Fun School 2 6-8 years    | £14.95  |
| Fun School 2 Over 8       | £14.95  |
| Fun School 3 Under 8 yrs. | £17.95  |
| Fun School 3 5-7 years    | £17.95  |
| Fun School 3 Over 7       | £17.95  |
| Kids Type                 | £20.95  |
| Match Pairs               | £16.98  |
| Mega Maths GCSE           | £20.98  |
| Micro English GCSE        | £20.95  |
| Micro French GCSE         | £20.98  |
| Micro Maths GCSE          | £20.95  |
| Play and Read             | £20.9   |
| Primary Maths             | £20.9   |
| Spell at Home             | £15.9   |
| Spell at The Shops        | £15.9   |
| Spell Book 4-6 years      | £15.9   |
| Spell Book 7+             | .£15.9  |
| Things to do with Number  | s £15.9 |
| Things to do with Words.  | .£15.9  |
| Weather Watcher           | £20.9   |
| World Atlas               | 944.9   |

#### CAD/GRAPHICS/ANIMATION

| 3D Professional         | £259.95  |
|-------------------------|----------|
| Amiga Vision            |          |
| Animagić                | £54.95   |
| Can do                  | £101.95  |
| Comic Setter            |          |
| Comic Setter Clip Art   | £17.50   |
| Deluxe Paint III        | £59.95   |
| Deluxe Photolab         | £54.95   |
| Deluxe Print II         | £36.95   |
| Deluxe Video III        | £74.95   |
| Design 3D               | £62.95   |
| Digi Paint 3            | £54.95   |
| Disney Animation Studio | £81.50   |
| Elan Performer          | £49.95   |
| Fantavision             | £32.50   |
| Imagine                 | RING     |
| IntroCAD Plus           | £81.50   |
| Movie Setter            | £39.95   |
| Page Flipper + F/X      | £69.95   |
| Page Render 3D          | £81.50   |
| Photon Paint 2          | £29.95   |
| PIXmate                 | £39.95   |
| Professional Draw V.2   | .£104.95 |
| Scala                   | £199.95  |
| Vista                   | £49.95   |
| Spectracolour           | RING     |
| The Director            | £47.50   |
| The Director's Toolkit  | £27.50   |
| X-CAD Designer          | £86.96   |
| Zoetrope                | £74.95   |

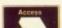

3.5" 150 Cap Posso Box ......£19.99

£116.95 £62.95

194 95 £35.95 £81.95 £102.50 £102.50 £41.95 £31.95 £176.95

£169.95 034.95 £56.95 \$89.95 £169.95

£79.95 927.95 £42.50

£32.50 £52.95 £14.95 £14.95 £14.95 £17.95 £17.95 £17.95 £16.95 £20.95 £20.95

£20.95 £20.95 £20.95 £15.95 £15.95 £15.95 £15.95 #s £15.95 £15.95

£20.95

£20.95

IATION \$259.95 £104.95 £54.95 £101.95 £39.95 £17.50 £59.95

236.95

£74.95

\$62.95

£54.95 £81.50 £49.95 £32.50

RING £81.50 £39.95 £69.95 £81.50 \$29,95 \$39.95 £199.95 £49,95 \$47.50

£86.95 £74.95 body text and headers/footers easily and without the need to load up complex configuration files.

Print merging and insertion of text are all catered for along with various load/save options and preferences available direct from the pull downs.

Cut and paste has a full range of options with a wide variety of insertion options, such as pages, dates, times, headers and footers, even offering an option to insert literals to the text.

Another pleasant addition is a useful sort feature which will arrange both words and numbers in ascending or descending order. By simply marking out the desired section and clicking the appropriate pull down, you are sorted.

#### Moving around

All the text handling functions are a combination of mouse, pull down and cursor position. If you want to move or copy a particular paragraph to the next, or insert some text from a document on disk, simply place the cursor, select the option and hey presto, instant paste.

All margins and markers can be displayed if required, along with the usual selection of bold, italic, underline, superscript or subscript printing, available with various foreground and background text colours.

If, for example, you need to swap every occurrence of 'format' and alter it to 'trash' a find and replace option is available to leap into action and dive around the document frantically trashing one for the other.

Some rather advanced func-

tions are also waiting in the wings. There are functions to generate indexes or a table of contents and a glossary featuring full macro key support. Last but not least there's a detailed summary of document information - word count, page count and so on.

That's about it for the word crunching section, my only disappointment is the program's inability to turn off the page option. As an electronic scribe I have little use for

■ Сheck Grаннаг 2

Phrase file: Phrase txt

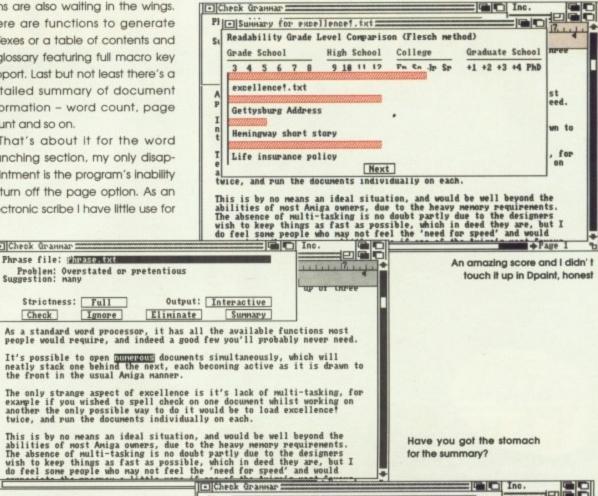

paper, but considering it makes no real difference to the finished product, it is merely a personal point.

If you deal heavily in figures you may miss overtype, a common feature on most word processors but for some reason missing in this one.

Among its many talents it boasts a spell-checker, thesaurus and grammar checker, each of which have their good points as well as the occasional bad.

In the case of the spell checker the main problem is the lack of an English education. The program is American born and bred and as a result spells certain words with an American accent - color, realize,

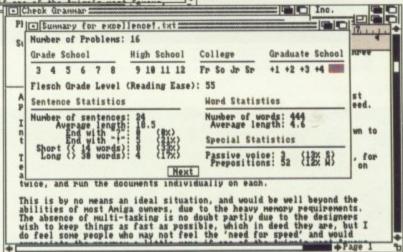

The final slap in the face for the reckless writer

organize to name but a few.

It is a good idea to keep a close eye on the options that the checker offers vou, because an alternative to what it considers to be spelt incorrectly can be just as bad as the original.

However, it isn't all doom and gloom in the spell checking department. The check as you type is a particularly useful option, as is a learn feature which remembers your personal preferences and then refrains from belching up the said word time and again.

The pattern recognition utility isn't great. This occasionally provides alternatives to a mispelt word that aren't even remotely similar to the word required. Even so, nine

times out of ten it will guess correctly thanks to its 140,000 word dictio-

Massive thesaurus

The thesaurus is one of my favourite

features. It's very impressive, as it

should be considering an almost

unbelievable 1.4 million word

vocabulary. The range of alterna-

tives provided is excellent. It gives both antonym and synonym alternatives to the word in question plus various definitions of the original and resultant choices. This is extremely comprehensive and particularly useful.

The thesaurus can even be used as an alternative spell-checker.

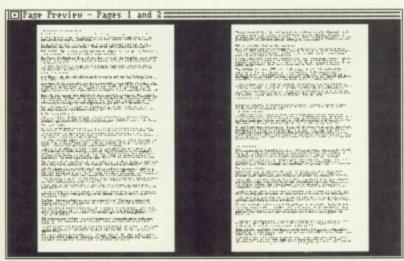

How it will appear on the printed page

# AMIGA 500 MAMMOTH 1/2 MEG UPGRADE

LATEST DESIGN INCORPORATES 'CHIPMEN' OPTION AT NO EXTRA COST!

- Increases computer memory from normal 1/2 megabyte
   to 1 megabyte
- Includes disable switch/incorporates high quality silver coated pin connector
- 16 bit technology
- Fit in minutes
- Direct replacement of Commodore A501 expansion
- Includes "CHIPMEM OPTION" Phone for details
- 12 month warranty
- In stock now!

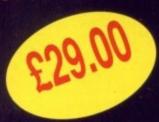

Price includes VAT and post and packing

Tel: 0582 491949

Send order with payment to:

WTS ELECTRONICS LTD, Chaul End Lane, Luton, Beds LU4 8EZ

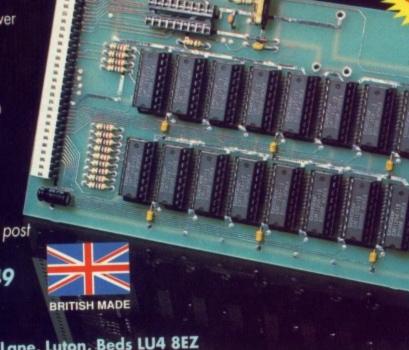

#### AMIGA REPAIRS

Just £44.95 inc

- \* Commodore authorised and registered repair centre
- ★ Over 10 years experience with Commodore computers
- ★ 20 qualified technician engineers at your disposal
- ★ We will undertake to repair your Amiga 500 computer for just £44.95 including parts, labour, VAT and post & packing
- ★ Most computers will be turned around in just 24
- ★ Prices include full service check, overhaul, soaktest and replacement of power supply unit if necessary
- ★ Repairs to keyboard and disc drive also included. (£25 extra if these units are unrepairable and require complete replacements)
- \* All repairs covered by a 90 day warranty

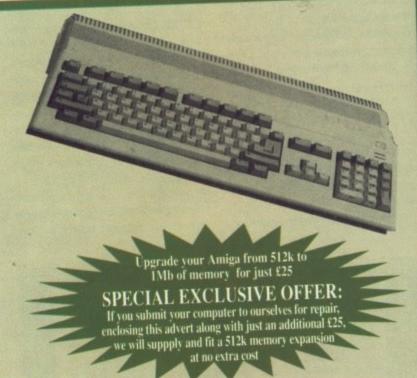

★ How to take advantage of this exceptional offer: Simply send or hand deliver your machine to the workshop address detailed below, enclosing payment and this advert and we will do the rest. (If possible please include a daytime telephone number and fault description).

★ If you require 24 hour courier to your door, please add £5 or else your computer will be sent back by contract parcel post.

(WTS reserve the right to refuse machines that in our opinion are beyond reasonable repair).

WTS Electronics Ltd, Studio Master House, Chaul End Lane, Luton, Beds. LU4 8EZ Tel: (0582) 491949 (4 lines)

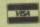

AMC

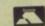

alf be Simply type in a synonym of a word you can spell and up comes the alternative you couldn't even begin to guess – wonderfull It doesn't stop at synonyms – you can also select antonyms or both at the same time.

The grammer checker is not for the faint of heart or those of us with sensitive literary egos. It is cruel, heartless and takes no prisoners. If you're not the most even tempered of people the grammar checker could well cost you a fortune in aggravated computer assault.

According to excellence! I have a tendency to be overstated and pretentious – you probably already worked that one out for yourselves.

Others include overuse of a particular word, suggestions for generic rather than trade names, and the occasional statement that elements of your life's work are, and I quote "hackneyed, cliché or trite".

#### Ego cruncher

All of these and much more are waiting to give your ego a good slap in the face, leaving you in tears and your so-called friends in stitches.

As if that wasn't humiliation enough, it will then go on to give you a relative readability score against an insurance document, the Gettysburg Address and a Hemingway short story.

If you can stand the embarrassment it will go on to completely break down your work and compare it against the others. Displaying all four pieces in a bar chart format, it scrutinises such things as the proportion of large words, the number of sentences, relative sentence length and so on.

#### DTP or not DTP, that is the question

This program is much more than it may first appear. It's possible to have up to 250 separate fonts in a single document, as well as imported IFF graphics of your choice, plus any combination of text and background colour, and do it all in newspaper style column printing with automatic hyphenation.

Most of these features are well beyond the abilities of the average word processor. The amazing flexibility of the software is due to the ridged adhesion to the rules of AmigaDOS, which the programmers applied while creating the program.

The ability to import IFF's is a direct result of this laudable action. All that needs to be done is load any IFF image into Dpaint and save it out as a brush.

It can then be loaded and incorporated into a document.

All of this can be produced in a wonderfully clear postscript fije, although be warned that the bitmapped funky fonts can take quite a while to print. But if you're willing to wait it can all be produced in up to eight colours.

Those among us who wish to transfer information from one machine to another will want nothing to do with IFFs as they are the kiss of death to lesser machines and certain familiar Amiga applications.

If you're transferring files via phone or floppy from one machine to the next, ASCII is what you want. Assemblers and compilers eat nothing else and luckily enough there's an option for this as well.

The final nail in the coffin is the chance to find out how your work compares with ability levels right up to PhD – for my performance look at one of the screenshots.

I strongly advise anyone to take its observations with a pinch of salt as it is very literal in its assumptions. Nevertheless as an aid to improving your style and grammar the checker is a great help.

#### Still speedy

With all the available functions, you would think that speed would suffer considerably. Not so, the retrieval rate is very impressive. Granted most of my experience is with a hard drive, but even floppy access times are still quite respectable.

excellence! tries to walk, talk, chew gum, sing, dance and juggle all at the same time and somehow manages it. The three elements of word processor, DTP tool, and teacher are impressive when

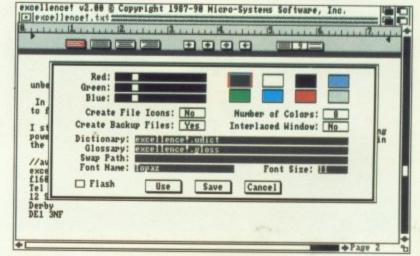

Word processing with colours - amazing

judged alone, but combined as part of the same package they form an almost unbeatable combination, that truly complements a great machine.

In the past I was a devout Protext fan, and as a result did my best to find a chink in the armour of excellence!. I couldn't manage it. I still feel that Protext may have the edge on pure word crunching power, but for all round ability excellencel is amazing, and for those in the market for flexibility it's got to be the one.

excellence! - requires 1Mb
Price - £160
Track Computer Systems
12 Sadler Gate
Derby
DE1 3NF
Tel 0332 41817

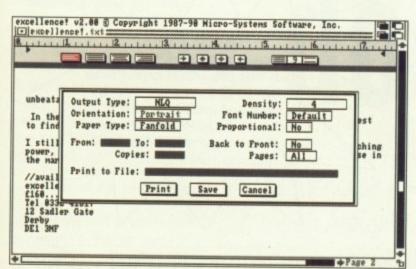

One of the many printer configurations available

ease

else

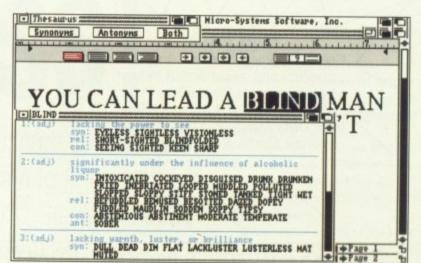

The thesaurus in action

## Seventeen Bit Software

THAT BIT BETTER THAN THE REST PO Box 97 Wakefield West Yorkshire WF1 1XX Tel: (0924) 366982 Mon-Thurs 9am-8pm Fri & Sat 9am-5.30pm

Question: Why are we the best?
Answer: Experience Quality Service Price

17 Bit Software are one of the **longest established** Public Domain suppliers. Over the years we have received literally thousands of Public Domain disks from all over the world. Our **experience** in this field has led to probably the **largest collection** of **quality Public Domain** that is available, our disks are **full of quality PD** because only **the best** is placed in our library. Because of the success we enjoy we now employ five full time Amiga enthusiasts to ensure that the 17 Bit library remains **the best**. Add to this two dedicated telephonists to take your orders and we can provide a service **second to none**.

If the combination of **Experience**, **Quality** and **Service** is not what you are looking for, but **PRICE** is, then consider the following packs:-

#### EACH PACK INCLUDES FREE MEMBERSHIP

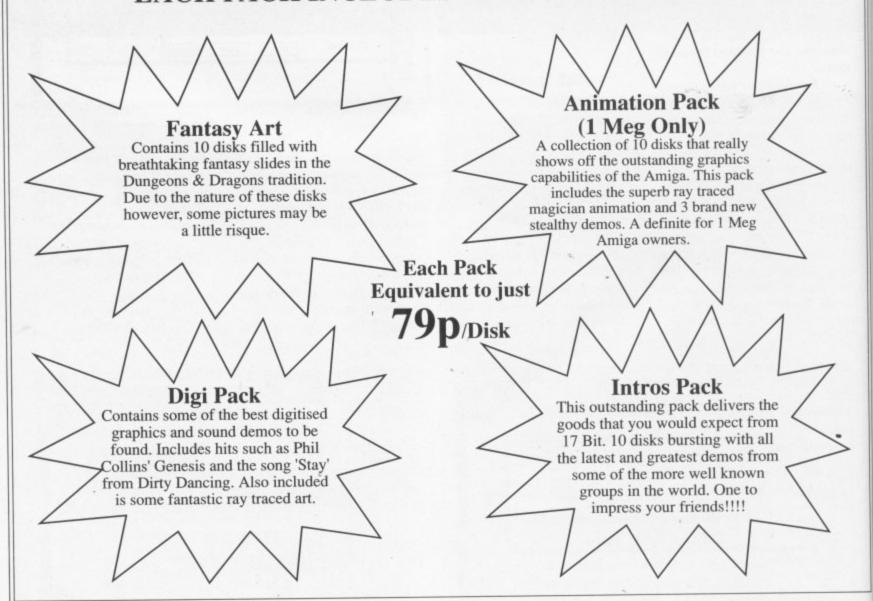

THE DISKS IN THESE PACKS HAVE NOT APPEARED IN PREVIOUS 17 BIT PACKS

Each ten disk pack costs £7.90. If paying by cheque please make cheques payable to 17 Bit Software. A payment by Access/Visa or Switch can be made via the telephone number above or by letter quoting the card number valid from and expiry dates, and in the case of Switch the card's issue number

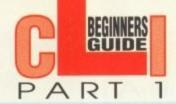

If you have an Amiga 500 and an extra drive or half meg upgrade, or even both, you're the sort of person who wants to do something with the Amy other than play games. You may be one of the thousands of new owners who have quickly fired of the titles supplied with the machine.

If they told you that the Amiga was the most powerful home computer available and now you're wondering just what it can do, then this guide to finding your way around the Amiga operating system was written specifically with you in mind.

What we want to do over the next few months is to illuminate the parts of AmigaDOS which the manuals supplied with the machine leave extremely dimly lit.

I don't intend to re-hash the Amiga user's manual and I will ignore the most common AmigaDOS commands, as everyone who has flipped through the book will know how to use them. You should be familiar with DIR, RENAME, FORMAT, and other such basic functions of CLL.

Again, I'm assuming that most people who want to use AmigaDOS will also want to buy a second drive and expand RAM to a full megabyte, if they haven't already done so.

For this reason I won't be paying too much attention to the restrictions caused by using a standard A500. All of the operations in the series will be possible on a basic machine—they just might be a lot more hassle to carry out.

Laziness and confusion are two of the most common causes of frustration for new Amiga owners and I will be concentrating on the areas of AmigaDOS which most often induce these factors and outlining tricks to reduce them. What your average lazybones fails to realise is that by skipping over a simple feature such as wildcards, which is not immediately self-explanatory, you make a lot more work for yourself later on.

This month we start with the AmigaDOS directory structure, moving around directories, file handling, and the short-cuts available to these operations. Once we're comfortable with movement around the system, next month we will go on to an overview of the operating system, configuring a 'start of day' boot disk, and customising the Workbench environment. Later we will be discussing a wide range of other subjects including the powerful potential of batch files.

If there's an area of AmigaDOS you would most like to see explained, then write to:

Beginners Guide, Amiga Computing, Europa House,

Adlington Park, Macclesfield SK10 4NY.

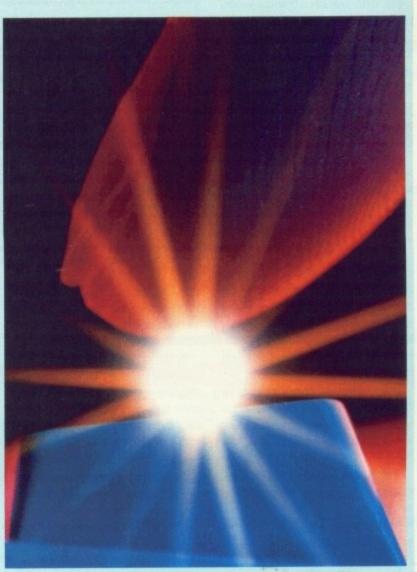

any people don't bother to pay attention to the way in which Workbench is organised or to find the easiest way of moving around it.

ed

nt by

Initially, they find learning the necessary commands boring, but it needn't be so. And if you miss out this most basic area, all your subsequent forays into AmigaDOS will be hampered by your clumsy appreciation of the system.

AmigaDOS is a hierarchical treeshaped filing system (see Figure 1), which means that it starts with a root directory and works its way down through as many levels of directories, or drawers, and subdirectories as it needs.

From the other end of the scale, files of a common sort are organised into directories, which may in turn be held in other drawers, and so on until the root directory, or parent of all the directories, is reached.

This is the root directory of the current disk or volume. The advantage of such a structure is that everything is logically organised,

# CLI is a dos!

Confused by obscure command sequences? Afraid to find a path through AmigaDOS? Stevie Kennedy shows the way...

and files can be sorted down into as many neat little parcels as you please.

The biggest disadvantage is the way in which the directory tree tends to blossom rapidly into a disk-based spaghetti junction, so it's vital to find a few methods of cutting down the tedium of moving from A to B.

It is at this point lazybones would switch off his or her brain and slavishly follow the longest way round.

The smart user will look for shortcuts, and the first of these is the CD (change directory) command itself.

By typing CD on its own the current directory is displayed, and by using a slash character (/) you can instantly move to the next highest directory.

For example, if you are in a subdirectory of your Workbench's system drawer and you type CD / /, you will go straight up two levels to the root directory.

These are of course pretty basic little tricks, but neither are explained in the User's Manual and

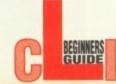

both can be very handy when doing a lot of directory swapping.

The second shortcut, which a lot of people ignore, is the PATH command. As its function is entirely a matter for the system's operation, and as it requires a bit of thought on the way in which CLI works, it is a regular victim of laziness.

The PATH is a list of directories in which Workbench will look for CLI commands before trying the C: directory and giving up with the 'unknown command' error message.

A lazy user will ignore the PATH command. This is OK while using a copy of the original Workbench disk as its startup-sequence lays out a comprehensive pathway. But when he uses a system disk that has no such facility, he soon becomes unstuck.

If you want to avoid having to CD to the directory containing a utility and you'd like to run from CLI, simply add the directory to the PATH.

For instance, if you have a disk called 'Utils' in your second drive and you wish to access its utilities from CLI without typing CD DF1: every time, just type:

#### PATH Utils: ADD

You can use PATH <directory>
ADD as many times as required. If you find that the pathway is becoming too long typing PATH RESET will restrict it to the C: directory on your system disk until you expand it again.

The third and easily the most useful shortcut for moving around directories is the ASSIGN command. Please do not ignore this little beauty, no matter how lazy you are, as it can save you a great deal of typing.

The ASSIGN command is used to assign 'logical device names' to deeply nested directories that are regularly used, thus making them much easier to access.

For example, if you habitually place text files in the directory df1:protext/work/ textfiles, you will have to type in that long pathname every time you use the directory.

However, if you type:

ASSIGN TEXT: df1:protext/work/textfiles

then you need only ever enter CD TEXT: to go straight to the textfiles

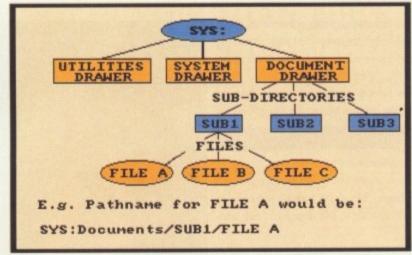

Figure I: The AmigaDOS tree-shaped filing system

sub-directory, as it has now been assigned that logical device name. For hard drive users in particular this command is a godsend.

By using ASSIGN with care, you can retain the neatness of a hierarchical disk structure while still being able to jump quickly from one small branch of the tree to another.

The best way to use the command is to sit down and list all the logical device names you'd like to assign to your most used directories, then ED the startup-sequence on your boot disk and add the list of ASSIGNs somewhere before the LOADWB command.

For maximum speed place them between the commands RESIDENT ASSIGN PURE and RESIDENT ASSIGN REMOVE in the Startupli file.

#### File tips

Systematic file handling is one of those exercises most people convince themselves that they'll never really need to do. I mean, most of us haven't got enough files to bother about, have we?

Wrong. Introducing a bit of method into the way you handle AmigaDOS files makes your whole system easier to handle and faster to use.

The first thing you'll have to remember to do is to use suffixes for all your files. As AmigaDOS doesn't demand these in most cases, the average person tends to take the easy way out and names files in any old fashion.

However, without them you cannot make full use of wildcards or pattern matching, and without these your file handling will be primitive and slow.

Don't just call a text file 'thingy'.

Call it 'thingy.doc', and it is instantly recognisable for what it is. To go further, you could attach suffixes depending on the word processor used to write the file.

So thingy.kdw will have been created on KindWords, thingy.pro

on Protext, and thingy.asc will be a simple ASCII file. Picture files can have suffixes such as .iff, .ham, .ehb, and so on.

Do this as a matter of course in a consistent fashion and your files will be much more malleable.

#### Wildly exciting

This is where wildcards and pattern matching come in. A wildcard is a character that can be substituted for another string of characters in whatever form you specify using the characters in Figure 2.

Pattern matching is the process of bunching files together, using wildcards, according to common file names or suffixes.

Again, these are relatively simple concepts, which the lazy user tends to skip over, so that he or she ends up, for example, copying lots of files from one directory to another one at a time!

Let's say you wanted to copy everything in the VirusX directory on last November's Amiga Computing cover disk to a disk in the external drive. Rather than typing COPY <filename> TO DF1: over and over again, just make sure you're in the VirusX directory, then type COPY #? to DF1:.

As you can see from Figure 2, the #? wildcard will pattern match any string of characters it comes across, and effectively makes COPY #? a global copy command for the contents of an entire directory.

Wildcards will work with most of AmigaDOS's file handling commands. You could, for example, use RENAME #? TO #?.DOC to give all your text files the desired suffix, or DELETE #?(.kwd1.asc) to get rid of all KindWords and ASCII files.

Study the wildcard characters use your imagination, and before you know it you're saving yourself a great deal of trouble.

Figure 3 shows some suggested common uses for wildcards and patterns.

#### **Next month**

You should hopefully now be able to move around your system disk and throw files about a lot faster than before. Next month I'll look at customising your Workbench disk and startup-sequence and attempt a brief overview of the Workbench system. ENDCU.

Character Explanation
#<pathennarrow Will match all occurences of the pathern

- ? Will match any character
- (...) Brackets will form a pattern from any group of characters
  - 1 The 'Or' sign is useful for matching more than one pattern
- % Matches a blank string not sure how useful this one is, folks

Figure 2: Wildcard characters

DELETE #? Delete all files in the current directory

RENAME #?(.doc I.asc) Rename two separate groups of files with

TO #?.text a single suffix

COPY #? TO <directory> Copy all files in current directory

LIST (Thingy I Wotsit).prog List Thingy.prog and Wotsit.prog only

Figure 3: Suggested uses for patterns and wildcards

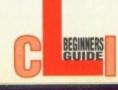

#### **BEST SELLING AMIGA BOOKS**

**AMIGA DOS INSIDE & OUT** 

will be a

iles can

f. .ham,

urse in a

flies will

pattern

card is a ostituted

cters in

fy using

process

r, using ommon

ely simzv user e or she

ing lots

anoth-

о сору

rectory Com-

in the

typing

l: over

e sure

y, then

e 2, the

ch any

across,

Y #? a

e con-

most of

com-

ample,

to give

d suffix,

get rid

urself a

gested

is and

pt a York-

95. acters before

An in-depth guide to AmigaDOS and the CLI. Covers the insides of AmigaDOS from internal design up to practical applications. Versions 1.2 and 1.3 are covered and this revised edition also includes AmigaDOS 2.0

**AMIGA C FOR BEGINNERS** 

An introductory guide for the Amiga user that wishes to learn this popular language without a lot of technical jargon. Describes the C library routines and use of the most popular C compilers. Lots of programming

#### AMIGA DESKTOP VIDEO GUIDE

£16.95

This is a book for everyone who wants to use the Amiga for video. You'll find information on video basics, video-tape equipment, video/Amiga interfaces, artwork and more.

AMIGA SYSTEM PROGRAMMERS GUIDE

A comprehensive guide to the internal workings of your Amiga. Explains in detail the Amiga chips and how to access them, EXEC structures, I/O requests, multitasking functions, Devices, DOS libraries and much

AMIGA PRINTERS INSIDE & OUT NEW

A comprehensive guide with easy to follow examples and simple explanations to help you use your printer more effectively. Learn AmigaDOS commands for printer control and printing tips and tricks from the experts. Includes a companion diskette with essential printer utilities

MAKING MUSIC ON THE AMIGA NEW

The Amiga has wonderful music talents. This book shows you how to take advantage of those capabilities, it starts with the fundamentals of music and progresses to the details of using software such as Music Construction Set, Aegis/Oxxi and AudioMaster and how to construct your own MIDI interface, includes companion diskette containing lots of music examples.

MAPPING THE AMIGA (Compute!)

This reference guide includes a full description of every hardware register and an element by element breakdown of each Amiga system structure. There is a complete listing of library functions with syntax given in C, machine language and Modula 2. Examples are given for creating blitter routines, audio programs and custom Copper lists.

#### **OTHER ABACUS BOOKS**

| Amiga for Beginners£12.95         | Amiga  |
|-----------------------------------|--------|
| Amiga Machine language£14.95      | Amiga  |
| Advanced System Prog. Guide£29.95 | Amiga  |
| C For Advanced programmers£29.95  | Amiga  |
| AmigaDOS Quick Ref. Guide£8.95    | Option |

a BASIC Inside & Out......£18.95 a Disk Drives I & O......£24.95 a graphics In & Out......£29.95 a 3D Graphics in BASIC...£16.95

THE BEST OF TRICKS & TIPS NEW

The best selling book 'Tricks & Tips' and its follow up book 'More Tricks & Tips' have been replaced by this single volume. The companion diskette is included. A great collection of programming hints and techniques for all Amiga users.

#### **SPECIAL NEW YEAR OFFERS**

Amiga for Beginners + Amiga BASIC Inside & Out - £30 System Prog. Guide + Advanced System Pro. Guide - £50 Graphic Inside & Out + 3D Graphics in BASIC - £40 AmigaDOS Inside & Out + AmigaDOS Quick Ref. Guide - £23 C For Beginners + C For Advanced programmers - £40 Optional Diskettes (with books) - £5

All prices include postage within UK.

Add 10% postage for European orders and worldwide surface mail. Add 30% for airmail outside Europe. Dealer enquiries welcome.

> DTBS (Dept) Tel/Fax 0706 524304 18 Norwich Avenue, Rochdale, Lancs OL11 5JZ **Access/Visa Orders Accepted**

Reach the top with . . .

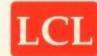

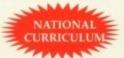

#### **Self-Tuition Courses**

World leaders • Hons graduate/teacher authors • At all major shows • Excellent reviews - £5 off total for 2, £10 off for 3

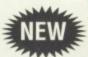

#### READING WRITING COURSE

National Curriculum (A.T. 1-5) 24 program course teaching, reading and writing, with 2 books and voice tape £24

#### PRIMARY MATHS COURSE

Complete course of 24 programs and 2 books. Only £24 for:

- Counting
  Addition using units
  Additions using units
  Additions using hundreds, tens and units
  Tens and units
  Fractions and units
  Fractions and units
  Subtraction using tens and units
  Hundreds tens and units
  Addition using tens and
  Subtraction using tens
  Subtraction using tens
  Addition.

#### **NATIONAL CURRICULUM Ages 3-12yrs**

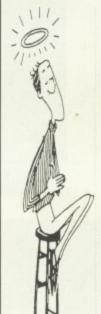

#### **MICRO MATHS**

Complete course of 24 programs and 2 books. Only £24 for:

- Percentage and fractions
  Averages and histograms
  Ratio and proportion
  Polygon properties
  Simple algebraic
  equations
  Simplification in algebra
  Interest
  Solutions of triangles
  using sine and cosine

- formulae
  Profit and loss
  Similar trangles
  Geometric of the circle
  and its chords
  Advanced statistics
  Applications of
  Pythagoras theorem
  Triponometry
  Fractorisation of algebraic
- Ages 11 GCSE

#### MICRO ENGLISH

Complete course of 24 programs, 2 books and a voice tape Only £24 for:

- Punctuation
- Punctuation

  Elementary spelling

  Advanced spelling (like an advanced "Speak-and-Speil" machine)

  Vocabulary
  tests (meanings of words)

  English grammar

- ORAL COMMUNICATION Speaking (3 programs on reading aloud)
   Listening
- Words commonly confused (e.g. effect and affect)
   Irregular plurals
   8 comprehension tests, each passage having 20 questions

Ages 8 - GCSE

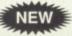

#### MICRO FRENCH

Complete course of SPOKEN and written French. 24 programs, 2 books and a voice tape. Only £24 for:

- - Ages 8 GCSE

#### MEGA MATHS

Complete A-level course of 24 programs and 2 books, 105 topics! Far too many to list. Includes everything on Calculus and much more. Only £24 A-level Course

Send coupon and cheques/PO's or phone orders or requests for free colour poster/catalogue to:

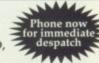

LCL (DEPT AMC) THAMES HOUSE, 73 BLANDY ROAD, HENLEY-ON-THAMES, OXON RG9 1QB

or ring 0491 579345 (24 hrs)

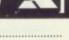

| Name     | <br> | <br> |  |
|----------|------|------|--|
| Address  |      |      |  |
| Title    | <br> | <br> |  |
| Computer |      |      |  |

idden away in Liverpool's revitalised dockland lurks the leading light
in the art of software presentation –
Psygnosis, the company famous for
its animated game intros and infamous for its games, or perhaps the
lack of them.

In a short career in computer journalism, I've come to expect that a company's surroundings usually bear no relation to their products – some very hi-tech work can arise from some pretty lo-tech places.

For Psygnosis, this theory was shot full of holes. The company's offices were nothing short of sumptuous, boasting a designer riverside view, acres of fitted carpet and tasteful decor.

With a decent pair of binoculars it's reasonably easy to recognise the person at the next desk.

After receiving the customary coffee, it was off to a dim corner to see where the incredible intros greet the world – not to mention those fine fellows responsible for such momentous events.

#### Creating the classics

Jim Bowers, author of the amazing Awesome intro, was first to suffer the nerve wracking experience of having my tape recorder shoved in his face.

Like a true scouser, he wasn't put off by such a minor inconvenience and was soon in full swing, displaying his wares with the aid of a 3000 and 100Mb hard drive.

This setup he found a little constricting and made a point of inquiring if I might know the whereabouts of an extra hard drive, so that he could have some room to work.

At this point I felt a lump in my throat and a tear in my eye. Fancy having to struggle with the fastest Amiga available and a measly 100

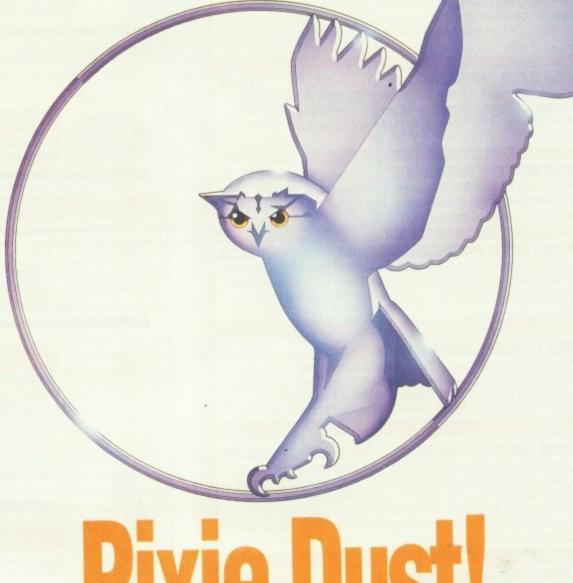

Feature

# Pixie Dust!

Paul Austin pelts Psygnosis with a few home truths

meg of storage! These guys really suffer for their art...

Jim went on to unravel some of the mysteries of creating incredible animations. The principal tools used are Sculpt 4D and Dpaint III. All the object modelling is done with Sculpt, with backgrounds and touch-ups by Dpaint.

First, I was shown the technique of expanding the still background border of an animation screen. This is done when an object approaches and the expansion can be as little as a quarter of an inch, but the effect does wonders to enhance

the feeling of movement.

Ever wondered how some of the amazing explosion sequences are put together? Jim uses the technique of creating a mask or template of a previously rendered object. He then plans out the action before producing the full

blo

its

sa

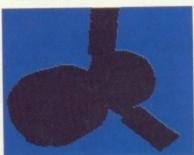

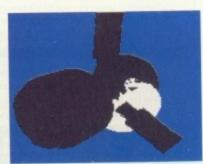

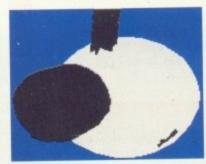

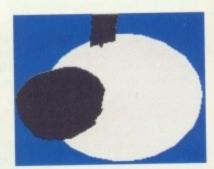

Here's how the pro's do it, a step be step rundown of the mask process used to create the amazing explosion sequences that Psygnosis are famous for

#### **Feature**

blown bang.

The object that is about to meet its end, or rather its mask – basic outline – is placed on screen and an impact point decided on.

A basic globe is created via sculpt and this can be expanded to engulf the object – exactly the same way that an actual explosion would expand through and around a real object on impact.

This method provides gives a great way of mapping out the action frame by frame, and as a result an extremely realistic effect can be rendered without the need for guesswork.

Once the various frames have been created, the expanding global explosion is shaded as required using Dpaint. This produces the clouds of debris belching from a dying craft. The complex graphical effects are based around the initial expandable global blueprint.

This technique, and numerous others, Jim incorporated into the Awesome intro, which took three weeks to construct from scratch. It's an impressive achievement when you consider the 25 seconds of rendered objects and hand – drawn back-grounds.

#### Moving on

The next victim was old friend Neil 'Tom' Thompson, Jim's partner in crime and co-producer of the Nitro intro. His contribution was the wheel-spinning sports car which roars off into the distance.

Neil gave me a quick tour through the the research and development department, with an amazing display of fractal graphics, which he'd imposed onto a constantly changing rendered object. This was achieved using brush-bending techniques.

Much of the stuff on show may never see the light of day in a commercial sense, and this is a great shame. Perhaps we'll see it via another medium.

rad

the

My final question revealed the secret of the Psygnosis intros. How did they manage to fit the Intro and the game into the available disk without breaking the laws of physics?

Even employing the latest runtime decompression techniques it's difficult to figure out how the process is achieved. The simple, and

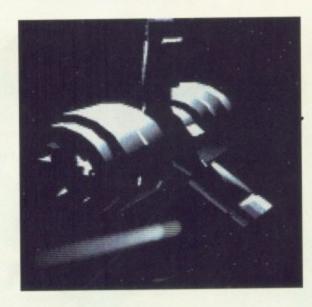

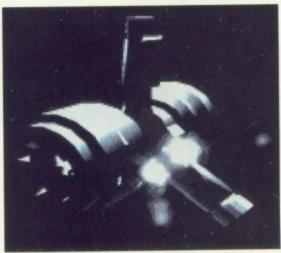

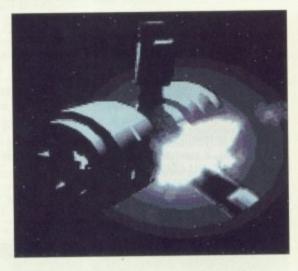

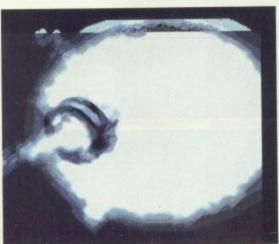

Here we have the result of all the hard work, a simple yet stunning animation sequence. All created in a single day by Jim Bowers the star of Psygnosis

previously top secret answer, is Pixie Dust. Not ordinary, common or bottom-of-the-garden Pixie Dust of course, but special patent Psygnosis Pixie Dust.

I had my suspicions, but who would have thought it would be that simple? Amazing!

#### The next generation

There's a feeling percolating the entire company giving the impression that the games were on occasion something of an afterthought. I asked if the company considered itself a true software house, or a software publisher which simply added the icing to an often less than perfect cake.

Not surprisingly, this accusation was hotly denied by Nik Wild, the company spokesperson and wordsmiff. He did agree that in the past the intro sequences sometimes made the accompanying game look very sad indeed, but he assured me this was all in the past, and a new era is about to dawn on the banks of the Mersey.

Did this mean the end of the amazing intro?

"Quite the contrary", said Nik, "the aim is to concentrate much more on the games design side, without compromising the intros in order to do it".

To prove the point he talked about certain new releases that will even feature 'outros'!

The company aims to move some game production in house, with a leaning towards family orientated software.

Slightly confused, I asked for an example of the former blast-'em-up specialist's new direction.

"A great game, you'll love it, game of the year, no problem...".
They weren't wrong, as I'll reveal later.

At present all the games are produced out of house by external developers, and software only arrives in house for play testing and the finishing touches.

I was assured that a close touch was kept with the designers, but I'm not completely convinced, and the possible lack of in-house production may be the cause of the lack of gameplay apparent in certain past releases.

As I mentioned earlier, a new approach is definitely the dish of the day and Lemmings, a latest

#### Feature

release, features high on the menu. Those familiar with Psygnosis products of old, would be hard pushed to recognise this as part of the Psygnosis staple diet.

At first glance you could be forgiven for thinking that Lemmings is aimed firmly at the younger end of the Amiga market, but this isn't really the case. Although suitable for all, it will almost certainly become a cult classic for kids of various ages.

The aim of the game is simply to guide a large number of mind -numbingly stupid rodents through increasingly tricky puzzles to the safety of a somewhat less than convenient exit.

This is done by bestowing certain character traits on your furry friends such as bridge builder, digger, climber and so on. Sounds simple, right?

Wrong! It will drive you mad, as you try desperately to stop the reckless rodents from throwing themselves over cliffs, jumping into rivers, frying their furry bodies in raging flames and so on.

Probably the most amazing feature is that it's actually an original concept – amazing!

It's a long time since I played a game with this most rare of qualities, and if you enjoy a little thought with your fun, this is a must for your collection.

I'm certainly not slow to point out the problems at Psygnosis but this certainly isn't one of them. It may be early to be making predictions, but game of the year could already be in the bag. Yes folks, I'm impressed.

#### Leander

Next comes Leander, a much more familiar format for Psygnosis fans. The game features 30 levels of parallax screen play, not too dissimilar to that of the Beast series, although the gameplay and graphics are a good deal better than its predecessors. It's a good deal more playable, even before you've had 10 pints.

Smooth scrolling, massive hardware sprites, numerous baddies, accompanying sound effects and of course another of the Psygnosis specialities, an excellent musical

accompaniment, all creating the mood for some good old fashloned hack I took control and after strating a

Armour-Geddon

and slash.

Nothing to match the originality of Lemmings, but if you're a fan of arcade adventures I doubt you'd be disappointed with your investment.

A thinking man's blast-'em-up, a convenient, if perhaps less than accurate description. A flight sim fan myself, my eyes lit up at the sight of a vector graphic airfield

I took control and after strafing a few baddles, Chris Stanley, the Psygnosis head test pilot kindly informed me they were in fact my own tanks, and it might well be a good idea to attack something else...

Chris went on to explain that rather than just another simulation, Armour-Geddon is in fact several sims all rolled into one, with the various elements combining to form a fighting force which the player commands from any of its camponent parts. The familiar save the

rallying of arms. Each player takes control of various vehicles, tanks, helicopters, planes and so on. The idea is to formulate a strategy for the whole campaign and take on the baddles.

In addition to fighting the foe, the strategy element

world scenario is the reason for the

In addition to fighting the foe, the strategy element of the game extends to the creation of new weapons in your research and development department, plus the maintaining and building of existing hardware by your loyal work force.

And as if that's not enough, a serial link option has been added, not only for Amiga to Amiga, but also Amiga to ST or even PC – a welcome addition of icing to an already sweet piece of software cake.

Given my short experience, Armour-Geddon looks like another big seller along with the wonderful Lemmings. A full review of all of the above appears in Amiga Computing as soon as I can convince these fine fellows to hand over the goods.

#### And so to bed ...

Psygnosis has been justifiably criticised in the past for a lack of depth and variety, and this was a point I put this to Steve Riding, head of production.

He agreed in part, but went on to say it was all about to change, and indeed if the latest batch are anything to go by he may well be right.

There were rumours in the industry that Psygnosis might have been suffering from a slight cash flow problem in the recent past but I'm sure that with these new releases the company's future success is assured.

In these rapidly changing days, most companies are struggling to keep pace with the changes in technology. For Psygnosis, however, I feel the situation is quite the reverse and the best is definitely to come.

I doubt the company's greatest day will dawn with the Amiga, but rather the next generation of Commodore machines. Until that distant day, the Pixie Dust is all ours.

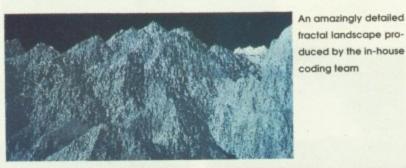

A spaceship, yet to grace the silver screen. A fiction of Neil Tompsons warped mind, but skilled hand

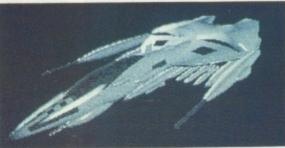

## DISCOUNT SOFTWARE

## For The Commodore Amiga

## AMIGA A500 COMPUTERS

n for the er takes

tegy for

take on

element

to the

nt, plus

d build-

dware

's not

option

ot only

a, but

en PC

of icing

ece of

ence. nother

derful

of the

miga

conhand

criti-

epth

oint I

id of

nt on

nge,

are I be

dus-

low

I'm

ss is

Jys.

1 to

s in

ver.

the

but

orce.

your own software?
Amiga A500 with TV Modulator:
MJC PRICE £329.95 (price includes VAT + delivery)

## **COMMODORE AMIGA A500 SCREEN GEMS PACK**

includes Deluxe Paint 2, and 4 top games OUR PRICE £369.95 with  $^{1}\!/_{2}$  meg expansion, add £30 with Cumana 2nd drive add £60 prices include VAT and insured delivery. Add £5 for express courier.

COMMODORE A590 HARD DRIVE auto booting from WB 1.3 OUR PRICE £279.95 With 1 meg fitted.....£319.95 With 2 meg fitted.....£349.95

## **GRAPHICS & VIDEO**

**Disney Animation Studio** Latest graphics package from the world famous Disney Corporation RRP £99.95 MJC Price £74.95

| Pagesetter 2               | 49.95   |
|----------------------------|---------|
| Deluxe Paint III           | 59.95   |
| TV Show, by Zuma           | 55.95   |
| TV Text Professional, Zuma | .119.95 |
| Deluxe Video III           | 79.95   |
| Pixmate                    | £39.95  |

## **ZVP VIDEO STUDIO**

Great video production package requires min. 1 meg & 2 drives £89.95

## **RENDALE 8802 GENLOCK** £169.95

8802 Mode Switch Box £31.95

Rombo RGB Splitter see "Specials" VIDI-Amiga see "Specials" Digiview Gold v4 ......109.

## SOUND

| Mastersound budget sampler         | 32.9  | 95 |
|------------------------------------|-------|----|
| Trilogic Stereo Audio Digitiser    |       |    |
| software not supplied              | .34.9 | 95 |
| A.M.A.S.                           |       |    |
| sampler & Midi interface           | .74.9 | 95 |
| Trilogic Midi 2 Interface          | .34.9 | 95 |
| in/out/thru, 2 x out/thru switched |       |    |
| Aegis Sonix v2                     |       |    |
| Dr. T's Tiger Cub                  | .64.9 | 95 |
| Quartet                            | .34.9 | 95 |
| Sound Express                      | .34.9 | 95 |
| Stereo Sound Sampler               |       |    |
| Music X V1.1                       | .89.9 | 95 |
| Music X Junior                     | .49.9 | 95 |
|                                    |       |    |

## SPECIALS

## **NEW!! PROTEXT version 5**

A very fast, command based package, now benefits from pull-down menus and better mouse control, holds up to 36 documents in memory, newspaper style columns, new Collins dictionary, new file selector. Still the best wp for using your printers fonts and effects. 1Mb required

RRP £149.95 Our price £99.95

## **NEW!! PROTEXT version 4.3**

For 512k machines, now benefits from the pull-down menus and some other features of version 5. Still only £64.95

## **PRODATA**

Arnor's database has excellent data layout facilities, including a wide range of printer effects, 10 indexes per data file, and uses many of Protext's editing commands

RRP £79.95 Our price £55.95 **MJC PRO-PACKS!!** 

| Protext v5 & Prodata£149.95   |  |  |  |  |  |
|-------------------------------|--|--|--|--|--|
| Protext v4.3 & Prodata£114.95 |  |  |  |  |  |

## **DEMO DISKS**

For Protext V5, V4 or Prodata £5 each

(cost deductable on purchase of appropriate program)

## **MEMORY EXPANSIONS**

1/2 Meg internal expansions for A500's. Real time clock and disable switch included. Will not invalidate warranty. £34.95

## **CUMANA CAX354 DISC** DRIVES

Quality brand-name 3.5" drives including thru port, disable switch and no hassle one year guarantee.
INCLUDES FREE VIRUS-X UTILITY £61.95

> **DEVPAC** version 2 £39.95

A.M.O.S. v1.2 MJC Price just £32.95

Naksha Upgrade Mouse 280 DPI MJC Price £27.95

## **DUST COVERS**

| All nylon fabric, not PVC type |      |
|--------------------------------|------|
| A500 keyboard                  | 3.95 |
| Philips CM8833 Monitor         |      |
| Star LC10, Mk1, 2 or Colour    | 4.95 |
| Star LC24-10                   | 4.95 |
| Panasonic KXP1081              | 4.95 |

## **VIDI-AMIGA**

The best value video digitiser available for the Amiga. Grabs 16 shade mono images from any domestic VCR (with composite video output) to be saved as IFF files.

300 X 200 RESOLUTION
PAL VERSION

300 X 256 RESOLUTION

## VIDI-CHROME

Colour software upgrade for VIDI. Uses mono video camera and Red, Green and Blue filters (supplied) or takes still colour source if used with RGB Splitter. RP £19.95 Our price £15.95

## **ROMBO RGB SPLITTER**

Takes still colour video signal and extracts red, green, and blue for Vidichrome or Digiview. MJC PRICE £59.95

## Power supply for above £4.95 **MJC VIDI-PACK 1:**

Vidi Amiga (pal) + Vidichrome + Photon Paint - MJC Price £99.95

MJC VIDI-PACK 2: As Vidi-Pack 1 + RGB Splitter MJC Price £159.00

## **NEW!! - EXPANDABLE UPGRADES**

RAM expansion boards upgradeable to 1.8meg (giving a total 2.3 meg). Plugs into normal expansion slot with no soldering, and includes disable switch

and battery backed clock.
POPULATED WITH 0.5 MEG.....£49.95
POPULATED WITH 1 MEG......£69.95 POPULATED WITH 1.8 MEG..£109.95 NOTE: When expanding by more than 0.5 meg, an internal connection is

required (connector not included), invalidating your warranty. INTERNAL CONNECTOR......£14.95

PHILIPS 8833 MK 2 MONITOR £249.95

## DATABASES/SPREADSHEETS

| Mailshot (label printing) | 18.9 |
|---------------------------|------|
|                           | 37.9 |
| Superbase Personal        | 29.9 |
| Superbase Personal 2      | 69.9 |
| Maxiplan Plus             | 54.9 |
| Superplan                 |      |

Superbase 2 + Superplan MJC Price £99.95

REPLACEMENT POWER SUPPLY provides up to 30% more power to cope with add-ons £39.95

## **EDUCATIONAL SOFTWARE**

| Fun School 2 - 8 Programs per | disc  |
|-------------------------------|-------|
| Fun School 2, 2-6 years1      | 2.95  |
| Fun School 2, 6-8 years1      | 2.95  |
| Fun School 2, 8-12 years      | 12.95 |

| Fun School 3 – 5 programs p | er disc |
|-----------------------------|---------|
| Fun School 3, 2-5 years     | 15.95   |
| Fun School 3, 5-7 years     | 15.95   |
| Fun School 3, 7-12 years    | 15.95   |

| Answerback Junior Quiz 6-11 14. | 95 |
|---------------------------------|----|
| Answerback Senior Quiz 12+14.   | 95 |
| French Mistress (12-adult)14.   | 95 |
| German Master (12-adult)14.     | 95 |
| Spanish Tutor (12-adult)14.     | 95 |

Mavis Beacon Typing, 12+....

## LCL Educational Software: Micro Maths (8-GCSE). .....19.95 Micro French (8-GCSE) .....19.95

builds a complete reading course for 4 to 9 year olds. Assumes no initial reading ability

 Prof Plays a New Game ......19.95
includes audio tape, and 5 booklets 2. Prof Looks at Words ......19.95

## PRINTER RIBBONS

## Compatible ribbons Amstrad DMP2000/3000 range....3.50 Star LC-10 Mono..

Panasonic KXP-1080/1081/1124 .. 3.95 Citizen 120-D/Plus/Swift 24......3.95

| Manufacturers original ribbons |       |
|--------------------------------|-------|
| Panasonic KXP-1080/1081        | 6.95  |
| Panasonic KXP-1124             | 7.95  |
| Star LC-10 Mono                | 4.95  |
| Star LC24-10                   | 5.95  |
| Star LC-10 Colour              | 5.95  |
| Star LC-200 Mono               | 5.50  |
| Star LC24-200 Mono             | 4.95  |
| Star LC24-200 Long Life Mono   | 7.50  |
| Star LC-200 Colour             | 10.95 |
| Star LC24-200 Colour           | 11.95 |
|                                |       |

## Heat Transfer Ribbons

| produces iron on transfers |      |
|----------------------------|------|
| Citizen 120-D10            | 0.95 |
| Panasonic KXP 108110       | 0.95 |
| Star LC-10 Mono10          | 0.95 |
| Star LC-10 Colour16        |      |

## DISCS

## 3.5" SONY/JVC BULK

10 for £6.95 20 for £13.00 50 for £29.95

## **BRANDED SONY 3.5"** 10 for £9.95

20 for £18.95

PRICES INCLUDE VAT AND POSTAGE TO THE UK

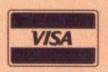

Education, Local Authority and Government orders welcomed. Overseas customers also welcome, please call or write for quotations All goods subject to availability, all prices subject to change without notice. E&OE

CALLERS WELCOME: 9.30 TO 5.00, SIX DAYS

M.J.C SUPPLIES (AC)

2 THE ARCHES, ICKNIELD WAY, LETCHWORTH, HERTS, SG6 1UJ TELEPHONE ORDERS AND ENQUIRIES

LETCHWORTH (0462) 481166 (6 lines) FAX: 0462-670301

Proprietor: M. J. Cooper

MasterCard

## AMIGA VIDEO PRODUCTS

Syntronix Systems, Burlington House, Prime Industrial Park, Shaftesbury St, Derby DE3 8YB. Tel: 0332 298422/0831 470555

## NEW! AMIGA BASED VIDEO EDITING SYSTEM

Why waste money on dedicated editing controllers costing hundreds of pounds, some of which do not offer basic insert editing facilities. We bring you the power of a professional edit suite to YOUR Amiga with an incredible accuracy that makes consumer VCR's and Camcorders rival professional edit machines costing Thousands of pounds.

## **NEW!** AMIGA RGB VIDEO RECORDING SYSTEM

Represents the ultimate in VCR recording quality! If you suffer from poorly recorded Amiga graphics when using video, we can help, we can even put life back into old genlocks with a SUPER-VHS output bonus.

We have many other products such as professional RGB splitters, frame grabbers etc...

## **GEOGRAPHIC**

## FOR THE AMIGA AND PC AT AN INCOMPARABLE PRICE OF £19.95!!

An expert system "DOOR TO DOOR" Routefinder/Planner for £19.95. Unlike any other it will take you from your home or business through the streets of your town, city or village to anywhere you choose. Use for business (delivering, pick-ups, selling) or pleasure touring.

"DOOR TO DOOR" can give you the inner city street directions including One-way systems. It can then take you onto any "A" Roads, "B" Roads and Motorways including junctions, turnings and street names all the way to your destination.

"DOOR TO DOOR" has a database of mainland Great Britain that is more than three times the size of some route guides now on the market. It also has the on-screen "Tourist Information Guide to Cities, Towns and Villages". New or special routes are easy to add yourself with the on-screen help.

"DOOR TO DOOR" will run on all Amiga's and PC's with 512K or more. For a limited period we will include the digitized street maps of Greater London, all for just £19.95.

## WHY?

We hope that you will be tempted to purchase our other add-on disks that we intend to introduce each month, such as new databases of European countries, digitized street maps of cities.

With full colour graphics, animation and sound... the world atlas, a history of Great Britain and Mysteries of the World. A huge quest. These are not necessary to the running of "DOOR TO DOOR" but at just £10 each we think you may just buy.

Send Cheques/P.O's for £19.95 to:

## **GEOGRAPHIC**

Dept Transport Studies, 3/5 Cranford Place, Wilsden BD15 0AD

Tel: 0535 274228

## Review

oes using your Commodore mouse feel like pushing a bag of wet sand over a rocky beach? If you've never used anything other than the standard Commodore offering, you may well be puzzled by the imagery.

If, however, you've ever had the pleasure of a replacement rodent, you'll know exactly what I mean.

The Commodore mouse is a sturdy beast, but using it can sometimes be a little like trying to kill a fly with a baseball bat.

No longer does the beginner have to spend hours learning a command line and years trying to master it.

In the PCs of old no one had a choice but to learn the obscure CLI interface – a simple case of get on with it or give up computing.

The pain and misery went on without any apparent end in sight until smilling faces from Silicon Valley did the unthinkable and produced the first graphic user environment.

The Apple Macintosh was the

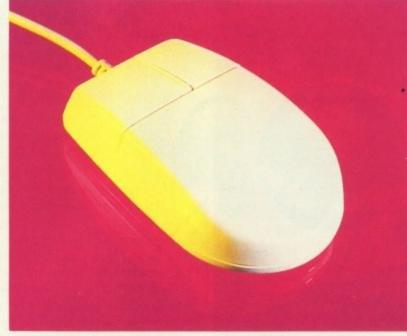

Truemouse - the cheap alternative takes on the mega-mice

first to break the mould and put a smiling user-friendly face of the previously elitist computer market. Even though it pains me to say it, the Mac still boasts the best frontend in the business.

Where the Mac falls down is in its tendency to be a little too friendly.

If you want to open it up and mess around, your friendship will come to a sudden and acrimonious end.

As a result of the Mac's success the WIMP system – Windows, Icons Mouse and Pointers – has been adopted by all the serious machines. As a result, the silicon sidekick has become as familiar as a floppy.

The Amiga is a perfect example of the best of both worlds, incorporating the power of the command line with the ease of the Workbench environment, pull downs and wonderful windows, multi-tasking and the chance to get your hands dirty delving into the CLI, all controlled with that dinky little mouse – bliss.

So why change the Amiga's rodent? It can't be stressed enough how big the difference is between a high resolution mouse and the Amiga's own.

If your use of the mouse is limited, or you only use it for opening and closing the occasional window, the need for something better might not justify the expense. And there is an alternative to a complete change.

If all you need is a faster mouse with perhaps a few extras, it could be well worth calling up a few PD houses, almost all of which will be able to offer a number of mouse utilities such as Zoom or Dmouse.

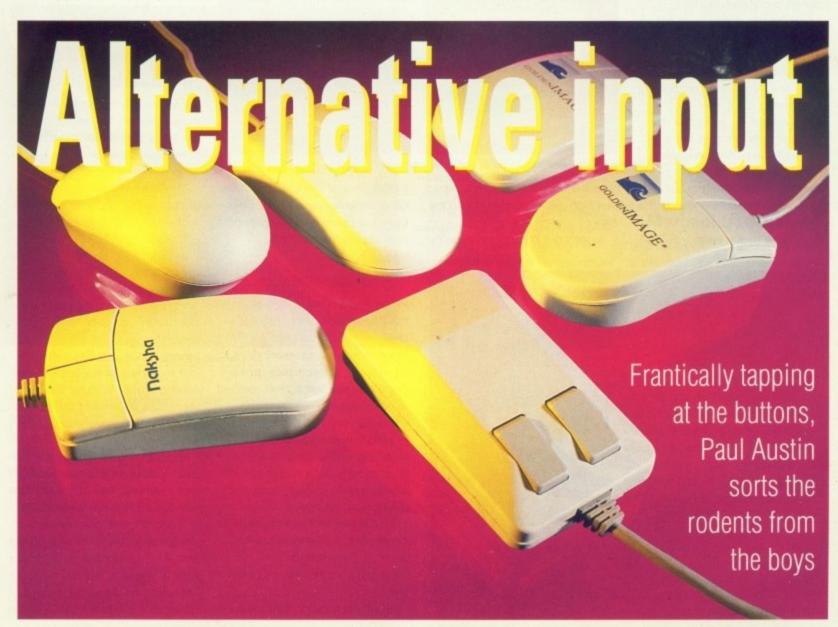

## Review

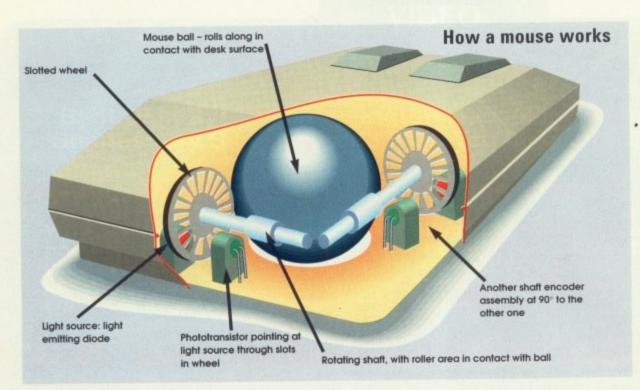

Both of these can be placed in a startup-sequence or accessed from Workbench.

The effects vary, but most noticeable is the increase in speed. There are some other pleasant touches such as disappearing pointers and screen blanking.

If you're into slightly more serious things than disappearing pointers, there are some excellent mouse utilities out there.

Anyone into DTP or graphics is really missing out if they're not running a mouse co-ordinates utility. This constantly displays the exact position of the pointer on screen.

And if you've ever tried to place items on screen using guesswork alone you'll know how handy this can be.

If you're really keen you can

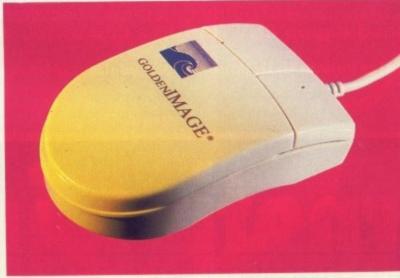

The opto-mechanical – perfect for those with a gentle touch

have the best of both worlds with a new high resolution rodent and the utility of your choice.

So let's get on with some defini-

tive reviews of the best and worst replacements now on the market – five mice and three examples of its near cousin, the trackball.

Truemouse

First on the hit list is an offering from the cheap end of the market. But don't let that put you off, the Truemouse is an excellent product at a very reasonable price – approximately half that of some of its competitors.

No sign of a mouse mat, tut, tut, but the Truemouse worked perfectly directly on the desk or any other smooth surface. It is a sturdy little creature, with a tough case and a refreshingly weighty ball.

At the moment weight seems to be less than fashionable but it does give a reassuring feel when attempting some pinpoint position-

Another pleasant fea0ture is the

resistance of the buttons. Most replacement mice have very sensitive buttons. At first this is a joy, but the novelty soon wears off with the constant effort of suspending your tired figures over them.

The slightest relaxation will almost certainly mean an inadvertently opened window, or something much worst.

The resistance on the Truemouse is just about right. It's easy to use, accurate and comfortable. The whole thing is generally a pleasure, fitting nicely into the hand while still being smooth and accurate.

My only real criticism concerns the low resolution. Which appears to be almost identical to that of the Amiga mouse.

In some cases this may not be a disadvantage. When drawing free hand in a paint package for example, the combination of smoothness with minimal movement can in fact help rather than hinder.

If you did want to speed things up you could always go for Zoom or something similar.

The low resolution no doubt accounts for the exceptionally long, six feet of colling cable cluttering up my desk.

## **Beetle Mouse**

This is definitely the other end of the mouse market, The Beetle Mouse is the latest in designer rodents, featuring a range of 64 colour combinations.

It's like a giant ladybird, and definitely the ultimate in design, featuring some very original styling concepts.

This is one of my favourite aspects of the Beetle. Ergonomically speaking it's excellent, fitting perfectly into the palm of the hand with the buttons well positioned and just about perfect resistance.

It must be said the Beetle is definitely a matter of taste. The rest of the office expressed the opinion that if you had any you wouldn't want one.

It doesn't appear to be the sturdiest mouse on the market either and feels very light in comparison with some of the others available.

The ball trapdoor is also unusual, using a slide fitting rather than the twist you're probably more familiar with. The ball is not my personal favourite, being rather light, but again it's a case of taste. The

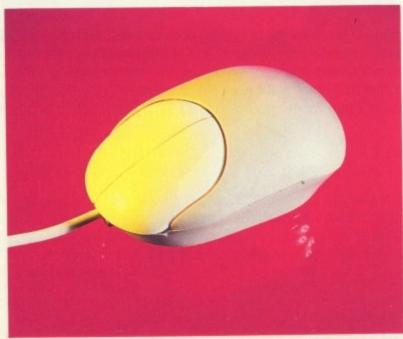

Latest in designer rodents

## Review

weight has no effect on the performance, which is excellent due to the extremely high resolution of 320dpi, and the smooth acceleration. DPI stands for dots per inch – 320 is the best I've seen to date.

Most

sensi-

, but

h the

your

will

dver-

me-

ouse

use

The

sure.

e still

erns

ears

at of

D 90

free

am-

oth-

can

ings

om

ubt

ally

clut-

ea-

nbi-

ing

ite

ent.

the

osi-

sis-

ion

n't

ner

on

ior

You'll either love or hate it, but once you're a fan you'll be hooked for life.

There is a price to be paid for all the glamorous styling and go-faster stripes though – hard cash! The cost will leave the Beetle firmly in the designer label department.

## Naksha

The Naksha mouse has had a long and illustrious career, and in doing so has found favour with many a graphic artist due to its smooth operation. It's still by far the most commonly used rodent in the commercial sector.

The device is a good combination of comfort and speed. The buttons are well placed and weighted with acceleration similar to that of the Beetle. It's a little light for some tastes, but after 10 minutes your tastes would almost certainly change.

## The optical mouse

Are you totally sick of polishing your mouse ball? Does scraping your rollers free of fluff bore you stiff? If so, the optical could be the one for you. The lazy user's mouse wouldn't be a bad description for this little gizmo.

The absence of a ball makes maintenance a thing of the past, and there's very little friction. This would seem to be a massive advantage as less friction should mean more accuracy. Unfortunately, it isn't the case – I found the pointer a little jerky.

This phenomena is no doubt due to the slightly lower resolution of 250dpi. Even so, it stands as a very reasonable option for general use.

Another down feature of the optical is its rather strange feel. The absence of a ball makes the

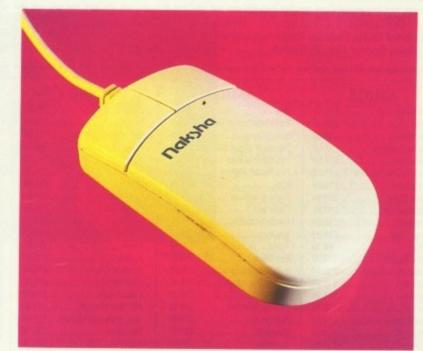

Naksha - a big hit for the artists among us

mouse feel lifeless. Again this is probably a matter of familiarity.

## Opto-mechanical

Don't me misled by the somewhat confusing title, the opto-mechanical Isn't an optical mouse similar to that from Golden Image.

Although there's the word optical in the name of this one, the way in which movement is read into the Amiga is exactly the same as that used by every other mouse.

Light detectors count the rotation of the pinch roller bars. The rotations are then simply added or subtracted from either roller to give an X,Y position.

Why Golden Image found it necessary to incorporate this common design element into the name is no doubt a case of imaginative marketing rather than important information.

A resolution of 290dpi is not too far behind the designer market, so the opto-mech could well be challenging in the graphics market. Styling is similar to that of the old Naksha desian.

It's another lightweight but actual movement can be a little harsh and can occasionally feel lifeless. The buttons are the biggest downfall. They're extremely sensitive, making premature actuation easy, and that could open an endless series of errors and agony.

On the upside, you do get a rather nice mat complete with a graph design and ruler markings. What exactly they're used for is puzzling, but they're there if you want them.

Now for a look at the trackballs.

## Marconi trackball

This is definitely the expensive end of the market, and considering its size and weight it's not exactly surprising. If you're ever attacked at your terminal you could lay your attacker out cold with it and still find that the device worked perfectly afterwards.

It must be said that the Marconi isn't the prettiest piece of equipment, but if aesthetics don't interest you and if you want something sturdy, it's perfect.

The device boasts probably the heaviest ball in the business and this adds to the substantial feel. A single flick sends the pointer sailing away across the screen.

In combination with the lock feature, a window glides open without the need to keep in contact with the ball.

The buttons have a long travel

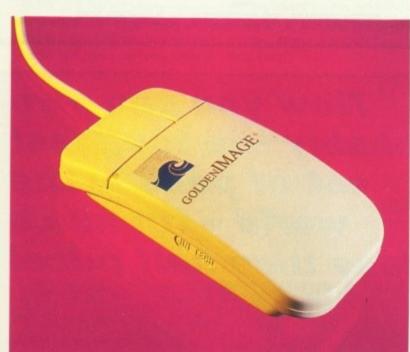

If you don't mind the price the optical is the one for you

| Product         | Ergonomics | Lead  | Extras           | Price | Supplier       | Tel          |
|-----------------|------------|-------|------------------|-------|----------------|--------------|
| Mice            |            |       |                  |       |                |              |
| Truemouse       | good       | 6ft   | n/a              | 17.95 | Evesham Micros | 0386 765500  |
| Beetle          | excellent  | 3/4ff | mat "            | 29.95 | Gasteiner      | 081 365 1151 |
| Naksha          | v. good    | 6ff   | mat              |       | Naksha         |              |
| Optical         | good       | 3ft   | mat/manual/house | 52.03 | Golden Image   | 081 518 7373 |
| Opto-mechanical |            | 3ft   | mat/manual       | 26.00 | Golden Image   | 081 518 7373 |
| Trackballs      |            |       |                  |       |                |              |
| Marconi         | v. good    | 3ff   |                  | 54.95 | Silica Systems | 081 309 1111 |
| Tripletrack     | good       | 3ff   |                  | 44.95 | Evesham Micros | 0386 765500  |
| MC Track        | excellent  | 3ft   |                  | 39.95 | Gasteiner      | 081 365 1151 |

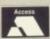

CHALLENGERS £19.99 inc: Great Courts, Stunt Car Racer, Fighter Bomber, Kick Off, Superski WHEELS OF FIRE £16.99 inc: Hard Drivin', Turbo Outrun, Powerdrift, Chase HQ

POWER PACK £14.99 inc: Xenon II, Lombard RAC Rally, TV Sports Football, Bloodwych

SPECIAL OFFER Corporation Plus Mission Disk £19.99

SPECIAL OFFER Manchester United £12.99

## **AMIGA**

| 688 Attack Sub                                                                                                    | 141141011                                                                                                    | 240 (38) |
|----------------------------------------------------------------------------------------------------|----------------------------------------------------------------------------------------------------|----------|
| Ant Heads £9.99  Atomic Robokid £16.99  Awesome £24.99  Back To The Future 2 £16.99  Badlands £16.99  Battle Chess £16.99  Battlemaster £19.99  Betrayal £16.99  Black Tiger £16.99  Bloics £9.99  Buck Rogers £19.99  Buck Rogers £19.99  Budokan £16.99  Cadever £16.99  Cadever £16.99  Captive £16.99  Carvup £15.99  Challengers £18.99  Chase HQ £16.99  Chase HQ £16.99  Chase HQ £16.99  Chase HQ £16.99  Chase Champions £17.5.£17.99  Combo Racer £16.99  Corporation £15.99  Creatures £16.99  Creatures £16.99  Cricket (1 Meg) £17.99  Days of Thunder £14.99  Dick Tracy £19.99  Dragon Breed £19.99  Dragon Breed £19.99  Dragon Breet £19.99  Dragon Breet £19.99  Dragon Breet £19.99  Dragon Breet £19.99  Dragon Breet £19.99  Dragon Breet £19.99  Dragon Breet £19.99  Dungeon Master (1 meg) £22.99  Eco Phantoms £16.99                                                                                                    |                                                                                                    |          |
| Atomic Robokid £16.99  Awesome £24.99  Back To The Future 2 £16.99  Batlands £16.99  Battle Chess £16.99  Battle Chess £16.99  Battlemaster £19.99  Black Tiger £16.99  Black Tiger £16.99  Black Tiger £16.99  Botics £9.99  Buck Rogers £19.99  Buck Rogers £19.99  Cadever £16.99  Cadever £16.99  Canvup £16.99  Canvup £15.99  Challengers £18.99  Chase HQ £16.99  Chase HQ £16.99  Chase HQ £16.99  Chase HQ £16.99  Chase HQ £16.99  Chase HQ £16.99  Chase HQ £16.99  Chase HQ £16.99  Chase Champions £175.£17.99  Combo Racer £16.99  Croporation £15.99  Crocket (1 Meg) £17.99  Days of Thunder £14.99  Dick Tracy £19.99  Dragon Breed £19.99  Dragon Breed £19.99  Dragons Breath £19.99  Dungeon Master (1 meg) £22.99  Eco Phantoms £16.99                                                                                                    |                                                                                                    |          |
| Awesome         £24.99           Back To The Future 2         £16.99           Badlands         £16.99           Battle Chess         £16.99           Battlemaster         £19.99           Betrayal         £16.99           Black Tiger         £16.99           Botics         £9.99           Buck Rogers         £19.99           Buck Rogers         £19.99           Budokan         £16.99           Cadever         £16.99           Captive         £16.99           Carvup         £15.99           Chase HQ         £16.99           Chase HQ         £16.99           Chase HQ         £16.99           Chase Champions         £175.99           Combo Racer         £16.99           Creatures         £16.99           Creatures         £16.99           Cricket (1 Meg)         £17.99           Days of Thunder         £14.99           Dick Tracy         £19.99           Dragon Breed         £19.99           Dragon Flight         £19.99           Dragons Breath         £19.99           Dongeon Master (1 meg)         £22.99           Eco Phantoms< | A start a notice of contract of the start of the start of |          |
| Back To The Future 2         £16.99           Badlands         £16.99           Battle Chess         £16.99           Battlemaster         £19.99           Betrayal         £16.99           Black Tiger         £16.99           Black Tiger         £16.99           Botics         £9.99           Buck Rogers         £19.99           Buck Rogers         £19.99           Cadever         £16.99           Captive         £16.99           Captive         £16.99           Challengers         £16.99           Chase HQ         £16.99           Chase HQ 2         £16.99           Chase HQ 2         £16.99           Chase Champions 2175         £17.99           Combo Racer         £16.99           Corporation         £15.99           Creatures         £16.99           Cricket (1 Meg)         £17.99           Days of Thunder         £14.99           Dick Tracy         £19.99           Duagon Fight         £19.99           Dragon Breed         £19.99           Dragon Breath         £19.99           Dungeon Master (1 meg)         £22.99        |                                                                                                    |          |
| Badiands         £16.99           Battle Chess         £16.99           Battlemaster         £19.99           Betrayal         £16.99           Black Tiger         £16.99           Botics         £9.99           Botics         £19.99           Buck Rogers         £19.99           Budokan         £16.99           Cadever         £16.99           Captive         £16.99           Carvup         £15.99           Challengers         £18.99           Chase HQ         £16.99           Chase HQ 2         £16.99           Chase HQ 2         £16.99           Chase Champions         £15.99           Combo Racer         £16.99           Creatures         £16.99           Creatures         £16.99           Cricket (1 Meg)         £17.99           Days of Thunder         £14.99           Dick Tracy         £19.99           Dragon Breed         £19.99           Dragon Flight         £19.99           Dragons Breath         £19.99           Dungeon Master (1 meg)         £22.99           Eco Phantoms         £16.99                               | Awesome                                                                                                    | £24.99   |
| Battle Chess. £16.99 Battlemaster £19.99 Betrayal £16.99 Black Tiger £16.99 Botics £9.99 Buck Rogers £19.99 Budokan £16.99 Cadever £16.99 Cadever £16.99 Captive £16.99 Carvup £15.99 Challengers £18.99 Chase HQ £16.99 Chase HQ £16.99 Chase HQ £16.99 Chase Strikes Back £16.99 Chess Champions 2175 £17.99 Combo Racer £16.99 Croporation £15.99 Crocket (1 Meg) £17.99 Days of Thunder £14.99 Dick Tracy £19.99 Dragon Breed £19.99 Dragon Breed £19.99 Dragons Breath £19.99 Dragons Breath £19.99                                                                                                    |                                                                                                    |          |
| Battlemaster         £19.99           Betrayal         £16.99           Black Tiger         £16.99           Botics         £9.99           Buck Rogers         £19.99           Budokan         £16.99           Cadever         £16.99           Captive         £16.99           Carvup         £15.99           Challengers         £16.99           Chase HQ         £16.99           Chase HQ 2         £16.99           Chase Strikes Back         £16.99           Chess Champions 2175         £17.99           Combo Racer         £16.99           Corporation         £15.99           Creatures         £16.99           Cricket (1 Meg)         £17.99           Days of Thunder         £14.99           Dick Tracy         £19.99           Dragon Breed         £19.99           Dragon Flight         £19.99           Dragons Breath         £19.99           Dungeon Master (1 meg)         £22.99           Eco Phantoms         £16.99                                                                                                    |                                                                                                    |          |
| Betrayal         £16.99           Black Tiger         £16.99           Botics         £9.99           Buck Rogers         £19.99           Budokan         £16.99           Cadever         £16.99           Captive         £16.99           Carvup         £15.99           Challengers         £18.99           Chase HQ         £16.99           Chase HQ 2         £16.99           Chaso Strikes Back         £16.99           Combo Racer         £16.99           Corporation         £15.99           Corporation         £15.99           Creatures         £16.99           Cricket (1 Meg)         £17.99           Days of Thunder         £14.99           Dick Tracy         £19.99           Dougen Flight         £19.99           Dragon Flight         £19.99           Dragons Breath         £19.99           Dungeon Master (1 meg)         £22.99           Eco Phantoms         £16.99                                                                                                    |                                                                                                    |          |
| Black Tiger                                                                                                    | Battlemaster                                                                                                    | £19.99   |
| Botics                                                                                                    | Betrayal                                                                                                    | £16.99   |
| Buck Rogers         £19.99           Budokan         £16.99           Cadever         £16.99           Captive         £16.99           Carvup         £15.99           Challengers         £18.99           Chase HQ         £16.99           Chase HQ 2         £16.99           Chase Strikes Back         £16.99           Combo Racer         £16.99           Corporation         £15.99           Creatures         £16.99           Cricket (1 Meg)         £17.99           Days of Thunder         £14.99           Dick Tracy         £19.99           Dragon Breed         £19.99           Dragon Flight         £19.99           Dragons Breath         £19.99           Dungeon Master (1 meg)         £22.99           Eco Phantoms         £16.99                                                                                                    | Black Tiger                                                                                                    | £16.99   |
| Budokan         £16.99           Cadever         £16.99           Captive         £16.99           Carvup         £15.99           Challengers         £18.99           Chase HQ         £16.99           Chase HQ 2         £16.99           Chase Strikes Back         £16.99           Chess Champions 2175         £17.99           Combo Racer         £16.99           Corporation         £15.99           Creatures         £16.99           Cricket (1 Meg)         £17.99           Days of Thunder         £14.99           Dick Tracy         £19.99           Dragon Breed         £19.99           Dragon Flight         £19.99           Dragons Breath         £19.99           Dungeon Master (1 meg)         £22.99           Eco Phantoms         £16.99                                                                                                    | Botics                                                                                                    | 9.99     |
| Cadever         £16.99           Captive         £16.99           Carvup         £15.99           Challengers         £18.99           Chase HQ         £16.99           Chase HQ 2         £16.99           Chase HQ 2         £16.99           Chase Champions 2175         £17.99           Combo Racer         £16.99           Corporation         £15.99           Creatures         £16.99           Cricket (1 Meg)         £17.99           Days of Thunder         £14.99           Dick Tracy         £19.99           Dragon Breed         £19.99           Dragon Flight         £19.99           Dragons Breath         £19.99           Dungeon Master (1 meg)         £22.99           Eco Phantoms         £16.99                                                                                                    |                                                                                                    |          |
| Captive         £16.99           Carvup         £15.99           Challengers         £18.99           Chase HQ         £16.99           Chase HQ 2         £16.99           Chase Strikes Back         £16.99           Chess Champions 2175         £17.99           Combo Racer         £16.99           Corporation         £15.99           Creatures         £16.99           Cricket (1 Meg)         £17.99           Days of Thunder         £14.99           Dick Tracy         £19.99           Dragon Breed         £19.99           Dragon Flight         £19.99           Dragons Breath         £19.99           Dungeon Master (1 meg)         £22.99           Eco Phantoms         £16.99                                                                                                    | Budokan                                                                                                    | £16.99   |
| Carvup         £15.99           Challengers         £18.99           Chase HQ         £16.99           Chase HQ 2         £16.99           Chase HQ 2         £16.99           Chase Strikes Back         £16.99           Chess Champions 2175         £17.99           Combo Racer         £16.99           Corporation         £15.99           Creatures         £16.99           Cricket (1 Meg)         £17.99           Days of Thunder         £14.99           Dick Tracy         £19.99           Dragon Breed         £19.99           Dragon Flight         £19.99           Dragons Breath         £19.99           Dungeon Master (1 meg)         £22.99           Eco Phantoms         £16.99                                                                                                    |                                                                                                    |          |
| Challengers         £18.99           Chase HQ         £16.99           Chase HQ 2         £16.99           Chase Strikes Back         £16.99           Chess Champions 2175         £17.99           Combo Racer         £16.99           Corporation         £15.99           Creatures         £16.99           Cricket (1 Meg)         £17.99           Days of Thunder         £14.99           Dick Tracy         £19.99           Double Dragon II         £15.99           Dragon Breed         £19.99           Dragon Flight         £19.99           Dragons Breath         £19.99           Dungeon Master (1 meg)         £22.99           Eco Phantoms         £16.99                                                                                                    |                                                                                                    |          |
| Chase HQ         £16.99           Chase HQ 2         £16.99           Chaos Strikes Back         £16.99           Chess Champions 2175         £17.99           Combo Racer         £16.99           Corporation         £15.99           Creatures         £16.99           Cricket (1 Meg)         £17.99           Days of Thunder         £14.99           Dick Tracy         £19.99           Dragon Breed         £15.99           Dragon Flight         £19.99           Dragons Breath         £19.99           Dungeon Master (1 meg)         £22.99           Eco Phantoms         £16.99                                                                                                    |                                                                                                    |          |
| Chase HQ 2                                                                                                    |                                                                                                    |          |
| Chaos Strikes Back         £16.99           Chess Champions 2175         £17.99           Combo Racer         £16.99           Corporation         £15.99           Creatures         £16.99           Cricket (1 Meg)         £17.99           Days of Thunder         £14.99           Dick Tracy         £19.99           Dragon Breed         £15.99           Dragon Flight         £19.99           Dragons Breath         £19.99           Dungeon Master (1 meg)         £22.99           Eco Phantoms         £16.99                                                                                                    |                                                                                                    |          |
| Chess Champions 2175£17.99           Combo Racer£16.99           Corporation£15.99           Creatures£16.99           Cricket (1 Meg)£17.99           Days of Thunder£14.99           Dick Tracy£19.99           Double Dragon II£15.99           Dragon Breed£19.99           Dragons Breath£19.99           Dungeon Master (1 meg).£22.99           Eco Phantoms£16.99                                                                                                    |                                                                                                    |          |
| Combo Racer         £16.99           Corporation         £15.99           Creatures         £16.99           Cricket (1 Meg)         £17.99           Days of Thunder         £14.99           Dick Tracy         £19.99           Double Dragon II         £15.99           Dragon Breed         £19.99           Dragons Breath         £19.99           Dragons Breath         £19.99           Dungeon Master (1 meg)         £22.99           Eco Phantoms         £16.99                                                                                                    | CHEST STREET WHITE                                                                                                    |          |
| Corporation         £15.99           Creatures         £16.99           Cricket (1 Meg)         £17.99           Days of Thunder         £14.99           Dick Tracy         £19.99           Double Dragon II         £15.99           Dragon Breed         £19.99           Dragon Flight         £19.99           Dragons Breath         £19.99           Dungeon Master (1 meg)         £22.99           Eco Phantoms         £16.99                                                                                                    |                                                                                                    |          |
| Creatures         £16.99           Cricket (1 Meg)         £17.99           Days of Thunder         £14.99           Dick Tracy         £19.99           Double Dragon II         £15.99           Dragon Breed         £19.99           Dragon Flight         £19.99           Dragons Breath         £19.99           Dungeon Master (1 meg) £22.99           Eco Phantoms         £16.99                                                                                                    |                                                                                                    |          |
| Creatures         £16.99           Cricket (1 Meg)         £17.99           Days of Thunder         £14.99           Dick Tracy         £19.99           Double Dragon II         £15.99           Dragon Breed         £19.99           Dragon Flight         £19.99           Dragons Breath         £19.99           Dungeon Master (1 meg) £22.99           Eco Phantoms         £16.99                                                                                                    | Corporation                                                                                                    | £15.99   |
| Cricket (1 Meg)         £17.99           Days of Thunder         £14.99           Dick Tracy         £19.99           Double Dragon II         £15.99           Dragon Breed         £19.99           Dragon Flight         £19.99           Dragons Breath         £19.99           Dungeon Master (1 meg)         £22.99           Eco Phantoms         £16.99                                                                                                    | Creatures                                                                                                    | £16.99   |
| Dick Tracy         £19.99           Double Dragon II         £15.99           Dragon Breed         £19.99           Dragon Flight         £19.99           Dragons Breath         £19.99           Dungeon Master (1 meg)         £22.99           Eco Phantoms         £16.99                                                                                                    | Cricket (1 Meg)                                                                                                    | £17.99   |
| Double Dragon II                                                                                                    | Days of Thunder                                                                                                    | £14.99   |
| Dragon Breed         £19.99           Dragon Flight         £19.99           Dragons Breath         £19.99           Dungeon Master (1 meg)         £22.99           Eco Phantoms         £16.99                                                                                                    | Dick Tracy                                                                                                    | £19.99   |
| Dragon Flight                                                                                                    | Double Dragon II                                                                                                    | £15.99   |
| Dragons Breath£19.99 Dungeon Master (1 meg).£22.99 Eco Phantoms£16.99                                                                                                    | Dragon Breed                                                                                                    | £19.99   |
| Dungeon Master (1 meg) £22.99<br>Eco Phantoms£16.99                                                                                                    |                                                                                                    |          |
| Eco Phantoms£16.99                                                                                                    |                                                                                                    |          |
|                                                                                                    |                                                                                                    |          |
|                                                                                                    |                                                                                                    |          |

## AMIGA

| AMIGA                   |         |
|-------------------------|---------|
| Elite                   | £16.99  |
| Elvira Mistress of Dark | £19.99  |
| Epic                    | £16.99  |
| European Super League   | £13.99  |
| F16 Combat Pilot        | .£16.99 |
| F19 Stealth Fighter     | £19.99  |
| F29                     | £16.99  |
| Flight of Intruder      | £24.99  |
| Flight Sim II           | £28.99  |
| Flimbo's Quest          | £16.99  |
| Flip It                 | £16.99  |
| Flood                   |         |
| Full Blast              |         |
| Fun School 3            | 216.99  |
| Future Basketball       |         |
| Gazza II                | £16.99  |
| Ghouls & Ghosts         |         |
| Golden Axe              |         |
| Gremlins                |         |
| Gunship                 |         |
| Hard Drivin II          |         |
| Harley Davidson         |         |
| Helter Skelter          |         |
| Heroes                  |         |
| Hound of Shadow         |         |
| Immortal                | £16.99  |
| Impossamole             | £16.99  |
| International           |         |
| Soccer Challenge        | £16.99  |
| Intact                  | £12.99  |
| International 3D Tennis |         |
|                         | £17.99  |
| Jack Nicklaus Golf      |         |
| James Pond              | £16.99  |
|                         |         |

## AMIGA

| AMIGA                  |         |
|------------------------|---------|
| Judge Dread            | £13.99  |
| Kick Off II            | £13.99  |
| Kick Off II (1 Meg)    | £16.99  |
| Kings Quest Triple     | £19.99  |
| Kings Quest V          | £16.99  |
| Klax                   | .£14.99 |
| Knights of Legend      | .£19.99 |
| Last Ninja II          | £16.99  |
| Lemmings               | £16.99  |
| LHX Attack Chopper     |         |
| Life and Death         | .£19.99 |
| Loom                   | £16.99  |
| Loopez                 |         |
| Lords of Chaos         |         |
| Lost Patrol            | £16.99  |
| Lotus Esprit           | £16.99  |
| M1 Tank Platoon        |         |
| Mad Professor Mariarti |         |
| Magician               | £18.99  |
| Man Utd                | £16.99  |
| Mavis Beacon Typing    |         |
| Midnight Resistance    |         |
| Midwinter              |         |
| Midwinter II           |         |
| Mig 29 Fulcrum         | £22.99  |
| Mighty Bombjack        | £16.99  |
| Monty Python           |         |
| Moonbase               |         |
| Murder                 | £16.99  |
| Naksha Upgrade Mouse   | £29.99  |
| Narc                   |         |
| Neuromancer            |         |
| Nitro                  | £P.O.A. |

Oops Up

## **AMIGA**

| SPOA   |
|--------|
| £16.99 |
| £16.99 |
| £19.99 |
| £16.99 |
| £16.99 |
| £19.99 |
| £16.99 |
| £16.99 |
| £16.99 |
| £19.9  |
| £16.9  |
| £16.9  |
| £16.9  |
| £16.9  |
| £16.9  |
| £16.9  |
| £15.9  |
| £16.9  |
| £19.9  |
|        |

## **AMIGA**

| THITTELLE               |         |
|-------------------------|---------|
| Shadow Of The Beast 2.  | £24.99  |
| Shadow Warriors         | £16.99  |
| Sim City                | £16.99  |
| Sim City Architecture 1 | 69.99   |
| Sim City Architecture 2 | £9.99   |
| Sim City Terrain Editor |         |
| Simulcra                | £16.99  |
| Space Ace               | £28.99  |
| Speedball II            |         |
| Spindizzy 2             | .£16.99 |
| Sporting Gold           | £19.99  |
| Street Hockey           | MO43    |
| Stunrunner              | £16.99  |
| Subbuteo                | £13.99  |
| Summer Camp             |         |
| Supremacy               | £19.99  |
| Super 4D Boxing         | £19.99  |
| Super Cars              | £14.99  |
| Super Off Road          |         |
| Team Yankee             | £19.99  |
| Teenage Mutant Turtles  | £16.99  |

## **AMIGA**

| The Final Whistle                                                                                                    | 60.00  |
|----------------------------------------------------------------------------------------------------|--------|
| - A Principal Control of the Control of the Control |        |
| The Spy Who Loved Me                                                                                                    |        |
| Torvak the Warrior                                                                                                    |        |
| Total Recall                                                                                                    |        |
| Toyota Celica                                                                                                    | £16.99 |
| Turn It                                                                                                    |        |
| Turrican                                                                                                    | £16.99 |
| TV Sports Basketball                                                                                                    | £22.99 |
| TV Sports Football                                                                                                    | £22.99 |
| Ultimate Golf                                                                                                    |        |
| UN Squadron                                                                                                    | £POA   |
| Vaxine                                                                                                    |        |
| Viking Child                                                                                                    | £16.99 |
| Wall Street Wizard                                                                                                    |        |
| Wayne Gretzky                                                                                                    | £17.99 |
| Welltris                                                                                                    |        |
| Wings                                                                                                    | £19.99 |
| Wings of Fury                                                                                                    | £16.99 |
| World Class Boxing Manager                                                                                                    |        |
| Wrath of the Demon                                                                                                    |        |
| Z-Out                                                                                                    |        |

If the product you're looking for is not here give us a call. 1000's more titles in stock. Orders under £10.00, please add 50p per item p&p. Products in stock usually sent same day.

| PRODUCT | FORMAT | COST | PO/Cheques payable to: PROTON SOFTWARE. New |
|---------|--------|------|---------------------------------------------|
|         |        |      | releases sent on day of release.            |
|         |        |      | NAME                                        |
|         |        |      | ADDRESS                                     |
| TOTAL   |        |      |                                             |

Send to: PROTON SOFTWARE (AMC), ENTERPRISE HOUSE, BLACKHORSE ROAD, LETCHWORTH, HERTS SG6 1HL. Tel: (0462) 686977. Fax: (0462) 673227

## Now you can own bably the toughest set of pens in the world - for much ess than half price!

(Or buy two - and get them both for almost a quarter of the normal price)

The three pens that make up the Pentech 200 pen set can stand up to the roughest treatment you can inflict on them - and still give you best possible writing quality. The pens, made to the highest standards of workmanship, are not only robust but are of classic appearance suitable for all occassions from the home to the Board Room, from the school essay to the best selling novel We have made a special purchase of a limited number of

Pentech sets and can now offer you this unique, high-quality writing technology at a price never before possible.

ne normal retail price is £37.85. But with this special offer you can buy one set for just £14.95. Buy a second to offer a colleague as a present and we'll send you the two sets for £20!

You can buy with confidence. Each set comes with a lifetime guarantee.

The three pull-top pens in their presentation case consist of

One cartridge pen

One ballpoint pen

One fine liner

Choose from smart matt black or satin chrome metal finish

To order, please use the form on page 129

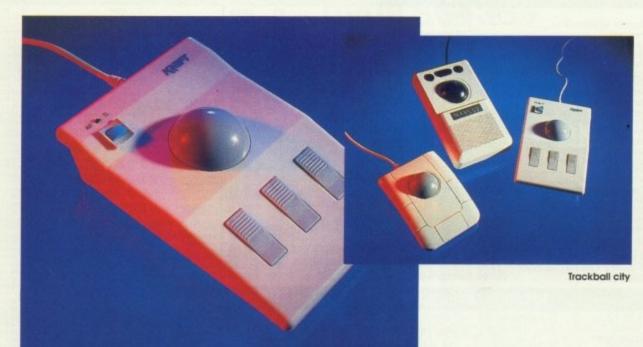

The Kraft Tripletrack - unusual buttons and an acquired taste

and it would take a sledgehammer to damage them. They're situated some distance from the ball which makes it necessary to move your hand around in order to use both approach to design with an extra button and ball with ease.

\$9.99 213.99

216.99

216.99 13.99

16.99

22.99

22 99 16.99

16.99

16.99 18.99

17.99

16.99

46 00

16.99

Generally, an excellent product, but it could well be an acquired taste for those of you with a respectable bank balance.

## **Kraft Tripletrack**

The Tripletrack is next in the hot seat. A slightly more pleasing appearance than the Marconi, Kraft's offering may well appeal to the more fashion conscious.

A built-in drag or automatic rapid fire button makes another welcome appearance. The ball is quite a weighty beast but by no means in the Marconi's league.

There's an ambidextrous button added for the left-handed members of the computing community, which is extremely thoughtful of Kraft.

Once familiar with the odd arrangement of buttons, the Tripletrack could well be a reasonable option, especially considering its relatively cheap price tag.

## **MC Track**

Like all good boys, I've left the best until last. Ergonomics is definitely one of its strong points of the MC

Track, providing an ease of use not available from the opposition.

The MC has an original approach to some basic design problems associated with trackballs. The first improvement comes in button placement - they're situated either side of the unit with the ball placed between the two.

This negates the need for hand movement which haunts some of its competitors

My only criticism concerns the placement of the the lock button. It lies inconveniently at the bottom of the unit just where you'll want to rest the palm of your sticky little hand. If only it was at the top, the trackball would be perfect.

Of the trackballs, I prefer the MC. But given a test drive of the alternatives you might well disagree. As I mentioned, personal preference is a strong factor.

## And the winner is...

My favourite mouse has to be the Beetle. It's a little light, but I'd be willing to suffer for the sake of 320dpi. If you don't fancy a mouse however, what's the alternative?

Faced with mountains of paper, floppies, old coffee cups and broken biros, the prospects of rolling a mouse around my desk are very slim indeed

Because of this all-too-common situation, I've long since abandoned the mouse and moved on to a space-saving alternative. The trackball is basically a big mouse on its back.

As a result, the only things that rush around are your fingers, whizzing the ball around in its socket. No more running out of mat, no more lifting and centring, no more knocking on to the floor and no more ball cleaning.

Good trackballs are absolutely perfect for general day to day use, opening windows, icon selection, and re-sizing, not to mention locking windows scroll bars, as well as cutting, pasting and so on.

In general the trackball is quicker than even the fastest furless friend.

On the downside, if you're into any form of freehand art, a trackball is next to useless. It's not easy to draw a decent curve with a mouse, but it's almost impossible with a trackball.

So if you're not into artwork, the choice between the two is a matter of personal preference and depth of pocket.

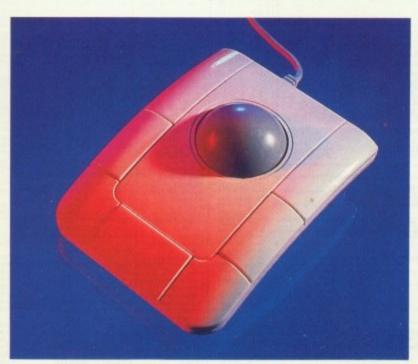

Master of ceremonies, the MC Track stamps its authority

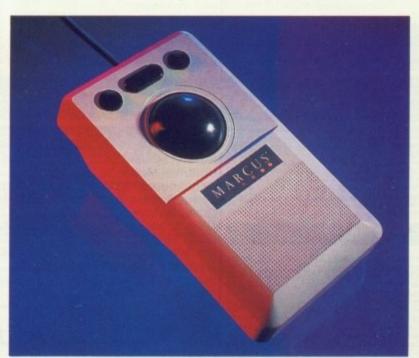

If big is best the Marconi is the only option

| ABBIC A LITT | ITIEC O D | HCIMECC  |
|--------------|-----------|----------|
| AMIGA UTI    | 111F5 & K | IISINESS |
| AMINUA OTT   |           | UUIIILUU |

| Aegis Sonix£19.99             |             |
|-------------------------------|-------------|
| A-Max (Mac-Emulator)£109.99   | Microbase   |
| A-Max with 128K ROMS, £209.99 | Pen Pai (Pi |
| DevPac II£44.99               | Prodata     |
| Digicalc£27.99                | Pr          |
| Hisoft Basic                  | Recomme     |
| Kindwords£37.99               |             |
| Lattice C V.4£164.99          |             |
| Mavis Beacons Typing£19.99    | A.M.O.S     |
| Pagesetter£89.99              | Can Do      |
| Protext V.4£59.99             | Deluxe Pa   |
| Superbase Personnell II£21.99 | Deluxe Pri  |
| GRAPHICS & VIDEO              | Deluxe Mu   |
| Aegis Video Titler£82.75      | Deluxe Vic  |
| Credit Text Scroller£20.90    | Fanavision  |
| DPaint III (Pal 1MB)£57.50    | Mastersou   |
|                               | Photon Pa   |
| Real Things Birds £20.90      | Quartet     |
| Deluxe Video III (Pal 1MB)    | Quartet     |

| Real Things Birds        | _£20.90 |
|--------------------------|---------|
| Deluxe Video III (Pai 1M | 8)      |
|                          | 267.75  |
| Digipaint 3.0 (Pal)      | £58.90  |
| Photon Paint (Pal)       | £12.50  |
| Photon Paint II (Pal 1ME | 0021.50 |
| Professional Draw 2 (18  | (B)     |
|                          |         |

| 100-2 |
|-------|
| 177.9 |
| 112.0 |
| £21.7 |
| 297.5 |
| 257.0 |
| £98.5 |
| /B+W  |
| £98.7 |
| £16.2 |
| £795  |
|       |
|       |

| MUSIC APPLICATION       | ONS    |
|-------------------------|--------|
| Aegis Sonix 2.0         | £45.75 |
| Deluxe Music            | £50.25 |
| Music X (UK Version)    | £94.50 |
| Mastersound Digitizer   | £34.90 |
| Future Sound Digitizer  |        |
| Midimaster Interface (5 |        |
|                         | £31.9  |
| Midi Leed               | £3.00  |
|                         |        |

| Midi Leed                  | 23.00 |
|----------------------------|-------|
| BUSINESS & El<br>Advantage |       |
| Arena Int Accounts         |       |

| Arene in Accounts ( mb)         |
|---------------------------------|
| £115.00                         |
| Discover Maths                  |
| Discover Numbers                |
| Discover Chemistry              |
| Discover Alphabet (Each).£13.90 |
| Fun School 2 Under 6's          |
| Fun School 2 6-8's              |
| Fun School 2 Over 8's (each)    |
| £12.5                           |

| Robot Readers: 3 bears.<br>Spellbook 4-6 or 7+ (eac |        |
|-----------------------------------------------------|--------|
|                                                     | £18.5  |
| Hisoft Basic                                        | £56.0  |
| Home Accounts                                       | \$20.7 |
| Home Office Kit                                     | £97.5  |
| Kindwords 2.0 (18                                   | AB     |
| Bacommanded                                         |        |

| Millowords 20 (1mb        | а  |
|---------------------------|----|
| Recommended£38            | .7 |
| Mavis Beacon Typing Tutor |    |
| £19                       | .7 |
| Micro GCSE Maths          |    |
| Micro GCSE French         |    |
|                           |    |

|       |          | CSE French   |        |
|-------|----------|--------------|--------|
| Micro |          | nglish (each |        |
|       |          |              | €19.25 |
| Minm  | ter Word | Processor    |        |

| Microbase Database | £19.25<br>£19.25 |
|--------------------|------------------|
| Pen Pai (Pai 1MB)  | £96.90<br>£54.00 |
| Protext 4.2 (1MB   |                  |
| Recommended)       | .E64.90          |

| Recommended)           | E64.90   |
|------------------------|----------|
| ART & SOUND            | 10000    |
| A.M.O.S                | £32.99   |
| Can Do                 |          |
| Deluxe Paint II        | 69.99    |
| Deluxe Paint III       |          |
| Deluxe Print II        | _£34.99  |
| Deluxe Music Cons Set. |          |
| Deluxe Video III       | £59.99   |
| Fanavision             | £24.99   |
| Mastersound            |          |
| Photon Paint II        | £14.99   |
| Quartet                | £34.99   |
| Studio Magik           |          |
| Accountant V3.3        | £121.90  |
| Devpec ST V2.0         | £41.90   |
| First Word Plus        | £55.90   |
| Fleet Street Publisher | £87.90   |
| Hisoft Basic           |          |
| Hisoft C               |          |
| K-Data                 | £34.90   |
| K-Graph 2              | £29.90   |
| K-Spreed 1             | £16.75   |
| K-Spread 2             | £41.90   |
| K-Word 2               | £29.90   |
| Lattice C              | _£104.90 |
| Mailshot Plus          |          |
| Prodata                | 255.90   |
| Protext V4.2           | 00.903   |
| Purchase Ledger        | £34.90   |
| Sales Ledger           |          |
| Swiftcalc              |          |
|                        |          |

| Timeworks DTP        | 9.993   |
|----------------------|---------|
| WORDPROCESS          | ORS     |
| Excellence 2         | £129.96 |
| Kindwords 2          |         |
| PenPai               |         |
| Protext              |         |
| ProWrite 3           |         |
| Scribble Platinum    |         |
| Transcript           |         |
| Wordperfect          |         |
| Ultracard Plus       | £69.90  |
| Virus Infection Prot |         |
| X Copy Backup/Edito  |         |
| Your Family Tree 2   |         |

| VIDEO                  |         |
|------------------------|---------|
| Credit Text Scroller   | £29.90  |
| Deluxe Video 3         |         |
| Digi View Gold 4       |         |
| FrameGrabber           |         |
| Gold Disk Type Video   | £34.96  |
| Hitachi Camera & 16mm  |         |
|                        | £199.87 |
| Kars Heedline Fonts 2  | £54.97  |
| Minigen Genlock        | £99.82  |
| Project D              |         |
|                        | £47.84  |
| The Discretes Tool Mit | 607.00  |

## MICROSMART MEGA DEALS!

Half Meg Upgrades
512K Upgrade inc. clock with
It Came From The Desert £49.99
512K Upgrade inc. clock with
Gold The Realm £45.99
512K Upgrade inc. clock
Dragons Lair £65.99
512K Upgrade inc. clock
With ACE £65.99
512K Upgrade inc. clock
Dungeon Master £65.99
512K Upgrade inc. clock
Manhunter 2 £69.99
Naksha Mouse with hard mat & house
£26.00

## **EDUCATIONAL**

|                          | AMIGA  |
|--------------------------|--------|
| Answer Back Junior       | £13.99 |
| Answer Back Senior       | £13.99 |
| Dinosaur Discovery Kit   | £14.99 |
| Discover Chemistry       |        |
| Discovery Maths          | £14.99 |
| Discovery Words          |        |
| First Letter & Words     |        |
| First Shapes             |        |
| French Mistress          | £13.99 |
| Fun School II (under 16) |        |
| Fun School II 6-8        | £12.99 |
| German Master            | £13.99 |
| Italian Tutor            | £13.00 |
| Kid Talk                 | C14.00 |
| Math Talk                | C14.00 |
| Math Talk                | C22.00 |
| My Paint                 | C14.00 |
| Puzzle Storybook         |        |
| Rhyming Notebook         |        |
| Spanish Tutor            | 13.99  |

## THE YOUNGER YEARS

|   |                             | AMIGA  |
|---|-----------------------------|--------|
|   | NEW Fun School 3 Under 5    | €17.99 |
|   | NEW Fun School 3 5-7 years  | £17.99 |
|   | NEW Fun School 3 7 and over | £17.99 |
|   | Junior Typist               | €18.99 |
|   | Micro English (GCSE)        | £17.99 |
|   | Micro Maths (GCSE)          | €17.99 |
|   | Micro French (GCSE)         | £17.99 |
|   | Mega Maths (GCSE)           | €17.99 |
|   | Things to do with Numbers   | £15.99 |
|   | Things to do with Words     | €15.99 |
|   | AB Zoo                      | € 3.99 |
|   | Spell Book 4-9              | €13.9  |
|   | Lets Spell at Home          | €13.96 |
|   | Lets Spell at the Shops     | £13.99 |
|   | Puzzle Book Vol 1           | £13.99 |
|   | Amiga Logo                  | £39.96 |
|   | Mavis Beacon Teaches Typing |        |
|   | Answer Back Junior          | £13.99 |
| ı | Answer Back Senior          |        |

## THE NATIONS TOP 50 TITLES

|                                    | ST     | AMIGA  | ST                              | AMIGA   |
|------------------------------------|--------|--------|---------------------------------|---------|
| Bomber Mission Disc                | -      | £13.99 | Klax£13.99                      | £ 9.99  |
| Budokan                            | -      | £16.99 | Last Ninja II£13.99             | £10.99  |
| Castle Master                      | £13.99 | €14.99 | Leisure Suit Larry 3£13.99      | £26.99  |
| Chase HQ                           | £13.99 | £16.99 | Lost Patrol£26.99               | £16.99  |
| Chess Champions 2175               | -      | £18.99 | Manchester United£13.99         | £14.99  |
| Codename Iceman                    | -      | £23.99 | Manhunter in San Francisco      |         |
| Colonels Bequest                   | -      | £26.99 | (1 Meg)£13.99                   | £14.99  |
| Conquest of Camelot                | -      | £26.99 | Midnight Resistance£13.99       | £16.99  |
| Corporation                        | -      | £16.99 | Midwinter£13.99                 | £18.99  |
| Damocles                           | £16.99 | £14.99 | Neuromancer£18.99               | £16.99  |
| Dragons Breath                     | £21.99 | £18.99 | Operation Thunderbolt           | £16.99  |
| Dynasty Wars                       | £13.99 | £16.99 | Pipe Mania£13.99                | £14.99* |
| Emlyn Hughes Soccer                | £13.99 | £12.99 | Player Manager£13.99            | £11.99  |
| Escape from Singes Castle          |        |        | Projectyle£12.99                | £16.99  |
| Escape Planet or Robot             |        |        | Rainbow Islands –               | £16.99  |
| Monsters                           | £13.99 | £13.99 | Red Storm Rising£13.99          | £16.99  |
| F-29 Retaliator                    | £16.99 | £16.99 | Shadow Warrior£15.99            | £16.99  |
| Fire and Brimstone                 |        |        | Space Ace£13.99                 | £26.99  |
| Flood                              | -      | £16.99 | Space Quest II (1 Meg)          | £22.99  |
| Hero's Quest (1 Meg)               | -      | £23.99 | Super Cars (Gremlin)£13.99      | £16.99  |
| Imperium                           | £16.99 | £16.99 | Their Finest Hour£18.99         | £19.99  |
| International 3D Tennis            |        |        | The Plague£16.99 Turrican£13.99 | £14.99  |
| Iron Lord                          | €16.99 | £16.99 | Turrican£13.99                  | £13.99  |
| It Came From The Desert            |        |        | T.V. Sports Basketball£14.99    | £14.99  |
| It Came From The Desert<br>(1 Meg) | -      | £16.99 | Ultimate Golf                   |         |
| Kick Off 2 + World Cup             | £13.99 | £15.99 | Unreal£16.99                    | £16.99  |
| Kings Quest 4                      | £21.99 | £22.99 | X-Out£12.99                     | £13.99  |
|                                    |        |        |                                 |         |

| MICROSMARTS £ SAVING OFFERS!! |        |        |                                                                                                    |        |      |  |  |
|-------------------------------|--------|--------|----------------------------------------------------------------------------------------------------|--------|------|--|--|
|                               | ST A   | MIGA   | ST AMIGA   − £ 4.99   North & South £                                                                                                    | ST A   | MIGA |  |  |
| 3 Stooges                     | - £    | 7.99   | Drum Studio − £ 4.99 North & South£                                                                                                    |        |      |  |  |
| Airborne Ranger               | - £    | 9.99   | Dynamite Dux £ 7.99 £ 7.99 Pacland £                                                                                                    | 7.99 £ | 7.99 |  |  |
| Ant Heads                     | - 6    | 7.99   | Fish £ 7.99 £ 7.99 Pacmania £                                                                                                    | 7.99 € | 7.99 |  |  |
| Art of Chelsea                | - 5    | 4.99   | F/ball Manager II+ Paperboy                                                                                                    | - 5    | 8.99 |  |  |
| Austerlitz                    | - £    | 9.99   | Exp Kit                                                                                                    | 4.99 € | 4.99 |  |  |
| Raal £                        | 4.99 € | 4.99   | Galaxy Force£ 3.99 £ 3.99 Question of Sport &                                                                                                    | 3.99 € | 3.99 |  |  |
| Ballistix£                    | 4.99 € | 4.99   | Galdregons Domain £ 5.99 Packet Panner C                                                                                                    |        |      |  |  |
| Barbarian 2 (Palace) £        | 7.99£  | 7.99   | Gauntlet II£ 7.99 £ 7.99 Bunning Man                                                                                                    |        |      |  |  |
| Bards Tale 1£                 | 7.99 £ | 7.99   | Grand Prix Circuit £ 9.99 £ 9.99 Chufflequel Cafe C                                                                                                    | 4.99 € | 4.99 |  |  |
| Beast & T-Shirt               | - £    | 10.99  | nard Drivin L 0.33 L 0.33                                                                                                    |        |      |  |  |
| Blasteroids £                 | 4.99 € | 4.99   |                                                                                                    |        |      |  |  |
| Blood Money £                 | 9.99 € | 9.99   |                                                                                                    | 4 90 C | 4 00 |  |  |
| Bloodwych£                    | 9.99 £ | 9.99   | Ingrids Back        £ 8.99         Spy vs Spy         £           Interphase         £ 7.99 £ 7.99         Spy vs Spy II         £           Kristal         £ 9.99 £ 9.99         Spy vs Spy III         £           £ 6.99         £ 9.99         £ 9.99         £ 9.99         £ 9.99 | 4.00 € | 4 00 |  |  |
| Boulderdash Const             |        |        | Interphase £ 7.99 £ 7.99 Spy vs Spy II £                                                                                                    | 4.00 0 | 4.00 |  |  |
| Kit £                         | 4.99 £ | 4.99   | Kristal £ 9.99 £ 9.99 Spy vs Spy III £                                                                                                    |        |      |  |  |
| Brian Clough's                |        |        | Laser Squad 6.99 £ 6.99 Super Hang Un £                                                                                                    |        |      |  |  |
| Football£                     | 6.99 1 | 6.99   | Leaderboard£ 6.99 £ 6.99 Tank Attack£                                                                                                    |        |      |  |  |
| Captain Blood £               | 7.99 £ | 7.99   | Lombard RAC Rally£ 9.99 £ 9.99 The Cycles£                                                                                                    |        |      |  |  |
| Commando£                     | 4.99 £ | 4.99   | Lords of the Rising Sun£11.99£11.99 Tower of Babel.                                                                                                    |        |      |  |  |
| Conflict in Europe £          | 7.99 £ | 7.99   |                                                                                                    | 8.99 € | 8.99 |  |  |
| Cybernoid II£                 | 4.99 1 | 4.99   | Manic Miner 1. 7.99 Transura Dizzu Island 6                                                                                                    | 4.99 € | 4.99 |  |  |
| Daily Double Horse            |        | 1      | Marble Madness £ 7.99 £ 7.99 Trivial Pursuits £ 4.99 £ 4.99 Trivial Pursuits £                                                                                                    | 9.99 € | 9.99 |  |  |
| Racing £                      | 9.991  | 9.99   | Menace£ 4.99 £ 4.99 TV Sports Football£                                                                                                    |        |      |  |  |
| Dizzy Dice 0                  | 4999   | 4.99   | Millenium 2.2 - £ 9.99 14 Sports rootball                                                                                                    |        |      |  |  |
| Dragon Spirit                 | - 1    | 4.99   | Mr. Hell £ 8.99 U.M.S.                                                                                                    |        |      |  |  |
| Drakken                       | - 1    | £14.99 | Mr. Hell                                                                                                    | 0.99 £ | 0.99 |  |  |

## COMING VERY SOON!!! TELEPHONE FOR LATEST DETAILS

|                       | ST     | AMIGA  |                           | ST     | AMIGA  |
|-----------------------|--------|--------|---------------------------|--------|--------|
| 4D Boxing             | £16.99 | £16.99 | Navy Seals*               | £16.99 | £16.99 |
| AFT 2*                | £16.99 | £16.99 | Platium*                  |        | £19.99 |
| Awesome*              |        | £24.99 | Pool of Radiance          | -      | £19.99 |
| Buck Rogers*          | -      | £19.99 | Predator 2*               | £16.99 | £16.99 |
| Captive*              | £16.99 | £16.99 | Puzznic*                  | £16.99 | £16.99 |
| Carthage*             | £16.99 | £16.99 | Reach for the Skies*      | £16.99 | £16.99 |
| Crime Wave            |        | £16.99 | Rocky Horror Show*        | £16.99 | £16.99 |
| Curse of Azure Bonds* | £19.99 | £19.99 | Rogue Trooper*            |        | £16.99 |
| Death Trap*           | £16,99 | £16.99 | Rotator*                  | £16.99 | £16.99 |
| Deluxe Paint          | £39.99 | -      | Search for the King*      | £19.99 | £19.99 |
| Dragon Strike*        | -      | £19.99 | Secrets of the Luftwaffe* |        | £19.99 |
| Duster*               | £16.99 | £16.99 | Sega Master Mix*          |        | £19.99 |
| E-Swat*               | £16.99 | £16.99 | Shadow Sorceror*          | €19.99 | £19.99 |
| Epic*                 |        | £16.99 | Sound Express             | -      | £29.99 |
| Eye of the Beholder*  |        | £19.99 | Spellbound*               | 616.00 | £16.99 |
| Fire and Forget 2     | £16.99 | £16.99 | Stratego*                 |        | £16.99 |
| Flip It and Magnose"  | £16.99 | £16.99 | Strider 2*                |        | £16.99 |
| Golden Axe*           | £16.99 | £16.99 | Teenage Mutant Turtles*   |        | £19.99 |
| Gunboat*              |        | £16.99 | TNT*                      |        | £19.99 |
| Hollywood Collection* |        | £19.99 | Tournament Golf*          |        | £16.99 |
| Indianapolis 500*     | -      | £16.99 | Toyota Celica*            |        | £16.99 |
| Judge Dredd*          | £13.99 | £13.99 | Vaxine*                   |        | £16.99 |
| Kick Off (1 Meg)      |        | £14.99 | Wildfire*                 |        | £19.99 |
| Line of Fire*         |        |        |                           |        | £19.99 |
| Mean Streets*         |        | £16.99 | Wolf Pack*                |        | £19.99 |
| Mig 29*               | £19.99 | £19.99 | Wonderland**              |        | £16.99 |
| Music X Jnr           | -      | £49.99 | World Champ Soccer*       | 110.99 |        |
| Narc*                 | £16.99 | £16.99 | Wrath of the Demon*       | 116.99 | £16.99 |
|                       |        |        |                           |        |        |

## **ACCESSORIES**

| Naksha Mouse                      | ç | 2  | 6.00 |    |
|-----------------------------------|---|----|------|----|
| Manaria Mouse                     | _ |    | 8.00 |    |
| Contriver Mouse                   | _ |    |      | ٠. |
| Commodore 1084S Stereo Monitor    |   |    |      |    |
| Power Drive                       | £ | 5  | 9.99 | ì  |
|                                   | £ | 8  | 9.99 | -  |
| QS II Turbo                       | £ |    | 9.99 | п  |
| QS III Turbo                      | £ |    | 9.99 | Ì  |
| Pro 5000                          | 3 | 1  | 2.99 | j  |
| Navigator with Autofire           | £ | 1  | 0.99 | )  |
| Speedking with Autofire           | £ | 1  | 9.99 | )  |
| 40 Lockable Disk Box              |   | -  | 5.99 |    |
| 80 Lockable Disk Box              |   | 3  | 7.99 |    |
| Mouse Mat.                        |   | £  | 5.99 | -  |
| Mouse House                       |   | £  | 3.99 | 1  |
| Amiga 4-Player Adapter            |   | 3  | 7.99 | )  |
| Amiga 500 Dust Cover              |   | £  | 4.99 | ,  |
| Disk Cleaning Kit                 |   | £  | 3.99 | ,  |
| Box 10 Bulk Disks                 |   | £  | 6.99 | j  |
| Branded Sony (Box 10)             |   | 3  | 9.99 | )  |
| COMING SOONTEENAGE MUTANT TURTLES |   | £1 | 6.99 | 9  |

| _                                                                                                    |                                  | _                                                                                                    |                                |
|----------------------------------------------------------------------------------------------------|----------------------------------|----------------------------------------------------------------------------------------------------|--------------------------------|
| THE UL                                                                                                    | TIMATE                           | COLLECTI                                                                                                    | ON                             |
| Man Descriptorary                                                                                                    | ST AMIGA                         | Hint Book Laser Squad                                                                                                    | ST AMIGA<br>£12.99 £12.98      |
| Meg Upgrade with                                                                                                    | - £44.99                         | Leadarhound Blotin                                                                                                    | £13.99 £16.95                  |
| das Football                                                                                                    | 98.613<br>- 816.99               | Leisure Suit Larry 2<br>Leisure Suit Larry 3<br>Licence to Kill.                                                                                                    | £19.99 £19.98<br>£26.99 £24.98 |
| 06                                                                                                    | - £34.99                         | Licence to Kill                                                                                                    | £12.99 £12.98                  |
| 0S<br>terlitz.<br>is Magic Hammer                                                                                                    | E16.99 E16.99                    | Licence to Kill. Life & Death* Light Force Lombard RAC Raily Loom Loads of the Rising Sun Load Patrol Magnam 4                                                                                                    | £19.99 £19.96<br>£16.99 £16.96 |
| ***************                                                                                                    | £16.99 £16.99                    | Lombard RAC Raily                                                                                                    | E14.99 £14.98                  |
| k to the Future 2<br>ance of Power '90                                                                                                    | E16.99 £16.99                    | Lords of the Rising Sur                                                                                                    | £16.99 £16.96<br>£17.96        |
| ds Tale 1 or 2                                                                                                    | £ 5.99 £ 5.99                    | Last Patrol                                                                                                    | . £13.99 £16.98                |
| t Book Bards Tale 2                                                                                                    |                                  | Magnum 4                                                                                                    |                                |
| man Caped Crusader                                                                                                    | £13.99 £16.99                    | Manhunter New York                                                                                                    | £16.99 £16.99]                 |
| tie Command                                                                                                    | £16.99 £16.99                    | Manhunter NY hirt book .<br>Manhunter S'Francisco.                                                                                                    | £ 8.99 £ 6.99                  |
| tle of Britain<br>tlechess                                                                                                    | C1E 90 F1E 99                    | Maniac Mansion.                                                                                                    | £16.99 £16.98                  |
| tiemsster<br>ich Volley<br>y the Kid*<br>ck Tiger<br>de Warrior*<br>od Money                                                                                                    | £16.99 £16.99                    | Maniac Mansion<br>Matrix Marauders*<br>Micropose Soccer                                                                                                    | E14 99 E14 99                  |
| y the Kid"                                                                                                    | £16.99 £16.99                    | M1 Tank Platpon*                                                                                                    | £21.99 £21.98                  |
| ck Tiger                                                                                                    | £13.99 £16.99                    | Mid Winter                                                                                                    | 92.012.00.013                  |
| de Warrior*                                                                                                    | \$16.99 £16.99<br>\$16.99 £16.99 | Midnight Resistance<br>Mini Office Comms.                                                                                                    | £16.99 £16.98                  |
| odwych data disk                                                                                                    | 88.8 3 88.8 3                    | Mini Office Comms. Mini Office Comms. Mini Office Spread Mini Office Spread Murder* New Zealand Story Nightbreed* Ninja Spirit Mini Spirit Ninja Spirit                                                                                                    | 616.99 -                       |
| odwych data disk<br>mber                                                                                                    | £21.99 £21.99                    | Mini Office Spread                                                                                                    | £16.99 -                       |
| S Jane Seymour                                                                                                    | £18.99 £16.99                    | New Zealand Story                                                                                                    | £13.99 £16.96                  |
| Sokan                                                                                                    | - \$16.99                        | Nightbreed*                                                                                                    | MB13 99.612                    |
| oal<br>rrier Command<br>stie Master                                                                                                    | £14.99 £14.99                    | Ninja Spirit                                                                                                    | £13.99 £13.98                  |
| stie Master                                                                                                    | £16.99 £16.99                    | Mitro*                                                                                                    | £16.99 £16.36                  |
|                                                                                                    |                                  | Operation Stealth                                                                                                    | £16.99 £16.99                  |
| ase Strikes Back uck Yeager" ase HQ orado mbo Racer rporation                                                                                                    | £16.99 £16.99                    | Mitro". North & South. Operation Stealth. Oriental Games. Operation Thunderbolt                                                                                                    | £16.99 £16.99                  |
| ese HQ                                                                                                    | £13.99 £16.99                    | Operation Thunderbolt                                                                                                    | £16.99 £16.99                  |
| mbo Racer                                                                                                    | £13.99 £13.99                    | Operation marrier                                                                                                    | C10.00 C10.00                  |
| rporation                                                                                                    | £16.99 £16.99                    | Operanen wor<br>Overlander<br>P47<br>Paperboy.<br>Pipemania.<br>Pirates.<br>Player Manager<br>Plonting*                                                                                                    | E15.00 E13.90                  |
| mmando War                                                                                                    | £16.99 £16.99                    | Paperboy                                                                                                    | E12.99 E12.98                  |
| offict Europe                                                                                                    | £16.99 £16.99                    | Pipemania                                                                                                    | £13.99 £16.99                  |
| loopis Beguest (1 Meg)                                                                                                    | - 525.99                         | Player Manager                                                                                                    | £12.99 £12.98                  |
| nquest Camelat (1 Meg).<br>nqueror<br>ntinental Circus                                                                                                    | £16.99 £16.99                    | Plotting*                                                                                                    | E13.99 E18.96                  |
| ntinental Circus                                                                                                    | E13.99 £13.99                    | Police Quest                                                                                                    | 96.813 96.813                  |
| sckdown<br>azy Cars 2<br>berball<br>mocles                                                                                                    | £11.99 £14.99                    | Police Quest 2                                                                                                    | £16.99 £16.96                  |
| berball                                                                                                    | £13.99 £13.99                    | Populous                                                                                                    | £16.99 £16.99                  |
| n Dare 3                                                                                                    | £13.99 £16.99                    | repurous Promised land.<br>Fowerdrome                                                                                                    | £16.99 £16.99                  |
| n Dare 3. rk Century ys of Thunder* gas Elite luse Music Con Kit                                                                                                    | £16.99 £16.99                    | Police Guest 1,2 hint bk Police Guest 2 Pepulous Populous Promised land Powershome Powershift Power Monger Procious Metal Pro Tenels Tour                                                                                                    | £16.99 £16.99                  |
| ys of Thunder*                                                                                                    | £19.99 £19.99                    | Precious Metal                                                                                                    | £15.99 £16.99                  |
| ture Music Con Kit                                                                                                    | - £89.99                         | Pro Tennis Tour                                                                                                    | £16.99 £16.99                  |
| NAME PROFIT DOCUMENTS                                                                                                    | - 101.01                         | Rainbow Islands                                                                                                    | E15.99 E16.99                  |
| luse Print 2                                                                                                    | - 599.99                         | Pro Tennis Sour. Rainbow Islands. Red Storm Rising. Resolution 101. Rorkes Drift Rick Dangerous Rick Dangerous 2* Risk Raink                                                                                                    | £16.99 £16.98                  |
| tuse Print 2<br>tuse Production<br>tuse Video 3<br>sk Tracy*<br>Doom                                                                                                    | - 539.99                         | Rankes Drift                                                                                                    | E16.99 £16.99                  |
| ck Tracy*                                                                                                    | £16.99 £16.99                    | Rick Dangerous 2*                                                                                                    | £16.99 £16.99                  |
| Doom                                                                                                    | £16.99 £16.99                    | Risk                                                                                                    | 90.013 99.013                  |
| agons Lair 2agon Spirit                                                                                                    | - ESD.99                         | Rebocog 2                                                                                                    | 99,812 66,213                  |
| agons Breath                                                                                                    | £21.99 £21.99                    | Rocket Ranger 2                                                                                                    | £16.99 £17.98                  |
| agons Lair (1 Meg)                                                                                                    | - £26.99                         | Rabocop<br>Rebocop 2<br>Rocket Ranger 2<br>Rotex<br>Run the Gauvillet<br>RVF Honda                                                                                                    | £12.99 £15.96                  |
| ukken                                                                                                    | £21.99 £21.99                    | RVF Honda                                                                                                    | £14.99 £14.98                  |
| ingeon Master                                                                                                    | £16.99 £16.90                    |                                                                                                    |                                |
| akken<br>Ingeon Master<br>Ingeon Master Editor<br>Ingeon Master Hints                                                                                                    | € 9.99 € 9.99                    | Shadow Warriors                                                                                                    | £19.99 £18.98                  |
| mamite Debugger*                                                                                                    | - E16.99                         | Shadow of the Beast                                                                                                    | £22.99                         |
|                                                                                                    |                                  | Shadow of the Beast 2                                                                                                    | £16.99 £18.99                  |
| ne                                                                                                    | £14.99 £14.99                    | Shinobi                                                                                                    | £12.99 £12.99                  |
| nrys Hughes                                                                                                    | £13.99 £13.99                    | Shot em up<br>Construction Kit                                                                                                    | £19.99 £15.99                  |
| Re                                                                                                    |                                  | Shot em up Construction KR. Silent Service. Silverts IV* Sim CRy Sim CRy Sim C | £14.99                         |
| capte from Robot onsters. 16 Combat Pilot 19 Stealth Fighter 19 Retallator                                                                                                    | £13.99 £13.99                    | Sim City                                                                                                    | £13.99 £13.99                  |
| 9 Stealth Fighter                                                                                                    | £19.99 £19.99                    | Sim City Terrain                                                                                                    | - E13.89                       |
| 9 Retaliator                                                                                                    | E16.99 £16.99                    | Sir Fred                                                                                                    | E16.99 E16.99                  |
| intervalion                                                                                                    | - £29.99                         | Silkworm                                                                                                    | - 216.99                       |
| entavision<br>stoon Mission Disk<br>stoon Mission Disk 2                                                                                                    | £13.99 £13.99                    | Skate or Die*                                                                                                    | E16.99 E16.98                  |
| arey Tale Adventure                                                                                                    | - £13.99                         | Sampler                                                                                                    | - 23499                        |
| errari Formula 1                                                                                                    | £16.99 £16.99                    |                                                                                                    | £13.99 £14.99                  |
| nai Battle*                                                                                                    | - £16.99                         | Snow Strike*                                                                                                    | £16.99 £18.96                  |
| reball*                                                                                                    | £16.99 £16.99                    | Space Ace                                                                                                    | £26.99 £26.99                  |
| re & Britistone                                                                                                    | - £16.99                         | Space Harrier 2                                                                                                    | £13.99 £13.96                  |
| rrati Formula 1 ghting Soccer mail Battle" rebail" re & Brimstone. re & Forget 2" ght 5im 2 ight of the Intruder t Stak 7 or 11                                                                                                    | £26.99 £26.99                    | Space Quest 3 Space Harrier 2 Spy Who Loved Me. Star Tries V* Star Was Trisspy Star Flight Hert bis Star Glight Hert bis Star Glight Hert bis Star Glight 2 Star Glight Star Glight Star G | £13.99 £13.99                  |
| ight of the Intruder<br>t Disk 7 or 11                                                                                                    | £15.99 £16.99                    | Star frex V                                                                                                    | £16.99 £16.91                  |
| and the second second                                                                                                    | *** ** *** **                    | Stor Elicht                                                                                                    | £16.99 £16.98                  |
| t Disk Japan                                                                                                    | £13.99 £13.99                    | Star Flight Hint bk                                                                                                    | F14.99 F149                    |
| t'ball Manager 2 pitt ok                                                                                                    | . £12.99 £12.99                  | Stos                                                                                                    | £19.99 -                       |
| Coaller of the Year 2                                                                                                    | E13.99 E13.99                    | Stos Compiler                                                                                                    | £13.99 -                       |
| un Metal Planet                                                                                                    | £16.99 £16.99<br>£11.99 £11.99   | Stos Maestro                                                                                                    | £16.99 -                       |
| t Disk European t Disk Japan sotball Director 2 thall Manager 2 gift pk thaller of the flear 2 usl Metal Planet un School 2 (6-8) un School 2 (over 8)                                                                                                    | £11.99 £11.99                    |                                                                                                    | E11.99 -                       |
|                                                                                                    |                                  |                                                                                                    | £13.99 £16.9                   |
| uture Wars. hostbusters 2 hosts & Gobiles houts & Ghosts                                                                                                    | . £16.99 £16.99                  | Stun Runner*                                                                                                    | £16.99 £13.8                   |
| hosts & Goblins                                                                                                    | E13.99 £13.96                    | Supercars                                                                                                    | £12.99 £129                    |
| iold of the Americas                                                                                                    | £16.95                           | Swords of Twillight                                                                                                    | 216.99 £16.9                   |
| iold of the Aztecs                                                                                                    | E16.99 E16.96                    | Swords of Twilight Hirt                                                                                                    | DK . E 5.99 E 59               |
| oides Shee" irand National irand Prix Circuit irand Iyix Circuit irand Iyix Circuit irandiy irand Prix Circuit irandiy irand Drivis irand Drivis irand Drivis irand Drivis irand Drivis irand Drivis irand Drivis irand Drivis irand Drivis irand Drivis irand Drivis irand Drivis irand Drivis irand Drivis irandis irandis i | - E13.9                          | Swords of Tweldph Half Teerings Muhant Turties Test Drive 2 Galf Chali. The Drive 2 Galf Chali. The Drive 2 Galf Chali. The Interve 2 Gapercars The Jesson The Jesson The Plague Thursderstrike The Cycles Thewns Park Mystery The Kristal Time. The Kristal Time.                                                                                                    | £169                           |
| irand Prix Circuit                                                                                                    | E16.95                           | The Drive 2 Calif. Chaft.                                                                                                    | 7 E 63                         |
| iremins 2"                                                                                                    | £13.99 £13.9                     | Test Drive 2 Supercars                                                                                                    | E 9.5                          |
| lunship                                                                                                    | £14.99 £14.9                     | The Planus                                                                                                    | - £16.9                        |
| leavy Metal.                                                                                                    | £13.99 £16.9                     | 7 Thunderstrike                                                                                                    | 213.99 2165                    |
| leraes                                                                                                    | £19.99 £19.9                     | 9 The Cycles                                                                                                    | F15.99 F16.9                   |
| Silufar                                                                                                    | £16.99 £16.9                     | 9 The Kristal                                                                                                    | £19.99 £ 93                    |
| lounds of Shadow                                                                                                    | £16.99 £16.9                     | 9 Time                                                                                                    | £19.99 £19.9                   |
| mperium                                                                                                    | £16.99 £16.9                     | 9 Total Eclipse                                                                                                    | £13.99 £135                    |
| indy Jones Action                                                                                                    | £13.99 £13.9                     | 9 Total Recall*                                                                                                    | - E161                         |
| auto: Nones Wint Book                                                                                                    | C 5 98 F 59                      | 9 Track Suit Manager                                                                                                    | £12.99 £163                    |
| nterceptor                                                                                                    | £16.9                            | 9 Trained Assassin                                                                                                    | - 6133                         |
| eterceptor<br>eterphase<br>of Champ Wrestling,<br>et Soccer Challenge"<br>roe Lord<br>taly 1990                                                                                                    | E16.99 E16.9                     | 9 Triad Vol 3                                                                                                    | 1912 99 913                    |
| nt Chargi Wrestling<br>nt Soccer Challenge"                                                                                                    | £16.99 £16.9                     | 9 Terrican                                                                                                    | - 216                          |
| ran Lord                                                                                                    | £16.99 £16.9                     | 9 TV Sports Baseball*                                                                                                    | - £193                         |
| tary 1990                                                                                                    | £16.99 £16.9                     | TV Sports Resketball.  TV Sports Football.                                                                                                    | £16.99 £17                     |
| It came from the Desert<br>(1 Meg)<br>It came from the Desert                                                                                                    | £19.99 -                         | Typhoan Thompson                                                                                                    | - [13]                         |
| It came from the Desert                                                                                                    | £ 9.00                           | Twen World                                                                                                    | £16.99 £16                     |
| Ivanhoe                                                                                                    | £13.99 £16.9                     | 9 UMS 2                                                                                                    | £15.99 £15                     |
| Data<br>Ivanhoe<br>J. Micklaus Extra Course<br>J. Micklaus Golf                                                                                                    | s. £ 9.99 -                      | UMS Scenario 1                                                                                                    | E 8.99 -                       |
| J. Nicklaus Golf<br>J. Nicklaus Unlimited Gol                                                                                                    | T. \$19.99 £16.9                 | 9 UMS Scenario 2                                                                                                    | £16.99 £16                     |
| J. Nicklaus Unlemited Gol<br>Jumping Jackson<br>K Quest 1,2,3,4, hint bk                                                                                                    | E. X19.39 E13.9                  | 9 Untouchables                                                                                                    | £13.99 £16                     |
| K Quest 1,2,3,4, hint bit .                                                                                                    | £ 6.99 £ 6.9                     | 9 Verminator                                                                                                    | £15.99 -                       |
| Keef the Thief hint book                                                                                                    | - 6 53                           | 9 Warhead                                                                                                    | £16.99 £16                     |
| Kennedy Approach                                                                                                    | E14.99 E14.9                     | 9 Walker*                                                                                                    | ara ee.ara                     |
| Klick Off                                                                                                    | £12.99 £11.9                     | 9 Waterloo                                                                                                    | Y £14.99 £14                   |
| K Quest 1,2,3,4, hart ax. Keef the Thief . Keef the Thief hint book. Kennedy Approach Klok Off Klok Off 2 Klok Off Edita-Time. Klod Glowes                                                                                                    | £ 7.99 £ 7.5                     | Wayne Gretzky Hocke<br>Weird Dreams                                                                                                    | £15.99 £15                     |
| Kid Gloves                                                                                                    | £16.99 £16.5                     | 9 Wild Streets                                                                                                    | £16.99 £16                     |
| Kind Words 2<br>Kings Quest 4<br>Kings Quest Triple                                                                                                    | £21.99 £21.5                     | Wings.<br>99 Wings of Fury.<br>99 World Cup Soccer 90.                                                                                                    | £13.99 £13                     |
| Kings Quest Triple                                                                                                    | £26.99 £26.5                     | World Cup Soccer 90.                                                                                                    | 913 99 618                     |
| Kiting Game Show*                                                                                                    | £13.99 £18.5                     | 99 Xenon 2 Megablast                                                                                                    | 312 66.913                     |
| Knight of the Crystallion<br>Kult Hint Book                                                                                                    | £21.99 £21.5                     | 16 Zak McKraken                                                                                                    | £16.99 £16                     |
|                                                                                                    | £14.99 £14.5                     | 99 Zombi                                                                                                    | £16.99 £16                     |

## MAIL ORDER

## 0908 564369

Amiga A500 Screen Gems Pack £379 inc VAT & Next day Courier

Screen Gems Pack includes:

Amiga 500 512K keyboard with built in 1
Meg disk drive • Free TV Modulator worth
£24.99 allowing you to use the Amiga with a
normal TV • Joystick, mouse mat + 10
blank disks, mouse + mains plug • Amiga
basic, Amiga extra's 13 workbench 13 PLUS
Amiga step by step tutorial • With a further
four new releases • Shadow Beast II, Back
to the Future II, Nightbreed and Days of
Thunder • Deluxe Paint II

Amiga A500 Screen Gems Pack Extra £399 inc VAT & Next day Courier

Screen Gems Pack includes:

Amiga 500 512K keyboard with built in 1
Meg disk drive • Free TV Modulator worth
£24.99 allowing you to use the Amiga with
a normal TV • 10 free games PLUS
software has a potential RRP of £200 •
Joystick, mouse mat + 10 blank disks,
mouse + mains plug • Amiga basic, Amiga
extra's 13 workbench 13 PLUS Amiga step
by step tutorial • With a further four new
releases • Shadow Beast II, Back to the
Future II, Nightbreed and Days of Thunder •
Deluxe Paint II

Amiga 1500

The Amiga 1500 Personal Home Computer is the ultimate in Personal Home Computers for the whole family. Platinum works - integrated - Word Processor, Database and spreadsheet.

Deluxe Paint 3 - the ultimate in paint packages. Populous and Sim City - State of the Art strategy games. Battlechess - the chess programme amongst all chess programmes. Their Finest Hour - The battle of Britain brought to life in a technical flight sim. A1084's stereo colour monitor to get the best from your Amiga. The Amiga 1500 has been designed around the already popular Amiga A500, but with hardware facilities that would put any mid range business machine to shame.

## AMIGA A500 CLASS OF THE 1990'S BUSINESS + EDUCATIONAL PACK £499.00 inc VAT & next day courier

**FEATURES** 

Amiga A500 TV Modulator • Midi Interface-Software • Kind Words II wordproc'or • Page Setter DTP • Super Base Personal Database • Maxplan 500 spreadsheet • Amiga Logo BBC Emulator Deluxe Paint II • Mouse mat 10 Blank Disks and disk wallet

AMIGA A500 SOUND & VISION PACK £399 inc VAT & next day courier Amiga A500 512K keyboard with built in 1 Megabyte Disk Drive . Free TV Modulator worth £24.99 allowing you to use the Amiga with a normal TV . Deluxe Paint II Graphics Package . Shadow of Beast II horizontal scrolling games software . Back to the Future film action software . Nightbreed state of the art graphical arcade action . 10 free games worth £200 ● Free joystick, mouse mat & 10 blank disks . Amiga Basic Amiga Extras 1.3 Workbench 1.3 PLUS the Amiga Step by Step Tutorial . All leads, manuals PLUS Mouse and Mainsplug . PLUS Days of Thunder serious fast action games software . Deluxe Paint II

HALF MEGS – Quality four chip ram board with complete utility disk support with software on/off switch.

£1049.00 inc VAT + next day courier service

£34.99

AMIGA + ST DRIVES - A powerful 880K formatted drive with an external on/off switch, anti clicking and daisy chain facility.

£59.99

## **MONITORS**

Commodore Amiga A1084 Stereo Monitor inc lead ...... £269.00

Philips CM8833 stereo colour monitor inc lead for ST or Amiga ...... £259.00

4096 coloured stereo monitor with first class reproduction including leads for ST & Amiga ...... £259.00

Naksha Mouse – Quality micro switched, accurate Amiga ST £26.00

Contriver Mouse – The perfect direct replacement mouse for the ST or Amiga £18.00

## **PRINTERS**

Star LC24 200 24PIN including ST/ Amiga ......£259.00

Star LC200 including lead for ST/ Amiga £210.00

Star LC10 colour including interface lead for ST/Amiga ...... £219.00

LC10 - The most popular letter quality printer on the market only £219.00 with all Amiga + ST leads

## Tel: 0908 564369, Fax: 0908 262551

MICROSMART 24HR HOTLINE (24 HRS) TELEPHONE 0908 564369

| TITLE | СОМР        | PRICE | Have you ordered from us before? YES NO                                                  |
|-------|-------------|-------|------------------------------------------------------------------------------------------|
|       |             |       | NAME:                                                                                    |
|       |             |       | ADDRESS:                                                                                 |
|       |             |       | ***************************************                                                  |
|       |             |       | TEL NO:                                                                                  |
| то    | TAL COST £: |       | Please send this to Microsmart, 125 High Street, Stony Stratford, Milton Keynes MK11 1AT |

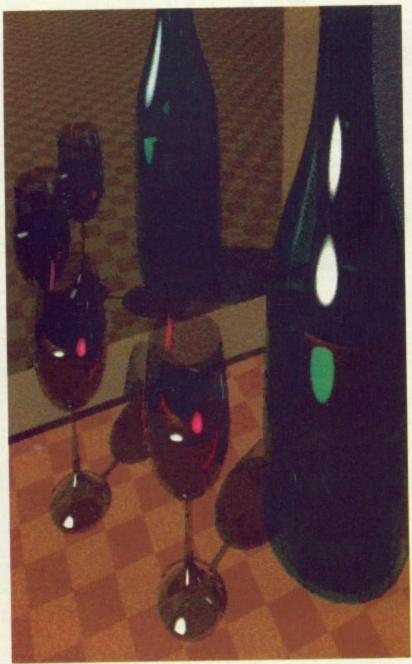

Bottle and Glass: Andrew Nunn, Stevenage, Herts

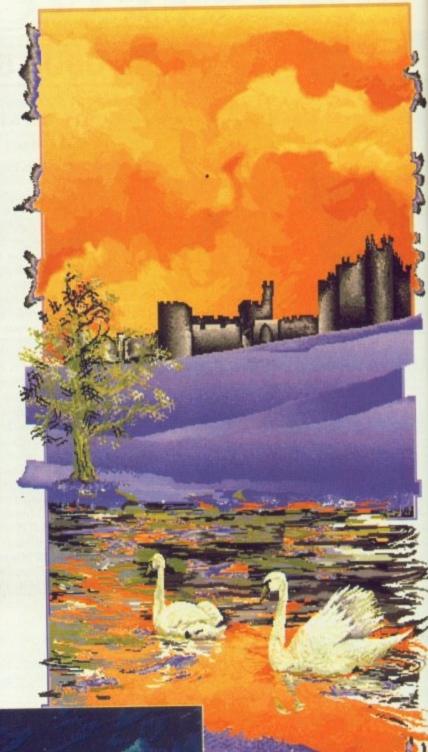

Alnwick Swans: Ian McDonough, Alnmouth, Northumberland

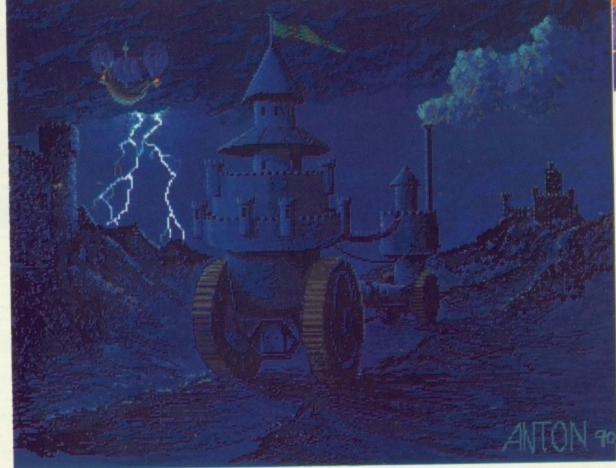

Wheels: Anthony Meredith, Lowton, Lancs

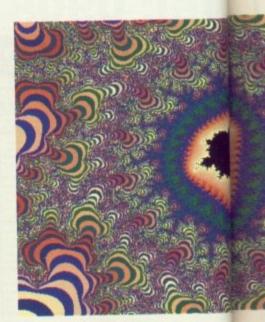

Tigger: Cade Roux, Cambridge

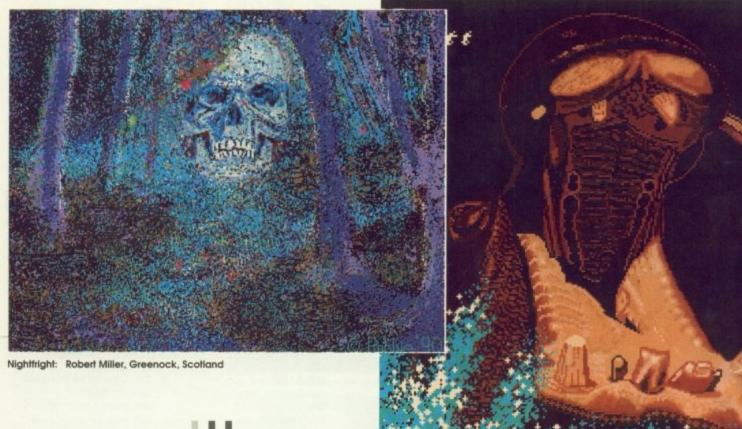

enthe

Hippo: Jim Lovatt, Cowplain, Hants

The piccles this month reflect the quality and diversity of the work you continue to submit for The Gallery. We are always on the look-out for original work which shows depth of subject matter, artistic technique, and innovation.

On the other hand, we're also glad to receive funny, irreverent, or cartoonstyle work, so don't think we'll only accept the serious and high-brow stuff! Keep 'em coming in folks.

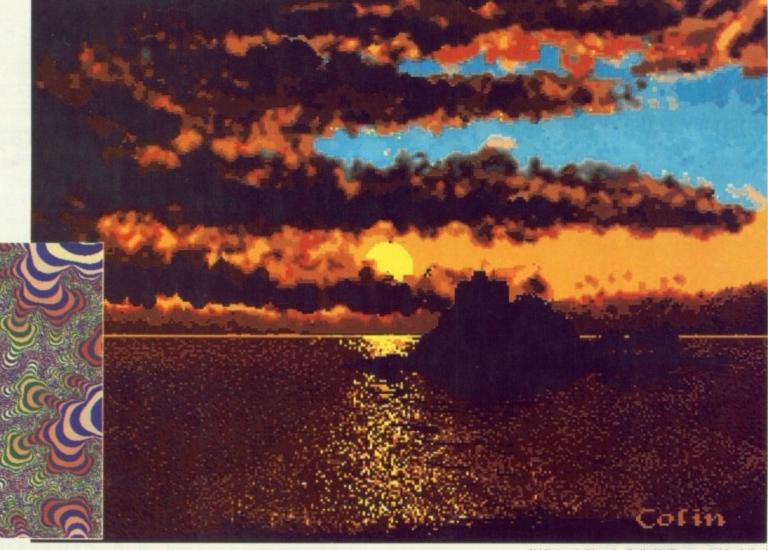

St Michael's Mount: Colin McGowan, Ashford, Kent

## Ctrictly 99 per disk per disk

## STOP PRESS: STUPID PRICES ANNOUNCED

## DEMOS

D003 Acid Demo

D004 Adams Family

D005 Agatron Star Wars (1Mb - 2 disks)

D009 Amos Games Creator Demo

D011 Arsewipe...toilet humour

D156 Anarchy music

0015 Budbrain (2 disks)

D017 Car and Unicycle Animation

D116 Crionics Neverwhere

D030 Crionics Demo

D020 Cebit/Coma/Victory (1Mb)

D031 Donald Where's Your Trousers

D157 Dragons Lair 2

D161 Dual Crew Demo

D132 Enterprise leaving dock

D034 Education of Cool Cougar

D035 Elvira

D141 End of Century Megademo

D150 Fillet the Fish

D159 Flush pure pack

D036 Fraxion Horror

D037 Fractal Flight (1Mb) D131 Giants Mega-demo (2 disks)

D042 Ghost Pool

D047 Jarre Docklands Demo

DO48 Juggler Animation

D051 Kefrens demo 8 (2 disks)

D128 Kylie Demo (2 disks)

D050 Knight Demo (1Mb)

D111 Light cycle Demo (1Mb - 2 Disks)

D126 Link Megademo

D055 Madonna

D146 Madonna 2

D129 Maria Whitaker

D148 Mike Tyson animation

D058 Mental Hangover

D065 Newtek Demo Reel (2 Disks)

D145 Newtek Demo 3 (2 Disks)

D123 Omnicron Demo

D071 Popeye meets the Beach Boys

D074 Probe Sequence

D075 Puggs in Space

D155 Punk croc crew Megademo

D078 Real Things "Birds" Demo

D079 Real Things "Horses" Demo D082 Roger Dean slideshow

D130 Sam Fox

D160 Scoopex mail spread

D121 Star Trek Animations (Agatron 17)

D089 Star Trek Animations

D083 Safe Sex Demo

D112 Stealthy 2 (1Mb)

D127 Treacl Mega Demo (3 disks)

D093 Tomsoft Trip to Mars

D120 Timex Demos D092 The Run (1Mb)

D095 Turtlemania

D158 Vision Mega Demo

D097 Viz Slideshow D098 Walker Demo 1 (1Mb)

D099 Walker Demo 2 (1Mb)

D100 Warriors Hot Demo

D107 Watership Down

## UTILITIES

U002 APDL 17 (Home Utilities)

U003 APDL 28 (MIDI Collection)

U004 Bank n

11005 Bootblock Champion

U006 Home Business Pack (3 disks: Wordprocessor, Spreadsheet, Database)

U007 C Manual (3 disks)

U030 Celtic 1989

U033 Copiers disk

U049 Countach Art Collection (3 disks)

U012 Dope Intro Maker

U042 Education 1: German

U043 Education 2: Geography

U044 Education 3: Weather/Climate

U045 Education 4: Evolution 11051 Future Composer

11031 Ghostwriter

U013 Gurubuster

U014 Intromaker

U015 Jazzbench

U017 Mandel Mountains

U050 Messydos U027 Magicians Utility disk (2 disks)

U019 Pagesetter Clip Art

U023 Ram Manager

U040 Sidney and Friends

U025 Sid V1.6 U048 Stolen data 4

U026 TV Graffix (2 disks)

## MUSIC

M065 Abercrombies music

M061 808 State Remixes

M066 100 C64 Tunes M053 Bat Dance Remixes (1Mb longer

M002 Batdance Remix

version!)

M001 Beatmasters Club mix

M040 Cryptic music

M050 Commando Remix M037 Cinefex music

M004 Cryptoburners M006 Depeche Mode

M038 DMob music 2 M005 DMob music 4 (2 Disks)

MO43 Danish know-how

M036 Dexion music

M085 D.J. Trikz Kil

M035 Elite's Disco Fever M090 Eclipse music disk

M012 Games Music Creator M015 Genesis

M088 Glideascope 2

M089 Glideascope 3

M052 Glideascope 4 M018 Miami Vice Remix

M042 Kim Wilde

M084 No Brain No Pain (2 Disks)

M087 New Dimension "M019 Pet Shop Boys

M083 Phalanx Beatbox

M067 Powerpack 2

M68 Powerpack 3

M081 Powerpack 4 (1Mb) M082 Powerpack 5 (1Mb)

M041 Silent Sounds

M046 Slabby Music

M054 Sonix House 1 M055 Sonix House 2

Games Galore Pack

35 Top Games Only £9.00 inc.

M039 Special Brothers 2

M029 Vangelis (1Mb)

M031 The Wall - Pink Floyd

M032 Walk this Way M033 8 Channel Soundtracker

## GAMES

G102 Adventures Disk 1 G001 All New Star Trek Game (2 disks)

G004 Board Games

G005 Blizzard

G039 Breakout

G043 Arcade Games G006 Collosus

G008 Eatmine

G009 Flaschbire

G051 Frantic Freddie

G012 Gravattack G015 Jumpy

G052 Jeopard (1Mb) G016 Lam Adventure

G037 Holy Grail G017 Mega Games (2 disks)

G019 Moria (1Mb)

G022 PD Chess

G023 Pseudocop G041 Trek Trivia

G053 Treasure Hunt G029 Wanderer

G030 Wraithed One...Quiz game

Games Pack 2

18 Excellent Games Only £7.00 inc.

## Go Acid House Crazy! A SELECTION OF SUPERB ACID MUSIC + DEMOS

D003 Acid Demo (Outsiders)

M053 Batdance (1 Meg)

D020 Cebit90/Coma/Victory (1Mb)

M060 Beatmasters Clubmix 2

M054 Sonix House 1 M055 Sonix House 2 M056 Sonix House 3

M057 Magnetic Beast 1 M058 Magnetic Beast 2

M059 Magnetic Beast 3 M014 Godbrains House Disk

M061 808 State Remixes

WARNING AND APOLOGY: Strictly P.D. would like to apologise to Walt Disney Computer Software Inc. for the inclusion within its library of Donald Duck Animation. This disk in not, in fact, within the public domain, but copyright of the said company. We apologise for the misrepresentation of the disk and for our misinterpretation of the disk's legal status. Strictly P.D. condemns all copyright fraud and piracy. All the disks in our library are, to the best of our knowledge, either public domain or shareware.

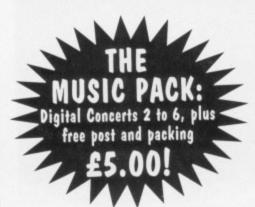

Please add 70p for post and packing.

Send SAE for free new catalogue describing all disks in library!

Cheques/PO's to:

RICTLY P.D. 11 York Place, Brandon Hill, **Bristol BS1 5UT** 

for over 11 orders!! re you suffering from one of the computer user's more common problems, a chronic lack of cash, that makes the prospect of buying new software fantasy rather than reality?

Don't despair, I have the answer to your PD dreams. Two disks full of classic games for just £2 apiece from Seventeen Bit Software – numbers 759 and 781. Volume one of the duo this time, with the other to follow next month.

The first and possibly best of this selection is the excellent arcade game Drip. Widely respected as one of the finest PD games available, it features 16 levels of wonderfully addictive joystick waggling.

The action takes place in numerous pump rooms as you guide your little hero around the pipes, painting as you go and avoiding the inevitable rash of baddies.

The whole thing is very reminiscent of Pipeline, which some of you may remember from your formative years on the Commodore 64.

## Quality shows

The music and sound are first class, both enhancing the already high quality of the graphics and game play. In short, it's difficult to believe that this is PD.

It would be easy to spend the obligatory £24.99 and end up with a lot less for your investment.

Next on the list comes the oddly named Bally – in fact the entire game is somewhat strange. The object is to trap various highly mobile pixel-like opponents as they bounce around the playing area.

This is done by trapping them in the coloured area created as you as you guide your personal pixel around the screen. The tricky bit comes when you or the line you trace is struck by the baddies before you complete a connection to form a new block.

It may sound a little confusing, but confusion will soon turn to frustration, not to mention addiction after a couple of games. An unusual and interesting item well worth a closer look.

## Inscrutable fun

Yahzee? Sounds a little familiar. Yes, you've guessed it, the coffee table classic reaches the Amiga.

Up to four players can take part, each taking turns to roll the dice and compile the highest score from the results. It's by no means a simple task, as any board game veteran will tell you.

The graphics are pleasantly

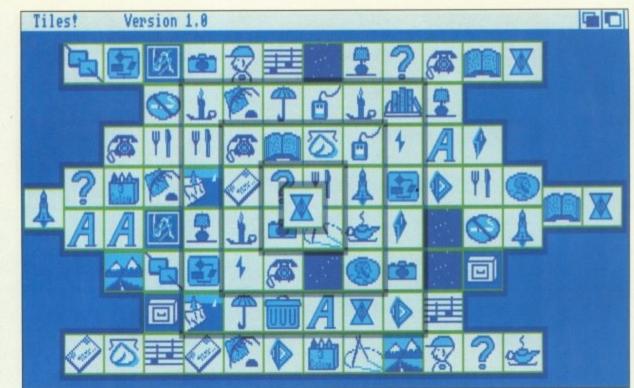

Tiles: More exciting than decorating the bathroom

# DUBLIC ONAIN

Paul Austin picks the best from the rest in the PD parade

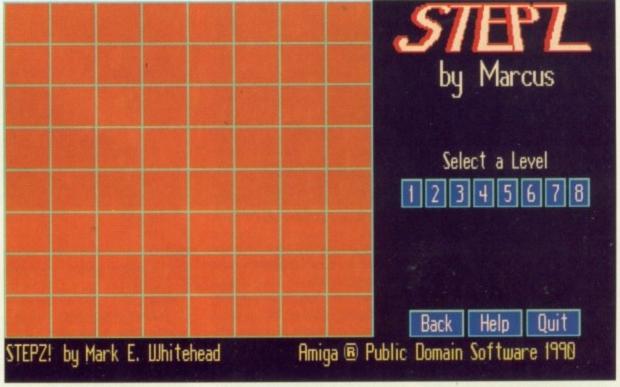

Stride your way through numerous, thought provoking levels

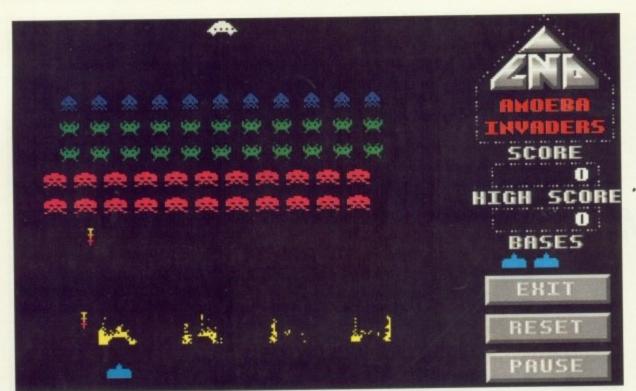

Doesn't it take you back?

done, composed of a large multiplayer score card accompanied by the five game dice.

All the options are available via a click of the mouse on either the card or screen icons. Believe it or not there's even a smattering of sound tastefully provided as you rattle your dice. The game plays excellently and is both easy to use and addictive. This is an excellent conversion from an already massively popular game, and again it's difficult to believe it is PD.

\*Do you what to play a

game?" If you ever saw the film War Games you will no doubt be familiar with the next offering from Games Galore, namely Tic Tac Toe or as we Brits know it, noughts and crosses.

Possibly not the highlight of the collection, nevertheless it's well put together, and if you really want to occupy your time with the ultimate in futility, it can't be beat.

Next Stepz. This is a simple strategy game that involves you guiding a counter through an eight by eight grid. Movement is achieved by clicking on directional control icons alongside the game board – a simple enough process perhaps, but as always there's a hitch.

The problems are provided by numerous arrows which occupy random squares on the game grid. These are kind enough to point in the direction in which they are about to move. This they do whenever you make a move, taking up their new board position and thus indicating their next destination square.

All you have to do is avoid is a

collision and make it to the top of the screen.

Simple! That's the trouble, it is. Even on the most difficult level the game is still rather easy and the only real difficulty is staying awake while you're playing it.

The arrows appear to move around completely at random. As a result there's no conspiracy against you, making it a relatively simple task to beat them to the top of the screen.

The number of arrows increases with the difficulty level. Unfortunately their intelligence doesn't.

## Where it all began

Amoeba Invaders, or for those of you with very long memories and perhaps very old Atari consoles it's Space Invaders under yet a new quise.

Hard to believe that it's 13 years since the first version of the mother of all computer games reared its ugly head.

The gameplay is just like the original with the odd, dare I say, improvement such as a score that doesn't clock out at 10,000 and a pause button. What will they think of next?

Thankfully, the author hasn't been tempted by the dangling carrot of technical advance and has done a fine job of replicating the original. A real golden oldle

## Useful Utilities • Useful Utilities • Useful Utilities • Useful Utilities • Useful Utilities

AUGKC – yes folks, you've yet another acronym to remember. This one stands for the Amiga Users Group of Kansas City, and not surprisingly they decided to cut it down a bit.

So what have the good old boys across the pond been up to? Between the burgers and the Budwelser they've been hard at it putting together a series of disks that every Limey learner will be lost without.

The first of the three disk collection contains the essential SID, probably the best directory utility available for the Amiga and a must in anyone's disk box.

If you're less than comfortable with CLI, SID can make life infinitely easier transforming most CLI operations into a click on the mouse.

As part of disk one we also have PKAzip. This is a friendly menu driven archiving/unarchiving utility, DH8:

DF8:

DF8:

devs

avyansion
fonts

ibs

prefs

system

top Box

utilities
info
Disk info
Expansion.info
Frefs: info
Shell info
System.info
Frefs: info
Shell info
System.info
Frefs: info
Shell info
System.info
Frefs: info
Shell info
System.info
I Box
I D is sharewore. If you Timm Martin
All Rights Reserved

info
Shell info
System.info
I D is sharewore. If you Timm Martin
I Box
I D is sharewore. If you Timm Martin
I Box
I D is sharewore. If you Timm Martin
I Box
I D is sharewore. If you Timm Martin
I Box
I D is sharewore. If you Timm Martin
I Box
I D is sharewore. If you Timm Martin
I Box
I D is sharewore. If you Timm Martin
I Box
I D is sharewore. If you Timm Martin
I Box
I D is sharewore. If you Timm Martin
I Box
I D is sharewore. If you Timm Martin
I Box
I D is sharewore. If you Timm Martin
I Box
I D is sharewore. If you Timm Martin
I Box
I D is sharewore. If you Timm Martin
I Box
I D is sharewore. If you Timm Martin
I Box
I D is sharewore. If you Timm Martin
I Box
I D is sharewore. If you Timm Martin
I Box
I D is sharewore. If you Timm Martin
I Box
I D is sharewore. If you Timm Martin
I Box
I D is sharewore. If you Timm Martin
I Box
I D is sharewore. If you Timm Martin
I Box
I D is sharewore. If you Timm Martin
I Box
I D is sharewore. If you Timm Martin
I Box
I D is sharewore. If you Timm Martin
I Box
I D is sharewore. If you Timm Martin
I Box
I D is sharewore. If you Timm Martin
I Box
I D is sharewore. If you Timm Martin
I Box
I D is sharewore. If you Timm Martin
I Box
I D is sharewore. If you Timm Martin
I Box
I D is sharewore. If you Timm Martin
I Box
I D is sharewore. If you Timm Martin
I Box
I D is sharewore. If you Timm Martin
I Box
I D is sharewore. If you Timm Martin
I Box
I D is sharewore. If you Timm Martin
I Box
I D is sharewore. If you Timm Martin
I Box
I D is sharewore. If you Timm Martin
I Box
I D is sharewore. If you Timm Martin
I Box
I D is sharewore. If you Timm Martin
I Box
I D is sharewore. If you Timm Martin
I Box
I D is sharewore. If you Timm Martin
I Box
I D is sharewore. If you Ti

Timm Martin's excellent utility

which will no doubt become indispensable if you graduate to the world of comms.

The next util on offer is Ashell, a replacement CLI or Shell. Basically, Ashell is a straight swap for either and still remains completely compatible with AmigaDos. It is more flexible, and uses less disk space.

## Dream disk

Disk two of the series is the answer to many a beginner's dreams. If you're about to become a comms convert Access has been added to the disk, making entry into this rather confusing area of comput-

ing a good deal more straightforward.

Also incorporated are some useful text docs which lend a helping hand in tricky areas like arc files, uploads and downloads.

In the 'c' directory of the disk you'll find some handy utils which can be run from CLI or perhaps the all new and improved Ashell. These do various tricky tasks, graphics conversion, formatting faulty disks and so on.

One of the real stars of the series has to be the excellent CLI HELP. If you don't happen to be the owner of a good book on AmigaDos the CLI can be a tricky subject. Fret no more, your prayers have been answered and your wallet can breathe a sigh of relief.

As if that's not enough there's a whole range of famous names from the utility world.

DiskX - A tried and tested disk editor that allows you to view and and ideal for reminiscing on a wasted vouth.

Next we have yet another old favourite from the rapidly crowdina coffee table - Othello, probably one of the most addictive strategy games available.

This particular version displays the board in a reasonably large Workbench window. The graphics are OK and the game itself plays perfectly, but there is a slight problem. The thinking time of your computer opponent is painfully slow, seriously hindering the flow of play, turning a really interesting game into something of a chore.

But Amiga Computing readers

don't have this problem. Our December coverdisk featured an excellent version of Othello boasting a computer opponent which should be fast enough and good enough for anyone

Yet another familiar word from the cinema world: Tron. This is the title of our next glorious offering. It could perhaps have been more accurately called Light Cycles, as this is the element of the film on which it's based.

the death involving several computer opponents riding hi-tech Harleys.

The game arid is shown from directly above, in fact from a long way above, making the competitors appear as simple coloured lines, ever extending in the quest to trap the opposition.

Obstacles are liberally strewn around the playing area adding yet more difficulty to the already tricky task of survival.

## Thinking man's corner

The next game on this seemingly endless list is Chess V-2. Chess is one of the firm favourites in the computer conversion stakes and this particular version is quite a reasonable example.

A good deal of fairly advanced features have been packed into a very small space, creating a neat package capable of providing a fair challenge for seasoned play-

The skill level is altered by changing the amount of thinking time you allow your computer opponent.

Unfortunately, the game doesn't deal in nano seconds so l got thoroughly thrashed on a regular basis.

Tiles is another unusual piece of software in these days of the ninja mutant thump-'em-up. This is very

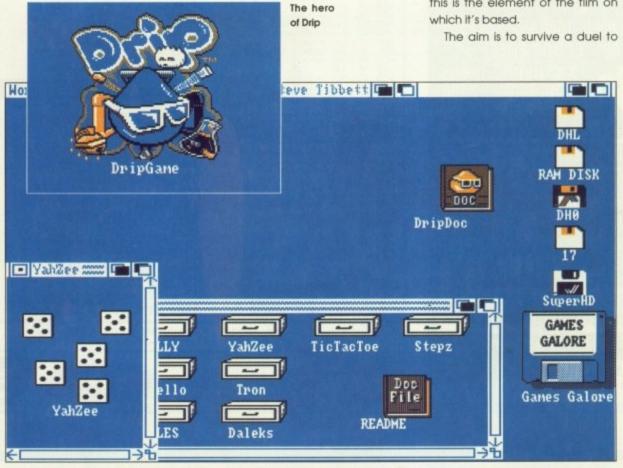

Another version of the classic Chinese game comes to the Amiga

## seful lilities • Useful Utilities • Useful Utilities • Useful Utilities

edit disk sectors - very useful if you have an error on a disk. A bootsave is also available and works in conjunction with DiskX.

Disksalv1132 - A handy utility which will save any recoverable files from a damaged disk and save them to another, whether standard or fast file format.

Iconmaster - The best icon editor/creator/changer available. Perfect for customising or creating any Workbench program icon.

LHWarp1.03 - Capable of condensing an entire disk into one large file. Useful if you want to share your genius via BBSs.

Documents giving full instructions are included in the drawer, as they are with all the programs mentioned.

PowerPacker - Not the latest version of course, nevertheless it's still a wonderfully useful utility capable of crunching programs down to a fraction of their original size. The

programs still load perfectly. PowerPacker in its various forms is used widely to achieve the impossible and literally force a quart into a pint pot

Sound - A neat utility which will play any sample.

Showanim4.5 - An animation player to display sequences from sculpt and various raytraced animation sequences.

## The icing on the cake

Also in the AUGKC trilogy are some little extras you may find useful.

First on the list comes Amidex, a simple phone and address database ideal for mailing lists and other such alamorous pastimes.

BanknV14 is a compact chequebook program to keep an eve on your assets. Try to control your excitement. Seriously folks it's quite handy to have and boasts some nice touches like designing

your own reports. Things start to take a decided turn for the better with Dirmaster a great disk cataloguing program, which may sound about as interesting as Vesterdays breakfast, but in fact is really useful.

It's amazing how soon you can find vourself sinking under a sea of floppies and not knowing what's on any of them. Dirmaster is great for such desperate moments, and can save you hours of stumbling blindly through your disk collection.

In these dangerous days of viral infection a boot-block is in something of a dangerous position. Fortunately Safeboot comes to the rescue providing a safeguard against even the most determined of digital destroyers.

It can even save commercial software from disaster by copying all your boot-blocks to a separate disk

If the unthinkable happens and

your favourite piece of software gets sick all can be saved by simply copying back the boot-block. Wonderfull

Also lurking on disk three we have a wide selection of docs from disk one plus various text files added to help give some guidance on unpacking files. Something you'll no doubt come across when downloading from BBSs.

You could become completely addicted using programs such as SID and will feel completely naked without it.

Unfortunately, the British subscribers to Timm Martin's Utility can be counted on the fingers of one foot, so do the decent thing and cough up some cash.

The collection is available through Comp-U-Save, on disks P1249 to P1251.

Details from PJ Graham, Comp-U-Save, P.O.Box 157, Hayes, UB3 4SR, Middlesex

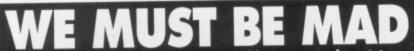

Due to massive bulk buying and low cost advertising we can offer you high quality European manufactured disks at these extremely low prices

## CII DSDD

250 + @ 29p each; 500 + @ 28p each; 1000 + @ 27p each **ALL DISKS CERTIFIED 100% ERROR FREE** 

3.5" DSHD .....65p 5.25" DSDD ....19p 5.25" DSHD ....36p

| 100 Capacity Disc Box3.75   | 50 Capacity Disk Box3.25 |
|-----------------------------|--------------------------|
| Mouse Pockets1.50           | Mouse Mat1.75            |
| Printer Stand3.75           | Amiga Dust Cover2.50     |
|                             | Atari Dust Cover2.50     |
| Amiga 512K RAM Expansion wi | th clock32.00            |
| Amiga/Atari External Drive  | 54.95                    |

THIS MONTHS 200 3.5" DSDD DISKS 64 SPECIAL OFFER + 2 x 100 CAP BOXES

Please add £2.85 p&p/next day £6.50. Cheques/POs to

PLC COMPUTER SUPPLIES 11 Meakin Avenue, Clayton, Newcastle, Staffs ST5 4EY.

**TELESALES HOTLINE** 0782 212970

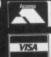

## DIREC

PD IS OUR GAME, QUALITY IS THE AIM

## **DEMOS**

| MDD | 71  | Red Sector                   |
|-----|-----|------------------------------|
| MDD | 72  | Red Sector #4                |
| MDD | 75  | Scoopex Demos                |
| MDD | 76  | Scoopex Megademo             |
| MDD | 77  | Scoopex Mental Hangover      |
| MDD | 79  | Storm UK Demos 2             |
| MDD | 93  | Twi Demo & Virus Killer Disk |
| MDD | 94  | Vortex Megademo              |
| MDD | 99  | Semtex Megademo              |
| MDD | 113 | Kangaroo / Ugly Mug Demo     |
|     |     |                              |

MDD 114 MDD 115

Kefrens Megademo VIII (2 disks)
Kefrens Forever
Magnetic Fields Demo Disk 40
Magnetic Fields Demo Disk 41
Budbrain (2 Disks)
SAE Demos 12
SAE Demos 19
SAE Demos 21
SAE Demos 25
SAE Demos 32
Robocop Demo
Hacktrick Advert #1 'Arsewipe'
Hacktrick Advert #2 'Smashing Day Out'

## UTILITIES

| MDU 10  | W.Processing & Databasing              |
|---------|----------------------------------------|
| MDU 34  | Fish #164 Disk Salv, C Functions       |
| MDU 38  | Fish #185 Official CBM IFF Disk        |
| MDU 46  | Fish #213 Icons. 300 Icons in 8 colour |
| MDU 68  | Home Business Pack (8 Disks)           |
| MDU 71  | W/B Hacks & Jokes                      |
| MDU 72  | Sid V1.06 The Ultimate Disk Utility    |
| MDU 82  | Scalc, Wordwright                      |
| MDU 101 | Menu Maker                             |
| MDU 102 | Label Designer                         |
| MDU 103 | Icon Maker                             |
| MDU 105 | Crossword Creator                      |
| MDU 168 | Vaccine Booster, Various Virus Killers |
|         |                                        |

We also stock: FISH AMICUS AMOS ALL PD DISKS ARE FOR AMIGA ONLY

## MUSIC

| MDM | 2  | Jungle Command "Music Invasion 1"   |
|-----|----|-------------------------------------|
| MDM | 3  | Jungle Command "Music Invasion 2"   |
| MDM | 4  | Jungle Command "Music Invasion 3"   |
| MDM | 19 | Bad M.Jackson                       |
| MDM | 27 | Dmob Megamusic III                  |
| MDM | 33 | Helloween 'Follow the Sign' 2 Disks |
| MDM | 35 | I Think we're alone now - Tiffany   |
| MDM | 36 | Land of Confusion - Genesis         |
| MDM | 71 | NoisePlayer V2.4                    |
| MDM | 72 | Popeye meets Beachboys              |
| MDM |    | Hanky Panky - Madonna               |
| MDM |    | Miami Vice - Crockett's Theme       |
| MDM | -  | Freddy Kruger                       |
| MDM |    | Depeche Mode                        |
| MDM |    | Slam Music                          |
| MDM |    | Crackmaster Mix                     |
| MDM |    | Rip Eruption                        |
| MDM |    | 100 Best C-64 Tunes                 |
|     |    | cert Pack 2 3 4 5 6 (5 Disks)       |

| MDM<br>MDM<br>Digital | 91<br>Con | Hip Eruption<br>100 Best C-64 Tunes<br>cert Pack 2,3,4,5,6 (5 Disks) |
|-----------------------|-----------|----------------------------------------------------------------------|
| A                     | N         | IMATION/GAMES                                                        |
| Arnold                | Sch       | warzenegger Pack (8 Disks voice only)                                |
| MDA                   | 14        | Puggs in Space                                                       |
| MDA                   | 8         | Paradise Slideshow - Fantasy Art                                     |
| MDA                   |           | Knight Animation                                                     |
| MDA                   |           | Agatron Star Trek Anims 2                                            |
| MDA                   | 13        | Agatron Star Trek Anims 17                                           |
| MDA                   | 87        | Agatron Star Trek Anims 12                                           |
| MDA                   | 88        | Agatron Tron Anims 22                                                |
| MDA                   | 18        | Miller Lite Advert                                                   |
| MDA                   | 47        | Holsten Pils Advert                                                  |
| MDA                   | 56        | Newtek Demoreel 1 (2 Disks 1 Meg)                                    |
| MDA                   | 57        | Newtek Demoreel 3 (2 Disks 1 Meg)                                    |
| MDA                   | 61        | Sabrina (18+)                                                        |
| MDA                   | 68        | Walker Demo 1 (1 meg)                                                |
| MDA                   | 69        | Walker Demo 1 (2 Meg 2 Disks)                                        |
| MDA                   | 70        | Walker Demo 2 (1 Meg)                                                |
| MDA                   | 80        | Walker Demo 2 (2 Meg 2 Disks)                                        |
| MDA                   | 97        | Mike Tyson Knockout                                                  |
| MDG                   | 1         | Star Trek - Final Frontier (2 Disks)                                 |
| MDG                   | 2         | Star Trek (3 Disks 2 Drives)                                         |
|                       |           |                                                                      |

1-9 Disks £1.20 each. 10+ £1.00 per Disk. 10 PD Disks in library case £9.95 Catalogue on Disk 70p. Send SAE for an up to date catalogue. Same day despatch

Send orders to:UNIT 3,

or telephone: RAILWAY ENT. CENTRE SHELTON NEW ROAD 0782 SHELTON, STAFFS ST4 75H 208228

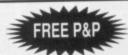

Boing The Games (2 Disks) Treasure Search Moria

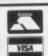

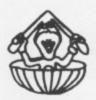

## IGANUTS UNI

169 DALE VALLEY ROAD, HOLLYBROOK SOUTHAMPTON SO1 6QX

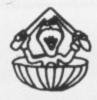

WE ARE THE OFFICIAL UK DISTRIBUTORS OF THE FANTASTIC T.B.A.G. DISKS FROM U.S.A. THE VERY LATEST ARE ALWAYS AVAILABLE FROM US FIRST!

|   | ***************************************        |
|---|------------------------------------------------|
|   | 230: Music disk with over 44 different scores! |
| Г | ***************************************        |

AMIGANUTS HAVE PESTERED US ABOUT THIS AND NOW IT'S HERE IF YOU ARE A CROSSWORD PUZZLE ENTHUSIAST, THIS IS A MUST!

INTO CODING? - WANT TO LEARN? THE AMIGA CODERS CLUB IS FOR YOU

ACC 5: PACKED WITH SOURCE, HINTS TIPS FROM MANY OF THE WELL KNOWN CODERS THAT ARE ON THE AMIGA SCENE TODAY

ACC 6,7 and 8 Now available. .....(ACC disks are £3.00 for each issue)

★ FREE! - When you order 20 or more programs from the ABOVE list you will receive an Amiganuts pen + Hypnosis 6 Demo disk - FREE ★

FREE DISKS + FREE PROGS + FREE MEMBERSHIP - OVER A THOUSAND DETAILED PROGS PLUS SOME GAMES TO PLAY, ON THE MAIN CATALOGUE DISK. ONLY £1.00. THE FEBRUARY UPDATE TO OUR MAIN CATALOGUE IS NOW READY! ONLY £1.00

sedate software, the aim of which is to remove matching tiles from the pyramid that they make up.

This is done by clicking on identical pieces lying at the outer edge of any level of the pyramid. I know it sounds about as interesting as watching formation flower arranging, but it honestly is really rather

Hidden within the rather tedious

exterior lies a great deal of depth, requiring a high degree of concentration. Well worth having in the collection.

## Exterminate!

Finally we have one of the old guard of computer games, Daleks. With no sound, awful graphics and the most basic movement of the characters, it's hard to see what it's got going for it, but for some strange reason it has always been popular and no doubt always will

It has to seen to be believed, but be warned. Addicts do say it should carry the message: "Daleks really screws you up", so be care-

Well folks there you go, not bad,

for one disk, and only £2. Please remember some of the games may be rather old, but if you do become addicted spare a thought and a few pounds, for the authors.

## A little light relief

If the seemingly endless dull days of the English spring are starting to get you down, an occasional laugh will doubtless be in order.

Believe it or not there's even PD to drag you from the pit of depression. One of the best ways to raise a smile is loading up one of the numerous Workbench hacks.

For anyone unfamiliar with this rather strange form of software, hacks can do all kinds of weird and wonderful things to your front end.

These strange effects can vary from windows that run away as you try to close them, through rockets which relentlessly chase your pointer until the unavoidable collision, to tiny, ravenous cannibals who charge around the screen eating everything in sight - windows, disks, the lot.

There are a few examples on this month's coverdisk, but if you're hooked you can get more of the same from Seventeen Bit - #749 and #780. Both disks are bulging with bizarre varieties of the best hacks available.

If that's not enough for you wildeyed fun seekers, there's more. Are you a fully paid up member of The Son's of the Desert? Those who are will obviously know that this is the name of the Laurel and Hardy fan club.

Public Dominator can furnish you with a slide show of some of their classic moments, all squashed into two floppies.

The disks are nicely put together with the immortal Stan and Ollie digitised from the original black and white flicks. Each screen is linked together to form some of those familiar sequences from the great days of Hollywood.

If you're a fan of more up-todate comedy Comp-U-Save can supply the latest Simpson's samples from the States. The disk contains eight memorable moments from the foul-mouthed family on the other side of the Atlantic.

That's about it for this month. If you have any axes to grind or opinions about the world of PD, drop me a line and I'll try to incorporate any ideas into the

## Clip art for the lads

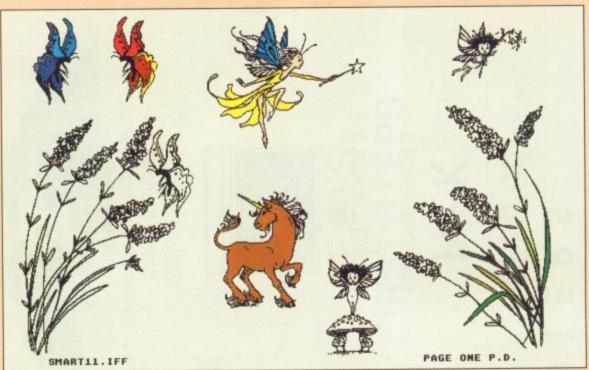

Flowers, farles,

A rather large hole in the software market is about to be plugged by Page One Public Domain of Newcastle. Clip art has been rather thin on the ground in the past, but the lads at Page One are about to put a stop to that with an impressive new collection.

For those of you none to famillar with the field, clip art is simply artwork done by people who can, for people who can't. The pages containing the various clips are all standard IFF and as a result can be loaded into any paint package at any resolution vou require.

All the drawings are plain

black and white, so that once they're loaded up you can go mad, stretching, colouring, flipping. It's wonderful, you can go from talentless to genius overnight, as long as you don't tell anyone of course.

If you're a DTP person or graphics nut they're a must, lending themselves to all kinds of applications: magazines, letters, education, notices, the list goes

The range of subject matter is

Page One Public Domain, 46 Hillport Avenue, Porthill, Newcastle, Staffs, ST5 8JZ

considerable including office, food, sport, household items and a whole range of cartoon characters including some famous faces from the Beano, Garfield and of course Viz.

The disks are available for £3 a time, or five for £10. The full collection runs to 16 disks, with no doubt more on the way.

Each disk contains approximately 20 pages with 12 separate drawings on each page, enough to keep anyone happy for a while at least.

I'll keep you in touch with any new developments from the boys at Page One PD.

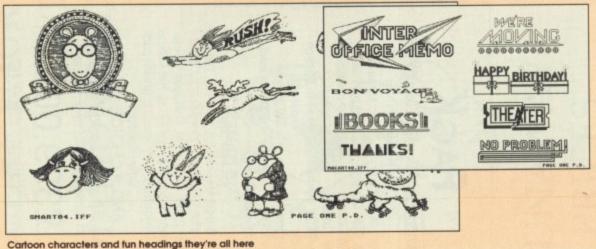

No. 1 For

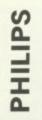

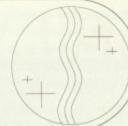

# COMPUTERS

# PACK

AMIGA 500 Screen Gems Pack INCORPORATING

- 1Mb Disk Drive 512K RAM
  - 4096 Colours

All Appropriate

Cables

Deluxe Paint II

\* Two Manuals

Built-in Speech

- Operating System Multi Tasking
- Dust Cover
- Joystick

10 Blank Disks

Mouse mat

Synthesis

Disk Storage Box

\* 15 GAMES \*

E-Motion, Grand Monster Slam, Kid Gloves, Night Breed, Back to the Future 2, Days of Rick Dangerous, RVF Honda, Shufflepuck Thunder, Shadow of the Beast 2, Chess Player 2150, Datastorm, Dungeon Quest,

AND A CHOICE OF Cafe, Soccer.

Teenage Mutant Turtles OR RoboCop 2 OR Lemmings OR Powermonger

£399.00 INC VAT

SAVE OVER £300.00

## PACK

AMIGA 500 Screen Gems Pack INCORPORATING

- 512K RAM
- Deluxe Paint II All Appropriate Two Manuals 1Mb Disk Drive
  - Operating System 4096 Colours Multi Tasking

Built-in Speech

Cables

- Dust Cover Mouse
- Disk Storage Box Joystick

10 Blank Disks

\* Mouse mat Synthesis

\* 18 GAMES \*

E-Motion, Grand Monster Slam, Kid Gloves Night Breed, Back to the Future 2, Days of Rick Dangerous, RVF Honda, Shufflepuck Player 2150, Datastorm, Dungeon Quest, Thunder, Shadow of the Beast 2, Chess

AND THE HOLLYWOOD PACK Ghostbusters II, Indiana Jones, RoboCop AND Batman Cafe, Soccer.

£399.00 INC VAT SAVE OVER £300.00

## PACK

**DIAMOND PACK 2** DIAMOND PACK 1

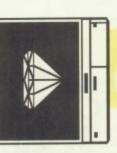

1 YEAR ON SITE GUARANTEE Free 512K RAM Board Philips 8833 MkII Stereo Monotor U.K. MONITOR

£629.00 INC VAT

SAVE OVER £400.00

# PACK

AMIGA 500

Screen Gems

Hollywood Pack

\*8 GAMES \*

Night Breed, Back To The Future 2, Days Of Ghostbusters 2, Indiana Jones, RoboCop Thunder, Shadow Of The Beast 2 and Batman. £369.00 INC VAT

SAVE OVER £60.00

Diamond Computers Ltd

# SECURE YOUR CHILD'S FUTURE DIAMOND EDUCATION PACK WITH A

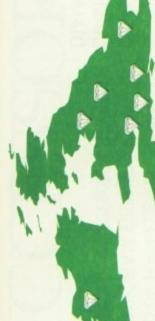

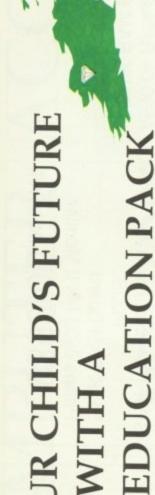

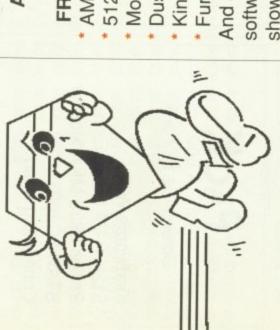

FROM THOSE RUNAWAY PRICES

DIAMOND DEALERS

# ALTERNATIVE EDUCATION PACK

FROM DIAMOND COMPUTERS

- AMIGA500
- 512K RAM Board
- Mouse Mat
  - **Dust Cover**
- KindWords
- Funschool

software selected from any of our showrooms to a value of £75.00 And a choice of educational

£529.00 INC VAT

CLASS

**OF 90'S** 

FIRST STEPS

£529.00 INC VAT

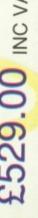

512K RAM Board

A590 Plus 2Mb RAM

- 10 Blank Disks
- £89.95 INC VAT

£339.00 INC VAT 20 31/2" Disks 80 Capacity Disk Storage Box

£275.00 INC VAT

STAR LC 24/200 Colour Printer

NEW

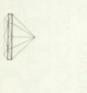

Diamond Computers Ltd FAX 0703 232679 TEL 0703 232777 SOUTHAMPTON 84 Lodge Road

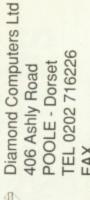

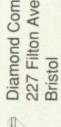

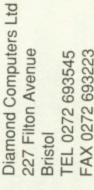

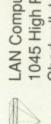

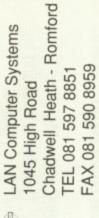

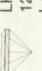

Leamington Spa - Warks 21 Regents Street FEL 0926 312155 FAX 0926 883432 LHC Microsales

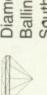

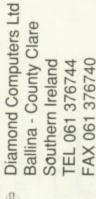

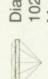

Diamond Computers Ltd FEL 061 257 3999 FAX 061 257 3997 022 Stockport Road Manchester

**EXPORT HOTLINE** TEL 0272 693545

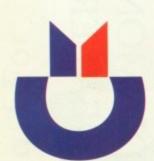

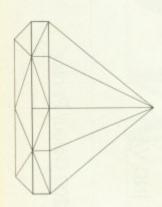

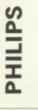

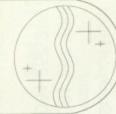

# COMPUTERS FOR BUSINESS

At DIAMOND we can provide you with expert advice on all your business requirements. We always have a large range of computers and software in stock. In addition to our desktop range we also carry a wide choice of laptops and personal organisers.

Screen Gems Pack

- Kindwords W/P
- 512K RAM board Extra
- Philips 8833 Mk II Monitor
  - STAR LC200
- Connecting Lead

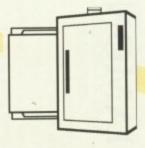

£799 INC VAT

# PACK

Screen Gems Pack AMIGA 500

HOME OFFICE PLUS

- Integrated Word processor
- Desk Top Publishing
- Spreadsheet
  - Database
- NEW 24 pin STAR 24/200 colour printer

SWIFT 24 colour printer PLUS

- 512K RAM Board
- Philips 8833 Mk II Monitor

£899.00 INC VAT

# PACK

A590 with 2Mb RAM

20Mb Hard Disk 2Mb RAM

- \* 20 FREE 3.5" disks
- 80 Disk Capacity, Lockable

£339.00 INC VAT

1Mb RAM £325.00 INC VAT A590 0k RAM £269.00 INC VAT 512K RAM £299.00 INC VAT

# SPECIAL OFFER

Dual Drive B200 AMIGA 1500

1084S Colour Monitor

With Sim City, Their finest Hour and the Platinum Editor Works. Your AMIGA 500 is worth over £800.00!!! AMIGA 2000 from £499.00 when you when you part exchange it for a B2000 CALL a DIAMOND store for details. with an autoboot hard disk

part exchange your existing system.

Call for further details

COMMODORE AMIGA 3000 DIAMOND 16/40 A3000 P.O.A. DIAMOND 25/40 A3000 P.O.A. DIAMOND 25/100 A3000 P.O.A.

CALL FOR VOLUME DISCOUNTS

WITH CBM OS/2

DITTOUTION

# COMPUTER ACCESSORIES

WILL CBM OS/2

## RIBBONS & DISKS

63.60 130 00.93 21.50 £2.50 23.50 25.50 25.50 52.90 56.50 £7.00 £6.50 £6.20 £3.40 QUANTITY EACH £6.20 63.80 £3.10 £2.10 00.73 52.70 61.60 63.70 66.00 65.90 63.70 09.93 63.90 52.50 67.50 53.95 53.50 66.50 53.85 51.75 09.93 23.25 PANASONIC KXP 1124 STAR LC10 COLOUR AMSTRAD PMP 4000 M. TALLY MT80 KXP 1080/1/2/3 STAR LC24/10 OKI 20 BLACK **EPSON LX800** RIBBONS CITIZEN 120D STAR LC10 OKI 20 COL JUKI 6100

PISKS
FOR A LIMITED PERIOD ONLY WE ARE SELLING HIGH QUALITY 3.5" SONY BULK DISKS @ ONLY £0.35 EACK.
ADD £4.95 FOR 80 CAPACITY LOCKABLE DISK BOX

# MONITORS

ALL UK MONITORS HAVE 1 YEAR ON SITE GUARANTEE

PHILIPS 8833(UK)
COLOUR MONITOR WITH STEREO SOUND
ONLY £199.00 + VAT

DIAMOND MULTISYNC MONITOR ONLY £295 + VAT

COMMODORE 1084/S ONLY £189.00 + VAT COMMODORE 1084/SD MONITOR ONLY £199.00 + VAT (for BBC, C64, Amstrad PPC, IBM PC) ONLY £149.95 INC VAT

# CHIPS

WE ONLY SELL NEW CHIPS

A590 CHIPS

0.5Mb £29.95 INC VAT 1.0Mb £58.95 INC VAT 2.0Mb £95.00 INC VAT A590 2Mb POPULATED £299 PLUS VAT

8 UP BOARD CHIPS
2Mb £99.00 INC VAT
4Mb £199.00 INC VAT
6Mb £279.00 INC VAT
8Mb £369.00 INC VAT
8 UP BOARD SUPRA ONLY £139.00 INC VAT

8 UP BOARD 2Mb POPULATED ONLY £229.00 INC VAT

# **PRINTERS**

HIGH QUALITY 9-pin dot matrix printer, including connecting lead paper and a spare ribbon ONLY £149.95 INC VAT

00.6613 £130.00 £162.00 £162.00 2599.00 £229.00 £249.00 2119.00 00.663 STAR LC 200 COLOUR PANASONIC KXP/1124 OKIDATA LASER 400 PHILIPS MNS 1432 CITIZEN SWIFT 24 STAR LC MONO STAR LC/24/10 CITIZEN 124D OKIMATE 20 With colour

# MUSIC X

SPECIAL OFFER Latest version £69.95 INC VAT

COLOUR PIC

Real Time Frame Grabber £399.00
DIAMOND DRIVE

Through port on/off switch ONLY £49.95

# DIAMOND

PLEDGE

In the extremely unlikely event that you are able to find a better price on any goods currently available through Diamond then we will match that price."

This does not apply to sales or other special prices

Terms And Conditions

All prices exclude VAT unless otherwise indicated.

Courier service £7.00 Next Day service £10.00

All prices are correct at time of going to press but are subject to change without notice.

## Feature

hen Philips Invented the compact disc back in the 1970s there were few home computers around. Those that were only had a few kilobytes of memory and stored their programs on data cassettes – another Philips invention originally designed for music.

Soon disk drives were added, giving on-line access to more than 150K at one go – double that if you turned the disk over.

The average Amiga owner now has two disk drives, each with 880K storage, and a megabyte of memory compared to the original 64K. Some will have the A590 hard disk, with 20Mb of on-line storage.

But things are changing all the time. The once vast 20Mb hard disks are now often regarded as too small.

New applications are becoming available every day, many of them next to useless without a hard disk.

## CDs you can write to

By its very nature the CD-ROM is read-only. If you want something that can read and write there are three options.

The first and cheapest is the WORM drive – Write Once Read Many. These take disk cartridges which are about the same size as the CD-ROM, and can be written to by an Amiga.

The disadvantage is that you cannot record over a part of the disk that has already been written to, though with 600Mb this isn't much of a problem. Cost: £1,500 to £2,000.

Option two is the Magneto-Optical drive. This is a full read/write disk, so you can erase unwanted files and record over them. It isn't compatible with CD-ROM and it costs between £2,500 and £3,000.

Lastly comes the recordable CD-ROM. It can read normal CD-ROM discs and write to blank CD-ROM ones, which are Write Once Read Many.

Once these disks have been written to they can be read by a conventional CD-ROM drive. The cost? A bargain at a mere £20,000. However, don't expect this sort of technology to be available at a realistic price for at least five years.

So running out of hard disk space is starting to be a problem.

CDs can store a huge amount of data, so it wasn't long before someone realised that it would be rather clever to link one up to a computer.

Although mostly read-only they can pack more than 600Mb on one disc – and that's an awful lot of storage.

You may have read recently about the Commodore CDTV, which is essentially an Amiga 500 without a keyboard or disk drive, bolted on to a CD-ROM player.

It's planned mainly as a games machine, and although you will be able to attach disk drives and keyboards to it, most people probably won't do so.

## Stealing the show

Commodore are planning an addon for real Amigas to play CD-ROM discs, but Xetec, a US Amiga hard disk supplier, have beaten them to it with their CDX-550/650 drives for the Amiga.

The CDX-550 is an internal drive for the 1500 and 2000, and the CDX-650 is an external drive for any Amiga model. The model reviewed was the CDX-650, which comes in an external case that fits neatly between the monitor and system unit on the Amiga 3000.

You must have a SCSI controller card to use the CD-ROM. This is not included in the cost, but if you've got an A590 hard disk the 25-pin female port on the back is all you require.

Most hard disks for the Amiga 2000 come with SCSI controllers that the drive can support, while the Amiga 3000 has a built-in SCSI controller.

The drive mechanism is a stan-

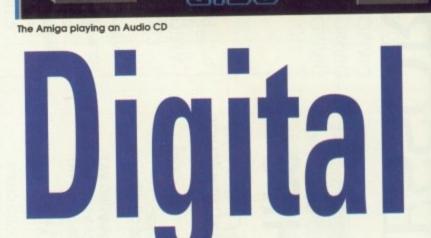

1.0 by Marty Flickinger

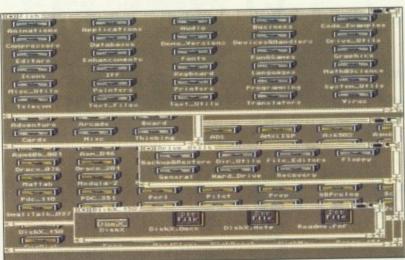

Just some of the thousands of directories in the disk

dard Chinon CD-ROM. There is nothing specific for the Amiga in the hardware – I've plugged a standard PC CD-ROM into the Amiga and the software was able to use it.

I also plugged the Xetec CD-

ROM into a PC, and that worked-

CDX REA

MODE

The setup software specifically supports the following SCSI controllers: Amiga 3000, C-Ltd (SCSI-DOS 3), Commodore 2090A and 2091, GVP (With or without the Faaastrom), IVS Trumpcard and Trumpcard Professional, Supra Wordsync controller, and all Xetec controllers.

I've also got it working quite happily with the Microbotics Hardframe controller in my B2000, and it performs on the Amiga 590 as well.

Setting up is simple. If you've got a card or machine listed in the menu, you just choose your card and click on the UPDATE gadget, which installs everything for you.

If your controller is not listed, the chances are that it will still work, but you will have to enter the

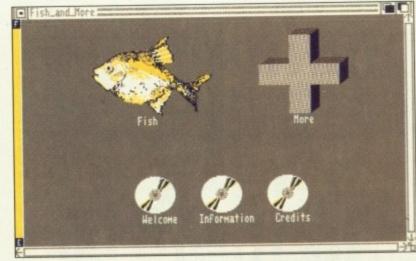

The main directory of the Fish disk

## **Feature**

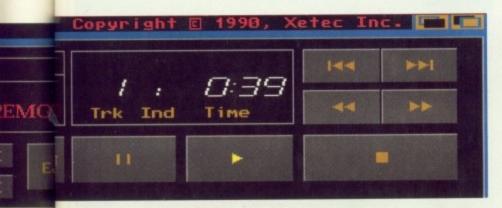

# dreams

Will CD-ROM ever be a realistic option? Jolyon Ralph investigates

## How can a CD store so much information?

CDs store information digitally, so they are is ideal for computer data storage. Music is recirded at 44KHz in stereo 16-bit samples, and about 70 minutes' play can be packed on one disc.

Anyone who has tried sampling in 8-bit mono on the Amiga at under 20KHz knows that you can't fit much into one meg of memory.

parameters it needs manually - the device name of your scsi.device for example.

Once installed, you MOUNT CD0: and you're away. Each CDX drive is supplied with the Fish and More CD-ROM. This disc contains more than 510Mb of public domain software, including everything from Fish disks 1 to 360.

Buying these disks separately costs more than the drive plus disc, and the Fish programs fill only about two-thirds of the disk. Another 200Mb of PD on the disc that are not from the Fish disks includes some massive animation files.

## Loadsa goodies

There is far too much on the disc to list here, but the screenshots may give you some idea of the contents. The CD case claims the disk contains 70 animations, 720 pictures, 700 icons, 450 sounds, 280 songs, 600 instruments, 180 games, 1,700 applications/utilities, 7,500

source files, 35 commercial demos and 48 programming languages.

Everything has been set up for easy use from Workbench. All files have been sifted out from the Fish disks and grouped into categories.

An example of the amount of space you have to play with is the read-me file. Instead of coming up with a usual text file, they have put a massive digitised sample of Marty Flickinger, the Xetec programmer who wrote the CD-ROM software, introducing the disc.

Although the Fish and More disc contains more than 500Mb of public domain software, you're going to get bored with it eventually, so what other discs are available?

For the Amiga, not a lot. There are thousands of discs for the IBM and Apple Macintosh, and this drive will read them. I tried a disc . that came free on a computer magazine last year, and it displayed all its files.

Obviously they could not run because they were for the IBM, but I was able to access most of the graphic files with Amiga viewers that handle Macintosh and PC graphic formats.

If you have a bridgeboard you can access the CD-ROM and access a vast array of PC software. The magazine *PC-Today* is selling a CD-ROM disc full of PC compatible public domain/shareware for \$24.99.

## **CD** island discs

What about music CDs? Yes the Xetec drive can play them. It comes up with a rather neat screen that looks like a CD player. You click on the buttons to play tracks, skip to the next track, even eject the disc, which is done automatically.

This software didn't work very well on the Amiga 3000. I'm not sure whether this means the same will apply to any Amiga. It's still usable, but you don't get the right display on screen unless you quit the program and load it again while the CD is playing.

There is a line-out on the back of the case – the sort you get on portable CD players – headphone sockets on the front of the drive, and a volume control.

I found the volume levels through the headphone socket were hardly loud enough to enable me to sample from the CD.

Before you start getting clever ideas, you can't steal 16-bit sample data from music CDs into memory. The drive prevents you from reading digital data straight from the disc down the SCSI port.

The only problem with the drive is that CD-ROMs are slow. They have an average 800ms seek time, which is 10 times slower than the slowest hard disks. It is faster than floppy most of the time and can transfer about 150K/sec.

Having said that, the disk has been optimised well, so that icons appear quickly – except under Kickstart 2.0 for some reason, where it really slows down.

The drive is not yet available in the UK, but Xetec in the States will supply it direct to the UK.

Remember that you will have to pay at the door for customs duty and VAT. This came to about \$60 for the external drive.

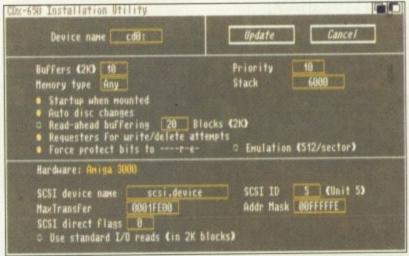

The easy to use installation utility

## How much does the CD store?

A 16-bit sample takes up two bytes, and stereo calls for two samples – one for the left channel and another for the right. If we multiply the sampling frequency (44KHz) by four you get the amount of memory needed to store one second of CD quality sound. It works out at about 172K

Multiply that by the number of seconds in 70 minutes (70 x 60) and you end up with just over 700Mb. Some of this is lost in formatting – in the same way that a one megabyte disk only gives 880K on the Amiga – so you are left with about 600Mb of storage to play with.

Xetec CDX-550/650 CD-ROM for the Amiga. Xetec Inc. 2804 Amold Rd, Salina, Kansas 67401. Tel: 0101 913 827 0685

## HARD DRIVES

Internal £449.99

External £499.99

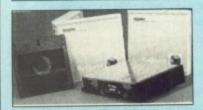

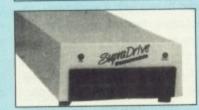

## SYQUEST 44 MEG REMOVABLE DRIVE

The state of the art 44meg hard drive. This Cartridged based drive comes with one 44meg cart and has an access time of 25ms The Syquest can be fitted internally or externally which makes it compatible with all Amigas. Amiga 500 users with no Hard drive will need a SCSI controller, ask for more details on SCSI controllers. A2000 users can fit the Syquest in the 5.25 bay or use the external SCSI port. Each Additional Syquest 44meg cartridges are £65.00 per cartridge giving an impressive £1.47 per megabyte of storage.

## Internal & External SCSI HARD DRIVES

INTERNAL DRIVES

Fireball A2000 controller .....£120.00

RAW 3 1/2" DRIVES:
45 meg Fujitsu drive .....£280.00
90 meg Fujitsu drive .....£340.00
136 meg Fujitsu drive .....£410.00

182 meg Fujitsu drive .....

EXTERNAL DRIVES

Tiny Tiger SCSI hard drive system -Includes Power cable, setup software and a SCSI interface with 0MB fitted.

45 meg Fujitsu drive .....£390.00 90 meg Fujitsu drive .....£490.00

Starblazer: 8meg & SCSI interface for all A500 & A2000 £140.00 or 2megs populated £279.00

£499.00

## SOFTWARE MADNESS

487a DALLOW ROAD, LUTON, BEDS, LU1 1UL

All Prices Include V.A.T. at 15%
For more information Telephone 0582-483640
or Alternatively write to the above Address

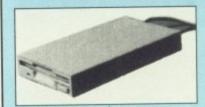

Slimline Designed high quality mechanism Very quiet 880k formatted Capacity. Throughport connector & on/off switch.

£59.99

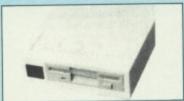

Slimline Designed high quality mechanism with a led track display unit Very quiet 880k formatted Capacity. Throughport.

£99.99

## **AMIGA PACKS**

AMIGA 500

SCREEN GEMS FLIGHT OF FANTASY & BATMAN PACKS

£359.99

1Meg AMIGA

SCREEN GEMS FLIGHT OF FANTASY & BATMAN PACKS

£379.99

Refunds are only given if goods are genuinely faulty.

COMPUTER LAB

## PROMPT DELIVERY 85a MANSFIELD RD, DAYBROOK, NOTTINGHAM, NG5 6BH

## G5 6BH

## 24 HOUR ORDERLINE

TELEPHONE: NOTTM. (0602) 673674/673672

## **HARDWARE**

## AMIGA PACKS

INC. MODULATOR/WORKBENCH THE VERY FIRST/ EXTRAS/BASIC.

SCREEN GEMS PACK £349.00
CLASS OF THE 90'S PACK £499.00
FIRST STEPS PACK £499.00
AMIGA 2000 Please ring for best prices

SEGA MEGADRIVE

AMIGA 3000 Please ring for best prices

MEGADRIVE £149.00 SOFTWARE ALL AT DISCOUNTED PRICES, PLEASE RING FOR DETAILS.

**PRINTERS** 

 STAR LC10
 £156.00

 STAR LC24-10
 £235.00

 COMMODORE MPS1230
 £140.00

## MONITORS

ATARI SM124 HIGH RES MONITOR ...£140.00 PHILIPS 8833 STEREO MONITOR....£249.00 STAR LC200 .....£215.00

## **NEO GEO**

Please ring for Best discounts on Hardware and Software – the very best games machines in the world today!

## SOFTWARE

We carry an extensive range of software for all machines, all at discounted prices – at least 25% off RRP, for example RRP Our Price

|                       | HHP    | Our Price |
|-----------------------|--------|-----------|
| BADLANDS              | £24.99 | £18.50    |
| CADAVAR               | £24.99 | £18.50    |
| EUROPEAN SUPER LEAGUE | £19.99 | £15.50    |
| F.19 STEALTH FIGHTER  | £29.95 | £22.95    |
| GREMLINS II           | £24.99 | £18.50    |
| INDIE 500             | £24.99 | £18.50    |
| LOTUS TURBO ESPRIT    | £24.99 | £18.50    |
| NEW YORK WARRIORS     | £19.99 | £15.50    |
| NIGHT BREED           | £24.99 | £18.50    |
| PARADROID 90          | £24.99 | £18.50    |
| SPY WHO LOVED ME      | £19.99 | £15.50    |
| VOODOO NIGHTMARE      | €24.99 | £18.50    |

## ORDER BY PHONE (0602) 673674/673672

Delivery - Please add £6.50 courier delivery for orders over £100 Add £2.00 p&p for orders under £100 Order by Fax Order by cheque made payable to

Computerlab

ALL PRICES INCLUDE V.A.T.

## **PUBLIC DOMAIN DISKS**

We have an extensive range of public domain and Shareware programs. Please ring for details of our Amiga and ST libraries.

## SEVEN DISK SPECIALS ONLY £10.95

AMIGA DEMOS PACK 4 – All of the best latest demos. Pack changes all the time but never has same demos twice.

AMIGA BUSINESS PACK – Spreadsheet, Wordprocessor, Database, Journal, N.A.G., Inventory.

AMIGA UTILITY PACK 2 - Virus killers, Copiers, Disk Managers, Rippers, Boot copier PLUS Loads more!

AMIGA PROGRAMMERS PACK - C Compilers, Assemblers, Source Codes, Pascal, LISP, C Manual etc.

## **BLANK DISKS**

3.5" QUALITY DISKS £12.00 FOR 30\*
\*FULLY GUARANTEED DSDD 100% CERTIFIED

## PERIPHERALS

| AMIGA HALF MEG UPGRADES                     | £30.00             |
|---------------------------------------------|--------------------|
| AMIGA SECOND DRIVE                          | £65.00             |
| NAKSHA MOUSE                                | £33.50             |
| LINNET MODEM                                | £145.00            |
| LINNET 1200 MODEM                           | £212.00            |
| A590 20Mb HARD DRIVE                        | £365.00            |
| HARDWARE VIRUS PROTECTOR                    | £14.95             |
| Please enquire for the latest prices on RAM | I upgrades for the |

## MUSIC PROGRAMS

|                   | RRP     | Our Price      |
|-------------------|---------|----------------|
| MUSIC X 1.1 ~     | £149.95 | £110.00        |
| MUSIC X JUNIOR    | £79.99  | £63.50         |
| PRO 24            |         |                |
| KCS 3.0/DR.T      |         |                |
| MASTER TRACKS PRO | £289.00 | Please Enquire |
| TFMX              | £44.95  | £39.50         |

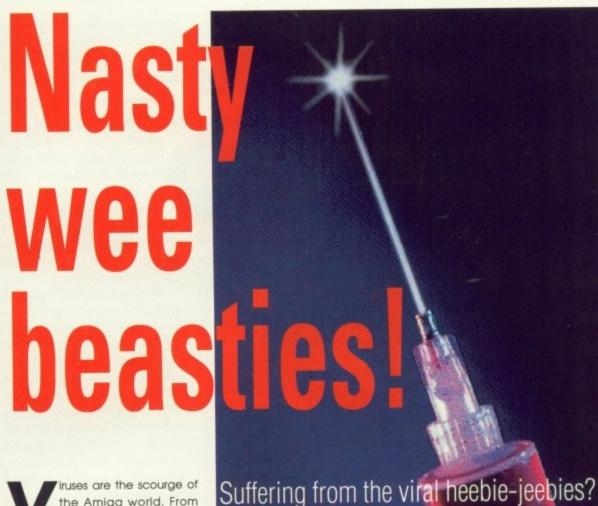

Iruses are the scourge of the Amiga world. From only a few boot-block ones a couple of years ago, the list of contagious codings had grown at an epidemic rate, threatening to outstrip the efforts of all but the best virus killers.

Can you protect your disks from infection when all about you are dosing theirs?

A great many people have little or no idea what viruses are or, more alarmingly, how they spread. This ignorance of even the simplest protection techniques has led to many a treasured disk turning up its toes and shuffling off this mortal coll (less of the Python rip-offs - Ed).

Read on if you're anxious to avoid the same happening to you.

Viruses come in many forms, but all have one thing in common. A true computer virus will seek to transfer itself from its present location to a new target area, and once there it will invariably attempt to cause the user a great deal of concern.

It may do this by trashing files, reformatting your hard drive or simply printing a silly message to the screen, but the one constant in all this is that your trousers are immediately placed in extreme jeopardy!

## **Bootus vulgaris**

The most common type is the bootblock virus and these exist, ironically enough, because of an 'extra' Amiga feature. The standard bootblock occupies the first two blocks of storage on a floppy disk.

However, the information needed to identify the disk as an AmigaDOS format floppy is a tiny piece of code which leaves a few hundred bytes of free space in the boot-block.

The space is available to programmers, many of whom use it to display scrolling messages, tunes, or pictures. Unfortunately it also represents a haven for viruses and it was here that the early examples, such as Byte Bandit, first lurked in ambush.

Some write to your drives, corrupting program files. The original Lamer virus, for example, writes the word LAMERI into a random selection of blocks.

Others are time bombs that wait for a set of conditions to be met before going off. The infamous lame duck DataCrime Friday 13th virus was one such example, although not an Amiga variant.

Because they always initially inhabit the same place boot-block viruses are relatively easy to deal with. Even if you do not have a virus killer, you can carry out a simple test by using INSTALL <DRIVE> CHECK. If there is a non-standard boot-block where all should be normal, you can INSTALL the guilty disk.

## **Cunning swine!**

The second category can be broadly labelled as file or link viruses, and they're an altogether trickler breed. They include the true file viruses and those known as Trojan horses.

File viruses such as BGS9, attach themselves to files in memory and on disk, and sometimes the only

## Kill da Virus III by Mike Hansel

You'll find this one on your March cover disk complete with full details for installing it in your startup-sequence on the disk pages.

KDVIII is the latest shareware version of a program, which has since gone commercial in the shape of KDV 5. It recognises a total of 43 viruses including Trojan horses such as the non-boot Lamer Exterminator strain.

It is more versatile than VirusX in that it checks for memory and file viruses, and does so for all disks, including any new ones. It also has options for saving unrecognisable boot-blocks to disk and for installing any floppy.

Even better, KDVIII will check

memory every 30 seconds for the tell-tale signs that a file virus is on the loose and will warn you if anything is detected. A worthy alternative to the old soldier, VirusX.

MOVIET MAY 1.49 All Rights Reserved none IMPoenware & by Nike Hansell

If you find this Shareware program useful please send \$5 to:

Mike Hansell, PO Box 568, Epping, NSH 2121 Australia

Thank to Botan, Rick, Martin, Dawy, UF & Fluff.

This program knows the following 43 virii/trojans:

SCA x 6, NorthStar x 2, Byte Bandit x 2, DASA, SYSIEM 2, Kevenge x 2, Obelis

UltraFox, Lamer Externinator x 3, DiskDoktors, Gadaffi, Target, Turk, Kauki,

HCS, 16 bit crew, Graffiti, BlackFlash, MicroSystems, Phantastograph,

Timebomb, Joshua, Scarface, MarHawk, VKill, Aids, RevengeBootLoader,

Pentagon Circle, Julie, IRQ x 2, ITV1, Lamer Externinator trojan.

Mow 1.3 and 1 MegaByte chip ram awaref

Stevie Kennedy takes a layman's look

at some preventative medicine

## KillVirus (KV) by Dan J James

This is the program which was bundled with VirusX 3.2 and all further revisions in an attempt to plug the gaps.

KV is a smart little program which runs only from CU and will look for intruders in memory on boot-up.

It will search for file viruses and remove them if possible, but can-

not search entire disks on request and can sometimes wipe system files if you have protected your disk with another virus protector.

This was a good stop-gap device, but is no longer a viable modern protector. If you use KV, it's much better than nothing, but I'd advise you to find an alterna-

way of detecting them is to keep a check on the length of the files most commonly attacked. They are much harder to spot because they do not reside on boot-blocks, but can be just as destructive as those that do.

Trojan horses disguise themselves as harmless programs, utilities, and sometimes even as virus killers. They are the fifth columnists of the virus world and are particularly galling because of the way they can fool you. Remember, if you invite a vampire into your house, you are rendered powerless against it.

The recent so-called AIDS virus is of this type. Users thought they

were going to be given information of the real life HIV virus, but when they tried to use their free disks they were informed of their mistake and presented with a demand for \$378. The virus wiped hard drives after 90 system resets unless cured by the cash donation.

A similar type is that known as the invisible file virus. This will attack a specific file, usually the first command it comes across in your startup-sequence, and replace it vows code. Some of them even code.

sequence, and replace it with its own code. Some of them even try to match their size to that of the original file to make detection even harder!

The BGS9 virus, for example, copies the first command in your

startup-sequence to a hidden file in the DEVS: drawer, then replaces the original with a copy of itself.

## Computerised vaccines?

You MUST protect yourself from viruses. If you don't, and you lose valuable data or programs, you have only yourself to blame. Viruses are a major threat to your system's well-being, but there are several straightforward measures you can take that should minimise the danger.

First of all, stop swapping disks with your mates! Like their real counterparts, computer viruses spread by contact, so if you resist the temptation of swapping programs you will avoid the risks attendant in piratical promiscuity.

If, on the other hand, you swap commercial software and your games collection is Lamered out of existence by a rampant virus, you really don't deserve any better. You have been warned.

Secondly, keep all disks, including data ones, write protected until you need to save data to them – viruses aren't half as annoying if they can't do any permanent damage.

Should one get into memory, it

## VScan 4.98c

## by Arthur Hagen Johan

This has been recommended to us for all hard drive users. With 67 boot-block and seven file viruses, it isn't as knowledgable as ZeroVirus or MVK, but it offers several useful features and is supposedly being updated to more than 100 strains.

The program has a protect

mode to keep file viruses off your hard drives, checks them for both viruses and read/write errors, and has an analyse mode for unknown viruses found on them.

It runs on the same brainfile principle as ZeroVirus, so you can expand its dictionary of recognised viruses as you find them.

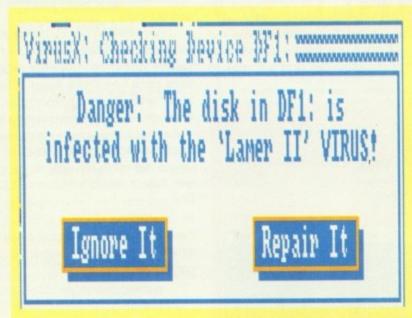

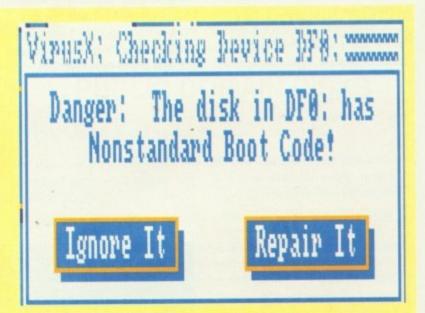

## Virus X by Steve Tibbett

This has to be the best known and most popular of all virus killers, and has enjoyed a reputation as one of the best around for some time. The latest version is 4.01, although there are a few unoffi-

cial versions around – such as 4.4 – which should be avoided.

VirusX can be run from Workbench or CLI and will quite happily operate from your startup-sequence. The program recognises all the most common boot-block viruses and spots all non-standard boot-blocks, but is relatively out-dated as far as file viruses go.

As it is also non-dynamic - it

can't learn new viruses and has to be rewritten and recompiled every time it is updated – it has been overtaken by the rapid development of new diseases.

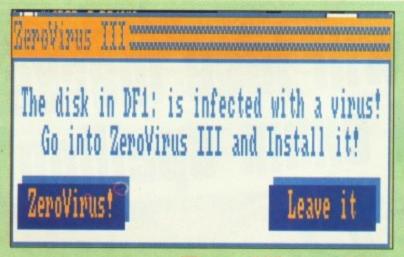

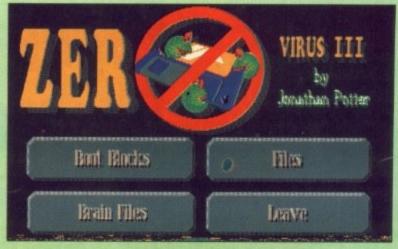

## ZeroVirus III by Jonathan Potter

For both beginners and the more technically minded, ZeroVirus is a good bet.

The beginner will be glad of the chance to use an intuition based virus killer with menus and icons, while the seasoned user will welcome the features offered by its learning capabilities.

ZeroVirus works on the brainfile principle. In other words, it has a data file of recognised viruses to which the user can add any new ones found on a disk. The latest version, 1.12, currently kills 86 boot-block viruses, but only four of the file vermin including IRQ and BGS9.

However, with the ability to learn as many boot-block viruses

as it likes, a hard disk check for file viruses, the option to run from startup and in background, and several file check and bootblock install options, ZeroVirus must be one of the best and friendliest killers around.

can still wreak havoc with RAM disks or memory-resident data files, but if it is unable to procreate onto disk it can be eradicated by switching off the computer before it does any further damage.

Last, but most important of all, you can get yourself a decent virus killing program and use it constantly. Most such pest controllers can be run from the startup-sequence so they get to work as soon as you boot-up. They usually have the ability to continue checking all subsequent disks you put in your drives.

Ideally you want to get hold of one which checks memory, files and boot-blocks, and which recognises an up-to-date list of viruses.

However, there are so many

virus killers around these days, you may be a little spoiled for choice. Which is the King of the Killers?

## The contenders

When looking for a virus killer the three criteria by which you can choose are:

- How many viruses are recognised?
- Does the program check for memory and file viruses?
- Is it updated regularly?

The latter two are the most important criteria, because a boot-block virus will always be spotted as a non-standard boot-block, but many file viruses have to be thoroughly rooted out. According to Erik 'Speedy Gonzales' Lovendahl, one of the most knowledgable virus experts in the Amiga field, no less than four new file viruses appeared in December

One of the latest and nastiest of these is Xeno, which was designed with hard drives in mind and can cause irrepairable damage.

## **Vending machines**

If you think you're at risk from one of the horrible viruses I've mentioned, and wish to protect yourself by using one of the killers listed above, you must by now be wondering where you can get hold of one.

All the virus killers I've covered are either public domain or shareware, and most are readily available.

## **PD Houses**

There isn't the space available to mention all the PD libraries, but Master Virus Killer can be found on Softville PD's Virus Killers compilation disk (0705 266509), PDOM disk number 300 (0279 757692), or Seventeen Bit's disk 804 (0924 366982).

ZeroVirusIII comes on JTS PD's catalogue disk (0937 63834) and is on a number other libraries' compilation disks. VirusX is available from

almost any source and KDVIII is on your coverdisk.

VScan is available from the programmer:

Arthur Hagen Johan Scharffensbergsvej 99, apt 56 N-0694 Oslo 6 Norway

The shareware price is \$10 which goes to help children with rheumatism – sometimes called careware or charityware.

## Speedy to the rescue!

Many thanks to Erik Lovendahl for his help, and for four years of dedicated virus research. If you have any new information on viruses, or have written a new killer, please contact us. You can also contact Speedy at:

Snaphanevej 10 4720 Praesto Denmark Tel. (010 45) 53 79 25 12

Erik is always eager for any new information and can offer some of the most expert advice you're likely to find on Amiga viruses.

## **MasterVirusKiller**

## by Xavier Leclerc

Another UK shareware killer. This one knows 105 viruses, including 15 file ones and is just about the best available as far as kill ratio is concerned.

Currently, it is also the only killer apart from ZeroVirusIII and VScan that can deal with the Xeno hard drive horror.

MVK will carry out a comprehensive file virus check and has the advantage of being run entirely by Icons. Its downfall, however, is its quirkiness. It has a few bugs and tends to crash too often, but its biggest drawback is that it cannot multi-task.

If you want one of the most erudite killers, MVK is a must, but I wouldn't count on it for everyday use.

## Clarke spells it out

PUPILS marks lose spelling in all GCSE exams from summer, Education Secretary Ker Clarke ruled yesterday.

Sixteen-year-olds who make spelling mists subjects such as history, biology, phys geography, as well as English, could have per cent of their marks deducted.

The move was prompted by criticism from emploarents that many pupils left chool unable to spell simple

Fords.

But it has angered examination counts and teachers, who say it is infair to penalise children for poor pelling in tests designed to examine other skills such as knowing about the Battle of Hastian.

By Education

Guildford,

## Clarke to use parent power in classroom revolution

Education Correspondent
THE Government is perparing to launch a massive drive to launch a massive drive to launch a massive drive to launch a massive drive to launch a massive drive to launch a massive drive to launch launch l

Pupils will lose marks or bad exam spel

PUPILS will lose marks in all exams for spelling errors in a new crackdown on slipshod standards in schools.

Education Secretary Kenneth Clarke has order

ir) and imideate late).

day Mr Clarke immediate action, ag examiners at nothing could at nothing could at nothing could at nothing could at nothing could at nothing could at nothing could at nothing could at nothing could at nothing seesengling is essengling is essengling is essengling is essengling is essengling is properly ubjects."

It is properly ubjects. The action, put he action, put he action, put he action.

The action and associated as a sociated as a sociated as

staff who could not spended and

HELP CHILDREN READ AT HOME, SAY MINISTERS

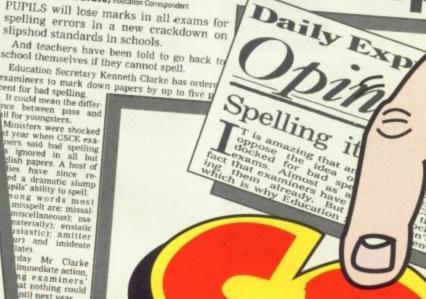

DS BATTLE GOES ON

## Parents taught

reverse the decline in reading children's standards, education Ministers warned last night.

The lesson was spelled out as teachers prepared this year to carry out the first round of new reading tests for seven-year-olds

By LIZ LIGHTFOOT **Education Correspondent** 

schools which ask parents to go through books with their child-

Teachers have found pup improve when they read witheir parents at home or substitution of the control of the control of the co

o many school parents at s is chan s realise parent to also condicts or 'en

reading' systems — where children are taught not to sound out words, but are expected to pick up reading by looking at story books. No school should use this 'odd' method alone, he said.

This newspaper investigated the method and found that in Croydon, South London, schools had thrown oht their than the sound out sound out sound out and and services and refused to sound out and services are serviced to sound out and and services are serviced to sound out and services are serviced to sound out services and refused to sound out and services are serviced to sound out services are services and refused to sound out services are services and refused to sound out services are services and services are services and services are services and services are services and services are services and services are services and services are services and services are services as a services are services and services are services and services are services as a services are services as a services are

read. Now expert Dr Joyce Morris has compiled a checklist.

She suggests they ask questions like:

How do you ensure children make a successful start?

What is your main approach?

What importance do you attach to phonic methods (emphasis on sounds?

Are children taught how the 26 alphabet letters represent the 44 speech sounds?

Meanwhile. The Mail on Sungerial of the slump praised yesterday for YGETS TOUGH OVER end. Now expert Dr Joyce Mor-

sloppy spelling tolerated by exam boards in an article based on research by teacher Mrs Jenny

M

Chew.

On Friday Kenneth Clarke announced the results of an inquiry and ordered examiners to deduct up to five per cent of marks in all subjects for poor

Last night Mrs Chew called the lecision 'wonderful news and

EDUCATION SECRETARY GETS TOUGH OVER FALLING SCHOOL STANDARDS-

5pc of marks to be cut for poor spelling

Stephen Bates
Education Editor

DUPILS will lose up to 5 per cent of their marks in GCSE examinations spell theorecity, according to guidelines put forward yesterday by Kenneth Clarke, the Education Secretary.

The minister rejected as inadexaminations and Assessment Council, the regulatory body, to tighten spelling standards. He said more must be done to ensure that spelling is taken into mission of years of sourcement was "a further and marked that spelling is properly tested at the serious serious people and I am anxious young people and I am anxious young people and

Bad spelling to cost pupils exam marks ernment ruled yesterday. Until now pupils have not

Even in English, some boards have not tested candidates specifically on spelling in GCSEs are classical control of the old O-levels. Mr Clarke criticised Govern-ent advisers who said it would

There is likely to be hostility to Mr. Clarke's plan from the boards when they meet later this month.

\*Communication is achie

Mounting alarm among parents about the appalling standards of spelling among Britain's schoolchildren has finally erupted. Now Government ministers and teachers have joined parents and employers in stressing the vital importance of spelling throughout the National Curriculum.

Parents themselves are being told THEY have a crucial role to play. Education experts want to mobilise 'parent power' – to put mums and dads in the front line of the attack on poor spelling.

Many of them will find they have a powerful ally. For today, most homes have what could be the ideal means of teaching spelling – the computer.

Instead of zapping aliens it could be turned into the best weapon of all to deal a body blow to bad spelling.

- 5 DIFFERENT TESTS
- OVER 5,000 WORDS
- FOR AGES 5 TO 15

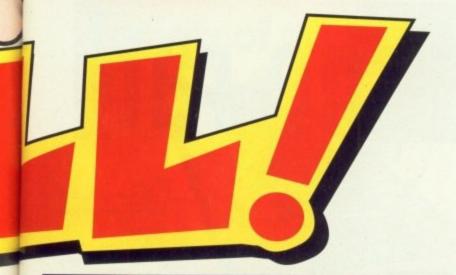

## How SPELL! meets teachers' requirements

The programs will test over 5,000 words, split into the categories which cause the most problems when learning to spell. These are:

- Vowel sounds. Stressing the differences between a, i, o and u and how the combinations of oo and ai change the sound of words.
- Consonant Blending. Covering the changes caused when two or more consonants are put together in a word
- Prefixes and Suffixes. Showing how changes at the beginning and end of words can alter the meaning as well as the spelling.
- Word Families. Assessing how different words come from the same base word but then change in spelling and pronunciation.
- Irregular spelling. Covering the many peculiarities of the English language, such as receipt, thorough, bough and thieves.

The words are graded for children between the ages of 5 and 15 and are based on National Curriculum required reading books as well as Ginn Reading 360 – the most commonly used reading scheme in the UK – and the 123 and Away reading scheme.

SPELL! is unique. It harnesses the power of the home computer and uses it in novel ways, showing that spelling can gain a child top marks at school . . . and that practising it can be lots of fun as well.

SPELL! lets children learn at their own pace. They can take as long as they like – or take on the computer in a high-speed challenge!

And this one package covers the whole of their time at school – with the lowest age group suitable for under-5s, while the more advanced words will stretch even the most able students.

It includes five different tests, each making use of more than 5,000 words – so much variety that they'll never get bored.

The programs are:

In a Flash: Read the word as it flashes on the screen, then type it in. For practice runs, the word is left on the screen as it is typed.

Rocket: Hidden words have to be discovered in this hi-tech version of the old favourite Hangman. If they are guessed

correctly the rocket will blastoff. Fail and all that's left is a load of scrap.

Lunar Buggy: Type fast for fun. The aim is to key in the word as it's pulled across the screen by the buggy. It has to be completed before the letters drop down a crater.

All Mixed Up: Jumbled letters have to be sorted out to find the scrambled word. To help beginners – and anyone else who is stuck – clues can be obtained at the press of a key.

In addition to using the 5,000 words provided, parents – or children – can create their own word lists for using with SPELL! This makes the package ideal for practising those hard-to-learn words, or for "Learn these spellings" homework.

by on the screen and have to be remembered. Then they must be typed in – spelt correctly. This is a challenging test of both spelling and memory.

All the programs have several options for extra flexibility – like a timer with on/off option to add that extra challenge.

SPELL! only costs £8.95. It is now available on disc and tape for six of the most popular home computers and can be ordered on the form below.

| SPELL                                                           |                      | d me a SPELL!<br>or my computer<br>opriate) |                | Name                         |           |            |
|-----------------------------------------------------------------|----------------------|---------------------------------------------|----------------|------------------------------|-----------|------------|
| wish to pay by:  Cheque payable to Database Pub Credit card No: | olications           | Exp. date /                                 |                | Daytime phone number in case |           | 1          |
| Compact/Archi/Elk (3.5" disc)                                   | BBC/Elk (5.25° 40 T) | BBC/Elk (5.25" 80 T)                        | BBC/Elk (tape) | Amiga (disc)                 | ST (disc) | PC (5.25") |

## **Feature**

his month we'll look into the heart of almost every MIDI system at the mother, or controller keyboard. Roland plans to 'play mother' with the PC-200, their latest release aimed firmly at the DTMS market

The rather unattractive title of PC-200 will no doubt make Amiga owners cringe at the prospect of touching anything with the word PC on it. But don't despair, it's merely an oversight by Roland and has nothing to do with the device.

The keyboard is the familiar 49 key, moulded plastic design which dominates the budget market. It's constructed along similar lines to many a plastic piano, with a slightly higher spec than the average. Power is supplied by an adaptor or

Not surprisingly, the PC is very well equipped in the MIDI department, offering a wide variety of control options all available direct from the keyboard. Gaining access is a simple matter of hitting the MIDI select button followed by the desired channel or voice selection.

The feel of a control keyboard is just as important as any sound manipulating capabilities it may be blessed with. A synthesiser might be capable of literally hundreds of voices, but if they can't be produced with feeling from the keyboard, a huge amount of musical potential is lost.

Towards this admirable end Roland has incorporated volume sensitivity into the PC, giving it the ability to transmit MIDI information relative to the amount of pressure placed on the keys.

Link this with its ability to support full polyphony and you have the beginnings of a real corker of a keyboard.

Polyphony means that several notes can be played at the same time. In the case of the PC full polyphony is available - It is possible to play up to eight notes at any one time.

In the bad old days most synths could only manage four notes at best, seriously constricting the arrangement of a piece.

Both features should be considered as essential for any modern MIDI keyboard. The combination and quality of both make a massive difference to any keyboard.

In a master device which doesn't contain sounds of its own, but

## Octaves, pans and volumes

The default setting of the keyboard is from C2 to C6, but with a tap on the upper, lower buttons the range can be shifted up or down an octave. This is another good method for artificially extending the variety of available

Another useful addition is the inclusion of a pan pot setting. Placing a voice using a pan pot allows you to determine where in the stereo image the sound will appear. For example, you could have a drum roll which would seem to start at one speaker and finish in the next.

Last but not least, there's the . ability to set the volume of all the voices as they're recorded. This can slash post production time, making it possible to produce a rough mix as you work.

If you take a trip to a hi-tech music shop and ask for a mother keyboard, the eager assistant will fall over himself to show you full size, full travel instruments. They are basically cut down versions of grand pianos and cost anything up to £1,000 plus.

The PC isn't in this league, but at £175 it's not surprising. If you are not a pianist you probably won't notice the difference.

Basically, the PC does a great job at a very reasonable price. There are a few areas which could be improved, but asking for perfection at a bargain basement price is perhaps a little hopeful. Highly recommended.

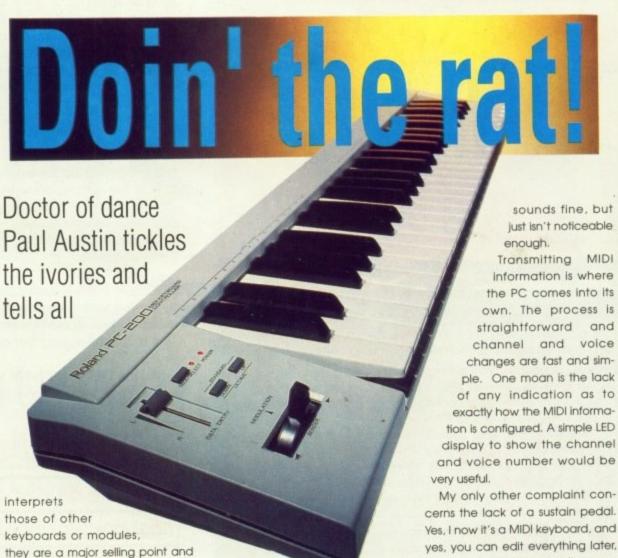

Volume sensitivity is reasonable in the PC, if lacking in subtlety on occasion. Some voices produce stunning variations on a single voice but with others the difference between a firm and soft key stroke produces almost two notes from the same source - prac-

as a result, must be good.

voicel

It has to be said that the modulation lever - or bender as they're

tically unrecognisable as the same

otherwise known - is not the PC's strongest point. To produce a believable bend of any sound it has to be smooth and sub-

Unfortunately the PC modulation lever is neither of these, but rather produces something of a lumpy transition as the lever is actu-

The modulation or vibrato effect

My only other complaint concerns the lack of a sustain pedal. Yes, I now it's a MIDI keyboard, and yes, you can edit everything later, but it's still nice to play live now

Even if you can't play yet you'll probably learn, and a sustain pedal is very useful when you do.

and then

While on the subject of playing, if you want to learn but are put off by the prospect of piano lessons, most good music shops supply a wide range of 'learn to play' books which are generally very good. A few days, and you'll be playing triads like a master.

Are YOU new to the wonderful, exciting world of computing?

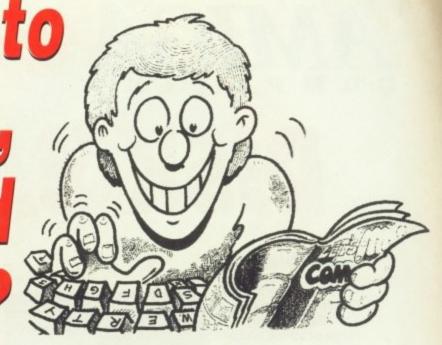

## Then here's the ideal helping hand – 12 months supply of the world's FIRST computer comic!

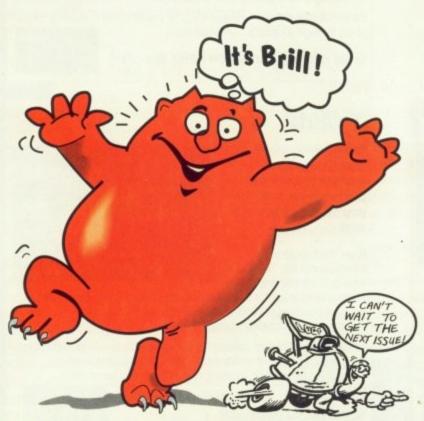

All over Britain, youngsters — and many who are not so young — are discovering there's much more to computing than shoot-'em-up arcade games.

In the pages of *Let's Compute!* they're finding it's FUN all the way. Fun to read. Fun to experiment with page after page of hints and tips. Fun to take part in competitions, with prizes galore.

You'll be shown how easy it is to turn your home computer into a burglar alarm, a lie detector, a weather station, a pinball machine, and much more.

You'll be able to use your keyboard to carry out simple – and harmless – scientific experiments involving molecules, electricity, hydraulics, gravity and nature conservation.

You'll unlock the mysteries of what goes on *inside* your computer. Discover how easy it is to understand how a computer works.

And you'll be able to start writing your OWN computer programs right away. Devising programs that perform useful jobs around the home. Or creating your own games and filling them with monsters that come out of YOUR imagination!

All for just 99p a month – or only £12 for a 12-month subscription.

Subscribe on the form below – and enjoy a whole year's computing fun!

| Yes!<br>I'd like to get          | Please send me the next 12 issues of Let's Compute! f I wish to pay by: Cheque payable to Database Publications Credit card No: Exp. date | or £12 3101 AMC3           |
|----------------------------------|----------------------------------------------------------------------------------------------------|----------------------------|
| COMPUTE!                         | NameSigned                                                                                                    |                            |
| hot off the press<br>each month! | Post codeAge                                                                                                    |                            |
| SEND TO: Database Direct, F      | REEPOST, Ellesmere Port, S.Wirral L65 3EB                                                                                                 | PHONE ORDERS: 051-357 1275 |

## AMIGA

## DISK BARGAINS

## **Chess Simulator**

Infogrames have taken this timeless classic and added a whole range of added features to bring you Chess Simulator.

Chess Simulator is the ideal partner for budding Chess

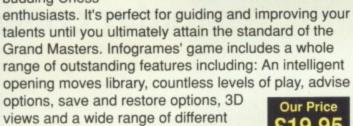

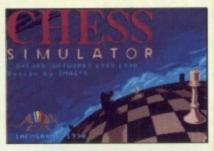

## Future Dreams

piece designs.

Four unbeatable arcade games at an unbelievable price from Infogrames.

PURPLE SATURN DAY – A unique game which has achieved legendary status in the arcade games arena. Participate in the Intergalactic Games – if you dare!

Purple Saturn Day

**SPIDERTRONIC** – 3D action and digitised sound enhance this fascinating strategy game..

G.NIUS – Your space station has crashed on an unknown planet. Escape the wreck before it disintegrates around you. Timed action and a frantic pace.

warLock's QUEST – An arcade adventure swarming with evil creatures and sneaky, devilish traps. If you like arcade games, this one's for you.

Great value for money. Don't miss this offer!

Our Price £17.95

## **American Dreams**

NEW

Four action and strategy games are included in this sensational package from Infogrames.

Test your talent in SUPER SKI on the ski jump, slalom, giant slalom and downhill races.

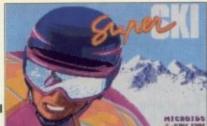

Super Ski

HOSTAGE OPERATION JUPITER is a strategic operation in which you direct manoeuvres to release the hostages held by terrorists in an embassy.

**OPERATION NEPTUNE** involves you in underwater warfare, destroying enemy submarines and bases.

BUBBLE GHOST will keep you busy for hours trying to guide a fragile ghost through a castle's numerous traps.

Our Price

Great value for money. Don't miss this offer!

## Welltris

Challenging arcade fun from Infogrames. Welltris is a wacky puzzle game that'll have you on the edge of your seat.

After the fabulous international hit, Tetris, join Alexey Pajitnov, grand

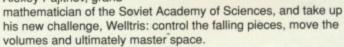

Welltris has a host of options including: Three levels of difficulty (beginner, advanced and expert), amazing 3D perspective, various game speeds, scoring system with top ten scores recorded.

100% pure Glastnost!

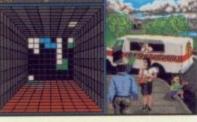

£19.95

TO ORDER
PLEASE USE
THE FORM ON
PAGE 129

## Window woes

As a newcomer to the Amiga 500 scene, after upgrading from the BBC (yeuck! - Ed), I am somewhat confused as to a problem I have encountered whilst experimenting with Workbench 1.3.

I have noticed that after opening the Workbench window, then closing it again, the info at the top of the screen tells me I have less memory than I started off with. This also happens after closing other windows. Could you please enlighten me as to why this is?

Also, what is the difference between an Amiga with a red power light and an Amiga with a green power light?

Niall Ramsey, Ponteland

Every time you open a window or run any program, the Amiga utilises a certain amount of memory and this isn't always given back.

Workbench can be quite sloppy in this respect, and if you mess round enough the memory lost to the system can become quite crippling.

You can restore your Amiga to full capacity by warm rebooting or, if this seems a bit drastic, by using a utility to clean up RAM. There's an old one called CLEARMEM, which Softville PD assure me is on an early Fish disk.

The power light is a cosmetic feature, the colour of which has no bearing on the Amiga itself

## Second-hand blues

Just a few weeks ago I bought a second hand Amiga 500 and I must say it beats my old C64 (you don't say! - Ed). However, I think I have a slight problem. When I tried to use my A500 with an extra half-meg RAM card, all hell broke loose.

Suddenly, the keyboard refused to function and that little CapsLock light started flashing. After I'd removed the card, the antics continued until I'd switched the Amiga off and on several times.

After a few attempts, the light stopped flashing and the keyboard would work again and I have had no problems since (except I can't use my RAM card!). A friend of mine has an Amiga with 1.2 ROMs, mine is 1.3, and the card worked with his computer!

Could this be: Magic, hardware failure or something to do with different versions of ROM?

I would be very grateful if you could solve this mystery.

Ruud Van Gils, Holland

We're afraid we have bad news. There's no reason why a RAM card should behave differently on 1.2 and 1.3 machines as far as we are aware, and the problem certainly isn't magical.

Put simply, your Amiga is on the blink. Take it to a Commodore approved repair shop immediately and have it fixed. This might be a little expensive, but if you buy second-hand computer equipment it's a risk you have to take. Don't attach any more peripherals to the machine until it is repaired as you will also risk damaging your expensive add-ons.

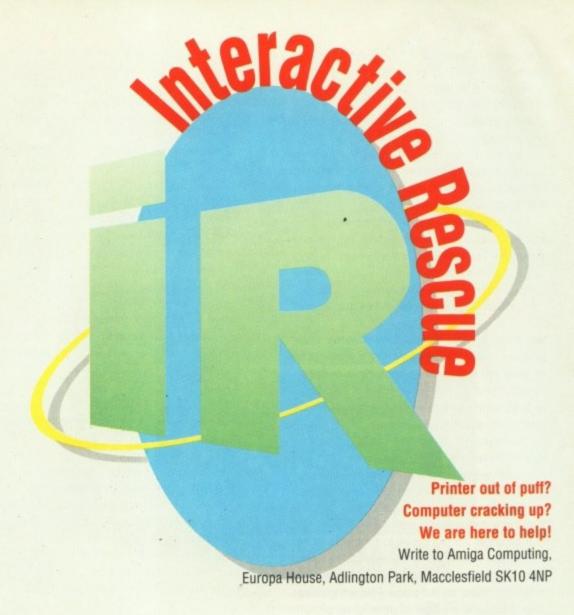

## Font of knowledge?

I have just purchased a Star LC24-200 printer. I am pleased with it, but there are a couple of questions that I should like to ask.

The spacing between lines seems to be 1.5. Is there any way of changing this? Also, I previously owned an LC10 printer and found the Courier NLQ Elite font attractive. Can the LC24-200 print this font?

D Yates, Braunton, North Devon

Line spacing is user-configurable both through the printer's dip switches and by software control in word processor packages and the like.

Page 60 in the LC24-200 user manual gives information on switch settings for the different line spacings. Other settings should be available depending on the software you are using.

The font button on the printer's front panel can be used to select Courier NLQ which should be similar to the LC10's font, and if this isn't good enough you can contact Star and ask about any font cartridges which may be available.

## Getting wired up

Please could you give me some information about modems. I have just purchased an Amiga 500 and I am very interested in going on-line.

Firstly, I'm not exactly rolling in money, so could you recommend a reasonably cheap modem and details of any software I'll have to buy for it (or do they come complete with software?). Also I read your column on communi-

cations last month and would be interested in details of 'nets' which I can send and receive PD programs, and an idea of their subscription charges.

Keep up the excellent work. It's nice to read a mag that actually helps beginners without treating them as idlots!

Nigel Bates, Nuneaton, Warwickshire

The modem review in the next issue should give you something to chew on as far as choice of modems goes.

We will be concentrating on the faster, more expensive 2400 baud models, but you'll find the higher initial outlay is soon offset by the phone bill savings brought about through faster data transmission.

Software is no problem, as there are several good comms programs, such as NComm and JRComm, already in the public domain. These are available from PD libraries for less than \$2.

If you need a beginner's guide to communications, keep an eye on Eddie McKendrick's Almanac column as he'll be looking at comms from your point of view in the next few months.

## Lazy laser?

I desperately seek your help on a problem that I have encountered with my laser printer.

In the Amiga Computing of April 1990 you reviewed Pagesetter 2 and the article displayed a picture of a document which was made up of A4 pages. You stated that this had been done on a Star LaserPrinter 8II:

I have just purchased this machine and

have used Pagesetter 2 to create some A4 pages. However, I cannot print out a full page of A4 in HP emulation. Could you please tell me where I am going wrong?

The problem could be a shortage of memory (my machine has 3Mb and the printer 1Mb), the wrong printer driver (I have tried 14 HP Laserjet compatible drivers with no success), or incorrect printer settings (I have tried changing text length and margin settings).

Sorry to bother you, but I'm desperate for a solution. Thousands of pounds of equipment should be used to its full potential and seeing what it can do in the review without being able to do it for myself is killing me.

Owen Sanderson, Fulwell Mill, Sunderland

You seem to have covered most of the likely problem areas. It is unlikely to be a printer driver problem if you have tried over a dozen already, and you certainly have no shortage of RAM, so the fault lies either with your printer itself or with the software.

Star assure me that the LaserPrinter 8II is fully HP compatible, and their machines are normally very reliable. Check your user manual to ensure that there's no dip switch trickery involved in HP emulation, and if there is none, then the software must be the culprit.

Pagesetter 2 is not prone to problems of this sort, so you mustn't have covered all the possible text and page size settings. Remember that when you print an A4 page you will get less than a complete page of printing as all software leaves a certain gap top and bottom.

After all, the printer needs a bit of paper to hold onto, and you can't print on this! If you want to force the printer to completely cover the page, you must fool the software by using a custom page length.

Even this, however, will not allow 100% coverage, as an 'out of paper' signal will stop printing before the whole page goes past the print head.

## Confused upgrader

Helpl I upgraded from my A500 to the A2000 with 40Mb Quantum hard drive and A2091 controller early last year. Thinking I'd finally got to grips with the new beast, I realised that at some point my Expansion directory containing the A2091HD file had been deleted from the hard disk.

My question is why was the drive still functioning properly while BINDDRIVERS could no longer find this file to configure the drive setup? Was the A2091HD file really necessary after all or was the board auto-configuring?

Question 2: My drive came configured with one partition and I am quite happy with this, but I noticed on the drive partition screen of the Toolbox software that the file system for this partition is the FastFileSystem. This has me greatly confused because I have read that it is not possible to boot from a FFS partition, only from a normal AmigaDOS partition.

Question 3: Maybe I'm being completely thick, but I can't get either RAD: or RRD: recoverable RAM drives to work. When I mount either of them I can read and write files to

## **Driven to distraction**

I bought a Chinon drive at the Commodore Christmas Show in November to act as a second external drive – DF2.

Pleased with the price I paid, I rushed home and connected it up to my system (an A500, 1 meg, Star LC-10 printer, Soundtrap 3, and external drive) and because I'd read that the standard PSU is prone to glitches, I bought an upgraded PSU as well, then powered up.

My set-up would not recognise DF2. In fact it became very unhelpful with DF1 with which I had had no trouble before and gurus came out in force. I disconnected DF2 and the system operated sort of happily but with quite a few more gurus than usual, so I contacted the people who'd sold me the drive, Logic Sales in Baker Street, and they helpfully phoned Commodore.

The man at Commodore said the A500 was not built to accept more than one external drive! It was pointed out that nearly every PD stand at the show was running at least two drives to produce sale copies. "They must have adapted their machines then" was the reply.

It was pointed out that the official manual states on page 1-7 that you CAN attach up to two external drives and the mountlist of Workbench 1.3 contains a listing for DF2. "That's a mistake" was the reply.

The helpful man at Logic Sales rang back to

say he'd connected up two external drives at the shop and they were working perfectly. I went there myself, hooked up my Chinon drive, and it also worked like a dream, but they replaced it anyway.

My system now works without problems, but I haven't risked attaching the new PSU again in case it was this which screwed things up to start with.

Rojer Weizman, Acton, London

This is a very confusing letter, Rojert First of all, you seem a little confused about DF2. Is your Chinon drive a 5.25" or a 3.5"? We assume the latter. The DF2 entry in the mountlist is intended for a 5.25" drive, not a standard 3.5".

If you messed around trying to MOUNT the new drive or anything like that, and it's a 3.5", you would certainly have come across drive incompatibility problems. The A500 manual does say you can add two drives, and you should not encounter problems in doing so. To be fair to Commodore, however, you would be pushing the PSU to its limits, and this can bring up lots of gurus.

If, as you say, your machine is now happy with the second drive and you're using the old PSU, you may be tempted to leave well alone, but you should switch to the new PSU, especially as you also have expanded memory.

them quite easily, but if I do a warm reboot, the RAD: or RRD: device I had previously mounted has gone along with the files I had written to it. Shouldn't they still be there? What am I doing wrong?

Please help with my problems. I can't get through to Commodore and I don't know anyone else who can help. I'm beginning to feel as lost as I initially felt when I first got my A500.

Tony Williams, Garston, Liverpool

We know the feeling. Moving to a hard drive system from a floppy-based system can be a bit like jumping in the deep end.

Don't worry about the expansion file. As long as your hard drive is properly formatted and mounted, and there is a relevant entry in the MountList, AmigaDOS will recognise it. With hard drives, rule one is 'if it works, leave it alone!'

Your partition query seems a bit odd. You should not be able to boot from a FFS partition so we can only conclude that your software is misleading you.

You will always require a small AmigaDOS partition on the hard drive from which to mount the FastFileSystem partition, so there must be one there. It sounds like your dealer has formatted the drive for you in the shop and partitioned it into the bargain. If this is so, and you're happy with the drive as it is, then apply rule one.

Problems with RRD: and RAD: are common.

Make sure that ramdisk.device is in your DEVS:
directory, the proper entry is in your MountList,

and that MOUNT RRD: is somewhere in the startup-sequence before loadwb, and everything should work OK.

If you got the RRD: program from October's Amiga Computing, there are extensive instructions in the disk pages.

## Disk saviour

If I may reply to the letter from Jim Campey in December's Amiga Computing, I think I can offer him a solution.

He complains of a hard disk that clicks on power-up. This is probably the fault of the switching power supply, which drifts over time. To solve the problem, open the power supply of the disk drive then switch on both power supplies so that the drive clicks.

Locate the preset resistor near the output cable of the power supply and turn it clockwise until the drive begins to spin. Use a small insulated screwdriver to do this, and take care, as there are quite high voltages across some points.

If this doesn't work replace the power supply, preferably with a heavy duty one, and/or replace the drive with a large SCSI drive.

John O'Leary, Valkenburg ZH, Holland

A tidy solution to an annoying glitch, but only for those with a healthy fear of death by electrocution.

If you've any doubts about doing such a repair yourself, take the drive to a qualified engineer and pay for a repair.

# SUBSCRIBE NOW! TO

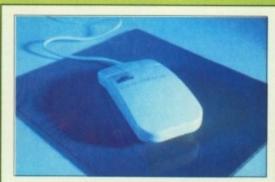

Essential kit for all aspiring desktop publishers, graphics artists, spreadsheet operators and anyone who takes their computing seriously.

The Gasteiner mouse is a top quality precision product that we're making available at an unbeatable price exclusively to our subscribers.

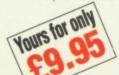

Daytime telephone number in case of queries

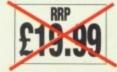

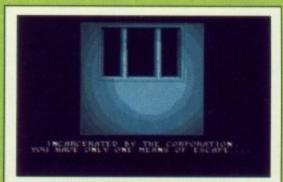

With Corporation you play the role of an agent commissioned from the ZODIAC agency to infiltrate the headquarters of a multi-national conglomerate suspected by the Government of producing dangerous life forms for sale to unfriendly foreign arms dealers.

The game offers you a totally authentic three dimensional environment where you can walk, run, jump and even inch your way along the maze of corridors which make up the building. Use of the lift allows you access to sixteen floors which are loaded with security cameras, infra-red beams, damage repair spiders and a whole host of man made cyborgs hell bent on your destruction.

General Enquiries: 051-357 2961

## SUBSCRIPTION ORDER FORM

| Valid to March 31, 1991                                                                                                    | Please tick the appropriate E                | Subscription orders received before February 20 will commence with April issue                                                                                                    |
|----------------------------------------------------------------------------------------------------|----------------------------------------------|----------------------------------------------------------------------------------------------------|
| 12 Months Subscription – UK  Subscription + Corporation Subscription + Gasteiner Mouse  12 Months Subscription – outs Europe/Eire (with cover disc) Rest of World – Airmail (with cover disc) | £29.95 9590 9588 9988 9988 9988 9988 9988 99 | Payment: please indicate method (🗸)  Cheque/Eurocheque made payable to Interactive Publications Ltd  Access/Mastercard/Eurocard/Barclaycard/Visa/Connect  Val  Send to: Database Direct, FREEPOST, Ellesmere Port, South Wirral L65 3EB (No stamp needed if posted in UK) |
| Name                                                                                                    | Signed                                       | Order at any By phone: 051-357 1275                                                                                                    |
| Address                                                                                                    |                                              | time of the By fax: 051-357 2813                                                                                                    |
|                                                                                                    | Post Code                                    | day or night By MicroLink: MAG001                                                                                                    |
| Douting telephone number is seen of anni-                                                                                                    |                                              | Don't forget to give your name, General Enquiries: 051-357 2061                                                                                                    |

address and credit card number

Richard & Angela Howe, Applied Research Kernel
Corve Farmhouse, Corve Lane, Chale Green, Ventnor, P038 2LA, U.K.
Visitors are most welcome by appointment
Post: UK £0 (1st Recorded), Special Delivery £2.99 (call before 12am). Securicor £7.82 (call before 12am).
Registered Air Mail to Europe £5/item, World £12/item. Please call about carriage on heavy items.
VAT: Prices include U.K. VA.T. at 15% except for books. Books are zero rated.
CHEQUES: London Sterling Payable to A.R.K. please. High value ordinary cheques may require clearance.
EXPORT & BFPD: Remove U.K. VA.T. (\*Price/1.15) except on books which are zero rated.
AVAILABILITY: Most items listed are in stock. Others can usually be obtained within 48 hours.
DESPATCH: Within 24 hours on stock items, 48 hours on non-stock but available items.
PRICES: May occasionally be subject to change.

| ACCOUNTS                                                  |         |
|-----------------------------------------------------------|---------|
| ACCOUNTS                                                  | ****    |
| Arena Int. Accounts 1MB                                   |         |
| Cashbook Combination                                      |         |
| Cashbook Controller                                       | 36.80   |
| EasyLedgers Integrated 1MB                                | .149.96 |
| Home Accounts                                             | 23.92   |
| Personal Tax Planner                                      | 34.96   |
| Personal Finance Manager                                  | 27.83   |
| Service Industry Accounts 1MB.                            | 299.92  |
| SBA Xtra 1MB                                              | 79.81   |
| System 3                                                  | 39.79   |
|                                                           |         |
| BOOKS                                                     |         |
| 1st Book of Amiga                                         | _16.95  |
| 2nd Book of Amina                                         | 16.95   |
| 68000 Asm Lan Programming                                 | 19.95   |
| 68000 Assembly Language                                   | 24.95   |
| Amiga 3D Gfx Prog In Basic                                | 18.45   |
| Amiga Adv Sys Prog Guide                                  | 32.95   |
| Amiga Asm Lan Programming                                 | 14.95   |
| Amiga Basic Inside & Out                                  | 18.95   |
| Amiga C For Beginners                                     | 18.45   |
| Amiga C For Adv Progers                                   | 32.95   |
| Amiga Desktop Video Guide                                 | 18.45   |
| Amiga Disk Drives In & Out                                | 27.95   |
| Amiga For Beginners                                       | 12.95   |
| Amiga Graphics In & Out                                   | 32.45   |
| Amiga Machine Language                                    | 21.95   |
| Amiga Progrs Handbook Vol 1<br>Amiga System Progers Guide | 24.95   |
| Amiga System Progers Guide                                | 32.95   |
| Amina Tricks And Tins                                     | 14.95   |
| AmigaDOS Reference Guide                                  | 14.95   |
| AmigaDOS Inside & Out                                     | 18.45   |
| Elementary Amiga Basic                                    | 14.95   |
| Hardware Reference Manual                                 | 21.95   |
| Incs & Docs: ROM Kernel M1                                | 28.95   |
| Inside Amiga Graphics                                     |         |
| Kickstart Guide To Amiga                                  | 14.95   |
| Kids And The Amiga                                        | 14.95   |
| Learning C Programming Gtx                                | 16.95   |
| Libs & Devs; ROM Kernel M1                                | 29.95   |
| Mapping the Amiga                                         | 22 95   |
| More Tricks And Tips                                      | 18.45   |
| Programmers Guide To Amiga                                | 23.05   |
| Programming The 68000                                     | 21.05   |
| Programming The 68000                                     | 24 05   |
| The Avinga Hallooots                                      | E4.33   |
| CABLES P=Plug S=Socket                                    |         |
| Cross Over Box, D25S                                      |         |
|                                                           |         |

| . may occasionally be subje | 00 00 01 |
|-----------------------------|----------|
| D23S-D15P NEC MSync 2A/3D   | .13.80   |
| D23S-OpenEnd Monitor        | .10.81   |
| D23S-Scart Monitor CM8833   | .13.80   |
| D23S/2Ph-D9/2Ph (CM8833/2)  | .13.80   |
| D25P-D25P 9Wire 2M Modem    | .10.81   |
| D25P-C36P 2Metre Printer    | 6.90     |
| D25P-C36P 3Metre Printer    | .11.96   |
| D25P-C36P 5Metre Printer    | 14.95    |
| D25P/D25P 25Wire 2Metre     | 12.88    |
| D25P/D25P 25Wire 5Metre     | .21.85   |
| D25P/D25S-D25P/D25S 2M 25W  |          |
| DINSP-DINSP MIDI Cable      |          |
| Gender Changer; D25P        |          |
| Gender Changer; D25S        | 7.82     |
| Null Modern Cable           | 10.81    |
| Plug 23 Pin D With Hood     | 4.83     |
| Plug 25 Pin D With Hood     |          |
| RS232 Mini Tester           |          |
| RS232 Null Modem            |          |
| RS232 Patch Box             |          |
| Socket 25 Pin D With Hood   |          |
| Socket 23 Pin D With Hood   | 4.83     |
| Switch Box C36S 4 Way       | .39.79   |
| Switch Box D25S 2 Way       | 24.84    |
| Switch Box D25S 4 Way       | 36.80    |
| COMMUNICATIONS              |          |
| A Talk 3                    | 69.92    |
| K Comm 2                    | 24.84    |
| K Comm 2<br>Paragon 88S 1MB | 109.94   |
| COMPUTER AIDED DESIGN       |          |
| BoardMaster PCB Design 1MB  | 79.81    |
|                             |          |
| Design 3D 1MB               | 99.82    |
| X Cad Designer 1MB          | 79.81    |
| X Cad Designer 1MB          | 339.94   |
| X Cad 3D Professional 3M8   | 689.77   |

| nge.                       |         |
|----------------------------|---------|
| DESKTOP PUBLISHING         |         |
| Clip Art PD                | _14.95  |
| E Clins Structured Clins   | 69.92   |
| Gold Disk Type: Decorative | 32.89   |
| Gold Disk Type: Video      | 32.89   |
| Gold Disk Type: Publisher  | 32.89   |
| Gold Disk Type; Video      | 32.89   |
| Outline Fonts 1.5MB        | 99.82   |
| Pagesetter 2 1MB+          | 49.91   |
| Pagestream 2 1.5MB         | .134.78 |
| Pro Clips Structured Art   | 24.84   |
| Professional Page 2 1.5MB  | 189.98  |
| Structured Clip Art        | 36.80   |
| DUST COVERS                |         |
| Amiga 1084/1084S/8833 Mons |         |
| Amiga 500 Computer         | 7.82    |
| Citizen 1200 Printer       | 9.89    |
| Custom Cover Medium Size   | 19.78   |
| Epson LX80/86 Printer      | 9.89    |
| Panasonic KXP1124          |         |
| Star LC24/10 Printer       | 9.89    |
| Star LC10 Printer          | 9.89    |
| EDUCATION                  |         |
| Distant Suns Astronomy     |         |
| Fun School 3 (various)     | 19.78   |
| Mega Maths (GCSE A)        | 23.92   |
| Micro English (GCSE 0)     | 23.92   |
| Micro French (GCSE 0)      | 23.92   |
| Micro Maths (GCSE 0)       | 23.92   |
| My Paint                   | 19.78   |
| Primary Maths Course       | 23.92   |
| EDITORS                    |         |
| CygnusEd Professional 2    | 59.80   |
| GRAPHICS                   |         |
| Animagic Effects 1MB       | 59.80   |
| Animation Studio 1MB       | 79.81   |
| C Light 1MB                | 39.79   |
| C Light 1MB                | 39.79   |
| Deluxe Print 2 Posters 1MB | 39.79   |
|                            |         |

Deluxe Paint 3 1MB...... Deluxe Photolab 1MB.....

Deluxe Video 3 1MB.

Digi Paint 3 1MB

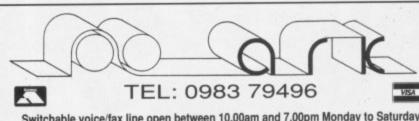

Switchable voice/fax line open between 10.00am and 7.0

PROGRAMMING

| Pixmate Image System                                 | 39.79   |
|------------------------------------------------------|---------|
| Real 3D Ray Tracing 1MB+                             | 94.99   |
| Real 3D Professional 1MB+                            | 279.91  |
| Real 3D Turbo (68020) 1MB+                           | 349.83  |
| Scene Generator                                      | 34.96   |
| Scene Generator<br>Scult Animate 4D 1.5MB+           | 329.82  |
| Sculpt 4D Junior 1MB                                 | 94.97   |
| The Director Editor/Segncr                           | 47 94   |
| The Director Editor/Sequici                          | 41.04   |
| HARDWARE                                             |         |
| A590 20MB Hard Disk Drive                            | 279.91  |
| A590 20MB with 2MB RAM                               | 349.83  |
| A2091 40MB A2000 HD 11ms.                            | 499.79  |
| Amiga 500 Screen Gems 512k.                          | 369.84  |
| Amiga 1500 1MB 2 Drives                              | 649.98  |
| Amiga 1500 1MB + S/W                                 | .799.94 |
| Amiga 1500 1MB + S/W + Mon                           | 1049.95 |
| Amiga 2000 1MB + 40MB HD                             | 1049.95 |
| Amiga 3000 16MHz/40MB                                | 1999.85 |
| Amina 3000 25MHz/100MR                               | 2629.82 |
| Amiga 3000 25MHz/100MB<br>Amstrad Fax/Printer 9600AT | 830.86  |
| Cameron Scanner                                      | 140.06  |
| Cameron Scanner with OCR                             | 100 97  |
| Citizen 1200+ 9 Pin                                  | 160 07  |
| Citizen 124D 24 sin                                  | 220.90  |
| Citizen 124D 24 pin<br>Citizen Swift 9 pin           | 220.03  |
| Citizen Swift 9 pin                                  | 229.77  |
| Citizen Swift 24 pin<br>Sharp JX100 Colour Scanner   | 500.04  |
| Sharp JX100 Colour Scanner                           |         |
| Star Laserprinter 8/2                                | 1399./8 |
| Disk Drive 5.25' External                            | 129.95  |
| Disk Drive 3.5' External MAC 2 DOS File Transfer     | 64.86   |
| MAC 2 DOS File Transfer                              | 79.81   |
| Naksha Mouse Podscat 12x12 Inch GfxTab               | 34.96   |
| Podscat 12x12 Inch GfxTab                            | 199.87  |
| Printercept Epson Emulator<br>RAM A2000 0-8MB OK     | 34.96   |
| RAM A2000 0-8MB OK                                   | 129.95  |
| RAM A500 512K Clock/Switch                           | 39.79   |
| RAM Chip 256K Cmos (A590).                           | 5.98    |
| INTEGRATED PACKAGES                                  |         |
| AmigaVision 1MB                                      | 79.81   |
| Appetizer (Gold Disk)                                | 29.90   |
| Gold Disc Office 1MB                                 | 109.94  |
| Graphics Starter Kit                                 | 54.07   |
| Home Office Kit 1MB                                  | 00.00   |
| Home Unice Kit 1Mb                                   | -00.02  |
| Power Works 1MB                                      | 59.93   |
| Publishers Choice 1MB                                |         |
| Starter Kit 1MB                                      | 59.80   |
| The Works Platinum 1MB                               | 79.81   |

nate Image System

| Devpac & Assemble:                               |        |
|--------------------------------------------------|--------|
| GFA Basic Compiler                               | 24.84  |
| GFA Basic Interpreter                            | 39.79  |
| Hisoft Basic Compiler                            | 56.81  |
| Lattice C 5.1 Compiler                           |        |
| Pascal Compiler (PD Disk)                        | 2.99   |
| Resource Int. Disassembler                       | 64.86  |
|                                                  |        |
| RIBBONS & TONER                                  |        |
| CBM MPS 1230 (6)                                 | _23.46 |
| CBM MPS 1500 (6)                                 | 28.98  |
| CBM MPS 1500 Colour (3)                          | 35.88  |
| CBM MPS 1500 (6)                                 | 19.32  |
| Citizen Swift 24 (6)                             | 31.74  |
| Epson LX80 (6)                                   | 16.56  |
| Epson RX/FX/MX 80 (6)                            | 17.94  |
| HP LazerJet 2 Toner Cart                         | 79.81  |
| Panasonic 1174 (6)                               | 26.22  |
| Star I C10 (6)                                   | 23.46  |
| Star LC10 Colour (4)                             | 26.68  |
| Star LC200 (6)                                   | 35.88  |
| Star LC24/10 (6)                                 | 24.84  |
| Star LC24/200 (3)                                | 26.22  |
| SOUND                                            |        |
| A.M.A.S. Stereo Sampler<br>Deluxe Music Composer | 74 08  |
| A.M.A.S. Stereo Sampler                          | 52.00  |
| MasterSound Mono Sampler                         | 34.96  |
| Master Sound World Sampler                       | 10.78  |
| MIDI Plug Interface                              | 100.04 |
| Music X 1.1 Sequencer                            | CA 96  |
| Quartet Composer                                 | 44.85  |
| Sound Trap 3 Mono Sampler                        | 20.00  |
| Sound trap a Mono Sampler                        | 40.01  |
| Sonix 2 Composer<br>Tiger Cub Composer 1MB       | 50.80  |
| riger Gub Composer Two                           | 39.00  |
| SPREADSHEETS                                     |        |
| Advantage 65000x65000 1MB                        | 74.98  |
| DGCalc 512x52                                    | 29.90  |
| DGCalc 512x52                                    | 54.97  |
| UTILITIES                                        |        |
| UTILITIES                                        | 20.00  |
| Amikit For Beginners                             | 23.90  |
| Artexix Macro Interpreter                        | 32.09  |
| Award Maker Plus                                 | 34.96  |
| B.A.D. Disk Optimiser                            | 32.89  |

| Byte & Back HD Backup Cross DOS File Transfer Directory Housekeeper Disk Master 1.4 Doctor Ami Disk Analysis DOS 2 DOS File Transfer | 28.98        |
|----------------------------------------------------------------------------------------------------|--------------|
| Directory Housekeeper<br>Disk Master 1.4<br>Doctor Ami Disk Analysis<br>DOS 2 DOS File Transfer                                      | 34.96        |
| Disk Master 1.4<br>Doctor Ami Disk Analysis<br>DOS 2 DOS File Transfer                                                               | 34.96        |
| Doctor Ami Disk Analysis<br>DOS 2 DOS File Transfer                                                                                  | 111100-216-6 |
| DOS 2 DOS File Transfer                                                                                                    | 39.79        |
|                                                                                                    | 39.79        |
|                                                                                                    |              |
| Enhancer 1.3                                                                                                    | 14.72        |
| Mavis Beacon Typing                                                                                                    | 24.94        |
| Quarterback HD Disk Tools                                                                                                    | 50 90        |
| Virus Infection Protection                                                                                                    | 34.96        |
| Weather Watcher                                                                                                    | 24.84        |
| X Copy Professional                                                                                                    | 37.95        |
| Your Family Tree 2 1MB                                                                                                    | 64.86        |
| VIDEO                                                                                                    |              |
| Broadcast Titler 1MB                                                                                                    | 179.86       |
| Credit Text Scroller 1MB                                                                                                    | 29.90        |
| Digi View Gold 4 1MB                                                                                                    | 109.94       |
| Hitachi Camera & 16mm Lens                                                                                                    | 199.87       |
| Minigen Genlock                                                                                                    | 99.82        |
| Pro Video Post 3MB                                                                                                    |              |
| Vidi Amiga/Chrome                                                                                                    | 94.99        |
| Video Titler/Animator 1MB                                                                                                    | 84.87        |
| WORDPROCESSORS                                                                                                    |              |
| Excellence 2 1MB                                                                                                    | 99.83        |
| KidsType with Speech 1M8                                                                                                    | 24.8         |
| Kindwords 2 1MB                                                                                                    | 34.96        |
| Microtext                                                                                                    | 19.70        |
| PenPal 1MB                                                                                                    |              |
| Protext 4                                                                                                    | 69.90        |
| Protext 5 1MB                                                                                                    |              |
| Scribble Platinum                                                                                                    |              |
| TranWrite                                                                                                    | +00.00       |
| Wordperfect 1MB                                                                                                    | 169.9        |
| February catalog                                                                                                    | ue           |
| and second hand                                                                                                    |              |
| now available                                                                                                    |              |
| Disease send c store                                                                                                    | hand         |
| Please send a stan<br>addressed A5 si                                                                                                |              |

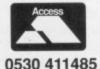

## 3 11 (3 (0)

.57.96 .54.97

74.98

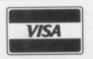

envelope.

0530 411485

## YOU NEED 512K NOW **HOW MUCH WILL YOU NEED** TOMORROW?

DATABASE MANAGERS

Microfiche Filer ..... Prodata .... Superbase Personal

Superbase Personal 2

Superbase Professional

.44.85

.37.95

.164.91

InfoFile

THE NEW ASHCOM RAM EXPANSION IS EXPANDABLE TO 1.8Mb GIVING YOU 2.3Mb OF AUTOCONFIGURE SYSTEM RAM

8372A **FATTER AGNUS** £59.00

1.3 KICKSTART ROM

## FEATURES:

- ★ Real Time clock/calendar with high capacity Nicad battery backup
- \* Memory disable switch
- ★ Low power consumption
- \* Buffered Data Bus (Essential for high capacity Ram boards)
- ★ Plugs in as A501 NO SOLDERING!!!
- ★ 12 Months warranty
- ★ Configures to 1 Mb chip ram when FATTER AGNUS is enabled
- ★ Works with 1.2 and 1.3 kick start All prices include VAT and delivery.

ONLY £59.95 for 512K version. Expander Board £15.95. Expanded to 1Mb £99.95 Expanded to 1.5Mb £128.95 Fully expanded to 1.8Mb only £154.95

ASHCOM 512K RAM EXPANSION WITH REAL TIME CLOCK/CALENDAR AND DISABLE SWITCH ONLY £39.50

> WITHOUT CLOCK £34.50 Gives 1Mb chip RAM with Fatter Agnus

Rams only £30 per 512K

NEW NEW NEW NEW NEW NEW BOOT SELECTOR Selects DFO or DFI as boot drive and WITH ANTI CLICK ONLY £19.95

eliminates that annoying click when drive is empty.

Easy to fit - just plug in!!

## READ THIS FREE REGISTRATION WITH THE ASHCOM USER CLUB

Fill in the coupon below to register with the Ashcom User Club and receive exclusive information on new Ashcom products. With each free mailshot you will receive a massive 10% discount voucher.

10% discount off any order received with registration. No more endless sifting through adverts for a good deal.

| \ddress |          |  |
|---------|----------|--|
|         | 1        |  |
|         |          |  |
|         | Postcode |  |
|         |          |  |

Only from ASHCOM, 10 The Green, Ashby-De-La-Zouch, Leicestershire, LE6 5JU MON-FRI 1305.30 Telephone: (0530) 411485 Fax: (0530) 414433

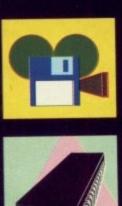

Another thrilling visual instalment in the exciting life of a our very own doyen of the video digitisers, Jason 'Polanski' Holborn. Take it away Jas.

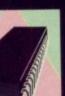

### MACHINE CODE.....

More machine-code mayhem with the assembly kid himself, Joylon Ralph. This month, the latest in programming software. A song, a quip and a cheery mnemonic...

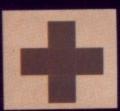

### CODE CLINIC .....

If you've ever looked on longingly, while some C whizz turned out cutting little SCANFs, this is the column for you. Margaret Stanger, recently returned from a world lecture tour, shows how it's done.

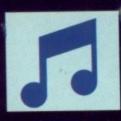

Silver silicon songster Jason Holborn discusses what's new and best from the world of Amiga Music, presenting a tuneful whole that is hard to resist.

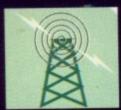

### COMMUNICATION

Coming at you through the ether is the comms host with the most Eddie McKendrick. This month, especially for newcomers, Ed spills the beans about getting on-line.

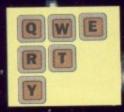

Throw away your scalpel, spray mount and set square, Nicci Veektch wields the electronic pages using nothing more than a standard Amiga and some funky software

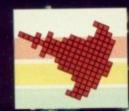

Continuing our exploration into the extremely popular games programming language. Screen clones, dual playfields and tubular wraparounds, it's all here...

## Ear shattering offers for Amiga Computing readers

for just

Make the most of your Amiga's superb sound capabilities by connecting Soundblaster's high quality stereo amplifier and speakers.

Using the latest microchip technology, the specially designed amplifier can deliver an ear-shattering five watts of music power, with twin controls provide complete control over volume and balance.

The fifty watt speakers consist of a woofer, a mid-range and a tweeter for the highest possible sound quality. Thumping bass, crisp trebles: You'll hear them all with incredible clarity.

The Amiga Soundblaster comes complete with mains adaptor and full instructions. No alterations to your computer are required – just plug in and switch on to re-discover sound on your Amiga.

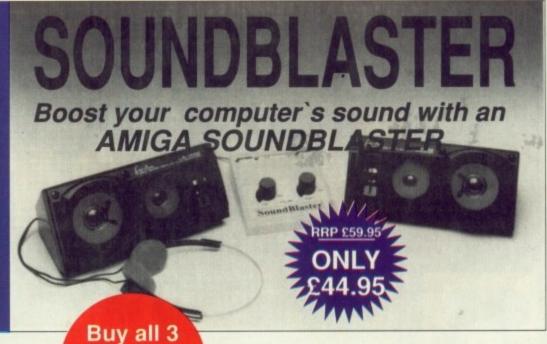

QUARTET

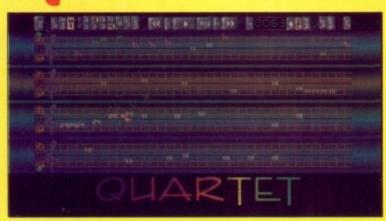

## Make beautiful music on your Amiga

Quartet is a stunning sequencing package that will allow you to compose anything from a jingle to a symphony.

Making full use of the Amiga's unique four channel stereo sound system, Quartet is equally at home playing Depeche Mode or Debussy. Quartet comes complete with complete instructions, a disk of full of sound samples and full source code to allow you to intergrate your tunes into your own programs.

What's more, Quartet is MIDI compatible, so you can connect a suitable keyboard or synthesiser to enter notes directly.

It's the ideal sequencer package to complement the excellent Master Sound sampler

- Amiga Computing, August 1990

Quartet comes with full instructions and two disks for £39.95

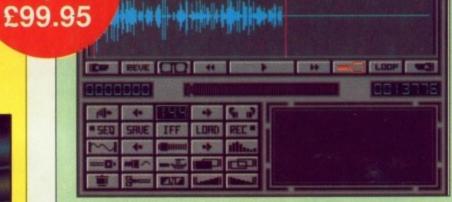

## **Master Sound**

## Capture any sound you hear and replay it in seconds

It's so easy to use: Simply connect the sampler to your Amiga, load the software and immediately you have the ability to capture sounds with amazing accuracy.

Connect your compact disc player or personal stereo and digitise sounds to incorporate into your own games and tunes.

The supplied software provides complete control over the sampled sounds: Cut and paste them, flip and fade them and you're still only using a tiny fraction of the sound processing tools available.

Best of all, the comprehensive instructions will soon have you creating your own public domain demo disks complete with IFF picture files.

The perfect sound sampling package for beginners and experts alike.

Master Sound is a complete hardware and software sampling system for only £34.95

"Is it real or is it Master Sound?"

- Amiga Computing, May 1990

See order form on page 129

Jason Holborn takes a look at what's new in the world of desktop video. For DTV hints, tips, news and reviews, this is the column

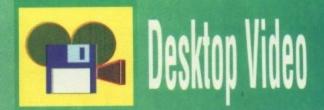

esktop video is a diverse application, but by far the most common area is video titling. As a result, the Amiga is far from starved of quality video titling software.

What many seem to ignore when picking a sultable package is the quality of the fonts supplied – after all, if you're working in high resolution you'll want fonts that are both clear and of a fairly large point size.

Most packages include at least a couple of fonts, but these are rarely of much use. Even if your titling package does boast a goodly selection of decent fonts, it's a sure bet that you'll get bored with them in a matter of weeks.

The answer, of course, lies in third party fonts. Most titling packages use standard Amiga bitmap fonts so it's a fairly simple process to install additional ones.

PD libraries are a good source of free bitmap fonts, but they tend to be rather limited in size – I've yet to see one larger than 36 point.

You can of course buy fonts, but at about £40 a throw they aren't exactly the cheapest option available. If you insist on this course then Gold Disk's new Type packs are a good bet.

These are actually Agfa/Compugraphic outline fonts for use with Gold Disk's own DTP software, but they thoughtfully also supply a handy little utility that allows you to convert the outline fonts to the standard Amiga bitmap style.

The fonts themselves are structured so that the bitmap results are of the highest quality. Another advantage of the Type series is that you can produce fonts at just about any point size – just tell Type' which size you require and it does the rest.

If you feel a bit arty you could well design your own fonts. For mono ones this is something you can do straight away.

In the Tools drawer of your Extras disk you'll find a powerful little program called Fed which will allow you to produce bitmap fonts with ease.

Once again though, Fed limits the size you can produce – 32

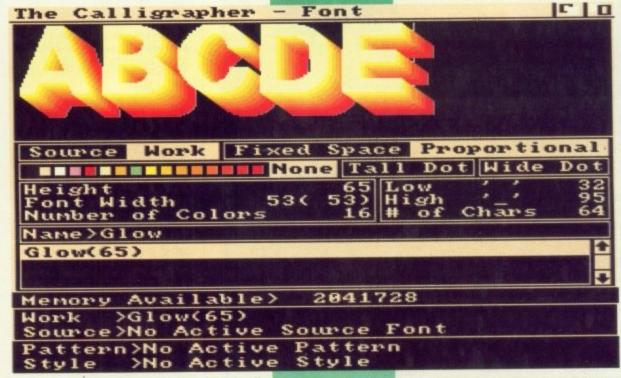

Calligrapher - an absolute must for video titling fanatics

point is about as high as it will go.

A much better bet is a very clever program called Calligrapher which should be available from just about any decent Amiga software stockist.

Calligrapher has been around for years now, but very few people seem to know of its existence, which is a great shame considering what it has to offer.

The program is a very powerful font editor that will happily handle both mono and colour. You can edit existing fonts or design your own from scratch.

Even if you don't like Calligrapher's character editor, you can still design your fonts within a package such as DPaint and then pull them into Calligrapher.

The program then converts them to font files, making them accessible to other packages. I've built up a fairly large selection of colour fonts using this technique.

Also starting to appear are a number of animated colour fonts that use DPaint 3's unique AnimBrush facility. Zuma currently sell about three different packs of animfonts all of which should be available in the UK by the time you read this article.

Desktop video is still in its infancy, so you can expect to see some pretty astounding developments in the future. In the case of video titling, I anticipate more packages that use Compugraphics fonts such as those produced by Gold Disk.

These are undoubtedly the way video titling must go, as they can be set to just about any point size without quality suffering. Mark my words someone is probably working on it right now!

#### **Gold Disk goodies**

This month I've some good news and I've got some bad news. First the bad, Gold Disk's whizzo desktop video system ShowMaker still isn't here.

And the good news? Old GD have launched MediaMaker, a cut down version of ShowMaker aimed at the average home user with nothing more than an A500, a genlock and a few good ideas.

At the time of writing the old fax still hadn't turned up, so I can't tell you a great deal about this package other than the few details revealed to me over the phone by those nice people in the US of A.

From what I have been told, MediaMaker is almost identical to ShowMaker apart from the loss of a few features that were aimed at the professional DTV user.

This usually means that most of us would never have found a use

for them anyway. As a result, such things as SMPTE and MTC are definitely out, but all the rest is almost certainly in.

For those still unaware of the power of this marvellous system, MediaMaker is a comprehensive multimedia authoring system that allows you to pull together video, graphics and sound within a single package.

Most packages are constrained by the Amiga's 9Mb memory limit, but MediaMaker allows you to construct presentations limited only by the amount of storage your system has to offer.

Using intelligent autoloading techniques, MediaMaker calculates precisely when to load animations and graphics, thereby avoiding the bottleneck associated with conventional presentation packages.

The different elements of your presentation can be synced together using MediaMaker's graphics-based sequencing system.

Simply by dragging out a segment within the onscreen display you can set up both duration and cue time for any element of your presentation.

If this isn't enough to whet your appetite, expect a full review very soon, in the meantime Gold Disk goodies can be bought from Silica Systems on 081 309 1111.

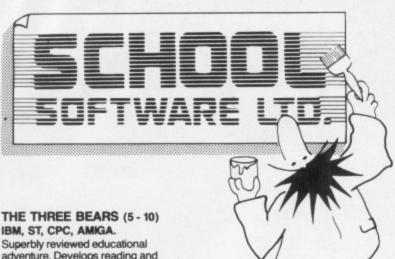

IBM, ST, CPC, AMIGA. Superbly reviewed educational adventure. Develops reading and

MAGIC MATHS (4-8) IBM, PCW, ST, AMIGA. Highly rated primary maths programs. Selection of games. Add and Subtract.

MATHS MANIA (8 - 12) IBM, PCW, ST, AMIGA. "The best primary programs I have yet seen. Multiply, Divide, Maths Skills.

BETTER SPELLING (8 - 18) IBM, ST, PCW, AMIGA, CPC, BBC, CBM (D). Highly acclaimed tutor. Received excellent reviews. Challenging.

BETTER MATHS (12 - 16 GCSE) IBM, PCW, ST, AMIGA, CPC, CBM (D). Very comprehensive coverage of all the major aspects of maths for this age group. Excellent.

JUNIOR TYPIST (4 - 10) IBM, ST, AMIGA. Keyboard trainer which helps spelling.

#### THE BEST IN EDUCATION

HOW TO ORDER

Post your order 2. Fax your order

3. Ring credit card number.

Ring for advice.

5. Ask your dealer to order.

IBM 51/4 or 31/2, ST & STE, AMIGA £22.95 CPC, PCW, CBM (disks) £16.95 FREE CATALOGUE

ORDER DIRECT TO: ORDER DIRECT TO:
School Software Ltd.,
Tait Business Centre,
Dominic Street, Limerick, Ireland.
Tel: (U.K.) 010 353-61-45399.
Fax Orders: 010 353-61-44315.
Credit Card Hotline (U.K.):
010 353-61-45399.
Others Tel: 010 353-61-45399.

33 Chapel Green Road Hindley Wigan WN2 3LL

**Business Hours** 9.30am-5.00pm 5.00pm-9.00pm Answer M/C 9.00pm-10.30pm

TEL: +44 942 521577 Fax: 0942 521577

#### INTERNATIONAL

APD1: Games Music Creator (UT) APD2: Treasure Search (AMOS) APD3: APD 5 Fonts Disc #1 - #3 (AFT)

APD6: STOS to AMOS (UT) APD7: Virusx 4.0 (UT)

APD8: Music & Samples #1 (MA) APD9: AMOS Big Demo V4 (DEM)

APD10-13: Samples #2 - #5 (MG) APD14-16: IFF Pictures #1 - #3 (AFT)

APD17: Instruments (ST-01) (MG) APD19: Microman's Music Sensitive Balls Demo

(DEM)

APD20: Arc Angel Demo 1 (DEM)

APD21: Word Square Solver + Games (AMOS) APD22: Fun School III Demo (DEM)

APD23-30: Soundtracker Modules #1-8 (MG)

APD31: Screen Designer (UT)

APD32: AMOS Programs (AMOS)

APD33: Pink Goes Ape (DEM)

APD34: Luke Miller's Music #1 (MA)

APD35: Archivist (UT)

APD36: AMOS Update V121 (UT)

APD37: Arc Angel Demo 3 (DEM) APD38: IFF Fonts Disc #4 (AFT)

APD39-50: Music #2-13 (MA)

APD51: Weird Science Demo (DEM)

APD52: Forms Really Unlimited (UT)

APD53: Curos & Stavros Demo II (DEM)

APD54: AMOS Programs (AMOS)

APD55-58: Samples #6-9 (MG)

APD59: Quiz Game (AMOS)

APD60: Hockey Pista Demo (DEM) APD61: Luke Miller's Music #2 (MA)

APD62: Acardia (AMOS)

APD63: Hack Magic Demo Creator (UT)

APD64: Art Program + Other AMOS Programs

APD65: AMOS Programs (AMOS)

APD66-75: Music #14-23 (MA) APD76: AMOS Utility Disc #1 (UT) APD77: AMOS Programs (AMOS) APD78: IFF Pictures #4 (AFT) APD79-80: Instruments (ST-03 - ST-04) (MG) APD81: Jukebox Demo - Needs APD82 (DEM) APD82: Jukebox Demo - Needs APD81 (DEM) APD83: AMOS Paint (UT) APD84: Luke Miller's Music #3 (MA) APD85: Reversi & Snakes and Ladders (AMOS) APD86-95: Instruments (ST-05 - ST-014) (MG) APD96: Pair-lt (AMOS)

APD97: Dynamite Dick + Other Programs (AMOS)

#### LICENSEWARE/SHAREWARE

This collection will always be listed in numerical order unless we get inundated with programs of the same quality!

PD1: Colouring Book

PD2: Arc Angel's Maths

PD3: Kremlin Kids Mega Demo 1-2 Discs

PD4: Thingamajig

PD5: Jungle Bungle

PD6: Pukadu

PD7: 4 Way Lynx

#### PAYMENTS

APD discs cost £2.00 UK, £2.50 Europe and £3 Rest of the World.

AMOS LICENSEWARE £3.50. PRICES Inc P&P. Major Credit cards accepted with Orders over £10, Catalogue Disk £1.00.

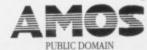

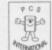

#### **Buy Quality American Diskettes at**

## LOW! LOW! LOW! Prices

100% Certified/Guaranteed

3.5" DS/DD 25 .....£9.95 50 .....£19.95 100 .....£37.95

Bulk 1000+ 29p £52

5.25" DS/HD 39p each

3.5" DS/HD 10 .....£7.95 50 .....£34.95 100 .....£69.95

Bulk 1000+ £59

#### UNBRANDED SONY, JVC, 3M OR VERBATIM

#### **BRANDED**

Sony 100 .....£64.95 Verbatim 100 .. £63.95 3M .....£63.95

3.5" DISK Special with Box

10+ Box.....£5.95 100+ Lock Box...£46.95

FIRST IN UK INDIANA JONES MOUSE PAD \* £9.95+VAT

You have to see it to believe it!!! USA TM

| 5.25" D | S/DD |
|---------|------|
| 10      | 29p  |
| 50      | 27p  |
| 100     | 25p  |
| 1000    | 23p  |

Labels 1000 - £7.99 10 Cap Box - 99p each 100 Cap - £6.99 each

#### MOUSE PAD – £1.99

Credit Cards Accepted • Send £2.80 for P&P UK Sales. Disk Prices include VAT + Labels

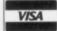

### US COMPUTER SUPPLIES

130G Cargo Building 521 London Heathrow, Middlesex TW6 3LL Phone: 081-759 8829 Fax: 081-897 0407

### This month, Jolyon presents a collection of machine codeorientated software goodies...

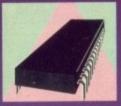

## Machine Code

thought I would look at some new software that's come my way over the last month.

Firstly, a new assembler called ADAPT. Written by Lake Forest Logic Inc. from the USA, it costs around 950 to 960 and claims to be the first professional-quality 680 x 0 macro assembler package for the Amiga series of computers.

Since Devpac Professional has yet to make a public appearance, I would have to agree with its claim. What makes this assembler unique, is that it has direct support for all the weird 68020/68030 instructions I mentioned last month, as well as supporting the 68881/68882 maths co-processors and the 68851 Memory Management Unit.

Obviously these aren't much use

unless you have a machine with a faster processor fitted. But if you do and you want to write something using these new instructions, this is your assembler.

It isn't what I'd call fast. Faster than the Metacomco Assembler perhaps, but that's about it. Converting op-codes into hex in your head is almost faster than the original Metacomco assembler, so it's not much to be proud of. Argasm leaves it standing and even Devpac easily beats it for

ADAPT isn't totally compatible with other assemblers for example the standard OPT c- command to turn case sensitivity off is replaced with CASEOFF. The more interesting parts of the package are the two utilities HPROF and PMA. HPROF is

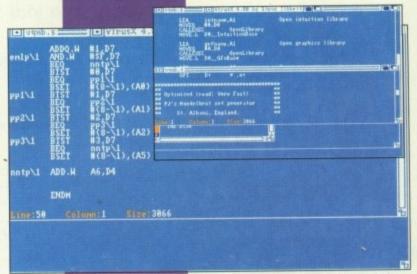

Not quite as fast as Argasm here, but ADAPT is pretty good nonetheless...

g run-time profiler, which is a tool to work out how much time the program you are testing is spending in its relevant sub-routines. It uses a CIA timer interrupt which stops your code executing, works out where the program counter is in relation to your code, and returns to your

When your code finishes executing, you're given a table of all the labels defined in the code and how many times the profiler recorded the program counter at that location. For this you need to assemble with the debug option on.

The actual number of times the routine was called would be much higher, but the numbers HPROF gives should be in the right ratios, so you can work out which bits of your code are called the most. Very useful If you need to optimise your code but don't know where

PMA is a file disassembler that takes an executable or object file and disassembles hunks into 680 x 0 code. It has a nice option which will add a comment to each line giving the 68000 instruction execution time in clock cycles.

I wouldn't' recommend the ADAPT package for a first assembler, go for HiSoft Devpac instead. But if you're a keen 68000 programmer then it's worth a look.

Commodore has released some nice new debugging utilities which at the moment are only available to registered developers, but they have apparently just been released as freely distributable in

the States, so expect them here

The best of these is called Enforcer, Unfortunately you need a Memory Management Unit (the 68851 chip found on better 68020 boards, or found internally in the 68030 chip) for it to work.

What it does is monitor the Amiga's processor for any access to memory areas that do not exist, or any read or write access to low memory (where the processor vectors are stored), except for reads from location \$00000004.

The ROM is exempt from this, so all changes to low memory such as setting up an interrupt, must be done through the operating system. If the MMU detects an illegal memory access, it prevents it and writes out a report on the 'hit' to the serial port at 9600 baud. To read this you will need a serial terminal or another computer running a terminal emulator attached to the serial port.

If you have a modem, you can use it to echo the characters back to your Amiga, and you can run JR-Comm or NCOMM in the background. It's quite surprising how much software - which seems to be bug-free - comes up with these hits, even Commodore isn't blameless, some of the older releases of its Workbench programs fall over.

The good thing about this program is it will detect bugs in the program, which won't immediately Talk to jump out at you. Commodore on (0628) 770088 about registering as a Developer.

#### Here's some more optimisations for you:

- MOVE.L #\$80000.d0 can be replaced by: MOVEQ #\$8,d0 SWAP d0
- #\$1800,d0 can be replaced by: MOVE.L #\$18,d0 ROLL #8,d0 MOVEQ
- MOVE.L

can be replaced by LEA 20(a0),a1

And finally, I'll end with a little routine. I won't tell you what it does, just type it in and try it out - don't worry, it isn't dangerous!

#### start lea data,a4

movea movea #1.d1 main Sdff006.d2.loop \$dff006.d2 cmp.b dool. bea.s

> move.w Isl.b #4.d2 eor.b d0.d2 d2,\$dff102 move.w d1,d0 #0.d0 cmp.b .sk1 bne.s. #1.d1 .sk1 movea #15,d0 cmp.b sk2 #-1.d1 .sk moveq

#6,\$bfe001 btst bne.s

dc.I

\$47657420,\$40757374,\$20416d69 \$6761204d,\$6f6e7468,\$6c792100 dc.l

A VID SPECIAL OFFER

Thanks to a breakthrough by Rombo Productions in frame-grabbing technology, you can now produce good colour images quickly and cheaply with Vidi-Amiga and the VidiChrome colour software.

Take snapshots in 16 shades live from video

Multiple frame store

Dynamic cut and paste

Full palette control

Hardware and software control of brightness and contrast

Compatible with all video standards

Also available - Vidi-RGB Colour Splitter. The splitter is an electronic filter which takes a colour video signal and separates it into the three primary colours, allowing each to be digitised. Replaces the need for a conventional filter set and ideal for use with Vidi Amiga and VidiChrome Amiga"

Vidi Colour Splitter

RRP £69.95\*

**OUR PRICE** £54.95

SAVE £15

Vidi-Amiga/ VidiChrome ST

RRP £134.95\* **OUR PRICE** £119.95

> \* Includes colour upgrade worth €19.95

"Vidi must be one of the most exciting peripherals you can buy for your Amiga" - Amiga Computing, March 1990

See order form on page 129

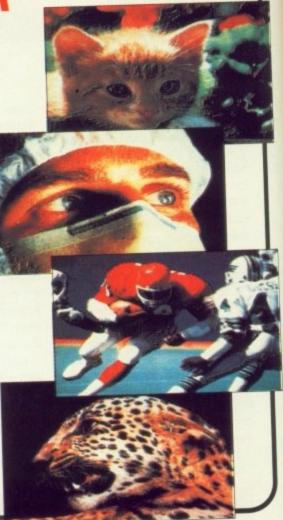

WHY LET YOUR FINANCES BE A WORRY?

## **GA.** Personal Finance Manager

**FOR THE AMIGA** 

RRP PRICE £29.95 INC. VAT

OUR PRICE

Personal Finance Manager provides an easy way of looking after your bank account, building society account, credit cards and so on. It's WORKBENCH interface allows transactions to be entered or altered as easily as filling out a form

Full mouse control of PFM's window environment means a really user friendly program. PFM for the Amiga appears and runs exactly the same as our top selling PFM program for the Atari ST. Automatic Standing Orders means that regular payments are never forgotten, whilst the graphic display will help you manage your account more effectively.

Personal Finance Manager will even attempt to match your statements by automatically identifying transactions that haven't yet been cleared.

The number of entries is limited only by the size of the memory

Full Workbench interface

Account entries are automatically placed in date order

Selectable date formats

Automatic standing orders

Auto balancing against statement

Graphic analysis including: Balance plot Budget comparison. Spend pie charts

Windows are moveable and re-sizeable

Graphics are self-scaling to fit windows

All windows can be displayed at the same time

Account print option

Full Multi tasking – allows multiple account access

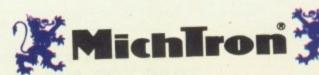

See order form on Page 129

### Margaret Stanger continues her dive into C with a look at the Intuition controversy

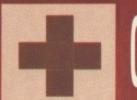

## Code Clinic

or a long time I was led to believe that real programmers never use theilntuition library. Instead they ignore the system completely, set up their own copper lists and access all the chips directly

The resulting reduction in overheads saved enough T-states to give their sprites a lot more wellie. This was particularly true when the only input was from the joystick scanning for keys, menus, gadgets, mice and others would be gratu-

However, authors of utilities find that a screen can be a convenient way of handling the display.

struct Screen \*NextScreen;

struct Window \*FirstWindow;

SHORT LeftEdge, TopEdge;

SHORT Width, Height; SHORT MouseY, MouseX;

UBYTE \*DefaultTitle;

struct ViewPort ViewPort;

struct RastPort RastPort;

struct Layer\_Info LayerInfo;

struct Gadget \*FirstGadget;

UBYTE DetailPen, BlockPen;

struct Layer \*BarLayer;

struct BitMap BitMap;

USHORT SaveColorO;

UBYTE \*ExtData; UBYTE \*UserData;

USHORT Flags;

UBYTE \*Title;

struct Screen

Windows can handle most of the input, thus saving the programmer a lot of grief. Intuition is compatible with graphics primitives, even the more esoteric multiple viewports and dual playfields, and does not interfere with the sound.

#### Intuition screens

With applications that scan for several types of input and sprites that do not need a lot of speed, it is all right for an author to admit to using the Intuition Library and come out of the closet.

Intuition keeps track of the properties of a screen by creating a

/\* linked list of screens \*/

/\* parameters of the screen \*/

/\* parameters of the screen \*/

/\* null-terminated Title text \*/

/\* see definitions below \*/

/\* this screen's default font

/\* describing Screen rendering

/\* extra copy of RastPort BitMap

/\* each screen gets a LayerInfo

/\* used after a DisplayBeep\*/

/\* for the menu bar\*/ /\* extension \*/

/\* general-purpose pointer to User data extension \*/

/\* linked list Screen's Windows \*/

/\* position relative to upper-left \*/

/\* for Windows without ScreenTitle \*/

/\* describing the Screen's display \*/

/\* pointer to your own first gadget\*/

/\* for bar/border/gadget rendering \*/

```
screen structure for it and stashing
- see Figure 1.
```

struct NewScreen

USHORT ViewModes;

struct TextAttr \*Font;

UBYTE \*DefaultTitle; struct Gadget \*Gadgets;

USHORT Type;

To save us hassle there is a disk file available with details of all the intuition structures, together with the numerical value of any flags used. This file, intuition/intuition.h can be included in the C source code by a statement at the beginning of the code.

There is a small file called exec/types.h that is included to interpret the structures in the other include files. It tells us that a byte increases the offset by one byte, a word by two bytes and so on. Some of these include files call in other include files and there are

Version 5 of my compiler uses a

TheNewWindow.BlockPen = 3;

```
SHORT LeftEdge, TopEdge, Width, Height, Depth; /* screen dimensions */
UBYTE DetailPen, BlockPen; /* for bar/border/gadget rendering */
                                           /* the Modes for the ViewPort (and View) */
                                           /* the Screen type */
/* this Screen's default text attributes */
/* the default title for this Screen */
/* your own Gadgets for this Screen */
struct BitMap *CustomBitMap;/* pointer to your own Bitmap(ifany)*/
                                                                                                           Figure II
                                                         compressed version of these
```

include files when compiling. The

annotated version for reference

was found hidden away on disk 3

in the Compiler\_Headers/intuition

directory in the screens.h and intu-

The easiest way to open a

screen is to use the Intuition Library

routine OpenScreen with a pointer

to a NewScreen structure (see

Figure II), which contains some of

the values and pointers for the

The rest can always be changed

later once we have the screen

address. I always feel as if I have to

fill in an application form before I

am allowed to have a screen

when I use this OpenScreen com-

screen.

mand.

it away in memory. The variables in a structure are always in a standard order, for example the offset of the LeftEdge from the base screen address is always the same

```
    NEXT MONTH: How to han-

dle intuition messages without
getting neurotic, and how to
display system error messages
with dignity.
```

/\*open that window\*/

many cross references. #include <exec/types.h> #include <intuition/intuition.h>

```
Figure I
```

};

#### Windows

There is a similar arrangement of filling in a new window structure for each window in the screen, I used the same application form for each of my three windows and changed the details slightly afterwards once I had the address of the window structure.

BYTE BarHeight, BarVBorder, BarHBorder, MenuVBorder, MenuHBorder;

BYTE WBorTop, WBorLeft, WBorRight, WBorBottom; struct TextAttr \*Font; /\* this scr

The program opens a custom screen and the first window. The window flags are set for most of the system gadgets and intuition takes care of their activities.

```
customscreen= (struct Screen *) OpenScreen(&TheNewScreen);
if (customscreen == 0) cleanup("no screen");
                                                  /*open the screen*/
TheNewWindow.Screen = customscreen;
                                                 /*attach window to screen*/
                                                 /*open this window*/
if ((thiswindow = (struct Window *)OpenWindow(&TheNewWindow)) == NULL)
cleanup("cannot open this window");
```

The IDCMP CLOSEWINDOW flag is deactivated on the second imaginatively named window, the title is changed and the window is slowly moved down.

```
if ((thatwindow = (struct Window *)OpenWindow(&TheNewWindow)) == NULL)
cleanup("cannot open that window");
SetWindowTitles(thatwindow,thatwindowtitle,screentitle);
                                                  /*alter that window*/
ModifyIDCMP(thatwindow, 0);
for (i=0:i<50:i++)
MoveWindow(thatwindow,0,1);
                                                 /*move that window*/
```

The third window is opened, modified and moved in a similar way. These windows can all be dragged, sized and made active. The program only exits when the first window is closed with its close gadget.

```
/*wait for mouseclick on*/
Wait(1<<thiswindow->UserPort->mp_SigBit);
                                                 /*thiswindow close gadget*/
cleanup("ok");
```

The program uses a few of the routines from the intuition library, but there are many more available. I have included a list of all the 1.1 library intuition routines that were documented. For each one listed on the coverdisk the input, input registers, output (where applicable) and a short description of the effect of the routine are provided

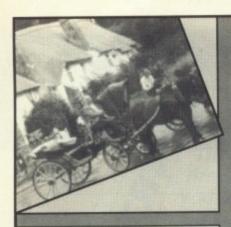

Established in 1988, the DTP BUREAU is dedicated to serving the AMIGA Graphics & DTP program user.

We can handle any Amiga formats EPS, Postscript, IFF, HAM, ARZO, AHAM, PPage, Pagestream, etc.

Just send us your disks, rough copy, and photographs, etc. anv instructions and leave the rest to us.

Callers welcome. 24 Hour Service most jobs. Phone: (0602) 420528 for more details

(This ad was created solely on an Amiga.)

## BUREAU

843. Western Boulevard, Basford, Nottingham. NG8 5FG Tel: (0602) 420528 Fax: (0602) 420162

# NEED

Amiga Only Bureau

INPUT?

- 300dpi Laser Printers
- Linotronic Output (Film or Paper 2500 or 1800dpi)
- Hi Res/Lo Res Scanning (Colour/Black & White)
- Desktop Publishing
- DTP Helpline
- Pantone Colour System
- Design Studio
- Four Colour Printing (Lithographic)

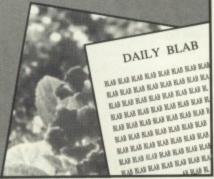

#### COMPLEX COMPUTERS **PRESENT**

- Features Include Motorways & motorway junction numbers
- A roads & A road numbers All major towns &
- cities
- Print map function Print route function
- Breakdown & total petrol costing Breakdown & total
- mileage Breakdown & total
- distance
- Even times ferry
- crossings Super fast calculations (Lands End to John
- O'Groats in 4 seconds)
  Fastest route
- Shortest route
- Full on-screen display Zoom in or out

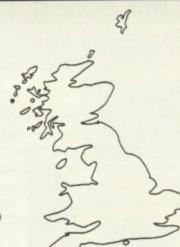

#### Features Include

- Motorways & motorway junction
- numbers A roads & A road numbers
- \* All major towns &
- Print map function
- \* Print route function \* Breakdown & total
- petrol costing \* Breakdown & total
- mileage \* Breakdown & total
- distance \* Even times ferry
- crossings
- Super fast calculations (Lands End to John O'Groats in 4 seconds)
- Fastest rqute
- Shortest route Full on-screen display Zoom in or out

Route Planner for the AMIGA

GBRoute is simple to use and runs on any standard Amiga. GBRoute is suitable for both professional and non-professional road users alike.

Available from your local Amiga dealer or directly from Complex Computers

CREDIT CARD ORDERLINE: 0706 224531

221 Bacup Road, Rawtenstall, Rossendale, Lancs BB4 7PA Price includes Post & Packing plus VAT. Make cheques payable to: COMPLEX COMPUTERS

#### WHO ELSE CAN OFFER YOU THESE PRICES?

#### OPTION 1: 3.5" Bulk Disks 3.5" DS/DD 3.5" DS/HD 10x3.5° £4.80 10x3.5"HD .....£8.90 ...£21.00 25x3.5\* £11.50 25x3.5"HD. 50x3.5° £19.50 50x3.5"HD £39.00 100x3.5" £35.00 500x3.5"....£150.00 500x3.5°HD£297.50

All above disks come with labels

| OPTION 2: Lockable D          | isk Boxes |
|-------------------------------|-----------|
| 3.5"x40 Capacity              | £3.75     |
| 3.5*x80 Capacity              |           |
| 3.5"x100 Capacity             |           |
| 5.25"x50 Capacity             |           |
| 5.25*x100 Capacity            |           |
| All above boxes contain two k |           |

#### OPTION 3: 5.25" Bulk Disks 5.25" DS/HD 16Mb 5.25" DS/DD 48TPI 10x5.25\* 62.90 10x5.25\*HD.... £4.50 30x5.25\* £8.40 50x5.25° £13.50 50x5.25"HD.....£20.50 100x5.25"HD....£41.50 500x5.25". £112.00 500x5.25"HD....£195.00

The above disks contain Labels, Envelopes and W.P's. 100% certified to error free.

#### **OPTION 5: Computer Accessories**

| Mouse Mats 6mm            | £1.95 |
|---------------------------|-------|
| Mouse Pocket/House        |       |
| 3.5" or 5.25" Disc Labels |       |
| Printer Stands            | £7.95 |
| 3.5*/5.25* Lib Cases      |       |
| 3.5*/5.25* Cleaning Kits  |       |
| PC AT Dust Cover          | £5.95 |
| PC XT Dust Cover          | £5.95 |
| 80 Col. Printer Cover     | £3.95 |
| 132 Col. Printer Cover    |       |
|                           |       |

#### OPTION 6: Original Branded Ribbons

| Amstrad PCW 8512   | £3.25  | Epson LX800               | £2.35  |
|--------------------|--------|---------------------------|--------|
| Amstrad PCW 9512   | £2.05  | Epson LX80                | \$1.80 |
| Amstrad DMP 4000   | £3.25  | Panasonic KXP1081         |        |
| Brother M1009/1109 | £2.25  | Panasonic KXP1124         | £3.50  |
| Brother HR15/HR20  | £2.10  | Star LC10                 |        |
| Citizen Swift 24   | £2.85  | If the ribbon you require |        |
| Citizen 120D       | \$2.85 | listed please call: 0444  | 450103 |

| ***Branded Disks***                                  | ***Data Cartrid | ges*** |
|------------------------------------------------------|-----------------|--------|
| Sony 3M                                              | DC 300 XL       | £14.50 |
| 3.5" DSDD 135tpl .90 .90<br>3.5" DSHD 2MB 1.75 1.75  | DC 600 A        | £15.50 |
| 5.25° DSDD 48tpl .65 .65                             | DC 600 XTD      | £14.50 |
| 5.25" DSHD 1.6MB1.07 1.07<br>Minimum Order 100 Disks | DC 600 XTD/XL   | £22.25 |

#### OPTION 4: Computer Paper/Labels/Laser Supplies/FaxRolls

| ı |                                           | 4 4151 4 4 C4 30                    | Canon/HP Series IIP Toner £77.00 |
|---|-------------------------------------------|-------------------------------------|----------------------------------|
| ı | ***Computer Paper***                      | 4 x 115/18 1 Across£4.30            |                                  |
| ı | 11 x 9.5 60gsm PLAIN/MR£5.98              | 11/2 x 7/16 2 Across£6.95           | Epson GQ3500/5000£18.50          |
| I |                                           | 31/2 x 17/16 2 Across£2.85          | Panasonic KXP4450£32.00          |
| ı | 11 x 155/ <sub>16</sub> 60gsm MR/PER£8.95 | 29/4x 17/18 2 Across£2.40           | Panasonic KXP4420£32.00          |
| ı | Exact A4 L/Paper 80gsm£10.23              | 4 x 17/ <sub>18</sub> 2 Across£3.20 |                                  |
| ı | Above prices are per 1000 sheets          | 5 x 15/16 2 Across£2.65             | ***Fax Rolls***                  |
| ١ | A4 Copier Paper 80gsm£2.45                | All above prices are per 1,000      | 210 x 50M x 0.5"£5.20            |
| ١ | ***Computer Labels***                     | Labels, Minimum Order 1 Box.        | 210 x 100M x 1"£7.60             |
| ı | 23/, x 17/, 1 Across£2.85                 | ***Original Laser Supplies***       |                                  |
| ı | 31/2 x 17/4 1 Across£2.85                 | Canon/HP Series I Toner £75.00      | 210 x 30M x 1"£3.55              |
| ı | 31/2 x 15/16 1 Across£2.20                |                                     | Please ring for more details     |

#### ALL ABOVE PRICES INCLUDE VAT

Prices are subject to change without any notice Next day delivery £10.00 Postage and Packaging £3.50

#### QUALITY GUARANTEE

All ABBCO products carry a full replace-ment no quibble guarantee

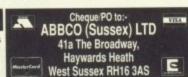

## Your computer is the only teacher which YOU CONTROL

Whatever your age, whatever your subject let your computer help you learn.

Subjects include ...

French, German, Spanish, Italian, English History, Geography, Science, General Knowledge, Football, First Aid, Sport, England, Scotland, Natural History, Junior Spelling and Arithmetic

> Available for most popular home & business computers

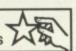

Kosmos are specialist producers of Educational Software designed to help you enjoy learning from your computer. Our programs even allow you to add your own lesson material.

Write or telephone for a FREE 20-page BROCHURE of our Educational & Leisure software Please state your computer type

Kosmos Software Ltd, FREEPOST (no stamp needed) DUNSTABLE, Beds. LU5 6BR Telephone 05255 3942 or 5406

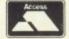

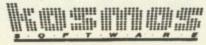

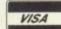

### If you thought 8-bit samplers were the bizz, then Jason Holborn has a few surprises for you

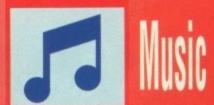

e all know what a great machine the Amiga is for sampling sounds – Just listen to any one of the many PD music demos available. However, for studio use the 8-bit Amiga samplers currently available leave a lot to be desired.

If you're serious about your music making there really is only one choice – the 16-bit sampler.

The Atari ST has been blessed with 16-bit samplers for a fair while now, but none have made the trip across to the Amiga. All that could soon change with the news that several companies in both the USA and Europe are working on products to bridge the gap in the market.

Already Beta Unlimited in the States have been marketing a product called AudioLink, which is claimed to be a 16-bit linear stereo audio processor with sound sampling capabilities. Beta prefer to keep strangely quiet about their device, despite the fact that it is undoubtedly an Amiga first.

Hot on their heels are a company that certainly know a thing or two about samplers – SunRize Industries. They have been producing their Perfect Sound range of 8-bit Amiga samplers for years now, so it was only a matter of time before they took the next step up – 12 and 16-bit.

Rumour has it that SunRize are hard at work on both a 12-bit and

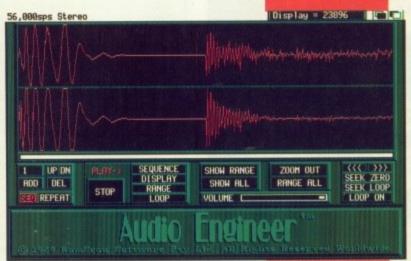

Now officially known as AudioMaster III

a 16-bit sampler card for the Amiga 2000 upwards (1500 included). Their Audio for Video Post Production System – catchy name, ehl – consists of both hardware and software that should provide Amiga users with the same kind of sampling power offering by DigiDesign's Sound Tools system for the Mac and ST.

No solid specifications were available at time of going to press, but SunRize assure us that the 16-bit will offer 'CD quality' sound.

Closer to home, Checkmate Digital, the company that brought you the A1500 case conversion kit for the A500, have confirmed rumours that they are working on a 16-bit sampler for the Amiga.

The exact specification is yet to be finalised. But Steve Jones of Checkmate told Amiga Computing that the sampler will come in the form of a plug in card for both the 2000 and A1500. According to Steve, prototypes of the card are up and running, but the software is yet to be written.

The bad news is that before you jump on the phone VISA card in hand and demand a sampler card for your Amiga, Steve was quick to make it clear that it is still very much 'in the pipeline' and will certainly not be with us for some time yet.

As soon as he tells us more, we'll pass it on to you through these pages.

On the software scene, programs supporting 16-bit sample editing are already generally available.

Dissidents Software in the USA market a program called Sample Wrench, which offers editing of 12 and 16-bit samples from a range of studio samplers including the Akai \$1100 and the Ensonia EPS16.

If 16-bit sampler cards become commonly available, Dissidents will almost certainly include support within their product to cater for the new market.

#### AudioMaster III at last

On the subject of sound sampling, it seems that RAMScan, the people behind the very sexy but very expensive Audio Engineer sampler have signed a deal with Oxxl/Aegis to distribute the Audio Engineer

#### Perfect sampling

SunRize's 16-bit sampler card may sound like the one you've been dreaming of, but their new Perfect Sound 3.0 is still worth checking out. For £59.95 you get one of the most advanced Amiga samplers available.

The hardware offers sampling rates up to 32KHz in mono and 12KHz in stereo. There's also a built-in mic jack with pre-amp for microphone sampling.

An advanced A/D circuit provides 'sample and hold' sampling with a hardware-based clock which helps to keep everything running at a precise speed.

Sound levels are adjusted through the software which, with an onboard voltage regulator ensures low noise operation and production of the cleanest samples possible.

SunRize have also cleaned up their sampling software. As well as all the usual editing tools, Perfect Sound 3.0's new editor boasts a far more attractive looking interface.

Many of the editing operations are now available from onscreen icons, thereby making operation much smoother.

Perfect Sound 3.0 is distributed by HB Marketing.

sample editing software as a stand alone package.

Everyone knew that the Audio Engineer software was in fact AudioMaster III, but RAMScan have made it all official by granting Oxxi/Aegis the rights to distribute it under the AudioMaster III name.

The pack is available now from HB Marketing who will sell it to you for the very reasonable price of \$60.05.

Features-wise it is virtually identical, so I won't bore you with the details. Suffice to say AudioMaster III is one hell of a package – read the review in the December 1990 issue of *Amiga Computing*. HB are on 0753 686000.

#### Pipe mania from the Bakery

If you're looking for a MIDI sequencer that is a little different, then Blue Ribbon Bakery's Bars&Pipes may well be what you've been looking for. The good news is that Blue Ribbon have launched a professional version of their sequencer system, which is sure to earn it many new friends.

Bars&Pipes Professional boasts many powerful features including an unlimited number of tracks, full graphical sequence editing, comprehensive SMPTE time code support, automated mixing (KCS 3.0 style), even list editing and, most importantly, full score editing facilities. This module allows you to display, edit and print your music in conventional score format, therefore allowing you to share your masterpieces with other non-MIDI musicians.

For synth owners, there's also a built-in SysEx (system exclusive) filer module, allowing you to dump the sounds from all your synths and store them on Amiga floppy disk. For more, give HB Marketing a call on 0753 686000.

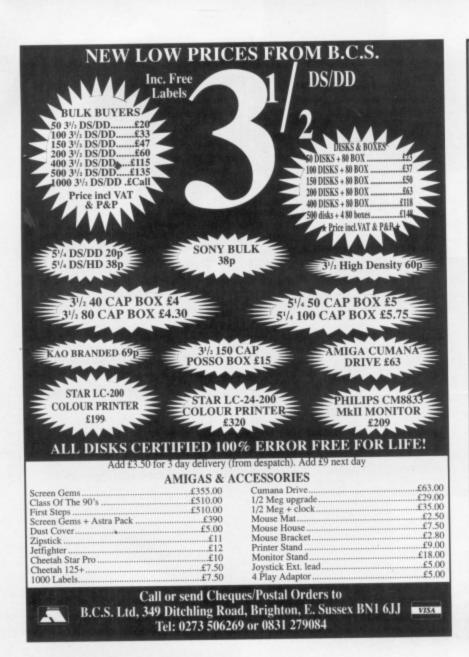

#### THE NEW - "BEGINNER'S GUIDE TO AMIGADOS"

This is a highly effective way to take you from a beginner to an expert on AmigaDOS. This very popular package has now been COMPLETELY updated to cover all AmigaDOS versions. The package consists of a guidebook, a tutorial DISC, a crib card and many other exciting and interesting programs. This is a clear and well thought out guide to AmigaDOS. It takes you by simple steps, with many examples through the powerful AmigaDOS commands. The emphasis is on learning through experience and doing – not just reading like most other books. In no time at all you will master a fast, powerful and customised operating system . . . you can easily include your own pictures, messages and programs. The guide includes an incredibly fast picture loader, a password system, a gallery of high quality pictures, a variety of boot up sequences, other high quality programs and much, much more . . . Guide book, Disc, Cribcard etc. **only £13.95.** 

#### NEW! - "NEW DIMENSIONS" - NEW!

Some of the most impressive effects yet seen on an Amiga. You will find that graphics and pictures float before your eyes in front of your screen! The depth of the pictures extends up to ten feet into the screen! These fantastic effects have to be seen to be believed. Included on the disc are generous numbers of 3D pictures, 3D graphics, 3D games and a 3D art program. We even provide a tutorial to help you design your own 3D effects on a paint package or write your own 3D programs. Included in this excellent package are two pairs of 3D specs. Normal price £13.95. **This month only £11.95.** 

#### WIZARD'S GUIDE TO BASIC

This is a very effective and enjoyable way to learn BASIC. The whole concept is designed to help you learn quickly and achieve impressive results in no time. Your confidence and skills will rise rapidly as you make your way through this course. The Wizard's BASIC guide comes on two discs with a sophisticated electronic book — You can get help in the form of text, moving demonstrations, graphics, sound or speech with just a touch of a button. The course starts at beginner level and carefully rises to expert level. You will learn to master graphics, colour, sound, movement, speech, windows, menus, dataprocessing etc. Hundreds of example programs and demos are included. This is a value packed package which will leave you with a wealth of knowledge and expertise. Excellent value £13.95.

#### MASTERPIECE

"THE BEST PICTURES I HAVE EYER SEEN ON THE AMIGA" reported a recent review. This package takes you on a spectacular trip through the world of art. Every picture is of true quality and is displayed using thousands of colours. To help you enjoy the world's heritage of art to the full we have included comprehensive notes on each artist and painting. Whether you are an art expert or know nothing at all about art, this is a wonderful way to appreciate the great paintings of the world (and appreciate the graphic capabilities of your Amiga as well). The package comes with two discs packed full of pictures and information. Outstanding value £8.95.

#### **EXTRA VALUE!**

"Buy two or more of the above products and benefit from the following discounts . . . 2 products – £2 discount, 3 products – £3 discount, 4 products – £4 discount etc. Discounts are given on the TOTAL value of the order.

UK P&P – FREE and by FIRST CLASS post. Overseas orders welcome – Europeans please add 50p Outside Europe please add £1.50 for airmail. All payments in pounds sterling please.

Wizard Software (Dept. ACC2)

20 Hadrian Drive, Redhills, Exeter, Devon. EX4 1SR

## Comp-U-Save

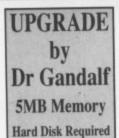

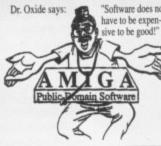

C-U-S are the ONLY PD Library licenced to sell UPGRADE

#### U.S.A.

Story of the Amiga. Painter 3D Product Demo. Clerk Kent Anims Juggette/End of 1000/Khern (3 disk set). Game Show (2 disk set on Prize Giving). Empire - Multiplayer Wargame Aquarium/New Fish. Database for all Fish Disks. Batdisk. Workbench on the Batman Theme. Dungeon Master Help Disk. King James Bible (8 disk set). Lost in Scape Anim (3 disks). Modem Madness - All you need for B.B.S. use. Oran Sands Video Toolbox. Lemmings Product Demo. Revenge of the Son of Jokebench. Transnet V2.0 - Log-on to Europe. Pointer Lib - Many new pointers. Amiga Times Magazine Disks V1.01 to V1-10. C-U-S Graphic Disks #1 to #32. Various Demos of Games and Serious Software

Cheques/Postal orders payable to: P.J. GRAHAM For further details on our catalogue disk, send £1.00 to:

COMP-U-SAVE P.O. Box 157, Hayes UB3 4SR Middlesex

#### U.K.

Agatron Anims #2-#10-#15-#17-#20-#22 & #25. Sid V106 – The best directory utility around. Debbie Gibsons – Electric Youth (1 & 2 disk set). Crusaders Music Disks (Choice of Four). DPaint III Demo (2 disk set – 1MB required).

#### PLUS MUCH - MUCH MORE

If you want **more** than the usual demo's Megademos & Gigademos – then try us.

#### THE BIGGEST AMIGA P.D. LIBRARY IN THE WORLD

We currently stock:
Fred Fish 1 to 390
Lugnuts Library
The Ace Collections
A.U.G.K.C. Library
A.U.K.U.G. Library
King James Bible
C.U.S. Graphic Disks

## PICTUREWARE IS HERE!!!

ONLY AVAILABLE FROM

NIK WILLIAMS BROADCAST

> COMPUTER PICTURE LIBRARY

Copyright NJN Williams

Full details supplied with each disk, or by sending a SAE to the address below.

PD Demo available for £1.25+50p p&p

"Some of the highest quality pictures you'll see on any computer, on your Amiga, for less than one pound!!!"

The disks cost just £4.99 each, with five pictures per disk. The titles are as follows, new releases are weekly:-

Marinas/Boats
Old Adverts
African Animals
Pets
Rocky Coastlines
Beautiful Sunsets
People

Motorbikes
Views of Vietnam
Children
Silverback Gorilla
African Famine
Art In Photography
The Nude

Each title
has two
disks,
order a
two disk
set for £9!

FREE OFFER FIVE FREE 3.5inch floppies with every order of 3 disks, offer closes end of April 1991.

Cheques, PO's Visa & Access Welcome (No cash please)
Please add £1 p&p to all orders. Order over 5 disks post free.
VAT @ 15% included. VAT No. 484 4843 12

21 Brynmill Crescent, Brynmill, Swansea, SA2 0AL Tel: 0792 470503 Fax: 0792 645946 Please allow 21-28 days for delivery, and phone for urgent orders.

-----

### Delving the depths of comms Eddie McKendrick begins a detailed guide for the uninitiated

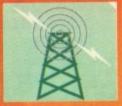

## Communications

ommunications can be a daunting area to dabble in. What should be a fun hobby can sometimes seem more like a black art. Approached without any knowledge it can be time consuming, frustrating and fruitless.

With a little planning though, getting online can be a relatively painless and enjoyable experi-

Over the next few months we will be providing a detailed step by step beginners' guide designed to explain the various ins and outs of comms in plain English. This month we start with a shamelessly simplistic guide to the basics.

So in the true spirit of first things first let's examine the nuts and bolts. To get on-line you need four key components: an Amiga, some comms software, a modem and a telephone line.

The Amiga and software are not really a problem. You probably already have an Amiga and there are numerous excellent shareware comms packages available.

Two good sources are the Amiga Computing coverdisk from July 1990 which features NComm, and 17 Bit Software's PD Disk number 444 which includes masses of different packages including the excellent JRComm and Supertex.

#### Connections

So that leaves the phone line and modem to worry about. Before you can get online your computer needs a physical connection to the phone network. This is achieved via a suitably approved modem.

You can spot approved modems by looking out for a sticker with a green circle somewhere on the outer casing.

If by chance you find that the sticker has a red triangle, or there is no marking, the modem is not approved. In short this means you cannot legally use it.

There are two different types of modem, manual and software controlled. It is by far better to obtain a software controlled modem as they are more flexible

and easier to use. Manual modems are very old, slow and for the most part obsolete.

Having found your sticker you next need to find your socket. Virtually all modems now come fitted with modular jack type connector. This plugs straight into a modern BT master or extension socket.

If you live in an old house then you may be unfortunate enough to find that instead of said socket you have a hard wired linebox. In which case until you get BT out to change it to a new style socket, you are stuffed.

Having established that you have the correct type of socket and an approved modem, things get a little less harrowing from here

There are two links in the comms chain. Your Amiga has to be

allowing calls to be answered normally when the modem is not in

After the physical side of things has been sorted out the software tweaking gets underway. It is at this stage that most people throw their hands up in horror and vow never to even utter the word comms

There are more good comms packages available for the Amiga than can be covered in this brief introduction, so what follows is a general overview rather than a specific example.

The bulk of modems in use foday are 1200 or 2400 baud. Baud

is simply a measure of speed and

fields. These codes are instructions from the software package to the modem, telling it what to do.

As an example ATZ will reset the modem, ATH will cause it to hang up and ATD followed by a phone number will cause the modem to dial the number and attempt a connection.

If you are lucky and the software is already configured, you can leave all these settings alone.

#### Bits and parity

A number of other parameters must be defined before you can hook up to the wires and get online. These are settings which your comms software needs to know before it can interpret incom-

> ing data properly transmit it in the required format.

The three most common settings to worry about are Data Bits Parity and Stop Bits. You need not worry about what these settings mean at the moment.

For connecting to most online services you should have your software configured for 8 Data Bits, NO Parity, 1 Stop bit. This is referred to in shorthand as 8-N-1.

There are obviously other settings and we will cover these in later months, as well as explaining what they actually mean.

With a package like JRComm or NComm you must make a phonebook entry. This is where the number to be dialled, speed and port settings are defined.

After defining an entry in the phone book it should be possible to click the mouse over it and sit back as your modem whirs into

Within around 40 seconds you should either have an engaged tone or be connected, and this is where the fun starts.

Never fear, if you don't know enough to get online yet, next month we will round off the basics and look at how to make the most of your time online.

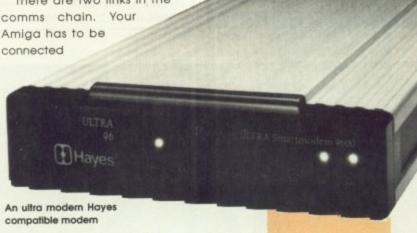

to the modern and the modern in turn has to be connected to the phone line. Hooking a modem to the back of your computer should not be a problem. The Amiga has a D type RS232-C serial port.

You will need a standard serial cable in order to hook up to most modems. This has pins at the computer side (male) and holes at the modern side (female).

If your modern does not have a standard D type connector on the back it is safe to assume that you need a special cable for it. The manufacturer should supply this with the unit.

The modem is hooked up to the phone line by inserting its modular jack into the socket on your wall. Usually there is a socket on the back of the modem for a telephone to be looped through, the higher the number, the faster you can transmit data.

Most modems operating at a speed of 1200 or above are what is termed Hayes compatible. This means that they respond to a standard set of instructions developed by a modern manufacturer called Haves Microcomputer Products.

Hayes are to modems what Hoover are to vacuum cleaners. Most shareware comms packages come pre-configured for Hayes compatible modems. Going into a comms package modem setup menu will usually display various different fields like Initialisation String and Dial Prefix

If the package is configured for Hayes modems you will see entries like ATZ and ATD next to these

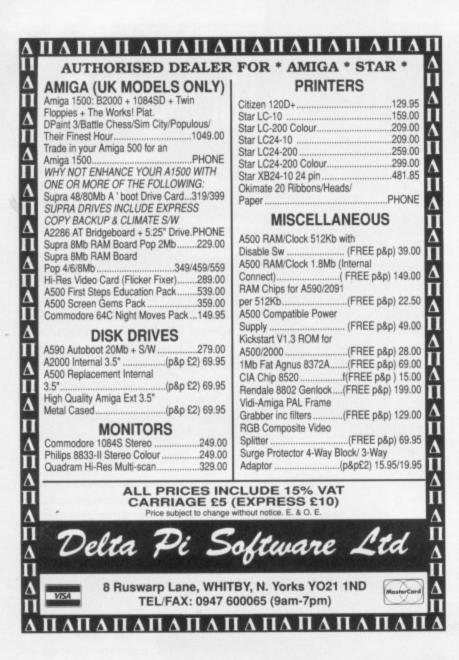

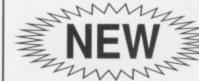

FROM THE CREATORS OF STOS MAESTRO

CHNOSOUND AMIGA SOUND SAMPLER

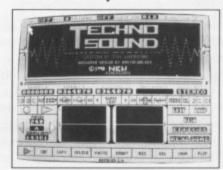

FREE SAMPLES DISK WITH 57 SAMPLES
TRUE AND SIMULATED STEREO
REAL TIME EFFECTS
COMPREHENSIVE EDITING CAPABILITY
EXTENSIVE LOOPING FACILITIES
SAMPLING BY MUSICAL NOTE OR FREQUENCY
STUNNING STUDIO STYLE EFFECTS
ECHO-REVERB-HALL-ROOM-PHASER

FREE AUDIO TUTORIAL CASSETTE

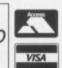

引至汎

BROOKLANDS HOUSE BRYNGWYN RAGLAN **GWENT NP5 2AA** 

0291-690933/690901

£24.99 WITHOUT CARTRIDGE

+ £1.50 POST AND PACKING

JUST AMIGA MONTHLY 75 Greatfields Drive, Uxbridge, UB8 3QN Tel: 0895 74449

Yes! Rush me...

| SUBSCRIPTION | TO JAM | 1 |
|--------------|--------|---|
| UK           | £19.95 |   |
| Europe       | £29.95 |   |
| Overseas     | £49.95 |   |
| SINGLE ISSUE | OF JAM | 1 |
| UK           | £1.50  |   |
| Europe       | £2.25  |   |

NAME..... ADDRESS......

POSTCODE..... PHONE .....

Please post this order form (or a copy of it) plus your cheque or postal order made out to JAM to: Just Amiga Monthly (AC), 75 Greatfields Drive, Uxbridge, UB8 3QN

Whether you've just bought your Amiga or whether you're already in training for Guru status, we're sure you'll find JAM magazine an informative, entertaining and honest read.

The articles, tutorials, reviews and commentaries in JAM are written by your peers - Amiga users with an almost fanatical interest in the machine. And it's also a forum where you can have your own say - a place to get it off your chest, pass on something you've learned, find out what other users think of your ideas.

**JAM** is typeset, laid-out and produced on an Amiga 500 and an Amiga B2000 – living proof that the Amiga is ideally suited to serious pursuits other than playing games. JAM concentrates on the applications and programming side of the machine, never afraid to go in-depth when the occasion calls for it.

It's a magazine written by Amiga users, for Amiga users.

The subscription rate for Just Amiga Monthly is only £19.95 (Europe £29.95) for a years supply - that's less than 40 pence per week.

But don't take our word for how good it is, drop us an order form plus a cheque or postal order for £1.50 (Europe £2.25) and we'll send you an introductory issue to check out. Naturally, there's no obligation to subscribe, but we know you'll be back for more!

## If you are browned off with mono or just feeling blue with black and white, Nick Veitch puts colour into your life

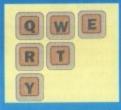

## Desktop Publishing

efore we get started on the nitty gritty of serious applications of DTP here are a few items of news.

It's an exciting time for DTP enthusiasts. A few months ago there was only one real choice for a professional result, but now there are three.

First there is the old favourite Professional Page. It has been around for a long time, but the new 2.0 version has just been released. This is quite a dramatic leap forward for the product as it includes style-tagging, box rotation and 24-bit capability.

Another major feature is the licensing of Pantone colours for those extra special jobs when you must have just the right shade of mauvey russet. It also seems a shade more stable on tough memory jobs.

Also sure to make an impact is Pagestream 2.1. Soft Logik's software is already popular on the ST – it's the only major DTP package worth the money for the Amy's backward cousin – and it looks like it could do good things here.

Soft Logik are certainly keen on customer support and are already planning an office in the metropolis.

Saxon Publisher from Pulsar could be a contender, although it has been described by one notable figure as a "very expensive and incomplete product" So is professional DTP finally going to take off in this country? It would seem so. Very soon a national newsstand magazine will be produced entirely on the Amiga.

It should be the first of many when more sensible people realise the Amy is cheaper and more versatile than the Mac. Unfortunately finding sensible people in publishing these days is like trying to find women in the Cabinet.

#### Colour

A lot of people still seemed to be confused about colour. This doesn't really matter much because most people couldn't afford to use it anyway – or so they think.

To start with we'd better explain what makes up a colour document. Basically, all the colour information in your document is split up, or separated into three colours – yellow, magenta and cyan.

These are the primary colours as far as printing is concerned, and photography too as a matter of interest. Virtually any colour can be broken down into the respective components of these three primaries.

When it comes to printing, the paper is processed three times – once with each of the coloured plates. As the image was broken down into three colours, so it is built up again. This is known as three

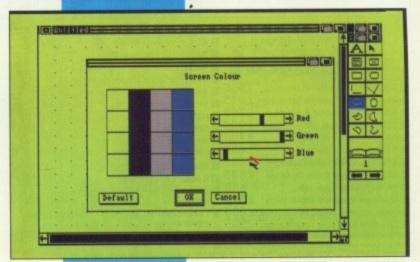

Most leading packages give the user control over screen colours

plate processing, but normally four are used.

Why four? Well, it is very difficult to get black from the three primaries. In the world of pigments black is a sort of maverick figure and what usually results is a sort of murky brown. Not at all the sort of black that light simply falls into, more the sort of black that light doesn't particularly want to go near in the first place.

This adds a further complication to the separation process, as with dark shades it has to be determined at exactly what point something has black in it and not just lots of colour.

Printing Johnnies will mumble about undercolour removal percentages, but don't worry, within reason it is mostly academic and as long as it is done consistently won't cause any problems. Suppose you only want to use one colour – a spot colour. It would be a bit wasteful to go through all that processing for the sake of just two colours. So don't.

Only two films are needed so only two are used. The second film is processed as exactly the colour you want. There lies the rub – it's no good telling your printer you want a sort of honeysuckle shade because his idea and your's are bound to be completely different.

#### Precision

This is where Pantone is useful. Not only can you pick out the exact shade you want but you can also give it a number.

The printer will know exactly what this number means because he's got a Pantone book as well, and can then go away and mix to a universal set of proportions.

He does so from specially prepared stock solutions so you know that the colour will be exactly as it was specified no matter which printer you send it to. This is known as a mechanical colour.

Unfortunately it is a bit difficult to display all these wonderful shades on screen, what with memory restrictions and the like.

Many DTP packages have different dither modes to allow you the best chance of seeing whether your page looks like a Van Gogh or a late night kerbstone outside the local, but it's not like actually being there. So that thus far colour DTP isn't exactly WYSIWYG.

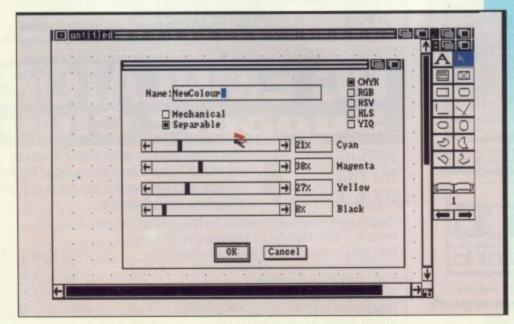

Pagestream's CMYK separation option is typical of the sort of colour power now available for a reasonable outlay

#### (x commodore

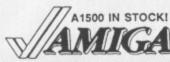

Prices include VAT, delivery & warranty. Please add £15 for overnight delivery. All systems are tested before despatch. On-site maintenance options available.

£3145 ■ Amlga A3000-25/100, 6MB £2895 M Amiga A3000-25/40, 3MB £845 Amiga B2000 latest UK model

€945

- Amiga A1500 as above, plus 2nd floppy, DPaint3, Works Platinu ■ Amlga B2000 with A2091 40MB £1295 Quantum 11ms autoboot hard dis
- Amlga B2000 with A2286 PC-AT £1445 bridge board & 5t\* disk drive

BEE B2000 + XT Bridge Board + 20MB autoboot hard disk £1295!

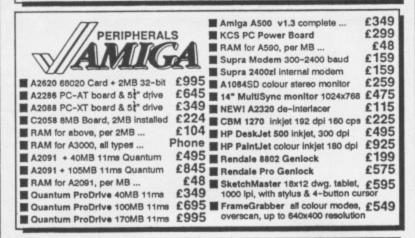

■■■ B2000 + XT Bridge Board + 40MB autoboot hard disk £1495!

Why not enjoy the free Teletext databases with the MicroText Teletext adaptor... Fully programmable, with Fastext facility, instant access to last 16 pages, double page view, telesoftware loader, auto-star/background operation... Pages can spoken, printed as ASCII or graphics and it turns your 1081/1084/8833 monitor into a digital TVI

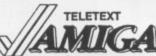

aphics, saved as ASCII or IFF fil

■■■ Amstrad FX9600AT Fax + Printer + Copier + Scanner £115 off!

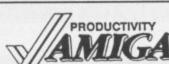

£159.95 ■ NEW! Lattice C v5.10 A/C Fortran A/C Basic v1.3 APL 68000 Level II v7.30 179.95 109.95 34.95

12.95 ■ SuperBase Personal SuperBase Personal 2 154.95 SuperPlan 49.95 C64 Emulator v2 Excellence 2 ■ Pagestream 2 Professional Draw 2 Professional Page v1.3

CG Outline Fonts Gold Disk Type Chok
Professional Page Templates Pagesetter 2

APL 68000 Level II v7.30
Dos-2-Dos
Workbench v1.3 Enhancer
Handles data & graphics, with easy VCR style controls
Relational database power, without programming!
"The Rolls-Royce of Amiga databases" (NCE)
Pro spreadsheet with business graphics, time planner
Don't throw your C64 software away!
Guru stopper... disables bad disk blocks and RAM!
New improved version... Word Perfect with graphics!
With major new features incl. Agfa/Adobe fonts
Now much faster, with auto-trace, curved text & more...
Includes WP, Desktop, colour separations, CAD
35 Agfa CG fonts for ProPage, ProDraw 2, PageSetter 3
Choice of 4 sets of 3 Agfa CG fonts, per set ...
plates £39.es Works Platinum Edition
59.es System Programmer's Guide
79.es Amiga Logo 24.95 39.95 49.95 39.95 129.95 89.95 139.95 99.95 24.95

PAGESTREAM 2 PRODRAW 2 EXCELLENCE 2... In stock now!

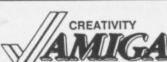

■ AmigaVision v1.53G ■ Digiview Gold v4.0

■ PageFilpper + F/X ■ De Luxe Paint II 39.95 De Luxe Paint II
Fantavision
Walt Disney Animation Studio
Powerful new version of popular CAD program
Real broadcast quality titling with 4-level anti-aliasing 24.95

■ Video Effects 3D v1.2a

Introcad Plus

■ Pro Video Post Pro Video font sets TV-Text Professional

■ TV-Show v2.02

■ Broadcast Titler 2

■ Turbo Silver ■ The Art Department

99.95 79.95 179.95 209.95 The ultimate in video presentation, titling & effects Choice of 5 sets of 4 anti-aliased fonts, per set... Latest full-feature video titler, includes Zuma fonts Video presentation, special effects & transitions 89.95 89.95 54.95 Smooth playback, unlimited 3D effect combinations
£259.ss ■ RGB Splitter
89.ss ■ ColourPic Digitiser
59.ss ■ SuperPic Genlock/Digitiser 129.95 69.95

CALL US TODAY! ON 081-546-7256 **BBB** IF YOU WANT IT TOMORROW...

Prices are POST FREE & Include VAT. Order by phone with your credit card, or send cheque/PO or your credit card number. We welcome official orders. Software sent same-day by 1st Class post, but please allow five days for hardware delivery, unless overnight. Prices subject to availability. Ref. A76

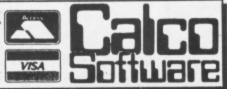

LAKESIDE HOUSE. KINGSTON HILL, SURREY, KT2 70T. TEL 081-546-7256

#### MAKE YOUR AMIGA EARN!

Yes making money with your Amiga becomes incidental when you know how. Your micro is, if only you knew it, a gold mine. The size and make is irrelevant. Make the initial effort. NOW by starting your own

HOME BASED BUSINESS.

This may be the most important move you will ever make!

REMEMBER: You'll never get rich by digging someone else's "ditch". Anyone in the country, including YOU, can become very rich in a relatively short period of time just by doing a few basic things! It's more rewarding than playing games. The benefits are many and varied, Full or part time. For FREE details

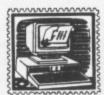

## HOME BASED

31 PILTON PLACE (AM23) KING AND QUEEN STREET WALWORTH, LONDON SE17 1DR

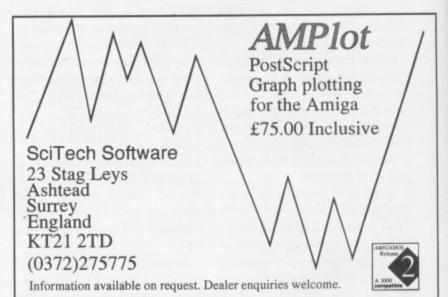

#### AMIGA REPAIRS & SPARES

| SPARES:                                                                                                    | 6570-036£19.00<br>Rom V1.2£32.00                                                                                                    |
|----------------------------------------------------------------------------------------------------|----------------------------------------------------------------------------------------------------|
| 8367 Agnus         £34.00           8371 Fat Agnus         £49.00           8372 Fatter Agnus         £62.00           5719 Gary         £24.00           8364 Paula         £40.00           A 1000 Rom Odd         £25.00           A 1000 Rom Even         £25.00           MSM 6242 Clock         £12.00 | Rom V1.3         £32.00           8520 CIA         £17.00           5721 Buster         £16.00           68000 MPU         £24.00           41256 RAM         £4.00           LF347         £2.50           8362 Denise         £29.00           414256 RAM         £9.00 |
| Many other sp                                                                                                    | pares available                                                                                                    |
| ACCESSORIES:  Amiga A500 Screen Gems Pack £370.00 Cumana CAX354 3.5" £80.00 External Drive 3.5" £70.00                                                                                                    | A500 Internal Drive £75.00<br>512K Ram Plus Clock £45.00<br>A500 PSU £50.00<br>Amiga Mouse £35.00                                                                                                    |

All prices include postage and packing
Fixed Amiga Repairs £40.00 - (Does not cover keyboard or drive faults)
3 months warranty, 1 week turnaround

ACE Repairs, Dept AC, Outways Farm, Pelynt, Looe, Cornwall PL13 2NW **T** (0503) 20282

**ATonce** for the ST & Amiga

The 80286 AT Emulator that is a smash hit with ST Users is now available for the Amiga. Available at the low price of £189. Ring now for full details

Can I corrupt my files? How do I make a CONFIG.SYS file?

What is a BAT file? Can I alter the search path? JOIN THE CLUB Can you answer ALL these questions? JOIN THE CLUB Problems getting the right answers? Can retailers use the helpline? JOIN THE CLUB JOIN THE CLUB Thinking of buying an emulator? What is the cost for advice? NOTHING JOIN THE CLUB

YOUR FREE ADVICE HOTLINE 0622 677173

Wed 9am to 6pm - Sat 9am to 1pm XT Advice Saturday mornings only

## Screen clones, dual playfields and tubular wrap-arounds, it's all in this month's Amos column

Amos

efore I start my babbling how about this for a piece of news – a PD game written in STOS, the Atari ST version of AMOS, has just been withdrawn from circulation at the request of Empire due to a more than passing similarity to its own Pipemanial

This month I thought we would take a quick look at two of the least used screen functions. The first is SCREEN CLONE, a command which allows you to create an exact copy of a screen while only using a fraction of the memory it would usually take to open a screen.

Right then, load AMOS and jump to DIRECT mode by pressing escape and type in the following:

Screen Open 0.320.50.8.lowres

This will open a small screen at the top of the monitor. Exciting, huh? Now try doing this:

Screen Clone 1 : Screen Display

This line opens up a clone of screen zero and positions it slightly lower down the monitor. The clone will echo everything you see from the top screen. If we type:

Print "Amiga Computing"

you will see that it appears on both screens, and now try:

Cls 6,10,10 To 40,40

and a blue box appears on both screens. It does not matter what you do to one of the screens it will always appear on the other.

All very interesting but what good is screen clone? Imagine a two player game with two players controlling their characters on separate screens.

These screens contain copies of the same landscape – a good example is the SPY vs SPY games that appeared on the Atari 8-bit and Commodore 64.

If you opened two 16 colour screens, which take up 32K each, you immediately lose 64K of memory. Once these screens are double buffered you lose 128K – arrrggghhh.... where is my eight meg upgrade? With screen clone you only use up 64K and up to six more clones of the screen can be created without losing any more memory.

We will take another peek at screen clone later in this article but now for a rather nice, but memory guzzling screen mode called dual playfield.

To put it in very simple terms dual playfield allows you to link two screens together in such a way that the background colour of the top screen becomes transparent and shows the contents of the bottom screen.

Let's try a simple example by opening a single eight colour screen and printing a message to it. By the way, type this into the editor, not DIRECT mode:

Screen Open 2,320,200,8,Lowres Flash Off: Curs Off: Cls O Bar 50,50 To 270,150 Cls 0,70,70 To 250,130 Paper 2: Pen O Centre At(,12)+"DUAL PLAYFIELD"

Right, after testing that try the following:

> Screen Open 0,320,200,8,Lowres Flash Off : Curs Off : Cls 6 Wait Vbl Dual Playfield 0,1

This opens another screen and sets dual playfield. You will notice that I have included a WAIT VBL command immediately before that command to give AMOS time to finish opening the screen and complete general Amiga-type house-keeping.

If we had a sufficient number of things to do between opening the screen and setting dual playfield we would not need this command – a hint on how to make maximum use of programming time.

Finally we will do something that will show the transparent nature of the top screen:

Do Cls Rnd(7),Rnd(320),Rnd(200) To Rnd(320),Rnd(200)

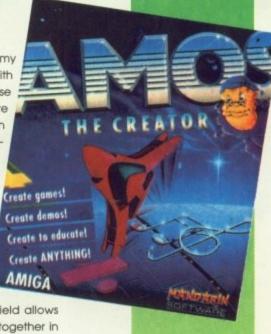

Interesting effects can be created with this mode, imagine scrolling the front screen up and as each line reached the top it was copied to the background screen.

This is the way programmers create the wrap-around tubular type demo effects, and to this end we are now going to write our own.

First thing to do is to replicate the initial stage of our first program:

Screen Open 0,320,48,2,Lowres
Flash Off: Curs Off: Cls 0
Centre At(,0)+"AMOS IS AMAZING"
Centre At(,5)+"BUT ONLY IF YOU READ
AMIGA COMPUTING"
Screen Open 1,320,48,2,Lowres
Flash Off: Curs Off: Cls 0
Wait Vbl
Dual Playfield 0,1

Now we will define some scrolly zones, two for the top screen travelling upwards and two on the bottom screen travelling downwards.

The reason for two zones is to create more of an illusion of curvature. The first zone stretches from top to bottom, but the second zone occupies only the centre.

Consequently the centre of the screen is being scrolled at twice the speed of the rest. I know it sounds confusing but trust me, it works.

Def Scroll 1,0,0 To 320,56,0,-1
Def Scroll 2,0,0 To 320,56,0,1
Def Scroll 3,0,20 To 320,34,0,-1
Def Scroll 4,0,20 To 320,34,0,1

All that is left to do is to start scrolling. You will notice that screen copy is used to move the top/bottom lines between the two screens:

What do you think of that, clever stuff is it not? If you think it is a little plain, how about if we create another two copies of the screen using screen clone. This way we can fill up the screen without making too much work for ourselves.

```
Open first screen and print message
Screen Open 0,320,48,8,Lowres
Flash Off : Curs Off : Cls O
Centre At(,0)+"WELL HOW ABOUT THIS"
Centre At(,5)+"NOT BAD HUH"
Wait Vbl : Screen Clone 2
Wait Vbl : Screen Clone 4
 Open second screen and set Dual
Playfield mode
Screen Open 1,320,48,8,Lowres
Flash Off : Curs Off : Cls O
Wait Vbl : Screen Clone 5
Dual Playfield 0,1
Dual Playfield 2,3
Dual Playfield 4,5
     Position screens
Screen Display 2,,200,,
Screen Display 3,,200,,
Screen Display 4,,130,,
Screen Display 5,,130,,
' Define scroll zones
Def Scroll 1,0,0 To 320,56,0,-1
Def Scroll 2,0,0 To 320,56,0,1
Def Scroll 3,0,20 To 320,34,0,-1
Def Scroll 4,0,20 To 320,34,0,1
' Shift screens
  Screen Copy 0,0,0,320,1 To 1,0,1
  Screen Copy 1,0,47,320,48 To 0,0,47
  Screen 0
  Wait Vbl
  Scroll 1
      Scroll 3
  Screen 1
  Scroll 2
  Scroll 4
Until False
```

That's about it for this issue. Next month I should have an update on the compiler – I have seen a demo, it's very fast speeding things up on average about eight times. There'll also be news of some new AMOS related products.

Have fun, and I'll see you in four weeks time.

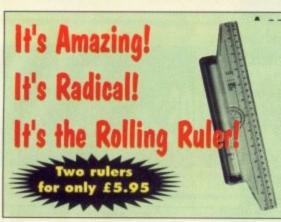

mplete drawing board in one simple unit. With a ng ruler you can draw:

prizontal parallel lines ortical parallel lines erfect right angles with ease any other angles from 1° to 359° Clever circles

'ailable in two sizes 22cm (8in) and 30cm (12in) this great offer gets ou both rolling rulers for just £5.95 (RRP £9.99)

i's innovative design gives the new rolling ruler the ability to draw rertical and horizontal lines without lifting it off the paper, parallel lines, angles, circles, musical staves and graphs with ease, making it ideal for the home, the office, schools, workshops and 3D design

## Reader offers

#### AMIGADOS: A Dabhand Guide

Is a comprehensive guide to the Commodore amiga's disc Operating System (Versions 1.2 and 1.3). It provides a unique perspective on this powerful system in a way which will be welcomed by the beginner and the experienced user alike.

Rather than simply reiterating the Amiga manual, this book takes a genuinely different approach to understanding and using the Amiga and contains a wealth of practical hands-on advice and hints and tips.

The many features of this book include:

- Full coverage of Amiga DOS 1.3 functions
- · Filing with and without the Workbench
- The Amiga's hierarchical filing system
- Pathnames and Device names
- The Amiga's multitasking capabilities
- The AmigaDOS screen editor
- AmigaDOS commands
- Batch processing
- Amiga Error code descriptions
- How to create new systems discs
- Use of the RAM discs
- Using AmigaDOS with C

Amiga Computing approved reading

£14.95

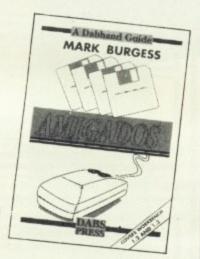

#### Keyboard dust cover (A500)£4.95

Protect your

Amiga with this topquality

cover made from clear, water-resistant vinyl. It's bound with strong cotton and features the Amiga Computing logo.

Mouse mat £6.95

The perfect desktop environment for your mouse with its specially-designed, perfectgrip surface. It ensure much

smoother movement. gives super-positive control and protects your table top from scratches

#### Binder £5.95

Twelve rods hold your issues in place and keep them in pristine condition in this smart PVC binder

#### Disc storage box £4.95

This luxury padded box is the ideal storage medium, holding up to FIFTY 3.5" discs

## JAMES POND

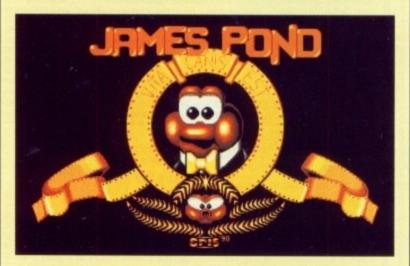

James Pond has lots to offer most gamesplayers who aren't really looking for anything to tax their brains too much. That's not to say that it doesn't require any thought at all, because sometimes it can get quite awkward. The game on the whole is so playable and simple to get into it should have you returning to it time and time again. Let's see old

Pondy back in more games in the near future.

## LOTUS ESP

Experience the thrill of the chase as you hurtle around the track in your Lotus Turbo Esprit. Compete against a friend as you attempt to win the coveted challenge title.

Featuring super-fast

graphics and four tremendous accompanying soundtracks, Lotus combines excellent presentation with outrageous game-play.

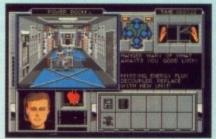

The deep space cruiser, B.S.S. Jane Seymour, has been inexplicably overrun by mysterious biological lifeforms. As a crack marine troop, you have been assigned to locate the ship and save its

precious cargo from its hold. During your adventure you'll come face to face with some of the most hideous creatures ever known to man.

Amiga Printers Inside and Out

Publisher: Abacus Software Price: £33.44

If your letters are anything to go by, printers occupy a unique place in the average Amiga owners peripherals collection. They are at the same time a very popular item and one which causes the most confusion.

The newest Abacus title aims to clear up some of the beginner's confusion and give the serious user a useful reference work.

Beginners are catered for in a reasonable fashion in the first few chapters. The book starts with an overview of printer technology including a simple explanation of how they work and what some of the jargon means.

From here it goes through preferences, choosing a printer driver, and controlling your printer through AmigaBasic, Workbench 1.3, and

the new printer section in Workbench 2.0.

Beyond chapter three, however, the book becomes of more interest to programmers and serious users.

your own character sets.

There is a very handy troubleshooters guide, which offers hints and advice as to what might be wrong given a particular symptom, and gives ideas on how to fix the problem.

This is clearly the best section for the beginner, as most of the com-

mon printer headaches are covered, and the suggestions provided are sensible and within the scope of the ordinary man at the keyboard.

The programmer will no doubt be most interested in the section on control codes, which covers hints on the use of AmigaBasic and DOS scriptfiles, and provides comprehensive data tables at the rear of the book. However, this doesn't mean that you'll find the language staggeringly technical. Throughout, Abacus have managed to resist the temptation to lapse into techno-jargon.

Amiga Printers Inside and Out is a clear and concise guide to putting your tame typesetter to the best possible use and fills what was a gaping hole in the Abacus range.

For the price, it is not a book recommended for the absolute beginners, because they'll find only the first few chapters of any use. For those whose interest lies mainly in productivity software, however, it should offer a great deal more.

## **Making Music on the Amiga**

#### Publisher: Abacus Software Price: £33.44

The ever increasing market for Amiga music is daily becoming more of a minefield for the beginner. Making Music on the Amiga is a brave attempt to lend a helping hand to the budding MIDI musician and soundtracker enthusiast.

In the dim and distant past the variety of subjects covered in a manual like this would be relatively limited, largely restricted to the sound chip and its impressive abilities.

If you were lucky you might have had a section covering some basic programming techniques used to squeeze the best from Paula, with perhaps the occasional reference to a staggeringly complicated piece of commercial software. The author of Making Music obviously

saw this literary hole, and has done a reasonable job of filling it.

Topics covered include a com-

plete rundown of all software print-

er control commands, writing your

own printer driver, and designing

The book contains a basic tutorial guide to sound generation and the principles involved – oscillation, digital sound effects, sound composition and the physics involved in producing them.

After the introduction to computer music it moves on to AmigaBasic, GFABasic and the C programming language, with assembler thrown in for good measure.

Making Music doesn't restrict itself to the Amy, but branches out into devices and hardware programming. As a result the book solves a few common problems, which regularly cause misery to the would be musician. A separate

chapter deals with the mysteries of IFF, 8SVX and SMUS formats, telling you both how to handle them and the programming intricacies involved.

The MIDI section is particularly useful, not only as a guide to the subject, but also as a manual to the construction of a MIDI interface itself.

All the functions and concepts are well covered, complete with parameters and schematics.

Once you've made the MIDI Interface, moving onto building the sampler will be a doddle. The digitisation section is quite short but does give a brief rundown of the subject. The back of the book is where most people will spend their time, thumbing through the guides

to a wide variety of commercial offerings like Perfect Sound, Aegis Sonix et al.

For those with less depth in their pockets a separate section contains a definitive guide to one of the most popular offerings from the public domain, Med, which was recently given away on the Amiga Computing coverdisk.

On the subject of disks, the one provided with the book complements the pages and provides an extra dimension to the presentation.

As a general guide to Amiga music the book is good, covering almost every aspect of the subject. It may lack a little depth for the advanced reader, but for the average Amigan It's an excellent introduction to the field.

Both these books can be obtained from:

Computer BookShops Tel 021 706 1250

#### NEWSAGENTS ORDER

Please reserve a copy of Amiga Computing magazine every month until further notice

I will collect

I would like it delivered to my home

Postcode .....

Note to Newsagent: Amiga Computing should be available from your local wholesaler. If not contact Carolyn Wood on 0625 878888

### **ADVERTISERS' INDEX**

| 17 Bit Software66             | 5   |
|-------------------------------|-----|
| Abbco110                      | 5   |
| Ace Repairs199                | 2   |
| Alternative Image116          | 5   |
| Amiganuts88                   | 3   |
| Analogic120                   | 5   |
| Applied Research Kernal108    | 3   |
| Amor                          | 5   |
| Ashcom 108                    | В * |
| Audition Comp Services 80     | 0   |
| BCS118                        | 3   |
| Bitcon DevicesIBC             |     |
| Calco 129                     | 2   |
| Checkmate Digital 30          | 5   |
| Complex Computers110          |     |
| Comp-U-Save118                |     |
| Computer Bookshop 60          |     |
| Computer Lab 90               | 6   |
| Computerwise 120              |     |
| Contriver 23                  | 3   |
| Datel 51, 52, 53              |     |
| Delta120                      | 0   |
| Dial a Disc120                | 6   |
| Diamond90, 91, 92, 93         | 3   |
| Digicom                       | 9   |
|                               |     |
| DTBS6                         | 9   |
| Entertainment International39 |     |
| Evesham58, 5                  | 9   |
| Geographic                    | 4   |
| Gordon Harwood26, 27, 28, 29  | 9   |
| Greater London14, 15          | 5   |
| Homebased Business12          | 2   |
| Jam Computers 12              | 0   |
| Kosmos11                      | 6   |
| LCL6                          | 9   |

| M Alim & Co          | 40     |
|----------------------|--------|
| M.D. Office Supplies |        |
| Mandarin             | 24     |
| Media Direct         |        |
| Memory Expansion     | 13     |
| Microdeal            | 42     |
| MJC Supplies         | 73     |
| Micro Smart          | 80, 81 |
| New Dimensions       | 120    |
| Nik Williams         | 118    |
| Original Media       | 55     |
| Paragon Imports      | 118    |
| PC Emulator          |        |
| PCS                  |        |
| PD Direct            |        |
| PLC                  | 88     |
| Proton               | 78     |
| Rombo                |        |
| SK Marketing         |        |
| School Software      | 112    |
| Scitech              | 122    |
| Selica Shop          | 10     |
| Softmachine          |        |
| Software Madness     |        |
| Solid State Leisure  |        |
| Special Reserve      |        |
| Strictly PD          |        |
| Synotronix           |        |
| Third Coast          |        |
| US Computer Supplies |        |
| Voltmace             | 116    |
| WTS Electronics      |        |
| Waterfront Design    |        |
| Wizard               | 118    |
| Worldwide Software   | 49     |
|                      | 7      |

#### THIS IS **A MISPRINT**

**ONLY BY PURCHASING OVER 3 MILLION DISKS** A YEAR CAN WE OFFER THE FOLLOWING SENSATIONAL PRICES...

> **Every diskette supplied by** Dial a Disc is certified and tested 100% error free.

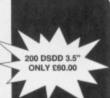

| 50  | 100            | 150 | 200                        | 1000 | 00    | 500             |
|-----|----------------|-----|----------------------------|------|-------|-----------------|
| £22 | £33            | £54 | £60                        |      | L15   | £125            |
|     | 00LY<br>00D ea |     | 5.25" DS<br>ONLY<br>23p ea |      | 33923 | ONLY<br>Op each |

3.5" HD 100

**DISK STORAGE BOXES** 3.5" 40 capacity.....£2.95

3.5" 80 capacity.....£3.45 3.5" 100 capacity.....£3.95

only if bought with disks

OUR PROMISE IS SIMPLE 100% SATISFACTION OR MONEY BACK

**DIAL A DISC** 

203 Southborough Lane, Bromley, Kent, BR2 8AR. 081-467 0131

ALL prices include VAT & delivery. All offers subject to availability. E/OE.

**Analogic Computers Ltd** 

ANALOGIC
ANALOGIC
ANALOGIC
ANALOGIC
Telephone: 081-546 9575/081-541 4671
24hrs, 7 days a week

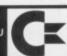

**HARDWARE** 

| C64 Games System                | £84.99  |
|---------------------------------|---------|
| C64 Nightmoves/Mindbenders Pack | £129.99 |
| C64 Light Fantastic Pack        | £119.99 |
| Amiga A500 Screen Gems          | £314.99 |
| Amiga Class of the 90's Pack    | £429.99 |
| 3.5" External Disc Drive        | £54.99  |
| 512k RAM + Clock                | £29.99  |
| Naksha Mouse                    |         |
|                                 |         |

REPAIRS

Commodore 64 ..... Amiga 500 ....£49.99

\* All prices exclude VAT and Delivery

\* Please call for a quote on other Commodore products as well as for best prices on Sale/Repair/Upgrade of Atari products

## COMPUTERWISE

AMIGA SPECIALISTS

WE HAVE 100s OF SOFTWARE TITLES (MANY ARE NOW DISCOUNTED), BOOKS

AND PERIPHERALS IN STOCK AT ALL TIMES. **CALL IN TODAY FOR YOURS** £1000 INSTANT CREDIT AVAILABLE

**T** 0273 674626

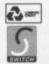

OPEN 10 AM TO 5.30 PM MONDAY TO SATURDAY 44 GEORGE STREET, KEMPTOWN, BRIGHTON OPPOSITE THE AMERICAN EXPRESS BUILDING

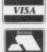

#### The best Amiga mag?

I write firstly to congratulate you on making Amiga Computing even better than before. The new layout makes you by far the number one Amiga magazine.

Could you please answer the following questions.

- How is it possible to connect a video recorder to my Commodore 1084 monitor and what leads do I need?
- When can we expect to see a C programming series in the magazine now that you have machine code, music, DTP sections etc?
  I would hope that you intend one soon.
- Can you tell me if it is possible to obtain back issues of the first eight issues of Amiga Computing as these are the only ones I don't have?

Mark Davidson, Stockport, Cheshire.

Your first question is really for our technical help pages, but here goes. You can't simply connect a video directly to the Amiga but instead, you need to get hold of a device known as a video digitiser.

This connects between the Amiga and a domestic video recorder and enables the machine to grab video frames in real-time, saving them to disk for later manipulation with a favourite paint package.

The only lead you'll need, a bit of co-axial cable equipped with either phono or BNC plugs or a combination of the two, is invariably supplied with the digitiser.

A video digitiser will cost you – at the cheap end of the market – around £100. Which one? Check out Rombo's (0506 414631) VIDI-Amiga. This is a 'cheap' but good quality digitiser that is highly regarded by those 'in the know.

As for your second question, have a gander at last month's Almanac. Ace programmer Margaret Stanger's C column got off to a rollicking start! And will continue to build, month by month, into the definitive C programming tutorial for novices and experienced programmers alike.

Back issues? I'm afraid not. Seems that they were just so good, they've all gone. Perhaps you ought to take out a subscription so that you'll never miss another issue.

#### All at C

I have enjoyed your magazine for quite some time now and have found that you answer most questions that I need to have answered.

One thing that is troubling me is that I am wanting to learn how to use my Amiga seriously. I have read your reviews on different languages for the Amiga and feel that if I am going to sit and learn anything, then it might as well be good old C.

The problem is that I cannot afford any of the programs that are available on the mar-

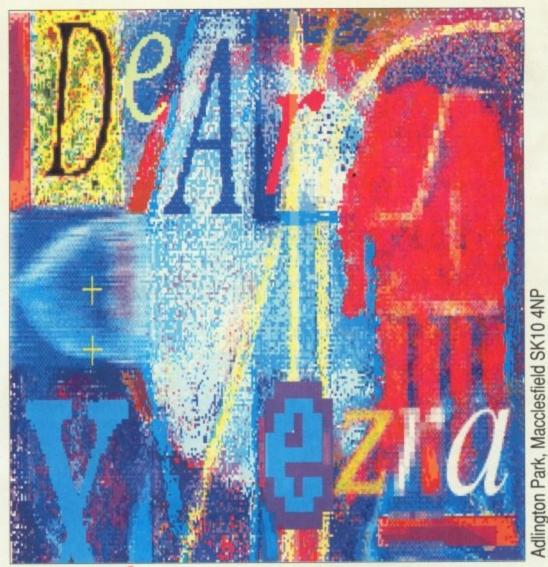

Despatches — Write to Ezra Surf, Amiga Computing, Europa House,

ket, so I've been looking at public domain programs. The only two that I can find are North C and Sozobon C.

As I have no knowledge of programming and therefore need to buy a book for absolute beginners, I would like to know which is the best language and whether it will work with books available for beginners.

I am aware of the documentation that comes with these programs but are they any good? Don't you have to print them out in order to follow them while you're learning the language?

There is no one that I can ask to help me, so I do hope you can.

K A Stacey, Bournemouth, Dorset.

North C is an extension of Sozobon with a few additions and a new front end, so you should choose that.

It more or less conforms to the Kernighan and Ritchie implementation of C, but provides many OS bindings for use with the Amiga. You shouldn't have any problems using North C in conjunction with a beginners' book.

#### Serious at last

I'd like to take the the time to express my appreciation on the increase in quality of your magazine. For example, I have noticed more dedication towards the serious side of the Amiga, and less on the games side.

Don't get me wrong though, I really enjoy

20 laps of the Indianapolis Motor Speedway, ruling the lands of Powermonger and the skies in F16 and F19 Combat pilot.

At long last, owning an Amiga has become worthwhile. Software houses are realising that for the benefit of everybody, effort does reward. Electronic Arts and Gold Disk are good examples of those writing Amiga-specific titles.

This letter was written with TransWrite (which I would recommend to anyone) to be hot linked across to ProPage, fully multitasking. That's what I call power computing! Although I seriously need some more RAM.

Regarding your letter from Mark Ford last month, I think a programming problem or two each month is a great idea and look forward to seeing it implemented.

What a strange concept about the idea of someone else reading your magazine being piracy. Seems to me it's OK as long as it's impossible for the subject to be in two locations at the same time (duplication). Correct me if I am mistaken.

Moving on to the cover disk, it would be nice to see more utilities if possible. Parnet, although I currently don't use it, is a good example. I would be grateful if you could now answer a few queries.

● I bought ProPage 1.3 at the Computer Shopper Show but it only has a Canadian address to write to. I shall send my registration cards but in the meantime, what do you know of Pro Page 2.0? What are its key features, how much will it cost and when will it be available?

Hopefully, Gold Disk will offer an upgrade path.

- I have written a program in AMOS that will play back sound samples of any length (ie megabytes) on a half meg Amiga, but it requires a hard drive (virtual memory techniques are afoot, if I'm not very much mistaken, Watson Ed). I'm not sure of the user demand for this sort of thing. Is it cover disk material?
- There is a superb air traffic control program available on the PC called TRACON (Terminal Radar Approach CONtrol) by Wesson. Is this ever going to be available for the Amiga?

With TRACON 2 and Flight Simulator 4 it is possible to link up to 16 PCs together along with voice recognition and the controller can direct the other aircraft around the area.

Mike Laskey, Ramsgate, Kent.

Priced around £200, ProPage 2.0's most startling new feature is its ability to generate Postscript files for printing. The program also provides outline fonts on screen.

For a full description of its many features, watch out for a definitive review coming soon in your favourite magazine.

Your sample playing program sounds interesting and we would definitely be interested in seeing it for possible inclusion on our cover disk. Bung it to us. And that goes for the rest of you.

If you've written a funky little utility but you're not sure whether it will appeal to a wider audience, send it to us. If it's well written we'll use it!

Wesson's TRACON, huh? Possibly. Software houses convert big selling programs to other formats if it's technically possible, there's a demand and it's likely to sell. Only Wesson knows whether TRACON meets the conversion criteria – give 'em a ring.

#### Memory refresh?

I am a freelance interpreter and translator, and essentially use my Amiga 500 as a word processor. Reading your magazine gives me a guilty conscience about this and I'm always vowing to find out more about my machine, but never seem to find the time.

Now since I know but little about my Amiga, I would like to request a glossary in Amiga Computing for the uninitiated like myself who enjoy your magazine, but are continually tripping over the jargon.

I have a dictionary of computing on my bookshelf and was able to look up cache memory from this month, but what about HAM?

I know I've seen it explained in the magazine and I guess I should have made notes, but a little glossary in every issue would be very helpful. You could refresh our memories on DMAs, CBMs, PSUs and the like.

The recent review of word processing programs was interesting, but does anybody know of a spelling checker that will react to hyphens? Other-wise it-is possible-to write words with hyphens and the spelling checker

#### Polish problems

I have been a user of Commodore Amiga model 500 for one year. I live in Poland and I have got some problems with buying books and magazines associated with this computer.

The reason is simple, there are no magazines about the Amiga in Poland. I have bought three issues of *Amiga Computing* lately. They turned out to be very interesting. In my opinion it is the best magazine about the Amiga in the world.

I couldn't buy it regularly in my country and that's why I would like to ask you if there are some chances of subscribing and dispatch your magazine to Poland.

If it is possible, I would like to know how much it will cost. I can pay for this by bank transfer.

Please tell me the answer as quickly as possible because I would like to order your magazine for 1991.

Jaroslaw Rogajlo, Oswiecim, Poland.

Can't see why you couldn't subscribe, particularly as it's possible for you to pay by bank draft. I'll pass your letter on to our subscription department.

In the meantime, I've put a bundle of back copies in the post - enjoy them!

doesn't pick them up.

Incidentally, don't take offence, but there are times when your contributors should be encouraged to let a spelling checker scrutinize their work.

Recently you reviewed Hypercard which is now available for the Amiga as well as the Macintosh. Which issue was the review in? Could I suggest some sort of index to a year's issues so that we could look up items in past issues?

I'd like to put a word in of praise for Ladbroke Computing. I sent letters to quite a few of your advertisers a while back. Ladbroke were the only ones to reply. The others are surely losing business.

Alan Rees, Sweden

A glossary, huh? Seems like a good idea to me, although I remain unconvinced of the validity of having a glossary every month—think of all that space which could be used to cram in even more features, reviews and so on. Perhaps we could print one bi—or even trimonthly.

In the meantime, the best idea would be to cut along to your local computer store and buy a beginners' guide to the Amiga, which will almost certainly feature a glossary of terms.

Checking for hyphens? You're putting me on, right? Hyphens do not feature on the alpha part of the keyboard, and require a keypress in the upper, numeric part of the keyboard to produce them. How on earth could you inadvertently include them into your text?

The solution of course, is to globally search

your documents for hyphens, after performing a spell-check. You will then be able to check each instance and correct those which don't require a hyphen.

As for us needing spell checkers, we use them, but the occasional bit of copy slips through the net - ho hum, no one's perfect.

The Hypercard review appeared in the July 1990 issue.

Ladbroke obviously take great care to respond positively to prospective customers, but you shouldn't be too hard on those who didn't bother.

Many computer suppliers are small operations run by one or two people who have their hands full meeting orders, let alone writing replies to what may, after all, simply be general enquiries which don't lead to sales.

I don't want to defend the suppliers too strongly, but I do think they receive bad press when they're genuinely trying to do a good job. Right. Advert over.

#### Music mania

I am 17 and currently doing a BTEC National at Huddersfield Tech. I have had my Amiga for over a year now and think I know it fairly well.

Recently I have developed an interest in Amiga music, so I sent off for a copy of GMC from the nice nice people at PDOM.

You can imagine my excitement when my December issue of *Amiga Computing* dropped through the letter box and I found that the disk included MED2.13.

I am very happy with it but I (finally getting to the point) want to create my own samples. Would it be possible to sample my own voice and if so would I need expensive and specialised equipment?

Sean Littlewood, Bradford, West Yorkshire.

So you want to hear what you sound like, Sean. You will need a sound sampler, software to run it and a microphone.

Sounds daunting doesn't it, but fear not for the complete kit is usually bundled together and may cost you as little as £30, although at the top end of the market you could pay well over £300.

Once sampled your wonderful copy of MED2.13 will allow you to handle digitised recordings, be it your voice or Cliff Richard's latest, with the consummate skill of a musical maestro.

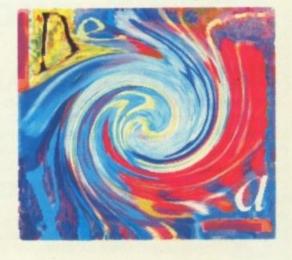

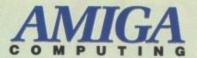

## AMIGA READER OFFERS

| Back Issues                                                                                                    |                                                                                                    | Mail Order offers                                                                                                    |                                                                                                    |
|----------------------------------------------------------------------------------------------------|----------------------------------------------------------------------------------------------------|----------------------------------------------------------------------------------------------------|----------------------------------------------------------------------------------------------------|
| Sept 1990                                                                                                    | 62 10 0707                                                                                                    | F                                                                                                    |                                                                                                    |
|                                                                                                    | £3.10 9727                                                                                                    |                                                                                                    | 7.50 9887                                                                                                    |
| Oct 1990                                                                                                    | £3.10 9728                                                                                                    |                                                                                                    | 20.00 9888                                                                                                    |
| Nov 1990                                                                                                    | £3.10 9729                                                                                                    |                                                                                                    | 79.99 9867                                                                                                    |
| December 1990                                                                                                    | £3.10 9730                                                                                                    | Mavis Beacon Typing • £                                                                                                    | 24.99 9874                                                                                                    |
| January 1991                                                                                                    | £3.10 9731                                                                                                    | Home Accounts/Day by Day £                                                                                                    | 34.90 9851                                                                                                    |
| February 1991                                                                                                    | £3.10 9732                                                                                                    |                                                                                                    | 54.95 9858                                                                                                    |
| All these back issues include cover dist                                                                                                    |                                                                                                    |                                                                                                    | 35.95 9868                                                                                                    |
| All triese back issues include cover dist                                                                                                    | C.                                                                                                    |                                                                                                    | 31.90 9872                                                                                                    |
|                                                                                                    |                                                                                                    |                                                                                                    | 65.85 9878                                                                                                    |
| Bargain bundle                                                                                                    |                                                                                                    |                                                                                                    | CASTAL MINISTRAL PROPERTY.                                                                                                    |
| Daigaili Dullule                                                                                                    |                                                                                                    |                                                                                                    |                                                                                                    |
| Six issues of Amiga Computing (Sept-F                                                                                                    | (ab) \$17.00 0050                                                                                                    |                                                                                                    | 19.95 9947                                                                                                    |
|                                                                                                    |                                                                                                    | Jane Seymour £                                                                                                    | 19.95 9948                                                                                                    |
| †Add £3 Europe & Eire/£12 Overse                                                                                                    | as                                                                                                    |                                                                                                    | Marie Branch Commence of the Commence of the C |
|                                                                                                    |                                                                                                    | - Di- D                                                                                                    |                                                                                                    |
| Rombo Vidi                                                                                                    |                                                                                                    | Disc Bargains                                                                                                    | BONE OF THE STREET                                                                                                    |
| rionibo vidi                                                                                                    | NEW 5                                                                                                    | Chess Simulator £                                                                                                    | 19.95 9932                                                                                                    |
| Vidichrome plus Colour upgrade                                                                                                    | £119.95 9891                                                                                                    | Welltriss £                                                                                                    | 19.95 9933                                                                                                    |
| RGB Splitter                                                                                                    | £54.95 <i>9940</i>                                                                                                    |                                                                                                    | 17.95 9934                                                                                                    |
| , ros opinior                                                                                                    | 254.95 9940                                                                                                    |                                                                                                    | 17.95 9935                                                                                                    |
|                                                                                                    | A CONTRACTOR OF THE PARTY OF THE PARTY OF TH |                                                                                                    | 7.55 3555                                                                                                    |
| Protext Version 4                                                                                                    |                                                                                                    |                                                                                                    |                                                                                                    |
|                                                                                                    | 070.05                                                                                                    | Pen Tech 2000                                                                                                    |                                                                                                    |
|                                                                                                    | £79.95 9530                                                                                                    | (see pages 106)                                                                                                    |                                                                                                    |
|                                                                                                    |                                                                                                    | Matt Black £                                                                                                    | 14.95 9918                                                                                                    |
| OFFER                                                                                                    |                                                                                                    |                                                                                                    | 14.95 9919                                                                                                    |
| OFFER                                                                                                    | OF THE MONTH!                                                                                                    |                                                                                                    | 20.00 9920                                                                                                    |
| HI Catt Basis Com                                                                                                    |                                                                                                    | Sliver + black                                                                                                    | 20.00 9920                                                                                                    |
| Hi Soft Basic Comp                                                                                                    | lier + Library                                                                                                    |                                                                                                    |                                                                                                    |
| RRP £84.95 Our Pric                                                                                                    | 050.05                                                                                                    | Personal Finance Ma                                                                                                    | nager ************************************                                                                                                    |
| HAP £84.95 OUT PRIC                                                                                                    | ce £59.95 9949                                                                                                    | . or our all a marioe mai                                                                                                    | NEW NEW                                                                                                    |
|                                                                                                    |                                                                                                    |                                                                                                    | 4.95 9942                                                                                                    |
| Photon Paint 2                                                                                                    |                                                                                                    |                                                                                                    |                                                                                                    |
| · ····································                                                                                                    | NEW E                                                                                                    | Million Control of the Control of the Control of th |                                                                                                    |
|                                                                                                    | £39.95 9945                                                                                                    | Durat severe                                                                                                    |                                                                                                    |
|                                                                                                    |                                                                                                    | Dust covers                                                                                                    |                                                                                                    |
|                                                                                                    |                                                                                                    | CA                                                                                                    | .95 9507                                                                                                    |
| Battery charger                                                                                                    |                                                                                                    | 1.4                                                                                                    | .95 9507                                                                                                    |
| - and y only got                                                                                                    | £19.95 9861                                                                                                    |                                                                                                    | Commence of the second second  |
| Plus post and pas                                                                                                    |                                                                                                    | Maura mata                                                                                                    |                                                                                                    |
| Plus post and pac                                                                                                    | king £1.50                                                                                                    | Mouse mats                                                                                                    |                                                                                                    |
|                                                                                                    |                                                                                                    | £4.                                                                                                    | .95 9508                                                                                                    |
| Rolling Ruler                                                                                                    |                                                                                                    | 24                                                                                                    | 33 3300                                                                                                    |
| rioning ridier                                                                                                    |                                                                                                    |                                                                                                    | Name of Street, Street, Street |
|                                                                                                    | £5.95 9930                                                                                                    | Dindovo                                                                                                    |                                                                                                    |
|                                                                                                    |                                                                                                    | Binders                                                                                                    |                                                                                                    |
| Amiga Music                                                                                                    |                                                                                                    | £5.                                                                                                    | 95 9509                                                                                                    |
| Annga masic                                                                                                    |                                                                                                    |                                                                                                    | 55 5505                                                                                                    |
| Soundblaster                                                                                                    | £44.95 9912                                                                                                    |                                                                                                    | THE PARTY OF THE PARTY OF THE P |
| Quartet                                                                                                    | £39.95 9913                                                                                                    | Disc boxes                                                                                                    |                                                                                                    |
| Master Sound                                                                                                    | £34.95 9914                                                                                                    | DISC DUXES                                                                                                    |                                                                                                    |
| Package of all three                                                                                                    | £99.95 9915                                                                                                    | £4.                                                                                                    | 95 9860                                                                                                    |
| (See page 110)                                                                                                    | 255.55 5515                                                                                                    |                                                                                                    |                                                                                                    |
| (Coo page 170)                                                                                                    |                                                                                                    |                                                                                                    | Charles and the second                                                                                                    |
|                                                                                                    |                                                                                                    | Addition for postage: Europe 8                                                                                                    | Fire add 93                                                                                                    |
| Amiga DABhand Gu                                                                                                    | ide                                                                                                    | Oversea:                                                                                                    |                                                                                                    |
|                                                                                                    |                                                                                                    |                                                                                                    | otherwise indicated                                                                                                    |
| A comprehensive guide to the Amiga's d                                                                                                    | isc                                                                                                    | Unless o                                                                                                    | ulei wise indicated                                                                                                    |
| operating system (version 1.2 and 1.3)                                                                                                    | £14.95 9866                                                                                                    |                                                                                                    | ASSESSMENT OF THE PARTY OF THE PARTY OF THE  |
|                                                                                                    |                                                                                                    |                                                                                                    | TOTAL                                                                                                    |
|                                                                                                    |                                                                                                    |                                                                                                    | The state of the state of the s |
| Sand to: Database                                                                                                    | Direct EREEDORT                                                                                                    |                                                                                                    |                                                                                                    |
| Send to: Database                                                                                                    | Direct, PREEPOST,                                                                                                    | Payment: Please indicate method (✓)                                                                                                    | 1881                                                                                                    |
| Ellesmere Port, South Wirral L65 3EB                                                                                                    |                                                                                                    |                                                                                                    | STATE OF THE PARTY OF THE PARTY |
| (No stamp needed if posted in UK)                                                                                                    |                                                                                                    | Cheque/Eurocheque made payable to Data                                                                                                    | abase Direct Expiry /                                                                                                    |
| Products are normally despatched within 48 hours of receipt                                                                                                    |                                                                                                    |                                                                                                    | Date: /                                                                                                    |
| but delivery of certain items could take up to 28 days                                                                                                    |                                                                                                    | Access/Mastercard/Eurocard/Barclaycard/Visa/Connect                                                                                                    |                                                                                                    |
|                                                                                                    |                                                                                                    | No.                                                                                                    |                                                                                                    |
| ODDED .                                                                                                    | THE RESERVE OF THE PERSON NAMED IN                                                                                                    |                                                                                                    |                                                                                                    |
| ORDER at any                                                                                                    | By phone: 051-357 1275                                                                                                    | Name                                                                                                    |                                                                                                    |
| THE RESIDENCE OF THE PARTY OF THE PARTY OF T | The second second second                                                                                                    | Name Sig                                                                                                    | gned                                                                                                    |
| time of the                                                                                                    | By Fax: 051-357 2813                                                                                                    |                                                                                                    |                                                                                                    |
|                                                                                                    |                                                                                                    | Address                                                                                                    |                                                                                                    |
| day or night                                                                                                    | D. Marel into MA COST                                                                                                    |                                                                                                    |                                                                                                    |
|                                                                                                    |                                                                                                    |                                                                                                    | D-10-1                                                                                                    |
| The state of the state of the s | By MicroLink: MAG001                                                                                                    |                                                                                                    | Post Code                                                                                                    |
| Don't forget to give your name, address and credit card number                                                                                                    | General Enquiries: 051-357 2961                                                                                                    | Daytime telephone number in case of queries                                                                                                    | A PROPERTY OF THE PARTY OF THE PARTY OF THE  |

## Last Blit

n last month's Amiga Computing we raised the issue of sexism and violence in software. The article, Sexism or Salesmanship?, was an attempt to make people think more about the subject.

Your response has been encouraging, if not overwhelming.

We've had letters from those who agree and those who disagree with the view we put forward, but not as many as we'd like to have seen, so please keep putting pen to paper. Meanwhile, here is one of the best letters we've had on the subject.

#### Needs a certificate, guv...

I am writing in response to the interesting points that were raised in the Last Blit section of the February '91 issue, and agree with you that it is vital that the effect stereotyping is having on games software is thoroughly discussed.

Yours is the only magazine I have seen that has given significant light to these problems.

There seems to be a great deal of emphasis placed on the amount of violence in computer games and not enough on other problematic aspects, such as sexual stereotyping, which I consider is a bigger problem. There's no doubt that the computer market is male orientated, the tricky question is why?

Is it supply or demand which causes the problem? Demand is the side over which we have a measure of control, and magazines like your own, whose reviews can influence demand, have a responsibility to act.

If a piece of software is offensive, ratings should be reduced, thus decreasing demand. Manufacturers would then think twice about using a bikini or two to brighten up a game.

As far as legislation is concerned, I agree with Mr Kennedy's conviction that censorship would do little good, and might even make things worse.

If it is the younger game players who are the main concern in this debate, then more information should be available to parents concerning the nature of the software their children are buying. A coding system similar to that used in the film industry may be of use here.

Games like Rainbow Islands would receive a U rating, and games not so suitable for young children could geta PG, 14, 16, or even 18.

This would not solve the problems we're facing, but would bring some order from the chaos that might result if we simply sit back and do nothing.

> Allan Turvey, Hackney Wick, London

I can't agree with the notion of rating games on their degree of social awareness. A product should only be scored on its success at accomplishing what it tries to do. Games set out to entertain, so we rate them on their entertainment value. That shouldn't, of course, stop us from pointing out their offensive or questionable aspects.

Your second suggestion is another matter. You might remember CRL's Jack the Ripper game a few years back. CRL took the responsible step of submitting it for classification and it was promptly given an 18 tag. Two of their previous

games had been classified.
Wolfman was made an 18 and
Frankenstein a 15, but Ripper provoked a lot of controversy as it
appeared around the hundredth
anniversary of the Whitechapel
killings.

CRL's Clem Chambers told us that some major outlets wouldn't carry the game because of its certificate, but didn't seem worried about the possible effects of a general certification system. He pointed out that most games would be either U or PG-rated anyway, and that actual censorship in the form of a ban would be extremely rare.

"Games companies know it would be very difficult to market something grossly offensive", he told us, "because even if they wanted to do so, most normal channels of distribution would be closed to them". However, it's not just a matter of economics.

The vast majority of software houses exercise a degree of taste in choosing games to develop, which explains why we haven't seen any major releases based on the Falklands war.

We are also very unlikely to see a commercial product which exploits the present Gulf war. If such blatantly tasteless and offensive software existed, there might be a need for more certification, but that is thankfully not the case.

The problem of subtle stereotyping is a separate one, and beyond the reach of certification. In other words, we've still to find a solution to the problem of predictably macho-orientated software, so keep your letters coming in.

# PG tips?

Would certification be the way towards socially aware software?
Stevie Kennedy takes a peek

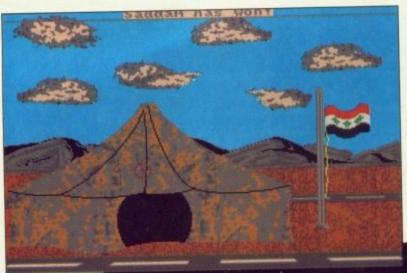

Operation Desert
Shield was a
disk submission
whose tactless
offensiveness took
our breath away.
It has been binned
in disgust, but what if
a commercial
program on the
same subject
appears next year?
Would we be right to
censor it?

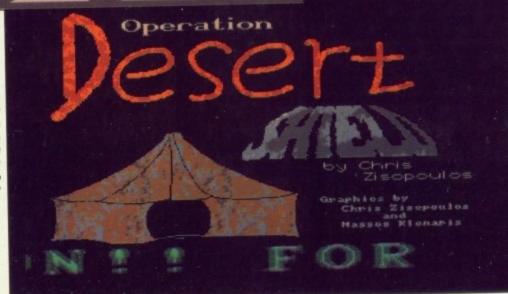

## THE AMIGA 500 PC/XT IS HERE

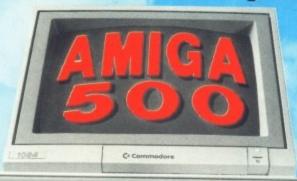

faster than many 286 AT's . . . ' Amiga Format Oct '90 "...the PC Board is indeed a very highly compatible device . . ."

"Screen handling is

- AUI Dec '90

#### WE.

- ★ Supply MS-Dos 4.01 and GW Basic and Shell FREE
- ★ Supply extra memory FREE
- ★ Do not invalidate your Amiga Guarantee
- \* Are continually improving the product with software upgrades (nominal charge)
- ★ Run a helpline just for you
- ★ Leave your 68000 processor free for other useful internal add-ons

Run Professional

**MS DOS Software** on your Amiga 500 at a price you can afford

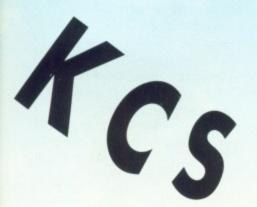

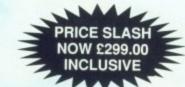

SUPPORT OF THE A590 H-D AND OTHER IMPROVEMENTS NOW INCORPORATED RING FOR DETAILS

### Why did you buy an Amiga 500?

Of course, because of its superb graphics, music and animation capabilities. However if you want to get serious, you soon realise that it is distinctly lacking in memory and professional software.

#### Well – they said it could never happen – but it's here at last!

You! In your own home can transform your Amiga 500 into a real IBM compatible with Amiga memory expansion up to one and a half megabytes.

It's simple — no screwdriver, no soldering iron and no technical knowledge required. Just turn your Amiga over, open the cover, slide the Power PC Board into the connector, close the cover and your Amiga PC/XT is ready. (In other words, no loss of guarantee)

You are now ready to use a wealth of professional MS DOS software at speeds faster than a PC/XT (ind. review), and in colour, with compatibility thanks to Phoenix-Bios

You can also rely on the correct date and time at any moment in Amiga and MS DOS mode.

- (HD A590 now supported)
  Including MS DOS 4.01, MS DOS shell and GW Basic (market value approx £130.00)
  Including English Microsoft books (not GW Basic) + KCS manual
  Further exciting software upgrades in the pipeline
- Video support: monochrome, Hercules and Colour Graphics Adaptor (CGA) (16 colours dynamic)
  Disk support: internal 3.5" external 3.5" external 5.25" drive.

Tel: (091) 4901919/4901975. Fax: (091) 4901918

Available memory: 704KB + 64KB EMS in MS DOS mode, 1 megabyte + 512KB RAM

Compatibility is excellent but no-one can guarantee every single program available, therefore if your purchase depends on a particular program, please ask us first or send in a copy of the program. (With suitable S.A.E. if to be returned). Price subject to change without notice.

Trade enquiries welcome (UK - Scandinavia - and all English language.)

(disk) buffer in Amiga mode

No extra power supply necessary thanks to the most modern CMOS and ASIC technology

OK with TV. No special monitor required

Price: £299.00 including VAT and Postage.

Access and Visa accepted.

For export price please contact us

BITCON DEVICES 88 BEWICK ROAD, GATESHEAD. TYNE & WEAR, NE8 1RS ENGLAND.

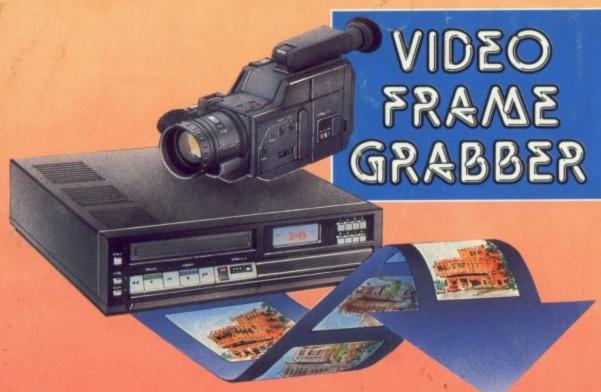

VIDI-AMIGA SCREEN SHOT

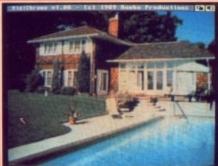

AVAILABLE FROM ALL GOOD COMPUTER SHOPS

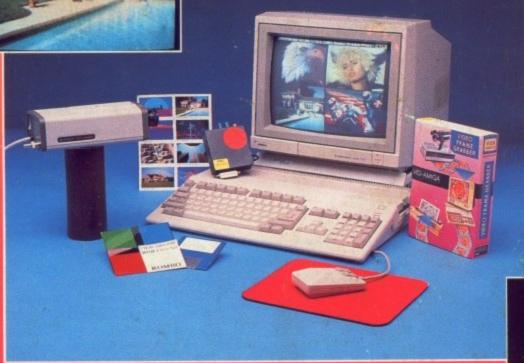

## THE COMPLETE COLOUR SOLUTION

Vidi Amiga, Vidi Chrome (Colour Software Upgrade) & Photon Paint (4096 Colour Art Package)

> £129.95 inc VAT

#### VIDI FEATURES ...

- Take snapshots in 16 shades live from video.
- Multiple frame store (will utilise all available memory
- Dynamic cut and paste.
- Full palette control.
- Hardware and software control of brightness and contrast.
- Compatible with all video standards (colour, black and white, VHS, Beta. PAL, NTSC etc.
- Upgradable to full colour with additional VIDICHROME' pack.

#### VIDI ENABLES YOU TO ...

- Have perfect freeze frame from any video.
- Incorporate real life objects into your favourite design.
- Grab real time 3-D images from TV.
- Enhance your graphics creativity.
- Capture and store action sequences.
- Desk top video.
- D.T.P. (Desk Top Publishing)

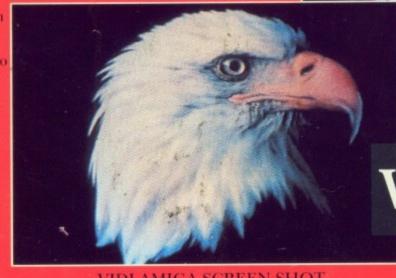

VIDI-AMIGA SCREEN SHOT

Rombo Ltd., 6 Fairbairn Road, Kirkton North, Livingston, Scotland EH54 6TS.

VIDI-AMIGA SCREEN SHOT VIDI-AMIGA

TEL: 0506-414631

FAX: 0506-414634

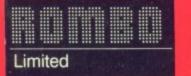